BBC · MASTER · ELECTRON · A3000 · ARCHIMEDES FEBRUARY 1991 £1.60

BBCACORN

USER

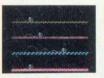

HAT TRIX **Pick up the hats** in this exciting

conclusion to our Beeb game

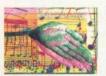

RHAPSODY Tune in to our review of Clares'

new music creation package

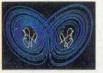

**CHAOTIC!** Spin around the Lorenz Attractor

and unravel Chaos on the Arc

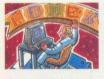

NINE TO FIVE **Clock in and try** the latest multifunctional office package

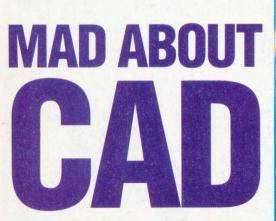

How to turn your designs into stunning 3D images

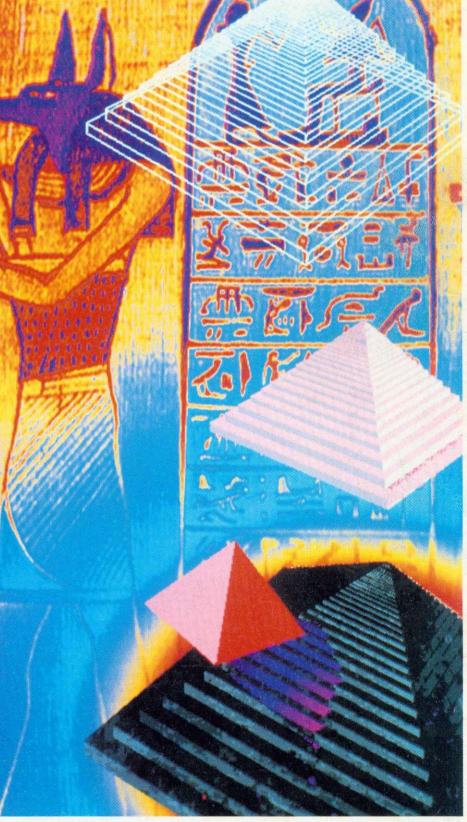

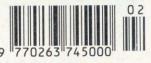

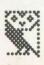

# The new Panasonic KX-P1123. For when you need to create the best impression.

|                                                                                                    | STRATEGY                                                                                                    |                                                                                                    |
|----------------------------------------------------------------------------------------------------|----------------------------------------------------------------------------------------------------|----------------------------------------------------------------------------------------------------|
|                                                                                                    | FOR                                                                                                    | 1 /                                                                                                    |
|                                                                                                    |                                                                                                    |                                                                                                    |
|                                                                                                    | EUROPE                                                                                                    |                                                                                                    |
|                                                                                                    |                                                                                                    |                                                                                                    |
|                                                                                                    | PRESENTATION TO GLOBAL PLASTICS PLC                                                                                                    |                                                                                                    |
|                                                                                                    | shower Curtain Rings to com                                                                                                    |                                                                                                    |
|                                                                                                    | Development of the European<br>Nextor<br>Major influences on the face of<br>the European market over the<br>constraints plattical with<br>designation and re-<br>designation and practices. |                                                                                                    |
| A second                                                                                                    | I. Restern European europort<br>and political union.                                                                                                    |                                                                                                    |
|                                                                                                    | 2. Integration of Eastern<br>European mations into<br>trading and actual<br>Europe and other major<br>Europe and other major<br>Europe and other major                                      |                                                                                                    |
|                                                                                                    | SE Asia).<br>A me construction of the detailed<br>analysis of the most probable scenarios resulting from these changes.                                                                     |                                                                                                    |
| AL CON                                                                                                    | marging of the most probable scenarios resulting from these changes.                                                                                                    |                                                                                                    |
|                                                                                                    | to practical consequences of the changes within European markets<br>reates very significant opportunities should we choose to "grasp the<br>mettle".                                        | and the second second s |
|                                                                                                    | Many changes within our organisation will be necessary together with a higher level of investment of both capital and human resources.                                                      |                                                                                                    |
|                                                                                                    | Pages 30-50 outline a number of<br>alternative plans and attalegies<br>to achieve our desired target of<br>No. 11 in Europe.                                                                |                                                                                                    |
|                                                                                                    | Pages 55-70 detail proposed<br>investment and yield forecasts<br>over a ten year period.                                                                                                    |                                                                                                    |
|                                                                                                    | Pages 75-90 give the conclusions<br>of the committee, together with<br>projected business plans for the<br>gears 1994-2001.                                                                 |                                                                                                    |
|                                                                                                    |                                                                                                    |                                                                                                    |
| Planting 1                                                                                                    |                                                                                                    | A CONTRACT OF A CONTRACT                                                                                                    |
| and the second second second second second second second second second second second second second second second |                                                                                                    |                                                                                                    |

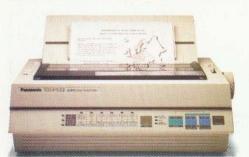

When quality matters, move up to Panasonic's 24-pin high performance dot matrix printer, the KX-P1123. With four Letter Quality fonts, document presentation is crisp, clear and black – simply stunning!

What's more, with a brisk speed of 63 cps, or up to 240 cps in draft mode, this is a professional printer with a huge appetite for work.

Outstanding value for money, the KX-P1123, with easy-to-use front panel controls, features a generous 10K buffer and full software and interface compatibility. Paper handling, with push/pull tractors and rear, top and bottom paper paths, is exceptionally versatile.

For more information, dial 100 and ask for Freefone Panasonic or fax Julie Everard on (0344) 853707. Remember, you never get a second chance to make a first impression.

BBC/2/91

# A Panasonic Printer. A Computer's Perfect Partner.

Definiso Public sector customers may purchase at preferential terms from H.M.S.O. Contact 0603 695557.

AVAILABLE FROM: AZTEC DISTRIBUTION LTD. GLASGOW, TEL: 041-204 2208 BONSAI LIGHTNING LTD. LONDON, TEL: 081-961 1616 CPU PERIPHERALS LTD, WOKING, TEL: 0483 723411 FRONTLINE DISTRIBUTION LTD, BASINGSTOKE, TEL: 0256 463344; INTAC DATA SYSTEMS LTD, ROTHERHAM, TEL: 0709 547177 LOGITEK PLC, WIGAN, TEL: 0257 426644 MICRO PERIPHERALS LTD, BASINGSTOKE, TEL: 0256 70707 NORTHAMBER PLC, CHESSINGTON, TEL: 081-391 4100; PRINTERLINE LTD, HIGH WYCOMBE, TEL: 0628 850707 AND MANY MORE OUTLETS.

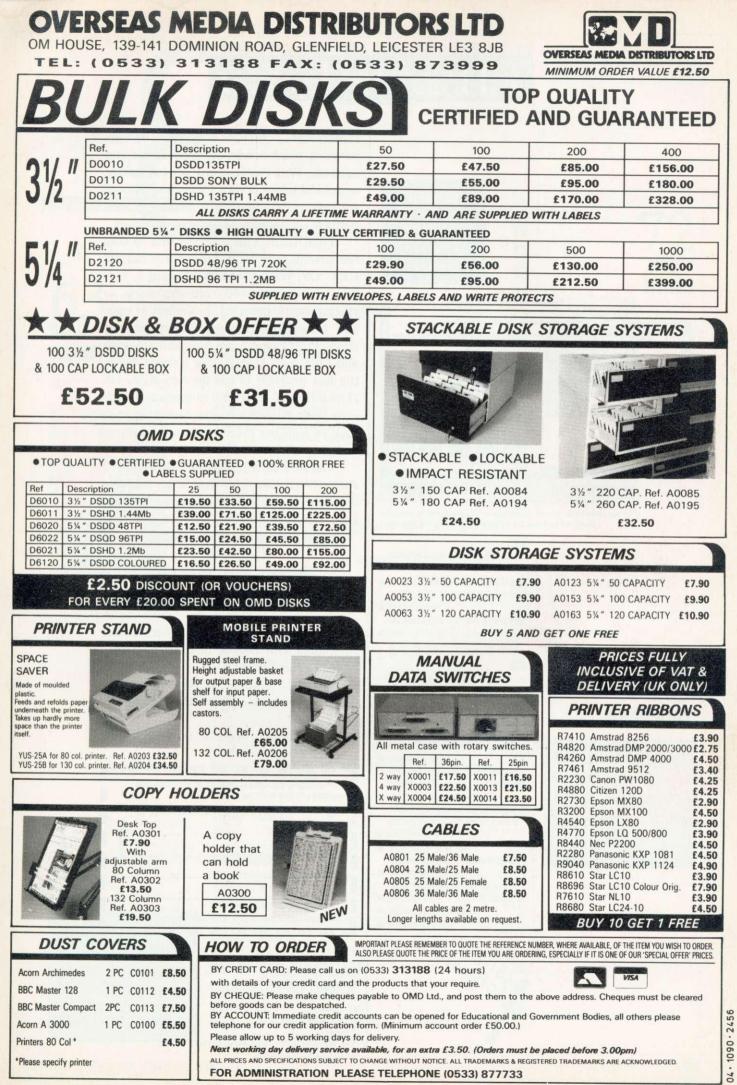

52 PAGE FULLY ILLUSTRATED CATALOGUE NOW AVAILABLE - CALL NOW FOR YOUR COPY

# PIPEDREAM

|                                                                                                    |                                                                        |                                                           | WINNER<br>of the 1989/90<br>BBC Acorn User<br>Award for Best<br>32-bit Business<br>Software                                                                                                    |   |
|----------------------------------------------------------------------------------------------------|------------------------------------------------------------------------|-----------------------------------------------------------|----------------------------------------------------------------------------------------------------|---|
| 6 [0]<br>818                                                                                          | P                                                                      | ipeDream:                                                 | adfs::a428wini.\$.PainIndex                                                                                                    | T |
| HIE                                                                                                   |                                                                        |                                                           |                                                                                                    | ł |
| that although the                                                                                     | UK's unemply<br>nance. Clearl                                          | oyment is b                                               | is available in May 1990. The figures for the UK show<br>low average, its higher than average inflation rate drags<br>ask for the Conservative government is to bring down<br>noting rise in the unemployment figures.<br>3 Hold in the Presentare: Bar chart | 1 |
| inflation signific                                                                                    | and the second second                                                  | 6                                                         | HUSEEIN, IS EARDERT BUR FIGHT                                                                                                    |   |
| inflation signific<br>Un                                                                              | employment In<br>2.0%                                                  | 6                                                         |                                                                                                    |   |
| inflation signific<br>Un<br>Japan<br>W. Germany                                                       | 2.0%<br>7.3%                                                           | oflation<br>3.5<br>2.3                                    | Unemployment %                                                                                                    |   |
| inflation signific<br>Une<br>Japan<br>W. Germany<br>US A                                              | employment Ir<br>2.0%<br>7.3%<br>5.4%                                  | oflation<br>3.5<br>2.3<br>5.2                             | Unemployment %                                                                                                    |   |
| inflation signific<br>Une<br>Japan<br>W. Germany<br>US A<br>UK                                        | employment In<br>2.0%<br>7.3%<br>5.4%<br>5.6%                          | of lation<br>3.5<br>2.3<br>5.2<br>9.4 If                  | Unemployment %                                                                                                    |   |
| inflation signific<br>Un<br>Japan<br>W. Germany<br>US A<br>UK<br>UK<br>Italy                          | 2.0%<br>7.3%<br>5.4%<br>5.6%<br>10.8%                                  | oflation<br>3.5<br>2.3<br>5.2<br>9.4<br>5.8               | Unemployment %                                                                                                    |   |
| inflation signific<br>Un<br>Japan<br>W. Germany<br>US A<br>US A<br>UK<br>Italy<br>Canada              | cmployment Ir<br>2.0%<br>7.3%<br>5.4%<br>5.6%<br>10.8%<br>7.2%         | of lation<br>3.5<br>2.3<br>5.2<br>9.4<br>5.8<br>5.3       | Unemployment %                                                                                                    |   |
| inflation signific<br>Un<br>Japan<br>W. Germany<br>US A<br>US A<br>UK<br>Italy<br>Canada              | 2.0%<br>7.3%<br>5.4%<br>5.6%<br>10.8%                                  | oflation<br>3.5<br>2.3<br>5.2<br>9.4<br>5.8               | Unemployment %                                                                                                    |   |
| inflation signific<br>Une<br>Japan<br>W. Germany<br>US A<br>US A<br>UK<br>Italy<br>Canada             | cmployment Ir<br>2.0%<br>7.3%<br>5.4%<br>5.6%<br>10.8%<br>7.2%         | oflation<br>3.5<br>2.3<br>5.2<br>9.4<br>5.3<br>3.4<br>5.0 | Unemployment %                                                                                                    |   |
| inflation signific<br>Un<br>Japan<br>W. Germany<br>US A<br>US A<br>UK<br>Italy<br>Canada<br>France    | employment Ir<br>2.0%<br>7.3%<br>5.4%<br>5.6%<br>10.8%<br>7.2%<br>9,4% | nflation<br>3.5<br>2.3<br>5.2<br>9.4<br>5.8<br>5.3<br>3.4 | Unemployment %                                                                                                    |   |
| inflation signific<br>Un<br>Japan<br>W. Germany<br>US A<br>UK<br>Italy<br>Canada<br>France<br>Average | employment Ir<br>2.0%<br>7.3%<br>5.4%<br>5.6%<br>10.8%<br>7.2%<br>9,4% | oflation<br>3.5<br>2.3<br>5.2<br>9.4<br>5.3<br>3.4<br>5.0 | Unemployment %                                                                                                    |   |
| inflation signific<br>Un<br>Japan<br>W. Germany<br>US A<br>US A<br>UK<br>Italy<br>Canada<br>France    | employment Ir<br>2.0%<br>7.3%<br>5.4%<br>5.6%<br>10.8%<br>7.2%<br>9,4% | oflation<br>3.5<br>2.3<br>5.2<br>9.4<br>5.3<br>3.4<br>5.0 | Unemployment %                                                                                                    | 0 |

The bar chart in the screen shown above was produced by using the HotLink between PipeDream 3 and HotLink Presenter.

Major features include:

- intuitive RISC OS user interface many documents loaded at once •
  - display and printing of pictures within text • wysiwyg display including all
    - RISC OS fonts built-in 93,003 word spelling
      - checker file compatibility with PC & Z88 PipeDream

& BBC View Professional natural, background recalculation

- keystroke compatibility with
  - Z88 & PC PipeDream
- Z88 filing system automatic loading of VIEW,
- ViewSheet, Lotus, First Word Plus, Tab and CSV files • automatic saving of VIEW,
  - Lotus, Tab, CSV and Acorn DTP format files •
    - multi-field sorting
- 62 spreadsheet and database functions •
- external references between
- documents for 3-D modelling
  - macro file recorder
    - slot protection

colton are software

PipeDream 3 breaks down the barriers between word processor, spreadsheet and database. With PipeDream 3, you can include numerical tables in your letters and reports, add paragraphs to your spreadsheets, and perform calculations within your databases.

PipeDream 3 has been written to take full advantage of RISC OS – if you can use RISC OS, you can use PipeDream 3. It is fully multi-tasking and multi-windowing, so you can work on many documents at once and instantly move information between them. PipeDream 3 can automatically load and save most popular file formats and is the first program to use the new RISC OS HotLink, which enables it to interact dynamically with Archimedes graphics programs, such as *HotLink Presenter* from Lingenuity and *GraphBox* from Minerva.

As well as winning the 1989/90 BBC Acorn User Award for Best 32-bit Business Software, PipeDream 3 was runner-up in the Best 32-bit Educational Software and Best 32-bit DTP/Word Processor categories.

> PipeDream 3 Breaking down the barriers

#### POWER . SPEED . FLEXIBILITY . EASE OF USE

PipeDream 3 is for all Archimedes computers with 1Mbyte or more of RAM, including the A3000.

For a free brochure, see your Archimedes dealer, or phone us on 0954 211472, or return the coupon.

PipeDream 3 costs £147.00 + VAT.

| PipeDream 3 | View Professional |
|-------------|-------------------|
| Name        |                   |
| Address     |                   |
|             |                   |
|             |                   |
|             | Post code         |
|             |                   |

Broadway House, 149–151 St. Neots Road, Hardwick, Cambridge CB3 7QJ, England. Tel. 0954 211472 Fax. 0954 211607. All trademarks acknowledged.

# BBC ACORN

#### FEBRUARY 1991 ISSUE No 103

NEWS

**EDUCATION** 

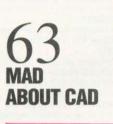

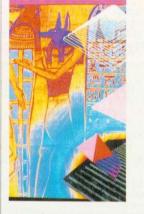

#### COMMS 17 PC COLUMN 19 LETTERS 23 **OUESTIONS AND ANSWERS** 26 **RISC REVUE** 30 NEXT MONTH IN BAU 33 EIGHT BITS 57 **COVER FEATURE** MAD ABOUT CAD 63 There are a variety of packages available to help you get the most out of the Archimedes' design capabilities. We review some of the best on offer DRAT THE HATS 70 Part two of the exciting arcade adventure game which should have you eating your hat. Help save the Pygmoids! NEXT STEPS 72 We continue our step-by-step guide to using the BBC A3000 **GETTING IT ACROSS** 77 Chris Drage examines data handling and how it relates to the National Curriculum SOUND AND VISION 80 Mat Tizard continues his series on the fascinating world of demos EXILE 82 A further wander down the corridors of this popular graphic adventure STRANGE ATTRACTIONS 85 Delve into the science of chaos and unravel the mystery of the Lorenz Attractor 87 FOTOFILER Do you want to use a program that can file away all of your snaps? This one should keep you organised **YELLOW PAGES** 89 Program listings from this issue that you can key in yourself READER OFFERS 105 Exciting new games on offer this month RHAPSODY 110 The latest music package from Clare's. Does it hit the right note? Read our review DIGITISERS 115 To download a video image onto your computer, you need a digitiser. We have reviewed some of the models on the market DESKTOP OFFICE 118 The latest package from Minerva features five office applications **GAME SHOW** 121 More news and views from the exciting world of games SOFTWARE SHOWCASE 125 ADVERTISERS' INDEX 127 **END USER** 128 Have you spotted the Archimedes in TV's yuppie soap, Capital City? Read the background story

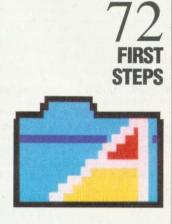

7

15

# 110 Rhapsody

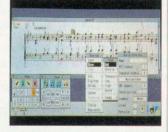

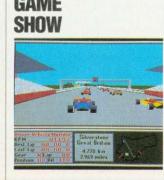

121

BBC ACORN USER FEBRUARY 1991

3

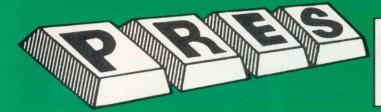

#### PRES POLICY

- To provide the best possible service & assistance to users 2
- Supply Acom based or Acom compatible products & to enable upward compati-bility wherever possible. Provide tested products with special attention to quality of design, components 3
- & production. 4. \*\*Only to cash cheques & credit card receipts when we know we can supply the
- noods ordered

#### **NEW YEAR OFFERS** AP1 + AP2 ROM ...... £65.00 ADT + AD1 ROMS ...... £55.00 Delta 3B Single Joystick ..... £13.00 £14.95 Delta 3B Twin Joystick ...... £19.09 £21.95 ELECTRON GAMES COMPENDIUMS - (DISC) Vol 1 Croaker Invaders Jet Power Jack Felix in the Factory Bandits@3 Killer Gorilla Stock Car **Bumble Bee** Vol. II Rubble Trouble Felix and the Fruit Moonraider Frenzy Monsters Swag Escape Moonbase Alpha The Mine **Cyberton Mission** Vol. III Danger UXB Adventure Chess Ghouls Positron Galactic Felix and the Evil Weevils Swoop Command SUPERIOR SOFTWARE RES Vol IV **Magic Mushrooms Bug Blaster** Arcadians Meteros Monsters Video Snooker Qwak Revenge Vol. V Cosmic Camouflage Starship Command Maze Guardian Killer Gorilla 2 Planetoid Constellation Frak Vol. VI World Geography Strikers run Zalaga Alien Dropout Fruit Machine Centibug Percy Penguin Invaders 3.5" ADFS £9.99 ex VAT each volume: £11.49 Inc VAT 5.25" ADFS £8.99 ex VAT each volume; £10.34 inc VAT (E) **DISC DRIVES** Ex VAT + VAT Cumana CS400 5.25" dbl/sided 40/80 track, switchable, £113.00 £129.95 inc. psu..... PRES Special 3.5" double £78.00 £89.70 sided 80 track, Inc. psu. ..... VIEW CARTRIDGE The Acornsoft word processor for the Electron and Plus 1. Inc full documentation ...... £14.95 VIEWSHEET CARTRIDGE the Acornsoft spreadsheet for the Electron and Plus 1, Inc full documentation ...... £14.95 **VIEW & VIEWSHEET** Both products as above 'special price' £19.95 (E+1)

#### AP1+AP3 ..... £165.00 £189.75 AP1+ AP6 ..... £77.00 AP1 + AP6 .... ABR + 3.5" ADFS EØØ ... £88 55 £55.95 £48.65 ABR+5.25" ADFS EØØ £46.95 £53.99 ABR+5.25" DFS (ADFS EØØ) ..... £51.00 £58 65 AP4+CS400......£147.78 £169.95 AP1+AP4+CS400......£189.00 £217.35 ADFS VERSION 1.1 Suitable for existing Plus 3 or AP4 users. £14.95 ex VAT; £17.19 inc VAT ADESEØØ For Electron users with either Plus 3 or AP4 and 32K of S/W/Ram ie. ABR. £14.95 ex VAT; £17.19 inc VAT 5.25" ADFS (manual avail. sep) £14.00 ex VAT; £16.10 inc VAT 5.25" DFS (2 discs+ADFS manual) £19.00 ex VAT; £21.85 inc VAT AP4 MOD This converts an AP3 to an AP34 (ie DFSEØØ) supplied as a two chip set, full documentation and fitting instructions. £21.74 ex VAT: £25.00 inc VAT ACCESSORIES **ELECTRON POWER SWITCH** £3.96 ex VAT: £4.55 Inc VAT (E) AP3 2nd DRIVE LEAD £5.96 ex VAT; £6.85 Inc VAT (E) PLUS 3 2nd DRIVE ADAPTOR £6.91 ex VAT: £7.95 Inc VAT (E) Panasonic KX-P1081 Printer Ribbon £5.50 ex VAT; £6.32 Inc VAT ELECTRON ADVANCED USER GUIDE Further reading and information for the Electron User £3.95 ADFS Guide Manual £5.00 (E) **ADVENTURE GAMES ON DISC** 3 titles £7.99 each title Discs cancel s/s s/d £8.99 (E) PRINTER **Panasonic Matrix with NLQ** Including Ribbon Cable and Courier delivery £139.09 ex VAT; £159.95 Inc VAT (M,B,E+ 1) **MUSIC 5000** £99.00 ex VAT; £113.85 inc VAT (Package inc. 1Mhz bus cartridge)

**SPECIAL PACKAGE PRICES** 

Ex VAT

Inc VAT

(E+1) **NEW PRODUCT** A new 1Mhz Bus low cost cartridge - £19.99 ex VAT; £22.99 + VAT (E+1)

| DISCS                                 |        |
|---------------------------------------|--------|
| 3.5" in plastic library box - ideal f | or     |
| Plus 3 users                          | £14.95 |
| 5.25" 10 dble/sided dble/dens         | £12.99 |
| 5.25" Twin Gift Pack                  | £1.49  |

Total

P.R.E.S. LTD., PO. Box 319, LightWater, Surrey, GU18 5PW. Tel: 0276 72046 (24 hr). Fax: 0276 51427 All items on this page are available mail order only. Product @ Otv Prices include UK delivery Name ..... & VAT (subject to availability). Please send Address or phone your order to Postcode ..... VICA Tel: ..... I enclose payment for £ ..... (in event of any querylease include your tel. no.) Credit Card No.: ..... 

#### KEYCODE M = MASTER B = BBC E = ELECTRON +1 = PLUS1

documentation welcome disc + free 31/2" superior game disc £129 excl VAT: £148.35 lnc VAT (E+1) ADVANCED PLUS 1 . . . The main expansion for the Electron as designed by Acorn. Gives Analogue Joystick Port, Para-Ilel Centronics Printer port + two cartridge ports needed for

(E)

disc upgrades such as AP3+AP4. £50.00 Ex VAT; £57.50 inc VAT

THE ADVANCED PLUS 3 MKII

The only fully compatible disc upgrade running Acorn's own

Complete Package of ADFS interface + 31/2" d/s drive +

filing system.

ADVANCED PLUS 6 . . . a fully buffered 6 ROM expansion module for the AP1 and +1.

£33.00 excl VAT; £37.95 Inc VAT SPECIAL OFFER ADT for only £15.00 when purchasing AP6.

UPGRADE SERVICE for the original Acorn Plus 1 to Advance Plus 1 and AP6

£40.00 excl VAT; £46.00 inc VAT (E+1)

#### **ADVANCED DISC TOOL KIT**

(01)/M/R/F/C C30 ex VAT; £34.50 Inc VAT Any Acron user including Master, BROK, Electron, OFS, 1770 DFS, ADFS, 2nd & con-processors, ACFs BEST, SCULING product containing over 30 commands incl: powerful memory & disc editor, search memory/disc/baisc, catalouge/unplug ROMS, loading programs below page, automatic memor, file transfer (inc. locked cassette files), ADFS, utils, etc. etc. (Its superb-Database Pubs. A top-calss toolkit – I have no hesitation in recommending it – Arcna (Iser Nov 88). Acron User Nov 88). (16K EPROM & FULL MANUAL)

| ADVANCED I                                                                              | DISC INVESTIGATOR                                                                                                    |
|-----------------------------------------------------------------------------------------|----------------------------------------------------------------------------------------------------|
| (06)/M/B/E/C                                                                            | £25 ex VAT: £28.75 Inc VAT                                                                                                    |
| <ul> <li>A very powerful Disc utility for<br/>protected discs, edit any type</li> </ul> | standard & non-standard discs. Backup most<br>e of non-standard disc, check & repair faulty<br>s, copy 40 track discs to 80 track discs, verify |
| ('ADI features and extremely<br>finest I've seen'Tubelink<br>(supplied on 16K EPROM + m |                                                                                                    |

#### **ADVANCED ROM ADAPTER 2**

An Acorn approved cartridge containing a card with special zero profile sockets. £13.00 ex VAT; £14.95 Inc VAT (M. B. E+1)

#### **ADVANCED BATTERY-BACKED RAM**

A standard Acorn approved cartridge but 32K (2×16K) of sideways RAM, inc. Software Protect Facility. £39.00 excl VAT; £44.85 Incl VAT (M, E+1)

> **DISC INTERFACES** (Plus One required)

AP3 INTERFACE: As supplied with AP3 package. Price £52.00 ex VAT £59.80 Inc VAT

AP4 INTERFACE: A fully Acorn compatible disc interface

Price £60.83 ex VAT £69.95 Inc VAT AP34 INTERFACE: Get the best of both filing systems

Price £69.55 ex VAT £79.98 Inc VAT (E+1)

#### **ADVANCED PLUS 2 ROM**

We feel this is one of the best, low cost, additions we have produced for the Electron & +1 user. especially for Plus 3, AP3 & ABR users. £11.00 ex VAT; £12.65 Inc VAT (E+1)

#### ARCHIMEDES

#### A3000 PRODUCTS

Monitor stand (A3K1) Probably the best monitor plinth available for the A3000 & the basis of a modular system.

- System housing (A3K2) When you are ready to expand the A3000 this system housing isadded, allowing upto 2 floppy drives and a hard drive to be added. £69.50
- Expansion card case (A3K3) If you are adding an expansion card ('podule') to an A3000, such as a hard disc card, then you will need this podule case to connect & protect the card. £14.95

£14.95

- **Disc buffer** (A3K6) If an extra floppy drive/s is to be connected then you will require a disc buffer. This one supports upto 3 additional drives and incorporates software control for physical to logical drive mapping & 40/80 stepping which could prove essential when using discs in 65Host or PC emulator. A key feature is the built in expansion for further cards to be added internally; also see A3K12. *NB some cheaper products may only provide connection for an additional drive without buffering.* £48.95
- 20mb hard disc (A3K7) A 20 mb hard disc drive ready to fit in A3K2, including the hard disc card and all cabling. We are not aware of any other hard disc upgrade that is treated as an internal upgrade (consult your Acorn dealer or call PRES for details) £429.50
- NEW 40 MB HARD DISC (A3K14) AS A3K7 BUT TWICE THE CAPACITY. £ tba
- 3½" additional floppy drive (A3K8) 3½" disc drive & mounting brackets for A3K2. £75
- 5¼" additional floppy drive (A3K9) 5¼" disc drive & mounting brackets for A3K2 - ideally suited for 65Host or using the PC emulator. £99.95
- 65 Host 1770 DFS & DFS Filer (A3K12) A ROM & disc upgrade for A3K6 provides - 1) a desktop DFS filer that allows DFS filesto be dragged to ADFS viewers or straight into applications as Edit or Pipedream. 2) BBC 1770 DFS for use in 65Host. Automatic Icon and loader which can allow BBC DFS discs to have <SHIFT BREAK> operation. "...effectively turns your A3000 into a model B..." Acorn User Sept '90. £19.95
- Memory upgrades high quality memory expansions 1MB & 4 MB, multi-layer pcb, 100% Acorn compatible, from £68

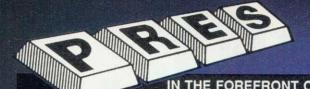

Tel: 0276 72046 Fax: 0276 51427

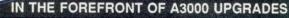

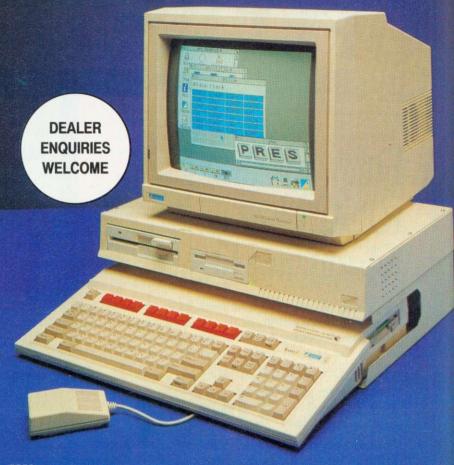

"PRES's range of add-ons offers tremendous advantages. The system can grow with your pocket, it offers security and strength but most importantly it offers choice." (AU Feb.90)

The starting point is the monitor plinth, probably (we feel definitely) the best on the market *a* only £24.95 (plus VAT) from there ... System Housing, Hard Disc Upgrade, Additional 31/2" Disc Drive, Additional 51/4" Disc Drive, Podule Case, Dedicated A3000 Disc Buffer, 1770 DFS for BBC Emulator & DFS Filer for Desktop, plus more to come! (the last three products can be added independently of the other items)

Contact your local dealer or call PRES direct on 0276 72046 for advice on upgrading your A3000. We have built our reputation on honest dealing on quality products with thousands of satisfied customers.

| GET THE MOST FROM YOUR YOUR BUSINESS WITH<br>AN ARCHIMEDES INTEGRATED ACCOUNTS<br>PACKAGE                                                                                                    | WE STILL<br>PRODUCE &                                    | A310 MEMORY EXPANSION.<br>TURN YOUR MACHINE<br>INTO A 320 OR 340 !                                                                          |
|----------------------------------------------------------------------------------------------------|----------------------------------------------------------|----------------------------------------------------------------------------------------------------|
| <ul> <li>(Retail, wholesale, manafacturing distribution, school project)</li> <li>MICRO TRADER offers integrated sales, purchase &amp; nominal ledgers with the option of integrated stock control</li> </ul> | SUPPLY OUR<br>RANGE OF<br>"8 BIT"<br>PRODUCTS<br>FOR THE | LATEST VERSION OF THE BEST<br>REVIEWED 310 MEMORY UPGRADE                                                                                   |
| Facilities include invoice & statement printing with a capacity of 1000 accounts & 5000 transactions a month. The system caters for upto 6 bank accounts with full VAT facilities & journal postings.         | ELECTRON,<br>BBC B AND<br>MASTER<br>COMPUTERS.           | SUPPLIED WITH MEMCIA<br>FITTED WITH LARGE ROM SOCKETS<br>FOR FUTURE RISC OS COMPATIBILITY                                                   |
| Comprehensive reporting for individual accounts, Audit trail, Trial Balance, P&L Account and Balance Sheet.<br>£199 +vat includes1 month <b>FREE</b> telephone support                                        | CALL FOR<br>DETAILS.<br>All prices exc. VAT              | COMPATIBLE WITH ALEPH 1 ARM3<br>1 to 2 MB £295 - 1 to 4 MB £520<br>(price includes fitting and courier return delivery - call for details.) |

P.R.E.S. LTD. BOX319, LIGHTWATER, SURREY. GU18 5PW TELEPHONE 0276 72046 FAX0276 51427

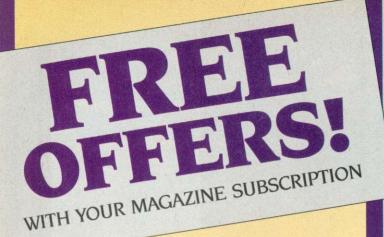

# Free **RISC** User Magazine Disc

containing all the programs from RISC User January/February 1991, PLUS as usual, a selection of exciting BONUS items.

#### when you subscribe to

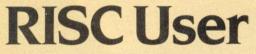

#### The most popular magazine devoted solely to the Archimedes range of computers and the A3000.

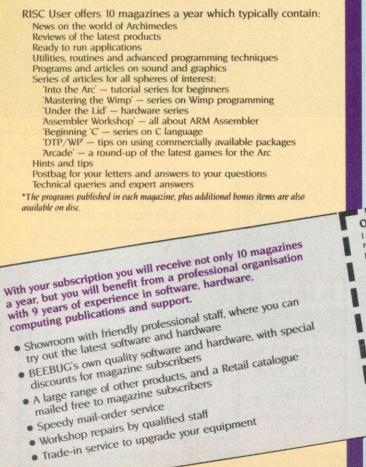

# 8 Exciting Arcade Games for the BBC Micro and Master:

George and the Dragon, Ebony Castle, Pitfall Pete, Knights Quest, Builder Bob, Manic Mechanic, Minefield, Quad

All for only

Free when you subscribe to **BEEBUG Magazine** 

The ONLY significant magazine still dedicated entirely to users of the BBC Model B and Master series.

BEEBUG offers 10 magazines a year, all packed with: A variety of programs to type in, or run from disc Stand-alone application Handy utilities and useful routines Entertaining games News from the BBC world Reviews of new products, and comparative surveys Series for all spheres of interest: 'First Course' series for beginners 'Workshop' for the more advanced programmer '512 Forum' for users of the Master 512 'Practical Assembler' for Assembly language programmers 'BEEBUG Education' Informative articles Upgrading to an Archimedes, Writing a Compiler Using the ROM Filing System, Bas128 Music Programming in Ample Hints and tips Postbag for your letters and answers to your questions and lots more All magazine programs, plus some bonus items are also available on disc. UNUEL FORM I would like to subscribe to RISC User Magazine starting with January/February Issue, and receive in addition the Jan/Feb Magazine Disc Free Institute the to subscribe to RECRUE Magazine and receive in addition the Arrade Came 

 Increase in addition the Jan/Feb Magazine Disc Free
 Image: State State St PAG2 [3:57] RISC User/BEEBUG Subscription Rates [1 year]; £19.90 UK, BFPO, CHJ, £29 Europe+Eire, Sint Subscription RISC User and BEEBUG [1 year]; £29 UK, BFPO, CHJ, £43 Europe+Eire, 52 Middle East, £57 Americas+Africa, £61 Elsewhere Lenclose a cheque for £ Lenclose a cheque for £ 152 Middle East, 157 Americas+Africa, 161 Elsewhere [all cheques must be in pounds sterling, drawn on a UK Banki or, Please debit my Access/Visa account No. Signature Card Expiry Date Post Code Name Address . BEEBUG LTD 117 Hatfield Road, St. Albans, Herts ALI 4JS Telephone: 0727 40303 Fax: 0727 860263

Oak merger... Archway 2... Arc portable... DT Folio... Art needed

## **COMPANY BUILT ON** NEW FOUNDATION

Two well-known companies in the Acorn field - Oak and Software Solutions - have merged.

The new company, Oak Solutions, is to develop software and hardware products, starting with an educational applications series called Foundation.

Products will be marketed under the Oak Solutions and Worra labels. The new company will trade from Oak's base in Leeds, with research and development based in Cambridge.

Commenting on the merger, David Tee, a senior spokesman for Oak Solutions said: 'Over the past year, Software Solutions and Oak have been working closely together on the development of Genesis II and the Foundation series products. This collaboration has highlighted the complementary skills of both companies. By pooling our resources, we believe that we are uniquely equipped to lead the way in the development of innovative Archimedes products through the nineties.

Foundation is a series of curriculum resource applications based around an interactive multi-media educational database, designed for all areas of the National Curriculum.

The system is supplied with a range of editors and tools, as well as curriculum specific data which can be customised using the Genesis II editor.

The Design Processor is the first product to be released in the Foundation series. A range of peripherals and software will be announced later this year.

## **ARCHWAY 2 RELEASE**

Version 2 of Archway, the environment for creating Risc OS applications in Basic, has just been released by Simtron.

Completely rewritten, release 2 includes all tools and is fully windowed and multi-tasking. It is designed to allow any Archimedes owner to guickly achieve results using Basic. Powerful applications can be created without any knowledge of the complexities of WIMP and beginners can develop their knowledge of Basic while staying within the familiar windowed enviroment.

A simple Risc OS drag save operation creates a new application shell (a shell is a fully working program that will run and load on the icon bar).

To complete an application, the programmer creates or extends windows and menus and writes Basic code to handle the

application's tasks. Extensive graphics handling is built in to display Edit, Draw, Euclid (3D) and Mogul (film) files in windows without programming. Graphics can provide a background for the whole window and/or be put in frames within the window.

NEWS

The user guide has around 50 program building sessions, with more than 30 example applications included on disc.

The complete system comes on four discs. An Archimedes or an A3000 with 1 Mb or more of Ram and Risc OS 2 is required. Two no-charge upgrade request forms are included and there is no extra licence fee for registered users. Archway 2 costs £99.95 including VAT and p&p. Contact Simtron, 4 Clarence Drive, East Grinstead, West Sussex RH19 4RZ. Tel: (0342) 328188.

## DT FOLIO

Development delays over, ESM has just launched Desktop Folio, a wordprocessor, desktop and interactive publisher.

According to ESM's divisional director, Ysanne Heald, the technology being used in the package is so advanced that 'we need permission from Acorn to use it. We are excited about the product and eager to provide schools with what we know to be a superb package.'

The prototype has been well received by advisers in education. At the time of going to press, the package was set for launch at BETT 91.

Designed for the Archimedes, Desktop Folio costs £90. Primary and secondary licences are available. Contact ESM, Abbeygate House, East Road, Cambridge CB1 1DB.

#### SOON ARC PORTA BLE

Following the formation of a joint venture between Acorn and Apple (see last month's BAU), the race is on to launch the first portable Arm-based computer.

With the formation of Arm Ltd, the new Acorn/Apple company which will work on Arm chip development, Acorn is set to develop its marketing towards the growing portables market.

Acorn's marketing director, Mike O'Riordan, has confirmed the company's intention to launch a portable Arc later this year. Colour screen technology has been evaluated by Acorn, but a colour portable may initially be ruled out due to cost.

The further development of the Arm chip, with its high perfomance and low power consumption, makes the production of a portable highly likely. However, Acorn will not be alone in pursuing this goal, since the technology developed by the new Arm company will also be licensed to other manufacturers.

The education market, where Acorn dominates, would be a key target for an Arc-type portable. Teachers and students can move computers between classrooms, or take machines home.

There are two other Armbased portables waiting in the wings. In the final design stage is a portable designed by Mike Harrison, who is responsible for many of Watford Electronics' Archimedes peripherals.

The second is being produced by the Active Book Company, run by Hermann Hauser, one of Acorn's founders. This advanced prototype could be in production later this year.

ART QUEST Are you good at producing creative Draw files on the Archimedes? If so, 4Mation of East Sussex is interested in seeing your work.

Dave Caughley and Paul LeBeau, who programmed 4Mation's Poster, are working on a modular clip art application, called smArt. This will let users to customise drawings.

For example, a drawing of a car will have a number of different fronts, backs and wheels.

Although a couple of people are working on drawings for smArt, 4Mation would like to hear from any readers who would be interested in producing Draw files for the product.

Contact Mike Matson, 4Mation, Little Dormy, Five Ash Down, Uckfield, East Sussex TN22 3AP. Tel: 082-581 2679.

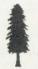

Editor Barry Monk. Production Editor Pauline McLernon. Technical Assistant Paul James. Education Editor Lisa Hughes. Editorial Assistant Maxine McCoy. Advertisement Manager Duncan Pringle. Sales Executives Richard Power, Matthew Thistle. Ad Production Fiona Andrews. Production Manager Jennifer Jeffrey. Publisher Seamus Geoghegan. Publishing Director Michael Potter. Editorial Director Christopher Ward. Published by Redwood Publishing, a BBC Enterprises Company, 20-26 Brunswick Place, London N1 6DJ. Tel: 071-490 1444. Telecom Gold 81: RED001, Micronet 919992492. Printed by Riverside Press, Gillingham. DTP page make-up by Pressgang Publishing Ltd, 20-26 Brunswick Place, London N1 6DJ. Typesetting by CB Origination, 182 Pentonville Road, London N1 9LB. Colour by Trumps Studio, Ware, Herts. Distributed by BBC Frontline, Park House, 117 Park Road, Peterborough. © Redwood Publishing 1991. All rights reserved. Acom is a registered trademark of Acom Computers Ltd, Redwood Publishing is a registered data user. ISSN 0263 7456

ABC

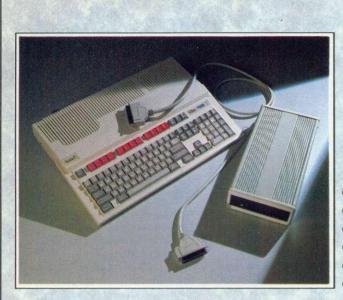

## SCSI HARD DISC DRIVES AND INTERFACES FOR THE A3000

- From Only £398
- Fast drives in a wide range of capacities
- Quality mechanisms (Seagate, Rodime, etc.)
- Metal case with power supply
- Fully screened SCSI connectors and cable
- Easily daisy-chained to provide multiple drives

Beebug have launched a full range of SCSI hard disc drives for the A3000 with capacities from 20Mbyte to 338Mbyte. These are all half-height quality drive mechanisms housed in an attractive case with an internal switch-mode power supply. Included in the price is a high quality screened SCSI cable and an 8 bit SCSI interface, which fits neatly inside the A3000 module slot. This is supplied with full fitting instructions and may be fitted in minutes. No soldering or specialist skills are necessary.

A number of drives may be daisy-chained together to give increased capacity. All drives are supplied with through connectors and the appropriate cables, but units in the middle of the chain require a set of terminating resistors to be removed. We can supply the drives with these already removed. See opposite for ordering details.

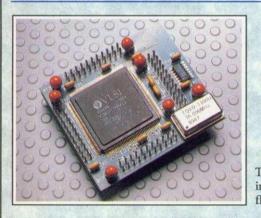

#### SCSI HARD DRIVES INCLUDING A3000 INTERFACE

| 5 | Stock code | Capacity | Price (ex. VAT) |
|---|------------|----------|-----------------|
|   | 5220       | 20Mbyte  | £398.00         |
|   | 5221       | 49Mbyte  | £498.00         |
|   | 5222       | 80Mbyte  | £598.00         |
|   | 5224       | 110Mbyte | £798.00         |
|   | 5223       | 183Mbyte | £898.00         |
|   | 5225       | 338Mbyte | £1198.00        |
|   |            |          |                 |

Carriage is £8.00 per drive. Add 10 to stock code for drives without terminators (e.g 5220 becomes 5230). Drives are available without interface deduct £99.

## **ARM3 PROCESSOR CARD**

- Massive speed increase
- Riscware control software
- Comprehensive user guide
- Compact design using latest surface mount technology
- Compatible with all software

The ARM3 micro-processor is the latest in the series of Acorn RISC Machine reduced instruction set processors. It is the micro-processor fitted as standard to Acorn's new flagship - the 540.

This new card from Beebug allows a super-fast ARM3 processor running at 32 MHz to be fitted to your Archimedes 300 or 400 series computer. The highly compact circuit board measures just 55 by 60 mm (approx) and contains the latest surface mounted ARM3 processor together with a clock generator circuit.

The ARM3 Card is inserted in place of the existing ARM2 processor and provides a four-fold increase in processor clock speed along with a 4Kbyte cache which serves to isolate the fast processor from the relatively slow RAM. Average speed increases of 3 to 5 times are typical, and unlike speed enhancers such as floating point co-processors, the ARM3 Card improves performance of all software. Users of the PC Emulator will especially benefit from the increased execution speed.

The ARM3 Card is supplied with disc-based software to control the cache operation, both from the Desktop and via star commands. The comprehensive user guide not only covers the control of the ARM3 card at all levels, but also contains details of differences between the ARM2 and ARM3, and a section explaining the theory of cache systems.

Note: The Beebug ARM3 Card must be fitted by an Acorn approved component level service centre, as the existing ARM 2 chip has to be removed. This includes Beebug and many major Acorn dealers. The Beebug ARM3 is unsuitable for the A3000, as the ARM2 processor in this machine is soldered directly to the circuit board.

Beebug Ltd., 117 Hatfield Road, St Albans, Herts, AL1 4JS. Please add VAT at 15%. This advert was produced entirely with ovation DTP

Stock code: 0134

£399.00 (+ VAT + £5.50 Carriage) New Beeb emulator... Commodore 64 to Beeb... A3000 expansion... NEWS

## **THE EXPANDING A3000**

A new expansion box from Wild Vision now allows Archimedes expansion cards to be used with the BBC A3000.

The A3000 expansion box fits into the rear expansion port of the computer and holds two full-width or three half-width cards. This will enable all Arc podules designed to Acorn standards to operate with the A3000.

The backplane of the unit has multi-layer construction to ensure minimum signal timing changes – important for high performance cards such as Wild Vision's Hawk V9 colour digitiser which uses the MEMC interface at its maximum speed.

The expansion box is provided with an external 12 volt power supply and is protected by a power protection relay.

Priced at £139 plus VAT, Wild Vision is also offering the box with the Hawk V9 digitiser for an introductory price of £399 plus VAT, saving £79 on usual list prices.

Contact Wild Vision Ltd, 15 Witney Way, Boldon Business Park, Boldon Colliery, Tyne & Wear NE35 9PE. Tel: 091-519 1455.

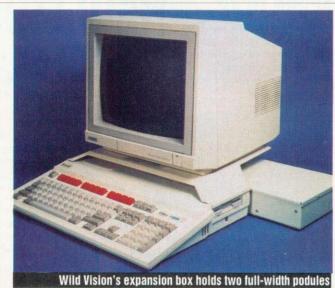

### NEVER A Crossword

Panda Discs has launched three £9.95 additions to its range of software for the Beeb and Master 128.

• Touch and Learn is a content free Concept Keyboard package that will suit both primary and special needs applications. Questions can be answered by touching overlays on the board, and a score is given at the end of each run.

• Windows is used with Wordwise Plus and enables green embedded commands to obtained through pull-down menus. Complex operations, such as paging, are taken care of by Draft Print and Final Print options. Commands include centering, underlining, bold, indents, and so on.

• Catalogue is an information storage system for Wordwise Plus. Ideal for storing and searching record collections, sets of slides, names and addresses, the software is fully auto-booted and menu driven.

Panda has also improved its *Xword* package. Just send in your original disc with return postage for a free upgrade.

Contact Panda Discs, Four Seasons, Tinkers Lane, Brewood, Stafford ST19 9DE.

#### ENHANCED BEEB EMULATOR An enhanced BBC Model B and port 6502-based programs

PROJECTORS FOR SCHOOLS

in

An enhanced BBC Model B emulator has been released by Acorn. The new version provides better emulation than the version of !65Host on the Archimedes applications discs.

Aimed primarily at education, the new emulator should help schools and colleges to migrate to the A3000/ Archimedes computers.

The software comprises an improved version of !65Host, which emulates the Model B on an Arc, and includes utilities to help transfer and modify

Video projection looks set to

Northamptonshire schools.

IT teaching

Two Epson video projectors valued at over £3000 each

have been purchased by the

Northamptonshire Computer

compatible with Acorn compu-

ters and will find extensive use

in the NCEC's computer room,

which has a display area for up

to 50 people. The NCEC also

expects regular requests from

teachers to borrow the projec-

tors for graphics presentations

The NCEC serves 350

to groups of schoolchildren.

The video projectors are

Education Centre (NCEC).

benefit

#### into Risc OS. A comprehensive manual

supplied with the emulator covers all aspects of emulation and continuity, including legal issues. This is available as an A5 bound copy, as A4 loose sheets (to facilitate photocopying) and electronically on disc.

The disc will be generally available at the discounted price of £19.55. Write to Acorn Direct, 13 Dennington Road, Wellingborough, Northants NN8 3RL.

## C64 TO BEEB

If you currently own a Commodore 64 and a BBC micro, but want them to interact, then the Commate Rom is for you.

It allows you to use Commodore peripherals with the Beeb, and makes it possible for C64 users to shift to the Beeb without losing the use of their original equipment.

Commate offers the Commodore Disc Filing System (CDFS) which allows BBC programs to address Commodore disc drives. The exchange of files between the BBC and C64 machines is possible and a special option is provided to translate the BBC character set to the idiosyncratic Commodore set.

There's a dedicated printer driver built in, which makes a Commodore printer act just like a normal Centronics parallel printer.

A comprehensive manual and reference guide describes the CDFS system and Commate Rom is supplied with the BufferBox interface that connects the user port and accepts the serial bus cable.

The Commate Rom costs £49.95 plus VAT and is available from Lighthouse Software, PO Box 3822, 7500 DV Enschede, Holland.

VP-100PS video projector

schools (100,000 children) in the county.

The Epson VP-100PS has an RRP of £3250 and is available from dealers. Contact NCEC, Covington Street, Northampton NN1 5JU. NEWS Training system... Colour digitiser... New database... News in brief

#### **ACORN TO PC**

If you want to link up your Acorn machine to a PC, but you are not sure about relevant connections and compatibility, a new book on the subject might be what you need.

Called Acorn to PC, this handy reference guide is designed to advise users of BBC B, Master, BBC A3000 and Archimedes machines on how to bridge over to the MS-DOS world.

Written by Dr John Lockley, co-author of the *Complete BBC Computer User Handbook*, the book shows how and where the two systems (Acorn and MS DOS) differ. *Acorn to PC* runs to 250 pages and costs £15.95 from Watford Electronics, Jessa House, 250 Lower High Street, Watford WD1 2AN. Tel: (0923) 37774.

# NEW MUSIC FOR Special Needs

Two new music education software packages have been developed for children with special needs.

Soundshow provides over an hour of pre-recorded music for listening exercises and is aimed at users whose disabilities prevent access to a non-computerised music source, such as a record collection.

The second package, *Sound-score*, helps all children compose music using a 'graphic score' – a direct visual representation that shows the pitch and length of notes without the complexities of the musical staff.

It also provides strong links with art and maths. The final score can be saved to disc and printed in a variety of sizes.

Soundshow and Soundscore are part of Hybrid's Sound Worlds family and operate with the Music 5000 synthesiser on the BBC model B or Master. Each costs £29 plus VAT.

• Hybrid Technology has expanded its music system and now offers 10 system packages, ranging in price from £99 to £729.

Details are available from: Hybrid Technology Ltd, 273 The Science Park, Cambridge CB4 4WE. Tel: 0223 420360.

## **SCSI NETWORKS**

SCSI interface manufacturer Lingenuity has teamed up with Software Solutions to produce a new networking solution for the Archimedes and BBC A3000 machines.

Called SCSI Share, the system uses high speed SCSI protocols to allow a number of computers to access a single hard drive simultaneously via the Lingenuity SCSI interface.

SCSI Share is suitable for use in education, where groups of floppy disc or Econet-based Archimedes/ A3000 machines are in use.

Evaluation sites are being set up and application forms to become an evaluation site are available from: Lingenuity, Wood Farm, Linstead Magna, Haleworth, Suffolk IP19 ODU. Tel: 098 685 477.

**Games Computers** 

#### **Acorn Computers**

| Master 128k            | £355 |
|------------------------|------|
| Cumana 400k Disc Drive | £97  |
| A3000                  | £525 |
| A3000-2mb              | £600 |
| A3000 Learning Curve   | £620 |

#### A3000 Jet Set Pack

A3000 plus TV modulator plus:-INTERDICTOR - TRIVIAL PURSUIT SUPERIOR GOLF & EUCLID Only ..... £650

A420 Archimedes Learning Curve ...£1155 Archimedes A410/1 base .....£920 Archimedes A420/1 base .....£1125 Archimedes A440/1 base .....£1475 Archimedes A540/1 base .....£2550

| Archimedes Colour Monitor      | 195 |
|--------------------------------|-----|
| Microvitec 1431 Colour Monitor | 195 |
| Interquad Multisync Monitor    | 300 |

All prices exclude VAT and are available for a limited period and are subject to availability.

hone for current price and products not listed

#### **Citizen Printers**

#### **Epson Printers**

| LX 400 (9 pin) .       |    |   |    |    |   |    |    |   |   |    |     |    |   |   |    |   | £150    |
|------------------------|----|---|----|----|---|----|----|---|---|----|-----|----|---|---|----|---|---------|
| LQ 400 (24 pin)        |    |   |    |    |   |    |    |   |   |    |     |    |   |   |    |   | £225    |
| LQ 550 (24 pin)        |    |   |    |    |   |    |    |   |   |    |     |    |   |   |    |   | £299    |
| [Deduct £10 from print | er | p | ri | ce | s | if | al | s | 0 | bu | Iyi | in | g | a | co | n | nputer] |

#### Epson Lasers

| GQ 5000 laser  |  |  |  |  |  |  |  |  | £950 |  |
|----------------|--|--|--|--|--|--|--|--|------|--|
| ELP 7100 laser |  |  |  |  |  |  |  |  | £900 |  |

**Extra Special Offers on Fax Machines:** 

#### **Amstrad Fax:**

| FX 90 | 500AT | ' [V | Vith | pho  | ne tr | ade | -ir | 1] |  | £575 |
|-------|-------|------|------|------|-------|-----|-----|----|--|------|
| FX 96 | 500T  | [S   | ave  | over | £12   | 24] |     |    |  | £475 |
| FX 50 | 00    |      |      |      |       |     |     |    |  | £375 |

| I |                                                  |
|---|--------------------------------------------------|
|   | Amiga 500 Batman Pack£360                        |
|   | Amiga 500 Flight of Fantasy Pack £360            |
|   | Amiga 500 Screen Gems Pack£360                   |
|   | Amiga 500 First Steps Pack £540                  |
|   | Amiga 500 Class of the 90's Pack £540            |
|   | Commodore A1084 Colour Monitor . £260            |
|   | Amstrad 464plus + Mono Monitor £215              |
|   | Amstrad 464plus + Colour Monitor £305            |
|   | Amstrad 6128plus + Mono Monitor £305             |
|   | Amstrad 6128plus + Colour Monitor £395           |
|   | Sinclair plus2 - 007 Action Pack £155            |
|   | Atari A520STFM Discovery Pack £230               |
|   | Atari A520STE Turbo Pack£360                     |
|   | Atari Portfolio PC£230                           |
| l | Z88 Computer£215                                 |
|   | Z88 Cambridge Pack£265                           |
|   | PLEASE NOTE:                                     |
|   | Games Machines above are quoted inclusive of VAT |

Willow Software Mail Order Office - Callers by appointment Tel: (0934) 863087

Willow Software The Willows, Wrington Lane Congresbury, BRISTOL BS19 5BQ

BBC ACORN USER FEBRUARY 1991

10

#### **The Archimedes Specialists Competitive** Pricing

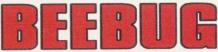

#### **The Archimedes Specialists** Superb Service

eebug Computers...Beebug Computers...Beebug Computers... Computers...Beebug Comput ebug Computers...Beebug Computers...Beebug Computers...Beebug Computer

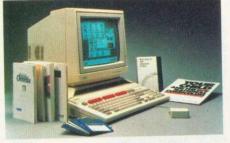

#### A3000

599.00 0255g A3000 Entry System 798.00 0256g A3000 Colour System 0209g JetSet Pack + TV Modulator 649.95 0220g Learning Curve Entry 699.00 898.00 0221 g Learning Curve Colour

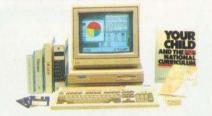

#### Archimedes Computers

| 0260g | 410/1 | Entry System         | 1099.00 |
|-------|-------|----------------------|---------|
| 0261g | 410/1 | Colour System        | 1298.00 |
| 0262g | 420/1 | Entry System         | 1265.00 |
| 0264g | 420/1 | Colour System        | 1464.00 |
| 0197g | 420/1 | Learning Curve Entry | 1299.00 |
| 0198g | 420/1 | Learn. Curve Colour  | 1498.00 |
| 0275g | 440/1 | Entry System         | 1699.00 |
| 0276g | 440/1 | Colour System        | 1898.00 |
| 0194g | 540/1 | Entry System         | 2995.00 |
| 0195g | 540/1 | Colour System        | 3194.00 |

The official Acorn Colour Monitor (AKF12) is supplied with all Acorn Colour Systems as we believe the quality is superior to other, cheaper monitors.

#### **SPECIAL FREE OFFERS:** A free RISCOS extra's disc, plus:

A3000 & Learning Curve (Not JetSet) Beebug's high quality 1Mb RAM Board

Archimedes 410/1 20 Mb Drive & RAM upgraded to 2Mb

Archimedes Learning Curve (420/1) Drive changed to 40Mb, RAM expanded to 4Mb

Archimedes 440/1 A Taxan 775 monitor (Entry system) or

a Star XB24-10 printer (Colour System) Archimedes 540/1 Taxan 795 (or 775 if preferred) monitor (entry) or

a Star XB24-10 Colour Printer (Colour system)

#### **Memory Upgrades**

0266f 0.5Mb RAM for A305 (Acorn) \* 139.00 0222g 1Mb A310 Upgrade (CJE) \* 287.65 0223g 3Mb A310 Upgrade (CJE) \* 444.17 0278d 1Mb RAM upgrade for A400 \* 60.00 0813g Atomwide 8Mb RAM \* 850.00 0225f A540 4Mb RAM Card \* 469.00

\*Dealer fit only - Free fitting by appointment

#### Hard Drives (\$T506)

| 0268g | A310 20Mb (Acorn)    | 379.00 |
|-------|----------------------|--------|
| 0120g | A400/1 20Mb (Beebug) | 173.87 |
| 0121g | A400/1 40Mb (Beebug) | 284.30 |
| 0122g | A400/1 53Mb (Beebug) | 399.00 |

#### SCSI Hard Drives for A300/400

Supplied complete with controller card.

| 0140a | 20Mb Internal | 375.00 |
|-------|---------------|--------|
|       | 45Mb Internal | 495.00 |
|       | 80Mb Internal | 699.00 |
|       | 20Mb External | 535.00 |
|       | 45Mb External | 655.00 |
|       | 80Mb External | 859.00 |
|       |               |        |

#### **Archimedes Upgrades**

0795d A310 5.25" disc buffer (B'bug) 28.91 0267e A310 Floppy drive (2nd) \* 114.95 28.91 0784d A410/1 5.25" disc buffer 0279e A410/1 Floppy drive (2nd) 119.95 0134f ARM 3 30Mhz (Beebug) \* 399.00 37.00 0269d Backplane 2-way (Acorn) 0768d Backplane 4-way inc fan (Ifel) 55.00 0236b MEMC 1A upgrade \* 65.48 29.95 0817b VIDC Enhancer (Atomwide) 0139b VIDC Mode Expander (B'bug)\* 29.95

#### Archimedes Add-Ons

| 0716b | Archimedes Dust Cover   | 7.43 |
|-------|-------------------------|------|
| 0832b | Keyboard Extension Lead | 6.91 |

#### Archimedes Expansion Cards

| 1950d | 16 bit I/O card (Intell.Interf.) | 199.00 |
|-------|----------------------------------|--------|
| 0803d | A448A Mono sound sampler         | 135.00 |
|       | A448B Stereo Sound Sampler       |        |
| 0834d | A448M Stereo + MIDI sampler      | 195.00 |
| 0265d | Floating Point Co-pro            | 559.95 |
| 0271d | I/O Podule (Acorn)               | 79.95  |
| 0272d | MIDI add-on to I/O podule        | 28.95  |
| 0273d | MIDI Podule (Acorn)              | 66.95  |
| 1948b | MIDI upgrade to Podule           | 15.00  |
| 0874g | Multipod Professional I/O        | 115.95 |
| 0158d | SCSI 16-bit card (Oak)           | 189.95 |
| 0870f | SCSI podule (Acorn)              | 279.95 |
|       |                                  |        |

#### Archimedes / A3000 General Add-Ons

| 0900b | PC Emulator (Acorn)       | 88.95  |
|-------|---------------------------|--------|
| 0794b | Spiral Keystrip Holder    | 2.56   |
| 1965g | Teletext Adaptor (Morley) | 125.00 |

#### A3000 Memory Expansion

0133d 1Mb RAM Card (Beebug) 95.00 0130d 1Mb Upgradeable RAM card 105.00 0131f 3Mb RAM Card (Beebug) 249.00 0132f 1 to 3Mb Upgrade for 0130 155.00

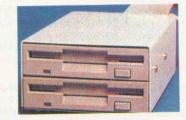

#### A3000 External Disc Drives

125.00 1961g External 3.5" drive (Morley) 0288g External 5.25" drive (Morley) 169.00

| NEW                                                   |
|-------------------------------------------------------|
| Beebug's range of SCSI drives for the A3000'          |
| SCSI Hard Drives for A3000                            |
| Beebug drive. Supplied with internal controller card. |

| 5200g  | A3000 SCSI 20Mb         | 399.00 |
|--------|-------------------------|--------|
| 5201 g | A3000 SCSI 45Mb         | 499.00 |
| 5202g  | A3000 SCSI 80Mb         | 599.00 |
| 5203g  | A3000 SCSI 180Mb 15.5ms | 899.00 |
| A3000  | Add-Ons                 |        |

.43

| 0712b | A3000 Keyboard Dust Cover | 4.30  |
|-------|---------------------------|-------|
| 0801e | Monitor Plinth (Acorn)    | 29.00 |
| 0896c | Podule case               | 14.96 |
| 0277a | Serial Chips *            | 19.00 |
|       |                           |       |

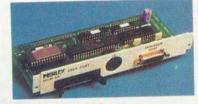

#### A3000 Expansion Cards

| 0234d | BBC A/D + User Port (Morley) | 69.00  |
|-------|------------------------------|--------|
| 0135d | Disc Drive Interface (B'bug) | 34.74  |
| 0136f | Disc Interface with SCSI     | 136.91 |
|       | MIDI + I/O Podule (Acorn)    | 49.00  |
| 0137c | SCSI upgrade for code 0135   | 120.44 |
|       |                              |        |

#### Scanners & Video Digitisers

| 1964g | I-Scan (Irlam Instruments) | 579.00 |
|-------|----------------------------|--------|
| 1960f | Scan Light Junior A3000    | 189.00 |
| 1963g | Scan Light II (CC)         | 380.74 |
| 1962f | Scan Light Junior (CC)     | 176.95 |
| 0731g | Scavenger A4               | 342.60 |
| 0732f | Scavenger A4 Sheet Feeder  | 146.96 |
| 0730f | Scavenger A6               | 149.00 |
| 0735f | Scavenger A6 for A3000     | 175.00 |
| 0733f | Scavenger A4 for A3000     | 408.65 |
| 0878e | Hawk V9 Colour Digitiser   | 334.95 |
| 19520 | Pineapple Colour Digisiter | 273.87 |
|       |                            |        |

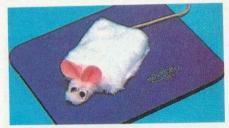

#### **Joysticks and Mices**

| 0723c | Deltacat Joysticks            | 24.74 |
|-------|-------------------------------|-------|
| 0742c | Joystick adaptor Arch (RTFM)  | 34.99 |
| 0743c | Joystick adaptor A3000 (RTFM) | 37.99 |
|       |                               | 20.83 |
|       | Deluxe Quickshot Joystick     | 10.43 |
| 0696a | Furry Mouse Cover             | 6.91  |
| 0685b | Mouse House                   | 2.60  |
| 0789b | Mouse Mat (blue)              | 3.04  |
| 0788b | Mouse Mat (red)               | 3.04  |
|       |                               |       |

#### **JOYSTICK ADAPTORS**

Connect an Amiga or Atari Joystick such as the Deluxe Quickshot to your Archimedes.

BEEBUG Ltd, 117 Hatfield Road, St Albans, Herts AL1 4JS Telephone: (0727) 40303 Fax: (0727) 860263

#### The Archimedes Specialists Competitive Pricing

#### Wordprocessors

# 0899b 1st Word Plus Version II 72.00 1170b Easiword (Minerva) 33.95 1975b Premier 3 (Circle Software) 70.00 5462b Premier 3 WP application 23.00 1088b Protext 5.0 (Arnor) 130.39

#### **Spreadsheets**

| 0954b | Intersheet II (CC)   | 24.95  |
|-------|----------------------|--------|
| 1084d | Logistix (Acorn)     | 89.00  |
| 1998b | Schema (Clares)      | 107.35 |
| 0931b | Sigmasheet (Minerva) | 43.44  |

#### **DeskTop Publishing**

| 1089c | Desk Top Publisher (Acorn) | 125.00 |
|-------|----------------------------|--------|
| 1113c | Impression II (CC)         | 158.00 |
| 1115b | Impression Junior (CC)     | 89.00  |
| 1077b | Tempest (Clares)           | 125.00 |
| 0108b | Ovation (Beebug)           | 99.00  |

#### **Integrated Packages**

| 5427b  | Desktop Office (Minerva) | 109.95 |
|--------|--------------------------|--------|
| 0901 d | Pipedream 3 (Colton)     | 125.00 |

#### Databases

| 1913b | DataVision (Silicon Vision)    | 123.86   |
|-------|--------------------------------|----------|
| 1992b | Flexifile (Minerva)            | 125.95   |
| 0987c | Flying Start II (Mitre)        | 84.95    |
| 1900b | Genesis (Software Solutions)   | 79.95    |
| 5460b | Carousel (for Genesis)         | 39.95    |
| 5448b | Genindex (for Genesis)         | 29.95    |
| 0910b | Knowledge Organiser (Clare     | s) 45.00 |
| 0100b | Masterfile II (Beebug)         | 19.13    |
| 0989d | Multistore (Minerva)           | 199.95   |
| 5447b | Squirrel (Digital Services)    | 129.00   |
| 0921c | System Delta Plus vII (Minervo | a) 55.00 |

#### **Accounting Packages**

| 5458d | <b>Business Accounts (Minerva)</b> | 379.95 |
|-------|------------------------------------|--------|
| 0947b | Home Accounts (Minerva)            | 40.00  |
| 1159c | MicroTrader Accounts               | 199.00 |
| 1916c | MicroTrader Stock Control          | 75.00  |
| 1914d | Office Tools (Silicon Vision)      | 299.95 |
| 1917b | Share Holder (Silicon Vision)      | 161.09 |

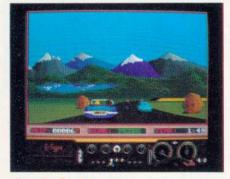

#### **Arcade Games**

| 1930b  | Apocalypse (4th Dimension) | 24.75 |
|--------|----------------------------|-------|
| 0997b  | Arcade Soccer              | 17.00 |
| 54450b | Ballarena                  | 17.35 |
| 1931b  | Battle Tank (Minerva)      | 12.35 |
| 5455b  | Blowpipe (Eclipse)         | 17.35 |
| 1978b  | Break 147 (4th Dimension)  | 20.65 |
| 1995b  | Chock Away (4th Dimension) | 20.62 |
| 1187b  | Conquerer (Superior)       | 19.00 |
|        |                            |       |

| 0 | C | ς | D |   |
|---|---|---|---|---|
| 0 | S | ς | 0 | b |

#### The Archimedes Specialists Superb Service

Beebug Computers...Beebug Computers...Beebug

| 0952h | Corruption                   | 20.61 |
|-------|------------------------------|-------|
|       | Drop Ship (4th Dimension)    | 16.48 |
|       | E-Type (4th Dimension)       | 16.48 |
| 1058b |                              | 14.00 |
| 0999b |                              | 14.00 |
| 1929b |                              | 21.70 |
| 0944b |                              | 20.64 |
| 1980b | Guild of Thieves             | 20.65 |
| 0964b | Holed Out (4th Dimension)    | 16.48 |
| 0993b | Holed Out Designer (4thD)    | 16.48 |
| 0991b | Holed Out Extra 1 (4thD)     | 14.00 |
|       | Holed Out Extra 2 (4thD)     | 14.00 |
| 1984b | Hostages (Superior)          | 17.35 |
| 1901b | Inertia (4thD)               | 17.35 |
| 1993b | Interdictor II (Clares)      | 27.95 |
| 1902b | Man at Arms (4th Dimension)  | 17.35 |
| 1987b | Manchester United            | 16.48 |
| 1903b | Nevryon (4th Dimension)      | 17.35 |
| 0946b | Pacmania                     | 16.48 |
| 1999b |                              | 16.48 |
| 1994b | Real McCoy (4th Dimension)   | 24.75 |
| 1991b | Redshift (Minerva)           | 14.83 |
| 1122b | Repton 3 (Superior)          | 16.48 |
| 1933b | Rotor (Arcana)               | 20.70 |
| 5451b | Starch                       | 13.00 |
| 0990b | Stranded                     | 24.74 |
|       | Superior Golf & Construction | 16.48 |
|       | Superpool (4th Dimension)    | 17.35 |
| 0998b | The Olympics (4th Dimension) | 16.48 |
| 1981b | The Pawn                     | 20.65 |
|       | Thundermonks (Minerva)       | 12.35 |
| 0994b | U.I.M. (4th Dimension)       | 24.74 |
|       | White Magic II+designer      | 16.48 |
|       | Wimp Game (4th Dimension)    | 17.35 |
|       | Worldscape (Eclipse)         | 17.35 |
| 1179b | Zarch (Superior)             | 16.48 |
|       |                              |       |

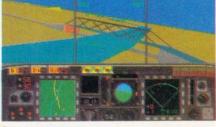

#### Languages

 0938c
 ABC Basic Compiler (Dabs)
 84.95

 0897c
 ABX Utils for ABC (Dabs)
 44.00

 1085d
 ANSI C release 3 (Acorn)
 128.95

 0107c
 ISO C Dev. System (Beebug)
 77.39

#### Music & MIDI

| 1091b | Armadeus (Clares)           | 66.21   |
|-------|-----------------------------|---------|
| 0904c | EMR Creations set (6 discs) | 43.39   |
| 0948c | EMR Studio 24 Plus v2       | 164.35  |
| 1971b | EMR MicoStudio              | 68.70   |
| 0995d | Inspiration (Pandora)       | 260.00  |
| 0239f | Pandora PMI-4 Midi Interfac | e179.95 |
| 1997b | Rhapsody (Clares)           | 41.36   |
| 5457b | Tracker (Serial Port)       | 41.95   |
|       |                             |         |

#### Utilities

| 1946b | ARC-DFS (Dabs)                | 24.74 |
|-------|-------------------------------|-------|
| 0102a | DFS Reader (Beebug)           | 9.06  |
| 0106b | Hard Disc Companion (B'bug)   | 33.91 |
| 5445b | Investigator II (Serial Port) | 24.30 |
| 1990b | PC Access (Minerva)           | 33.91 |
| 0796b | Serial Link Disc (Beebug)     | 15.79 |
| 1908b | Star LC10 Colour Driver (Ace) | 14.95 |
|       |                               |       |

#### CAD

| 0911c Autosketch II          | 75.00  |
|------------------------------|--------|
| 0913c PCB + autorouting      | 161.95 |
| 1909d PCB Proffessional      | 310.95 |
| 0959d P.D.T. (Oak)           | 349.95 |
| 1936c WorraCAD (Oak)         | 73.95  |
| Drawing / Painting           |        |
| 1103c Artisan II (Clares)    | 54.95  |
| 0962b Atelier (Minerva)      | 79.95  |
| 0937c Pro-Artisan (Clares)   | 79.95  |
| <b>Graphics Manipulation</b> |        |
|                              | 10.00  |

| 19/6D  | FONTEX                         | 10.00  |
|--------|--------------------------------|--------|
| 1938c  | Mogul (Ace)                    | 19.00  |
| 19143b | Poster (4mation)               | 84.95  |
| 1078c  | Render Bender (Clares)         | 58.00  |
| 1912c  | Solids Render (Silicon Vision) | 123.87 |
|        |                                |        |

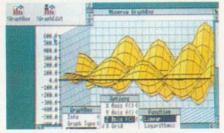

#### **Presentation Graphics**

| 0932c | GammaPlot (Minerva)               | 49.95  |
|-------|-----------------------------------|--------|
| 0912c | Graph Box Inc Hotlink (Min.)      | 64.00  |
| 0908b | Presenter II inc Hotlink (Lindis) | 46.95  |
| 5429c | Presenter Story (Lindis)          | 159.00 |

#### **Outline** Fonts

| 1920b | Font Starter Pack (Acorn)    | 40.95 |
|-------|------------------------------|-------|
| 1921b | Newhall Font Pack (Acorn)    | 40.95 |
| 1922b | Symbol Font Pack (Acorn)     | 40.95 |
| 0111b | Outline Font Pack 1 (Beebug) | 47.39 |

#### **Educational Software**

| 1008c | Desk Top Storles (Resource) | 32.95 |
|-------|-----------------------------|-------|
| 0935b | Dread Dragon Droom          | 25.95 |
| 1193b | Fun School II (0-6 years)   | 16.48 |
| 1194b | Fun School II (6-8 years)   | 16.48 |
| 1195b | Fun School II (8+ years)    | 16.48 |
| 1150c | Jigsaw (4mation)            | 29.00 |

#### Books

There is no VAT to pay on books

| 1211b | Arch Assembly Language   | 12.95 |
|-------|--------------------------|-------|
| 1246b | Archimedes First Steps   | 9.95  |
| 1243c | Arch Operating System    | 14.95 |
| 1208b | Basic V: A Dabhand Guide | 9.95  |
| 1245g | RISCOS Prog. Ref. Manual | 79.00 |
|       | 30 Hour Basic            | 12.95 |

#### Communications

| 3110f | Amstrad SM2400 Modem   | 217.35 |
|-------|------------------------|--------|
| 0779f | Linnet Modem           | 120.83 |
| 0101d | Hearsay comms Software | 60.00  |

#### AMSTRAD SM2400

A high performance V22/V23 modem complete with Archimedes lead. With Free Hearsay package (worth £69)

BEEBUG Ltd, 117 Hatfield Road, St Albans, Herts AL1 4JS Telephone: (0727) 40303 Fax: (0727) 860263

#### **The Archimedes Specialists Competitive Pricing**

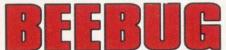

**The Archimedes Specialists** Superb Service

ebug Computers...Beebug Computers...Beebug Computers...Beebug Computers...Beebug Computers... Beebug Computers...Beebug Computers...Beebug Computers...Beebug Computers...Beebug Computers.

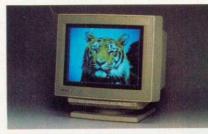

#### Monitors

| 0189g  | Acorn Colour Monitor          | 216.95 |
|--------|-------------------------------|--------|
| 0530g  | Microvitec 1431/MS            | 174.95 |
| 0531 g | Microvitec 1451/MS            | 218.95 |
| 0527g  | Microvitec CUB3000            | 192.95 |
|        | Philips BM7502 (Green)        | 74.95  |
| 0504g  | Phillps CM8833                | 214.95 |
| 0537g  | Philips CM8833 Mk II          | 214.95 |
|        | Taxan 775 MultiSync           | 399.00 |
| 0511g  | Taxan 795 Trinitron Multisync | 499.95 |
| 0508g  | Taxan Viking II/R140 (mono)   | 719.95 |

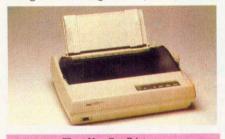

Three New Star Printers The Star LC200, LC24-200 and LC24-26J

#### **Matrix Printers**

| 0379g | Epson LQ400          | 206.95 |
|-------|----------------------|--------|
| 0329g | Epson LQ550          | 277.95 |
| 0327g | Epson LQ860          | 539.95 |
| 0378g | Epson LX400          | 139.95 |
| 0322g | Epson LX850          | 209.95 |
| 0299g | Panasonic KX-P1081   | 124.95 |
|       | Panasonic KX-P1124   | 239.95 |
| 0388g | Panasonic KX-P1180   | 129.95 |
| 0346g | Star FR10            | 309.95 |
| 0347g | Star FR15            | 399.95 |
| 0337g | Star LC24-10         | 195.00 |
| 0335g | Star LC10 (mono)     | 129.00 |
| 0343g | Star LC15            | 286.95 |
| 0338g | Star LC24-15         | 347.95 |
| 0436g | Star LC200           | 185.00 |
| 0404g | Star LC24-200 Mono   | 228.95 |
| 0402g | Star LC24-200 Colour | 264.95 |
| 0339g | Star XB24-10         | 379.00 |
| 0340g | Star XB24-15         | 489.00 |
|       |                      |        |

#### **Matrix Printer Accessories**

| 0357d  | Epson S'feeder LX/LQ400         |  |
|--------|---------------------------------|--|
| 0349d  | Epson S'feeder LQ550            |  |
| 0363e  | Epson LQ Multifont card         |  |
| 0435d  | Epson RS232 interace Ok         |  |
| 0434d  | Epson RS232 interface 8k        |  |
| 0512d  | Star S'feeder for LC24-10       |  |
| 04430  | Star S'feeder for LC10          |  |
| 0395d  | Star S'feeder for XB/FR         |  |
| 0513b  | Star 32k RAM for LC/XB/FR       |  |
| 0458c  | Star Parral. to Serial convert. |  |
| 0341 d | Star XB/FR Colour Kit           |  |

#### **Printer Ribbons**

All ribbons are manufacturers originals.

| 0437a | Epson FX/LX800,FX/RX/MX80 | 4.95  |
|-------|---------------------------|-------|
| 0403b | Epson FX/RX/MX100,FX1000  | 6.42  |
| 0445a | LQ850/800,LQ500/550,LQ400 | 5.99  |
|       | Epson LX80, LX86, LX400   | 3.95  |
| 0449a | Star LC10 Black           | 4.00  |
| 0450a | Star LC10 Colour          | 6.00  |
| 0467a | Star XB24-10/15 Black     | 6.95  |
| 0459a | Star XB24-10/15 Colour    | 12.50 |
| 0432a | Star LZ24 ribbon          | 8.00  |
|       |                           |       |

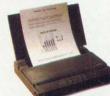

#### **Inkjet Printers**

| 0430g | Canon BJ-10e (Black case) | 299.95 |
|-------|---------------------------|--------|
| 0431g | Canon BJ-10e (White case) | 289.95 |
| 0478g | Canon BJ130e              | 434.95 |
| 0399g | Integrex 132 Colourjet    | 515.00 |
| 0464g | HP DeskJet 500            | 427.05 |
|       |                           |        |

#### Inket Accessories

| 0465a | Canon BJ10e Cartridge         | 17.99 |
|-------|-------------------------------|-------|
| 0313c | BJ10e Auto Sheet Feeder       | 54.00 |
| 0314b | BJ10e NiCad Battery pack      | 39.99 |
| 0479b | Canon BJ130e Cartridge        | 12.65 |
| 0502d | BJ130e Pin Tractor            | 40.00 |
| 0493b | Deskjet Ink Cartridge         | 14.95 |
| 0492b | Deskjet+ FX80 Emulation       | 55.24 |
|       | PJ1080/Integrex Plack Cartr.  | 11.25 |
| 0410b | PJ1080/Integrex Colour Cartr. | 19.50 |
| 0398b | Integrex Paper Roll           | 6.50  |
|       |                               |       |

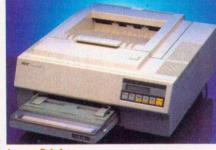

#### Laser Printers

69.00

76.95

95.00

36.00 79.00

55.00

| 0496g  | Laser Direct (CC)        | 949.00  |
|--------|--------------------------|---------|
| 0497g  | Laser Direct HI-Res Card | 350.00  |
| 0498g  | Canon LPB-4 for above    | 825.00  |
|        | Panasonic KX-P4450i      | 1321.60 |
| 0472g  | Qume Publisher II        | 2207.83 |
| 0471g  | Qume Super Series II     | 1156.48 |
| 0480g  | Star LaserPrinter 8 II   | 1099.00 |
| 0481 g | Star Laserprinter 8 DB   | 1535.00 |
|        | Star LaserPrinter 8 DX   | 1789.00 |
|        | Star StarScript          | 1575.00 |
|        |                          |         |
|        |                          |         |

64.00

27.78

90.48

69.95

#### Laser Accessories

| 64.95 |       |                           |  |
|-------|-------|---------------------------|--|
| 89.95 | 0474c | Qume CrystalPrint Toner   |  |
| 55.00 | 0370c | KX-P4450/I Toner Kit      |  |
| 55.00 | 0488c | StarLaser Toner Cartridge |  |
| 35.00 | 0304d | Canon LPB-4 Toner         |  |

#### **EDUCATIONAL** DISCOUNTS

Beebug is a major supplier of Acorn equipment to the education market. We are always pleased to quote for the supply of computer equipment. Please call 0727 40303 for further details.

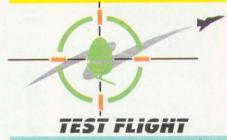

Why not visit our showroom and experience the Acorn Test Flight. You could win a trip on Concorde, a flying lesson weekend or a Helicopter lesson.

Beebug is an Acorn Premier Dealer and have been involved with Acorn products for over 8 years. We pride ourselves on our after sales service.

Phone (0727) 40303 for a free catalogue.

#### **BEEBUG SHOWROOM**

Our large modern showroom in St Albans has a wide range of Acorn related products on demonstration. Friendly, helpful staff will be pleased to discuss your requirements with you.

> **Opening Hours:** Monday-Saturday 9.00am - 5.30pm Late night Thursday to 8.00pm

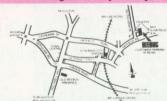

#### **ORDERING INFORMATION**

All prices exclude VAT. We accept Access Visa, Connect cards and cheques drawn on UK Banks. Orders from education and PLC's are most welcome. 80% of all orders are dispatched within 24 hours, but allow up to 28 days for goods which are out of stock. An acknoldgement of order is sent by return if goods are out of stock. All sales subject to our standard terms & conditions.

| Product<br>Code | UK, BFPO & Channel Islands<br>(P&P Prices include VAT). |
|-----------------|---------------------------------------------------------|
| a               | £0.60                                                   |
| Ь               | £1.50                                                   |
| с               | £2.50                                                   |
| d               | £3.50                                                   |
| е               | £4.50                                                   |
| ſ               | £5.50 Courier - mainland UK only                        |
| g               | £8.00 Courier - mainland UK only                        |
| £15 00 (2       | A hour courier - IIK mainland only)                     |

BEEBUG Ltd, 117 Hatfield Road, St Albans, Herts AL1 4JS 

# Genesis II

# The Power of Creation

The new release of Oak Solutions' market leading multi-media package, Genesis, offers extensive new functionality combined with an impressive range of professional features. The extended script language allows you to easily create your own Risc OS multi-tasking applications with icons, menus, dialogue boxes etc. without the need to get involved in low level WIMP programming.

A dvanced data compression techniques ensure that Genesis II applications are typically only <sup>1</sup>/<sub>3</sub> the size of Genesis I applications. Sampled sounds from Armadeus can be played directly from disc to reduce memory requirements. Smaller, faster database applications can be created using comma separated value (CSV) files. These factors, together with improved single disc use, reduce the number of disc swaps required when creating new applications.

Multiple text styles and colours are now available within a single frame. Information may be left, right or fully justified, or centred. The new 'Button' filetype greatly speeds the creation of new pages of information.

Genesis II is an ideal development tool for creating multimedia applications using CD ROM drives and Video Disc player technologies. With its enhanced interfacing capabilities, Genesis II can now be controlled by the Concept Keyboard to broaden its uses in the important fields of Primary and Special Needs.

F or all multimedia applications on the Archimedes, Genesis II offers a fully functioned, versatile and easy to use system with unrivalled features for only £130.00

# The Future Arrives

All Genesis I applications may be used without modification.

Genesis II will be available at the BETT '91' exhibition at the Barbican Centre - January 16-19 1991.

To qualify for upgrades, please return your original Genesis 'Editor' disc to Oak Solutions at the address below from 20th January 1991.

Upgrade price: £52.00 RRP ex VAT Genesis II £130.00 RRP ex VAT Telephone for Education and volume discount prices.

For further information contact your authorised Oak Solutions dealer, or contact Oak Solutions direct at:

Cross Park House Low Green Rawdon Leeds LS19 6HA Tel: 0532 502615 Fax: 0532 506868 The latest news and views from the Acorn educational world

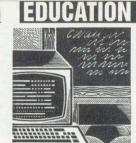

# MASTERING KEYS

ScanMaster is a new hardware/ software system for severely physically disabled computer users, particularly those unable to work with a keyboard. It is based on the Master 128, modified by adding a proprietary video board. This, in turn, drives an ordinary colour monitor.

The user interacts via a single switch, controling a scanning grid on an extra monitor which shows keywords or commands for any program.

Developer Roberts Wills (author of the original *Folio* wordprocessor) sees two distinct markets for ScanMaster: special education schools and adults with severe physical handicaps.

The system comes with a bundle of modified software, including a wordprocessor (an extension of *Folio*), a bundle of games and flexible facilities for keyboard emulation. It can also run a large number of popular educational packages such as *Podd* and *Granny's Garden*.

Robert is currently working on *Image* – he wants to create a catalogue which lists the educational packages that work with the system and the special discs which are available.

A pre-release version of ScanMaster was demonstrated at last year's Naidex exhibition. The software is now essentially complete, although minor changes are being made in response to comments made by trial users.

With a view to providing customised scanning grids to drive important programs, Robert is currently collecting information on a wide range of packages from major educational software suppliers.

He is also looking at the possibility of releasing the scanning grid development tools to developers and technicallyminded users who want to modify their own software.

Once ScanMaster is in people's homes, Robert will be running a back-up service to

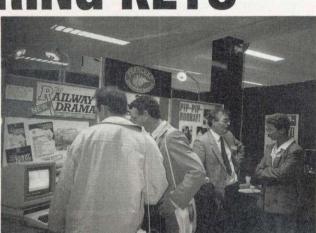

Last November's Resource conference was attended by more than a thousand delegates. They came from all over the country, although mostly from the Resource area. The theme was 'IT across the curriculum - a celebration' and schools minister Michael Fallon picked up on this, asserting that over the years much had been achieved in the field of educational IT and there really was cause for celebration. He also gave a sneak preview of the results of the most recent DES survey into computers in schools. According to the department's figures, there is currently an average of 4.3 micros in primary schools, up from 2.5 in 1988. In secondary schools the number is 41, as compared to 23 in 1988. Mr Fallon's comment was that this represented 'considerable progress'. The results of the March 1990 survey should be published later this year.

help users with any technical problems they may encounter.

Hugh Steeper Ltd is manufacturing and distributing the ScanMaster system. For further information contact the company at 237-239 Roehampton Lane, London SW15 4LB.

#### **Two for Joy**

Longman Logotron has released *Magpie* and *Revelation*, two impressive new educational packages for the Archimedes/A3000.

Magpie is a multi-purpose program designed for project work in primary and secondary schools, although it oculd equally be used for business presentations. It's an authoring system which allows children to build pictures, text and soundbites into 'binders'. They can construct buttons to link the different screens in any way.

It can be used with soundsampling boards, such as Armadillo and Armadeus, and can also be converted into a simple but nonetheless effective DTP system (it supports the Acorn Outline Font Manager).

*Revelation* was developed at Homerton College in Cambridge where *Image*, revolutionary in its time, was written.

Essentially, it has all the facilities of an advanced paint package but it's particularly interesting because it can handle the input of pictures from other sources and process them to produce completely new and different images. The other sources may be digitisers, scanners or video frame grabbers.

Until the end of March both packages are on special offer – *Magpie* costs £39 and *Revelation* is £54 – so get your orders in quickly. Longman Logotron is at Dales Brewery, Gwydir Street, Cambridge CB1 2LJ.

Lisa Hughes

#### **NEWS IN BRIEF**

• Beckside Farm is a *Touch Explorer Plus* resource pack, from the Cumbria Information Technology Across the Curriculum project. It's a collection of overlays and files about a Lake District hill farm, for a BBC micro and a Concept Keyboard.

This is Cumbria LEA's first venture into resource publishing and it has proved popular with local schools.

Anyone else can obtain the pack for the very reasonable price of £5.50. The address to write to is CITAC, Resources Section, Education Department, 5 Portland Square, Carlisle CA1 1PU. • Graphite, from Keep IT Easy, is a graphics and sprite generator for the BBC B and Master 128. Although it's aimed at all ages, abilities and subject areas, it will be particularly useful in science, technology and geography lessons.

Also for the Beeb and Master from Keep IT Easy is *Mattim*, a timing and counting program which allows pupils to experiment with data capture.

Different sprite sets are available for *Graphite*, ranging in price from £6.50 to £13.50. *Mattim* is only £5.50. Keep IT Easy (or KITE) is at PO Box 29, Nuneaton, Warwickshire CV11 4TT. • The long-awaited *Desktop* 

*Folio* for the Archimedes is ready for release. According to publisher ESM, there are two reasons for the delay: the technology it employs is so advanced, Acorn had to give permission for its use and programmers needed time to incorporate the extra features requested by teachers.

Desktop Folio is a wordprocessor/DTP package. A single copy costs £90. Primary and secondary site licence are £250 and £375 respectively. ESM is at Abbeygate House, East Road, Cambridge CB1 1DB.

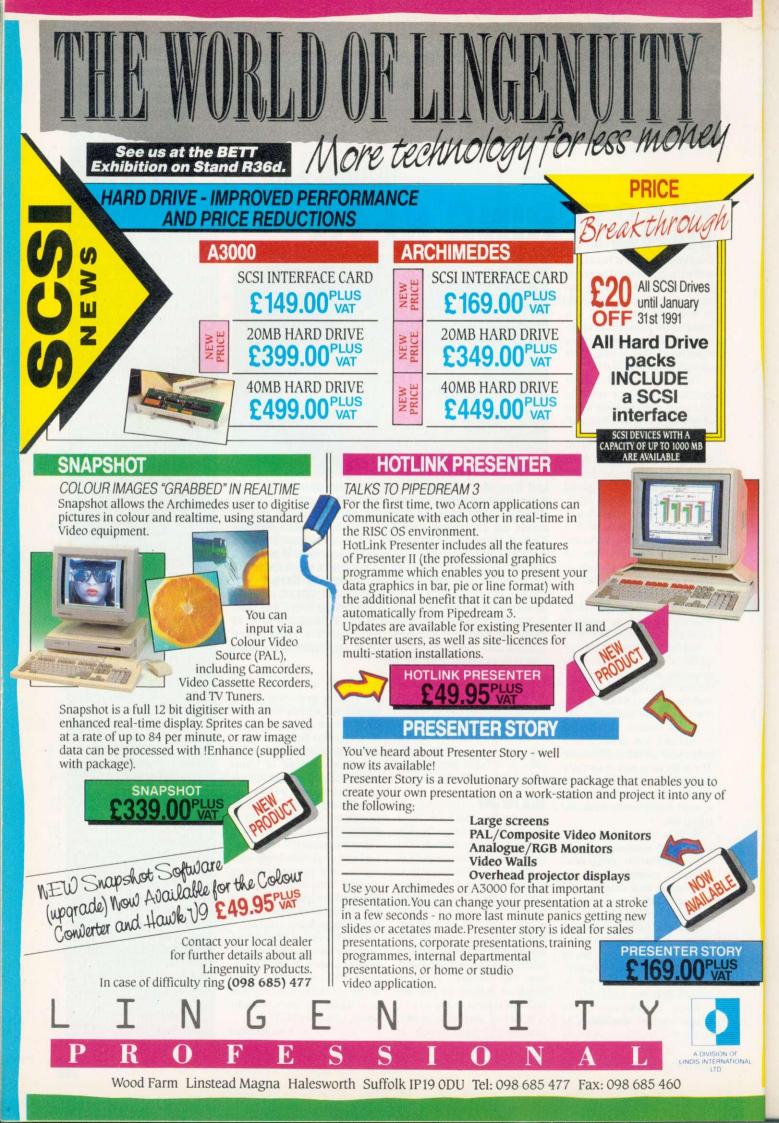

Up-to-the-minute news from the world of on-line communications COM

# FIDO AT THE ARCANE

The World of Cryton a cade Bulletin boards ha become members of the sive FIDO network. No. a furry four-legged bea complex interface betwee dreds of bulletin boards the country. FidoNet be early in 1984, when con cations was in its early d the domain of the true ists and enthusiasts. It st San Francisco, more 'just for the fun of it; to could be done'.

Now it is a complex allowing your message around the country, rea much wider audience single bulletin board. The purpose of FidoNet is very simple; It's a hobby, a noncommercial network of computer hobbyists who want to play with, and find uses for, packet switch networking (PSN). Not being a commercial venture, FidoNet is totally supported by its users and sysops, and in many ways is similar to ham radio, in that other than a few 'stiff' rules, each sysop runs their system in any way they please, for any reason they want.

The rules are actually fairly straightforward and obvious; to let other sysops know if your system is going to be down for any lengthy time, or if you change your phone number imagine some poor person being woken up every night by the phone ringing every two minutes at 4.00am! Next time you log onto the World of Cryton (0749-679794, scrolling, 8N1) or Arcade (081-654-2212, scrolling, 8N1) do take a look around, and if you do leave a message, you could find it being echoed to bulletin boards across the country within 24 hours.

#### It's faster with Fred

Micronet, the UK's biggest viewdata network, run by Prestel, has developed a new version of its CET standard for downloading files from viewdata systems.

| Call and the second                                                                                                    | RRC BRC                                                                       | tera UII (BSSI)                        |   |
|----------------------------------------------------------------------------------------------------|-------------------------------------------------------------------------------|----------------------------------------|---|
|                                                                                                    | Beedhyer En/W/L/T3 : Bala nesu                                                |                                        |   |
|                                                                                                    | Arcade 😁                                                                      | ואיניאיניאיניאיניאיניאין               |   |
| and the second                                                                                                    |                                                                               |                                        |   |
|                                                                                                    | Time left 03:37 minutes                                                       |                                        |   |
|                                                                                                    | Public message areas<br>Stand private nall<br>Zi Upland file for message link | file areas<br>a cod private moll       |   |
|                                                                                                    | C hat to other users                                                          | Talk with susap                        |   |
|                                                                                                    | l nline userlist<br>Liast 20 Broade users                                     | () serlist/search                      |   |
|                                                                                                    | Ulletins                                                                      | Infernation<br>Barica/Expert man table |   |
|                                                                                                    | I hav much has this call cest or?                                             | Mirite to Susans                       |   |
|                                                                                                    | Hala Ep/4/s/h/s/h/w/w/w/s/b/s/b/s/                                            |                                        |   |
| 1                                                                                                    | 7 1 Q                                                                         | Closed Brcade<br>Closed e.se.e         |   |
|                                                                                                    | atoma Same Same                                                               |                                        |   |
|                                                                                                    |                                                                               |                                        |   |
|                                                                                                    |                                                                               |                                        |   |
| -                                                                                                    |                                                                               |                                        |   |
| Sectore and the sectore and the sectore and th | 16 Theesters training turion                                                  | THERE .                                |   |
| Trapevrean (CH4 (1981)                                                                                                    |                                                                               |                                        |   |
|                                                                                                    | Bestbin                                                                       | 7.7.7                                  | 1 |

CET has long been notorious for giving slow download times, especially when using ARCed files. As Prestel uses only sevenbit data, any files transferred must first be converted from eight-bit format into seven-bit before they can be CET encoded. The encoding process can actually add 160 to 170 per cent to the original length of the file (yes - 2.5 times longer!).

Now a new FCET format is in operation, which ensures that a file can never exceed 25 per cent of its original length - leading to much decreased download times, and hence cheaper phone bills. Micronet is hoping that FCET will become a new standard protocol for all viewdata systems, and is encouraging software producers to include FCET converters in future communications packages.

If you require more information, I can supply more detailed documents explaining the technical specifications on receipt of a blank formatted disc (Beeb or Archie). Next time you log on to Micronet and download a lengthy file, you'll immediately notice the difference.

#### Arcterm 7

By the time you read this, The Serial Port's long awaited sequel to the popular ArcTerm 6.01 package should be readily available from your local dealer. ArcTerm7 is a fully comprehensive communications package for all Archimedes machines.

Running within the Risc OS desktop environment, it has all its advantages; downloading a file simply by dragging it to the relevant directory, being able to use your machine while downloading lengthy files, full support for xmodem to zmodem, including CET and Kermit.

A full script language is also provided, with which to customise any of the many powerful features. Host mode will even allow you to set up your own simple bulletin board, catering for message gathering and mail between multiple users.

Arcterm 7 is available from The Serial Port at £79.95. Users of existing packages such as Hearsay and ArcComm who upgrade can import their existing telephone directories and viewdata framestores, if they decide to upgrade.

The long-awaited multitasking version of Hearsay, from Beebug, should also be under way by the time to read this, so as they say 'Watch this space for details'.

**Paul Vigay** 

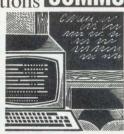

#### **NEWS IN BRIEF**

• Panda Discs now has 16 volumes crammed full with Music 5000 files, which are available for modem owners to download via the DCT **DATABASE**. Get in contact by phoning 0384-239944 (viewdata) or 0384-238073 (viewdata/scrolling).

A pamphlet detailing titles can also be obtained by sending an sae to: Panda Discs, Four Seasons, Tinkers Lane, Brewood, Stafford ST19 9DE.

• For all of you who like to log-on when you're on the move or away from home, NEC has released a range of modems that are designed for specific use with car phones.

**Called the ProLink CDLC** (cellular data link control), prices start at £495 for an MNP model capable of communicating at v21,v22,v24 and v22bis.

2400 baud and faster now seems to be the growing standard for modems - and the prices of the devices are rapidly dropping.

Racal has launched a new range of low-priced Maxam modems to give you the increased benefits of v22bis, v32, v32bis and v42bis. Prices start from only £399. • Plug time – if you are the sysop of a bulletin board that supports the BBC and Archimedes, then please let me have details.

You never know, it could be your board that is featured here in future months.

Do you run a bulletin board? Or do you have an axe to grind with someone who does? Or maybe you want to praise them ...

In any case,all communications about communications are welcomed. Contact: Paul Vigay

**BBC** Acorn User 20-26 Brunswick Place London N1 6DJ Micronet 919992492

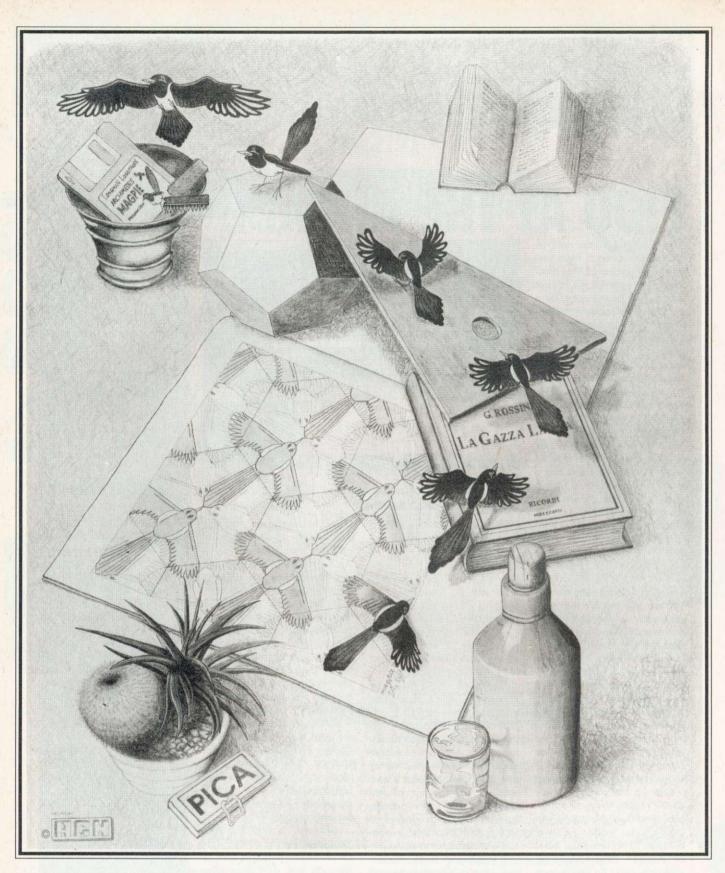

| For information of | on this | and other Longman Logo | <b>dia Package from Longman Logotron</b><br>otron educational products, <b>and up to £50 worth of software</b><br>Logotron, Dales Brewery, Gwydir Street, Cambridge, CB1 2LJ |
|--------------------|---------|------------------------|----------------------------------------------------------------------------------------------------|
| Please send me     |         | Magpie details         | Name:                                                                                                    |
|                    | 9       | Primary catalogue      | Address                                                                                                    |
|                    |         | Secondary catalogue    | Postcode:                                                                                                    |
| 18                 |         |                        | BBC ACORN USER FEBRUARY 1991                                                                                                    |

#### More help for Master 512 and Archimedes PC emulator users

# PUBLIC KNOWLEDGE

Running MS DOS or DR DOS on either the Archimedes or the Master can be quite a shock, more so on the Desktop-based Arc. Both DOSs are command line based, more akin to the star commands system of the BBC micro. There are, though, a few useful and low-cost extras.

One of the most useful is a tiny program called *Dosedit*. This lets you edit the command line, or any of 12 previous command lines, which can be flicked through with the up and down cursor keys. The left and right cursors are used to move along the currently displayed command line and you can overtype or insert characters to modify its contents. Pressing Return executes the new command.

Another goody is *List*. This is a file viewer for Ascii files which not only scrolls and pages back and forward through them, but can also search for words or phrases within the file. *List* can also filter out the high bits of characters in text files created with wordprocessors such as *WordStar*. The latest version, *List Plus*, provides basic file management functions, printing of files, multiple viewing windows and a file selector from within the program.

A third useful utility is an Ascii scanner, such as *Scan*. This will look through any file and extra the printable Ascii characters from it. If you need to examine a command or executable file (.COM or .EXE) to check prompts, error messages or version details, this is the easiest way. To look at the machine code itself, of course, you'll need a hex editor.

One easy-to-use utility for hex byte editing is *Fred*. This program uses both hex and Ascii displays, can search through a file for specified bytes or characters, and even includes a simple game for those moments when nothing seems to come right. It's available for £15 from its author Steve Godwin, at

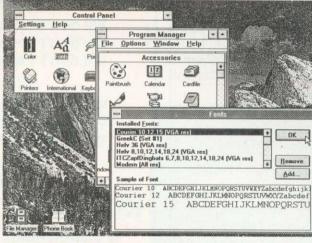

Windows 3 - could Arc users experience it?

Alexander House, 50 Cavendish Road, Sutton, Surrey SM2 5LN.

The other programs mentioned here are all in the public domain or are sold as shareware. One source, though there are probably many others, is Shareware Marketing, Beer EX12 3HW Phone them on (0297) 24088 for details or a catalogue.

#### Windows 3

There's currently a lot of talk in the PC world about Windows 3. This is a graphical user interface, similar in some respects to Risc OS, but lacking some of the finesse of Acorn's GUI. What excites PC users is the consistency of the programs that run under Windows 3, and that it 'gets around' some of the software limitations of MS DOS.

The main restriction on PCs is of course the 640K main memory limit. Using Windows 3 on a 386 or 386SX-based PC you can directly address up to 16Mb and use areas of a hard disk as 'virtual' memory (the computer sees the disk as part of its memory map).

But what advantage is all this to the Archimedes owner, running the PC emulator (Windows 3 will never be available to Master 512 owners, as it needs at least 640K to run)? At the moment, using versions 1.33 or 1.34 of the emulator, not a lot, but we may still see a PC emulator out of Acorn with improved resolution – perhaps EGA – and a little more wellie.

In the meanwhile, Windows 3 can be made to run with a CGA screen and is also capable of running on a 'basic' 640K PC. It does work entirely in the PC's graphic modes, though, and will end up running incredibly slowly on a standard Arc.

But with an Arm 3 in your Archimedes you're looking at basic PC AT speeds, and this is enough to get Windows 3 running adequately. You will also need a hard drive on your machine, as the Windows 3 code is large and uses overlays.

If you can meet these requirements, you have access to a lot of newly-written or revised PC programs. More and more software is being written for this standard and many see it as the way forward for PC software. It begins to give the PC the consistent interface it has so long needed. Rather than writing for a machine with any number of different configurations, software authors write for Windows and let the interface handle the hardware aberrations.

Simon Williams

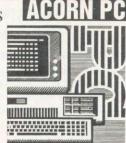

#### **NEWS IN BRIEF**

• Did you know that in almost all cases you can leave out the \*.\* abbreviation, meaning 'all files here' in file operations? For example, the commands DEL \WP\ LET-TERS\\*.\* and DEL WP\LETTERS will both empty the LETTERS subdirectory of the WP subdirectory, and the second version is a lot easier to type. If you're looking for a near-laser quality printer for both PC and Archimedes/ Master use, you would do well to consider the Hewlett Packard DeskJet 500. This is a revamp of the company's best-selling ink-jet printer, with extra internal fonts, waterproof ink (for the legal profession, in case you wonder) and a reduced price tag. The asking price is now £599 plus VAT, which should mean a street price of around £400

• You can translate all kinds of graphic file to Archimedes sprite format using John Kortink's *Translator utility*, from most Archimedes Public Domain libraries.

The three formats of particular interest to PC users are IMG, produced by *GEM-Paint*, TIF, used by a lot of different graphics programs, and PCX, the ubiquitous format originated by *PC Paintbrush*.

Translating the other way is not nearly as easy, though. Does anyone know of a PC program which will read Archimedes graphic files? • Try adding the following two lines to your CONFIG.SYS file, if they're not there already, or increase the values to the figures shown here:

FILES=20 BUFFERS=20 The extra space made available for disk I/O will mean slightly fewer accesses and slightly improved program throughput. These parameters are also essential for some applications to run.

#### **!INSPIRATION**

#### The most comprehensive music

#### sequencing package available for the Archimedes.

Come and visit our demonstration area, or phone for a demo disc. Fully Risc OS compatible. Purchase with Archimedes (special price), or simply add it to your existing system. All you need is a MIDI interface.

Inspiration offers a control panel featuring: Replace and Overdub record modes • Cue Start and End • System Status Display • Multiple Save capabilities, and many other features.

#### CLARES

### Armadeus Sound Sampler

**Rhapsody Score Editing** 

#### ARMADILLO

#### **16 BIT SOUND SAMPLER**

£400.00 Ex Demo £350.00

Full stereo editing, 8 voice polyphony, looping, sustain, 127 samples per MIDI channel, fully multi-timbral, on screen MIDI keyboards and built in MIDI interfaces, etc.....

#### **Archimedes Computer Systems**

#### Please phone for latest prices

All A3000 computers are supplied with free 1Mb upgrade and two discs with desk top utilities

SOFTWARE

Wordprocessors, DTP, Databases, Games

etc .....

#### PACKAGE PRICES Computer with monitors

and software

POA

AMPSOUND = 153a Victor Telephone

153a Victoria Street, St Albans, Herts AL1 3TA Telephone 0727 50075 Facsimile 0727 58977

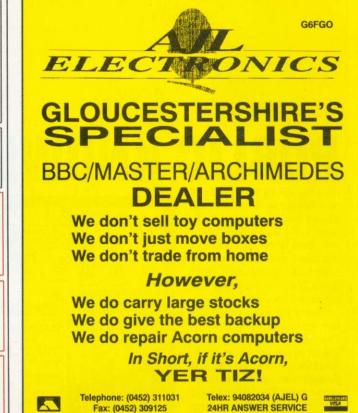

49 CALTON ROAD, GLOUCESTER GL1 5DZ Specialists also in high performance satellite Television systems Member of The Conference of Aerial Inustries

## LOOK BEFORE YOU LEAP! CHOOSE THE RISC-OS DESKTOP COMPATIBLE HAWK V9 TO DIGITISE YOUR IMAGE

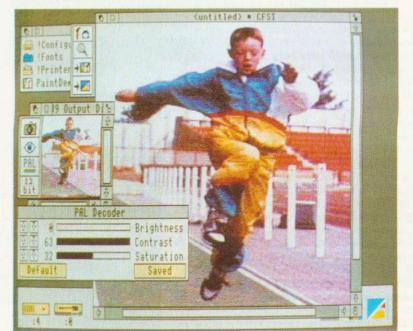

 THE HAWK V9 CAPTURES SINGLE FRAMES IN FULL COLOUR FROM MOVING VIDEO IMAGES FROM CAMERA OR VCR

 THE SOFTWARE IS EASY TO USE AND IS PROVIDED WITH POWERFUL ROUTINES TO ENHANCE IMAGE PRESENTATION

- THE CAPTURED IMAGES MAY BE STORED AS SPRITES OR EXPORTED TO OTHER PACKAGES
- THE HAWK V9 IS AVAILABLE FOR BOTH THE ARCHIMEDES AND THE A3000 COMPUTERS

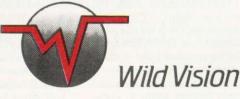

WILD VISION 15 WITNEY WAY BOLDON BUSINESS PARK BOLDON COLLIERY TYNE & WEAR NE35 9PE TEL: 091 519 1455 FAX: 091 519 1929

# Worra

# SCSI hard disc + 16 bit controller for the A3000 from only £349.00!

Due to the overwhelming popularity of our 20Mb Worra Winnie introduced last month, we have decided to extend the range to cover the 45Mb and 80Mb sizes.

Our bulk purchasing policy allows us to bring you these drives at staggeringly low prices, and yet, all drives are top quality units, manufactured and tested under a zero defect quality control regime to ensure the highest levels of quality and reliability.

## 20Mb £349 45Mb £449 80Mb £649

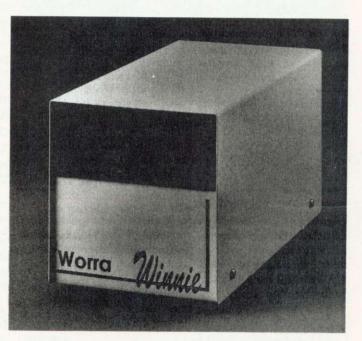

LULULE\_

- Add £10 to cover p&p. Prices exlude VAT
- Includes Oak Solutions 16 bit SCSI controller
- Complete and ready to use
- Manufactured by Oak Solutions under zero defect quality control
- 40mS access time
- Auto-parking heads
- 16 bit data transfer rates
- Leaves internal expansion bus free for the cards you're most likely to need (user port etc.)
- Any of the Oak Solutions range of SCSI devices can be added later as required
- Metal case colour matched to A3000
- 12 month replacement guarantee
- □ 12V DC brushless low noise fan
- Switch mode power supply

## Telephone for education prices

OAK

Oak Solutions Cross Park House Low Green Rawdon Leeds LS19 6HA Tel: 0532 502615

# The Complete Upgrade Solution

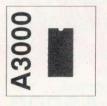

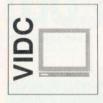

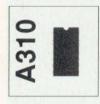

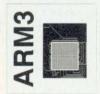

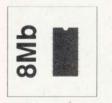

- Uses only eight RAM devices
- User upgradeable from 1 to 4 Mb
- Four layer printed circuit board
- Low power consumption
- Available without RAM devices
- Bare card £46 2nd Mb £79 4th Mb £275
- Increases resolution with all Multiscan monitors
- Doubles desktop work area
- Custom modes for Taxan and Eizo monitors
- Suitable for all Archimedes computers
- RISC OS mode generator available separately Atomwide VIDC Enhancer - £35
- Includes MEMC1a upgrade
- Upgradeable from 2nd to 4th Mb
- Large capacity OS ROM sockets
- No soldering required
- Four layer printed circuit boards
- Courier collection of your machine
- 2nd Mb £340 4th Mb £520 2 to 4 Mb £207
- New series Aleph One ARM3
- 3 to 4 times performance increase
- Surface mount technology
- Four layer printed circuit board
- Courier collection of your machine ARM 3 upgrade - £495
- Uses only eight RAM devices
- Suitable for A440, A400/1 & R140
- Fully RISC OS compatible
- Four layer printed circuit boards
- Courier collection of your machine
- 8 Mb upgrade £860

Access

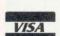

- All products are cross-compatible
- Combination deals available on all products
- Typical combination A310 4 Mb and ARM3 £950
- Dealer enquires welcome
- Phone for full details on all products All prices include VAT at 15%

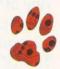

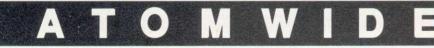

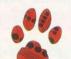

23 The Greenway Orpington Kent BR5 2AY Tel 0689 838852 Fax 0689 896088

### Send letters to BAU, 20-26 Brunswick Place, London, N1 6DJ

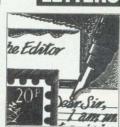

#### **NICE ARC, NO ELITE**

I have just purchased a brand new BBC A3000 and I consider it the best investment made for my home yet. Anyhow, I have a couple of questions. First of all, where is that brilliant space adventure Elite?

Written on the model B and upgraded for the Master 128 I would have thought it to have been one of the first games for the Arc. Can absolutely nothing be done?

If I had the money I would gladly pay whatever fees necessary to get this game off the ground as I am sure it would sell like hot cakes.

Another question. This may be just ignorance on my part but I cannot find details anywhere of the VIDC enhancer. I know that combined with a multi-frequency monitor it can do wonders for your screen display, but can it do anything for an ordinary monitor?

I have been enticed by the claims of this VIDC enhancer and would love to buy one, but I am not rich enough to splash out on a multi-frequency monitor. So will it be of any use to me?

#### Hugh O Byrne County Kildare

Elite is not yet commercially available for the Archimedes. There are, however, rumours of a possible Arc version running under a modified 6502 emulator to be released by Arxe Systems. This can't be done until permission is given by Acorn and/or Firebird who own the rights to the game.

As for a true Arc version and not just an emulation, well, the game itself took some time to develop on a 32K machine. Having 1Mb of memory available dramatically increases the scope of such an epic, and thus increases the amount of time to research, program and test it. Of course there are several projects in the pipeline that will use the full potential of

multi-frequency monitors are capable of varying their refresh rates, and they allow

none have surfaced.

greater horizontal resolution than a standard monitor The Atomwide VIDC enhancer, which includes a new video crystal on a small circuit board and the software to drive it, takes full advantage of this ability, allowing the Archimedes to display screen modes of up to 1148×448 pixels. But unless you have a multi-frequency monitor, it is useless.

the Arc, such as the almost

legendary Karma, but still

As the name implies,

#### **PRAISE WORTHY**

I am writing to tell you about the excellent service I got from Norwich Computer Services.

A short while ago I bought a hard disc from them for the school in which I work. I had also obtained some software which allowed me to partition my hard disc for use with my PC Emulator. I anticipated no problems, but ...

To cut a long story short, without prior notice I visited NCS with the whole lot, including my A3000, in order to get things sorted out. A member of staff was about to leave, but he sat down and cheerfully corrected and completed the whole process. And this was after he had finished for the day.

This high-quality service should not go unmentioned and I hope therefore you will be able to print this letter.

#### **Richard J Gates** Norwich

Praise where it's due is what we say. You may also be interested to know that Norwich Computer Services has now raised over £30,000 from its 'Careware' discs. The profit from such discs goes to different charities around the country. We too would like to say congratulations for a job well done. Keep it up, Norwich.

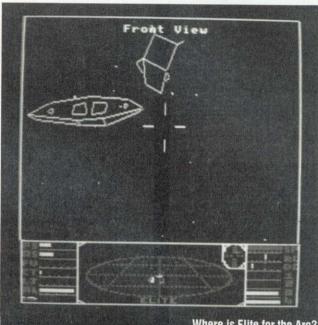

#### **CLUBBING TOGETHER**

Your readers may be interested to know of the Club A3000. This club, officially launched at the Acorn User show, is now growing rapidly. It aims to provide Arc and A3000 users with contacts near them, and the ability to act as an agent for their area.

We are also beginning to hold open evenings around the London area although as more people join we hope to go further afield. Can I take this opportunity to ask anybody who owns an Arc and is interested in the club to write to the address below

#### **Club A3000**

48 Michleham Down Woodside Park London N12 7JN

#### **FIRST STEPS**

As someone who had decided to buy a BBC A3000 for Christmas, can I say how delighted I was to read your new series 'First Steps on the A3000' in last month's issue.

I have spent a great deal of time looking into my choice of new computer, having been a loyal Beeb owner for years.

Where is Elite for the Arc?

Your new series not only confirmed to me that the A3000 is exactly the right machine for me, but it has also helped me to convince the rest of my family that I wasn't wasting money on an expensive 'toy'. They all now seem as keen as I am to take those first steps!

Although I enjoy the technical side of computing, I have been attracted to the A3000 for its ease of use. Risc OS is superb, and I am looking forward to following the rest of the series and learning more. Keep up the good work!

> John Dale Birmingham

You can read the second part of our beginner's series on page 72. Like the first installment, it's been produced on the Arc itself - as has this page too.

#### SEND IN YOUR LETTERS

If you have a query, a question, an opinion or a gripe, then write in and tell us about it. We want to hear your views on anything in the Acorn world, be it Electron, Beeb. Master or Arc. Write to 'Letters' - the address is at the top of the page.

|                                 | and the second second                                                                                                    |
|---------------------------------|----------------------------------------------------------------------------------------------------|
| COMPUT                          | J<br>ERS                                                                                                    |
| Acorn Com                       | outers                                                                                                    |
| New Laur                        | nch                                                                                                    |
| Archimedes                      | 540                                                                                                    |
| Features                        |                                                                                                    |
| 13.5 MIPS<br>100Mb SCSI Drive a | s standard                                                                                                    |
| 4Mb of RAM (up to 1             | A REAL PROPERTY AND A REAL PROPERTY AND A REAL |
| Launch Price                    |                                                                                                    |
| BBC Master 128K                 | £399.00                                                                                                    |
| BBC A3000                       | £599.00                                                                                                    |

| BBC A3000                                                                         |         |       | £599.00                           |
|-----------------------------------------------------------------------------------|---------|-------|-----------------------------------|
| BBC A3000 Learning C                                                              | £699.00 |       |                                   |
| Archimedes 410/1                                                                  |         |       | £1099.00                          |
| Archimedes 420/1 Lean                                                             | ning C  | urve  | £1299.00                          |
| A420/1 Learning C<br>Acorn DTP<br>1st Word Plus<br>Genesis<br>PC Emulator + DR Do | +       | Intro | <b>Includes</b><br>ductory<br>deo |

| A440/1 | (47 Mb HD, 4Mb Ram) | £1699.00 |
|--------|---------------------|----------|
| A540   | (100Mb HD, 4Mb Bam) | £2995.00 |

#### Free Offer!!

| A3000  | - Upgraded to 2Mb                     |
|--------|---------------------------------------|
| A410/1 | - 20Mb HD + Upgraded to 4Mb           |
| A420/1 | - 42Mb HD + Upgraded to 4Mb           |
| A440/1 | - ARM 3 at £150 or AKF12 Monitor Free |
| A540   | - Swift 24 + Colour Kit + Stand or    |
|        | Multisync Monitor                     |

We will match or beat any price advertised in this magazine. please phone for best prices.

#### We operate the Acorn Education and New Teachers Purchase Schemes.

#### Monitors

| Acorn Colour Monitor (AKF12)         | £200.00 |
|--------------------------------------|---------|
| (If bought with Acorn Computer)      | £191.00 |
| Philips CM8833 II Colour Monitor     | £209.00 |
| (If bought with Acorn Computer)      | £199.00 |
| Microvitec CUB 3000                  | £199.00 |
| Taxan MultiVision 775 (0.28 d.p.)    | £415.00 |
| Taxan MultiVision 795A (0.26 d.p.)   | £479.00 |
| (FST Black Trinitron Anti-Glare Tube | )       |
| Taxan Viking II (19" Mono, MS)       | £749.00 |
| EIZO 9060SZ Multisync                | £465.00 |
| EIZO 9070SZ Multisync                | £649.00 |
| 12" Hi-Res. Green Screen             | £85.00  |
|                                      |         |

## 7el: (0772) 421984

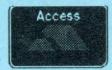

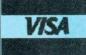

#### A400/1 Accessories

| Alenh One - Arm 3 Ung                 | rade        |
|---------------------------------------|-------------|
| Acorn SCSI Card                       | £239.00*    |
| Ethernet Card                         | £209.00*    |
| 4Mb Ram Upgrade (Avail. Soon)         | P.O.A.      |
| Above memory fitted for £             |             |
| 3Mb Ram Upgrade                       | £105.00     |
| 2Mb Ram Upgrade                       | £75.00      |
| 1Mb Ram Upgrade                       | £39.00      |
| Items marked with an * can also be us | sed on A300 |

#### 30 Mhz Clock Speed Speed increase of 4-5 times Smooth window movement even in Mode 21 Only £439.00 Floating Point Rom (AKA20) £469.00 Arm 3 Upgrade £439.00 Com. Con. Scan-Light Mk II A4 £399.00\* Com. Con. Sheet Feeder for above £100.00\* Com. Con. Scan-Light Junior £185 00\* £65.00\* Acorn Midi Expansion card **I/O Expansion Card** £79.00\* Midi Upgrade for above Acorn Midi Expansion Card £27.00\* £65.00\* **VIDC Enhancer** £27.00

#### Books (No Vat)

| Programmers Reference Manuals | £77.00 |
|-------------------------------|--------|
| BASIC V Guide                 | £18.95 |
| A3000 Technical Guide         | £28.95 |
| A540 Technical Guide          | £28.95 |
| Basic V: A Dabhand Guide      | £9.95  |
| Archimedes First Steps        | £9.95  |
| Archimedes Assembly Language  | £14.95 |
| Archimedes Operating System   | £14.95 |
| C: A Dabhand Guide            | £14.95 |
| Extra Manuals                 |        |
| Acorn D.T.P.                  | £10.00 |
| 1st Word Plus Release 2       | £10.00 |
| ANSI C Release 3              | £20.00 |
| Logistix Part 1               | £10.00 |
| Logistix Part 2               | £10.00 |
|                               |        |

#### Cables

| Arc to Monitor + Audio 2m (Not 8833 | II) £8.65 |
|-------------------------------------|-----------|
| Arc to 8833 Mk II Monitor           | £8.65     |
| Arc Parallel Printer Cable 1.8m     | £5.25     |
| Arc Parallel Printer Cable 3m       | £10.40    |
| Arc to BBC Serial Cable 2m          | £6.95     |
| Arc Keyboard Extension 2m           | £7.75     |
| Arc Mouse Extension 2m              | £7.75     |

#### **Bulk Diskettes**

All our Disks come complete with labels etc. and are 100% certified error free. In the event that a disk fails it will be replaced immediately.

|      |                          |        |                                                                                                    | Qua                                                                                                    | antity  |                                                                                                    |         |
|------|--------------------------|--------|----------------------------------------------------------------------------------------------------|----------------------------------------------------------------------------------------------------|---------|----------------------------------------------------------------------------------------------------|---------|
|      |                          | 25     | 50                                                                                                    | 100                                                                                                    | 250     | 500                                                                                                    | 1000    |
| 51/4 | DS/DD 96tpi              | N/A    | £14.00                                                                                                    | £26.00                                                                                                    | £62.50  | £120.00                                                                                                    | £230.00 |
| 21/  | MF/2DD 1Meg              | £9.75  | £19.50                                                                                                    | £39.00                                                                                                    | £87.50  | £160.00                                                                                                    | £310.00 |
| 31/2 | MF/2DD 1Meg<br>Sony Bulk | £12.50 | £23.50                                                                                                    | £45.00                                                                                                    | £106.25 | £200.00                                                                                                    | £375.00 |
|      | counts availa            |        | and the second second se | the second second second second second second second second second second second second second second second s |         | and the second second se |         |

#### A3000 Accessories

| Orion 1 Mb Ram Upgrade               | £59.00  |
|--------------------------------------|---------|
| (Expandable to 4Mb using only 8 chip | s)      |
| Orion 3 Mb Ram Upgrade               | £189.00 |
| Upgrade from 2Mb to 4Mb              | £170.00 |
| Acorn Monitor Stand                  | £27.00  |
| Serial Upgrade                       | £18.00  |
| User Port/Midi Upgrade               | £46.00  |
| PRES Disc Buffer Board               | £48.95  |
| PRES DFS Reader (A3K12)              | £19.95  |
| PRES Monitor Stand                   | £24.95  |
| PRES System Housing                  | £69.50  |
| 31/2" Drive for PRES System Housing  | £75.00  |
| 51/4" Drive for PRES System Housing  | £99.95  |
| Morley Analogue/User Port            | £68.00  |
| HCCS Disc Drive Adapter              | £14.95  |
| Next Technology CD-Drive Pack        | £899.00 |
| RTFM Joystick Interface              | £34.95  |
| Voltmace DeltaCat Joystick           | £26.00  |

**Orion - TV Modulator** 

Near Monitor Quality Results Improved Sound through the television Only £65.00 - Bought with computer £45.00

**Orion TV Modulator** 

£65.00

#### Printers

| C.C. Qume Laser Direct              | £869.00  |
|-------------------------------------|----------|
| C.C. 600 DPI Expansion Card         | £309.00  |
| Canon LBP4 Laser for above          | £750.00  |
| C.C. 600 DPI LBP8 Laser Direct      | £1349.00 |
| Star LC10                           | £134.00  |
| Star LC 200 Colour                  | £199.00  |
| Star LC24-200                       | £219.00  |
| Star LC24-200 Colour                | £259.00  |
| Star LC24-15                        | £339.00  |
| Canon Bubblejet BJ130e              | ·£449.00 |
| Canon Bubblejet BJ10e               | P.O.A    |
| Citizen 120D+ (Parallel)            | £115.00  |
| Citizen 124D                        | £199.00  |
| Citizen Swift 9                     | £189.00  |
| Citizen Swift 24                    | £249.00  |
| Colour Kit for above                | £35.00   |
| Auto Sheet Feeder for Swift 24 or 9 | £85.00   |
| Citizen Swift 24x (132 Column)      | £349.00  |
|                                     |          |

#### **Orion Hard Drives**

Orion SCSI drives are high speed, typically 750K per second, they are extremely quiet, and the external drives come in a small case unlike those of some of our competitors.

| ST506 Internal (A410)           |              |
|---------------------------------|--------------|
| 20Mb Drive                      | £159.00      |
| 42Mb CMS Drive                  | £249.00      |
| 53Mb Rodime Drive (Limited Stor | k) £299.00   |
| SCSI Internal (Suitable for     | A300 & A400) |
| 40/45 Mb Drive                  | £449.00      |
| 75/80 Mb Drive                  | £649.00      |
| 105 Mb Drive                    | £899.00      |
| 210 Mb Drive                    | £1099.00     |
| SCSI External (Specify A3       | 000 or A400) |
| 40/45 Mb Drive                  | £549.00      |
| 75/80 Mb Drive                  | £749.00      |
| 105 Mb Drive                    | £999.00      |
| 210 Mb Drive                    | £1199.00     |
| 345 Mb Drive                    | £1699.00     |
| SyQuest 42Mb Removable Drive    | £699.00      |

Fax:(0772) 622917

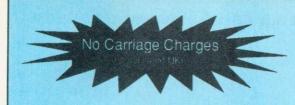

DTP

**Opening Hours** Mon-Sat 9am - 5.30pm Lunch 12pm - 1pm

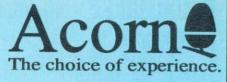

**Qualified Dealer** 

### **Ribbons** (Compatible)

| Amstrad DMP2000/3160                     | £2.55 |
|------------------------------------------|-------|
| Amstrad PCW8256 Fabric                   | £3.45 |
| Amstrad PCW8256 Multistrike              | £3.45 |
| Amstrad DMP4000                          | £3.95 |
| Amstrad LQ3500                           | £3.20 |
| Amstrad LQ5000                           | £5.50 |
| Brother M1009,M1109                      | £2.95 |
| Brother M1509                            | £5.95 |
| Brother M1724                            | £5.95 |
| Brother HR10, 15, 20, 25, 35 Fabric      | £3.25 |
| Brother HR10, 15, 20, 25, 35 Multistrike | £4.65 |
| Canon PW1080A                            | £3.85 |
| Citizen 120D/Swift 24                    | £3.05 |
| Epson LX80,86                            | £2.25 |
| Epson FX80, MX80, LX800, LX850           | £2.95 |
| Epson LQ500,LQ800,LQ850                  | £3.00 |
| Epson MX100                              | £3.00 |
| Epson LQ1000,LQ1050,FX1000               | £3.50 |
| Epson LQ2500,LQ2550                      | £3.55 |
| Epson EX800                              | £4.45 |
| Panasonic KXP1081,1090,1080              | £3.65 |
| Panasonic KXP1124                        | £3.55 |
| Seikosha GP100                           | £3.20 |
| Star LC10                                | £2.55 |
| Star LC24/10                             | £3.95 |
|                                          |       |

#### **Ribbons** (Branded)

| Amstrad PCW8256/8512/LQ3500       | £5.50  |
|-----------------------------------|--------|
| Amstrad DMP2000/3160              | £5.50  |
| Amstrad DMP4000                   | £6.50  |
| Canon BJ130 Bubblejet             | £10.00 |
| Citizen 120D                      | £3.25  |
| Citizen Swift 24 Black            | £3.95  |
| Citizen Swift 24 Colour           | £13.75 |
| Colourjet 132/Canon PJ1080 Black  | £8.60  |
| Colourjet 132/Canon PJ1080 Colour | £14.60 |
| Epson LX80/86                     | £3.75  |
| Epson FX80,MX80,LX800             | £4.50  |
| Epson LQ400,550 Fabric            | £5.25  |
| Epson MX100,FX1000,FX1050         | £5.75  |
| Epson EX800/1000 Black            | £7.25  |
| HP Paintjet Black                 | £21.00 |
| HP Paintjet Colour                | £26.00 |
| HP Deskjet +                      | £14.20 |
| Panasonic KXP145                  | £7.50  |
| Panasonic KXP140                  | £9.35  |
| Panasonic KXP115                  | £7.50  |
| Star LC10                         | £3.80  |
| Star LC10 4 Colour                | £5.75  |
| Star LC 200 Black                 | £5.00  |
| Star LC200 Colour                 | £9.75  |
| Star LC24/10 / LC24 200 Black     | £4.75  |
| Star LC24 200 Colour              | £11.50 |
|                                   |        |

#### Instant Finance available up to £1000

Puchases can be made at our premises and instant credit is available with Lombard Tricity Finance Ltd (Subject to Status). Finance is over 36 months on any purchase over £100 (APR 36.8%\*).

10% Deposit is required. Identification will be required, ie Driving Licence, Bank card or Credit Cards.

Written details are available upon request.

\* Subject to change without notice

| 1 | DIP                                                 |                   |
|---|-----------------------------------------------------|-------------------|
|   | Impression II (CC)                                  | £145.00           |
|   | Impression Junior (CC)                              | £74.00            |
|   | Tempest D.T.P. (Clares)                             | £99.00            |
|   | Ovation D.T.P. (Beebug)                             | £99.00            |
|   | Spreadsheets                                        |                   |
|   | Sigmasheet (Minerva)                                | £39.95            |
|   | Schema (Clares)                                     | £99.00            |
|   | WordProcessors                                      |                   |
|   | 1st Word Plus Release 2 (Acorn)                     | £69.95            |
|   | Eas/Word (Minerva)                                  | £31.95            |
|   | Protext 5.0 (Amor)                                  | £119.00           |
|   | Integrated Packages                                 |                   |
|   | Pipedream 3 (Colton)                                | £119.00           |
| I | Desk Top Office (Minerva)                           | £99.00            |
|   | Databases                                           | 200.00            |
| l | Datavision (Silicon Vision)                         | 0407 45           |
| l | System Delta + (Minerva)                            | £127.45           |
| l | Flexifile (Minerva)                                 | £54.95            |
| I | Multistore (Minerva)                                | £119.00           |
| l | Genesis (S. Solutions)                              | £199.00<br>£84.95 |
| l | Knowledge Organiser (Clares)                        | £42.00            |
| l |                                                     | 142.00            |
| l | Accounting Software                                 |                   |
| ļ | Financial Accountant (S. Vision)                    | £233.75           |
| İ | Home Accounts (Minerva)                             | £39.45            |
| l | Business Accounts (Minerva)                         | £325.00           |
| l | Office Tools (S. Vision)<br>Shareholder (S. Vision) | £318.75           |
| I | MicroTrader Accounts                                | £165.75           |
| l | MicroTrader Stock Control                           | £199.00           |
| ł |                                                     | £75.00            |
| I | Languages                                           |                   |
| ł | ANSI C Release 3 (Acom)                             | £125.00           |
| l | ABC Basic Compiler (Dabs Press)                     | £79.95            |
| l | RiscForth (S. Vision)                               | £127.45           |
| l | Music                                               |                   |
| l | Rhapsody (Clares)                                   | £39.95            |
|   | Armadeus (Clares)                                   | £61.00            |
|   | Education                                           |                   |
|   | Fun School 2 Under 6 (Database)                     | £15.75            |
|   | Fun School 2 6-8 (Database)                         | £15.75            |
|   | Fun School Over 8 (Database)                        | £15.75            |
|   | Maths Pack (HS Software)                            | £15.75            |
|   | Reading Pack (HS Software)                          | £15.75            |
|   | Bumper Pack II (HS Software)                        | £11.95            |
|   | <b>Graphics Manipulation</b>                        |                   |
|   | Poster + Fonts (4Mation)                            | £79.00            |
|   | Render Bender (Clares)                              | £58.00            |
|   | Solids Render (S. Vision)                           | £127.45           |
|   | CAD                                                 |                   |
|   | ARC-PCB (S. Vision)                                 | £165.75           |
|   | PCB Professional (S. Vision)                        | £318.75           |
|   | SolidCAD (S. Vision)                                | £127.45           |
|   |                                                     |                   |

#### Software

|                               | Games                               |        |        |
|-------------------------------|-------------------------------------|--------|--------|
| £145.00                       | Apocalypse (4th Dim)                |        | £21.95 |
| £74.00                        | Arcade Soccer (4th Dim)             |        | £14.75 |
| £99.00                        | Arcpinball (Shibumi)                | NEW    | £18.45 |
| £99.00                        | Ballarena (Systeme)                 |        | £14.75 |
|                               | Crisis (C.I.S.)                     |        | £14.75 |
| £39.95                        | Chocks Away Version II (4th Dim     |        | £18.45 |
| £99.00                        | Drop Ship (4th Dim)                 |        | £14.75 |
| 200.00                        | E - Type (4th Dim)                  |        | £14.75 |
| 000.05                        | E - Type 100 Miles (4th Dim)        |        | £13.00 |
| £69.95                        | E - Type Designer (4th Dim)         |        | £13.00 |
| £31.95                        | Fireball II (CIS)                   |        | £15.75 |
| £119.00                       | Guild of Thieves                    |        | £23.95 |
|                               | Holed Out (4th Dim)                 |        | £14.75 |
| £119.00                       | Holed Out Designer (4th Dim)        |        | £14.75 |
| £99.00                        | Holed Out Vol. 1 or 2 (4th Dim)     |        | £13.00 |
|                               | Hostages (Superior)                 |        | £14.75 |
| £127.45                       | Hyperpack (C.I.S.)                  |        | £74.95 |
| £54.95                        | Iron Lord (Ubi Soft)                | NEW    | £14.75 |
| £119.00                       | Inertia (4th Dim)                   |        | £14.75 |
| £199.00                       | Interdictor 2 (Clares)              |        | £26.00 |
| £84.95                        | Kaptain Konflikt (Calderglen)       |        | £14.75 |
| £42.00                        | Mad Professor Mariarti (Krisalis)   |        | £14.75 |
|                               | Man-at-Arms (4th Dim)               |        | £14.75 |
| £233.75                       | Manchester Utd. (Krisalis)          |        | £19.95 |
| £39.45                        | Master Break (Superior)             | NEW    | £14.75 |
| £325.00                       | Microdrive 3D (C.I.S.)              |        | £15.75 |
| £318.75                       | Microdrive 3D USA Courses           | NEW    | £14.75 |
| £165.75                       | Minipack 5 (C.I.S.)                 |        | £23.95 |
| £199.00                       | Nevryon (4th Dim)                   |        | £14.75 |
| £75.00                        | Pipemania (Empire)                  |        | £16.45 |
| 275.00                        | The Real McCoy (4th Dim)            |        | £21.95 |
| 0105.00                       | Twin World (Ubi Soft)               | NEW    | £14.75 |
| £125.00                       | Superior Golf (Superior)            |        | £14.75 |
| £79.95                        | Square Route (Computereyes)         |        | £14.75 |
| £127.45                       | The Olympics (4th Dim)              |        | £14.75 |
|                               | Wimp Game (4th Dim)                 |        | £14.75 |
| £39.95                        | Utilities                           |        |        |
| £61.00                        | CIS Utils Disk                      |        | £8.95  |
| The state of the state of the | Arc DFS (Dabs Press)                |        | £22.95 |
| £15.75                        | HP Paintjet Printer Driver (Ace)    |        | £13.00 |
| £15.75                        | LC 10 Colour Printer Driver (Ace)   |        | £13.00 |
| £15.75                        | Swift 24 Colour Printer Driver (Cit | tizen) | £13.00 |
| £15.75                        | Graphics - Art                      |        |        |
| £15.75                        | Artisan II (Clares)                 |        | £49.95 |
| £11.95                        | Pro Artisan (Clares)                |        | £79.00 |
|                               | Atelier (Minerva)                   |        | £79.00 |
| £79.00                        | Graphics - Presentat                |        | 210.00 |
| £58.00                        | Gammaplot (Minerva)                 |        | 000.05 |
| £127.45                       |                                     |        | £39.95 |
| L127.45                       | Hotlink Presenter(Lingenuity)       |        | £46.95 |
|                               | Graphbox (Minerva)                  |        | £62.45 |
| £165.75                       | Misc                                |        |        |
| £318.75                       | PC-Emulator (Acom)                  | 1      | £94.00 |
| £127.45                       | TCP/IP Protocol Suite (AES32)       | £      | 169.00 |
| -                             |                                     |        |        |

Where to find us!

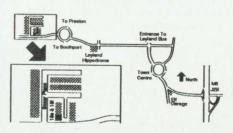

All Prices Exclude VAT. Please add VAT @ 15% to all prices

£169.00 Dept. BAU2, Units 18e &18f Boxer Place, Moss Side Employment Centre, Leyland, Preston, PR5 3QL.

#### **Callers Welcome**

We are situated 3 miles from M6 J28. All offers subject to availability. Government & Educational Purchase Orders Welcome. Next Day Delivery in UK - £5.50

Carriage on Export Orders charged at cost.

#### Minimum Order Value £10.00

All goods despatched within 24 hours, subject to stock levels.

#### A selection of problems from our Post A Problem service

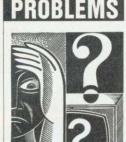

QUESTIONS AND ANSWERS

Q I use ADFS on my BBC Master 128 Computer and, sadly, I have experienced problems with the dreadful E attribute. I have a copy of David Spencer's utility, which you published in the magazine, but I cannot understand how it works. Paul Brooks

Yate **A** To use the 'E' problem solver program you must know the sector address of the directory containing the E files. The directory address can be found by using the \*EX or \*INFO command.

Go to the parent directory above the one in question and type \*EX or \*INFO followed by the directory name. The hex address on the right-hand side of the screen is the sector address of the directory.

You then run the program and answer with the sector address. The program will set every file in the directory to WR – read and write.

26

**Q** I am very pleased with the Cobol compiler you published in the March 1990 issue of *BBC Acorn User*. I think that I am going to find it a very useful program in my industrial placement work.

However I have had trouble with the creation of source files for using with the program with *InterWord* and *View*. Can you offer some guidance?

Andrew Burgess

North Shields A Source files for use with the Cobol compiler can be created on wordprocessors like *Wordwise Plus* which will produce pure Ascii text. You will have problems with *Inter-Word* as this produces header code before the text.

View can be made to produce pure Ascii text, but you will need to purchase the Ascii file spooler from Dabs Press which enables the wordprocessor to spool out Ascii text from View.

If you have a problem with an Acorn micro, commercial software or a program you are trying to write then *BBC Acorn User* can help. The Post A Problem service guarantees to give you a personal answer within 10 working days for just £4.

Write out your problem with as much detail as possible and, if a program is involved, include a disc or cassette. Fill in the coupon at the bottom of this page and send it and your problem along with a cheque or postal order for £4 (including VAT) made out to Redwood Publishing. If you want recorded delivery add on the cost of this.

Please note that debugging readers' own programs or those from other magazines is a complex task and we cannot guarantee to give a full solution. Unless the problem can be spotted quickly, the Post A Problem service will only be able to make general comments. The service will answer the problem and return all material received within 10 working days of receipt. If we fail to match this promise then your cheque or postal order will be returned – you can't lose! Q Ihave a BBC micro and have recently purchased a secondhand Olivetti PR15 printer. It works very well with *Mini Office* but I am experiencing some difficulty in printing text produced with the *Folio* wordprocessor package designed by Tediman Software and published by ESM of Cambridge. I also cannot get the *Stylus* children's wordprocessor to print properly. B Ewan

Harwood

A The Folio program uses an Epson FX-80 compatible printer graphics mode to obtain its high-quality printout. The fonts and styles it prints are not contained within the printer like those you are printing with *Mini Office*.

This I presume to be the same with the *Stylus* children's wordprocessor available from MAPE although a smaller number of styles are available. It would appear that your Olivetti PR15 is not compatible with the graphics mode that the programs are expecting and therefore the high quality printing is not available.

Your main hope would be to write to Tediman Software, PO Box 23 Southampton, Hants, SO9 7BD to see if they have produced a 'patch' for your printer for another user.

Its successful use with *Mini* Office would indicate it does have some Epson compatibility but only probably with the earlier Epson MX series. If you are going to use *Folio* successfully with your BBC micro, you will find the Taxan/ Kaga, Canon, Panasonic KX-P11081 and Citizen 120D very suitable.

New nine-pin printers of these makes can purchased for £120 upwards.

Q I've been really lucky in acquiring an Acorn 32016 Cambridge co-processor for use with my BBC model B micro. I wonder if you could point me in the direction of suppliers of software for this device?

> Gary Hughes Parkville Australia

A Unfortunately no software was ever released for use with this 32-bit co-processor. It was supplied by Acorn with the PANOS operating system and bundled with some highlevel languages.

It did prove popular in some UK academic institutions. I believe Queen Mary's College at London University had a network of the co-processors at one time.

Acorn quickly abandoned the system when they adopted the Arm concept for developing their 32-bit platform, the Archimedes.

**Q** I'm experiencing problems with the use of Watford Electronic's *Quest Paint* and *ConQuest* products. The former works all right if *ConQuest* has

| NAME            |                                                            |
|-----------------|------------------------------------------------------------|
| ADDRESS         |                                                            |
|                 |                                                            |
|                 |                                                            |
|                 | POSTCODE                                                   |
| DAYTIME PHONE N | IUMBER                                                     |
|                 | tal order for £4 made out to<br>ind an sae with my problem |
| OFFICE USE ONLY | Date in:                                                   |
|                 | Date out:                                                  |
|                 | Answered by:                                               |

BBC ACORN USER FEBRUARY 1991

PETER DUNN fills you in on what's new for the Acorn customer

not been installed. I have a BBC B which has an Aries Shadow Ram (B32) and sideways Rom board (B12) installed. I use the Acorn DFS and the Watford DFS v1.42.

#### James Hulin Bristol

**A** ConQuest makes use of banks of sideways Ram to enable it to operate fully.

The compatibility section of the ConQuest manual indicates that on the BBC B Plus 128 and the Master 128 this is 'simply achieved by selecting the appropriate bank with the Rom select register at &FE30'.

The Aries B32 board is modelled on the way the memory is managed in the BBC B Plus, but that is for the version without the sideways Ram extension boards that Acorn released later. This is the start of your problem.

The Aries B20 provides 20K of Shadow Ram and 12K of sideways Ram. In addition, the controlling software for the Aries board enables you to configure the 32K of Ram in the B32 so that you can have a full 16K of Sideways Ram. The problem is to get *ConQuest* to recognise this sideways Ram.

Watford supplies a user definable sideways Ram driver for incompatible sideways Ram systems. Watford Electronics, as the sole supplier of Aries products, should be able to help you.

Q I've purchased a second hand EMR MIDI 4 interface podule for an Archimedes, which I want to program for specialist applications with my own Basic and assembler code. But as there was no software and no manual I don't know where to start.

#### Mr T Wills Wrexham

A The MIDI Interface you have normally installs a module when supplied by EMR. You will therefore need the driver module for EMR MIDI hardware, the WFS (Wave Filing System). This is definitely supplied with the EMR sound sampler package which includes the MIDI podule you have.

It will be considerably easier to use the EMR MIDI podule if you can obtain the module. I suggest that you contact Mr Beecher at EMR. He may also be able to offer advice on programming these sort of specialist applications.

**Q** I have a BBC A3000, but I don't want to do any impressive document processing or desk top publishing. I just want to do simple wordprocessing like I did on the Beeb with *Wordwise Plus*. What 'real' wordprocessors are available?

Mr C Pattern Wareham

A Old BBC wordprocessors like Wordwise Plus, Interword and View are available for the A3000. They usually work under the 6502 emulator, although there is a new native mode version of Wordwise Plus.

*First Word Plus* seems to be the most popular wordprocessor specifically released for the A3000. *PipeDream* from Colton Software is also a good, coming from the same stable as *View* on the BBC.

Q I have heard that the BBC A3000 has a number of international keyboard layouts. I would like to use this facility. How do I carry out the switching? Ian Graham Leeds

A The 'swapping' feature is offered by the international keyboard module, and it is possible to switch between any of the available keyboard layouts with a series of key presses. For example by pressing ALT/CTRL/F1 you can select the UK keyboard layout, while ALT/CTRL/F2 will revert to the correct layout for the configured country.

You can also select the keyboard for a country by pressing ALT/CTRL/F12 and then, without releasing the ALT key, typing the international dialling code for the country on the numeric keypad.

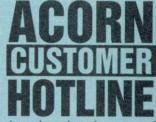

Acorn has released a new set of the four printer drivers, !PrinterPS (v.2.44), !PrinterLJ (v.2.44), !PrinterDM (v.2.46) and !PrinterIx (v.2.46). Below are detailed some of the changes that have been made to this release of the drivers:

Release 2 of Acorn's printer drivers are enhanced versions of the original release, so they should be used in a similar manner to the original versions. Printing files graphically (for example, from *Draw* and *DTP* occurs in the same way as under the original release of the printer drivers. Release 2 of the printer drivers mainly improves the text printing facilities, because it provides a special 'fancy' text file format which allows underlining, subscript, superscript, bold, light and so on. The printer driver also lets you put a title on each page and/or number the lines, when printing 'fancy' text. As standard a simple text file as this one comes out as 'fancy' text, but the special features are turned off and so you get the same output as under the original printer drivers.

There is a new printer driver option in addition to Serial, Parallel, Econet and File. This is for NFS printing, for use with the TCP/IP suite available from Acorn. For more details, read your TCP/IP manual.

The drivers now support multiple file printing. Printing can be paused and aborted from the driver. *1st Word Plus* files can be printed as 'fancy' text without having to load *1st Word Plus*.

The new drivers can be obtained from SID or from your local Acorn dealer who has access to SID. Your dealer may levy a small charge for downloading the drivers. Please do not write to Acorn requesting the drivers as we are unable to supply them directly. The number of bulletin boards supporting the Archimedes is now comfortably into double figures.

HOTINE

While that may not sound many, for a long time there were just four!

I may be biased, but I think that SID is still the one to call. It is *the* forum for technical discussions about the BBC, Archimedes and RISCiX workstations. Unlike any other online system we have access to the minds behind Risc OS !

It is the only place where you can download new versions of Acorn products, such as the new 65Host or ChangeFSI (though you can get them by post for £19.55 – see BBC Acorn User January 1991 for more details).
It is accessible by direct dial for guest users, and via Prestel and Fastrak for registered users.
A massive collection of software to download; 80Mb and growing rapidly.

SID is a viewdata system, requiring a parity setting of 7E1 (seven data bits, Even parity, and one stop bit). Dial our guest access on (0223) 243642 and have a look around!

Alternatively, you can write to the SID Editor at Acorn Computers Ltd, Fulbourn Road, Cherry Hinton, Cambridge, CB1 4JN for more details.

We are once again getting a large number of enquiries regarding configuration problems with various machines. We find that in the vast majority of these cases that the batteries which keep the CMOS powered while the computer is off are completely flat. The batteries should be changed every 12 months to be totally safe.

Replacement battery units for the Master 128 cost £4.60 from any Acorn dealer. The fitting of the replacement battery unit is extremely easy and can be performed by experienced users. The Acorn product code for this item is ADT16.

The Archimedes range requires two leak-proof, size AA replacement batteries. The A3000 has a rechargeable battery and so does not need replacing.

#### POSTER

An object-based DTP package which allows you to do far more than create posters. In fact there isn't much in the way of DTP design and layout that can't be done with Poster. It's almost an art package. The application is fully RISC OS compliant so can 'talk' to Edit, Draw and any other RISC OS program. Poster comes with its own set of unusual outline fonts but will allow you to use any RISC OS outline fonts. It also has a huge collection of interesting borders and clip art. Two features place Poster in a different league from other packages. Firstly, you can do wonderful things with text. It can be made to flow along any path or it can be moulded into virtually any shape (as can outline Draw files). Secondly, the size of your document is

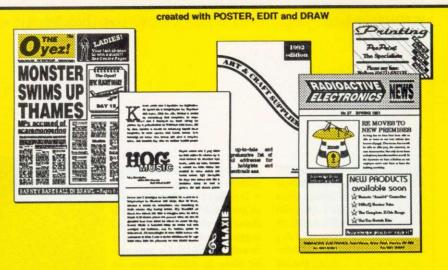

not dependent upon the limitations of your printer. Poster will allow a document of any size to be created (although 100 metres square is not very practical). It then prints the document in sections which can be cut and assembled using the trim marks. Poster documents may be used in other DTP packages.

#### SNIPPET

A utility which will make you wonder how you ever managed without it. Snippet will allow you to print or save any part of any screen. It will even cope with most programs running under the 65Host BBC Emulator. But Snippet will

allow you to do lots more. Sprites may be converted from one mode to another and even 8 bit BBC screens may be easily converted into Archimedes sprites. A vast array of tools allows you to trim sprites, add borders, change colours, use outline fonts to add text, edit pixels, rotate sections and combine any number of sprites to make a single sprite. A carousel allows sprites to be displayed.

#### ALSO...

JIGSAW — allows sprites of any size to be converted into jigsaws with real jisaw-shaped pieces. It comes complete with a set of pictures including some by the well-known artist Rodney Matthews.

JIGLET — the version for younger users. It has fewer pieces and a more appropriate set of pictures.

**CRAFTSHOP 1 and CRAFTSHOP 2** — programs allowing those with limited artistic ability to create some stunning results. Both packages are currently in use in thousands of schools and homes.

| £  |
|----|
| 89 |
| 29 |
| 29 |
| 29 |
| 29 |
| 29 |
|    |

include P&P PRICES: include site licence exclude VAT @ 15%

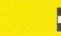

VISA

#### COPY PROTECTION

We believe that Archimedes users should be able to:

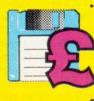

install software onto hard discs easily
 make as many copies of discs as
 required for their own use

#### Therefore we do not:

make discs impossible to copy
 issue site licences at three, four, or
even more, times the single-user price

We have a single price. Discs may not be copied until they have been initialised by entering an ID (such as a name). A registration card bearing the ID is returned to us. This not only assists us but also helps to ensure the security of users' copies.

#### "RISCOSITY"

We also believe that Archimedes software should comply with RISC OS guidelines. We have a large number of products currently under development. All of them will be RISC OS compliant.

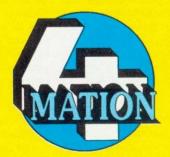

4MATION Linden Lea • Rock Park Barnstaple • Devon • EX32 9AQ Tel: (0271) 45566 Fax: (0271) 22974

# opestake

VAT UK customers please add 15% to the total price, except for the zero-rated items which are marked <sup>VO</sup>.

Carriage Free in mainland UK if you pay on ordering.

Oversees Add £6 (Europe) or £12 (elsewhere) for each software item, and pay by credit card or pounds sterling bank draft payable in England (add £10 + 1% of total price if you can only pay in your own currency).

Credit cards welcome. The name and address for delivery of goods must be as known to the credit card company. If you are leaving an order on our answering machine include your telephone number (home will do), the expiry date of your card, and your calculation of the total payment due.

Official orders are welcome. Payment is due in 14 days. Invoices are subject to carriage

and late payment charges.

no price is shown. Il products, prices and specifications are offered in good faith and are subject to All

change without notice. Your order will receive our attention immediately, but suppliers

sometimes keep us waiting. oods are guaranteed but we do not supply them on approval.

#### BBC / MASTER / ELECTRON SOFTWA

| BET Basic Editor and To | olkit |      |
|-------------------------|-------|------|
| - rom module            | ICS   | £15  |
| - rom in cartridge      | ICS   | £25  |
| Powerfont NTQ           | ICS   | £13  |
| Power Fonts             | ICS   |      |
| - see last column       |       |      |
| Spellmaster rom         | 22    | £52  |
| Wordpower               | ICS   | £36  |
| - site licence (extra)  |       | £100 |
| - extra rom             |       | £7   |
| - extra manual          |       | VOE7 |

In the News

â

Draw files follow a shape of your choice. A useful addition

cheap alternative to Poster,

available with or without a set

of three decorative fonts. The

example above was made

DrawBender

We will send a £25 voucher to

the best new name for it!

FOLIASOR

purchaser who thinks of

 $\sum_{m=1}^{1/2} \left| \frac{AdA^{[2km^{m}]}_{A}}{\cdot b \cdot C \cdot c + d_{k+1}} \right| + a_{i}$ 

Order now if you want to be

one of the first to use this

equation building application,

with its own mathematical. Greek and other symbols.

Still the best for the Electron,

"I have yet to find a word-

processor that gets close to it for usability and quality of

output" said BEEBUG recently.

ORDPOWER

Master and BBC.

using

the

FontFX

0

with

DER will make

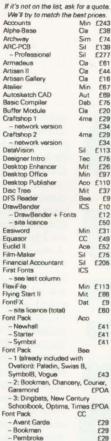

ARCHIMEDES SOFTWARE

| -    |                            | Sil | £113  |
|------|----------------------------|-----|-------|
| ote. | Genesis                    | Sof | £74   |
| 95.  | - education price          |     | £65   |
| 243  | GerberPlot                 | Sil | £92   |
| E38  | Graphic Writer             | Cla | £23   |
|      |                            |     |       |
| E74  | HardBack                   | Cir | £25   |
| 139  | Hard Disc Companion        | Bee | £35   |
| 277  | Hearsay                    | Bee | £51   |
| E61  | Hotlink Presenter          | Lin | £43   |
| E44  | Impression Junior          | 22  | £74   |
| E16  | Impression 2               | 22  | £135  |
| 667  | Inspiration                |     | EPOA  |
| 693  | Interchart Rom             | CC  | £25   |
| £75  | Interdictor                | Cla | £30   |
| E20  |                            |     |       |
|      | Intersheet Rom             | 20  | £39   |
| £29  | Interword Rom              | 20  | £39   |
| E34  | Investigator               | Ser | £22   |
| E29  | ISO C Devt System          | Bee | £77   |
| E34  | Jiglet                     | 4ma |       |
| 113  | Jigsaw                     | 4ma | £28   |
| E75  | Knowledge Organiser        | Cla | £47   |
| 26   | LC-10 Colour driver        | Ace |       |
| 297  | Logo                       | Lon | £55   |
| 110  |                            |     |       |
|      | MisMatch                   | ICS | £10   |
| E37  | MultiFS                    | Arx | £27   |
| £9   | Multistore                 | Min | £197  |
| E10  | - site licence (total,     |     |       |
| E12  | 30 computers)              |     | E1250 |
| 650  | Numerator                  | Lon | £69   |
| E31  | Office Tools               | Sil | £278  |
| 649  | Ovation                    | Bee | £79   |
| 52   | Ovation Demo (refundabl    |     |       |
| 275  | on purchase)               | Bee | £5    |
| 205  | Payroll                    | Min | £129  |
| .00  | Pendown (full release ver  |     | LIZO  |
|      | Torkiowin fiun reidese ver |     | ~     |
|      | D                          | Lon | £49   |
| 113  | Personal Accounts (vn 2)   |     | £23   |
| 86   | PipeDream 3                | Col | £112  |
| £9   | PipeDrivers                | ICS |       |
| 60   | - see last column          |     |       |
|      | Poster                     | 4ma | £79   |
| 41   | Power Fonts                | ICS |       |
| 41   | - see last column          |     |       |
| 41   | Premier                    | Cir | £71   |
|      | - DataBase                 | Cir | £25   |
|      | - WordProc                 | Cir | £25   |
|      |                            |     |       |
|      | Presentation System        | Sil | £61   |
| 43   | Presenter Story            | Lin | £149  |
| er,  | Presenter II               | Lin | £36   |
| AO   | Pro Artisan                | Cla | £74   |
|      | Professional PDT CAD       | Oak | £353  |
| AO   | Protext                    | Arn | £117  |
|      | Realtime Solids Modeller   |     | £139  |
| 29   | Render Bender              | Cla | £58   |
| 29   | Rhapsody                   | Cla | £35   |
| 29   | RiscBASIC Compiler         | Sil | £113  |
|      |                            |     |       |
| 60   | RiscForth Compiler         | Sil | £113  |
| 62   | RISC OS Companion Vol1     | Sof | £49   |
| .oz  | year-olds. Grown-up        |     |       |

Gate Array Design/Teaching Sil

**RETAIL PRICE LIST** 

ACU9, 10 Frost drive, WIRRAL, Merseyside, England, L61 4XL Tel / Fax: 051-648 6287 International: + 44 51 648 6287

MONITOR

SCANNERS

UPGRADES

FUNCTION KEY STRIP

**KEYBOARD COVERS** 

8Mb A400/1 / A440 / R140

Tax £492

lef.

20

cc £178

Ato £68 lfe Ife Ato £68 £243 £345

Ato

£587 £379 £POA

£175

£499

Ato £899

Ale £400

ICS V0£3

Kad

Kad F14

Multivision 795

Scan-Light A4 - Sheet feet

A3000 2Mb

A3000 2Mb

A3000 4Mh

A310 2Mb A310 4Mb

ARM3

Arckey

- quantity of 4

Seal 'n Type (spill-proof)

Archimedes A3000

- Sneet leeder Scan-Light Junior - A3000 version

i-Scan

| boLogo                       | Sit | £75  |
|------------------------------|-----|------|
| hema                         | Cla |      |
|                              |     | £96  |
| nool Administrator           | Min | £69  |
| ore PMS                      | Emr |      |
| sreHolder                    | Sil | £139 |
| ma Sheet                     | Min | £53  |
| ppet                         | 4ma |      |
| idCAD                        | Sil |      |
| idsRender                    | Sil | £113 |
| idTools                      | Sil |      |
| urrel (delivery January      | Dig |      |
| Econet version               |     | £459 |
| site licence                 |     | £475 |
| dio 24 Plus                  |     | EPOA |
| per-Dump                     | Sil | £25  |
| per-Plot                     | Sil | £32  |
| tem Delta Plus II            | Min | £54  |
| npest                        | Cla | £97  |
| newatch                      | Mit | £26  |
| lkit Plus                    | Cla | £37  |
| O (Task and Window           |     |      |
| (rganiser)                   | ICS | £19  |
| site licence                 |     | £60  |
| ity Disc 1                   | Dat | £13  |
| N                            | Aco | £47  |
| vSheet                       | Aco | £47  |
| wSpell                       | Aco | £34  |
| wStore                       | Aco | £52  |
| rdpower Arc                  | ICS | f36  |
| site licence (extra)         |     | £100 |
| and the second second second | 201 |      |

Rot Sch

Sec Sha Sig Snij Soli

Soli Squ

Stu

Sup

Sup

Sys Ten Tim Too TW

0

Ubli

View Vev View

Wo

1st Word Plus

£113

#### **FACSIMILE MACHINE**

Aco £64

£59

FO-2100 (full-feature, Mercury-compatible) – 12-month warranty Sha £799

#### PRINTERS

| ArcLaser                                        | Cal     | £904          | -   |            | 1000 |                  |      |                |
|-------------------------------------------------|---------|---------------|-----|------------|------|------------------|------|----------------|
| Bubble Jet BJ-10e                               | Can     | £277          | -   |            | KEY  | TO MAKERS        |      |                |
| - Sheet feeder                                  |         | £54           | Ace | Ace        | Cla  | Clares           | Mit  | Mitre          |
| Bubble Jet BJ-130E                              |         | £479          | Aco | Acorn      | Col  | Colton           | Min  | Minerva        |
| GQ-5000 (12-month on                            | site    |               | Ale | Aleph One  | CW   | Computerware     | Oak  | Oak            |
| maintenance)                                    | Eps     |               | Apr | Apricote   | Dab  | Dabs             | Pana | Panasonic      |
| KX-P1124<br>- 32k ram for above                 | Pan     | 8 £226<br>£20 | Arm | Armadillo  | Dat  | Data Store       | Pand | Pandora        |
| KX-P1624                                        | Pan     | a £369        | Arn | Arnor      | Dig  | Digital Services | Ser  | Serial Port    |
| KX-P4420 8ppm                                   | Pan     | a £792        | Arx | Arxe       | Emr  | EMR              | Sha  | Sharp          |
| KX-P4450i                                       | Pana    | £1275         | Aut | Autodesk   | Eps  | Epson            | Sil  | Silicon Vision |
| <ul> <li>1Mbyte upgrade</li> </ul>              |         | £299          | Bee | Beebug     | ICS  | lan Copestake    | Sim  | Simtron        |
| Laser Direct                                    | 20      | £856          | Cal | Calligraph | lfe  | IFEL             | Sof  | Software       |
| Laser Direct LBP4 Card<br>Laser Direct LBP8 600 | 20 1    | £350          | Can | Canon      | Irl  | Irlam            | 001  | Solutions      |
| including toner                                 | 20      | £1287         | CC  | Computer   | Kad  | Kador            | Sta  | Star           |
| LC24-10 32k ram card                            | Sta     | £61           |     | Concepts   | Lin  | Lingenuity       | Tax  | Taxan          |
| Swift 24 Colour                                 | Cit     | £270          | Cir | Circle     | Lon  | Longman          | Tec  | TechSoft       |
| Archimedes parallel pri                         | nter ca | ble £8        | Cit | Citizen    |      | Logotron         | 4ma  | 4Mation        |

t last there is a high-quality range of hard disc upgrades at affordable prices. The ideA range from ICS.

For those who haven't heard, the ideA is a brand new hard disc interface for Archimedes and A3000 computers. 1DE' stands for Integrated Drive Electronics. As the name suggests IDE hard discs have sophisticated electronics built into them, allowing the computer interface to be simpler, cheaper and more reliable. Transfer and eeds Getting access speeds can also be 0

enhanced. Most IDE discs are auto-parking, and some have the ability to switch themselves off to save power during periods of inactivity.

Now for the first time we can offer Archimedes users products previously available only in the PC world.

Although the *ideA* is new, you can use it just like the familiar ADFS. All properly written software will work as usual and there is no conflict of ideAs with existing ADFS or SCSI drives.

Fitting a hard disc in an A300/400 series computer is straightforward and clear instructions are provided. All discs supplied by us are tested and formatted. The complete upgrade kit includes a disc cradle and fan, and is called for example IDEARCIN40. The 40 at the end indicates the hard disc capacity; our Price List shows the sizes currently available (others will be added soon).

A backplane is not needed on the A310 unless you wish to connect other podules. In that case you must use a high-quality four-layer backplane such as the one we offer.

One of the most exciting products in the ideA range is a fully internal hard disc upgrade for the

BBC A3000. This is ideal for

schools or any location where

space is at a

premium or

where security

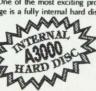

and portability are important. The **IDEA3IN20** uses one of the latest 2½<sup>e</sup> 20 megabyte low-power discs. We cannot be sure yet whether larger capacities will become available for internal fitting.

#### ICS FONTS

1st Word Plus First Fonts PipeDream PipeDriv Wordpower P mr Fe

Please tell us which of the above you need and specify your printer make and model. A more detailed list of fonts is available. Site licence £50 For multiple use of First Fonts or PineDrivers (Prover Fonts a rered by a Wordpower site licence). Symbol sets Symbol sets a, Chemisty, Caech, ICS1 (forms Design), ICS2 (IBM characters), Latin 1 (includes French, German, Italian, Spanish), Latin 2. Latin 3 (includes Esperanto), Latin 4. Mathematics & Physics, Russian — for dot matrixe (E19) — for later (E19) - for laser £29 24-pin & HP laser typefaces Bodmin, Neston, Old English, Personal, Poyden, Stadow and Initials, Universal 8pt, Universal 10pt, Universal 12pt, Weimar Fairtur 24-pin: any 3 faces
laser: any 3 weights F29 Star LC-10 typefaces Black, Caldy, Outline, Pansby, Raby, Shadow Universal £19 £29 PipeDriver Dot 1 £10 Powerfont NTQ £13 Provides near letter quality on ordinary 9-pin printers. Required for some Power Fonts.

#### Fourier Analysis Gammaplot Arm Min SCHEMA IN STOCK RISC User decided that this it addictive but good for the spreadsheet "has to be the mind! first, if not the only choice". We now have the full (very If your dot matrix printer has stylish) package in stock at

#### SOUIRREI

You would be nuts not to order this new database from Digital Services at our special offer price of £1091 Delivery will be in January.

£96, complete with manual.

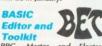

BRC Master and Electron users will find BET makes the creation and editing of BASIC programs a real pleasure and encourages the development of a good programming style (Archimedes owners will envy its facilities). Full details on request.

#### CITIZEN SWIFT 24

For a limited period we are offering the colour version of this printer for only £2701

MISMATCH A delightful new version of the Pelmanism memory game for all age groups. Excellent graphics and (controllable) sound. An ideal introduction to the Archimedes for five-

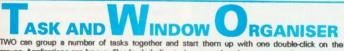

mouse. Applications can be run, files loaded, directories opened, and star commands executed. Up to 42 task groups may be defined very easily and listed on the screen when the computer starts up. A great help when inexperienced users need access to the system, and a welcome time-saver for old hats.

TWO will instantly re-errange windows in rotating stacks, piles or a space of their own. No more hunting for the missing one! TWO will also save configuration settings, set Copy and Wipe options, or blank the screen after a specified period of inactivity.

more features than PipeDream knows what to do with, you need Pipe-Driver Dot 1. provides access to resident and download fonts, ink colours, variable print size and line spacing etc. enhanced.

Like our First Fonts for 1st Word Plus and Power Fonts for Wordpower, PipeDrivers can make foreign language and scientific word-processing a pleasure. And our 24-pir and LC-10 typefaces will will brighten your output at full printer speed.

PIPEDRIVERS

#### ARCKEY

With more applications on the

#### POSTER

Use it on its own or with any DTP program to produce endless special effects at any size. Our price includes a site licence, a range of clip art and borders, and 20 fonts which can also be used with other programs.

The ideA hard disc controller is also available on its own for those who are confident of choosing a suitable IDE hard disc themselves. The product reference is IDEARC. We must point out that we can only accept responsibility for the performance of the *ideA* interface with discs we have tested.

6

2

#### **INTRODUCTORY PRICES** (guaranteed until 31st December)

Although installing the A3000 upgrade is quite

easy, it could be dangerous for inexperienced

users to open the computer. We have therefore priced this particular product to include collection

and fitting at our service centre. (Please make sure

we have your daytime and evening telephone number so we can arrange this). Deduct £10 if

Ian Copestake Software will be producing a

which you can later add IC

HOUSE, our hard and floppy disc drive housing (ready soon). The Plinth

can take a variety of 14"

monitors yet occupies less than 18" from front to back

range of other accessories for the A3000. First to

arrive is IC PLINTH, a steel monitor stand to

when in use. It has anti-slip feet and may be fixed

to a desk. Assembly is easy. There is full access to

the mains switch and floppy disc drive, while the reset switch is accessible but guarded.

you do not require the A3000 fitting service.

Δ

| IC HOUSE          |             |              | T.B.A. |
|-------------------|-------------|--------------|--------|
| IC PLINTH         |             |              | £21    |
| IDEA3IN20         | 23ms*       | incl fitting | £499   |
| IDEARC            |             |              | £110   |
| IDEARCIN40        | 28ms*       |              | £349   |
| IDEARCIN80        | 19ms*       |              | £499   |
| IDEARCIN135       | 28ms*       |              | £699   |
| IDEARCIN200       | 15ms*       |              | £899   |
| IFEL 4-slot 4-lay | er Backplan | ne           | £57    |

\*Average access times, subject to constant improvement

Ask about our, special evaluation offer for LEAs and authorised Acom dealers

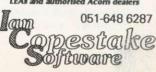

market a function key strip organiser is indispensable. Arckey users do it without glue! Suitable for BBC and Master too.

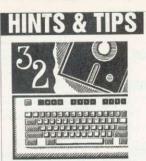

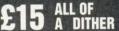

On the good old Beeb, things were simple. There were at most just eight colours to choose from. When the Arc came along, the possibilities were greatly increased. Colours in the 16colour modes on the Archimedes are not restricted to a fixed palette – you can have any 16 you choose from a range of 4096. Furthermore, 256-colour modes were also a feature of the new machine.

The Desktop added its own complications. Because the Desktop environment is designed to work in any screen mode (including those that haven't been invented) it was decided that the Desktop palette should consist of 16 colours chosen from the 4096 the Arc can produce, and that conversions should be made depending on the current mode.

For example, colour 11 of the Wimp palette is bright red. In mode 12 and other 16-colour modes, the palette is changed so it accurately resembles the 'imaginary' palette of the Wimp. In 256 colour modes such as mode 13, the nearest red of the 256 default colours is chosen to resemble Wimp colour 11. The shade of red may not be quite as required, but is the best available.

In four-colour modes the best approximation to the Wimp palette is found in the same way but with only four colours to choose from, the best that can be managed is to set them to four grey-scales. Finally, in twocolour modes the process known as 'dithering' (mixing two colours together in a pattern) is employed to give the appearance of there being more than just black and white to choose from. This doesn't work too well, but you shouldn't really use the desktop in mode 0.

Finding the best available colour becomes more complicated when you consider plotting sprites. To add to matters, a module was developed called ColourTrans to fill the gap between what colours were needed and what colours were

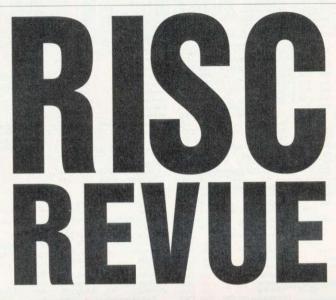

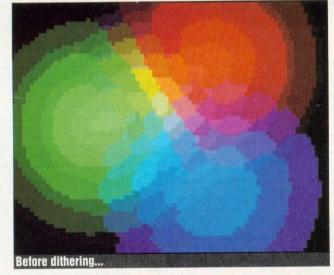

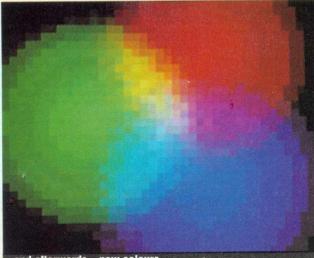

..and afterwards - new colours

available. You'll find a copy of ColourTrans on your applications discs. Listing 1 shows how to use one of the simplest ColourTrans calls. hi

Two colours are randomly chosen. These are 24-bit colours. eight bits each for the red, green and blue components. Then, ColourTrans\_SetGCOL is called to choose the best available colour for various stages between the two start colours. Rectangles are plotted to form a scale from one colour to the other. The call ColourTrans\_SetGCOL takes a single parameter - a 24-bit colour of the form &BBGGRR00 which contains the red, green and blue components of the colour to be approximated. When done, press a key and two new colours will be picked. You will see that some scales turn out much better than others. Because only 256 of the 4096 possible colours are available in mode 13, there are 'holes' in the palette and you'll see quite large jumps in the scale.

But how does ColourTrans know which colour is nearest? The process used is actually quite simple and revolves around the principle of 'least squares'. Imagine two colours with red green and blue components (r1,g1,b1) and (r2,g2,b2) respectively. The 'distance' between the two colours might be thought of as:

dist=(r1-r2)^2+(g1-g2)^2 +(b1-b2)^2

in much the same way as the distance between two points in 3D space is found. However, the human eye responds differently to the three component colours and so to find the true 'distance' we must weight the individual parts. ColourTrans uses weights of 1,2 and 3 for the blue, red and green parts respectively. More accurate figures to use are 0.10, 0.39 and 0.51, although the limitations of the Archimedes hardware enable ColourTrans to be right enough. So, our equation becomes:

dist=0.39 \* (r1-r2) ^2 +0.51 \* (g1-g2) ^2 +0.10 \* (b1-b2) ^2

Listing 2 illustrates the idea of finding the closest colour using

his regular bounty of advice, hints, tips and programming snippets

HINTS & TIPS

the formula above. Three centres are chosen for the three basic colours red, green and blue. Then a patchwork of squares is plotted. The colour of each square is determined from its distance from each of the centres. Having found the 24-bit value of a square's colour, the nearest approximation in mode 13 is found by FNclosest.

Note that the colour found by FNclosest is an 'internal colour number'. In order to use the number in a GCOL it must first be converted into a GCOL number. This requires the bit-shuffling performed by FNcolournumtogcol. The internal number of a colour is the form used by the hardware and by calls such as OS\_ReadPalette which is the reason for the conversion in listing 2.

A further problem arises when selecting a colour with GCOL in a 256 colour mode. On the Beeb, GCOL 0,129 didn't choose colour 129 but instead set the background colour to 1. For this reason, the extra keyword TINT is provided on the Arc. Two of the bits of a colour are taken off and these are appended to a GCOL after the TINT. You can see the shuffling needed in PROCgcol.

Returning to the Beeb and Master, to get around the limited palette 'dithering' was used. Orange could be produced by using a chessboard arrangement of red and yellow pixels. The ECF (extended colour fill) was invented for this purpose and it is still available on the Arc using VDU 23 with various parameters. The Wimp uses these when trying to produce different greys in mode 0 and the command Wimp\_SetColour automatically chooses an ECF if the current mode is a two-colour one and the colour selected is in the range zero to seven.

However, the ECF patterns are little use in 256 colour modes. I thought it might be nice to try dithering in these modes since the number of possible colour combinations is considerable (256\*256 in fact). Listing 3 represents a 'brute force' approach to the problem.

The idea is a simple extension

of listing 2. To find a particular colour, all 65,536 combinations of colours are considered. Each pair of colours is averaged (the red, green and blue parts are added together and the totals divided by two) and the closest average colour is found. Sometimes both components will be the same colour. They may be quite different however. To get the colour &80808000 we could mix &40404000 with &C0C0C000 or &70707000 with &90909000.

There are two main loops, one inside the other. The registers count and count2 contain the colour pair currently being examined. To minimise the calculations performed within the central loop, lookup tables are first constructed. There is one each for red, green and blue and they contain values of weight\*(x\*x) for values of x from 0 to 255. Comparing the outputs of listings 2 and 3 shows how effective dithering can be in producing subtle differences in colour.

## REVIVING

Less well-behaved applications and, particularly, games sometimes unplug some of the relocatable modules in the Arc in order to release extra memory for them to use. Individual modules can be reinstated using the command \*RMReinit and the command \*Unplug with no parameters will provide a list of those modules to have been zapped. However, an easier solution is to use listing 4 courtesy of Nick Furness and Mark Stedman of The Perse School.

The call they use to investigate the state of modules is OS\_Module. With R0=19, this call 'enumerates' Rom modules taking in R1 a module number and in R2 a value indicating which 'area' to examine. R2=-1 means look in the Rom, R2=0 to 3 means look in the appropriate expansion card.

On exit, the call returns a pointer to the module name in R3 and in R4 a number indicating the status of the module. This can be -1 (unplugged), 0 (inserted

but dormant), 1 (active) or 2 (running).

Any unplugged modules are reinstalled and a counter is kept of how many have been brought back to life.

#### STARRY Eyed

A little graphic number here from *BAU* regular Dave Lawrence. Listing 5 on the yellow pages displays and animates a set of stars to give the appearance of movement through space.

It is, as you might expect, written in machine-code. The stars are plotted directly on a mode 13 (256-colour) screen for speed and simplicity. Each star is stored in 16 bytes and the stars are initialised with randomly chosen values in PROCstars. The first word contains the x coordinate and the second the y. The x co-ordinate is shifted left 16 so that small velocities can be dealt with without the need for floating-point arithmetic. The next word contains the velocity and the final word is used to store the previous position of the star so it can be deleted correctly.

The main loop consists of loading a star's data into registers, deleting the old image, moving the star on (replacing at the right edge if it has gone off the left) and replotting it. To enhance the depth effect, more distant stars are plotted in darker colours. Each star's velocity is used to determined which colour is chosen from the table at .colours.

You can alter the number of stars plotted by changing the value of the variable stars. You might also like to try different velocities. To halve the speeds change the <<15 to <<14 at line 200. You will also need to change LSR #15 to LSR #14 at line 560 so that the correct colours are used.

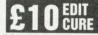

Now that so many outline fonts are available, a bug in *!Edit* has come to light, namely that any more than about 30 fonts will cause it to crash. A solution comes from Graham Allan of St Andrews who points out that

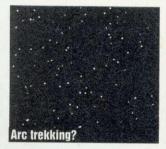

*!Edit* only checks what fonts are available at startup. Graham's solution is to fool the program at startup into thinking there are no fonts by temporarily changing Font\$Path - the system variable that points to the !Fonts directory. Once installed, Font\$Path can be reset to its old value.

First, ensure you have a backup copy of *!Edit* before you start making the changes. Next, rename the !Run file as !Run2. It's a good idea to load *!Edit* before you do this because you'll need it to create a new !Run file. This should be an Obey file and it goes like this:

wimpslot 8k 8k
set Edit\$Temp <Font\$Path>
set Font\$Path <Obey\$Dir>.
run <Obey\$Dir>.

!StartEdit %\*0

set Font\$Path <Edit\$Temp>
unset Edit\$Temp

Finally, type in the short Basic program in listing 6 and save this along with the new !Run file as !StartEdit in the Edit directory.

The solution works by redirecting Font\$Path somewhere silly and then starts *!Edit* by calling !Run2 as a sub-task. The call Wimp\_StartTask is used to create one task within another. The call OS\_GetEnv is used to pass on to !Run2 any parameters (for example, the filename of an Edit file you've double-clicked).

#### SHOW US YOURS...

All programs, ideas, hints and tips are most welcome. Send them to: Risc Revue, *BBC Acorn User*, Redwood Publishing, 20-26 Brunswick Place, London N1 6DJ. Hundreds of thousands of itchy digits are waiting to type in your code.

# junior's database ...child's play in a grown up world!

Junior Database has been designed to meet the specific needs of the National Curriculum and is destined to become a class favourite with teachers as well as children of all ages. Junior Database comes with an interactive Hotlinked Tutor (the first of its kind). There's no longer any need for a lengthy or offputting manual, Hotlinked Tutor is your onboard personal expert, on hand to advise, correct and guide you through the fascinating world of data, helping to create colourful graphs that will bring your facts and figures to life. One day all applications will be written this way...

## RRP £53.00 (Education £39.95) excl. VAT 🖾 🏧

#### Available from: IOTA Ltd

The St John's Innovation Centre, Cowley Road, CAMBRIDGE, CB4 4WF. Tel: (0223) 420252 Fax: (0223) 420844

#### A bit of March madness in next month's issue

# NEXT MONTHUSE

#### PROTEXT

Fresh from the PC and Amiga, Arnor's popular *Protext* wordprocessing package has recently entered the Acorn market. How good is it? Read our review

#### INSPIRATION

It has been a long time coming, but Pandora's music package – *Inspiration* – is finally ready. Tune in to our verdict

#### **DIE BEFORE DISHONOUR**

An exciting battle to the death in the deepest reaches of space... In Risc OS no-one can hear you scream! Is your Arc ready for it?

#### WORLDSCAPE/SIM CITY

Two different pieces of software, but both concerned with goings on on planet Earth. We draw some interesting comparisons

#### PLUS

#### First steps on the A3000

We continue our step-by-step guide to the A3000

#### Demos

Last in the series looking at the fascinating world of demos

#### **Orrery!**

This software boldly goes where no software has gone before ....

#### **Fractal triangles**

Lose yourself in some fascinating shapes

#### Regulars

- All the latest news from the Arc and Beeb world
- Eight-bit hints and tips
- Risc Revue for A3000/Archimedes users
   Your letters and problems
- Programs galore on the yellow pages
- and and much more.

Watch out for the March issue of *BAU* – available 10 February 1991.

TO BE SURE OF YOUR COPY, PLEASE FILL IN THE COUPON BELOW AND HAND IT TO YOUR REGULAR NEWSAGENT. OR WHY NOT TAKE OUT A SUBSCRIPTION? SEE PAGE 113 FOR FULL DETAILS.

NEXT MONT

| DEAR NEWSAGENT, PLEASE ORDER MY  | REGULAR COPY OF BBC ACORN USER                |
|----------------------------------|-----------------------------------------------|
| YOUR NAME                        | a share to be a second reaction of the second |
| ADDRESS                          |                                               |
|                                  |                                               |
| and the second states where      | and the period of the second                  |
| BBC Acorn User is published by R | edwood Publishing, 20-26 Brunswick Place,     |

Send for fact sheets on technoSCAN, technoTablet. Multipod & Hard Disk Upgrades

# **TECHNOMATIC**

Techno House 468 Church Lane. London NW9 8UF. Tel: 081-205 9558 Fax: 081-205 0190 Mon-Eri: 9 15-5 30 Sat: 10 30-4 00

All prices ex VAT. Prices are subject to change without notice. Please add carriage £8.00 (Courier, 2 days) (b) £3.50 (c) £2.00 (d) £1.50 Next day delivery at extra charge

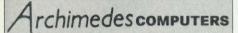

#### Special New Year Bundles

| special New Year D                                                                                                    | unales                    |
|----------------------------------------------------------------------------------------------------|---------------------------|
| A3000 Cub 3000 Colour Monitor<br>fitted with 2MB RAM                                                                           | £785                      |
| Learning Curve<br>A3000 LC with Cub 3000 colour<br>fitted with 2MB RAM                                                         | £884                      |
| A3000 LC with Cub 3000 colour<br>fitted with 4MB RAM                                                                           | £959                      |
| A420/1 LC with Cub 3000<br>enhanced to 4MB and 40ME                                                                            | <b>£1485</b><br>3 Drive   |
| Archimedes A410/1<br>A410/1 Cub 3000 colour<br>A410/1 Taxan 775<br>410s enhanced to 2MB and 20MB                               | £1285<br>£1445<br>3 Drive |
| Archimedes A420/1<br>A420/1 Acorn colour<br>A420/1 Taxan 775<br>420s enhanced to 4MB and 40MB<br>and Archimedes Learning Curve | £1485<br>£1645<br>3 Drive |
| Archimedes A440/1<br>A440/1 Cub 3000 colour<br>A440/1 Taxan 770+LR<br>A440s come bundled with Pipedre                          | £1699<br>£1899<br>eam 3   |
| New A540<br>ARM3 + 100MB SCSI                                                                                                  | C0005                     |
| 4MB upgradeable to 16MB                                                                                                    | £2995                     |
| Carriage £8/computer                                                                                                    | £12/system                |

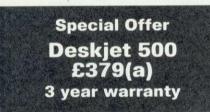

#### technoTablet

Our 12" by 12" working area technoTablet offers a resolution of 1000 lines/in and connects through the serial port of the computer. The tablet can take over virtually all the functions of a mouse simplifying the use of graphics packages.

A four button puck moves over the special surface, its cross-wires allowing simple and accurate transfer of drawings. The optional stylus will make tracings, line drawings etc much easier and more accurate.

The driver software is genuine RISCware and provides commands to turn the tablet on or off, select relative or absolute coordinates, change puck movement sensitivity and scaling.

The package includes the tablet, puck, software and mains power supply, no connections are required to the ARC main board.

| technoTablet                        | £209(a) |
|-------------------------------------|---------|
| Stylus                              | £15(d)  |
| PC mouse drivers<br>and art package | £12(c)  |

Please call for prices on a range of printers

## What we offer in addition to efficient sales service and professional backup!

We not only offer professional advice when you are purchasing your system but we will also provide friendly assistance afterwards. All our products carry a 12 month full warranty for parts and labour.

#### **ARCHIMEDES LEARNING** CURVE

An Archimedes 420/1 with 2 MB RAM + 20 MB Hard Disc and First Word Plus wordprocessor Genesis database Acorn Desktop Publisher PC Emulator and DOS software Informative video and parental guide to the National Curriculum

#### Price options shown on left

#### **TECHNO 410/1 SPECIAL**

Offer extended due to popular demand. Archimedes 410/1 upgraded to full 440/1 specification with 4 MB RAM and 50 MB Hard Disc (Acorn) plus Taxan 770+LR Multisync Monitor and including Pipedream 3 as well as **RISC OS Extras & SID Utilities discs,** a packet of discs, a printer lead and a mouse mat. for only £1819 carr £12 Finance available on chargeable basis. techno

#### **Probably the definitive** monochrome scanning package!

The all NEW technoSCAN II package provides full monochrome operation at 400 dpi as well as 8 and 16 level grey scale scanning and provides the following features:

Suitable for all Archimedes micros and integrates fully with the multitasking RISC OS environment.

management system memory Advanced releases memory when not required allowing scanning and DTP in a 1MB computer.

Flexible zoom control allows palettes to be imported, tailored and resaved with more powerful tone and tinting features than most painting packages.

Interactive help and a superb manual.

Direct printing with RISC OS drivers. Saves sprites direct into PAINT and DTP or to disc.

Saves sections and palettes into any graphics mode.

At the same low price as the well tested original.

TEL: 081-205 9558

£149(b)

£175(b)

£22.50(c)

technoSCAN II complete with interface card and manual

technoSCAN II for A3000

technoSCAN II upgrade for techno SCAN

**NEW A440/1** technoTURBO

The latest in our popular range of Archimedes bundles is the fastest yet.

A440/1 with a 50 Mb hard drive and TAXAN 770+ LR Multisync monitor.

> Fitted with 30 MHz ARM 3 and a magnificent total of 8 Mb RAM

> > A440/1 technoTURBO £2999 carr. £12

#### LASERJET SPECIAL

Professional print quality on your Archimedes is now available at a budget price with an unbeatable combination of high quality hardware, software and on-site maintenance.

Our package consists of:

- a free standing Hewlett Packard Laserjet **IIP** printer
- 2 MB RAM Upgrade giving a 2.5 MB Total · One years free on-site maintenance by the printer manufacturers.

This system is independent of your computers' RAM and upgrades and is fully compatible with Archimedes and PC systems without any additional hardware. It can be inexpensively upgraded to 4.5 MB RAM.

£895(a) Laseriet IIP with 2.5 MB RAM Optional Postscript emulation cartridge to link directly with the RISC OS postscript £299(c) driver.

#### A3000 LEARNING **CURVE PACKAGE**

with 1MB ACORN A3000 **Tutorial Video GENESIS** Database **PC Emulator** FIRST WORD PLUS Wordprocessor the parents guide to the national curriculum **Price options shown on left** 

**Special prices for** educational establishments. Please ring for details.

# A3000 SERIES UPGRADES – Send for Details

ge

s

ł

w e d

et al y

s' th iy ly

) o t ;)

r

compatible

the Arc

driver.

with

mouse

£35(c)

**TECHNOMATIC** Techno House 468 Church Lane, London NW9 8UF.

Tel: 081-205 9558 Fax: 081-205 0190

Mon-Fri: 9.15-5.30. Sat: 10.30-4.00

All prices ex VAT. Prices are subject to change without notice. Please add carriage (a) £8.00 (Courier) (b) £4.00 (c) £2.00 (d) £1.50 (\*) Courier included

|                                                                                                    |                                                        | Morth: 5.15 5.55. 541. 15.55 4                                                                                                    |                                                                                        |                                                                                                    | (*) Courier in                                                                                                   | cluded                      |
|----------------------------------------------------------------------------------------------------|--------------------------------------------------------|----------------------------------------------------------------------------------------------------|----------------------------------------------------------------------------------------|----------------------------------------------------------------------------------------------------|----------------------------------------------------------------------------------------------------|-----------------------------|
|                                                                                                    | Archime                                                | edes SOFTV                                                                                                    | VARE                                                                                   |                                                                                                    | SPECIA<br>NEW YEA<br>PRICES                                                                                      |                             |
|                                                                                                    |                                                        |                                                                                                    | Arcol RISC OS                                                                          |                                                                                                    |                                                                                                    |                             |
| WORD PROCESSORS COMM                                                                                                    | IS PACKAGE                                             | DESK TOP PUBLISHING                                                                                                    | version                                                                                | £49(c)                                                                                                    | Maddingly Hall<br>Man at Arms                                                                                    | £7(d)<br>£8(d)              |
| irst Word Plus Rel. 2 £75(c) Hearsay                                                                                                    | £55(d)                                                 | Acorn Desktop Publisher £110(c)                                                                                                    | Atelier                                                                                | £90(c)                                                                                                    |                                                                                                    | £7(d                        |
| Pipedream 3 £125(c) Arc Comm                                                                                                    | £29(d)                                                 | Ovation <b>£79(c)</b>                                                                                                    | Gammaplot                                                                              | £62(c)                                                                                                    | Orion                                                                                                    | £7(d)                       |
| raphics Writer (RISC OS) £19(d)                                                                                                    | NGUAGES                                                | Impression Junior £79(c)                                                                                                    | Presenter II                                                                           | £35(c)                                                                                                    |                                                                                                    | £12(d                       |
| pell Master £25(d) ANSI C Rel                                                                                                    |                                                        | Impression II £149(c)                                                                                                    | Armadeus                                                                               | £65(c)                                                                                                    | readonne                                                                                                    | £8(d)                       |
|                                                                                                    | L/FORTRAN 77                                           | Tempest £95(c)                                                                                                    | Graph Box                                                                              | £65(c)                                                                                                    | otrandod                                                                                                    | £13(d)                      |
| ogistix £95(c)                                                                                                    | each £95(c)                                            |                                                                                                    | TABS NEW                                                                               | £89(c)                                                                                                    | indiadinadina                                                                                                    | £7(d                        |
| igmasheet <b>£57(c)</b> PROLOG X/LIS                                                                                                    |                                                        | EDUCATIONAL PACKAGES                                                                                                    | GAME                                                                                   | S                                                                                                    | U.I.M.                                                                                                    | £13(d                       |
| pedream 3 £125(c) TWIN                                                                                                    | £27(d)                                                 | Bumper Pack 1 – Reading £12(d)                                                                                                    | Alien Invasion                                                                         | £7(d)                                                                                                    | White Magic II                                                                                                   | £8(d                        |
| chema £95(c) Arch Asser                                                                                                    | nbler £185(b)                                          | Bumper Pack 2 – Maths & Words £12(d)                                                                                                   | Arcendium                                                                              | £8(d)                                                                                                    | SILICON V                                                                                                    | ISION                       |
|                                                                                                    | )eveloper's                                            | Fun School 2 – Over 8s £12(d)                                                                                                    | Battle Tank                                                                            | £7(d)                                                                                                    |                                                                                                    |                             |
| XOUIDOT L                                                                                                    | £49(b)                                                 | Craftshop 1 £27(d)                                                                                                    | Bug Hunter                                                                             | £8(d)                                                                                                    |                                                                                                    | £167(b                      |
| CAccess £30(d) Software D                                                                                                    |                                                        | Craftshop 2 £27(d)                                                                                                    | Casino                                                                                 | £10(d)                                                                                                    | ARC-PCB Prof                                                                                                    | £319(b                      |
| S Reader £12(d) Debug Toc<br>ares Buffer Module £5(d) RISC BASIC C                                                                                    | E159(b)<br>pmpiler (SV) £85(c)                         | Poster <b>£85(d)</b>                                                                                                    | Caverns                                                                                | £8(d)                                                                                                    | SolidCAD NEW RISC OS                                                                                             | ler. £70(c                  |
| ares Toolkit <b>£5(d)</b> RISC Forth Co                                                                                                    | mpiler (SV) £125(c)                                    | Jigsaw £27(d)                                                                                                    | Cops                                                                                   | £8(d)<br>£10(d)                                                                                                    | Solids Modeller<br>NEW RISC OS ver                                                                               | £115/0                      |
| Charge (French) CARE(A)                                                                                                    |                                                        | Jiglet <b>£27(d)</b>                                                                                                    | Corruption<br>E-Type                                                                   | £10(d)<br>£8(d)                                                                                                    | Gate Array Desig                                                                                                 |                             |
| nter Spooler (Econet) £80(d) DA                                                                                                    | TABASES                                                | Snippet £27(d)                                                                                                    | E-Type Designer                                                                        | £7(d)                                                                                                    | System                                                                                                    | £75(c                       |
| EMULATOR <b>£89(c)</b> Multistore                                                                                                    | £199(c)                                                | EMULATED PACKAGES                                                                                                    | Family Favorites                                                                       | £8(d)                                                                                                    | Realtime Graphic                                                                                                 | S                           |
| SC OS Extra Disc £5(d) Knowledge Or                                                                                                    |                                                        |                                                                                                    | Fish                                                                                   | £10(d)                                                                                                    | Language                                                                                                    | £41(c                       |
| D Utilities Disc 1 £5(d) System De                                                                                                    |                                                        | View/Viewsheet/                                                                                                    | Freddy's Folly                                                                         | £7(d)                                                                                                    | Super Dump (Arc)                                                                                                 | £20(d                       |
| D Utilities Disc 2 £5(d) Progs Ref. Ma                                                                                                    |                                                        | Viewstore each £47(d)                                                                                                    | Fugitives Quest                                                                        | £14(d)                                                                                                    | Super Plot                                                                                                    | £20(d                       |
| D Utilities Disc 3 <b>£5(d)</b> above                                                                                                    | £25(d)                                                 | Interword/sheet each £35(d)                                                                                                    | Here With the Clu                                                                      |                                                                                                    | Solids Render (SV                                                                                                |                             |
| angeFSI new version <b>£5(d)</b> School Adr<br>ippet <b>£27(d)</b> Ancestry                                                                           | nin £125(b)<br>£60(c)                                  | ADT/ODADUIGO/OAD                                                                                                    | Holed Out                                                                              | £8(d)                                                                                                    | Robo Logo (SV)                                                                                                   | £60(c                       |
| SC Paintjet driver <b>£15(d)</b> Genesis                                                                                                    | £79(d)                                                 | ART/GRAPHICS/CAD                                                                                                    | Hoverbod<br>Interdictor                                                                | £7(d)<br>£15(d)                                                                                                    | Solid Tools<br>Financial Accountant                                                                              | £199(c<br>£135(c            |
| orn Fonts DataVision                                                                                                    |                                                        | Auto Sketch ver 2 £55(c)                                                                                                    |                                                                                        | £12(d)                                                                                                    | Presentation Manager                                                                                             | £35(d                       |
| arter Pack £45(d) Alphabase                                                                                                    | £15(d)                                                 | Pro Artisan £80(c)                                                                                                    |                                                                                        | £25(d)                                                                                                    | FilmMaker                                                                                                    | £65(c                       |
| whall Font £45(d) Deltabase                                                                                                    | £15(d)                                                 | Artisan II £60(c)                                                                                                    |                                                                                        |                                                                                                    | Gerberplot                                                                                                    | £95(c)                      |
| xtra 1Mb £340(*) Extra 3Mb £5                                                                                                    |                                                        | echnoRAM Card for the A expand up to 2 or 4MB.                                                                                         |                                                                                        |                                                                                                    |                                                                                                    |                             |
| ARM 3 UPGRADES                                                                                                    |                                                        | technoRAM £79(c)                                                                                                    | Totany compa                                                                           |                                                                                                    | echnoRAM                                                                                                    |                             |
|                                                                                                    |                                                        | technoSCSI Package                                                                                                    |                                                                                        |                                                                                                    | EXPANSION                                                                                                    |                             |
| 400/1 RAM UPGRADES                                                                                                    | Now                                                    | th the NEW technoSCSI card                                                                                                    |                                                                                        | and the second second se | py drive adaptor                                                                                                 | £30(c                       |
|                                                                                                    | 79(c) Brainso                                          | ftware, the most advanced St                                                                                                    | CCI cord                                                                               | ision Chrom                                                                                                    |                                                                                                    | -                           |
| Ab RAM upgrade (420/1)                                                                                                    | 58(b) availabl                                         |                                                                                                    | 14/11 131                                                                              |                                                                                                    |                                                                                                    | £155(b                      |
| Ab RAM upgrade (410/1) £2                                                                                                    |                                                        | s up to 4 SCSI drives with data                                                                                                    | a liansiei                                                                             | ision Chrom                                                                                                    |                                                                                                    | £199(b                      |
|                                                                                                    | up to 1                                                | .5 Mbytes/s (synchronous mod                                                                                                    | h toggad                                                                               | ision Chrom                                                                                                    |                                                                                                    | £355(b                      |
| ARCHIMEDES MODEM PA                                                                                                    | CK cache                                               | s). Full 16 bit controller with<br>Full MEMC podule using th                                                                           |                                                                                        | MIDI/User p                                                                                                    | ort                                                                                                    | £49(b                       |
| ARCHIMEDES MODEM PA                                                                                                    | technolo                                               | bgy with both internal and exter                                                                                                    | rnal SCSI Chrom                                                                        | atext                                                                                                    |                                                                                                    | £39(c                       |
| RACOM WS4000 + LEAD and AR                                                                                                    |                                                        | ors. Acorn compatible softw                                                                                                    |                                                                                        | deo Utilities                                                                                                    | Package                                                                                                    | £79(c                       |
| OMM Software Modem Pack. £1:                                                                                                    |                                                        | S interface. Supports tape st                                                                                                    |                                                                                        |                                                                                                    |                                                                                                    |                             |
|                                                                                                    | scanner                                                | s and laser printers. MEM                                                                                                    | Cla not                                                                                |                                                                                                    |                                                                                                    | £145(b                      |
| PECIAL NEW YEAR DISC PR                                                                                                    | required                                               |                                                                                                    | techno                                                                                 |                                                                                                    |                                                                                                    | £175(a)                     |
|                                                                                                    | lechnos                                                | CSI card for 300/400 £                                                                                                    | 179(b) Track                                                                           | er Ball                                                                                                    |                                                                                                    | £35(c                       |
| A 3.5" DSDD Discs                                                                                                    |                                                        |                                                                                                    | 399(a) techno                                                                          | TABLET (ne                                                                                                    | eds serial kit)                                                                                                  | £209(a                      |
| ex of eleven £6.                                                                                                    | 00(4)                                                  |                                                                                                    | 899(a) Stylus                                                                          |                                                                                                    |                                                                                                    | £15(d                       |
|                                                                                                    |                                                        | r A3000<br>xternal + SCSI card <b>£</b>                                                                                                |                                                                                        |                                                                                                    |                                                                                                    |                             |
| TRACKER BALL                                                                                                    | 105 Mb                                                 | external + SCSI card                                                                                                    | 999(a)<br>999(a)<br>999(a)                                                             | upgrade kit                                                                                                    |                                                                                                    | £19(c                       |
| sturdy, high quality tracker ball                                                                                                    | is now                                                 |                                                                                                    |                                                                                        |                                                                                                    |                                                                                                    |                             |
| ailable to replace the                                                                                                    |                                                        | MULTIPOD PROFE                                                                                                    | SSIONAL                                                                                |                                                                                                    | A3000 techn                                                                                                    | oSCSI                       |
| chimedes mouse. You 000                                                                                                    |                                                        |                                                                                                    |                                                                                        |                                                                                                    | And the second second second second second second second second second second second second second second second |                             |
| no longer run off your                                                                                                    |                                                        | onal design and use of l                                                                                                    |                                                                                        |                                                                                                    |                                                                                                    |                             |
| Il no longer run off your                                                                                                    | technolo                                               | gy have enabled this five funct                                                                                                    | tion podule to provi                                                                   | ide the                                                                                                    | Coming se                                                                                                    | oon                         |
| ouse mat and at the                                                                                                    | technolo<br>highest                                    | gy have enabled this five funct<br>quality performance at econor                                                                       | tion podule to provi<br>mical and realistic                                            | ide the price.                                                                                                    | Coming so<br>an internal tecl                                                                                    |                             |
| Il no longer run off your<br>ouse mat and at the<br>ume time you can                                                                                  | technolo<br>highest<br>The five                        | gy have enabled this five funct<br>quality performance at econor<br>functions are fast-scan video                                      | tion podule to provi<br>mical and realistic<br>digitiser, sound dig                    | ide the price.<br>gitiser,                                                                                                    | an internal tecl                                                                                                 | hnoSCSI                     |
| Il no longer run off your<br>ouse mat and at the<br>ame time you can<br>ave the valuable<br>esk space. The                                            | technolo<br>highest<br>The five<br>serial po           | gy have enabled this five funct<br>quality performance at econor<br>functions are fast-scan video<br>ort, instrumentation/joystick por | tion podule to provi<br>mical and realistic<br>digitiser, sound dig                    | ide the<br>price.<br>gitiser,                                                                                                    | an internal tech<br>card for the                                                                                 | hnoSCSI<br>A3000            |
| ill no longer run off your<br>nouse mat and at the<br>ame time you can<br>ave the valuable<br>esk space. The<br>acker ball is fully<br>ompatible with | technolo<br>highest<br>The five<br>serial po<br>ROM so | gy have enabled this five funct<br>quality performance at econor<br>functions are fast-scan video<br>ort, instrumentation/joystick por | tion podule to provi<br>mical and realistic<br>digitiser, sound di<br>rt and 3 BBC com | ide the<br>price.<br>gitiser,                                                                                                    | an internal tecl                                                                                                 | hnoSCSI<br>A3000<br>n board |

MULTIPOD PROFESSIONAL FOR THE A3000 £145(E FILTER SET FOR VIDEO CAMERA (RGB) £15(C TEL: 081-205 9558

£117(b) £145(b) £15(d)

user port.

**Ring for Details** 

Archimedes Applications Software for Business & Leisure. Ring for lists

# **TECHNOMATIC** Techno House 468 Church Lane, London NW9 8UF.

Tel: 081-205 9558 Fax: 081-205 0190

Mon-Fri: 9.15-5.30. Sat: 10.30-4.00

All prices ex VAT. Prices are subject to change without notice. Please add carriage (a) £8.00 (Courier) (b) £4.00 (c) £2.00 (d) £1.50

# Archimedes MONITORS

| Microvitec CUB 3000 14" RGB<br>Med Res, specially designed for ARC                                                     | £199(a)  |
|----------------------------------------------------------------------------------------------------|----------|
| Dust Cover for CUB 3000                                                                                                | £5.50(d) |
| Philips CM8833 14" RGB Med Res<br>TTL/Linear Mono/Colour, Stereo<br>sound.                                             | £209(a)  |
| Acorn Philips 14"<br>Colour Monitor                                                                                    | £199(a)  |
| TAXAN 775<br>MultiSysnc 14" colour, ideal for<br>Archimedes hi res modes. Our price<br>includes tilt and swivel stand. | £395(a)  |
| VIKING II 19" Hi Res.<br>White screen for CAD applications<br>with tilt & swivel stand.                                | £849(a)  |
| NEC 3D 14" Multisync                                                                                                   | £389(a)  |

TECHNOMATIC DISC DRIVES

| the state we have been an an annexation of the state of the state of                                                                                                    | allow and a second second |
|----------------------------------------------------------------------------------------------------|---------------------------|
| 5.25" Single Drives 40/80 switcha<br>TS400 400K/640K                                                                                                    | able:<br>£80(b)           |
| <b>PS400</b> 400K/640K with integral mains power supply                                                                                                    | £90(b)                    |
| 5.25" Dual Drives 40/80 switchab<br>TD800 800K/1280K                                                                                                    | le:<br>£160(a)            |
| PD800 800K/1280K with integral mains power supply                                                                                                    | £170(a)                   |
| PD800P 800K/1280K with<br>integral mains power supply and<br>monitor stand<br>PS400/PS351 are Compact/Archimedes compating<br>PD800/PD352/PD853 are Archimedes compating<br>3.5" 80T DS Drives |                           |
| <b>PS351</b> 3.5" single drive with integral mains power supply in a 5.25" case.                                                                                                    | £95(b)                    |
| TD352 Dual 800K/1280K                                                                                                    | £126(a)                   |
| <b>PD352</b> 3.5" dual drive with<br>integral mains power supply<br>in a 5.25" case.                                                                                                    | £139(a)                   |
| Combo Drives (5.25" & 3.5" drives                                                                                                    | s)                        |

## ECONET ACCESSORIES

PD853 psu and plinth mounting

PD853

£179(a)

£195(a)

| Stacking Filestore EOIS    | £899(a)   |
|----------------------------|-----------|
| Filestore Hard Disc E40S   | £799(a)   |
| Filestore Hard Disc E60S   | £999(a)   |
| Econet Starter Kit         | £85(b)    |
| Econet Socket Kit          | £29(c)    |
| Econet Bridge              | £174(b)   |
| Printer Server Rom         | £41(d)    |
| 10Station Lead Set         | £34(d)    |
| Master FS Utility Disc     | £17.25(d) |
| Disc Sharer (for ARC)      | £135(d)   |
| Printer Spooler (ARC)      | £80(d)    |
| Econet Referral Centre     |           |
| Installation & Consultancy |           |
|                            |           |

# HARD DRIVES & CONTROLLERS

----

| £329(a)          |
|------------------|
| £389(a)          |
| £509(a)          |
| for the drive.   |
| £149(b)          |
| £179(b)          |
| te with mounting |
| £179(a)          |
| £259(a)          |
|                  |
| £369(a)          |
|                  |
| £249(a)          |
| £359(a)          |
| £449(a)          |
| £30(c)           |
|                  |

| MASTER SER<br>ACCESSOR                                                                                      |         |
|----------------------------------------------------------------------------------------------------|---------|
| BBC Master 128                                                                                              | £379(a) |
| Microvitec 1431 Std Res 14"                                                                                 | £169(a) |
| Philips CM8833 Med Res 14"                                                                                  | £209(a) |
| Acorn Philips 14" Colour<br>We carry a full range of<br>accessories for BBC B and M<br>spares and upgrades. |         |
| Acorn 1772 DFS kit for BBC B                                                                                | £49(d)  |

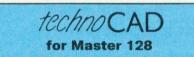

The best feature of technoCAD is not its outstanding performance, not its unique ability to allow creation of complex icons, not the quality of output from printers or plotters. The best feature is the unprecedented ease with which it can be mastered. With easy to use single key commands limited to three keys, pull down menus and a clear and concise, easy to read manual, technoCAD is truly the system any one can use.

technoCAD will meet the needs of most professional applications and it is an ideal tool for teaching CAD in technical schools, CDT departments and colleges. **£50(c)** 

### WINCHESTER DRIVES

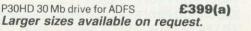

.: 081-205 9558

| and the second second se |        |       |       |
|----------------------------------------------------------------------------------------------------|--------|-------|-------|
| 300/400                                                                                                    | SERIES | EXPAN | VSION |

| JOU/HOU JERIES EAT               | ANOION  |
|----------------------------------|---------|
| Technolog backplane (4 slots)    | £23(c)  |
| Fan for Technolog backplane      | £12(d)  |
| I/O expansion card               | £80(b)  |
| MIDI add-on to I/O card          | £37(c)  |
| MIDI Expansion card              | £66(c)  |
| CC Rom expansion card            | £45(c)  |
| ACORN ROM expansion card         | £51(c)  |
| MultiPod                         | £117(b) |
| 16 bit Parallel I/O card         | £195(b) |
| ADC1208 A to D converter         | £695(b) |
| Dual RS232 Serial card           | £195(b) |
| IEEE Interface card              | £283(b) |
| Tracker Ball                     | £35(c)  |
| technoTABLET                     | £209(a) |
| Stylus                           | £15(d)  |
| ARC Prototyping board            | £35(c)  |
| Wild Vision Chroma 320           | £155(b) |
| Wild Vision Chroma 335           | £295(b) |
| Wild Vision Chroma 345           | £395(b) |
| Wild Vision Chroma 400           | P.O.A.  |
| Chromatext                       | £39(c)  |
| XAT Video Utilities Package      | £79(c)  |
| CABLES                           |         |
| Arc BBC Serial Link inc software | £15(d)  |
| Arc BBC Serial Cables            | £7(d)   |
| Arc PC Serial Cables             | £7(d)   |
|                                  |         |

| Arc BBC Serial Link inc software | £15(d)   |
|----------------------------------|----------|
| Arc BBC Serial Cables            | £7(d)    |
| Arc PC Serial Cables             | £7(d)    |
| Arc Parallel Printer Lead        | £7(d)    |
| Arc Keyboard Extn Lead           | £7(d)    |
| Arc Scart Lead                   | £7(d)    |
| Arc Dust Cover                   | £8.50(d) |
| Arc/CM8833 Lead with Audio Jack  | £10(d)   |
| High Quality Mouse Mat           | £3.50(d) |

#### NOVACAD Computer Aided Draughting System for BBC B

| Novacad can drive a        | plotter to produce |
|----------------------------|--------------------|
| drawings of highest qua    | lity Novacad is    |
| excellent. It is flexible, | genuinely easy to  |
| operate without much       | practice, and a    |
| pleasure to use.           | Beebug Dec 86      |
| NOVACAD T/M Version        | £39(d)             |
| NOVACAD T/M + Plotter DG   | £49(c)             |
| Plotter Driver Generator   | £12(d)             |

# EPROMRYTER

\*Highly sophisticated & Advanced Programmer \*All current single rail eproms handled \*State of the Art Programming Algorithms The single rail eproms handled by the EpromRyter are: • 2716 2732 2764 27128 27256 27512 27513 27011 2516 2532 2564 (NMOS & CMOS) • One time eproms P27XXX, 87CXXX etc. • Also A suffix eproms such as 27XXXA

for Master & BBC £89(b)

O

g

e

EEahVLLEE(1 EEEhEL

L

6

d

n

6

B

1

V

For fast delivery telephone your order on 081-205 9558 using VISA/Access Card

> 5 VISA

Orders welcome from government depts & educational establishments

# ECHNOMA Techno House 468 Church Lane, London NW9 8UF. Tel: 081-205 9558 Fax: 081-205 0190

Mon-Fri: 9.15-5.30, Sat: 10.30-4.00

£825(a)

£1185(a)\*

£399(a)\*

£669(a)\*

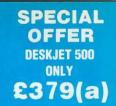

# **PRINTERS & PLOTTERS**

#### **HP Laserjet Series IIP with extra 1Mb RAM** with 1 years on-site maintenance

#### **EPSON**

#### Epson LX/FX

Epson's budget priced 9 pin printers offer quality and reliability with Epson's advanced paper handling technology, draft and NLQ print in variety of typestyles and fonts:

| LX400 180cps draft 30cps NLQ     | £125(a)    |
|----------------------------------|------------|
| LX850 200cps superdraft 30cps NL | _Q £199(a) |
| FX850 264cps draft 54cps NLQ     | £299(a)    |
| FX1050 as FX850 but wide carriag | ge         |
| (132 col)                        | £389(a)    |

#### Epson LQ range

Epson's 24 pin printers with superior draft and letter quality, variety of typestyles and fonts, high res graphics, advanced paper handling and Enson's reliability

| epoon o rendonity.               |         |
|----------------------------------|---------|
| LQ400 180cps draft 60cps LQ      | £195(a) |
| LQ550 180cps draft 60cps LQ      | £269(a) |
| LQ850+264cps draft 88cps LQ      | £439(a) |
| LQ1050+ as LQ850 but wide carria |         |
| (132 col)                        | £555(a) |
|                                  |         |

#### **Epson Laser Printers**

SQ850 600cps draft 198cps LQ £499(a) EPL 7100 6 pages/min with up to 6000 pages per cartridge scaleable fonts up to 960pt

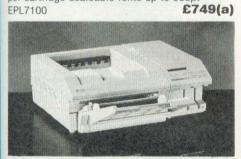

| NATIONAL PANASO                                                                             | NIC      |  |
|---------------------------------------------------------------------------------------------|----------|--|
| KXP1081 + Master Printer Lead<br>KXP1124 24 pin 190cps draft                                | £125(a)  |  |
| 60cps LQ complete with 38K buffer                                                           | £220(a)  |  |
| STAR                                                                                        |          |  |
| LC10 9 pin 144cps draft 86 cps NLQ<br>LC-15 wide carriage version                           | £129(a)  |  |
| of LC10<br>LC24-10 24 pin 180cps draft/                                                     | £269(a)  |  |
| 60cps LQ<br>LC24-15 132 column version of                                                   | £209(a)  |  |
| LC24-10<br>LC-200 colour 9 pin 180cps                                                       | £330(a)  |  |
| draft/45cps NLQ with colour and<br>mono ribbons included<br>(use LC-10 RISC Driver)         | £195(a)  |  |
| LC24-200 24 pin 200cps draft/<br>67cps LQ<br>1 years on site maintenance included with Star | £229(a)  |  |
| CANON                                                                                       | printoio |  |
| Bubble jet 130E                                                                             | £421(a)  |  |

INTEGREX

132 Inkjet Colour Printer

)

£559(a)

| <b>HEWLETT P</b> | ACKARD |
|------------------|--------|
|------------------|--------|

| Laseriet IIP             | £679(a)    |
|--------------------------|------------|
| Laseriet Series IIID NEW | £1879(2xa) |
| Laseriet III             | £1185(a)   |
| Deskjet 500 NEW          | £399(a)    |
| Paintjet                 | £669(a)    |
|                          |            |

\*FREE 12 months on site maintenance contract included

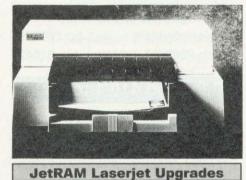

£109(a) 2Mb £169(b) 1Mb £309(b) 4Mb

Deskjet – FX Emulation Cartridge Link your Deskjet printer (any model) to Model B or Master using the FX Emulation Cartridge and use all your old Epson dumps and drivers. DeskJet FX Emulation Cart. £309(c)

## **ROLAND PLOTTERS**

We are London's Main stockist, ring for the best prices on A0, A1, A2 and A3 plotters. Special educational prices.

| ACCESSO              | RIES                                                 |
|----------------------|------------------------------------------------------|
| r)                   | £32(d<br>£39(d<br>£79(d                              |
| 24/1540              | £18(d                                                |
| 00/550               | £69(b                                                |
|                      | £135(a                                               |
| ( <b>b</b> ) LC24-10 | £89(b<br>£209(a                                      |
| (b) KXP1540          | £179(a                                               |
|                      |                                                      |
|                      | £55(b                                                |
| ( <b>b</b> ) LQ1050  | £85(b                                                |
|                      | r)<br>24/1540<br>00/550<br>50<br>( <b>b)</b> LC24-10 |

## **MODEMS\***

£99(b)

£195(b)

£269(b)

£99(b)

£82(b)

MIRACOM WS4000 V21/V23 MIRACOM WS3000 V22 MIRACOM WS3000 V22bis PACE LINNET V21/23 Ext. PACE LINNET V21/V23 Int.

| *All models | carry a | BABT | Approva |
|-------------|---------|------|---------|
|-------------|---------|------|---------|

TEL: 081 205 9558

| Guaranteed High Quality R    | libbons        |
|------------------------------|----------------|
| LX80/86/800.400/850          | £3.50(d)       |
| MX/RX/FX80/85/800/850        | £3.50(d)       |
| MX/RX/FX100, FX105/1000/1    |                |
| LQ400/550/800/850            | £4.50(d)       |
| LQ1000/1050, EX800/1000 (E   |                |
|                              | £6.50(d)       |
| Star LC-200                  | r0.50(u)       |
| Star:                        | LOIDON CELAN   |
| LC10/NL10 £3.50(d)           | LC10 Col £5(d) |
| LC10 Colour                  | £6.50(d)       |
| LC24-10                      | £5.00(d)       |
| National Panasonic           | 00/11          |
| KXP1081 £3.50(d)             | KP1124 £6(d)   |
| Taxan KP810/815/910/915      | £5.00(d)       |
| Juki 6100                    | £1.80(d)       |
| Integrex Black Cartridge     | £11.30(d)      |
| Integrex Colour Cartridge    | £19.60(d)      |
| HP Deskjet (all models)      | £14(d)         |
| Plotter Pens:                |                |
| Roland 4 pen set. (water/oil | )              |
| (various sizes)              | £7.50(d)       |
| EX800/EX1000 Colour Kit      | £15(c)         |
| Paper & Labels               | ar with        |

CONSUMABLES

| 2M ELODDY DIS                     | ce           |
|-----------------------------------|--------------|
| Integrex High Quality Roll:       | £16(d)       |
| Integrex Paper Roll Std:          | £7(d)        |
| 50 sheets Art paper 115gsm A4 £3  | c), A3 £5(c) |
| 500 Loose A4 sheets               | £4(c)        |
| 2000 sheets: 9.5" x 11" 60gsm     | £13(b)       |
| microperforations:                |              |
| Plain fanfold woodfree paper with |              |

| £5(d)    |
|----------|
| £7(d)    |
| £7.50(d) |
|          |

#### STORAGE BOXES

| Lockable Boxes; |       |           |       |
|-----------------|-------|-----------|-------|
| 3.5": 40 Discs  | £6(c) | 80 Discs  | £7(c) |
| 5.25": 50 Discs | £6(c) | 100 Discs | £8(c) |

#### **BUFFERS & SHARERS**

Compact Two Way Switch

An economical solution for connecting two computers to one Printer or one computer to two printers. Easily attaches to the side of computer or monitor (specify parallel or serial) £19(c)

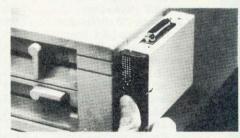

#### **Manual Printer Sharers:** (All lines are switched). Parallel Serial £16(c) 2 computers to one printer £16(c) 3 computers to one printer £21(c) £21(c) 4 computers to one printer £25(c) £25(c) 2 computers to 1 or 2 printers £30(c) £30(c) Cable sets for above sharers available for all popular computers Parallel Printer Leads BBC/Master (1.2m) £5(d) BBC/Master (2m) £7(d) Archimedes (2m) £7(d) Compact (1.2m) £7(d) £7(d) Nimbus 2m 36/36way centronics (2m) £9(d) IBM/PC Compatible (2m) £7(d

# Dabhand Computing Ltd.

TERMS: UK residents add 15% VAT to all prices, except books. Delivery FREE on all postal items in the UK. Export, no VAT, carriage at cost. (quotations available). Europe maximum £2.50 software, £35 hardware. Access/Visa cards accepted by post/phone/in person. We are authorised Acorn dealers. Official orders accepted from public sector/education/PLCs, otherwise cash with order. Tender invitations welcome. Callers welcome. We are about 800 yds north of J17, M62. Fax: 061-766 8425. Price subject to change without notification. Goods offered subject to being unsold.

Dabhand Computing Ltd, 5 Victoria Lane, Whitefield, Manchester M25 6AL. This advert was produced using Impression from Computer Concepts.

### **Archimedes Computers**

q

q

q

Þ

q

Q

4

q

q

q

q

q

q

G

q

q

q

q

q

q

| A 3000 2Mb Ram £599                                                                                                    |
|----------------------------------------------------------------------------------------------------|
| A 3000 LC 2Mb Ram * £699                                                                                                    |
| A 410/1 £1099                                                                                                    |
| A 420/1 LC ** £1299                                                                                                    |
| A 440/1 £1699                                                                                                    |
| A 540£2995                                                                                                    |
| We can match or improve on prices<br>advertised or quoted in or from this<br>magazine please phone for the best deals.<br>We operate the Acorn Schools, |
|                                                                                                    |

University, teachers schemes. \* Pack includes PC Emulator, 1st Word Plus, Genesis. \*\* + Acorn DTP.

## Oak SCSI Devices

| 20 Mb Internal Hard Disc       | £345  |
|--------------------------------|-------|
| 45 Mb Internal Hard Disc       | £449  |
| 80 Mb Internal Hard Disc       | £592  |
| 100 Mb Internal Hard Disc      | £783  |
| 200 Mb Internal Hard Disc      | £1125 |
| 20 Mb External Hard Disc       | £485  |
| 45 Mb External Hard Disc       | £565  |
| 80 Mb External Hard Disc       | £727  |
| 100 Mb External Hard Disc      | £919  |
| 200 Mb External Hard Disc      | £1235 |
| 300 Mb External Hard Disc      | £2010 |
| 512 Mb External Hard Disc      | £2535 |
| 560 Mb Magneto Optical Drive   | £3220 |
| 42 Mb Ext. Removable Hard Disc | £999  |
| 60 Mb Tape Streamer            | £860  |
| Tape for above                 | £22   |
| 150 Mb Tape Streamer           | £1249 |
| Tape for above                 | £25   |
| 1 Gb Tape Drive                |       |
| Tape for above                 |       |
| for additional devices deduct  | £100  |

# Archimedes A400

| Alchinicues Are                    |      |
|------------------------------------|------|
| 5.25" Ext. floppy disc interface   | £30  |
| A 540 4Mb Ram Upgrade              |      |
| Additional 3.5" Floppy Disc        |      |
| ARM 3 Upgrade (30 MHZ)             |      |
| ArVis S-VHS Video Cont. Board      |      |
| ArVis S-VHS Encoder Board          | £145 |
| ArVis Video Graphics Board         |      |
| Atomwide 8 Mb Memory Upgrade .     |      |
| Chroma 345 Overlay Board           |      |
| Dongle Dangle (Impression/Oak)     |      |
| Econet Module                      | £46  |
| Ethernet Expansion Card            | £249 |
| Floating Point Expansion Card      | £449 |
| Hawk V9 Video Digitiser            | £339 |
| I/O Expansion Card                 | £79  |
| Keyboard Extender                  | £8   |
| Midi Upgrade to I/O Exp. Card      | £27  |
| Midi Expansion Card                | £65  |
| Midi Upgrade Rom                   | £14  |
| Mouse (New Style)                  | £40  |
| Scanlight Junior Scanner A6 (CC) . | £179 |
| Scanlight Senior Scanner A4 (CC)   | £389 |
| Sheet Feeder for above A4 (CC)     | £95  |
| SCSI Expansion Card (Acorn)        | £229 |
|                                    | £199 |
| VIDC Enhancer                      | £29  |

4444

# Dabhand 400 Series Expansion Options

# Dabhand 410/1 to 420/1

Acorn A410/1 upgraded to A420/1 specification using only the highest quality Samsung Ram and Oak's "Zero Defect" 20 Mb Seagate ST 125-1 28ms drive formatted and tested for guaranteed trouble free use. A410/2 20 Mb ......£1099

| Colour System   |      | £1289 |
|-----------------|------|-------|
| Eizo 9060 SZ Sy | stem | £1542 |

# Dabhand 410/1 to 440/1

Acorn A410/1 upgraded to A440/1 specification using Oak's 40 Mb 28ms drive formatted and tested as above. A440/1 specification ...... £1299 Colour System ....... £1488 Eizo 9060 SZ System ....... £1742 Taxan 795 System ....... £1799

# Oak 410/1 ST506 Hard Disc Drives

Archimedes A410 Internal Hard Disc Drives for use with 'on-board' ST506 winchester controller. Comes complete with mounting chassis, screws, connecting cables and easy to follow fitting instructions.

| 20 | Mb | 28ms | <br>£169 |
|----|----|------|----------|
| 40 | Mb | 28ms | <br>£285 |
| 47 | Mb | 24ms | <br>£345 |

# A400 Series Ram Upgrades

| Fast Sams    | sung Ram       | complete wi | th |
|--------------|----------------|-------------|----|
| step by step | fitting instru | ctions.     |    |
| 1 Mb Ram     |                | £5          | 50 |
| 2 Mb Ram     |                |             | 95 |
| 3 Mb Ram     |                | £14         | 10 |

## A410/1 Series Ram and Oak Drive Upgrades

Up to 2 Mb Ram + 20 Mb ..... £215 Up to 2 Mb Ram + 40 Mb ..... £330 Up to 2 Mb Ram + 47 Mb ..... £390 Up to 4 Mb Ram + 20 Mb ..... £305 Up to 4 Mb Ram + 40 Mb ..... £420 Up to 4 Mb Ram + 47 Mb ..... £480

| Acorn A410/1 upgraded to A420/1 specification complete with:- |
|---------------------------------------------------------------|
| Pro Artisan                                                   |
|                                                               |
| WorraCAD                                                      |
| <b>RISC OS Extras &amp; Utils Discs</b>                       |
| Box of discs, printer cable                                   |
| and mouse mat                                                 |
| A410/2 Art/CDT Pack £1219                                     |
| Colour System £1408                                           |
| Eizo 9060 SZ System £1662                                     |

**Dabhand Art/CDT Pack** 

# **Dabhand DTP Pack**

Acorn A410/1 upgraded to A420/1 specification complete with:-Impression & Scanlight Junior Pro Artisan RISC OS Extras & Utils Discs Font FX, Box of discs, printer cable and mouse mat A410/2 DTP Pack .......£1439 Colour System ......£1628 Eizo 9060 SZ System ......£1882

# Dabhand Business Pack

Acorn A410/1 upgraded to A420/1 specification complete with:-Impression & Scanlight Junior Pipedream RISC OS Extras & Utils Discs Font FX, Box of discs, printer cable and mouse mat A410/2 DTP Pack .......£1469 Colour System ......£1658 Eizo 9060 SZ System ......£1928

# Additional upgrades for Dabhand Packs

Up to 4 Mb Ram ...... £95 Up to 40 Mb Hard Disc ...... £116 Up to 47 Mb Hard Disc ...... £176 Up to 4 Mb Ram + 40 Mb ..... £236 Up to 4 Mb Ram + 47 Mb ..... £296 Please add these prices to the base system prices quoted above.

| FI          | op | pv | D          | isc | Dri | ves |
|-------------|----|----|------------|-----|-----|-----|
| and success |    |    | Control in |     | _   |     |

| 5.25" Single 40/80 no psu   | £95  |
|-----------------------------|------|
| 5.25" Single 40/80 with psu | £109 |
| 5.25" Dual 40/80 no psu     | £185 |
| 5.25" Dual 40/80 with psu   | £199 |
| 3.5" Single with psu        | £85  |
| 3.5" + 5.25" 40/80 no psu   | £185 |
| 3.5" + 5.25" 40/80 with psu | £209 |

## **Dabhand A3000 Series Expansion Options**

# A3000 Jet Set Pack

| Acorn A3000 complete with:- |
|-----------------------------|
| Interdictor                 |
| Trivial Pursuit             |
| Superior Golf               |
| Euclid                      |
| TV Modulator                |
| Box of discs, printer cable |
| and mouse mat               |
| Jet Set Pack £599           |
| Jet Set 2Mb Ram £649        |

# A3000 SCSI Devices

Please refer to Oak External SCSI prices on opposite page as prices for A3000 external units are the same.

# A3000 Ram Upgrade

| Atomwide Ram Upgrades       |     |
|-----------------------------|-----|
| 1 Mb Ram Upgrade £          | 79  |
| 4Mb upgrade to above board£ | 200 |
| 4 Mb Ram Upgrade £2         | 45  |

# A3000 Upgrades

| 5.25" External floppy disc cable             | £15  |
|----------------------------------------------|------|
| 5.25" External floppy disc buffer (Pres) . 1 | £46  |
| Dust cover (Keyboard + Monitor)              |      |
| Monitor Stand (Oak)                          |      |
| Monitor Stand (Pres)                         | £24  |
| Mouse Extender (No more fiddling)            | . £8 |
| Serial Upgrade                               | £19  |
| Serial Link Kit (BBC-Arc)                    | £14  |
| User & Midi Podule                           | £46  |
| VIDC Enhancer                                |      |

# Master 128

Master 128 ..... £369

# Books (No Vat)

| C: A Dabhand Guide £14.95                                                    |
|------------------------------------------------------------------------------|
| Archimedes Assembly Language £14.95                                          |
| Archimedes Operating System £14.95                                           |
| The above books have accompanying discs add £5 for 5.25", £7 for 3.5"        |
| Archimedes First Steps£9.95                                                  |
| BASIC V: A Dabhand Guide £9.95                                               |
| RISCOS PRM's £79.00                                                          |
| Acorn DTP Advanced U.G £14.95                                                |
| BBC Basic Guide (Acorn) £19.95                                               |
| Master 128 Ref. Man.Pts 1&2 (ea.) £14.95                                     |
| A3000 Technical Guide £29.95                                                 |
| A540 Technical Guide £29.95                                                  |
| New Advanced User Guide£19.95<br>Additional Arc Software Manuals (Acornsoft) |
| First Word Plus, DTP, Assembler . (ea.) £10                                  |
| ANSI C Version 3£19                                                          |

4 4 4 4 4

# **Standard Monitors**

| Acorn Colour                                 | £199  |
|----------------------------------------------|-------|
| Philips CM8833                               | £209  |
| Philips Mono (Green)<br>Philips Mono (Amber) | £75   |
| All monitors come with free lead.            |       |
| type of computer when ordering.              | orare |

# A3000 DTP Pack

Acorn A3000 upgraded to 2 Mb of memory complete with:-Pro Artisan Impression & Scanlight Junior Oak monitor stand Acorn Colour Monitor RISC OS Extras & Utils Discs Box of discs, printer cable, Font FX and mouse mat A3000/2 DTP Pack ...... £1299

# Multiscan Monitors

EIZO 9060SZ Flexiscan ..... £449 EIZO 9070SZ Flexiscan ^ .... £675 Taxan 770+ LR Multivision . £425 Taxan 795 Multivision ^ \*\*.... £495 Taxan Viking II Mode 23 ..... £799 ^ comes with free VIDC enhancer. \*\* monitor has 0.26 dot pitch and Sony Trinitron tube.

# Printers

| Citizen 120D+ (Serial add £20) £129<br>Citizen Swift 9 £179 |
|-------------------------------------------------------------|
| Star LC10 £139                                              |
| NEW - STAR LC200 COLOUR (9 pin). £199                       |
| NEW - CANON Bubblejet BJ-10e£289                            |
| Canon Bubblejet BJ-130e £449                                |
| Citizen Swift 24 £249                                       |
| Colour Kit for above (also Swift 9) £39                     |
| NEW - STAR LC24 - 200 £239                                  |
| NEW - STAR LC24 - 200 COLOUR £289                           |
| Integrex Colourjet 132 £519                                 |
| HP Paintjet £795                                            |
| LASER DIRECT (Qume) £899                                    |
| LASER DIRECT (LPB8 Hi Res.) £1349                           |

# Midnight Tracer

New package from Midnight Graphics enabling you to convert Sprite files into fully scalable and editable object orientated Draw files. Tracer will automatically or manually convert monochrome sprites into Draw files, colour sprites can be manually traced or converted into monochrome allowing the auto tracing feature to be used.

Tracer ..... £52.13

| Software                                                                                  |
|-------------------------------------------------------------------------------------------|
| ANSI C V.3 Compiler + free C Guide £139.95                                                |
| Apocolypse (3D Space Game) \$24 95                                                        |
| Arc DFS (DFS Filing System) £24.95                                                        |
| Arcade Soccer                                                                             |
| ArcComm (BBC Soft)                                                                        |
| ArcTerm (Serial Port)                                                                     |
| Artisan 2 (16 Colours)                                                                    |
| Atelier (Minerva 256 Colours)                                                             |
| CHOCKS AWAY (Playable Flight Simulator)                                                   |
| Clip Art for Draw/Impress. (Midnight Graphics) £29.95                                     |
| Colour Sprite Dumps - Star LC10 XB24 LC200 9/24                                           |
| HP, Int. 132, Swift 9/24 (Midnight Graph.) £26.04                                         |
| DESKTOP OFFICE (Minerva Integrated Package) £99.00<br>DROP SHIP (Superb Graphics) £14.95  |
| Euclid 2 (3D Drawing)                                                                     |
| E-Type (Driving Simulation) / Designer each                                               |
| Family Favorites (Minerva Compilation) £14.95                                             |
| First Word Plus V2 (Acorn)                                                                |
| Fireball 2 (Superb breakout clone)                                                        |
| FONT FX (Font Effects for Draw/Impression)                                                |
| FLEXIFILE RELATIONAL DATABASE (Minerva) . £109.95<br>Genesis (Hypermedia System)          |
| Genesis (Hypermedia System)                                                               |
| Holed Out, Extra Courses, Designer each £12.95                                            |
| HOSTAGES (Superior)                                                                       |
| IMPRESSION 2 (Document Processor) £139.00                                                 |
| IMPRESSION JUNIOR (Easy DTP)                                                              |
| Inertia (4th Dimension)                                                                   |
| INTERDICTOR 2 (Flight Simulator)                                                          |
| MINI HYPERPACKS (3 games p p) No's 1 to 5 £19.95                                          |
| Hyperpack (12 Games)                                                                      |
| Maddingly Hall (Minerva Adv.) 612.95                                                      |
| MAD PROFESSOR MARIARTY (Platform game) £17.35<br>Magnetic Scrolls (Adventures)            |
| Magnetic Scrolls (Adventures) £22.95                                                      |
| MANGHESTEN UNITED 22295                                                                   |
| MICROSTUDIO (Emr - Learn Music)                                                           |
| MULTIFS (Arxe Systems - Atari, PC, DFS)                                                   |
| Multistore Database (Minerva)                                                             |
| NEVRYON (Unbelievable Graphics & Gameplay) £14.95                                         |
| PC Emulator + free PCE Shareware 1&2 £99.00                                               |
| Pipedream 3 (WP)                                                                          |
| PIPE MANIA (Addiction beyond belief) £17.35<br>POSTER (Superb effects) £79.00             |
| POWERBAND (3D Formula 1 Racing - 4th Dim.) £19.95                                         |
| ProArtisan (256 Colours)                                                                  |
| PYSANKI (Arcade Adventure 4th Dimenson)                                                   |
| REDSHIFT (Minerva scrolling arcade)                                                       |
| Render Bender (Clares)                                                                    |
| Render Bender Demo Discs                                                                  |
| RHAPSODY (Clares Music package)                                                           |
| SCHEMA (Multitasking Spread Sheet)                                                        |
| Superior Golf£14.95<br>STUDIO 24 PLUS (EMR New Risc Os Version) £149.00                   |
| System Delta Plus (Minerva)                                                               |
| THE WIMP GAME (Desktop Adventure 4th Dim.) £14.95                                         |
| Thundermonk (Arcade Adventure)                                                            |
| TRACKER (Make Great Music)                                                                |
| Worra Battle (Oak Tank Battle) FREE Headphones £14.95                                     |
| WorraCad (Oak 2D Draughting Package)£75.00<br>Worra Plot (Draw/HPGL Plotter Driver)£24.95 |
| trona not (braw/nFGL Flotter Driver)                                                      |
| How to find us                                                                            |
|                                                                                           |

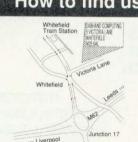

4

G

G

q

q

G

4

4

Hours of Opening Monday - Friday 9.00 a.m. - 5.00 p.m. Saturday 10.00 a.m. - 5.00 p.m.

Mancheste

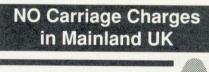

Acorn Qualified Dealer Educational Specialists **TEL: 061 766 8423**  Announcing the Missing Link between the Acorn Archimedes and the Apple Macintosh

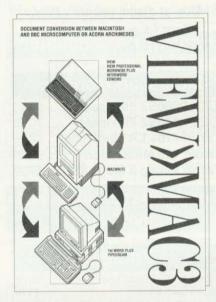

|          | ormation about View»Mac 3 for converting<br>a Acorn Archimedes and Apple Macintosh: |
|----------|-------------------------------------------------------------------------------------|
| Name     | Lines (Indentified and                                                              |
| Position | Description contraction                                                             |
| Address  |                                                                                     |
|          |                                                                                     |
|          | al manufactor and a diffe                                                           |
|          |                                                                                     |
| Postcode | Tel                                                                                 |

# **SCSI Hard Drives,**

RAM upgrades, TV Modulators, User/Analogue podules, ST-506 Hard Drives, Second Floppy interfaces.....

These are all HCCS products designed and manufactured in the UK offering excellent quality at a remarkable price. Guaranteed!

| HCCS A3000 EXPAN                                                                                                    | SION                          | HCCS A400 A300 EXPA                                                                                               | NSION                         |
|----------------------------------------------------------------------------------------------------|-------------------------------|----------------------------------------------------------------------------------------------------|-------------------------------|
| TV MODULATOR<br>1Mb RAM UPGRADE<br>3Mb RAM UPGRADE *                                                                                                    | £39-00<br>£64-00<br>£189-00   | 1Mb RAM UPGRADE **<br>3 Mb RAM UPGRADE **<br>SECOND DRIVE INTERFACE                                               | £64-00<br>£109-00<br>£24-00   |
| BUFFERED SECOND<br>DRIVE INTERFACE<br>USER & ANALOGUE PORT<br>INTERNAL PODULE                                                                                               | £24-00<br>£45-00              | INTERNAL ST-506 HARD DRIVES<br>20Mb<br>42Mb<br>53Mb                                                               | £185-00<br>£269-00<br>£499-00 |
| SCSI EXTERNAL DRIVES WITH<br>P.S.U., INTERNAL SCSI PODULE,<br>CABLES, MANUAL AND<br>FORMATTER                                                                               | 140.00                        | EXTERNAL ST-506 HARD DRIVES<br>WITH P.S.U. & CREAM CASE<br>20Mb<br>42Mb<br>53Mb                                   | £299-00<br>£369-00<br>£599-00 |
| 20Mb 28mS<br>48Mb 28mS<br>118Mb 20mS<br>Note:-                                                                                                    | £349-00<br>£499-00<br>£899-00 | SCSI EXTERNAL DRIVES WITH<br>P.S.U., INTERNAL HALF WIDTH<br>SCSI PODULE, CABLES, MANUAL<br>AND FORMATTER          |                               |
| *This upgrade is the same physical size as the<br>**These upgrades are performed by HCCS only<br>carriage one way only.<br>PRICES CORRECT AT TIME OF PRINTI                 | y. Price includes             | 20Mb 28mS<br>48Mb 28mS<br>118Mb 20mS                                                                              | £349-00<br>£499-00<br>£899-00 |
| TERMS OF BUSINESS<br>15% VAT must be added to all pri<br>Carriage FREE anywhere on UK ma<br>Make Cheques/PO's payable to<br>HCCS ASSOCIATES LTD<br>Engine Lane<br>Gateshead | inland                        | SCSI INTERNAL DRIVES WITH<br>HALF WIDTH SCSI PODULE,<br>CABLES, MANUAL AND<br>FORMATTER<br>20Mb 28mS<br>48Mb 28mS | £299-00<br>£449-00            |
| NE9 5JJ                                                                                                    |                               | 118Mb 20mS                                                                                                    | £849-00                       |

TEL: (091) 487 0760 Fax: (091) 491 0431

| Acorne Jessa House, 2<br>(A member<br>Tel: Wat                                                                                                    | 50 Lower High Street, Watford V<br>of the Jessa group of Companies – Es<br>ford (0923) 37774 TIX: 8956095 Fax: (                                                                                                    | WD1 2AN, Englan<br>stablished 1972)<br>0923) 33642                                                          |                                                                                                    |
|----------------------------------------------------------------------------------------------------|----------------------------------------------------------------------------------------------------|----------------------------------------------------------------------------------------------------|----------------------------------------------------------------------------------------------------|
|                                                                                                    | 6pm (MonSat.) Thursday 9am to 8pm. FRE<br>e of VAT; subject to change without notice & av                                                                                                    |                                                                                                    | Quality                                                                                                    |
| System         Basic         Mono         Colour         Multiscan           410/1         £1099         £1159         £1288         £1448           420/1         £1299         £1359         £1488         £1648                                                                                      | CREDIT CARD 24 HOUR<br>Ansaphone Hot Lines<br>(0923) 50234 or 33383                                                                                                    | Desk Top P<br>Acorn's Archi DTP Packag<br>Impression 2 DTP Pack<br>Impression Junior<br>Tempest DTP Package | ge £125<br>£139<br>£79<br>£95                                                                                                    |
| 440/1 £1699 £1759 £1888 £2048<br>540/1 £2995 £3065 £3184 -<br>Archimedes A3000                                                                                                    | 8 Meg RAM Upgrades           • R810 – A410/1 upgraded to 8MB         £910           • R820 – A420/1 upgraded to 8MB         £859           • R840 – A440/1 upgraded to 8MB         £749           • R814 – R140 upgraded to 8MB         £749                                                                                                    | Image Writer £25 V<br>Interword Disc £24 C                                                                  | P.Spellchecker £40<br>View £45<br>Graphic Writer £23<br>EasyWord £30                                                                            |
| A3000 Microcomputer £599     A3000 + Learning Curve pack £699     3.5" External Drive£99     Oust Cover Micro     only £5                                                                                                    | Turbo Charge Your Archimedes<br>Increase the speed of your Archimedes by a factor<br>of THREE to SIX times (depending on the software<br>you are running), with Watford's ARM3 Upgrades.                                                                                                    | Databa<br>AlphaBase £36 M<br>Knowledge Organiser£45                                                         | ASES<br>Aultistore £195                                                                                                    |
| • Monitor Orand 210<br>• External Podule<br>Case £13<br>• Serial Upgrade £17<br>• A3000 Technical 210<br>• Dust Cover for<br>Micro + Monitor £9<br>• User port/MIDI<br>upgrade £45                                                                                                    | ARM-3 20MHz Upgrade Board £339     ARM-3 30MHz Upgrade Board £389     MEMC 1A Upgrade C £49     (ARM 3 price includes a FREE Chip extraction tool)     (Special Offer - If purchased together with an                                                                                                    | Sigmasheet £55 S                                                                                            | Viewsheet £45<br>Schema £99                                                                                                    |
| Manual     £29     Lator     £PAO       Unbeatable Sale Offers<br>on Archimedes Micro                                                                                                    | Archimedes Micro, then not only will we fit the card<br>Free of Charge but we will also reduce the price by<br>£40 i.e. You pay only £309 for ARM3 20MHZ &<br>£359 for ARM3-30MHz)                                                                                                    | Interchart Disc £20                                                                                         | Sigmaplot £39                                                                                                    |
| (Extended by Popular Demand)<br>When you purchase an Archimedes Micro from<br>Watford, look what you get FREE with it<br>Micro Free Offer<br>A410/1 Upgraded to 2MB RAM & a 20MB<br>Hard Disc. (A420)                                                                                                   | Archimedes RAM Upgrade<br>All our memory upgrades are simple to fit. No<br>soldering required. Fitting instructions supplied.<br>• R302-A3000 – to 2MB RAM Upgrade £62<br>• R304-A3000 – to 4MB RAM Upgrade £179<br>• R311-A305 – to 1MB RAM Upgrade £75<br>• R312-A305/310 – to 2MB RAM Upgrade £245                                                            | <ul> <li>Desktop Office – Databas<br/>Charts, Wordprocessor S<br/>Communications</li> </ul>                 | Pipedream 3 £120<br>se, Graphs &<br>preadsheet,<br>£105                                                                                         |
| A420/1 Upgraded to 4MB RAM 40MB Hard<br>Disc (A440), MK II Learning Curve<br>pack and Acorn DTP pack<br>A440/1 High Res 14" Multiscan Colour Monitor<br>540/1 High Res Multiscan Monitor &<br>Panasonic KX-P1180 Printer<br>A3000 Upgraded to 2 Megabyte of RAM<br>+ 12 months FREE On-Site Maintenance | R314-A305/310 - to 4MB RAM Upgrade £435     R412-A410/1 - to 2MB RAM Upgrade £49     R413-A420/1 - to 4MB RAM Upgrade £95     R414-A410/1 - to 4MB RAM Upgrade £137     Archimedes Hard Disc Watford's Hard disc drives for A310 & A410 series fit internally into the space provided. The 'simple to                                                            | Atelier£65Artisan II£47Autosketch II£68Craftshop 1 & 2£28                                                   | E-Type Extra 100<br>miles £15<br>Freedom Fighter £21<br>Holed Out Designer£16<br>Holed Out Golf £15<br>Hostages £17                             |
| Archi Accessories           • NEW Multitasking RISC OS         £29           • 3.5" 800K 2nd Floppy Drive (305/310)         £118           • 5.25" 800K external Floppy Drive         £85                                                                                                    | follow' fitting instructions supplied makes drive<br>fitting very easy. All disc drives are self parking.<br>40Meg & 53Meg drives are fast 24mS type, while<br>20MHz are 28mS.<br>P.S. A310 upgrades require a backplane and a fan.<br>• <b>3HDP</b> – Hard Disc Podule only £135                                                                                | Kermit£46Mogul£19Poster£82Pro Artisan£72                                                                    | Ibix the Viking     £14       Inter Dictor 2     £27       Jet Fighter     £10       Knowledge Organiser     £49       Manchester United     £- |
| <ul> <li>I/O Podule (with Analogue port, User port,<br/>&amp; 1MHz bus)</li> <li>MIDI add-on to I/O Podule</li> <li>MIDI Expansion Card</li> <li>Sound Sampler Mono (Armadillo)</li> <li>\$129</li> <li>Sound Sampler Stereo (Armadillo)</li> <li>\$166</li> </ul>                                      | • 3HD20 - 20Meg H' Disc + Podule for 310         £299           • 3HD40 - 40Meg H' Disc + Podule for 310         £389           • 3HD50 - 53Meg H' Disc + Podule for 310         £474           • 4HD20 - 20Meg Hard Disc for 410         £165           • 4HD40 - 40Meg Hard Disc for 410         £269           • 4HD50 - 53Meg Hard Disc for 410         £269 | Snippet £28<br>GAMES<br>ArcPinball £20                                                                      | Nevryon£17Olympics£15Real McCoy£25Repton 3£17Sporting Triangles£24                                                                              |
| Sound Sampler Stereo (Amadillo) 2100     Sound Sampler Stereo /Midi (Armadillo) 2186     Chromalock Podule (Wild Vision) 2275     Econet Network Board 245     Archimedes IEEE Interface Adaptor 2269     Dual RS232 Podule 2195                                                                        | A3000 20Meg Hard Disc + Podule £359     A3000 40Meg Hard Disc + Podule £489     Convert your Archi 410 to a 420 or 440     with Watford's unique Upgrade Kits                                                                                                    | Arcade Soccer     £15       Avon     £16       Battle -Tank     £11       Break 147     £20                 | Superior Golf£17Talisman£14The Pawn£19Thundermonk£11U.I.M.£23U.I.M.£15                                                                          |
| Otdar H3232 Polate 2103     16 bit parallel I/O Card                                                                                                    | UP10 - to 2MB RAM + 20MB Hard Disc         £210           UP15 - to 2MB RAM + 40MB Hard Disc         £325           UP20 - to 4MB RAM + 20MB Hard Disc         £299           UP30 - to 4MB RAM + 40MB Hard Disc         £415           UP40 - to 4MB RAM + 53MB Hard Disc         £475                                                                          | Dug numer 214                                                                                               | White Magic £15<br>White Magic 2 £15<br>Zarch £13<br>Miscellaneous                                                                              |
| • SCSI Adaptor Expansion Card £169<br>• Keyboard Extension Lead £6<br>• 2 Podule Backplane £25<br>• 4 Podule Backplane £38                                                                                                    | Silicon Vision           Gerber Plot         £95         Super Dump         £22           Risc Basic         £120         ROBO LOGO         £69           Solid CAD         £120         Solids Render         £120                                                                                                    | Conqueror£18Cops£14Corruption£18Drop Ship£17                                                                | Armadeus Sound£60Arccomm Pack£24BBC DFS Reader£15Genesis£65Hearsay Comms                                                                        |
| <ul> <li>Fan for above backplanes</li> <li>Risc Os Extras Software Disc</li> <li>Smoked Perspex Low profile Keyboard Cover</li> <li>Ethernet Card</li> <li>£8</li> </ul>                                                                                                    | Super Plot     £100     Solid Tools     £279       Arc PCB Professional     £275       Realtime Solids Modeller     £138                                                                                                    | Enthar Seven £22<br>E-Type £17<br>E-Type Designer £15                                                       | Pack £50<br>Rhapsody in Blue £42<br>Toolkit (Clares) £42                                                                                        |

### ANCHACEC (Archi

| LANGUA                              | GES      | (Archimedes   | 5)           |
|-------------------------------------|----------|---------------|--------------|
| ISO-PASCAL; FOR<br>ANSI C Release 3 |          |               | each<br>£125 |
| Assembler; LISP c<br>LOGOTRON LOG   |          | g X £149      | each<br>£55  |
| ROBO LOGO                           | £49      |               | £25          |
| RISC BASIC                          | £85      |               | £77          |
| MINERVA's                           | Arch     | imedes Softw  | vare         |
| Sigmasheet                          | £55      | Sales Ledger* | £53          |
| Home Accounts*                      | £36      | Purchase      |              |
| Stock Manager*                      | £53      | Ledger*       | £53          |
| Nominal Ledger*                     | £53      | Reporter      | £29          |
| Ancestry                            | £59      | Mailshot*     | £29          |
| System Delta+                       | £55      | MultiStore    | £195         |
| System Delta + Re                   | ference  | Manual        | £25          |
| Order Processing/I                  | Invoicin | g*            | £53          |
| School Administrat                  | tor      |               | £118         |
| * Requires System                   | Delta    |               |              |
| NEW Business Ac                     | counts I | Packages      |              |

Nominal Ledger, Order Processing/Invoicing, Purchase Ledger, Sales Ledger & Stock Control

Price: £85 per Module or

£325 for complete package

#### ULTIMUM – Archimedes A3000 **Podule Racking System**

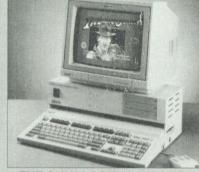

#### THE ONLY LOGICAL WAY TO **EXPAND YOUR A3000 COMPUTER**

The accepted standard for Archimedes computer expansion is the Acorn Podule, designed initially to fit the old 310, and also for the later A400 and A400/1 series micros. The podules fit inside these computers up to four at a time. The A3000 is the little brother of the family, but can only have one podule at a time, plugging into the back of the computer.

Other attempts have been made to expand the A3000 by trying to introduce a 'mini-podule'. This is impractical for many reasons, amongst which is the reluctance of manufacturers to produce them. Nobody wants to re-design podules already produced. Some cannot be produced on a 'minipodule' as they are far too complicated and simply wouldn't fit.

Watford Electronics listens to the demands and requirements of its customers, and we are glad to say that we have come up with the only real solution to the A3000 expansion problem. The ULTIMUM Podule Racking System allows up to three FULL SIZE standard Archimedes 300/400 series podules to be fitted to the computer. In addition, there is also provision for a hard disc drive and a podule to be fitted internally. Since the ULTIMUM Podule Racking System takes

proper full size podules, you will be able to use any from companies like Computer Concepts, Armadillo, Acorn and of course, our own brand.

Fitting the podules to 'ULTIMUM' is simple. They are neatly fitted inside the metal case of the rack, avoiding the previously untidy method of hanging the podule off the back of the computer, risking damage to both, it and to the computer.

'ULTIMUM' has its own power supply, so no strain is put on the A3000 power supply. There is also an IEC mains output socket for an Acorn type monitor so reducing the number of plugs required to go to the mains. The ULTIMUM is rigidly clamped over the top and under the computer, and allows direct access to the floppy disc drive and reset button, rather than obstructing access as on other systems. One can also place a standard monochrome or 14" colour monitor (even a multiscan type) safely on top. The mounting method employed is so firm that the computer could even be safely transported without the assembly falling apart.

By popular demand, we are now able to supply refurbished and fully guaranteed, Acorn range of Micros. (Please telephone for price & availability)

2

Archimedes to BBC Serial Link Mk 2

Using this simple data link, it is possible to solve all your BBC to Archimedes data transfer problems. The kit is supplied with a disk, and the necessary cable to connect the two computers. New RISC OS Version Only £15

#### Archimedes 5.25"/3.5" Disc drive Interface

With this interface it is possible to connect almost any 5.25"/3.5" disc drive with its own power supply to the Archimedes. Upto 4 disc drives can be connected. Fully Buffered Board. NO SOLDERING is involved. Supplied complete with nec Only £21

#### Special Education Prices

All education establishments qualify for special education prices on micros, etc. Please write in or telephone (0923) 37774 or 50335 for written quotation

# **BBC MASTER**

MASTER 128K Micro incl. Acorn's View, Viewsheet, ADFS, BASIC Editor & TERMINAL plus FREE OFFER (see below) £399 (carr £7)

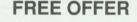

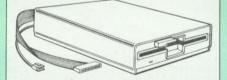

A 5.25" Double Sided, 40/80 track switchable 400K Disc Drive complete with cables and a Utilities disc incl. 2 games, plus

Gemini's OFFICE MATE & OFFICE MASTER packages on Disc consisting of: Database, Spreadsheet, Beebplot graphics. Accounts packs: Cashbook, Final Accounts, Mailist, Easyledger, Invoice & Statements, Stock Control.

FREE with every BBC Master purchased from us during January

#### ADD-ONs & ACCESSORIES

| £115                                  |
|---------------------------------------|
| £45                                   |
| £9                                    |
| £14                                   |
| (No VAT) £14                          |
| (No VAT) £14                          |
| (No VAT) £17                          |
| £32                                   |
| £49                                   |
| £42                                   |
| • • • • • • • • • • • • • • • • • • • |
| Aaster £238                           |
| m £99                                 |
| re E40s £749                          |
| £270                                  |
| e weight)                             |
|                                       |

Watford Electronics are Acorn's major Qualified Dealer and Econet Referral Centre. Please telephone our Education Department for all your educational needs.

#### Take the Acorn Archimedes Test Flight and win yourself a Supersonic Concorde Flight

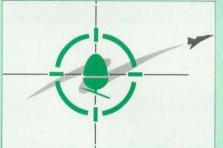

Take the new Archimedes 420/1 Learning system home by booking a slot in Watford's Acorn approved Test Schedule. Call in at our showroom and check it out for yourself - Leave a deposit and you may borrow one of our specially chosen Learning Curve System for up to 14 days. Be satisfied before you buy. Return the system in good order for a complete refund. At the same time you may enter our FREE aviator competition. You could win stunning prizes; Fly in First Class Luxury in Concorde; Learn to fly a helicopter' Take a weekend of flying lessons; and many more prizes. So why not take a test fly at Watford.

For Archimedes Mk II Hand Scanner, Real Time Digitiser, Graphics Tablet, Software & Books, see pages 5, 8, 10 & 12 of our advert.

# Z88 Portable Micro

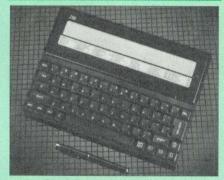

Only: £195 (Carr £4)

#### FREE

With every Z88 purchased from us, we are giving away absolutely FREE, a Z88 to BBC Interface Link, 4 rechargeable batteries and a compact Mains Battery Charger worth £38.

#### **Z88 ACCESSORIES**

| 32K RAM Pack or 32K EPROM Pack                         | £18.00 |
|--------------------------------------------------------|--------|
| <ul> <li>128K RAM Pack or 128K EPROM Pack</li> </ul>   | £45    |
| <ul> <li>512K RAM Pack</li> </ul>                      | £175   |
| <ul> <li>Z88 Eprom Eraser Unit</li> </ul>              | £35    |
| <ul> <li>Z88 Spellmaster for Pipedream</li> </ul>      | £51    |
| Z88 Carrying Case                                      | 63     |
| <ul> <li>Z88 Computing Book</li> </ul>                 | £9.95  |
| AA Nicad Rechargeable Battery                          | £1.50  |
| <ul> <li>Battery Charger Compact &amp; Fast</li> </ul> | 63     |
| <ul> <li>Z88 Serial Printer Cable</li> </ul>           | 63     |
| Z88 Parallel Printer Cable                             | £25    |
| Z88 to Archi Link                                      | £15    |
| • Z88 to BBC Link £20 • Z BASE                         | £56    |
| Z88 to PC Link II £30 • Z TAPE                         | £42    |
| Z88 to Macintosh £52 • Z TERM                          | £42    |
| • Z88 Mains Adaptor £9 • Z88 Modem                     | £149   |
|                                                        |        |

**Be Satisfied Before You Buy** We have on display, various Micros, Printers, Disc Drives, Monitors, etc., on demonstration in our showroom, for you our customers to evaluate before you buy.

Continued  $\rightarrow \rightarrow \rightarrow \rightarrow \rightarrow \rightarrow \rightarrow \rightarrow \rightarrow$ 

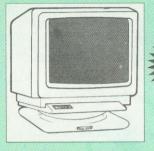

12 months

FREE

maintenance

| Microvitec Monitors                                                                                                    |                               |
|----------------------------------------------------------------------------------------------------|-------------------------------|
| • 1431 – Standard resolution as used on the BBC television computer programme                                                                                                    | £172                          |
| <ul> <li>1451 – Medium resolution, suitable for word<br/>processing in mode 0</li> </ul>                                                                                                    | £215                          |
| Cub3000 Medium Res for A3000                                                                                                    | £195                          |
| <ul> <li>1441 – High res, exceeds the capabilities of<br/>BBC Micro</li> </ul>                                                                                                    | the<br>£359                   |
| • 1451AP RGB + PAL and AUDIO                                                                                                    | £255                          |
| • 2040 CS 20" Hi Res                                                                                                    | £675                          |
|                                                                                                    | £5.50                         |
| Touchtec 501 Touch Screen                                                                                                    | £239                          |
| Multiscan Colour                                                                                                    |                               |
| <ul> <li>EIZO 9060SZ Low Radiation, Super High<br/>Resolution, Antistatic screen. 800 dots x 600<br/>lines. Display for high res VGA. 0.28 Dot</li> </ul>                                                                                                    | 5                             |
|                                                                                                    |                               |
| pitch                                                                                                    | £399                          |
| <ul> <li>EIZO 9070S 16" Low Radiation .28 Dot pitc<br/>used on Archi 540/1</li> </ul>                                                                                                    | A                             |
| <ul> <li>EIZO 9070S 16" Low Radiation .28 Dot pitc<br/>used on Archi 540/1</li> <li>PANASONIC – 14" Super High Res. 0.29"<br/>Dot pitch, non glare screen. Built-in</li> </ul>                                                                                                    | h. As<br>£599                 |
| <ul> <li>EIZO 9070S 16" Low Radiation .28 Dot pitc<br/>used on Archi 540/1</li> <li>PANASONIC – 14" Super High Res. 0.29"<br/>Dot pitch, non glare screen. Built-in<br/>Swivel base</li> <li>Launch price</li> </ul>                                                                            | h. As<br>£599<br>£349         |
| <ul> <li>EIZO 9070S 16" Low Radiation .28 Dot pitc<br/>used on Archi 540/1</li> <li>PANASONIC – 14" Super High Res. 0.29"<br/>Dot pitch, non glare screen. Built-in<br/>Swivel base</li> <li>Launch price</li> <li>TAXAN 770LR Low Radiation Multiscan</li> </ul>                               | h. As<br>£599<br>£349<br>£393 |
| <ul> <li>EIZO 9070S 16" Low Radiation .28 Dot pitc<br/>used on Archi 540/1</li> <li>PANASONIC – 14" Super High Res. 0.29"<br/>Dot pitch, non glare screen. Built-in<br/>Swivel base</li> <li>Launch price</li> <li>TAXAN 770LR Low Radiation Multiscan</li> </ul>                               | h. As<br>£599<br>£349<br>£393 |
| <ul> <li>EIZO 9070S 16" Low Radiation .28 Dot pitc<br/>used on Archi 540/1</li> <li>PANASONIC – 14" Super High Res. 0.29"<br/>Dot pitch, non glare screen. Built-in<br/>Swivel base</li> <li>TAXAN 770LR Low Radiation Multiscan</li> <li>TAXAN 775 Plus – 0.28 Dot pitch Ultra higl</li> </ul> | 6. As<br>£599<br>£349<br>£393 |

## Philips

BM7502 12" Hi-res Green Monitor

#### • CM8833 14" Med. Res Colour Monitor

#### STAR BUY

• PHILIPS 14" Medium Res, dark glass, attractively finished Colour Monitor . A push-button switch toggles between Hi-Res monochrome green text mode and full colour display. (Please state the type of Connecting Lead you require).

**ONLY £169** 

£70

£185

£410

£269

£58

**Dust Cover for Philips Monitors** £6 (Securicor carriage on Monitors £7)

#### **Swivel Bases**

By simply placing your monitor on one of our front adjustable professional swivel bases (see drawing at the top), you can easily adjust the viewing angle.

for 12" Monitors £8 (carr. £2.50)

for 14" Monitors £12 (carr. £2.50)

#### Anti Glare VDU Screen

These extremely effective, easy to install, 12" & 14" VDU screens eliminate harmful glare, improves contrast on colour monitors. Increases productivity in offices. A must for wordprocessor users.

£12 Spare Monitor Leads **BNC Lead for Zenith or Philips** £3 £5 Skart Monitor Lead **RGB** lead for TAXAN Monitors £3 Archimedes Colour Monitor Lead £7.50

# Canon Printer

| Canon Bubblejet BJ 130E |  |  |
|-------------------------|--|--|
| Canon Bubblejet 10E     |  |  |
| BJ 10E Cut Sheet Feeder |  |  |

**FREE On-Site Maintenance** This month we are also offering at no extra cost to all our customers, 12 months, On-Site Maintenance on all Microvitec and Multiscan colour monitors; all Panasonic, Hewlett Packard (3 months) and all Laser Printers, Roland Plotters and of course the full range of Archimedes micros. Should the machine fail, simply telephone the maintenance engineer, who will call in within 12 working hours. (Offer applicable only when bought at prices advertised in this advert. UK mainland only).

3

| Concent Koyboardo                                                                                                    |                                                                      |
|----------------------------------------------------------------------------------------------------|----------------------------------------------------------------------|
| Concept Keyboards<br>Standard A3 Keyboard with BBC Software<br>Standard A4 Keyboard with BBC Software<br>Archi A3 Keyboard<br>Archi A4 Keyboard                                                                                                    | £143<br>£117<br>£144<br>£118                                         |
| Roland Plotters                                                                                                    |                                                                      |
| (Official Roland Appointed Distributor)<br>• DPX 2500 £2389 • DXY 1100<br>• DXY 1200 £715 • DXY 1300                                                                                                    | £545<br>£899                                                         |
| Panasonic Printers                                                                                                    | 2<br>NTHS<br>REE<br>ENANCE<br>SITE                                   |
|                                                                                                    |                                                                      |
| FREE with every KX-P1081 & KX-P1180 Prin<br>A printer lead (please specify type required) a<br>Dump Out 3 ROM for the BBC Micro or 1,000<br>sheets of fanfold paper for other micros, pleas<br>specify)                                                                                                    | nd a                                                                 |
| <ul> <li>KX-P1081 9pin 80col. 144/28 cps</li> <li>KX-P1180 9pin 80col. 192/38 cps</li> <li>KX-P1123 24pin 80col. 192/63 CPS</li> <li>KX-P1540 24pin 136col. 240/80 CPS</li> <li>KX-P1592 9pin 136col. 216/45 CPS</li> <li>KX-P1595 9pin 136col. 288/61 CPS</li> <li>KX-P1624 24pin 132col. 330/86 CPS</li> </ul> | £124<br>£134<br>£175<br>£185<br>£390<br>£219<br>£345<br>£318<br>£345 |
| Panasonic Accessories                                                                                                    |                                                                      |

| KX-P1592/<br>KX-P1124 ( | Cut S<br>1595 (P32)<br>(P36)              | £175    | KX-P  |            | £175<br>£79       |
|-------------------------|-------------------------------------------|---------|-------|------------|-------------------|
|                         |                                           | Buffe   | rs    |            |                   |
| P42 32K                 | buffer Boar<br>buffer Chip<br>Buffer Chip | for 159 | 92/15 |            | £55<br>£16<br>£16 |
|                         | Seria                                     | al Inte | erfac | ces        |                   |
| P17 P1081               | /1592                                     | £32     | P19   | P1124/1180 | £55               |

#### **Integrex Colour Jet**

| Colour Jet 132 Printer                        | £515   |
|-----------------------------------------------|--------|
| Paper Roll                                    | £6.50  |
| <ul> <li>Screen Dump Software</li> </ul>      | £10    |
| Colour Cartridge                              | £19.50 |
| Colour Textile Cartridge                      | £29    |
| Black Cartridge                               | £11.25 |
| <ul> <li>Black Textile Cartridge</li> </ul>   | £17    |
| <ul> <li>100 A4 OHP transparencies</li> </ul> | £55    |
| 8K Serial Interface Optional                  | £123   |

#### **Citizen Printer**

| 120D Plus                          | £105       | 124D Printer | £175       |
|------------------------------------|------------|--------------|------------|
| Prodot 9                           | £275       | Prodot 24    | £275       |
| Swift 9                            | £198       | Swift 24     | £238       |
| <ul> <li>Prodot Cut Sh</li> </ul>  | neet Feede | ər           | £120       |
| <ul> <li>Swift 24 Color</li> </ul> | ur Option  |              | £34        |
| <ul> <li>Swift 24 Ribb</li> </ul>  | ons Bla    | ck £4        | Colour £13 |
|                                    |            |              |            |

| Hewlett-Packard Printer                                              | S              |
|----------------------------------------------------------------------|----------------|
| Desk Jet 500     £379     Quiet Jet Plus                             | £399           |
| Desk Writer     £609     Scan Jet Plus                               | £725           |
| Desk Jet Cartridge £15      HP Think Jet                             | £250           |
| Paint Jet Colour £676 Rugged Writer                                  | £895           |
| Star Printers                                                        |                |
| • LC10 9pin 80col. 144/36 CPS                                        | £119           |
| • LC10-II 9pin 80col. 180/45 CPS                                     | £145           |
| • LC15 9pin 136col. 180/45 CPS                                       | £250           |
| • LC24-10 24pin 80col. 180/60 CPS                                    | £175           |
| • LC24-15 24pin 136col. 200/67 CPS                                   | £315           |
| • XB24-10 24pin 80col. 240/80 CPS                                    | £379           |
| • XB24-15 24pin 80col. 240/80 CPS                                    | £489<br>£35    |
| • XB-24 Colour Kit<br>• LC-200 Colour 9pin 80col. 180/45 CPS         | £35<br>£185    |
| • LC-24-200 24pin 80col. 222/67 CPS                                  | £229           |
| • LC24-200 Colour 24pin 80col. 222/67 CPS                            |                |
|                                                                      |                |
| Star Accessories                                                     |                |
| Cut Sheet Feeder                                                     | 0105           |
| LC10/200/24-10 <b>£65</b> LC15/LC24-15<br>XB24-10 <b>£80</b> XB24-15 | £125<br>£139   |
| LC24-200 £63                                                         | 100            |
| Serial Interfaces                                                    |                |
| SPC-10 LC10; LC10-II; LC10-Col; LC15;                                |                |
| LC24-10; LC24-15; LC-200; LC24-2                                     | 200 £49        |
| 8K Ser LC-200; LC24-200; FR10; FR15;<br>XB24-10; XB24-15             | £64            |
| AD24-10, AD24-15                                                     | 204            |
| Paper Roll Holders                                                   | 000            |
| LC-200; LC24-200; LC24-200 colour                                    | £29            |
| Buffers                                                              |                |
| 32K Ram Card for LC24-10; 15 & 200<br>32K Ram Card for XB24-10 & 15  | £55<br>£55     |
|                                                                      | 200            |
| Ribbons<br>LC10: LC10-II: LC15 Black £4; Co                          | olour £6       |
|                                                                      | our £12        |
|                                                                      | our £12        |
| Laser Printers                                                       | -              |
|                                                                      | 0745           |
| Canon LBP-4 4ppm     Canon LBP-8 III 8ppm                            | £715<br>£1249  |
| Canon LBP-8 III 8ppm     Epson EPL7100 6ppm                          | £749           |
| HP Laseriet IIP** 4ppm                                               | £725           |
| HP Laserjet III 8ppm                                                 | £1199          |
| HP Laserjet IIID 8ppm                                                | £1820          |
| Panasonic KX-P4420     8ppm                                          | £699           |
| Panasonic KX-P4450i 11ppm                                            | £1105          |
| Panasonic KX-4455 Postscript 11ppm                                   | £1799          |
| Qume Crystal Print WP+                                               | £749           |
| Qume Crystal Print Ser. 2     Qume Crystal Print Publisher 2         | £1065<br>£1899 |
| Star LP-8 II                                                         | £1099          |
| Star LP-8 Star(post)script                                           | £1299          |
| ** Lower Paper Cassette Tray & Premier Co                            | llection       |

\*\* Lower Paper Cassette Tray & Premier Collection Software, **FREE** with every HP Laserjet IIP printer purchased from us. Offer subject to availability.

|             | Laser | Toners            |     |
|-------------|-------|-------------------|-----|
| Canon 2 & 4 | £60   | Laserjet II & IIP | £55 |
| Epson GQ    | £18   | Laserjet III      | £75 |
| Star LP-8   | £69   | Qume Crystal      | £63 |
| KX-P4420/50 | £25   |                   |     |

#### Laser RAM Upgrades

| HP Laserjet II RAM | N    | Laserjet III 11 | MB £129 |
|--------------------|------|-----------------|---------|
| Jetware II 1MB     | £120 | GQ5000 512      | k £99   |
| Jetware II 2MB     | £199 | KX-P4420        | 1M £249 |
| Jetware IIP 1MB    | £125 | KX-P4450i       | 1M £299 |
| Jetware IIP 2MB    | £200 | KX-P4450i       | 2M £575 |

| Laser                        | Drum & | Deve | loper     |      |
|------------------------------|--------|------|-----------|------|
| Epson Drum                   | GQ5000 | £129 | EPL7100   | £129 |
| Panasonic 4420               | Drum   | £69  | Developer | £59  |
| Panasonic 4450               | Drum   | £99  | Developer | £80  |
| Qume Drum                    |        | £76  |           |      |
| Jetpage Postscript Cartridge |        |      |           |      |

. .

6

fo

|   | verhai      | je i usisi | inpi oui  | unuge |      |
|---|-------------|------------|-----------|-------|------|
| r | Laserjet II | £369       | IID & III |       | £375 |

#### D.1.

| Epson Printers                                                                                                    |                                           |
|----------------------------------------------------------------------------------------------------|-------------------------------------------|
| EX800 £410 LQ1050                                                                                                    | £540                                      |
| EX1000 £540 LQ1060                                                                                                    | £619                                      |
| FX850 £295 LQ2550+<br>FX1050 £370 LX400                                                                                                    | £729                                      |
| FX1050 £370 LX400<br>FX1060 £599 LX850                                                                                                    | £117<br>£179                              |
| LQ400 £179 SQ850                                                                                                    | £515                                      |
| LQ550 £246 SQ2550                                                                                                    | £779                                      |
| LQ850 £439 TLQ4800                                                                                                    | £1449                                     |
| LQ860 Colour £499                                                                                                    |                                           |
| Cut Sheet Feeders for                                                                                                    |                                           |
| EX800/FX800/850/LQ800/850                                                                                                    | £130                                      |
| FX1000/LQ1000/1050<br>LQ2550                                                                                                    | £175                                      |
| LX400/800/850/LQ400/500/550                                                                                                    | £390<br>£69                               |
| LX400/800/850/LQ400/500/550                                                                                                    | 109                                       |
| Tractor Feed for                                                                                                    |                                           |
| LQ800 £44; LQ850/FX850 £69; LQ10                                                                                                    |                                           |
| FX1050 £85; LQ2500 £90; LQ2550 £                                                                                                    | :90.                                      |
| Accessories                                                                                                    |                                           |
| EX800/1000 Colour Option                                                                                                    | £45                                       |
| EX800/1000 Colour Ribbon                                                                                                    | £14                                       |
| LQ2500 Colour Option                                                                                                    | £65                                       |
| Multifont Card for LQ550/850/1050                                                                                                    | £95                                       |
|                                                                                                    |                                           |
| Epson Printer Interfac                                                                                                    | es                                        |
| All these interfaces fit inside the prin                                                                                                    | ter                                       |
| RS232 £32 RS232 + 2K Buffer                                                                                                    | £52                                       |
| IEEE 488 £40 RS232 + 8K Buffer                                                                                                    | £79                                       |
|                                                                                                    |                                           |
| Printer Leads                                                                                                    |                                           |
| BBC Centronics 4' long                                                                                                    | £5                                        |
| BBC Centronics 6' extra long                                                                                                    | £7                                        |
| Compact's Special Centronics Lead                                                                                                    | £7                                        |
| Archimedes Printer Lead 6'                                                                                                    |                                           |
| Archimedes Printer Lead 6'<br>Nimbus Centronics Lead                                                                                                    | £6<br>£6                                  |
| Nimbus Centronics Lead<br>IBM/Archimedes Parallel Lead 6'                                                                                                    | £6<br>£6                                  |
| Nimbus Centronics Lead<br>IBM/Archimedes Parallel Lead 6'<br>IBM/Archimedes Parallel Lead 5 metres                                                                                                    | £6<br>£6<br>£13                           |
| Nimbus Centronics Lead<br>IBM/Archimedes Parallel Lead 6'<br>IBM/Archimedes Parallel Lead 5 metres<br>IBM/Archimedes Parallel Lead 10 metres<br>Double Ended 36 way Centronics Lead 4'                                                                              | £6<br>£6                                  |
| Nimbus Centronics Lead<br>IBM/Archimedes Parallel Lead 6'<br>IBM/Archimedes Parallel Lead 5 metres<br>IBM/Archimedes Parallel Lead 10 metres<br>Double Ended 36 way Centronics Lead 4'<br>Double Ended 36 way Centronics Lead 6'                                    | £6<br>£6<br>£13<br>£19<br>£7<br>£9        |
| Nimbus Centronics Lead<br>IBM/Archimedes Parallel Lead 6'<br>IBM/Archimedes Parallel Lead 5 metres<br>IBM/Archimedes Parallel Lead 10 metres<br>Double Ended 36 way Centronics Lead 4'<br>Double Ended 36 way Centronics Lead 6'<br>MSX Centronics Parallel Lead 4' | £6<br>£6<br>£13<br>£19<br>£7<br>£9<br>£12 |
| Nimbus Centronics Lead<br>IBM/Archimedes Parallel Lead 6'<br>IBM/Archimedes Parallel Lead 5 metres<br>IBM/Archimedes Parallel Lead 10 metres<br>Double Ended 36 way Centronics Lead 4'<br>Double Ended 36 way Centronics Lead 6'                                    | £6<br>£6<br>£13<br>£19<br>£7<br>£9        |

#### Important Notice to **All our Customers**

Watford Electronics only supplies printers fitted with British Specification 240V AC Mains 3 core cable with connections for Live, Neutral and Earth. We do not sell, nor intend to supply grey imports from Europe or Hong Kong with incorrect 220V European mains connections (2 core cable!) which could be dangerous to the end user.

#### Megabuffer 256

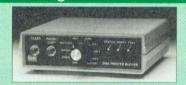

The Smallest 256K Printer Buffer Unit in the world 38mm x 130mm x 134mm.

This new Megabuffer 256 from Watford is a full featured 256K Printer Buffer. The features are:

- Improves efficiency by making more efficient use
- of computer and printer. Compatible with any computer and printer that uses Centronics Parallel connections including all
- BBCs, IBM PCs, etc.
- Total compatiblity with all software.
- · Cheaper phone bills when using your Modems. Ideal for those doing large graphics screen
- dumps that are slow to print.
- Multi-Copy facility allows you to print several copies via Megabuffer without going through your computer.
- Data Dump facility is included.
- Built in text unit for both the buffer & your printer. Only £119 (carr £5)

#### Universal Printer Sharers/Changer

Connect up to 5 Micros to 1 printer or 5 Printers to 1 Micro with our combined, Sharer/Changer. These Units are made to a very high standard. For extreme reliability, they all have Printed Circuit Boards mounted inside the case, (not a Spaghetti Junction of wires). Internal connection is made via high quality ribbon cables.

#### (Ideal for School environments)

| Connects      | Serial     | Centronics       | P&P |
|---------------|------------|------------------|-----|
| 2 to 1        | £16        | £17              | £3  |
| 3 to 1        | £22        | £24              | £3  |
| 5 to 1        | £36        | £32              | £4  |
| (Cobles extra | at CG oach | Plazes specify t | uno |

extra at £6 each. Please specify type required when ordering)

### 2 Way Compact Printer Switch

A handy 2 way printer switch. Enables one micro to be connected to 2 printers or vice versa. Centronics £18; Serial £17 (Cables extra at £6 each)

| Auto Printer Sharer Switch |        |           |  |
|----------------------------|--------|-----------|--|
| Connects                   | Serial | Centronic |  |
| 2 to 1                     | £36    | £39       |  |
| 4 to 1                     | £59    | £55       |  |

#### 8 to 1 £85

## 256k Multi Spooler

(Auto Printer Sharers - Centronics) /2 out £135 • 4 ln/2 out 2 In/2 out 6169 8 In/1 out £199

#### **Compact Converter Units**

Serial to Parallel £36 Parallel to Serial £37

#### Plinths for the BBC B & Master 128K Micros

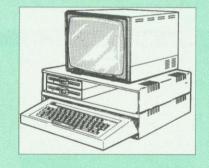

Protect your computer from the heat of your VDU. Our micro plinths have slots for maximum ventilation. The single plinth is suitable for a BBC and VDU, whilst the double height version provides enough room for our stacked disc drive and other peripherals like, Eprom programmer, music unit or simply discs & stationary. The computer slides neatly in the lower section allowing easy access to remove the lid. Colour: Matching BBC Beige.

| Single BBC Plinth                          | 420 x 310 x 105mm £13 |  |
|--------------------------------------------|-----------------------|--|
| Double BBC Plinth                          | 420 x 310 x 210mm £24 |  |
| Single Master Plinth                       | 490 x 310 x 105mm £14 |  |
| Double Master Plinth                       | 490 x 310 x 210mm £26 |  |
| (Carr. Single plinth £2; double plinth £3) |                       |  |

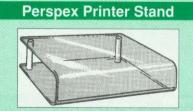

Give your Computer System a touch of Class with our elegant, smoke finished Perspex Printer stand. 80 Column version £16 (carr £3) **136 Column version** £20 (carr £4)

#### Listing Paper (Perforated)

- 1,000 Sheets 9.5" x 11" Fanfold Paper
  2,000 Sheets 9.5" x 11" Fanfold Paper **£7** £11
- 1,000 Sheets 9.5" x 11" NCR 2 Part Fanfold £21
- 1,000 Sheets 15" x 11" Fanfold Paper 63
- 1.000 Sheets true A4 Fanfold Paper 70gms £11
- 2,000 Sheets true A4 Fanfold Paper 70gms £21 £4
- Teleprinter Roll (Econo paper)

(All our Fanfold paper is Micro perforated leaving a smooth clean edge when the tractor feed strips are detached)

Carriage 1K Sheets £2.50, 2K Sheets £3.00

#### **Printer Labels**

| (On continuous fanfold backir                                                                                           | ng sheet)                        |
|----------------------------------------------------------------------------------------------------|----------------------------------|
| 1,000 90 x 36mm (Single Row)<br>1,000 90 x 36mm (Twin Row)<br>1,000 90 x 49mm (Twin Row)<br>1,000 102 x 36mm (Twin Row) | £6.00<br>£6.25<br>£7.50<br>£6.75 |
|                                                                                                    |                                  |

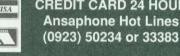

#### **Printer Ribbons &** Various Dust Covers

| Type                  | Ribbons | Dust Cover  |
|-----------------------|---------|-------------|
| Brother HR15/20       | £6.00   | Dust Covers |
| BBC Micro             | 20.00   | £3.50       |
| BBC Master            |         | £4.00       |
| Archimedes Micro pair |         | 29.00       |
| Citizen 120D          | £2.75   | £4.50       |
| DMP2000               | £2.75   | £4.75       |
| EX800/1000            | £3.50   | £5.00       |
| RX/FX80/85/800/MX80   | £2.95   |             |
| FX/MX/RX100/1000      | £3.95   | _           |
| Kaga/Taxan KP810/815  | £3.25   | £5.00       |
| LQ400/500/550/800/850 | £3.25   | £6.00       |
| LQ1050/LQ2500         | £4.00   |             |
| LX80/86/800/850       | £2.75   | £4.50       |
| LX400                 | £3.50   | £5.00       |
| M1009/GLP             | £2.95   | £3.75       |
| NEC P2200             | £4.50   | £5.00       |
| Panasonic KX1080/81   | £3.25   | £4.75       |
| Panasonic KX-P1124    | £7.50   | £5.00       |
| SQ2500                | £23.00  | £5.50       |
| Star LC10/NL10        | £2.75   | £5.00       |
| Star LC24-10          | £2.95   | £6.00       |
| Olivetti Ink Jet      |         |             |
| Cartridges (set of 4) | 63      |             |

Our attractive Dust Covers are manufactured from translucent PCV. The seams are stitched and edges are taped to prevent splitting due to continuous use

#### **Original Panasonic Ribbons**

| 1      | Guaranteed to last 3 million charac | oters     |
|--------|-------------------------------------|-----------|
| P110   | for KX-P1081, 1592 & 1595           | 83        |
| P115   | for KX-P1180                        | 83        |
|        | for KX-P1124                        | 83        |
|        | for KX-P1540                        | £10       |
|        | Ribbons for KX-P1081, 1592 & 15     | 595       |
| Brown. | Blue or Red                         | 9.95 each |

#### Professional Printer Stand

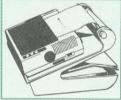

The professional printer stand takes hardly more space than your printer. Due to the positioning of the paper feed and re-fold compartments ie, one above the ie. one above the other, the desk space required for

your printer func-tions is effectively halved. Its ergon-omic design ensures smooth paper flow and automatic refolding.

80 Column version £23 (carr. £3) 132 Column version £28 (carr. £4)

#### Archimedes **Real-Time Digitiser**

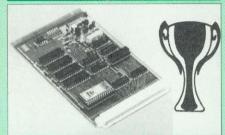

#### Now supplied with NEW RISC OS Version Software

Watfords' Archimedes Video Digitiser is the most sophisticated digitiser ever designed for a micro. It provides a fast and flexible means of capturing images from a video camera or recorder for display and manipulation on the Archimedes range of Micros. Off-air televison signals may also be digitised via a video recorder or TV tuner. Please write for further details

#### Price £175

A Set of Colour Filters for colour image grabbing using a video camera £16 639 New Risc-OS Software Upgrade

#### Archi Graphic Tablet

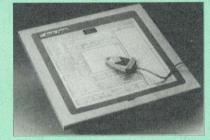

The Archi Graphic Tablet offers performance and accuracy comparable to other tablets priced at well over £400, and has the useful addition of a liftable cover, which can hold tracing material or menu templates securely. The package is supplied complete with sophisticated Archi software. (Now, fully LinCAD compatible. Recommended by Linear Graphic)

(FREE this month, PC Mouse Drivers

& Art package) (Now, fully LinCAD compatible. Recommended by Linear Graphic).

#### **Special Price £225**

(Price includes Tablet, Leads, Software & Puck) Stylus Optional Extra £29

#### **Disc Plonker** Rack

When using ones micro, there is a tendency to have more than one Disc on the desk. This exposes them to the harzards of fingerprints, scratches, dust, coffee and

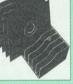

an untidy desk. Why not protect your valuable data from all these hazards with the help of our extremely handy and low cost DISC PLONKER RACK. Holds up to eight 5.25" disc Protection at Only: £2

#### Acorn & Watford DFSs

| Watford sophisticated DFS ROM          | £16.00 |
|----------------------------------------|--------|
| Watford DFS Kit complete               | £69.00 |
| We will exchange your existing ROM for |        |
| Watford's ultimate DFS ROM at only     | £12.00 |
| DFS Manual (comprehensive)             | £6.95  |
| Acorn DNFS ROM                         | £17.00 |
| Acorn ADFS ROM only                    | £25.00 |
| Acorn 1772 DFS ROM Kit                 | £49.00 |

(The single Density DFS system is now old technology. Like Acorn, Watford too have decided to replace it with the their more up-to-date 1770 DDFS interface. We have informed most of the software houses of this decision in order that they can ensure compatibility with our highly sophisticated and fully Acorn compatible DDFS).

#### Watford's Mkll 1772

#### Single/Double Density DFS

Many of our customers have wanted to use our superior DDFS and Acorn ADFS together. Now our Mk II DDFS Board with its 1770 Disc Controller, has been adapted to allow the use of Acorn ADFS as well. It also has all the commands of the Acorn's 1770 DFS, plus the added features. Added features include:

- Acorn ADFS compatible Use ADFS on our . DDFS board.
- Tube host Code No longer any need to have the DNFS in your machine to use Co-Processors, even the CoPro and Master 512.
- . Auto 40-80 Track sensing - no need to fuss with 40/80 track switches (even works with protected disks)
- An extremely powerful 8271 emulation ensuring compatibility with almost all software. New low profile small footprint board. .
- Fits with all third party ROM boards.
- . Option to double the speed of file handling
- operations BPUT and BGET. Operates in both single and double density .
- modes OSGBPB has been recoded, increasing still further the speed of file handling.

Please note that not all DDFS's are capable of providing either the full 80% storage increase or of allowing a file the full size of the disk - Ours allows both of these!

If you already have a DDFS (any manufacturer), and wish to upgrade to our MkII version, then simply return your existing ROM and DDFS board and we will supply the new DDFS for only £39.00.

- SPECIAL PRICE
- DDFS Manual (No VAT) £6.95

£44.00

£5

£5

£7

£7

£7

£8

.

. We will exchange your existing DFS Kit for our £30.00 sophisticated DDFS for only

Please note, as the MkII DDFS is a hardware and sofware upgrade, it is not possible for existing Watford DDFS users to simply exchange the ROM for the new version.

#### 3M - Diskettes

3M - SCOTCH Diskettes with Lifetime warranty from Watford Electonics your 3M Appointed Distributor

| 10 x 5.25" S/S D/D 40T (74 | 4) |
|----------------------------|----|
|----------------------------|----|

- 10 x 5.25" D/S D/D 40T (745)
- 10 x 5.25" S/S D/D 80 Track (746)
- 10 x 5.25" D/S D/D 80 Track (747)
- 10 x 5.25" 1.6M D/S D/D High Density for IBM £11 XT and AT
- 10 x 3.25" S/S D/D 40/80 Track
- 10 x 3.25" D/S D/D 40/80 Track
- 10 x 3.5" Double Sided High Density £15

#### Top Quality 3.5" & 5.25" Diskettes

To complement our range of Quality Discs and Disc Drives. WE are now supplying SPECIAL OFFER packs of 10 Lifetime guaranteed discs. Each disc has a reinforced hub ring. Supplied complete with selfstick labels and a Plastic Library Disc Box.

| • 10 x M3 3.5" D/S D/D 80 Track    | £7         |
|------------------------------------|------------|
| • 10 x M9 3.5" D/S High Density    | £14        |
| • 10 x M4 5.25" S/S D/D 40 Track   | £5         |
| • 10 x M5 5.25" D/S D/D 40 Track   | £5         |
| • 10 x M7 5.25" D/S D/D 80 Track   | £7         |
| • 10 x M8 5.25" D/S H/D Hi-Density | £11        |
| M2 3" Double Sided                 | £2.50 each |

**CREDIT CARD 24 HOUR Ansaphone Hot Lines** (0923) 50234 or 33383

#### Floppy Head Cleaner Kit

The heads in floppy drives are precision made and very sensitive to dirt. The use of cleaner Kit is a sensible precaution against losing valuable data. It is recommended to clean the drive head once a week. it is very simple to use. Available in 3.5" & 5.25", please specify.

Price £4

#### Antistatic Lockable Disc Storage Units

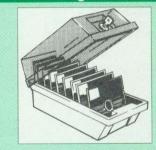

Gives double protection – Strong plastic case that affords real protection to your discs.

Antistatic helps avoid data corruption whilst in storage. The smoked top locks down. Dividers and adhesive title strips are supplied for efficient filing of discs.

- M35 holds up to 50 5.25" discs £4.95
- . M85 - holds up to 95 5.25" discs £6.95
- . 64.95
- M25\* holds up to 25 3.5" discs M50 holds 50 3.5" discs £6.50 .
  - M10 holds 8 of No. 10 Data Cartridges £15 \* Not lockable

#### Plastic **Library Cases**

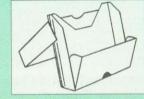

| Holds up | to 10 | 3.5" Discs.  |  |
|----------|-------|--------------|--|
| Holds up | to 10 | 5.25" Discs. |  |

#### Dust Covers (For our Disc Drives)

| Single CLS (without PSU) | £3.20 |
|--------------------------|-------|
| Single CS (with PSU)     | £3.25 |
| Twin CLD (without PSU)   | £3.85 |
| Twin CD (with PSU)       | £3.90 |

#### **Disc Albums**

Attractively finished in black leather-look vinyl. Stores up to 20 discs. Each disc can be seen through the clear view pocket.

£4

£1.50

£2.00

#### **Special Bulk Offer** on Discs

(Supplied packed in Anti-Static Lockable Storage Units) (Lifetime warranty on Discs)

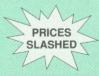

## **BULK PACK DISCS in lots of 100**

- S-S 40T D-S 40T D-S 80T Type
- Without Sleeves 5.25" £35 £40 £30 £38
- £33 £43 With Sleeves 5.25"
- 3.5" D/S D/D £29 for 50 £52 for 100

#### **Quality Disc Drives from Watford**

To help you decide which drive is the most suitable for your needs (and your pocketl), we have produced the table below. The tinting of the boxes indicates 40/80 track switchable disc drives. For ease of use, the switches are mounted on the front nanel

All our Disc Drives are Double Sided and will operate in both Single and Double Density modes. Extensive experience of the usage of disc drives suggests that the JAPANESE drives currently represent about the best in terms of speed, reliability and overall "elegance" available for the BBC Micro. Various UK "manufacturers" of disc drives for the BBC micro (more accurately,

"packagers" label other manufacturers drives with their own name). We buy the high gulity NEC and Mitsubishi drives in large guantities directly from the manufacturers, package them and sell them at "dealer" prices direct to the public

If you look around the popular BBC micro press, you will find that the prices we guote for the top quality, new slimline disc drives are, virtually without exception. some of the best around. These prices, coupled with the backup of one of the country's largest distributors of BBC peripherals provides a superb deal. Unless you anticipate using dual drives in a fully expanded BBC system for long periods of time with little ventilation, then we suggest that our range of "CL" disc drives without the PSU (Power Supply Unit) would be quite adequate (extensive tests within our workshops have confirmed this). All drives are supplied complete with a SPECIAL UTILITIES Disc, Cables and Plugs. The Drives with power supply have a mains moulded plug for safety purposes. Ideal for Schools & Colleges.

When using a BBC Micro, most people find themselves short of desk space. The Watford's BBC Micro plinths form an ideal way of recovering some of this precious space) your BBC Disc Drive and Monitor can all occupy the same vertical footprint and still be comfortably situated. With the Watford Double plinth, your Disc Drive is mounted vertically at one side, leaving a very valuable area directly in front of you for such useful items as spare discs, pen, paper, reference manuals, etc. Follow the trend with a Watford plinth. (Turn to the 4th page of our advert for the Plinths).

P.S. All our 5.25" Disc Drives with PSU are compatible with the Compact Micro. All you require is the special Compact Disc Drive Cables designed by us.

#### **Our Disc Drives conform to BS415**

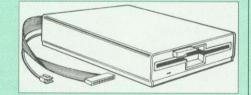

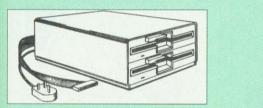

#### "Test Bureau Approved for Use in Education"

| Connaitu       | Drives witho                        | ut P.S.U.                            | Drives with P.S.U. |                 |
|----------------|-------------------------------------|--------------------------------------|--------------------|-----------------|
| Capacity       | Single                              | Twin                                 | Single             | Twin            |
| 400K<br>(720K) | CLS 400S<br>£72                     |                                      | CS 400S<br>£82     |                 |
| 800K<br>(1,44M |                                     | CLD 800S<br>£142                     |                    | CD 800S<br>£159 |
| • TWIN         | Disc Drive Case,<br>Securicor carri | complete with Po<br>age on Disc Driv | ower Supply &      | Cables £43      |

D = Double

e.q.

CLS400S = Cased Disc Drive, Less power supply unit, single 5.25" 400K, (720K in double density); Double sided; 40/80 track switchable.

**Refurbished Disc Drives now available** CLS400 £50; CLD800 £98; CS400 £59; CD800

Special Cable to connect both 3.5" and 5.25" Disc Drives simultaneously to the BBC Compact £13

#### Special 40/80 Disc Drive/DDFS Mk II Offer

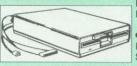

6

• The popular 40/80 track 400K single Disc Drive, Double Sided, cased with Cables. Plugs directly to your Micro.

Watford's extremely popular DDFS Disc Interface (allows 720K storage). Will run in both Single & Double Density modes.

A comprehensive User Friendly Manual.

A Bargain at Only £119 (£7 carr) (Offer valid while stocks last)

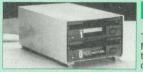

#### 3.5" DISC DRIVE OFFER

These top quality 3.5" Double sided, 80 track, 1 Megabyte (unformatted each Disc Drives), are at-tractively finished in BBC beige. They are supplied complete with all cables and a Utilities Disc.

Drives to connect to BBC Micros own PSU CLS35 400K Unit £62 CLD35 Twin 800K £109

Drives with built-in Power Supply Unit

 CS35 Single 400K £84 CD35 Twin 800K £126

(P.S. CS35 Single is supplied in a twin case with a blanking plate to enable easy expansion to a dual drive at a later stage).

#### **DISC DRIVE SHARER**

# SUC

(Ideal for educational establishments)

At last, a low cost alternative to the Econet system.Watford's Intelligent Disc Drive Sharer allows you to connect 3 BBC micros (model B, B+ and Master series) to a single or double disc drive. Running under any DFS or DDFS, this intelligent unit will automatically queue the computers. Each computer has a status light dedicated to it. If it is green you will get immediate access to the disk, and red means that you are next in line. The unit plugs directly into the disc drive socket on each computer and is powered by the mains. (N.B. Not for use with ADFS.) Price includes 3 Cables Offer Price : £55

**CDPM 800S** 

DP35-800S

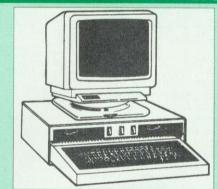

Twin 800K Double sided 40-80 track switchable disc drives mounted in an attractively finished Beige colour plinth for the BBC Micro. Supplied complete with integral power supply, cables and Utilities disc. The mains switch with neon On/Off light indicator, and the two 40/80 track switches are mounted on the front panel for ease of use.

#### CDPM 800S for the BBC B & Master £165

A Double disc drive with a difference! Times are changing fast for the floppy disk, and whilst the current standard for the BBC B and Master series is the  $5.25^{\circ}$  disk, the standard of the future will most certainly be the smaller; faster and more reliable 3.5 inch disks – now a standard feature of both the Master Compact and the Archimedes Series.

To support the present disc drive users, and cope with the future, we have designed our own plinth-mounted disk system – called the DP35 800S. It contains both the 5.25 inch and the 3.5 inch drive formats as well as offer a firm and rigid support for a monitor on top. With the BBC Micro underneath, the plinth makes a surprisingly small footprint on the desk – leaving you more space to work with work with

The 5.25" disc drive is 40/80 track switchable. DP35-800S has its own power supply, independent of the BBC Micro.

DP35-800S for BBC/Master £154

(Securicor Carr. £7) (The above drive units are 2 Megabytes unformatted)

 $Continued \rightarrow \rightarrow \rightarrow \rightarrow \rightarrow \rightarrow \rightarrow \rightarrow \rightarrow$ 

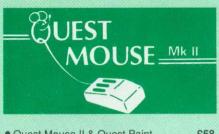

| Quest Mouse II & Quest Paint                                                                                                    | 158 |
|----------------------------------------------------------------------------------------------------|-----|
| Quest Mouse II, Quest Paint, AMX                                                                                                    |     |
| Stop Press & Pagefont                                                                                                    | £89 |
| Quest Mouse II only                                                                                                    | £29 |
| Quest Paint Software only                                                                                                    | £34 |
| Quest Font Disc (22 Text Fonts)                                                                                                    | £15 |
| Quest Mouse Mat (Red or Blue or                                                                                                    |     |
| Green please specify)                                                                                                    | £3  |
| <ul> <li>Quest Colour Dump Disc – This new<br/>software allows you to print direct from<br/>Quest Paint to your Integrex Colour<br/>Printer</li> </ul> |     |
| (P.S. Quest Paint is not compatible with BBC Compact)                                                                                                  |     |

Quest Paint is the winner of the BBC Acorn User 1990 Award for the Best Art/Graphics software

# ConQuest

Quest combined with ConQuest and Acornsoft GXR ROM make up THE MOST POWERFUL drawing packages available for the BBC range. Quest Paint is able to take advantage of almost any additions to your machine, such as Shadow or Sideways RAM. ConQuest takes this principal even further, by utilising the otherwise normally incompatible Sideways RAM facility by holding pictures in them.

£30

£45

£75

£46

ConQuest ROM Package (Price includes software in ROM and a comprehensive Manual). (Not Compatible with BBC Compact)

#### **ARCHI Mk II MOUSE**

An extremely reliable replacement mouse for Archimedes Micro £39

#### QUEST - Tracer ball

An attractively finished, extremely reliable, mouse replacement, input device. Requires very little desk space. Connects directly to your BBC B, BBC Master or Archimedes Micro.

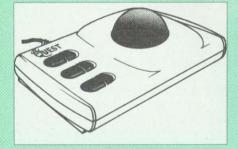

QT-10 BBC/Master Version £32 QT-20 Archimedes Version £35

#### RB2 Marconi TRACKER BALL

RB2 (AMX/Quest compatible) RB2 including Quest Paint RB2-A for Archimedes

## THE NEW Mk III AMX MOUSE

## Inc. Super Art package

ONLY: £59 (carr £3)

(Please specify for BBC, Master or Compact)

| MOUSE MAT<br>AMX MOUSE ONLY                                      | £3<br>£29  |
|------------------------------------------------------------------|------------|
| AMX SUPERART Package<br>AMX STOP PRESS – A Desktop               | £34        |
| publishing software. Works with<br>Keyboard, Joystick or a mouse | £32        |
| PAGE-FONTS - Over 20 Fonts for                                   |            |
| use with AMX Pagemaker<br>AMX DESIGN (ROM)                       | £13<br>£55 |
| AMX XAM Educational<br>AMX EXTRA EXTRA                           | £15<br>£16 |
| AMX MAX A gem of desktop<br>(ROM)                                | £20        |

#### WE Mouse House

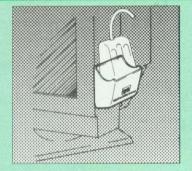

Treat your mouse to a cosy Mouse House. This handy little gadget solves the problem of where to store your mouse when it is having a rest. Made of sturdy plastic, the WE Mouse House attaches to the side of your computer, monitor, disc drive or desk.

It protects it from damage when not in use, yet within easy reach when you need it again. There is also a second compartment for your pens and pencils – and at  $\pounds4$  it doesn't cost a rodent's ransom.

Price £4

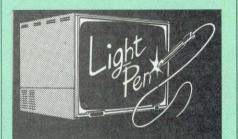

Our Mark II Light Pen is the very latest in light pen technology. It is totally insensitive to local lighting conditions and works with many different monitors. The pen only responds to the High Frequency light produced by your monitor/TV. An LED indicates when valid video data is being produced. A conveniently located switch is also fitted. (Price includes FREE software Disc and Operating Manual)

Only £21

#### FLEET STREET EDITOR

| Software pack for BBC Micro   | £33 |
|-------------------------------|-----|
| Software pack for the Master  | £39 |
| Admin Xtra Disc Utility       | £13 |
| Fonts N Graphics Disc Utility | £13 |

#### BEEB VIDEO DIGITISER

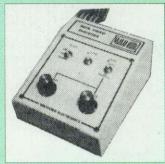

#### "Test Bureau Approved for Use in Education"

Using any source of composite video (colour or monochrome) and the Watford Beeb Video Digitiser, you can convert an image from your camera into a graphics screen on the BBC Micro. This uses the full graphics capacity of the BBC micro in modes 0, 1 or 2. The video source may be a camera, video recorder or television, and is connected via the video output socket. The software supplied includes a sophisticated, fast screen dump routine.

Images produced can be compressed, stored to disc, printed on an Epson compatible printer, directly used to generate graphics, analysed for scientific and educational use or converted to other formats e.g. Slow Scan TV or receiving a picture from a remote camera using a modem. The output from the digitiser exactly matches the graphics capability in each mode, with up to 8 levels of grey in mode 2. The unit connects into the User Port and automatically scans a complete picture in 1.6 seconds.

# £109 (Carr. £5)

(BBC B+ and Master compatible, except Master with Econet)

(Price includes) Digitiser Unit, Software in ROM & a Comprehensive Manual)

> The Beeb HandScan Hand-held Scanner for the BBC Micro

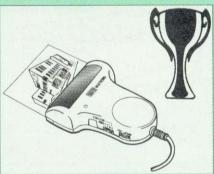

Watford Electronics are pleased to announce the launch of the first hand held scanner for the BBC Micro. HandScan is a compact unit which will allow photographs, diagrams, or any other documents to be digitised quickly and easily, to then be used in a desk top publishing package, art program, or even in your own Basic programs! These useful devices have been available for faster and more expensive micros for some time, but only now is Watford Electronics able to offer the BBC Micro computer.

Electronics able to orier the BBC Micro computer. The HandScan plugs directly into the 1MHz bus on the BBC while a comprehensive set of utilities provided by the sophisticated ROM firmware. The scanner has a resolution of either 100 DPI or 200 DPI when accuracy is essential. Plctures as wide as 4" may be scanned in mode 0 and various types of dithering may be selected to simulate the grey levels of a scanned picture.

All necessary software has been included in the firmware to allow the scanner to read images directly into our Wapping Editor with little more than the click of the mouse. The digitised picture may then be incorporated into your magazine, newsletter, report or any other document.

Beeb HandScan & Firmware £

£135

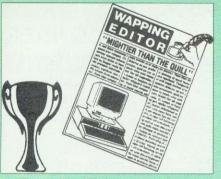

Winner of the BBC Acorn User 1990 Award for the Best DTP/Word Processor

## The Wapping Editor

The Wapping Editor from Watford Electronics represents a breakthrough in Desktop Publishing for the Beeb. The package includes a 64K ROM containing ALL the software needed to get into print fast; a very sophisticated graphics module, professional quality typesetting software, a word processor, a comprehensive font editor for designing your own typefaces, and a variety of printer dumps. This mouse-driven system is designed for the BBC B, the B+ and Master computers and will take full advantage of any Sideways and Shadow RAM that may be fitted. It will run under DFS, ADFS and Network filing systems and requires as a minimum just a single 40 track drive

Included with the system is a utility disc containing several high quality fonts, various utilities and a ROM image of a Support ROM. A comprehensive 100 page manual completes the package. The Support ROM contains routines to allow an area to be rotated to any angle or distorted to any four-sided shape. Also included are facilities to draw ellipses at any angle and sectors, segments and arcs (in Master or BBC B with Acorn GXR). Another of the features of the Support ROM is a ss times 'Turbo DFS' which gives DFS acc comparable with those of ADES

# Page Layout Section

The Wapping Editor may be used to create pages of any size from an A6 to a full A3 page. If none of the eight default page types suit your purpose, the stand-alone page creation program may be used to create pages to your own requirements. By using proportionally spaced fonts and genuine microspacing it is possible to print over 150 characters across an A4 page. A unique feature of the Wapping Editor is the 'A5 x 2' page size allowing two A5 pages to be printed side by side onto a single A4 sheet.

The graphics module incorporates the facilities like: pencil, brush, airbrush, polygon, circle, eclipse, fill, cut & paste, etc.

Text may be typeset, either justified or unjustified, text may be typeset, either justified or unjustified, in any font anywhere on the page. Simply select which font and text document you wish to use, and pull out a rectangle on the page where you want the text to be – it's as simple as that! Multiple columns may be printed just as easily and a special 'expand' feature may be used to expand the microspacing so that the document exactly fits the snace defined. space defined

### Word-Processor

The integral word processor is the ideal tool for producing your text documents, although text can of course be read in from any of the other popular word processors such as View, Wordwise etc.

## The Font Editor

The font editor module will allow you to design your own typefaces or to modify the ones provided on the utility disc. This sophisticated editor has numerous functions designed to take the tedium and frustration out of producing good looking, well balanced fonts. Each character may be individully proportionally spaced and characters of any size up to 16 x 16 pixels may be defined.

Pictures may also be 'grabbed' from a video source by using the Watford BEEB Video Digitiser. 69

| wapping | Ealtor | 2011 | ware Pa | ICK | 109 |
|---------|--------|------|---------|-----|-----|
| Wapping | Editor | plus | Mouse   | 1   | £89 |
| AN      |        |      |         |     |     |

(Wapping Editor only works with Master Compact if a Mertec Expansion box is fitted)

At the request of many of our customers we are now able to offer training in the use of Wapping Editor DTP package. For further information please telephone 0923 37774 and ask for Tim or Shiraz

8

## Wapping Art Disc

Over 250K of clip art to cut and paste into your Wapping Editor pages. Pictures include maps, transport, people, media, sport, games etc. Two 'ratio' screens for use with hi-res and rotated A5 pages to ensure images are not distorted when printed out.

Music writing symbols in the form of pattern and brush for quick production of manuscripts are included together with staves.

There are two prepared hi-res pages layed out for printing labels, both single and double width. Ready made label designs are included but these can be easily replaced with your own designs. A Mode 0 screen dump routine is also included. To A mode u screen dump routine is also included. To pack such a large amount of data onto the discs the screens have been compressed and routines to compress and expand Mode 0 screens are included on both discs. Using the packing routine you can archive large numbers of screens onto a single disc.

£15

#### Wapping Font Disc 1

Sixteen additional fonts, including smaller version of Oberon and Daisy and two new sizes of the standard font for the Wapping editor. Also included are three Mode 0 screens containing giant 'headline' fonts to cut and paste to create extra smooth headlines. Supplied complete with instructions.

£12

#### Wapping Font Disc 2

This new addition to our Wapping range of DTP software provides you with additional 23 fonts for the Wapping Editor DTP pack. (80 track discs only). £13

### Laser Direct

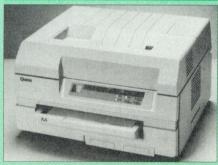

By using the power of the Archimedes RISC processor, it offers the best of both worlds - print speed up to 5 times faster than typical Laserjet compatibles - uses outline fonts so that any font print can be scaled to any size – works with all programs that use RISC OS printer drivers. Ideal for use with Genesis, IDraw, Acorn DTP, Impression, etc. Includes 50 sheet paper tray and a single sheet/envelope tray. Requires one expansion slot and at least a 2Mbyte Archimedes A very compact printer, a very low initial cost and very low running costs.

#### Special Price: £849

| High Res Laser Direct Card for |       |
|--------------------------------|-------|
| Canon LPB4 Laser Printer       | £325  |
| LPB4 Printer plus Card         | £1025 |

(For demonstration, call in at our retail shop)

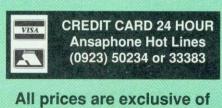

VAT

#### Archi Mk II Hand Scanner

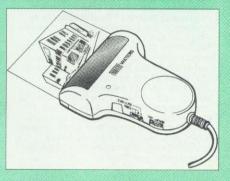

Watford Electronics is now able to offer a complete hand held scanning package, possibly the most essential addition to any desk top publishing system, for only £149. The package includes the most comprehensive utility software available for the Archimedes, a high quality hand held scanner, and all necessary documentation to get you going straight away.

#### SCANNER

The scanner is capable of scanning up to an amazing 400 dots per inch (DPI)! The scanning area is 4" wide, and the height is only limited by the maximum amount of memory available. The dot resolution may be switched to 100, 200, 300 or the maximum 400 dpi. One of four operating modes may be selected offering either pure monochrome scanning, or one of three grey level modes. The grey level modes use different size dither patterns to represent up to 16 shades of grey. There is also a dial to allow the "brightness" to be adjusted over a wide range, in order to optimise the quality for any specific image. The scanner interface is a standard, single width, expansion card (podule) which plugs into the Archimedes' backplane. The socket on the rear panel connects the scanner by 1.8 metres of cable

#### SCANNER SOFTWARE

Full use is made of the windowing and the multitasking facilities of RiscOS. The software is supplied in a 64Kbyte ROM located on the interface board. The scanner appears as a small icon on the desktop icon bar, and the software is retrieved from the ROM simply by clicking on that icon. As you scan a page, the image appears in the scanning window on the screen, scrolling up in real time. The other facilities included in the software are

Cropping and scaling to any size including stretch-ing and squashing in X and Y direction separately.

#### Colour tinting. X and Y flip

Edge detection which turns solid objects into outlines

Selective directional copying which allows features (i.e. lines or text) to be made thicker or thinner

Scanned images may be saved as sprite files or transferred directly into other RiscOS applications (DTP, Draw, Paint) simply by dragging the sprite file into the application's window. Sprites may also be generated using anti-aliasing. This greatly improves picture quality and is particularly effective when scanning material with a range of grey tones, such as photographs. Images can be printed on any printer that is supported by a RiscOS printer driver, with optional settings for portrait or landscape modes, image scale and positioning. Images are printed using the full resolution of the printer and are not limited to the screen resolution.

On-screen help is provided via the RiscOS interactive help facility. Calls are also provided in the ROM for users wishing to write their own software, incorporating the use of the scanner.

| AHS-4 | Archi | 300/400 Version | £149 |
|-------|-------|-----------------|------|
| AHS-3 | Archi | A3000 Version   | £175 |

 $Continued \rightarrow \rightarrow \rightarrow \rightarrow \rightarrow \rightarrow \rightarrow \rightarrow \rightarrow$ 

STAFF VACANCIES Watford Electronics is the leading supplier in the Acorn computer field and has established itself in the PC compatible market with its Aries PC computers. In its eighteen year history, Watford has always kept itself at the forefront of the new technology. Due to our latest expansion, we require staff to man our BBC/Archimedes and PC Technical Departments. Applicants will be required to be familiar with Will be required to be raminar with BBC/Archimedes hardware and software, and PC staff will need to be familiar with PC computer hardware. Good rates of pay, excellent prospects. Subsidised company accomodation is available to single persons if required. Telephone Keith Archer or Richard Overfield for interview, or write to us enclosing your CV.

#### Solderless Sideways ROM Socket Board

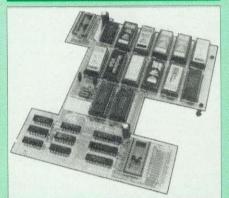

The key features of this new, no fuss, easy to install quality product from BBC leaders Watford Electronics are as follows:

- Increase your BBCs capacity for ROMs from 4 to
- No soldering required.
- Very low power consumption.
- Minimal space required.
- Compatible with Torch, DDFS, RAM Card, 2nd . Processor etc.
- Socket 14 takes two 6264 RAM chips.
- Read protect to make RAM "Vanish") allows recovery from ROM crashe
- Battery backup option for RAM chips.
- Supplied ready to fit with comprehensive instructions

#### Price: Only £35 Battery Backup fitted £39 Battery Backup only £3 16K Sideways RAM £8.50

#### (carriage £3)

 Sideways RAM Utilities Disc for Solderless ROM Board. Includes the options to load and save ROM Images and the facility to use Sideways **BAM** as Printer Buffer

Only: £8

#### **User Port Splitter Unit**

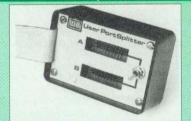

Gone are the days when you had to plug and unplug devices from the User Port. This extremely useful little device allows two units to be connected to the User Port simultaneously, and select between them simply by toggling a switch. This device is particularly useful for those people using Quest Mouse and the Watford Video Digitiser or any similar combination

Excellent Value at £22 (carr £2)

#### Sideways ROM **ZIF Socket System**

9

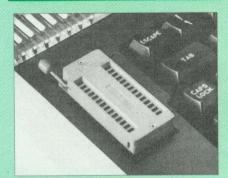

Allows you to change your ROMs quickly and efficiently, without opening the lid. The ZERO INSERTION FORCE (ZIF) socket is located into the ROM Cartridge's position.

Very simple to install, NO SOLDERING required. The ZIF (Zero Insertion Force) eliminates the possibility of damage to your ROM pins when inserting & extracting.

• The low profile of the socket allows unrestricted access to the Keyboard.

 All data and address lines are correctly terminated to ensure correct operation of suitable ROMs with the BBC micro. We also supply a purpose designed see-through storage container with anti-static lining, allowing you to store up to 12 ROMs, protecting them from mechanical and static domain. damage

This versatile hardware solves the problem of running out of socket space. Simply lift the ROM from the ZIF & insert a different one (No pulling or pushing of Cartridges. It is a must for professionals and Hobbyists alike.)

• BBC, B and B+ compatible.

ONLY £18 (carr £3)

#### **BBC B Low Profile Cartridge System**

Complete System consists of: Low profile ROM Cartridge, Socket housing, Cable assembly, 5 labels and a library storage rack for the BBC B.

| • | Complete System  | £11   |
|---|------------------|-------|
| • | Spare Cartridges | £2.75 |
|   | Spare Rack       | £1.65 |

#### **ROM Cartridges for the BBC Master**

Will accept the new larger Plggy Back ROMs like: Interword, Interbase, Quest, Conquest, etc

Twin £9; Quad £14

#### **16K Disc Ram Module**

#### (16K Sideways RAM Module)

Complete with such features as read and write protection, these new modules from Watford Electronics are ideal for the hobbyist, software developer and ROM collector. Key points to note about this new addition to the

Watford range of products are:

- · Write protection (useful in a variety of circumstances)
- Compact construction
- No overheating or overloading problems.
- Free utilities disc supplied Can be used as a 16K PRINTER BUFFER.
- Ideal for profressional software development.
- · Supplied with utilities software disc.

#### Only: £29 (carr £2)

£3

Optional Battery back-up fitted

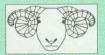

# ARIES CORNER

#### B-32 Shadow RAM Card

Like the BBC B+, the B32 provides 20k of shadow screen RAM and 12k of sideways RAM. Unlike the B+, the B32 has simple software commands which allow the user to reconfigure the RAM as 16k of

allow the user to reconfigure the RAM as 16k of shadow RAM and 16k of sideways RAM, or all 32k as sideways RAM. With the B32, the programmer gets up to 28k of RAM available for Basic, Logo, Cobal, Forth, Lisp and BCPL programs in any screen mode. The business user gets extra memory for View, ViewSheet, Wordwise Plus, Interword and many other applications. For advanced applications, the scientific user gets access to a massive 47k of data storage using the Acom approved +EX call

scientific user gets access to a massive 47k of data storage using the Acorn approved ★FX call. Sideways RAM enables you to load sideways ROM images from disc, allowing you to have a large library of sideways ROMs (subject to the copyright holder's permission) stored on disc. The B32's sideways RAM can also be used to extend any operating system buffer (such as th printer

any operating system burlet (such as in printer buffer) or to load tape programs into a disc system. The B32 simply plugs into the 6502 processor socket on you BBC micro – no flying leads to connect and no soldering. Provision of the onboard ROM socket means that the Aries-B32 control ROM does not use up one of your existing ROM sockets

Recommended by Computer Concepts for use with their Inter series of ROMs.

Price: £69 (carr. £3)

## Aries B-12 Sideways ROM Board

The B-12 provides a total of twelve sideways ROM sockets (the four in the original machine are replaced by the twelve on the board), all fully accessible by the MOS sideways ROM system. In addition, there are two sockets for sideways RAM, giving up to 16k of RAM using 6264 static RAM

If you do not have a B32 or B20, a small adaptor module (the Aries-B12C) is available at a nominal cost

| Price: | Aries | B-12  | £36 |
|--------|-------|-------|-----|
|        | Aries | B-12C | £5  |

#### Aries B-488 **IEEE-488 Interface Unit**

The Aries-B488 is an interface unit to enable the BBC micro to control and monitor IEEE-488 bus systems. The IEEE-488 bus (also known as the 'GPIB or 'HP IB') is the standard method of interconnecting programmable laboratory instruments and control equipment. Using the B488, up to 15 devices may be connected in a single high-speed data network.

#### £238 (Carr £3)

#### Voltmace Joysticks

| Delta 3B Single Joystick              | £10 |
|---------------------------------------|-----|
| Delta 3B Twin Joysticks               | £15 |
| Delta 3C Joystick for Compact         | £10 |
| Delta 14B Single Joystick             | £11 |
| Delta 14B/1 Adaptor Module            | £12 |
| Transfer Software Disc-Tape           | £7  |
| Delta-Cat A mouse eliminator Joystick |     |
| for the Archimedes                    | £24 |

**Delta Base B** 

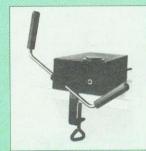

Analogue aircraft style yoke Joystick to run in the analogue port of the BBC B & Master 128

#### **ROM/RAM Card**

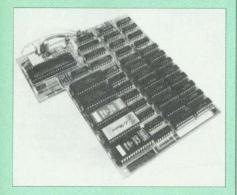

Watford Electronics announced the first ever commercial ROM board for the BBC micro, the Watford Electronics 13 ROM Socket Board 7 years ago. Following the success of this board, we have designed what probably represents the ultimate in expansion boards, the new Watford Electronics ROM/RAM board. This highly versatile and sophisticated board represents the latest in "2nd generation" sideways ROM technology for the BBC micro, designed to satisfy the serious BBC user.

- NO SOLDERING required to fit the board.
- NO User Port corruption (avoids problems with . the mouse, modems, Eprom Programmers, etc.) Fully buffered for peace of mind.
- Compatible with BBC micros (not BBC+ or . Master).
- Total number of ROMs increased from 4 to 8.
- .
- Up to 8 banks of sideways RAM (dynamic). Option for 16k of battery backed CMOS RAM (CMOS RAM needs one ROM socket).
- Software Write protect for ALL RAM . . Read protect for CMOS RAM (ALLEVIATES crashes during ROM development).
- Separate RAM write register (&FF30 to &FF3F) Automatic write to currently selected RAM
- socket for convenience. FREE utilities disc packed with software.
- Compatible with our DDFS board, 32k RAM
- Card, Delta Card, sideways ZIF, etc. Large printer buffer.
- UNIQUE fully implemented RAM FILING . SYSTEM (similar to the popular Watford DFS).
- ROM to RAM load and save facilities

The SFS (Silicon Filing System) can utilise up to the full 128k of RAM (with the SFS in any paged RAM) as a SILICON DISC. This behaves as a disc drive, with all the normal Watford DFS features (including OSWORD &7F for ROMSPELL, etc.) to provide an environment that looks like a disc but loads and saves MUCH faster.

The ROM-RAM Board plugs into the 6502 CPU socket. This leaves free all the existing ROM sockets, which can still be used normally.

Any ROM that can be plugged into the BBC micro's own ROM sockets may be used in the ROM-RAM Board.

The ROM-RAM Board is supplied with all ordered options fitted as standard. Upgrade kits (with full instructions) are available for all of the options, for later.

#### PRICES:

- ROM/RAM card with 32k dynamic RAM £48
- ROM/RAM card with 64k dynamic RAM £65
- ROM/RAM card with a massive 128k dynamic RAM £109 (carriage on ROM-RAM Card £3)

#### **OPTIONAL EXTRAS:**

- 16k plug-in Static RAM kit 29 16k Dynamic RAM for Upgrade . £13 Battery backup £3 Read and Write protect switches £2 each Complete ROM-RAM board All options installed £115
- P.S.

IS your existing ROM Board overflowing with ROMs? Do you need more Sideways RAM? Is your Board unreliable? Then upgrade to Watford, ROM/RAM Board and pay £5 less.

#### 32K Shadow RAM/Printer **Buffer Card Expansion Board**

10

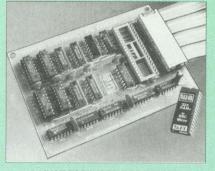

#### A MUST FOR WORD PROCESSING

Don't throw away your BBC B for a BBC B Plus or BBC Master. Just plug the ribbon cable into the 6502 processor socket, and fit the compact board inside the computer. Immediately you will gain not 16k or even 20k, but a massive 32k of extra RAM!!!

 IMPROVE your WORD PROCESSING system. whether disc or cassette based. Don't wait for a slow printer - type in text while printing. TWO JOBS DONE SIMULTANEOUSLY and £100+ saved on a printer buffer.

• "VIEW" Wordprocessor users can now type in letters in 80 columns and have up to 28,000 bytes free - 5 times as much as normal.

• In WORDWISE (or WORDWISE-PLUS), preview in 80 columns with the full 24k of text in memory. This product is recommended as an ideal complement by Computer Concepts.

• Combine GOOD GRAPHICS and LONG PROGRAMS. Use the top 20k of the expansion RAM as the screen display memory, leaving all the standard BBC RAM free for programs. Benefit from MODE 0/1/2 graphics and 28k of program space.

• Use the FULL 32k or the bottom 12k of the expansion RAM as a PRINTER buffer for PARALLEL or SERIAL printers, sound channels, RS432 etc. Print large text files while running long graphics programs, and have all your buffer options available as well (\*FX15,21,138, 145,ADVAL etc). Please note only a 12k printer buffer can be used with Wordwise or Wordwise-Plus, due to the way they are written.

Unique facility to turn ROMs off and on again. Unlike all other ROM managers, this feature does not use 'unofficial' memory. Two bytes of normally user-inaccessible memory on the RAM card are used to ensure ROMs are disabled WHERE OTHER ROMS FAIL.

#### Only £59 (carr £3)

(Price includes a comprehensive manual and the ROM)

#### **BBC SOFTWARE'S Popular Educational Software**

- Maths with a Story 1 (Disc). 4 primary level maths programs £11.25
- Maths with a Story 2 (Disc). 4 further maths programs. £11.25
- Picture Craft (Disc) 6-14 age group. Pack consists of flexible geometrical design & colouring programs. £17.00
- ECOLOGY O-Level program. £20.00 £20.00
- POLYMERS O-Level program.
- Classification & Periodic Table O-Level. The suite is supplied with its own database of chemical elements which can be classified according to your own rule. £20.00 ADVANCED TELETEXT SYSTEM . £8.65
- PERIOD TABLE SOFTWARE £20.00 Computers at Work - Primary £17.35 . Introducing Geography 11-17 years £17.50 Electric Fields 6-14 years £11.25 Espana Viva - 3 Discs £19.95

£16.00

£29.00

- WHITE KNIGHT Chess game
- A Vous La France

#### More Educational Software

• FUN SCHOOL 2 - Red: Under 6 yrs - 8 programs on Discs, Shape Snap, Find the Mole, Teddy Count, Write a Letter, Colour Train, Pick a Letter, Spell a Word & Teddy Bears Picnic.

£12.00

- FUN SCHOOL 2 Green: 6-8 yrs Eight programs on Disc, Number Train, Shopping, Maths Maze, Treasure Hunt, Bounce, Packing Caterpillar, 3 Number jump £12 25
- FUN SCHOOL 2 Blue: Over 8 yrs Eight programs on Disc, Build a Bridge, Passage of Guardians, Unicorn, Logic Doors, Souvenirs, Code Boxes, Mystery Machine & Escape £12.50
- FUN SCHOOL 3 Red £19.95
- FUN SCHOOL 3 Green £19.95
- FUN SCHOOL 3 Blue £19.95
- Six French Games Aimed at pupils in their first year of French, but also useful as revision for more advanced students 11 years+ £26
- More French Games Another 6 games 12 years+ £26 Au Restaurant and Accident de Route
- 12 years+ £26 Boulogne and Oh-Les - 2 programs for
  - £26 beginners
- Letters to French Penpals 11 years+ £26 French Programs with Henri Beret – The
- programs in this series present vocabulary, grammar and role-play phrases in the form of animated games, 11-16 \$22
- Six German Games Aimed at pupils in their first year, but useful as revision for more advanced student of German, 12 years+ £22
- More German Games Aimed at pupils in their 2nd year of learning German, 12 years+ \$22
- The Cloze Program Using context clues to predict is much more than a gap filling exercise. All ages £26
- An Introduction to Electronics Brings together all the basic electronics required for a GCSE Physics or CDT course. 14-16 years £26
- Computer Control This is a package of 3 programs simulating control of a greenhouse, a robotic arm & a chemical plant. 14-16 years £26
- The Nuclear Reactor An interactive, menu driven program for GCSE pupils. Demonstrates & explains nuclear fission & the chain reaction. 14-16 years £22

| •   | PUNCMAN Learning punctuation                                                                                      |     |
|-----|----------------------------------------------------------------------------------------------------|-----|
|     | Puncman 1 & 2 for 7 - 13 years                                                                                    | £15 |
|     | Puncman 3 & 4 for 8 - 14 years                                                                                    | £15 |
|     | Puncman 5 & 6 for 8 - 15 years                                                                                    | £15 |
| 220 | a second second second second second second second second second second second second second second second second |     |

- Yes Chancellor A chance to take over number 11 at Downing Street. 12 years+ **£18**
- Letters & Pictures Introduces phonic skills to Infants 6-8 years £15
- Numbers & Pictures Early number learning is a great fun (4-6 years) £15
- Note Invaders Budding musicians can learn the notes on the Clef with this elegant game 3 programs (7 to Adults) £15
- Maps & landscapes No. 1 (9-14 years) £18
- Help Your Child learn Basic Map work No. 2 £18
- (9-14 years) Pirate - Educational Adventure (8-14 years) £15
- Spelling Week by Week (6-14 years) £18

#### Archimedes Software

| • | <b>BUMPER DISC</b> | £14      | •   | Jigsaw                 | £28 |
|---|--------------------|----------|-----|------------------------|-----|
|   | Bumper Disc 2      | £14      |     | Craftshop 1            | £28 |
| • | Bookbinder         | £43      | •   | <b>Desktop Stories</b> | £27 |
|   | Craftshop 2        | £29      |     | Droom                  | £17 |
| • | DigiSim            | £35      | •   | Numerator              | £60 |
|   | Gate Array Teac    | hing Sy  | ste | m                      | £68 |
|   | Fun School 2A F    | Red (up  | to  | 6 years)               | £14 |
|   | Fun School 2A (    | Green (6 | 6-8 | years)                 | £14 |
| • | Fun School 2A E    | Blue     |     |                        | £14 |
|   |                    |          |     |                        |     |

Continued  $\rightarrow \rightarrow \rightarrow \rightarrow \rightarrow \rightarrow \rightarrow \rightarrow \rightarrow$ 

#### **Computer Concept's ROMS**

| Communicator | £49 |
|--------------|-----|
| Disc Doctor  | £28 |
| Inter BASE   | £49 |
| Inter CHART  | £25 |
| Inter SHEET  | £37 |
| Inter WORD   | £36 |
| Mega-3 ROM   | £76 |
| Spell Master | £42 |
| TERMI        | £25 |
| Wordwise     | £24 |
|              |     |

# Wordwise plus

We are giving away absolutely FREE, the superb Word-Aid ROM worth £24, with every WORDWISE PLUS package bought from us.

£40

# Word-Rid

## The most comprehensive utilities ROM

## for Wordwise-Plus

Extend the power of your Wordwise Plus word extend the power of your worldwise Flus word processor with this most advanced ROM from Watford. By utilising the powerful Wordwise Plus programming language, WordAid provides a whole host of extra features, all accessed via a special new menu option. This ROM has been personally approved by Mr Charles Moir, the author of WORDWISE PLUS.

- Alphabetical sorting of names and addresses.
- Text transfer options.
- Chapter marker.
- Epson printer codes function key option.
- Search and display in preview mode. Embedded command removal.
- Print Multiple copies of a document. Multiple file options for print and preview.
- Address finder.
- Label printer.
- Mail-merger
- Number/delete/renumber.
- Clear test-segment area.
  BBC B, B+ and Master compatible.

#### Only £24 (N.B. Word Aid requires a Disc interface in your Micro)

| Acorn ROMS                                                  |     |  |  |
|-------------------------------------------------------------|-----|--|--|
| View 3.0 ROM                                                | £45 |  |  |
| View Professional                                           | £50 |  |  |
| Viewsheet (Acornsoft)                                       | £36 |  |  |
| Viewstore                                                   | £36 |  |  |
| Viewspell with 80 track disc                                | £25 |  |  |
| Viewplot Disc<br>(Please specify for Master 128 or Compact) | £20 |  |  |
| View-Index                                                  | £12 |  |  |
| Overview packs 1 & 2                                        | £65 |  |  |
| Hi-View                                                     | £38 |  |  |
| Watford's own Sophisticated<br>View Printer Drivers         |     |  |  |

| Epson  | FX80 &  | Kaga        | KP (Disc) | £8 |
|--------|---------|-------------|-----------|----|
| Juki & | Brother | <b>HR15</b> | (Disc)    | 83 |
|        |         |             |           |    |

8

All prices are exclusive of VAT

#### Coming soon . . .

11

Archimedes Hand held Colour Scanner & A4 Page Scanner

#### **MINI OFFICE II**

| DISC | Version | for | BBC B & B+  | £14.00 |
|------|---------|-----|-------------|--------|
| DISC | Version | for | BBC Master  | £16.00 |
| DISC | Version | for | the Compact | £18.00 |

(When ordering please specify for which Micro & 40 or 80 track Disc)

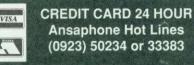

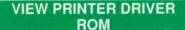

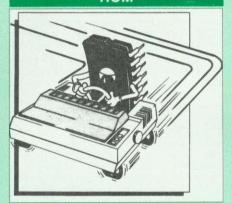

View is a powerful word processor, but until now has seriously lacked in terms of printer support. With the launch of our Printer Driver ROM, which includes an extremely powerful and easy to use Printer Driver Generator, View users can find themselves in the realms of advanced word processing at only a small outlay.

The VPD extends View's printer command with a series of mnemonic commands. All standard highlight sequences are also supported. A large nightight sequences are also supported. A large range of printers are supported by drivers contained within the ROM (the drivers can be downloaded and customised). Printers supported include: Epson's MX, RX, FX, LX, JX80 range, HI80, KP810/910, PW1080, JP101, HR15, M1009, GLP, Panasonic KX-P1081/2, JUKI 6100, etc.

Other printers are readily supported by defining a Printer Driver using the built-in Printer Driver Generator. The features mentioned below are available to both the built in Printer Drivers and user defined drivers (assuming the printer supports the features)

NLQ control, Underline, Bold, Proportional Spacing, Microspacing, Italic, Superscript, Spacing, Microspacing, Italic, Superscript, Subscript, Condensed, Enlarged, Double Strike, Set lines per inch numerically (e.g. LPI 6), Set characters per inch numerically (e.g. CPI 5), Select printer font, Select printer ribbon colour, Translation sequences, Emulation of BBC Character Set, Simple numeric expressions for certain operations, Full printer setup, Send control codes, Print prompt on screen, Redifinable Pad character, Pause for key press, Prompt to change daisywheel, and Execute \* command when printing.

Other features include a very powerful on-screen preview, with bold, italic, underline, super/subscript, enlarged highlights, and a special printer driver to allow memory-based text to be previewed by View 1.4. Of course, View 1.4, 2.1 and 3.0 are all supported, as is Shadow RAM and 6502 Second Processors. The BBC B series and Master series of micros are supported. A comprehensive manual is supplied. All in all, a very professional product for the discerning user who wants power at their finger tips

Price: Only £33

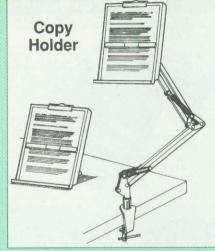

Whether you want to type in your latest program or the draft of a new trilogy, Watford's manuscript holders are superb for holding your paper at the ideal height and angle to allow you to read and type in ease and comfort. Available in 2 full A4 versions, desk resting and shelf clamping. Paper is held firmly by means of a plastic retaining ruler and a clip grip. (for resting books or magazines, the desk top version is recommended).

recommended)

Desk Top £7 (carr. £3) Angle poise £12 (carr. £3)

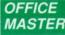

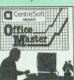

CASHBOOK - A complete "Stand Alone accounting software package for the cash based sole trader/partnership business. It is designed to replace your existing cashbook system and will provide you with a computerised system complete to trial balance.

FINAL ACCOUNTS – Will take data prepared by the Cashbook module and produce a complete set of accounts as following: Trial Balance with inbuilt rounding routine; Notes to the accounts; VAT Summary; Profit & Loss A/C; Balance Sheet.

MAILIST – A very versatile program. Enables you to keep records of names and addresses and then print, examine, sort and find them, all with special selection techniques.

EASILEDGER – A management aid software tool designed to run alongside an existing accounting system. Essentially a Debit/Credit ledger system which can handle sales, purchase and nominal ledger routines to provide instant management information information

INVOICES & STATEMENTS – Greatly reduces the time and cost of preparing Invoices and Statements by storing essential information like customer names, addresses and account numbers. Has VAT routines and footer messages facility.

STOCK CONTROL – Allows you to enter stock received, stock out, summary of stock items and current holdings together with details of total cost, total stock to minimum level, units in stock ordering, quantity and supplier detail.

All this for only £21 (Disc)

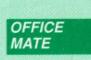

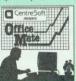

DATABASE

- BEEBCALC SPREADSHEET
- BEEBPLOT GRAPHICS

DATABASE – Set up a computerised card index system with powerful search facilities.

SPREADSHEET - Offers many calculation and editing features

**BEEBPLOT** – Provides visual representation from Spreadsheet data

OFFICE MATE Only £10 (Disc)

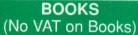

|                              | VAI        | UII       | DUU        | (S)             |
|------------------------------|------------|-----------|------------|-----------------|
| 15 Hr Wordp                  | rocessing  | BBC/V     | ew/        | £6.95           |
| 15 Hr Wordpi                 |            |           |            |                 |
| 30 Hour BAS                  | IC (BBC I  | Micro)    | in a mini  | £12.95          |
| 1st Word Plu                 |            |           |            | £10.00          |
| A3000 Techn                  |            |           |            | £29.00          |
| Acom DTP A                   |            | CLI I     |            | £17.00          |
| Advanced U                   |            | for RE    | 20         | £10.95          |
| Archimodos                   | et Ston -  | Regin     | nore Guida | £9.95           |
| Archimedes Archimedes A      | lecombly   | l angua   | ino uno    | £14.95          |
| Archimedes E                 | RC Baci    | Guido     | ye         | £20             |
| Archimedes [                 |            |           |            | £10.00          |
| Archimedes (                 | Inerating  | System    |            | £14.95          |
| Archimedes F                 | Risc-Os P  | rogram    | nore       | 114.30          |
| Reference M                  |            | ogram     | 11013      | £79.00          |
| Arm Assembl                  |            | roo Ma    | nual       | £15             |
| Assembly Lar                 |            |           |            | £21.95          |
| BASIC 2 - U                  | cor Guido  | uich me   |            |                 |
| Basic V - A D                | abhand (   | Juido     |            | £2<br>£9.95     |
| BBC Basic G                  |            |           | 4          |                 |
| BBC Comput                   |            |           | /          | £19.95          |
| The Comple                   | ter manor  | 100K -    |            | 014.05          |
|                              |            |           |            | £14.95          |
| BBC Micro -                  |            |           |            | £11.95          |
| BCPL User G<br>C Big Red Bo  |            |           |            | 63              |
|                              |            | _         |            | £8.95           |
| C - A Dabhar                 |            |           |            | £14.95          |
| C Programmin<br>COMAL – Intr |            |           | ion        | £24.95          |
| Deutsch Direk                |            |           |            | £9.50           |
| DISC FILING                  |            |           |            | £5.95           |
| Operating M                  |            |           |            | 00.05           |
| FORTH on the                 | DRC Mi     | DDC       |            | £6.95           |
| Hackers Hand                 |            |           |            | £9.95           |
| ISO-PASCAL                   |            |           | al         | £9.95           |
| Mastering Inte               |            |           | al         | £9.95           |
| Compilers                    | ipieters d |           |            | £14.95          |
| Master 512 Gi                | uido - Dai | he Droe   | ~          | £9.95           |
| Master Operat                |            |           | Þ          | £12.95          |
| Master Refere                |            |           | 4          | £14             |
| Master Refere                |            |           |            | £14<br>£14      |
| Master Refere                |            |           |            | £17             |
| Mathematical                 |            |           |            |                 |
| MINI OFFICE                  |            |           |            | £9.95<br>£9.95  |
| Mouse User G                 |            |           |            | 19.90           |
| the Complete                 |            | DC IVIICI | 0-         | £5.95           |
| Example Prog                 |            | lico for  | aboua      | £4.95           |
| PASCAL on th                 |            |           | above      | £9.50           |
| PASCAL Prog                  |            | ciù       |            | £10.95          |
| The Epson F)                 | KAGA       | DINTE     | D          | 110.95          |
| Commands F                   | EVENIE     | D         | n          | £5.95           |
| Understanding                | Interver   | 1         |            | 10.90           |
| A Beginners (                | Luido      |           |            | £6.50           |
| View 3.0 User                | Guido      |           |            | £10             |
| View Guide (V                | iow 2.1)   |           |            | £5.00           |
| View, Viewshe                | ot & Viow  | ctoro -   | Mastorina  | 13.00           |
| Viewsheet & V                | iowstoro I | Jahhan    | d Guide    | £12.95          |
| VIEW Dabhan                  | d Guide    | Jabildi   | u Guiue    |                 |
| Viewsheet Use                | a Guide    |           |            | £12.95          |
| Viewstore Use                | r Guide    |           |            | £10             |
| Z88 - A Dabh                 | and Guide  |           |            | £10             |
| Z88 Computing                |            |           |            | £14.95<br>£9.95 |
| Z88 Magic                    |            |           |            | £9.95<br>£14.95 |
| Z88 Using You                | r          |           |            | £14.95<br>£9.95 |
| Loo Using 100                |            |           |            | 19.90           |

#### **BOOKS for IBM** PC & Compatibles

.95

.50

.95

.95

.45

.50

| 1-2-0 Mastering nelease o                | 1777.32           |
|------------------------------------------|-------------------|
| 1-2-3 Mastering – 2nd Ed.                | £20.95            |
| 1-2-3 Special Edition (QUE) - Using      | £22.95            |
| 1-2-3 Using - Rel. 3                     | £22.95            |
| 8086/8088 Assembly Language Prog.        | £13.50            |
| 8086/8088 Programming the                | £17.95            |
| Ability - Using                          | £12.95            |
| Accountancy software in Business - Using | £14.95            |
| Agenda – Úsing                           | £21.95            |
| Aldus PageMaker - Using                  | £21.45            |
| Amstrad Basic 2 User Guide               | £9.95             |
| Amstrad PC Programmers Ref Guide         | £7.50             |
| Amstrad PC1512-1640 Step by Step -       |                   |
| Using                                    | £10.95            |
| Autocad - Mastering Through Rel. 10      | £28.95            |
| Autocad - Using Release 10               | £27.95            |
| Corel Draw Quick Ref Thro V1.2           | £7.95             |
| Corel Draw made easy                     | £24.95            |
| Base III Plus - Complete Reference       | £19.95            |
| Base III Plus Handbook 2nd Edition       | £22.95            |
| Base Instant Reference (III & III+)      | £10.95            |
|                                          | £21.95            |
| OOS & BIOS Function - Quick Ref Guide    | £7.95             |
| DOS Instant Reference (up to 3.3)        | £6.95             |
|                                          | £45.95            |
|                                          | CONTRACTOR OF THE |

|   | DOS – Programmers Ref. Manual 2nd Ed                               | £25.95 |
|---|--------------------------------------------------------------------|--------|
|   | Excel IBM Version – Using the                                      | £22.95 |
|   | FAX - Managing with                                                | £12.95 |
|   | Framework III - Mastering                                          | £22.95 |
| X | Hard Disc - Managing your 2nd Ed.                                  | £20.95 |
| 2 | Hard Disc management - Quick                                       | 220.00 |
| 3 | Reference Guide to                                                 | £4.95  |
| 3 | Hard Disc – Using Your                                             |        |
| 3 | Microsoft GW BASIC                                                 | £27.45 |
|   |                                                                    | £12.95 |
| 8 | Microsoft Windows 3 - Using 2nd Ed                                 | £20.95 |
|   | Microsoft Word 5 _ Using                                           | £20.45 |
|   | MS-DOS – ABC's of 2nd Ed.                                          | £17.95 |
|   | MS-DOS Bible 3rd Edition                                           | £19.95 |
| 1 | MS-DOS Quick Prog Ref Guide                                        | £8.95  |
| 1 | MS-DOS Masters - Tricks of 2nd Ed                                  | £24.95 |
| 1 | MS-DOS – Running 4th edition<br>MS-DOS – Supercharging 2nd Edition | £19.95 |
|   | MS-DOS - Supercharging 2nd Edition                                 | £17.95 |
| 1 | MS-DOS Users Guide 3rd Edition                                     | £27.95 |
| 1 | MS-DOS - Using                                                     | £19.95 |
| 1 | Netware User Guide                                                 | £22.95 |
| 1 | Networking Personal Computers 3rd Ed.                              | £20.95 |
| 1 | Norton Utilities - Inside the                                      | £21.95 |
| 1 | Novell Network – The ABC of                                        | £21.95 |
| 1 | PageMaker on IBM PC – Using                                        |        |
| 1 |                                                                    | £22.95 |
| l | Pagemaker - Using Aldus                                            | £21.45 |
| ł | PC Crash Course 2.0 2nd Edition                                    | £14.95 |
| I | Programming Guide to EGA & VGA Cards                               |        |
| l |                                                                    | £21.95 |
| ł |                                                                    | £21.45 |
| ł |                                                                    | £22.95 |
| ł |                                                                    | £22.95 |
| l |                                                                    | £20.95 |
| 1 | Supercalc Professional                                             | £17.95 |
| ł |                                                                    | £27.45 |
| l | Symphony 4th Edition - Mastering                                   | £24.95 |
| k |                                                                    | £12.95 |
|   |                                                                    | £24.50 |
| ľ |                                                                    | £22.95 |
|   |                                                                    | £22.95 |
|   |                                                                    | £20.85 |
|   |                                                                    | £27.45 |
| l |                                                                    | £25.95 |
| l |                                                                    | £22.95 |
| l |                                                                    |        |
|   | Window Programming 2nd Ed                                          | £22.95 |
|   |                                                                    | £27.95 |
|   | Windows 3 Quick Ref                                                | £7.95  |
|   |                                                                    | £20.95 |
|   | Wordperfect 5 – Using                                              | 224.95 |
|   | Wordperfect - Quick Reference V5                                   | £8.95  |
|   |                                                                    | E18.95 |
|   | Wordperfect 5.1 - Mastering                                        | 224.00 |
|   | Wordperfect 5.1 Quick Start                                        | 218.45 |
|   | Wordperfect 5.1 – Using Special Ed                                 | 222.95 |
|   |                                                                    | 27.95  |
|   |                                                                    |        |

12

Carriage on Books vary between £2 to £3.50, depending on their weight

#### ACORN TO PC

#### Stop the Confusion!

Do you have to use both Acorn computers and PC's? Would you like to use your Archimedes or A3000 in PC-emulation mode but are unsure of the new commands?

Although Acorn machines (such as the BBC B, the Master, the Archimedes and the BBC A3000) are mainly used in education, most commercial computers use other operating systems, particularly MS-DOS. As a result school computer users are at a disadvantage when moving into 'business' computing. PCs and other commercial computers use MS-DOS as the operating system, so commands for formatting, copying, backing up, printing and the modem are not the same. Even file names are written differently! And did you know that there is one Acorn command which, if used in MS-DOS, wipes everything in the current directory? 'ACORN TO PC' enables you to change over painlessly. It shows clearly and quicly how, why and where the two systems (Acorn and MS-DOS) differ. As with a foreign language dictionary, you can use the book to transfer either way - from Acorn to MS-DOS, or from MS-DOS to Acorn.

'ACORN TO PC' also acts as a handy reference guide to all Acorn star commands and their MS-DOS equivalents. It also has an extensive and readable explanation of the directory tree and heirarchical filing systems in general. Both DFS and ADFS Acorn systems are covered. 'ACORN TO PC' is written clearly and concisely by Dr. John Lockley, who has wide experience of writing and broadcasting. He is currently appearing as a regular contributor on Radio 5, and is co-author of 'The Complete BBC Computer User Handbook'.

#### Price: £15.95 The Complete BBC **Computer User** Handbook

"Why has no-one written a book like this before? It's long overdue' If you own a BBC-B, BBC B+ Electron, Master 128, Master Compact or Archimedes then this book is for you. It shows you how to get the most from your computer, and how to make the computer work for you. Although some sections are machine specific, most of the information, programs, hints and good solid experience are for the whole range of BBC machines. The general style and level means that both beginner and expert will feel satisfied with the quality and quantity of the material.

GENERAL - Uses and abuses of computers.

HARDWARE - How to design your own work station. Hardware additions (disc drives, ROMs, printers, 2nd processors, etc). DIY alterations.

HARDWARE RUNNING BBC-BASIC - All BBC machines are described with their differences. Compatibility

between the various BBC machines. Networks. The Archimedes and its advantages

GETTING ORGANISED - So that you keep track of your programs and control of your software. Setting up for easier programming sessions

NEAT PROGRAMMING - Good style. Writing structured programs. Getting the best from BBC-BASIC, Graphics and screen displays. Speeding up programs. Saving space.

#### **GENERAL PROGRAMMING TIPS**

AND HINTS -- with a multitude of examples (eg input vetting, dealing with dates, blanking out function key messages, error trapping, disabling ESCAPE and BREAK, use of EOR with colour, etc).

DEBUGGING - Specific errors and how to handle them. How to test programs fully.

#### STANDARD PROGRAMS -

Assessing word-processors, spreadsheets, databases, graphics packages, communications etc. How to customise them to your own requirements

COMPUTERS AT HOME AND IN THE OFFICE - Introducing the computer to the office. Program protection. Computers and the law. Communications. Selling your own programs, 28 FULL CHAPTERS, elegantly written and extensively indexed. To dip into, consult, or read from cover to cover, again . . . and

Only: £14.95 (Book No VAT)

again . . . and again .

#### Beeb PC (BASIC)

Beeb PC Basic is designed for program authors wishing to convert programs so that they will run on IBM personal computers. To convert BBC BASIC programs manually can waste days of valuable time with every occurrence of common statements such as PROC, DEFPROC, TAB, having to be changed. Beeb PC (BASIC) automates many of these changes, and will convert majority of BBC statements that are invalid for IBM BASIC into equivalent acceptable statements. In addition BBC BASIC data files can be converted to IBM BASIC format, with support provided for all BBC data formats:- INTEGER, REAL & STRING.

Price: £38

#### Beeb DOS 3.0

(Now reads Archimedes Discs)

The BBC and IBM PC's are the most popular micros in the UK. The BBC is firmly established in the education sector and the IBM is the industry standard in the business world. The pools of information and applications held on these computers are immense. yet the means of passing information etween them are very limited. Beeb DOS provides a practical method of transferring information between these two micros

Beeb DOS is a collection of utilities which run on the PC's and enable it to read and write information on BBC discs. You can transfer files between your PC's 360K floppy, high density floppy or hard disc and your BBC discs. In addition Beeb DOS allows you to catalogue, format and compact BBC discs and delete, re-name, lock and unlock BBC files, all on PC's. Each Beeb DOS utility is written in IBM assembler and is run directly from PC or MS-DOS. The Beeb DOS utility can be run from floppy disc, hard disc or RAM drive.

Beeb DOS is supplied on an IBM 5.25", 360K disc complete with a comprehensive operating manual. (Will only work on 360K Disk Drives)

Price: £39 (Please write in for technical literature)

#### The Complete Mouse **User Guide to BBC Micro**

This manual has been written to reveal the secrets of the mouse. It explains all the principles required by the hardware and associated software, and also example listings for inclusion into custom programs. The manual first details the basic principles of the mouse and a simple program which uses these principles. This information should be adequate for most applications. However, it is possible to improve the performance of the mouse by expanding on the principles already used in the software. This is again fully explained and an example program

given. It is possible to gain a full understanding of the mouse from this manual. For those not interested in manual. For those not interested in exactly how the mouse functions, complete example programs are also included. These may be typed directly into the micro, without the need for any understanding of the hardware or oftware involved, enabling the mouse to be used for custom applications.

Price £5.95 (No VAT) Example programs on Disc £4.95

Continued  $\rightarrow \rightarrow \rightarrow \rightarrow \rightarrow \rightarrow$ 

Acorn Speech Synthesizer package complete, for the **BBC B Microcomputer** 

£18 **Special Offer** 

#### Watford Electronics are:

- Acorn Qualified Dealer & . **Econet Referral Centre**
- ARIES PC Dealer/Distributor .
- Cambridge Computer Dealer .
- . **Epson Silver Centre**
- EIZO Monitor Dealer .
- Microvitec Appointed Dealer .
- **NEC Appointed Dealer** .
- . Panasonic Premier Dealer
- **Roland Plotter Official Dealer** .
- Star Printer Sub Distributor .
- Taxan Appointed Monitor Dealer .
- 3M Media Premier Distributor .

#### ADDER

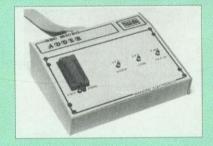

The only low cost EPROM Programmer for the BBC Micro that will program both the standard 21V and the new 12V5, 27128 EPROMS. The Adder unit connects to the User Port and draws its power from there too. The EPROM is mounted in a top quality ZIF socket. There are no switches or controls as Adder is entirely software controlled.

controlled. The Adder software provides sophisticated facilities for programming EPROMs from a RAM image produced by loading disc files. The software is menu driven and designed for ease of use. Features:

- Two ultra fast programming algorithms or standard slow algorithm.
- Supports standard 21V programming and newer 12.5 volt EPROMs. (Software switched).
- The RAM image to be programmed can be built up in many ways. Sections of image can be loaded separately. Part programming. Read EPROM. Edit data in memory.
- Automatic processing to handle a list of files to program into the EPROM.
- Automatic disc buffering to allow programming of 32K 27256 devices from a 32K file without extra effort
- Verification gives detailed error list and checksums are maintained. There is also a blank . check facility
- Works with all standard filing systems. Generates header code for RFS ROMs to allow Basic programs etc. to be stored in EPROM. More than one file per ROM permitted.
- Programs the following EPROMs: 2516, 2716, 2532, 2732, 2764, 27128, & 27256.

#### £65 (£5 Carr)

#### TEX EPROM ERASERS

EPROMs need careful treatment if they are to survive their expected lifetime. Over erasure of EPROMs very rapidly turns them into ROMs! The TEX erasers operate following the manufacturers specifications to give the maximum possible working life by not erasing too fast. We use these erasers for all our own erasing work.

- ERASER EB Standard version erases up to 16 chips. £32(carr £3)
- ERASER GT Deluxe version erases up to 18 chips. Has automatic safety cut-off to switch off £34 (carr £3) the UV lamp when opened. £12
- Spare UV tubes.

Watch this space for our forthcoming new products for the Archimedes Micro

13

#### Servisol Foam Cleaner

This king size multipurpose foam cleaner spray is ideal for cleaning Keyboard, Monitor, Disc Drive & Computer furniture surfaces. £2.50

#### Antistatic Aerosol Spray

Ideal for cleaning and preventing static build-up on TV/Monitor Screens. £2 50

#### Aerosol Dust Spray

Ideal for removing dust & dirt from Keyboard & similar inaccessible spaces. \$3

#### Spares for BBC Micro

| UHF Modulator    | £4      | 16MHz Crystal   | £2  |
|------------------|---------|-----------------|-----|
| Speaker Grill    | £1      | 17.734 MHz Xtal | £2  |
| Speaker          | 23      | 32.768MHz Xtal  | £1  |
| Keyswitch        | £1.50   | BBC B Refurbi   | sh  |
| Master PSU       | £59     | Casing          | £25 |
| Master Keyboard  | £62     | Keyboard        | £46 |
| Master Casing    | £49     | Power Supply    | £59 |
| Replacement Flex | ible 17 | way Keyboard    |     |
| Connector        |         |                 | £4  |

#### Surge Protector Plug

Fitted in place of your normal mains plug, this device protects your equipment (and data from corruption), against mains high voltage translent spikes/surges caused by lightening or thermostats switching.

Protection for only £8.50

#### 4 Way Mains **Distribution Socket**

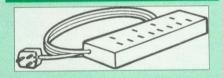

4 way top quality mains trailing sockets. Supplied wired up with mains plug ready for use. Can be screwed to floor or wall if required. Very useful for tidying up all the mains leads from your peripherals. £9.50

# Aries Spike Cleaner Unit

A 4 way mains distribution unit as above with a built-in Surge Arrester, providing protection for your complete Computer/Hi-Fi System

£13.50

#### ROM Extraction Tool

This extremely useful tool allows you trouble free chip insertion and removal from your computer by distributing the removal force over the whole 82 body of any 24 or 28 pin chip. £3

Metal Chip Extractor

#### 28pin DIL Header Plug

£1.50 IDC CRIMP type £1.95 SOLDER type

## 8 Way DIP Switch

Increase the speed of your Disc Drives by soldering this switch to your BBC B or B+ keyboard

Only £1.00

£6.95 28 pin ZIF SOCKET (Textool)

#### **Connecting Leads**

| (All ready made and tested)       |       |
|-----------------------------------|-------|
| CASSETTE LEADS 7 pin DIN Plug     |       |
| to 3 pin DIN Plug + 1 Jack Plug   | £2.50 |
| to 7 pin DIN Plug                 | £3.00 |
| to 3 Jack Plugs                   | £2.50 |
| 6 pin DIN to 6 pin DIN Plug (RGB) | £3.00 |
|                                   |       |

#### **Disc Drive Power Leads**

Supply from BBC power supply to standard Disc Drive Connection: Single £3.00; Dual £3.75

#### **Disc Drive Interface Leads**

BBC to Disc Drives Ribbon Cable Single £4 Twin £6

#### Miscellaneous Connectors

|                       | Plugs | Sockets |
|-----------------------|-------|---------|
| RGB (6 PIN DIN)       | 50p   | 75p     |
| RS423 (5 pin Domino)  | 70p   | 80p     |
| Cassette (7 pin DIN)  | 40p   | 95p     |
| ECONET (5 pin DIN)    | 35p   | 50p     |
| Paddles (15 pin 'D')  | 150p  | 250p    |
| Disc Drive Plug 4 way | 100p  | -       |
| 6 way Power Connector | 120p  | 150p    |

#### Watford DATA DUCK

Convert two single Disc Drives into one Dual Drive with this simple external unit (Suitable for Disc Drives with PSU. For Disc Drives without PSU, you will also require Watford Power Duck, see below).

#### Watford POWER DUCK

£8

£14

| CHIP SHO                                                                                                    | OP                                                                                                    | Assorted                                                                                                    |                                                                                                    |
|----------------------------------------------------------------------------------------------------|----------------------------------------------------------------------------------------------------|----------------------------------------------------------------------------------------------------|----------------------------------------------------------------------------------------------------|
|                                                                                                    | 07.00                                                                                                    | ROMS                                                                                                    |                                                                                                    |
| 1 Meg DIL D-RAM<br>1 Meg ZIP D-RAM                                                                                                    | £7.00<br>£7.75                                                                                                    | WALKARD AND AND AND AND AND AND AND AND AND AN                                                                                                    |                                                                                                    |
| 256Kx4 100nS                                                                                                    | £7.75                                                                                                    | Ina                                                                                                    | 1                                                                                                    |
| DS3691<br>DS88LS120                                                                                                    | £4.50<br>£5.25                                                                                                    | " WATT                                                                                                    |                                                                                                    |
| LM324                                                                                                    | £0.45                                                                                                    | MADIN                                                                                                    |                                                                                                    |
| SN76489<br>SAA5050                                                                                                    | £5.50<br>£8.75                                                                                                    | - Allo                                                                                                    | T                                                                                                    |
| UPD7002                                                                                                    | £6.00                                                                                                    |                                                                                                    | 1.22                                                                                                    |
| 2764-250nS                                                                                                    | £3.00                                                                                                    | ACORN ADFS                                                                                                    | £25                                                                                                    |
| 27128A-250nS<br>(12V5)                                                                                                    | £3.00                                                                                                    | ACORN BASIC 2 plu                                                                                                    |                                                                                                    |
| 27128-250nS                                                                                                    |                                                                                                    | User Guide<br>Acorn BCPL                                                                                                    | £22<br>£42                                                                                                    |
| (21V)<br>27256-2                                                                                                    | £4.50<br>£3.50                                                                                                    | ACORN DNFS                                                                                                    | £17                                                                                                    |
| 27512-2                                                                                                    | £4.95                                                                                                    | Acorn FORTH                                                                                                    | £32                                                                                                    |
| 27C101G (1 Meg)                                                                                                    |                                                                                                    | Acorn Graphics                                                                                                    | £25<br>£36                                                                                                    |
| 4013                                                                                                    | 75p<br>£1.00                                                                                                    | Acornsoft C Disc<br>Acorn LISP                                                                                                    | £19                                                                                                    |
| 4164-15                                                                                                    | £2.50                                                                                                    | Acorn OS B+                                                                                                    | £25                                                                                                    |
| 4464-12                                                                                                    | £7.50                                                                                                    | Acorn OS 1.2                                                                                                    | 100 CT 100 CT 100 CT 100 CT 100 CT 100 CT 100 CT 100 CT 100 CT 100 CT 100 CT 100 CT 100 CT 100 CT 100 CT 100 CT                                                                                                    |
|                                                                                                    |                                                                                                    |                                                                                                    |                                                                                                    |
| 41256-15                                                                                                    | £3.50                                                                                                    | Beebmon                                                                                                    | £22                                                                                                    |
|                                                                                                    |                                                                                                    | Buffer & Backup                                                                                                    | £20                                                                                                    |
|                                                                                                    | £5.00                                                                                                    |                                                                                                    |                                                                                                    |
| 65C02 3M                                                                                                    | £9.75                                                                                                    |                                                                                                    | £25                                                                                                    |
|                                                                                                    |                                                                                                    | Graphics Extension                                                                                                    | 11000                                                                                                    |
| 6522                                                                                                    | £4.00                                                                                                    | GXR-B                                                                                                    | £21                                                                                                    |
| 6522A                                                                                                    |                                                                                                    |                                                                                                    |                                                                                                    |
|                                                                                                    |                                                                                                    |                                                                                                    | £43                                                                                                    |
| 6818                                                                                                    | £4.00                                                                                                    | MASTER OS ROM                                                                                                    | £38                                                                                                    |
| 6845SP                                                                                                    |                                                                                                    |                                                                                                    | West Street Street                                                                                                    |
|                                                                                                    |                                                                                                    |                                                                                                    |                                                                                                    |
|                                                                                                    |                                                                                                    | Microtext Disc                                                                                                    | £46                                                                                                    |
| 74LS00                                                                                                    | 25p                                                                                                    | Nicrotext Rom                                                                                                    | £199                                                                                                    |
| 74LS04                                                                                                    |                                                                                                    |                                                                                                    | A CONTRACTOR OF A CONTRACTOR OF A CONTRACTOR OF A CONTRACTOR OF A CONTRACTOR OF A CONTRACTOR OF A CONTRACTOR OF                                                                                                    |
|                                                                                                    |                                                                                                    |                                                                                                    |                                                                                                    |
|                                                                                                    | £1.00                                                                                                    | Pendown ROM                                                                                                    | £32                                                                                                    |
| 74LS244                                                                                                    | £1.00                                                                                                    | Rom Manager                                                                                                    |                                                                                                    |
|                                                                                                    |                                                                                                    |                                                                                                    |                                                                                                    |
|                                                                                                    | £1.00                                                                                                    | TED                                                                                                    | £35                                                                                                    |
| 74LS393                                                                                                    | £1.00                                                                                                    | Termulator B, B+                                                                                                    | £28                                                                                                    |
| 75453                                                                                                    | £1.00                                                                                                    | Termulator Master                                                                                                    |                                                                                                    |
|                                                                                                    |                                                                                                    |                                                                                                    |                                                                                                    |
| ICL7673PA                                                                                                    | £3.00                                                                                                    | 1Mb OS ROM                                                                                                    | £39                                                                                                    |
| 4464-12<br>4464-15<br>4416 RAM<br>41256-15<br>41256-12<br>6264LP-8K<br>6502A CPU<br>65C02 3M<br>65C12<br>6522A<br>6522A<br>6522A<br>6522A<br>62256ALS-15<br>62256P-12<br>6818<br>688550<br>68854<br>7438<br>74LS00<br>74LS103<br>74LS103<br>74LS123<br>74LS163<br>74LS245<br>74AS245<br>74AS245<br>74LS245<br>74LS245<br>74LS245<br>74LS245<br>74LS245<br>74LS245<br>74LS245<br>74LS245<br>74LS245<br>74LS245<br>74LS245<br>74LS245<br>74LS245<br>74LS259<br>9637 | 22.50<br>27.50<br>27.00<br>22.00<br>24.00<br>25.00<br>25.000 | Acorn OS B+<br>Acorn OS 1.2<br>Basic Editor<br>BBC PCB Designer<br>Beebmon<br>Buffer & Backup<br>Communicator<br>Dump Out 3<br>EPSON NLQ ROM<br>Graphics Extension<br>GXR-B<br>ICON Master<br>Logotron LOGO<br>MASTER OS ROM<br>MASTER ULA (47)<br>Master ULA (60)<br>Micro Prolog<br>Microtext Disc<br>Nicrotext Rom<br>NLQ DESIGNER<br>Numerator – Archi<br>Numerator – BBC<br>Pendown ROM<br>Rom Manager<br>ROMIT<br>SERIAL ULA<br>TED<br>Termulator B, B+<br>Termulator Master<br>Video ULA<br>ULTRACALC II | 225<br>£14<br>£24<br>£49<br>£22<br>£25<br>£25<br>£25<br>£25<br>£25<br>£15<br>£10<br>£25<br>£199<br>£25<br>£32<br>£38<br>£38<br>£199<br>£25<br>£32<br>£29<br>£32<br>£20<br>£29<br>£32<br>£38<br>£38<br>£38<br>£38<br>£38<br>£38<br>£38<br>£38 |

#### ARIES PC 386-SX

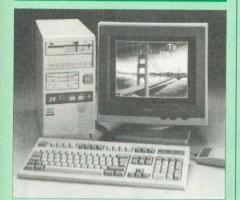

The Aries PC 386-SX combines many of the powerful features of the 386 system with the frugality of a price tag more at home on a 286 system. With 8/16MHz CPU, this system provides virtually full 386 performance, including the more convenient scheme of memory control that allows easy configuration of expansion RAM as EMS for DOS application.

#### Features:

- 80386-SX CPU with optional 80287/80387 Maths Co-Processor
- 8/16 MHz selectable speed
- Legal Bios with built-in Setup routine
- OS/2 and XENIX compatible

#### **Specifications:**

- 1MB RAM on-Board expandable to 16Meg
- 1 x 5.25" 1.2Meg Drive fitted
- 1 x 3.5" 1.44Meg Drive fitted
- 40Meg 28mS Hard Disc Drive fitted (1:1 interlaced)
- HDD/FDD Controller Card
- 102 Key Keyboard
- · Case with Keylock
- Eight expansion slots
- Two Serial and One Parallel Ports
- Logitech mouse
- •12 months On-Site maintenance
- £300 worth of Software, (MS DOS 3.30, GW BASIC 3.21, Digital Research's GEM, Finesse 1.1 DTP pack, Multiwriter Wordprocessor & Spellchecker, PC Organiser), FREE with every micro.

## New Low prices:

- System 1 Specification as above plus a 14" High Resolution Flat Screen mono monitor £1098
- System 2 As system 1 plus a 14" High Resolution Flat Screen EGA Monitor and Card £1268
- System 3 As system 1 plus a 14" High Resolution Flat Screen VGA Monitor and Card £1399
- System 4 As system 3 (VGA) with 80MB 28mS fast Hard Disc Drive fitted £1544
- System 5 As system 3 (VGA) with 155MB 16mS super fast Hard Disc Drive fitted £1899

#### PC External Disc Drives

(for IBM PC, Amstrad 1640 & Compatibles, Supplied complete with case, cables and power supply. Ready to plug)

| PCS-3L5 | 3.5" - 720K Cased Drive  | £85 |
|---------|--------------------------|-----|
| PCS-3H5 | 3.5" - 1M44 Cased Drive  | £95 |
| PCS-5L2 | 5.25" - 360K Cased Drive | £86 |
| PCS-5H2 | 5.25" - 1M2 Cased Drive  | £99 |

Our December 1990 catalogue now available. Please write in for your FREE copy

#### Aries Note Book PC

Full Desktop PC Power For People On The Move

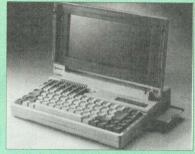

Imagine an IBM PC compatible laptop that can fit inside your briefcase (with room left over), so light (just over 7 pounds) that it is easy to carry wherever you go, and a choice between AC and rechargeable battery power, so you could use it any-where. The Aries portable has made your dream a reality with the world's most powerful compact Laptop. The Aries portable has an energy-efficient 80C88 micro-processor that runs at 10MHz, a built-in high-capacity high speed, 20MB Hard disk drive, 1MB RAM, an advance LCD display, and a standard full-size keyboard with comfortable tactile feedback. The Aries Notebook also has a full complement of six built-in ports (two RS232, one printer, one external FDD, one RGB monitor), so you can add on extras wherever you settle down. All of this in a case so compact that it can easily fit inside your briefcase. briefcase

In his independent review (Computer Shopper, May 1990), the reviewer writes, – "Overall, the single most outstanding feature has to be the price tag. A notebook PC, with a hard disc selling for below £1,000 has no competition at the moment. If you have a small briefcase, weak arms or just like the concept of a truly portable computer then this is your man." vour man'

#### Just read the specification . .

- Processor: 80C86 running at 10MHz Real time clock/calendar
- Memory: 1MB RAM
- (640K,384KbLIM/EMS) Drive: Built-in 2.5" 20MB Hard Disk Access Speed 28ms (optional external 3.5" or 5.25" floppy disc drive)
- Display: EL backlit transflective supertwist LCD display, 80 characters x 25 lines, 640 x 200 bit-mapped graphics IBM CGA compatible
- Stnd Interface Parallel Printer Port, Two RS232C Serial Ports External disk drive port. CGA Colour monitor port External keyboard port
- Stnd.Accessories: AC mains adaptor/batt. charger. Battery pack Dimensions: 12"W x 2.4"H x 8.7"D
- . Power: Internal removable Ni-cad batt. AC adaptor, 12V DC. Low battery indicator. Battery charge indicator
- Bundled Software: MS-DOS 3.3/GW-Basic, PC Organiser, Diary, Calendar, Multiwriter Word Processor, WP/Spellchecker

#### Low Prices:

- Notebook I with 3.5" 1.44MB Floppy Drive
- £599 Notebook II - with 20MB Hard Disc £899
- Notebook III with 40MB Hard Disc £999 External 3.5" 720K/1.44MB Floppy £89
- Drive

#### Panafax UF121/122

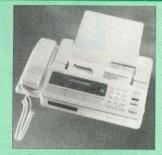

Panasonic's Panafax UF121 puts the power and convenience of fax within the reach of everyone who needs to send correspondence guickly and reliably.

#### Features:

- Automatic Document Feeder accepts up to 5 pages (UF122 version only) feed is available on the UF -120.
- CCITT G3/G2 Compatible
- Photocopier facility
- Built-in slimline telephone Automatic reception
- Auto/Manual redial
- Individual Transmission Journal
- Header Print
- Multi-purpose LCD Display
- Polling (reception only)
- Voice control function
- Lightweight (approx. 5Kgs)
- . Baudrate 9600
- Superfine mode & Halftone 10 Station Auto dial & redia
- -

#### UF121 £395; UF122 £429

(Price includes 12 months on-site maintenance) Spare Fax Paper Roll £4

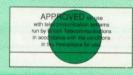

#### **Fax-Line Splitter**

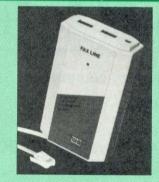

The Watford Fax-Line fax Splitter doubles the utility of any phone line by automatically detecting and routing incoming fax to the fax machine, otherwise it routes the call to the telephone after a very brief message. Calls can even be directed to an answering machine. Standard BT connections provide simple plug-in-and-go operation. Fax-Line saves you hundreds of pounds in BT rental. BABT approved.

#### Launch Price: Only £59

(For a live 24 hour demo of Watford Fax-Line, please phone 0923 22 22 21)

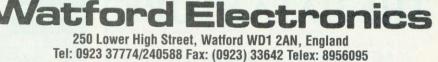

Prices subject to change without notice and available on request. ALL OFFERS subject to availability. Mail Order and RETAIL SHOP. Trade and Export inquiries welcome. Government and Educational Establishments' OFFICIAL ORDERS Accepted. Shop Hours: 9.00am to 6.00pm, Monday to Saturday. Thursdays 9am to 8pm. (Free Customer's Car Park). VAT: UK customers please add 15% VAT to cost incl. Carriage. CARRIAGE: Unless stated otherwise, minimum £2 on all orders. £3 on Larger items. On bulkier items, £7 Securicor charge applies (UK mainland only). Overseas orders, carriage is charged at cost. Specifications of all products are given in good faith but are subject to change without notice. Some items vary in their availability. Please ring for latest delivery situation.

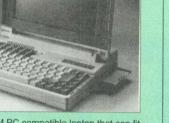

14

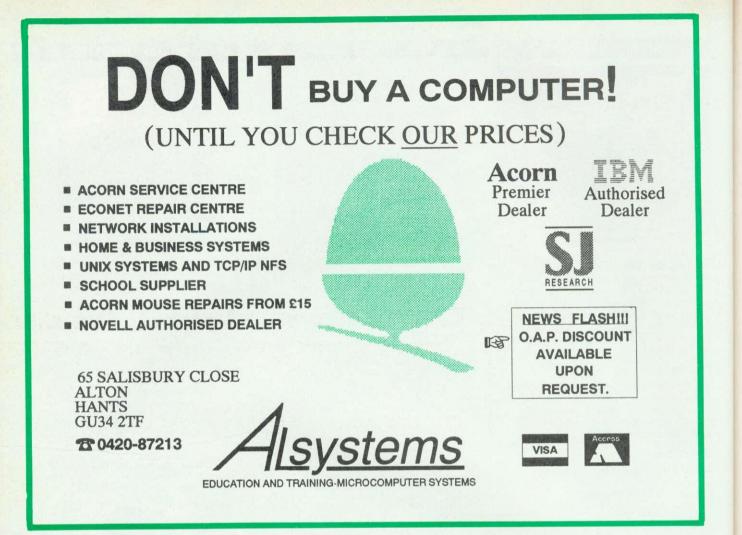

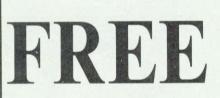

with every computer we sell...

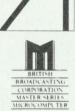

# ...our expertise!

If you are buying a new Archimedes or Master Series computer, you don't expect to know all about it from day one. That's where we come in. We don't leave our customers high and dry with their problems — they know they can rely on us to get them out of trouble. Whether it's hardware or software, we're the people who know.

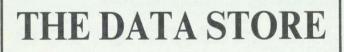

6 Chatterton Road, Bromley, Kent Tel: 081-460 8991 Fax: 081-313 0400

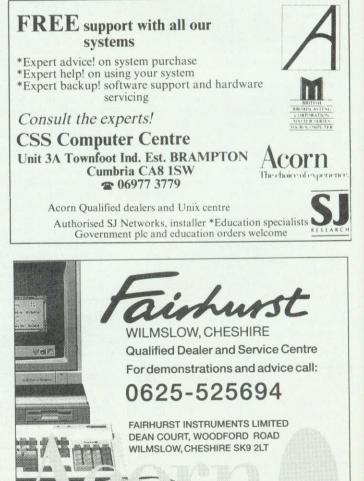

BBC ACORN USER FEBRUARY 1991

IN IS A REGISTERED TRADEMARK OF ACORN COMPUTERS LTD

Advice for BBC micro and Master owners from DAVID ATHERTON HINTS & TIPS

#### E10 FILE SEARCH

The first program for this month comes from **Andrew Pepperell**, and it assembles to make a machine code program called FSEARCH which will search a file for a particular byte, and report all occurrences. The full syntax is:

FSEARCH <fname> <byte> Upon typing this, all occurrences will be listed (see below), and the number of occurrences reported, in decimal. This can be changed to hexadecimal by simply deleting the SED and CLD instructions from the source code. The second parameter, <byte> can be expressed in one of three ways. Firstly, as a decimal number just using the digits 0-9, secondly as a hexadecimal number preceded by an ampersand sign, or finally as the Ascii code of a character, preceded by quotation marks. For example, the following are all valid:

\*FSEARCH Prog 98 \*FSEARCH File &D \*FSEARCH Text "r" (the closing " is not obligatory).

The way the matches are displayed is dependent on the load address of the file. This is first read in, and incremented every time a byte is read from the file. If a match is found, this address is printed. This shows which bytes would contain a particular value if the file were \*LOADed into memory, so if a machine code program was tested, which loaded at &900, then the address reported would be an offset from &900 not 0.

The program works by first determining the filename from the syntax, and placing a carriage return after it. Then, the start of <br/>byte> is found, and the relevant routine is called to interpret it and to place a numerical value into searchbyte. Then, the file's load address is read, and stored. This value is then incremented every time a byte is read from the file.

A comparison is made every time a byte is read as well, and if the two bytes match, the value

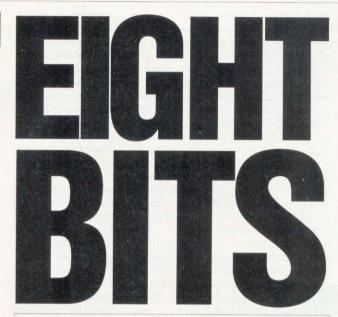

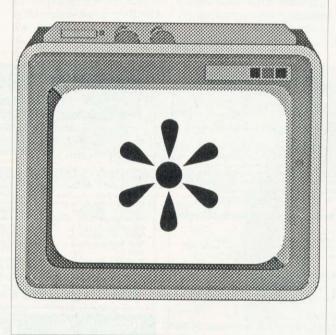

originating from the load address is printed, and the number of occurrencesis incremented.

When the end of the file is reached (carry set from OSBGET), the number of occurrences is printed.

E10 SCREEN BLANKING

I wrote a screen blanking program myself which was published in the magazine about a year ago, but **Simon Young** of Fareham has produced a vastly improved version which is listed here. He has also provided a witty and amusing description of how the programs work. I will let Simon continue...

Programming a computer is a curious pastime, and is not without its hazards for both you and your machine. While programming it is frequently necessary to leave the computer to its own devices for a while. It is

at these times that your mental health is perhaps most at risk: How many times have you returned to your seat before the hallowed beast the next day, only to find that it has been switched off, your program or result lost, and your sanity with it? But who has committed this vile crime? Given the wild reaction it tends to provoke, it is perhaps hardly surprising that nobody has turned it off for you and one is left with the deduction that either the cat has demonstrated extreme dexterity or LGM (little green men) have been at work.

For your computer, however, damage is done to the monitor by being left on. The problem, which is more notable with monochrome monitors, is caused by leaving a display unchanged for extended periods of time.

This leads to the 'burning' of a faint but permanent shadow of the display into the phosphor of the monitor.

Such burn-in may be observed in its worst form in computer laboratories where it is not uncommon for a computer to be turned on at the start of the day and left with the power-up display until 5pm when everybody goes home.

The simplest answer to both problems would be to turn off the monitor when you intend to leave the computer unattended. This, however, is not really the best of solutions. In the first place, computers undertaking tasks are prone to attract the LGM by the strange beeping noises which they emit.

Secondly, and perhaps more importantly, monitors are high voltage devices. Consequently, when they are turned on or off they can cause voltage spikes in the mains supply which may lead to the corruption of any installed disc or, rarely, to the crashing of your computer. Either event may have disastrous consequences.

A screen blank utility is thus the obvious solution to both problems. I have written two programs, one which is Ram

# **HINTS & TIPS**

based and one which conveniently operates from Rom.

Both programs make use of two of the pre-packaged interrupt routines (events) provided by the BBC micro. Each time a key is pressed, an event is generated. This event (event number 2) is trapped and used to enable the sound and VDU output, and to set the interval timerto an appropriate interval: I have chosen 15 seconds, but you may prefer longer.

When the interval timer crosses zero (ie, if after 15 seconds no key is pressed) another event (event number 5) is generated. This too is trapped, and is used to turn off the sound and VDU output.

Turning on and off the sound output is a simple task performed by OSBYTE &D2 (\*FX210), but clearing the screen display is rather more difficult. There are several ways of going about blanking the display, but the most direct is to make use of the 6845 cathode ray controller chip (CRTC). This chip, which is the heart of the BBC micro's video output circuitry, must be able to blank both the display and the cursor for the delay caused if the SAA5050 character generator is used (meaning, when in mode 7).

You may therefore blank the display by writing directly to it and cursor blanking delay bits of the interlace and delay register (R8) of the CRTC.

However, when you do this you must be careful not to alter other bits of this register, because this will cause strange VDU effects and may even damage the monitor. So you must differentiate between mode seven and other screen modes when blanking and reinstating the VDU display.

This is done by checking the

# contex

BANK MANAGER for disc systems only

The most advanced and versatile personal bank account management program available for all BBC computers. Consistently acclaimed!

"data entry is a delight ... professional ... excellent product" - Micro User April '86 Enter cheques and receipts. Standing orders any frequency. Automatic date sequencing. Reconcile statements. Search, amend and delete. Unreconcile. Move forwards or backwards Analyse expenditure. Forward cash flow forecast. Up to 36 simultaneous 'bank accounts' online, inter-account transfers. 9999 standing orders. 99 analysis categories. 12 actual and 12 budgets per category, over 4,000 postings on an 80tk disc. Reports to screen or printer. Graphics. Foreign currency support. Password. File recovery. Auto exec file. Field editing. Itemised look ahead. Programmable report writer. Standard Bank Manager for the BBC B, B + £17.50

BANK MANAGER MASTER for disc systems only Includes all of the facilities of the Standard Bank Manager plus ADFS file system support, shadow screens, uses sideways RAM, 40 or 80 column screen reports, improved graphics, m windows, function key support and onscreen labels, additional functions added to the already extensive report facilities.

Bank Manager Master for the MASTER and MASTER COMPACT £22.50 **ARCHIMEDES BANK MANAGER** 

All facilities of Master version plus high speed 'native' mode, wild card analysis enquiry, analysis code sort and other enhancements.

"Impressed, ideal, easy to use" - Micro User, March '88 ARCHIMEDES AND A3000 BANK MANAGER £25.00

BANK MANAGER BUSINESS UTILITIES for disc systems only For the 'professional' who also uses the BANK MANAGER to control the business accounts the BUSINESS UTILITIES add double entry trial balance and programmable spreadsheet analysis reports. Generated from cheque and cash transactions keyed into BANK MANAGER. Just pass the reports to your accountant! Available for all Bank Manager versions, state which. Bank Manager Business Utility Pack 1 £12.00

#### TYPING TUTOR

TYPING TUTOR Quickly learn to touch type. Over 90 smoothly graded lessons graduate you from the basic home keys to complete keyboard mastery. Unique word scan line checking. Target WPM and percentage correct. You may revice the targets or lessons as required. Audio key click for positive key depression. Establish a typing rhythm using the automatic metronome. Free format option. Disc version includes several enhancements eg. on screen keyboard, exact mode, on screen parameters. Recommended. Cassette £12.50, Disc for BBC B, B+, MASTER and COMPACT £12.50 FOR ARCHIMEDES and A3000 £15.00

Delte

ALL PRICES FULLY INCLUSIVE FREE POSTAGE WITHIN UK. Enquiries and Credit Card orders telephone 0234 838347

Please state: cassette, 3<sup>1</sup>/<sub>2</sub>" disc, 5<sup>1</sup>/<sub>4</sub>" 40tk disc, or 5<sup>1</sup>/<sub>4</sub>" 80tk disc and computer type (B, Compact, Master or Archimedes).

CONTEX COMPUTING (REF. AU) 15 WOODLANDS CLOSE, COPLE, BEDFORD MK44 3UE contents of address &355, which contains the number of the current screen mode.

The Ram based version of the screen blanker fullfills these requirements in the most basic form so that the assembled program is just under one page in length. Provided your machine is not cassette based, or part of a network, the assembled code can therefore be installed at &900 (without overwriting any of the memory reserved for stack use) and will therefore not reduce program workspace.

If you should require to turn off the Ram based screen blank program for example to make use of the user events for another purpose, this is best done by the following commands:

\*FX 247,0 \*FX 13,5 \*FX 13.2

The Rom based screen blank program is a more complicated program, although in essence it is the same. This should run on a BBC Master with sideways Ram, or a BBC with a sideways Ram bank. In either case the user zero page workspace area, (&70 to &8F) is preserved, so that other programs which make use of this area of memory should not crash. When run the program assembles to &4000 and this should be saved using the command:

\*SAVE fname 4000 4311 and then loaded into the chosen bank of sideways Ram, ie for Master users:

\*SRLOAD fname 8000 <rombank> 0

If you have a Watford Electronics Rom/Ram expansion board (as I do) then you may assemble the code directly into a chosen bank by altering the following lines of the Rom based program:

320 ?(&FF30+R)=0 330 FOR IC=0 TO 3 STEP 3 350 : 4500 ?&FF38=0

## !!!EVERYTHING'S A BARGAIN!!! T.M.J. Computer Software

39 Farmstead Road, Corby, Northants, NN18 OLE. Telephone: 0536 69011 Electronic BB: DARKHAVEN 0604 413716

| Product               | Price  | Product                       | rice     |
|-----------------------|--------|-------------------------------|----------|
|                       |        |                               | 1.99     |
| Man at Arms           |        |                               | 1.99     |
| Inertia<br>Apocalypse |        | Impression 2£154              | 1.95     |
| Nevryon               |        | Home Account£35               | 5.95     |
| The Olympics          |        | Trivial Pursuit               | 3.75     |
| Drop Ship             |        | Man. U. Football£20           | 0.99     |
| E-Type                | £16.99 | Superior Golf£16              | 6.95     |
| E-Type Designer       | £14.99 | The Real McCoy                | 5.50     |
| Ball Arena            |        | Jet Set£74                    | 7.50     |
| Sporting Triangles    | £20.50 |                               | -        |
| White Magic 2         | £16.99 | MON - FRI 9am-noon, 1.30-6.30 | pm       |
| Holed Out             | £16.99 | SATURDAY 9.30-12.30           | Courses. |
| Holed Out 1 & 2       | £14.99 | SATURDAY 9.30-12.30           |          |
| Interdictor 2         | £29.95 | Except Bank Holiday           |          |
| Arc Pinball           | £21.99 |                               | -        |

**Self-Tuition Courses** Reach the top LCI with... World leaders - Hons graduate/teacher authors - All disc si - At all major shows - £5 off total for 2, £10 off for 3 TIMMEDIATE DESPATCH All disc sizes Each course includes 24 programs on up to 105 topics held on 2–4 discs/tapes and usually with 2 books and a voice tape and costs only £24. (BBC, Compact, Arc, Elec) NEW NATIONAL CURRICULUM version PRIMARY MATHS COURSE All animated, colour graphics. discs available for £5 (4 discs) Extra two 0 READING WRITING COURSE Teaches using moving colour pictures and speech NEW MICRO FRENCH (8-GCSE) With real speech & graphics adventure game Best seller, highly acclaimed Eng. Language or EFL with real speech (new MICRO MATHS (11-GCSE) MICRO ENGLISH (8-GCSE) enlarged) MEGA MATHS A-level course with all Calculus by graphics Open learning course of video, software and books. Choice of MATHS, ENGLISH or FRENCH. Only £49.99 each HOME COLLEGE SEND OR PHONE ORDERS, OFFICIAL ORDERS, OR REQUEST FOR FREE COLOUR CATALOGUE AND POSTER TO LCL (Dept A) Thames House, 73 Blandy Road, Henley, Oxon RG9 1QB OR RING (0491) 579345 (24 HRS)

# IINTS & TIPS

where  $\langle R \rangle$  is the hexadecimal number of the Ram bank to be programmed.

The Rom based program may, of course, be loaded into any bank of sideways Ram that is present. It responds to the commands (non-case specific): \*BLANKON \*BLANKOFF

which are reported in the normal way when a \*HELP enquiry is made of the Rom (which calls itself "BLANK"). When the command \*BLANKON is made the Blank Rom installs its vectors which point event numbers 2 and 5 to routines within the Rom and enables these events which then perform in exactly the same manner as the Ram based version. On the command \*BLANKOFF, event numbers 2 and 5 are merely disabled.

If loaded into a bank of sideways Ram that has a higher priority than any filing systems which are present then the Blank

Rom also reponds toa break. In this case the Rom declares its presence in the power-up message, installs its vectors and enables event numbers 2 and 5. If you wish to have the Rom state its presence in this fashion, but do not wish the screen blank to be active on power-up then the following amendment to the program should be made: 1250 JMP pull

More usefully, you may customise your own version of the Blank Rom to set up your computer the way you like it on power-up.

For example, you may wish to select a different screen mode, or issue set-up instructions to your printer or even, with care, issue commands to other paged Roms.

If you wish to change the time delay between key press and screen blanking this may be done by calculating the time-

togo data (lines 1590 to 1630 inclusive in the Ram based program or lines 4060 to 4100 inclusive of the Rom based program) as follows: The timetogo data is a five byte number (low byte first) generated by the algorithm:

&FFFFFFFFF - (S \* &64) where S is the number of seconds (in hexadecimal) required between the last keypress and the screen blanking: For example 1 minute would give a result of

&FFFFFFE890

so that the timetogo data would be:

EQUB &90 EQUB &E8 EQUB &FF EQUE &FF EQUE &FF

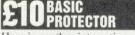

Here is another interesting program from Andrew Pepperell. As the name suggests, this program generates a machine code called PROTECT, which provides a means of protecting Basic program listings. The required syntax is:

PROTECT (<line>)

The parameter is optional, and if included will signify where the protection will start (or more accurately the line before the first line to be protected). If omitted, the protection starts from the first program line. After the program has been used. typing the Basic command LIST will only list those lines up to (<line>).

One thing to note is that (<line>) (or the first program line) should be either a REM statement or a colon. This is because the utility works by placing a VDU 21 code at the end of the line, and some commands will take this to be part of their syntax, and errors will be produced. Similar measures need to be taken at the end of the program,

|                                                                      | CO<br>RICES FROM Y                                                                  |               | EAN ACOR                                 |                                                              | EW                                                                             | rok                                                    | re                                                                                                    |
|----------------------------------------------------------------------|-------------------------------------------------------------------------------------|---------------|------------------------------------------|--------------------------------------------------------------|--------------------------------------------------------------------------------|--------------------------------------------------------|----------------------------------------------------------------------------------------------------|
| COUNTRY                                                              | DISTRIBUTOR                                                                         | TEL NO        | A3000                                    | A410/1                                                       | 7                                                                              |                                                        |                                                                                                    |
| Denmark                                                              | Royal Data                                                                          | 98 63 81 50   | DkK 7364.75                              | DkK 13520.50                                                 | -                                                                              |                                                        | 2 2 2 2 1 1 1 1 1 1 1 1 1 1 1 1 1 1 1 1                                                                                   |
| France                                                               | Ashiv                                                                               | 1 48 58 70 77 | FFr 6147.00                              | FFr11796.00                                                  |                                                                                |                                                        |                                                                                                    |
| Greece                                                               | Axarlis Corp                                                                        | 01 3615 483   | Dra 190000                               | Dra 349999                                                   |                                                                                |                                                        |                                                                                                    |
| Iceland                                                              | Japis-Tolvur                                                                        | 1 624672      | IKr 69900                                | IKr 129000                                                   |                                                                                |                                                        | 1000                                                                                                    |
| Italy                                                                | Delphi                                                                              | 02 574 04160  | Lit 1460000                              | Lit 2650000                                                  |                                                                                |                                                        |                                                                                                    |
| Malta                                                                | Sirap                                                                               | 238 286       | Lm 350.00                                | Lm 625.00                                                    |                                                                                |                                                        |                                                                                                    |
| Netherlands                                                          | ECD                                                                                 | 015-147643    | FI 2100.00                               | FI 3962.00                                                   |                                                                                |                                                        |                                                                                                    |
| Norway                                                               | Risc Tech                                                                           | 067 25455     | NoK 7399.00                              | NoK 14999.00                                                 |                                                                                |                                                        |                                                                                                    |
| Sweden                                                               | I.T.S.                                                                              | 011 127 758   | SeK 6995.00                              | SeK 12995.00                                                 |                                                                                |                                                        |                                                                                                    |
| Switzerland                                                          | A Magic                                                                             | 056 42 34 34  | sFr 1780.00                              | sFr 3220.00                                                  |                                                                                |                                                        |                                                                                                    |
| Germany                                                              | G.M.A.                                                                              | 040 251 2415  | DM 1929.82                               | DM 3508.77                                                   |                                                                                | Carlos and                                             |                                                                                                    |
|                                                                      |                                                                                     |               | ALL PRICE                                | ES EXCLUDE V.A.T.                                            |                                                                                |                                                        |                                                                                                    |
| AUTHORISED                                                           | ACORN DISTRIBUTOR                                                                   | S             | in real h                                | L. C. ASS                                                    |                                                                                |                                                        |                                                                                                    |
| DENMARK<br>Royal Data ApS<br>Sundvej 34<br>Hvalpsund<br>DK9640 Farso | GREECE<br>Christos Axarlis Corpor<br>96/98 Acadimias Stree<br>Athens 106-77         | ration ECDC   | RLANDS<br>omputers<br>pracht 26<br>Delft | ICELAND<br>Japis-Tolvur<br>Brautarholt 2<br>121 Reykjavik    | ITALY<br>Delphi SPA<br>Via Voncompagni 60<br>Milan 20139                       | MALTA<br>Sirap Ltd<br>Tamarisk<br>Sliema Rd<br>Kappara | OTHER ENQUIRIES TO:                                                                                                    |
| NORWAY<br>Risc Tech A.S.<br>Postboks 100<br>3501 Honefoss            | SWEDEN<br>Information Technolog<br>Services<br>Sjotullsgatan 3<br>602 27 Norrkoping |               |                                          | GERMANY<br>G.M.A. GmbH<br>P.O. Box 760422<br>2000 Hamburg 76 | FRANCE<br>A.S.H.I.V.<br>Cap 101-67<br>Rue Robespierre<br>93558 Montreuil Cedex |                                                        | Lindis International<br>Wood Farm<br>Linstead Magna<br>Halesworth<br>Suffolk IP19 ODU Eng<br><b>Tel: +44(0)98 685 4</b> . |

# **HINTS & TIPS**

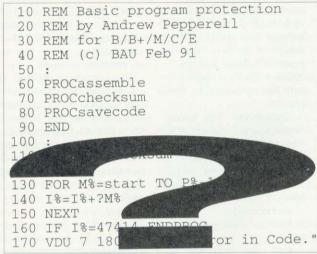

although ENDPROC, END and STOP seem to be unaffected.

The program works by first deciding if (<line>) was used in the syntax. If no parameter was passed, the start address is deemed to be PAGE+1, and then the protection routine proper is called. If <line> was specified, the decimal number is read in, and the address of the corresponding line is found. This is then passed to the protection routine. The protection routine works by first taking a section of memto the end of the program (TOP), and displacing it by one byte. Then, the stored length of the first line is incremented, and a 21 code and a carriage return are inserted into the end of the line (the relocation was necessarv to provide a space for the &D byte). A VDU 6 code is then added to the end of the program (to re-enable the VDU), along with an &D and an &FF. The TOP variable (&12 and &13) is then increased by 2, and then the routine exits.

The main use for the program is to allow small parts of the program (or small programs) to be hidden away from the listing. For this, it would be necessary to ensure the relevant lines are at the end of the listing before running PROTECT.

A possible refinement would be to add a second parameter to specify where the protection the program is assumed). Combining PROTECT with the BASMOVE routine listed in last month's Eight Bits would really be necessary to make the program work best, as the Basic Rom takes quite a while to run through all the hidden lines while LISTing a program, and so it is best to only hide small parts of a program.

If this is done, the user could be quite unaware that there is anything there at all. As the protection routine is quite simple to 'crack', then it is important to try and keep the user unaware that something is amiss!

### STOP PRESS

Stop Press appears to be a very popular package with readers of this column, and following the range of tips printed last year, here are a new collection from

#### ory from the end of the first line would end (as it is, the end of Quality Products for the BBC Micro -THE COMPUTER DEPOT **205 BUCHANAN ST** Best display in Scotland of BBC **GLASGOW G1 2IZ** and Archimedes FREE Tel: 041-332 3944 installation of upgrades Scottish dealer for WATFORD 55 CLERK ST ELECTRONICS **EDINBURGH** State: Tel: 031-668 4146 Service Dept: Phone 041-332 0625 INSHOPS. Licensed Credit Brokers WELLGATE CENTRE Mail Order Service DUNDEE Tel: 0832 29653

Scotland's leading micro specialists

EH8 9JQ

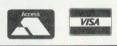

**ACORN APPROVED** LONDON DEALER Ring for very special offer for A3000 systems A440/1 including TAXAN 775 **MULTISYNC** £1999 plus VAT Easy to get to

Train: WOOD ST Station (British Rail) Road: Bottom of M11 just off North Circular Tel No: 081-521 1784 Open late till 8pm Thursday'

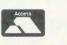

AUTOMATIC SERVICES 217 WOOD STREET WAITHAMSTOW LONDON E17 3NT

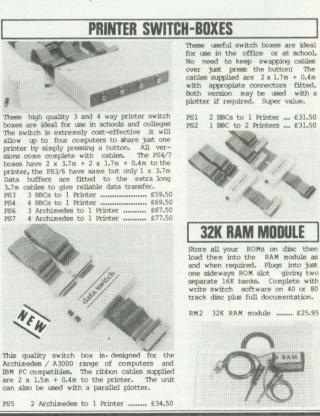

**Terrell Electronics** 

7-B ESSEX GARDENS HORNCHURCH ESSEX RM11 3EH

PLEASE ADD 15% VAT TEL: 040 24 71426 POST & PACKING FREE

EDUCATIONAL AND GOVERNMENT

96

QUANTITY DISCOUNTS

N.I

wo

4

If

Mi

with a

# HINTS & TIPS

Stop Press enthusiast **Tim Riches** of Worcester.

1. When drawing any shapes, strictly observe the scale along the sides and they won't appear squashed when you print them out.

2. For interesting results use a letter background. Load your required font, click the 'Graphics' icon, click the 'Patterns' window, and then the 'Select' window. Press 'Move' and select the letter you want. Select the 'Paint/Spray' window, and watch the results!

3. Print out your entire collection of fonts and all your clip art on separate pieces of paper, and put them in a ring-bound folder, marked with the fonts names, and clip art filenames. If you have a lot, you should also make a note of which disc they are on. This will save you a lot of time hunting through discs, cataloguing and test loading fonts and clip art to find the right style or picture.

4. When on the main screen area, you will find that you can click the 'Quick Click' window at any time without the need to 'Cancel' what you are doing. After you have selected what you want, a single press of the 'Cancel' button will take you straight back to your work.

5. Instead of copying a certain area to somewhere new, and then wiping the old, it is easier to select the 'More Goodies' window from the 'Goodies' menu, and then click the 'Shadow' window on. This changes the 'Copy' window in the 'Paste' menu to 'Move', thus allowing areas to be moved instead of copied.

6. If you have a double disc drive, then while using your Page discs in drive 0/1, you can use your System disc without constant disc swapping. Select the 'Goodies' icon, and then click the '\*Command' window from the menu. Enter 'DRIVE I' (the \* is also printed for you). You will now find, especially when printing out, then the page is loaded from side 0/1, and the printer codes from the System disc in drive 1. Hence, no more disc swapping.

#### YOUR CONTRIBUTION

We welcome contributions of 300-1500 words, with or without program listings, on topics of interest to eight-bit BBC/ Electron users. Particularly welcome are items on applications, ie for users, not programmers, although interesting graphics programs, which as you know are a specialty of *BAU*, are also sought.

Topics for which we would like to receive more submissions are the programming of powerful printers, hints and tips on the popular databases and spreadsheets, networking, and hints on best use of the wide range of hardware' add-ons, (except sideways Ram boards) such as the products produced by companies like Watford Electronics, Morley Electronics, and so on.

Of less interest are programs which just enhance the operating system, or provide features which are already found on commercial utility Roms.

Please send your contribution with both the text and any listing on the disc, and on paper as well. Please ensure there is sufficient documentation (at least 300 words), and that the listing is in the standard *BAU* format (one statement per line, lower case variables etc.), and send it to David Atherton, Eight Bits, *BBC Acorn User*, 20-26 Brunswick Place, London N1 6DJ.

# 42M Archimedes Removable Drives – £585

If you are looking for a hard drive for your Archimedes or A3000, why not consider using a MicroNet MR45 removable SCSI hard drive ?...

- Fast The average access time is 25 milliseconds, so these are FAST devices. When used with an Oak SCSI card, the file transfer rate is the same as a conventional fixed hard disc.
- **Reliable** The technology of these drives has been proven by use in huge quantities with Apple Macintosh computers.
- **Robust** The discs, when not in the drive, are extremely robust. We (deliberately!) threw one half-way across the office, it hit a desk and knocked a phone on the floor! We then verified the disc and found that it did not have a single error on it!
- Flexible The medium is removable, so you can use different discs for different uses.
- Secure The medium is removable, so you can take out the disc and lock it up in a safe place.
- Cheap The price of the drive, including a single 42M disc, is just £585 (£680 including VAT and carriage). Extra 42M discs are £80 each (including VAT & carriage).

N.B. These are special prices for Archive Magazine subscribers only (ring for details) but it's worth paying £17 to join Archive just to buy one of these drives!

# Norwich Computer Services 96a Vauxhall Street, Norwich NR2 2SD. (0603–766592 / Fax 764011)

# **WeServe** of Hampshire Educational Specialist

| Educationa                                                                                                    | opeoidinat                                                                                                    |  |  |
|----------------------------------------------------------------------------------------------------|----------------------------------------------------------------------------------------------------|--|--|
|                                                                                                    | ar LC10 Mono<br>49.00 (£129.56 + VAT)                                                                                        |  |  |
|                                                                                                    | Star LC200 Colour                                                                                                    |  |  |
| Colour Dum                                                                                                    | p £199.00 (£173.04 + VAT)                                                                                                    |  |  |
| Rom £45.60 i                                                                                                    | nc. (with Cable and Paper)                                                                                                   |  |  |
| STAR LC 2410<br>with cable & paper                                                                                                    | PANASONIC KXP1081<br>with cable & paper                                                                                      |  |  |
| £199.00 (£173.04 + VAT)                                                                                                    | £142.00 (£123.08 + VAT)                                                                                                    |  |  |
| STAR LC24200                                                                                                    | PANASONIC KXP1180                                                                                                    |  |  |
| with cable & paper                                                                                                    | with cable & paper<br>£152.00 (£132.17+VAT)                                                                                  |  |  |
| £239.00 (£207.83 + VAT)                                                                                                    |                                                                                                    |  |  |
| STAR LC24200 COL<br>with cable & paper                                                                                                    | PANASONIC KXP1123<br>(24 pin) with cable & paper                                                                             |  |  |
| £279.00 (£242.61 + VAT)                                                                                                    | £205.00 (£178.26 + VAT)                                                                                                    |  |  |
| CITIZEN 120D+<br>with cable & paper                                                                                                    | EPSON A420 LC + COLOUP<br>(24 pin) with cable & paper                                                                        |  |  |
| £125.00 (£108.67 + VAT)                                                                                                    | £1499.00 (£1303.48 + VAT)                                                                                                    |  |  |
| CITIZEN SWIFT 24                                                                                                    | 30M Hard Disc                                                                                                    |  |  |
| (24 pin) with cable & paper<br>£279.00 (£242.61 + VAT)                                                                                                    | £190 + VAT                                                                                                    |  |  |
| PRINTER RIBBONS                                                                                                    | 40M Hard Disc                                                                                                    |  |  |
| Ex VAT Inc VAT Inc VAT LX800 & FX800 Print Ribbon                                                                                                    | for 410<br>£246 + VAT                                                                                                    |  |  |
| LC10 Print Ribbon                                                                                                    |                                                                                                    |  |  |
| Juki 6100 Print Ribbon 1.30 1.50                                                                                                    | 40M Hard Disc<br>(needs podule) for A3000                                                                                    |  |  |
| Phone for full range 100 + original &<br>Compatible ribbons + Bulk discounts                                                                                                    | £325 + VAT)                                                                                                    |  |  |
| UPGRADES/8271                                                                                                    | ROMS/SOFTWARE                                                                                                    |  |  |
| Ex VAT Inc VAT<br>27128A 250nS 12.5V                                                                                                    | Ex VAT Inc VAT<br>Inter-Word Rom                                                                                             |  |  |
| 8271 controller                                                                                                    | Inter-Base Rom                                                                                                    |  |  |
| Acorn 1770 DFS 45.22 52.00<br>Acorn Tracker Ball 39.00 44.85                                                                                                    | MEGA 3 Rom                                                                                                    |  |  |
| A3 Concept Keyboard                                                                                                    | View 3 Rom                                                                                                    |  |  |
|                                                                                                    | View-Store Rom                                                                                                    |  |  |
| A3000 1M RAM<br>Upgrade                                                                                                    | Impressions II146.96 169.00                                                                                                  |  |  |
| £79.00 (£68.70 + VAT)                                                                                                    | Phone for BBC/Archimedes Software<br>catalogue 100's of titles Inc. Educational                                              |  |  |
| MONITORS                                                                                                    | A410/1 + 4M + 40M                                                                                                    |  |  |
| Ex VAT Inc VAT NEC Multisync 3D                                                                                                    | 4m Ram 40m Hard disc<br>£1399.00 (£1216.52 + VAT)                                                                            |  |  |
| Philips CM Stand         18.26         21.00           Philips BM7502 Green         71.30         82.00           Philips BM7522 Amber         60.00         69.00              | A3000 + 2M Ram                                                                                                    |  |  |
| Philips BM7522 Amber         60.00         69.00           Philips BM7153 (PC Green Monitor)         51.30         59.00           Philips TV Tuner         60.00         69.00 | £685.40 (£596.00 + VAT)                                                                                                    |  |  |
| Microvitec 1431 173.04 199.00<br>Microvitec 1451 216.52 249.00                                                                                                    | A3000 LC + 2M Ram                                                                                                    |  |  |
| Hyundai 401 VGA Colour                                                                                                    | £799.25 (£695.00 + VAT)                                                                                                    |  |  |
| PHILIPS CM8833 Mk 2                                                                                                    | VOLTMACE JOYSTICKS                                                                                                    |  |  |
| £229.00 (£199.31 + VAT)                                                                                                    | Ex VAT         Inc VAT           Delta 14B         12.61         14.50           Delta 3B single         11.26         12.95 |  |  |
| DISKETTES (100% Error free)                                                                                                    | Delta 3B Twin                                                                                                    |  |  |
| (Lifetime warranty) Ex VAT Inc VAT<br>10 Banana Reversible 8.65 9.95                                                                                                    | Ex VAT Inc VAT<br>Cumana CSX100 40T                                                                                          |  |  |
| 10 3.5" D/S 135tpi                                                                                                    | Cumana CSX400 40/80T                                                                                                    |  |  |
| 100 3.5" D/S 135tpi         52.00         59.80           10 96tpi D/S D/D in box         5.17         5.95           50 96tpi D/S D/D in boxes         17.17         19.75     | Cumana CD800S 40/80T                                                                                                    |  |  |
| 100 96tpi D/S D/D in boxes 32.09 38.90                                                                                                    | MD802C 800k No PSU 40/80T 156.52 180.00                                                                                      |  |  |
| 10 3M High Density 3.5"         14.77         16.99           10 3M High Density 5.25"         9.00         10.35           100 Disc Box 5.25" + lock         6.52         7.50 | MD802E 800k & PSU 40/80T 169.57 195.00<br>MD802D 800k & stand 40/80T 190.43 219.00<br>Phone for Hard discs + Torch           |  |  |
| Phone for our 3                                                                                                    | 6 Page Catalogue                                                                                                    |  |  |
| All products have a 30 day mo                                                                                                    | MENT ORDERS WELCOME<br>oney back & 12 month warranty                                                                         |  |  |
| Prices subject to variation without prior notification<br>We are closed Saturday afternoons                                                                                     |                                                                                                    |  |  |
| Postage 92p (80p + VAT) S                                                                                                    | Securicor £6.90 (£6.00 + VAT)                                                                                                |  |  |
| IInCari                                                                                                    | Acorn Dept.                                                                                                    |  |  |
| MEJEIA                                                                                                    | 40-42 West Street,<br>Porchester,                                                                                            |  |  |
| Larger items<br>delivered                                                                                                    | Hants<br>PO16 9UW                                                                                                    |  |  |
| by Securicor                                                                                                    | Tel 0705 325354                                                                                                    |  |  |

Tel 0705 325354

by Securicor

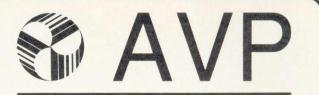

From Britain's Largest Supplier of Educational Software

230 Page Guide To The Best Educational Software For BBC Nimbus Archimedes & IBM All Ages · All Subjects

For Your Free Copy Contact AVP School Hill Centre Chepstow Gwent NP6 5ER Telephone 0291 625439 Fax 0291 279671

> The Electronic Font Foundry has a selection of almost 200 high quality fonts to choose from: most of them fully PostScript<sup>®</sup> compatible. They can be used with any program which makes use of the **Outline Font** Manager. We also sell DTP hardware and software and provide hotline technical support. Printers ideal for DTP: Canon BJ-10e and BJ-130e ink jet printers with a resolution of 360 dpi. Introductory price for BJ-10e only £299. A3000 Learning Curve pack - £645. Archimedes 440/1 only £1499. Can you find better prices?

For a free 24pp font catalogue: The Electronic Font Foundry. 18 Brockenhurst Road, Ascot. SL5 9DL Fax or telephone (24hrs) (0344) 872923

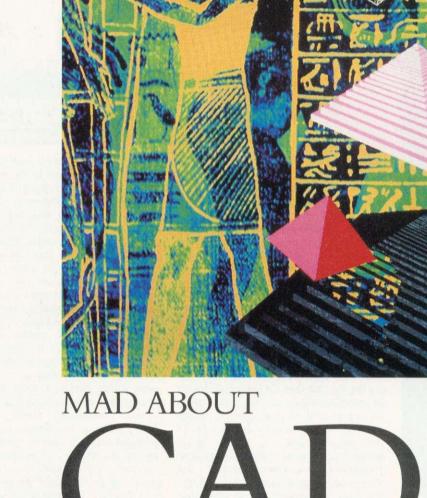

omputer aided design (CAD) has moved down some interesting avenues during the past 10 years. Third angle projections of engineering components are no longer the sole use for computer graphics. CAD is now used hand in hand with CAR (computer aided realisation). This field turns 3D geometry, essentially cartesian mathematics, into what initially looks like pretty pictures!

CAR produces stills or animation, portraying an object or scene so accurately, that sometimes it's almost 'photorealistic'. It provides a customer with a realistic picture or sprite of a product that might not even exist yet. Architects can light buildings that have never left the disc drive. Advertisers can send Smarties flying around classrooms and film directors can explode planets. The 'clothing' of a simple wireframe object with textures, reflections, refractions and shadows is called 'rendering'. The Arc offers great possibilities for design. **CLIVE GRINGRAS** and **RICHARD BROWNING** offer two different views of the packages available

However, high quality rendering is not enough to produce realism. Unfortunately, the famous adage, 'garbage in, garbage out' applies to computer graphics. No matter how accurate or photorealistic the renderer, a weak image will always appear unrealistic if the design is not sufficiently detailed. In this respect the design system of a CAD package is just as important as the rendering system.

Not surprisingly, the Archimedes is being exploited for its speed and graphics capabilities and CAD/CAR packages are relatively inexpensive. If you are interested in CAD/CAR and are attempting to decide between the Archimedes and other computers, hardware comparisons can be argued till superconductors work at room temperature! However, an indisputable fact concerning Archimedes CAD packages – and in fact most 'professional' Archimedes packages – is that they are far less expensive than their PC and Macintosh counterparts. For anyone interested in buying a complete CAD system, with no reason for PC compatibility, the Archimedes should be a very serious consideration.

Two of the major contenders in the Archimedes CAD/CAR world are Ace Computing and Clares Micro Supplies. Clares has followed *RenderBender* with *Illusionist*, a sophisticated smooth shader. Ace Computing has added *Arclight*, a CAD

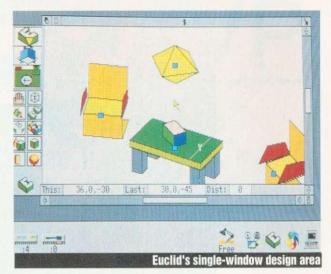

multi-tasking raytracer, to the existing *Euclid* and *Mogul*. Both companies have now taken the wise step of making their CAD packages totally Risc OS compatible. This ensures that, within the Archimedes environment, most users will experience little difficulty coping with the user interface.

However, the packages are fundamentally different. *Euclid* is a design system with a fair rendering capability. This rendering, as illustrated, is facetular shading. Each side, or facet, is not blended into the next facet, resulting in a 'crystal-cut' appearance. Certain objects, such as buildings, can benefit from this rendering.

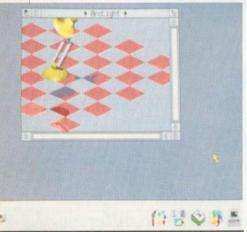

A Euclid scene rendered by Arclight

Others, such as spheres, tend to look unrealistic unless a vast number of facets are used. In general, the more facets, the slower the rendering and the larger the image data. Ace Computing's new release, *Arclight*, improves the final image by allowing comparatively fast raytracing of existing *Euclid* designs. *Arclight* and *Euclid* are separate programs, although the method of data transfer is so easy they can be considered as a whole (such is the pleasure of Risc OS!).

*Illusionist* works in conjunction with its renderer, a very realistic smooth shader. It portrays shadows, highlights and even texture maps, but the method used is not raytracing. Raytracing is a very complex and time-consuming process. The result is generally very impressive, but it can exceed certain user requirements.

Both systems use a very friendly, simplified CAD design main screen. Both also have manuals aimed at the non-CAD user, so the documentation is littered with examples and useful tips. Unfortunately, users of professional CAD packages will be disappointed. Both packages are adequate for school and home use, but neither allows sufficient detail and precision in designing. The packages also fall down by not allowing any CAD data to be used from other PC CAD packages, or data to be output to any other professional package. The rendering of *Illusionist* is generally better value for time.

For the first-time CAD user, designing in either package will not come easily. Having to think in three separate dimensions can be a shock to most brains. Euclid uses an interesting one window design viewport as opposed to the accepted three projections (plan, front, and side) that Illusionist and professional CAD packages use. This one window system aids object design initially and will generally be more than adequate for most objects. As the complexity of the objects and scene increases, designing can be rather cumbersome and non-precise. Illusionist, by using the three viewport system provides an easier way of placing and orientating objects accurately. Both of the systems are driven by either a menu system or by a set of somewhat indecipherable icons.

The basic CAD tools are present in both packages. Sweeps are used to produce a circular shape. A simple line swept around a mid-point can form a cylinder. A circle swept around its middle will model a sphere. Euclid allows far more accuracy in this operation and a greater control over how the sweep will appear when rendered. Within Illusionist, a small window opens to reveal a grid on which the sweep profile is drawn. Even the addition of a numbering system on the grid would have improved the accuracy which can be attained. However, without co-ordinates, the rubber band outline drawn is very arbitrary, therefore swept objects that require reasonable detail can be impossible to draw. This is a pity, as the simplest feature in CAD should be the sweep, but the frustration in sweeping within Illusionist tends to indicate otherwise. As well as the extrusion facility that both packages have, Euclid boasts a sheet option, a simplified parametric modeller. This is where a curve between two lines can be created. Sheets are useful and interestingly, in professional markets are rare, expensive and sought after. The most readily available example of a 'sheet' is a horse saddle. Within most CAD packages, and certainly within Illusionist, a saddle would be extremely difficult, if not impossible to design. It has been suggested that a saddle could be created within as few as four steps within Euclid. Teapots are within your grasp in minutes rather than hours!

Ace Computing's Mogul allows a Euclid design to be animated easily. This animated film can contain movements of any of the objects and rotations around any axis. This motion is achieved by specifying points which the object must pass through. The spectacular and complex films that can be produced could lead onlookers into assuming that they are difficult to make. On the contrary, for all but the most elaborate animations, the Projector program can cope with the display and Mogul with the design. Sprites can be used as backdrops and the film is automatically compressed to decrease its final size. While Illusionist offers no animation facilities, it still serves a vital purpose in CAR. All the pictures in this feature are motionless - in fact most CAD work ends up as still shots. The need to animate is a personal choice and there are packages purely for the animation of sprites. Aesthetically, it is great to be able to have Euclid designs spinning around in windows on the desktop, but in reality this has few commercial uses.

At the end of the day, the final image is what matters and neither package will disappoint. However, image quality is fundamentally subjective. Bearing this in mind, I consider that the raytracing by *Arclight* is not of a quality high enough to justify the time spent waiting for the final rendering. Raytracing has become an over-

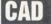

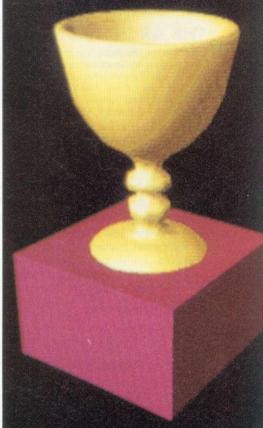

Illusionist took under five minutes to render this cup

tion window can be enlarged, covering the

other three, simply by clicking the right

mouse button in the required elevation.

The editing features in SolidCad v4 remain

on the sparser side. All objects have to be

constructed using either facets or outlines;

facets are used to construct polygons of

any shape and outlines provide the Sweep

and Extrude tools with profiles of shapes.

producing animations or drawfiles and perhaps dabbling in some time-consuming raytracing, *Euclid* and the animation package, *Mogul*, will more than fulfil needs. However, it should be noted that even the larger computer graphic houses try to avoid raytracing when possible. *Euclid* does have the major advantage of being totally integrated within the

adding the ability for 24-bit data output

enjoy using both packages: they are easy to use, and documentation is more than

adequate. The design environment is

friendly but perhaps a little too iconated in

both. For the user who fundamentally

wants a quick, well rendered image of

their CAD work and is not interested in animations or high quality raytracing,

Illusionist must be a wise buy. For those

who are interested in CAD as a means of

On a less serious side, hobbyists will

should a board be available.

of being totally integrated within the Archimedes world. *Mogul* films can be used in *Genesis*; *Euclid* pictures can be saved as drawfiles and the objects can be created partially within *!Draw. Arclight* is totally multi-tasking. In this respect, schools should certainly look at *Euclid* and "its related packages as a kernel for CAD work. The Risc OS interface in both packages is commendable, and certainly will help to break down any initial barriers between users and CAD.

Clive Gringras

#### **Solidcad**

I reviewed *SolidCad* in *BAU* two years ago, in its pre-Risc OS incarnation. The user interface remains mainly non-Risc OS, although the design is compliant with the industry-standard interfaces present on PC CAD packages, like *Generic CADD* and *AutoCad*.

A Risc OS front end has been added to version 4 (a *SolidCad* icon resides on the icon bar) even though all editing has to be effected within *SolidCad*'s own environment, which consists of the traditional four-window elevation projections (plan, side, front, 3D) covering most of the screen, with menus presented on the far right. The multiple views can be in either first- or third-angle format and any projec-

#### **Objects and editing**

Sweep can take an outline and rotate it around either the x,y or z axis. This enables the creation of objects like toruses and cylinders, or even spheres if you have the patience to draw the outline.

Extrude lets the designer 'stretch' an outline along any axis, so another way of constructing a cylinder would be to outline a circle then Extrude that. The objects that Sweep and Extrude leave behind are all constructed of facets. The coarseness of the object depends on how many facets there are in any given 'segment', which can be pre-defined (for example, if I wanted a half torus with a high resolution, I would type: SWEEP 1,180, then outline the square profile of the object. The sweep

used computer buzzword and an over-used process. It is incredibly computer intensive, and unless the algorithms for dithering (colour mixing to approximate more colours than the computer has) are particularly advanced, or the computer uses an expanded colour board (allowing more colours from the computer), the results can be very coarse. Smooth shading (as with Illusionist) will always appear impressive on the computer. It is alleged that smooth shaders 'know their limitations' and therefore do not stretch the capabilities of the computer beyond what will look acceptable. True, only Arclight can compute reflections and refractions, but these are not the sole ingredient for a photorealistic image. In raytracing, the design must be far more detailed, as imperfections appear particularly noticeable in raytraced images.

Clares has been looking to the future in its rendering. The package can output 24bit RGB data, graphics jargon for 16.7 million colours, instead of 256 on the Archimedes. At some stage in the future, a 24-bit colour board will be able to display at this staggering quality on an Archimedes. Currently, 24-bit is considered to be the threshold at which an image will have such perfection in colour that it will be totally indistinguishable from the real object. When a cheap 24-bit colour board becomes available for the Archimedes, Illusionist will become a truly powerful package with very few price contenders in the other computer markets. Arclight has no such facilities, but no doubt Tony Cheal at Ace Computing would consider

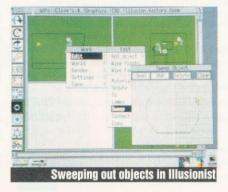

# Wild Vision

# THE ARCHIMEDES AND A3000 EXPANSION CARD SPECIALISTS

Wild Vision is the leading company specialising in the design and manufacture of expansion cards for the Archimedes and A3000. The Company has special expertise in the field of video, and many of the cards act as interfaces between computers and video for various applications. A custom design and manufacturing service is offered for specialist applications.

Due to expansion, Wild Vision has recently moved to a new hi-tech factory unit. Design and manufacture is now undertaken in ideal surroundings to the highest professional standards of quality. Wild Vision products are designed to comply with all Acorn's specifications for expansion cards and RISC-OS software.

### NEW

#### A3000 Expansion Box

Enables Archimedes expansion cards to be used with the A3000.

- holds 3 standard cards or 2 full width cards
- connects directly into A3000 expansion bus
- provided with 12v power supply
- sturdy steel construction
- multilayer backplane for maximum reliability
- fits neatly to rear of A3000, and compatible with Acorn A3000 monitor stand

A3000 Expansion Box.

£139.00

#### Chroma-Genlock Series

An easy to use way of adding captions, titles and special effects to video. Any graphics generated by the computer can be superimposed in full colour on video. Supplied complete with software to generate video captions.

| Chroma-Geniock in | or A3000      |         |
|-------------------|---------------|---------|
| Chroma-Genlock f  | or Archimedes | £215.00 |

#### The High Performance Chroma Series

A range of Genlock and video overlay cards. The cards with Genlock and video overlay have enhanced colour performance for use with professional video equipment.

| Chroma 220 Genlock only (no overlay) for A3000                                   | £195.00 |
|----------------------------------------------------------------------------------|---------|
| Chroma 320 Genlock only (no overlay) for Archimedes.                             | £195.00 |
| Chroma 250 Genlock and overlay (enhanced)<br>for A3000                           | £395.00 |
| Chroma 340 Genlock and overlay (enhanced)<br>for B, B + and Master               | £395.00 |
| Chroma 345 Genlock and overlay (enhanced)<br>for Archimedes                      | £395.00 |
| Video software                                                                   |         |
| Chromatext – Video titling package<br>(supplied free with Chroma-Genlock series) | £39.95  |
| IChangeFSI –<br>Image processing and file conversion software                    | £22.00  |
| XAT Video Utilities Package -                                                    |         |

XAT Video Utilities Package – A useful range of RISC-OS compatible video utilities .....£**79.00** 

# NEW

#### PAL Coders

Converts the RGB from a computer to a high quality PAL-coded composite video. Unlike lower cost units, these provide very stable output with correct sync for optimum results even with VHS recorders.

- record the computer output on video
- UHF, PAL and RGB outputs
- connect multiple monitors to a computer
- free standing unit

Chroma 135 – RGB input with 1 PAL and 1 UHF outputs

Chroma 150 – RGB input with 2 PAL, 2 RGB and 1 UHF outputs.....

#### Hawk V9 Real Time Colour Digitiser

The best selling fully RISC-OS desktop-compatible colour digitiser. Captures single frames from video camera or recorder. "Live" digitised image on desktop acts as a view finder. Powerful image-enhancing software produces high quality full colour sprites that are easily dragged into other applications such as DTP and Art Packages.

| Hawk V9 for the Archimedes                  | £339.00 |
|---------------------------------------------|---------|
| Hawk V9 for the A3000                       |         |
| (including Wild Vision A3000 Expansion Box) | £399.00 |

| (including | y Wild | Vision | A3000 | Expansion | Box) | £399. | 0 |
|------------|--------|--------|-------|-----------|------|-------|---|
|            |        |        |       |           |      |       |   |

#### Hawk V10 and V12 frame stores

These capture, store and display video images in real time. They convert the Archimedes into a highly efficient image processing and analysis system, with better performance than comparable and considerably more expensive systems based on other computers. Hawk V10,

| 4 frames each 256 x 256 by 256 grey levels                                                                                                    | 95.00 |
|----------------------------------------------------------------------------------------------------|-------|
| Hawk V12, 4 frames each 512 x 512 by 256 grey levels and 4 binary overlay planes for each frame£19                                                                                                    | 90.00 |
| The comprehensive Foster Findlay image processing and anal<br>software is available for the Hawk V10 and V12. This include<br>ArcImage, a desktop controlled package, and C_Images – a<br>of image processing routines in C. Full details upon request. | S     |
| ADC1208 high speed analogue to digital conv                                                                                                    | erter |

#### ADC1208 high speed analogue to digital converter Convert analogue signals to digital format so that data can be stored

| and processed by the Archimedes. Sampling rate up to 16<br>second, 12 bit resolution, 8 input channels and digital I/O | 6000 per |
|----------------------------------------------------------------------------------------------------|----------|
| ADC1208 Analogue to digital converter                                                                                  | £495.00  |

|  | ADC1 | 208 | Software utilities | module | £50.00 |
|--|------|-----|--------------------|--------|--------|
|--|------|-----|--------------------|--------|--------|

Please contact us for futher information, full descriptive data sheets on all these and other products and detailed price list.

Products available from Wild Vision or good Acorn Dealers.

VAT @ 15% and delivery charges excluded from above prices. Delivery charges in UK are £5 per unit for all expansion cards and £2 per unit for all software.

s VISA

£129.00

£185.00

15 Witney Way · Boldon Business Park · Boldon Colliery · Tyne & Wear · NE35 9PE · **Telephone: 091 519 1455** · **Fax: 091 519 1929** 

CAD

| C cano<br>C iron<br>Steel | circles<br>ci oak<br>ci teak | hics.SolidTOOLS                                                                                                    | gunbl<br>Purpl | 16      |            |
|---------------------------|------------------------------|----------------------------------------------------------------------------------------------------|----------------|---------|------------|
| 21 2 2 20                 | SolidCAD: Bow                |                                                                                                    |                | Texture | Palette    |
|                           |                              |                                                                                                    |                | Scan    | Shade      |
|                           | an and the second            |                                                                                                    |                |         |            |
| 1743 - S                  |                              | The second                                                                                                    |                |         | 1          |
|                           |                              |                                                                                                    |                |         |            |
|                           | The state of the state       | 1                                                                                                    |                |         |            |
|                           |                              |                                                                                                    |                |         |            |
| and the second            | Walter Branch                |                                                                                                    | - 3            |         |            |
|                           | Manager and Ser              | CONTRACTOR OF A DESCRIPTION OF A DESCRIPTION OF A DESCRIP |                |         | 10)<br>10) |
| - mnos-s                  |                              |                                                                                                    | <u>9</u> ]     | )IC     | :          |

command essentially means construct a new 'segment' every one degree throughout the entire 180 degrees the sweep will cover.)

There are no bezier curves within *SolidCad* and no primitives like spheres, cubes, etc. These omissions are certainly not minor and do limit the usefulness of the software as finer detail means greater memory consumption, and thus slower update/redraw times. As to changing the design once finished, a limited number of tools are at your disposal. These include selecting a vertex of a facet and moving it, selecting an entire facet and moving or changing that, or selecting an entire region of the design and altering that.

Facets, or polygons, do have their advantages. *SolidCad* can render your design in a variety of ways, from simple wireframe to smooth shading. The smooth shading uses a Phong/Gouraud-derived technique which is algorithmically based on polygons.

*SolidCad* images are generated internally to a high resolution, and an option is given to make use of this capacity and generate images to a greater quality than simply 'shading'.

*SolidCad* can also render the facets of objects in different ways, depending on which facets are given priority for display.

#### **Texture mapping**

Apart from the new Risc OS front-end and faster drawing/update times (instead of the old Basic/assembler mix, it's now C/ assembler) the software now has a major new feature: texture mapping. A 'wooden' floor no longer needs to look like it's been constructed from linear shades of brown, but a 'real' wood finish can be applied.

The illustration on this page shows a bowl I designed, using *SolidCad* to apply a 'stone' texture to it. The application of textures is simply done and is the only thing that benefits from the Risc OS frontend (indeed, it cannot be done within *SolidCad*'s own environment). Combined with light source shading (up to 26 different light sources), texture mapping results in great images without having to resort to raytracing. The future for *SolidCad* is as a conceptual design tool. Even though it lacks in some areas, it is a fully-fledged CAD package which means that it will be able to have its output (your designs) analysed by volumetric and stress analysers for example.

Volumetric analysis enables the designer to see exactly how much space will be consumed; stress analysis shows the physical weak and strong points of the design (mostly as colour-coded contours). Silicon Vision is co-operating with the producers of *LinCad* (a 2D draughting program) so that elevations can be shared between the programs. As a result of early collaboration, a release is imminent.

Additionally, *!Draw-*format files can be utilised, further enhancing the appeal of the software.

The manual supplied is very good; examples and brief questions are used throughout. For the professional user, *SolidCad v4* is a good – and future-proof – choice.

#### SolidsRender

Especially with texture-mapping, *SolidCad*'s output is easier to relate to the real world. But for the ultimate in realism, nothing can beat raytracing. So, Silicon Vision has extended its range of design tools by releasing *SolidsRender*, a raytracer now included in the *SolidTools* range.

Raytracing is a technique used to generate images which portray 3D designs as realistically as possible – for example, mirrors that really reflect, or water that really refracts.

As the name implies, these images are obtained by following the paths of light, specifically those that enter the eye through pixels on the screen. The computer has to calculate which objects are struck by the ray, taking into account their material properties (how much they shine, let light through or reflect light, their colours, sizes and shapes) to decide which, if any, direction the ray then follows.

Water, for example, both reflects and refracts light, so for one ray striking the water at least two are generated.

SolidsRender is intended as a photorealistic image platform for SolidCad.

To this end, it has only one primitive - a sphere – with the design of a scene placed firmly in SolidCad's court. FilmMaker paths can also be imported, allowing the generation of animated scenes automatically. SolidsRender gives the user a huge range of material property specifiers, selected within an environment similar to SolidCad. The four windows are present along with the menus on the right. At the bottom of the screen is the 256-colour palette shown as tiny rectangular blocks, which could be bigger to ease selection. Also displayed at the bottom is a Help message, relevant to whichever menu item the pointer is currently indicating. This is a nice feature, sadly absent from SolidCad.

#### **Material specification**

All objects within the program can have their specular (shiny), diffuse (matt) and ambient (original object) colours specified separately. So you could have a turquoise ball which emits a pink matt contribution, but green highlight spots. Additionally, these colours can be added to the object's original (*SolidCad*) colour, which itself can be scaled for specular, ambient and diffuse contributions.

Objects can be made reflective, transparent and shiny according to the appropriate coefficients. The specularity (shininess) of an object can be changed from pinpoint highlights to broad spread highlights. The object can be totally reflective (when its reflective coefficient equals 1) or transparent.

The amount of refraction the object gives (the refractive index determines how much light bends on entering the object) can be altered, from 1 for air to 1.3 for crystal, to anything that takes your fancy. As if this weren't enough, the program lets you specify exactly how transparent an object is, and whether the red, green or blue components of the light change during the process.

For example, an object could have white light going in but only yellow light coming out.

As *SolidCad* texture maps, so does *SolidsRender*, only far better. *SolidsRender* can take any sprite (as long as your

# JR Letronics Co

I.H. JARLETT

- \* Archimedes/A3000/BBC
- **\*** Computer Peripherals
- \* Educational & Business Software
- \* Documentation\* Discs & Paper

Access

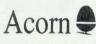

\* Maintenance of all BBC machines

The choice of experience

# 081-977 8053 (TEL/FAX) The Annexe 2 Broad Street Teddington Middlesex TW11 8RF

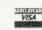

Take the Acorn Inter-Dictor testflight here!

# ARCLASER

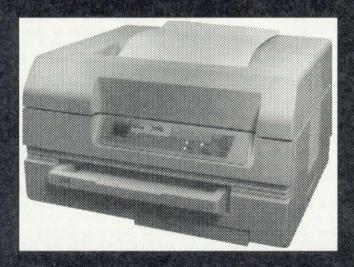

The ARCLASER represents a price/performance breakthrough – Printer (including drum and toner kit), cable, interface and software for £899 + carriage and VAT.

> Find out more about this amazingly versatile printer: write or phone for your ARCLASER information pack...

# The Weather Reporter

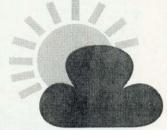

The Weather Reporter is a fully automatic weather station which continuously records wind speed, wind direction, temperature, hours of sunshine, hours of daylight and rainfall. It is accurate, easy to install, robust, vandal-proof and needs no maintenance.

The Weather Reporter does not need to be permanently connected to a computer. It will record the weather unattended even through weekends and school holidays. The data collected can then be downloaded and investigated using a simple serial lead and the supplied user-friendly software available for BBC, Nimbus or Archimedes/BBC A3000. It can also be exported for use with Oriel, Quest, Grass or Key. The complete Weather Reporter package, hardware and software, costs only £295 (exc. VAT).

To order or for more information, contact:

Advisory Unit for Microtechnology in Education, Endymion Road, Hatfield, Herts. AL10 8AU Tel. 0707 265443 Fax. 0707 273651 BT Gold 87:CBL001

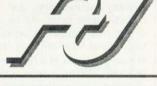

The best value in direct drive page printers at just £899

- Compatible with all Archimedes applications, including FirstWord+
- High speed data interface an A4 page is transferred in 6 seconds
- Prints outline font text at any size and half-tone graphics at full 300dpi resolution
- Feature packed printer driver and Epson emulation
- Can be used as an Econet printer server, with BBCs, Masters or Archimedes
- Compact, quiet and reliable
- Ultra fast 5 to 15 times faster than conventional laser printers!

Calligraph Limited FREEPOST (CB282) CAMBRIDGE CB2 1BR Tel (0223) 461143 Fax (0223) 316144

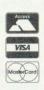

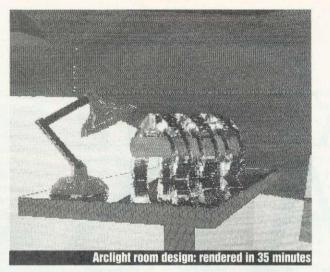

machine has enough memory) and map it onto any object – with perspective taken into account, sprites can be treated in an alternative manner. Rather than simply 'painting' a surface with a sprite, *Solids-Render* provides the user with the ability to apply different material properties to the object.

Depending on whether the bitmap is on or off at the intersected point, an object can present two properties (known to *SolidsRender* as layers 1 and 2). An object could then block light or let it pass according to the design of the bitmap. Any of the specifiers detailed above can be changed in each layer, leading to extremely complex designs. Texture bitmaps and sprites can also be scaled in two dimensions.

Obviously, to see the scene, you need a viewpoint. *SolidsRender*, as in *SolidCad*, allows the user to place a camera at any position within the scene, pointing in any direction.

The zoom level can be changed, as well as the x,y and z scaling of the 3D projection of the scene.

#### Lighting

SolidsRender can detect up to 26 light sources, and each can have its own colour, radiosity (how penetrating, or bright, the light is with distance), and a cut-off point (below a certain 'brightness' the ray will no longer be traced). Any of the lights can follow an imported *FilmMaker* path, enhancing the animation prospects for the software.

I'll say something here about colour and the Archimedes. When the Arc was launched, much was made of its ability to display 256 colours at any one time from a palette of 4096. However, a restriction exists on how those 256 can access the full palette (the 256 is essentially 64 colours at four brightness levels).

Modern graphics workstations have the ability to display 24 bits' worth of colour (eight bits per red, green and blue component – almost up to real visual standard) or 32 bits (real life isn't more real!). That's up to 43,000 million colours.

In anticipation of similar graphics technology appearing for the Arc (for example podule-based graphics co-processor), Silicon Vision's colour routines within *SolidsRender* calculate to 192 bits, or 64 bits for each RGB component.

Then, using a very impressive colour mixing and dithering algorithm, this is reduced to the Arc's 256-colour palette. Apparently, that colour algorithm alone took several months to perfect.

#### **Special effects**

*SolidsRender* provides excellent control over the output of the final image. The program can be told not to bother following the reflections from objects with that capability. Similarly texture-mapping can be disabled as with the tracing of transparent objects. Shadows can either be computed or left untraced. To enhance the image still further, a supersampling option is provided.

Supersampling is a method which involves rendering the image at a greater resolution than the display. This image is then averaged out thus: the pixel to be finally displayed is compared with its immediate neighbours in the higherresolution image; it's then 'averaged' according to the values those adjacent pixels possess.

This technique greatly reduces an effect called 'mach-banding', the bane of many renderers – two adjacent shades of (mostly) the same colour play a visual trick, in that the eye seems to think the shades darken towards the join. It's also known as 'pillaring'. If you visualise a Roman column look, you'll get a better idea.

A 'telephoto' effect can also be applied, by specifying the angle of vision both horizontally and vertically. As raytracing is naturally recursive, a depth variable exists to limit the extent of recursion in the renderer. The overall radiosity of the image can be altered too (letting you change the brightness of the image).

And, finally, the image can be rendered in sizes from one to eight doubling through to the entire screen. The completed image can be saved in either the internal high-resolution 'RGB' format or a standard sprite file.If the former option is taken, a separate option, Process, has been supplied which effects the superb colour mixing and error-diffusion algorithms on the RGB files.

This option can take specifiers allowing, for example, the generation of a greyscale image or the use of different error diffusion techniques. Output can either be another RGB file or a sprite file. (The option is the same as the one used within *SolidCad*)

SolidsRender is not a program for the casual user; it's an extension of the Solid-Tools range and as such is intended for the professional CAD market. Unfortunately, as it relies on SolidCad as its primary scene description tool, I can't say that the only limit is your imagination, as SolidCad is the limiter here; designs are constructed entirely from polygons and a complex scene could involve drawing thousands of the things.

To describe a scene for use with *Solids*-*Render* with *SolidCad*, each object must be described and saved separately, as *SolidsRender* imports and treats each *SolidCad* design as just one object. With ray tracing being inherently slow, such designs can take a very long time to render. For example, one very simple design took me six hours!

However, Silicon Vision promises faster algorithms in the 'near future' as well as the possibi wlity of bezier curve implementation, so things aren't too bad. At the moment, however, *SolidsRender* still gives some incredible images considering the machine display limitations.

The manual is reasonable, although it would benefit from the inclusion of some examples.

#### Conclusion

I am happy to say that I'm not caught in any quandary here; each suite of programs is aimed at distinct, and separate, markets. *SolidCad* and the stupendous *SolidSRender* come cheap to complete a professional system in the form of *SolidTools*.

And the wonderful *Euclid* with *Arclight* is unsurpassed for the home/ hobbyist user. I'd certainly be happy to use either of them.

# GAME

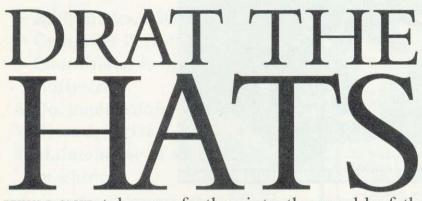

# **BRYAN B CLOUD** takes us further into the world of the Pygmoids in the game that could save their lives

have some good news and some bad news. The bad news is that things aren't looking good for the Pygmoids; the Hyperspatial Antimatter Tachyons are still threatening to tear the very fabric of space into tatters and take the world of Pygmion with them. More Hats are appearing as I speak and I've just heard that Hats have been detected in three more regions – the sooner you can master control of the Self Propelled, Rebounding, Indestructible, Nullifying Gyroscope the better!

The good news is that a team of scientists at the Pygchester Institute for Scientific Studies have been researching the Hats as they appear and have found that they emit a very subtle and unique form of radiation. It is this radiation that causes them to become unstable and implode. Unfortunately no method of regulating these emissions has yet been discovered, but the scientists have developed the 'Computerised Location Update Equipment' - a unit capable of detecting and indicating the location of the nearest radioactive source. The 'Clue' has been installed in the 'Spring' and gives you some idea of which way to go to find the nearest Hat.

The only problems with the Clue at the moment is that it needs someone to operate it (this means it only functions when the Spring is stationary) and it takes a while to locate the Hats. The actual time is proportional to the amount of time left before the Hats implode. The same team of scientists has also found that

when a Hat is nullified the radiation level drops quite dramatically, giving you some extra time to play with – let's hope it's enough!

#### Typing in the game

I have some more good news and some more bad news. The bad news is that there

you'll need to type in eight listings, seven of machine code and one with 140 lines of data. The good news is you can

buy the monthly disc which contains the fully working game ready for you to play.

If you want to type the game in, then carefully enter all eight listings (Hat0 to Hat6 and Create) and save them. The game assembles in sections and a (fairly) cunning system is used to transfer the variables between them. My thanks go to Chris Ruseman for show-

ing me how to do this! The 'Create' program must be run first as this creates six datafiles that are subsequently 'imported' into the game as it assembles. While running, 'Create' keeps you informed of what file it is creating and how many bytes it has left to save. If you have made any errors in typing in the data, the program will inform you of the offending line. Make sure you type in the program exactly line for line

and don't renumber it, otherwise it will get the line number wrong!

> Once the six files have been saved, you can run 'Hat0'. This sets up all the variables for the game and then automatically chains

the rest of the 'Hat' programs which assemble the actual game. The final program, 'Hat6' performs various checksums on the code and if it is all correct saves the final game as *HatTrix*. And

that's all there is to it. Wouldn't you rather buy the monthly disc?

#### **Playing the game**

However you get hold of the game, it can be run simply by typing \*HatTrix. This will display the highscore table and invite you to press SPACE to start the game. The principle of the game is unchanged since last month's demo – use Z and X to move the Spring left and right. The longer the keys are held down, the higher the Spring will jump. The level number, screen number (1-4) and number of Hats to collect is shown at the start of each screen. You have a limited time (shown graphically as a bar at the bottom of the screen) in which to nullify the Hats randomly scattered throughout the four playing areas. Hats are nullified simply by crashing into them: you'll get five points for doing this and some extra time. After nullifying the last Hat on a level and coming to rest, any time left is added to your score as a bonus.

The output from the Clue (see above) is shown as a simple arrow in the bottom lefthand corner of the screen. You'll be able to hear it scanning for Hats and point in the rough direction of the nearest one when it has found one. The display changes

to a diamond when the Spring

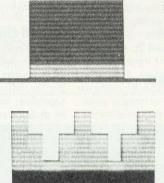

is preparing to jump, as none of the Pygmoid crew can be spared to operate it! Remember that the more time you have left, the longer the Clue will take to find the Hats.

As the amount of time left falls, the radiation from

the Hats increases to such a point that the containment fields placed around them become unstable and flash rapidly. Just before the Hats implode they disappear completely. If you don't nullify a Hat almost instantly and reduce the radiation level, all the Hats will implode, the Pygmoids, Pygmion and Pygmingham University will be obliterated from existence. You'll be informed of this fate by the most evil Pygmoid curse being placed on you and those accursed words 'Game Over' appearing. But don't forget it's only a game, so you can always press SPACE for another go!

In addition to Z and X, you can pause and unpause the game with COPY and DE-LETE, switch the sound on and off with S and Q and more importantly scroll the screen around the Spring with the cursor keys. Oh yes, CTRL-ESCAPE will quit the game and return you to the highscore table.

One final point, after four levels you'll get a bonus level. This is simply a practice round with a set time limit of two minutes in which to get as many Hats as you can. You'll get 20 points for each Hat, but no extra time, and as it is only a practice level, you don't die when you run out of time.

I think that's all you need to know to play the game. The rest of this article is all about the changes since the demo version

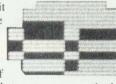

70

#### GAME

and how some of the more interesting bits of the code work, so don't feel

obliged to read it now. In two months time, I'll finish off with the screen designer and some ideas on how to write your own games.

Many new features have appeared in *HatTrix* since last month's demo version. To make it a real game, levels of increasing difficulty were added. Each level has four screens, bonus levels occurring every five screens.

The number of Hats to collect begins at four and increases by one each screen. The number of Hats displayed at any one time is eight for the first screen of a level, seven for the second and so on. The time you have at the start of a screen begins at 60 and goes down by five per level to a minimum of 30. The amount of extra time given after collecting a Hat starts at 30 and decreases by two per level to a minimum of 18. Additionally, extra time goes down by two per Hat collected on a screen to a minimum of 14. Incidentally, one unit of time is a little longer than a second. The routine .nextlevel in Hat2 deals with all these parameters. In bonus levels, the number of Hats to collect is 255 with eight shown on the screen, initial time of 120 and no extra time per Hat collected.

A high score table has been added, but because mode 2 is only 20 characters wide, a special 6x8 pixel character set is used for names, scores and messages. These are plotted by .putc in Hat5. These are stored in compacted form and shown in the chosen colour using a mask stored in tcol.

Some platform types are bouncier than others. Figure 1 illustrates this, with the blue 'ice blocks' being the trickiest to land on. You'll also notice that the platforms have been redesigned since the demo version. I found the original designs a bit too 'loud' to work in chunky mode 2!

*HatTrix* relies much upon fast screen scrolling. So called 'hardware' scrolling is used – altering registers in the display chip to enable the screen to be moved left, right, up or down instantly. Having shifted the screen, the new edge revealed has to be redrawn as quickly as possible. The routines responsible (.redrawbottomedge, etc) are found in Hat3. Where possible, the code is in 'expanded' form for speed. That is, rather than have a loop to put eight bytes of sprite on the screen, eight identical sets of instructions are used so that branches needn't

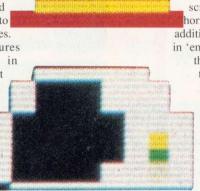

be made. When the spring is falling rapidly, up to 512 bytes of screen memory need to be updated each fiftieth of a second, so speed is essential. As a rule, vertical scrolling has priority over horizontal scrolling. However, additional scrolling is provided in 'emergencies'. In such cases, the Spring is close to both the side and the top or bottom of the screen and scrolling occurs in both directions to cure the problem. The machine isn't fast enough to do this very smoothly, but it

only happens rarely. Because the screen is hardware scrolled, the

time bar and score need to be displayed every frame. So these routines are also optimised for speed. The score is actually plotted elsewhere and block-copied onto the screen each frame. Routines to show the time bar have been 'expanded' like those to redraw the edges for maximum speed.

With so much going on, it is important that things are done in the right order. An \*FX 19 is issued to wait for the computer to start displaying a frame. After this, you know that the elec-

tron beam in the monitor is at the top left corner and you have to move rapidly to get everything done in the next fiftieth of a second. Scrolling routines are divided into pairs. For each direction there is a routine to change the start-of-screen address and another to redraw the appropriate edge. The first routine is called immediately after the \*FX 19. Next, if necessary, the old spring image is blanked out. When the spring is standing or crouching ready to jump, it isn't necessary to blank the old image and this provides valuable extra microseconds to draw the power meter and clue.

Next the spring is shown in its new position. Because this is the focal point of the game, it is important that it flickers less than anything else. Hence, blanking and replotting must be as close together as possible. Then the newly revealed area of screen is plotted and finally the time bar and score are shown. These are at the bottom of the screen, so can be displayed last.

One further refinement of code was needed to make scrolling upwards prettier. Because the spring is shown before any

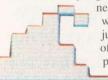

new piece of scenery, when the spring jumped beyond the top of the screen 'junk' appeared briefly on the

exposed top line (usually another copy of the time bar). To cure this, the screen is actually 33 character lines high. You never see the top line unless scrolling vertically

when it appears momentarily. This is possible because the screen has been 'shrunk' horizontally and so there is spare screen memory hidden away.

Remember to look out for the *HatTrix* screen designer in a couple of months. In the meantime, happy hat-collecting...

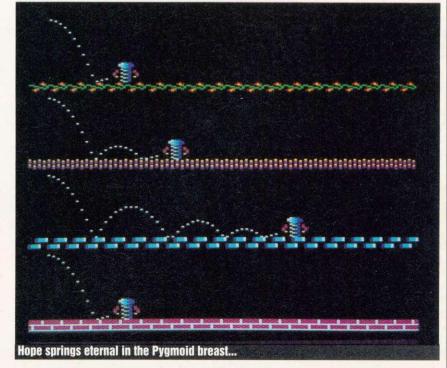

#### **FIRST STEPS**

# THE NEXT STEP

Continuing our stepby-step series on using the A3000, **DAVE FUTCHER** explains how to back up discs and files, and how to set up discs to store your own data

t is best to avoid using the application discs or program discs that you were supplied with when you purchased your A3000, or any others that you buy afterwards. You should make copies of them and then store the originals away safely. This is called making a back-up.

To buy your discs pop down to your local dealer or order them from one of our advertisers. You will need 3.5-inch double sided/double density (DD/DD) discs. Buy at least 20 and, if you like, format them all to save you time later on.

Data is stored on a disc by magnetising small areas, just like a music tape. Although this method is reliable under normal circumstances, you may accidentally leave the disc on top of something which is magnetic itself, like a television or loudspeaker. This may erase part or all of the disc, rendering it unusable.

Backing up is done onto a blank formatted disc. The A3000 calls the orginal disc the *source disc* and the blank formatted disc you are going to make a backup on to the *destination disc*.

Move the pointer to the disc drive icon and click the Menu button. Now move up to the Backup menu item and click on select. A window will open with the message: 'Are you sure (Y/N)'.

You have to type Y or click the Select button. A further message appears prompt-

All discs have a small tab in the bottom corner. This tab tells the computer whether or not the disc can be written to. To write protect a disc, slide the tab so that you *can* see through the hole. Now when you insert the disc in the drive, the hole will tell the computer this disc is protected. It's best to write protect the source disc because if you are going to swap between discs then there is a danger of mixing them up and destroying both of them.

Insert the source disc in the drive and press the Space bar. The computer will load data from the source disc. You'll then be asked to replace the source disc with the destination disc. Do this and press the Space bar again. Now the data that was read from the source disc will be put on the destination disc.

During the back up process, you'll be asked to swap discs again as the computer copies a part of the source at a time.

You now have a backup copy of your program disc ready for use, so label it and store the original away in a safe place away from magnetic fields and heat. Do remember to make backup copies of both the Application discs and the other program discs that came with your A3000. Do it now: better safe than without your *!System* folder!

Most discs allow you to back them up. However, some may not: games are generally 'protected' to prevent people giving copies to their friends. Read the manuals for each application that you buy and most will say that you are allowed to make a backup copy for personal use.

Now you've done it the proper way I shall introduce a much quicker way. Your A3000 has at least a megabyte of memory and a disc stores only 800K, so why does the computer not do it all in one go?

This is the perfect opportunity to introduce you to the Task Manager, the application that allows you to specify how the memory in your machine is shared out.

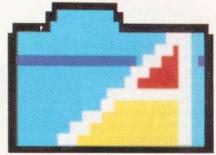

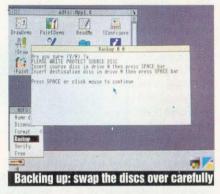

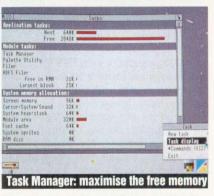

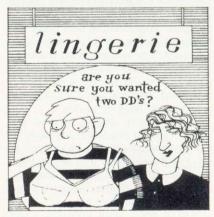

#### FIRST STEPS

Click Menu over the Archimedes icon in the bottom right of the screen and select the Task Display menu item. A window will pop up. Make it fill the whole screen by clicking on the Toggle Size icon.

The first two bars are the Next and Free memory bars. Whenever you run an application, it will take memory from the Next bar. Its name will appear alongside a new bar showing how much memory it uses.

Now set the Free bar to maximum by clicking on it and dragging it as far right as possible. You will need to set it to 800K or as close as you can get. This free memory is used to hold the data being transferred. For instance, if 100K were free, you would need to swap the disc eight times. If it is about 800K, you will only need one or two swaps for each disc.

Close the Task Manager and back up the rest of your discs the quick way.

#### **Copying files**

We now know how to backup a whole disc of programs, but you also need to learn some other copying techniques. If you use *Genesis* to develop an address database, create a picture with *!Paint* or write some letters with *First Word Plus* you need to make copy of your files in case the disc they are on gets damaged. This is really another type of backing up. But in this case you don't want to backup a whole disc, just a few files.

Once again set the Free bar to maximum and take Applications Disc 1 and bring up its directory viewer on the screen. Take a fresh disc and bring up its directory viewer as well by inserting it in the drive and clicking on the drive icon (if the disc won't fit, take the other one out first!). If you like, name this new disc by moving over the name sub-menu on the drive menu and typing in 'Disc\_1'. After you have done this you will need to bring up the viewer again, with Disc\_1 in the title bar.

To copy a file, simply hold down Select over a file on the Application Disc 1 viewer (use the PaintDemo file in this case). A small flashing box will appear around it. If you now move the mouse, this box (a drag box) will move with it. It signifies that you have 'grabbed hold' of this file. If you now move the pointer over the Disc\_1 directory viewer and let go of Select you are telling the computer to take this file and copy it to this disc. The computer will ask you to insert App1, the Applications Disc. Do this and click on OK. Now you'll be asked to insert Disc\_1: again click on OK when you have done this. The PaintDemo file will now appear on your Disc 1.

Your BBC A3000 has only got one disc drive, so copying files, applications or

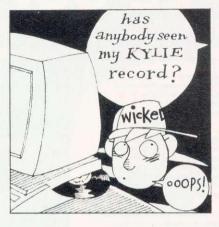

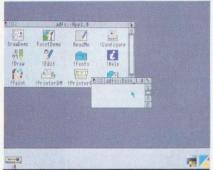

Drag files from one viewer to the other

| HDFS Filer                                                                                                    | nn1 \$ Tasks                                                                                                    |   |
|----------------------------------------------------------------------------------------------------|----------------------------------------------------------------------------------------------------|---|
| A Free in RMA<br>A Largest block                                                                                                    | 268 1<br>218 1                                                                                                    |   |
| System memory alloca                                                                                                    |                                                                                                    |   |
| Screen menory<br>Eursur/System/Sound<br>System heap/stack<br>Module area<br>Font cante<br>System sprites<br>RAM disc<br>Applications (tree)<br>Applications (used)<br>System workspace<br>Total | 96K = 32X = 64K = 228K = 228K |   |
|                                                                                                    |                                                                                                    |   |
|                                                                                                    |                                                                                                    | - |

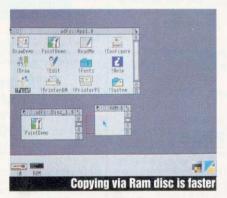

whole folders will require a large number of disc swaps. This can be very tiresome and can easily be avoided by using the Ram Filing System to create a Ram disc.

The Ram Filing System is just like a floppy disc, except that the data is held in the memory of your machine instead of the surface of a disc. You can specify how large your Ram disc is by bringing up the Task Display and clicking Select next to 'Ram Disc'. You can stretch out a bar telling the computer how much memory the Ram disc takes up.

With an unexpanded A3000, the size of Ram disc you will be able to set depends on other settings you have for other areas of memory. A Ram disc of 100K should do for now, because we are going to copy the *!Paint* application onto it and the application itself is only 75K long.

With the Ram disc set, click the Close icon at the top of the Task window. You should now see a Ram icon on the left side of the icon bar alongside the disc drive icon.

You are now ready to use the Ram disc for copying. Insert Application Disc 1 which contains the *!Paint* application. Click the disc drive icon to display the directory viewer on the screen. Now click the Ram icon. This will display an empty directory viewer on the screen.

'Grab' hold of the *!Paint* application, by holding down Select over it, and drag it to the Ram directory viewer.

Close the Application Disc 1 directory viewer and place your Disc\_1 in the drive. Bring up its viewer. This time you wish to 'move' the *!Paint* application from the Ram disc to your Disc1 rather than copy it. To move a file, hold down either of the SHIFT keys and then grab hold of it. Drag *!Paint* to your Disc\_1 viewer, keeping SHIFT pressed, and let go of the Select button. Now let go of the SHIFT key and *!Paint* will be moved on to your disc.

#### **Resetting your computer**

Sometimes when using your A3000 things will go wrong. It could be that the program you are running fails or you can't use the desktop or the keyboard. You may even need to clear out what is in the computer's memory or to reset the computer totally.

Of course you could switch the computer off to do this, but that is rather drastic! There are far better ways of resetting your computer and a number of keys that can help: ESC (Escape), CTRL (Control), BREAK and the Reset switch.

The mildest reset is to press ESCAPE: this is effective for exiting from routines that have gone wrong. Pressing ESCAPE does not really reset the computer, it just abandons the current operation if it can.

You could also try pressing BREAK. This will reset the computer, but it will

# PINEAPPLE SOFTWARE

#### The Pineapple Software Real Time Colour Video Digitiser

What is a Real Time Video Digitiser? There are guite a few different 'Digitisers' available for the Archimedes but very few can accurately claim to fit the above description. The requirements are that it must be able to 'grab' a single field of video information from a colour moving source, such as a video recorder, TV, or video camera, and then process the image and display it on the computer screen The Pineapple Digitiser does just this, - and at a price which is less than some Digitisers which can only

handle static images

HARDWARE

The hardware consists of a double width podule which fits inside a 300 or 400 series Archimedes, and comprises a PAL colour decoder, 256K memory and various control and interface circuitry. The PAL decoder con-verts the input signal from your TV or video recorder into separate red, green and blue signals. These are then converted into digital form and stored in the 256K ram in a format giving 512 pixels across the picture and 256 rows vertically. The video signal in the ram is constantly changing at the same rate as the incoming video picture until the podule receives a signal from the computer to 'freeze'. At this point the last picture in the ram is frozen and can be transfered to the computer screen in many different ways depending on which software commands are issued

#### SOFTWARE

The software to drive the podule is supplied on disc in the form of a relocatable module. This provides a host of additional \* commands and SWI's which can be used even by inexperienced programmers to produce very impressive displays of live pictures or ones previously saved on disc. For non-programmers, ready written programs are provided to explore all the features of the Digitiser and produce 'Sprite' images which can be used in many other applications and 'Art' packages. The software is very easy to use and scaling routines are provided which allow you to manipulate the grabbed image by selecting any part of the picture (using a box drawn on screen controlled by the mouse) and placing it on any area of the screen, again using a box to select the position and size. This enables multi-picture images to be produced very rapidly using either live pictures or ones you have previously saved on disc. The 80 page handbook provides full details of how to implement the commands even for the inexperienced programmer.

#### EDUCATION

The Digitiser has many uses in education. The software commands can show many of the effects typical of the digital storage of TV pictures which can help to explain the way in which TV works. It can also be used to produce powerful audio-visual displays tailored to your own requirements from images captured using video conception and the standard standard Standard standard standard standard standard standard standard standard standard standard standard standard standard standard standard standard standard standard standard standard standard standard standard standard standard standard s

#### FUN & GAMES

As well as showing off to all your friends who don't have an Archimedes, what a great computer it is, you can use the Digitiser to produce images for all sorts of games and visual demonstrations. Games such as 'Guess the Celebrity' or 'Guess the Advert' can be produced by even inexperienced programmers, simply by 'grabbing' all the necessary images from TV and saving to disc.

|                | SPECIFICATION                                                               |
|----------------|-----------------------------------------------------------------------------|
| Video Inputs   | Pal coded video, .75 Volts – 2.5 Volts pk to pk                             |
|                | R, G, B & sync input                                                        |
|                | All inputs may be terminated by internal DIP switches.                      |
| Resolution     | 512 x 256 pixels                                                            |
| Storage system | Standard version 4 bits Red, 4 bits Green, 4 bits Blue - 192KRam            |
|                | Extended version 5 bits Red, 6 bits Green, 5 bits Blue - 256K Ram           |
| Picture Area   | The Digitiser harware allows the full screen area normally viewed to be     |
|                | stored in the podule ram. Horizontal shift, Vertical shift and width can be |
|                | adjusted internally if required.                                            |
| PAL Decoder    | The PAL decoder provides manual control of Brightness, Contrast             |
|                | and Saturation, combined with full auto saturation control.                 |

STOP PRESS! STOP PRESS! STOP PRESS! STOP PRESS! STOP PRESS! STOP PRESS! Many new software applications are now supplied with the Digitiser including an excellent new icon based front end providing easy access to all the existing Digitiser features plus many new ones!

#### **NEW! NEW! NEW! NEW! NEW! PAL COLOUR CODER**

A new hardware product now available from Pineapple is a high quality colour coder unit. This unit produces a full coded video signal from the Archimedes computer which enables you to feed the output of the computer into a video recorder or second colour TV monitor.

#### FEATURES:

- 1. External to computer no podule slots required
- 2. Sync regeneration to provide correct broad pulse and equalising pulse wfm
- 3. Switch selectable to 624 or 625 line operation for interlaced or non-interlaced screen modes
- 4. Plugs into RGB computer socket and provides buffered output to feed Archimedes monitior + coded signal output
- 5. Adaptable for use with other computers or RGB and Sync signal sources.

#### PRICE £69.00 + VAT. P&P FREE

#### **NEW LOW PRICES!**

**NEW LOW PRICES!** 

This ever popular ROM based PCB designer is suitable for all BBC Micros. It's fast high-density 1:1 scale print routine allows prototype boards to be made directly from a printout, and a 2:1 scale print may also be used to produce professional quality boards. A second Eprom is optionally available to add a powerful auto-track routing facility to the program. This utilises a 'rats-nest' imput routine and allows any component to be 'picked-up' and moved around the board without having to re-specify component interconnection. The full auto-route facilities are available even on a standard unexpanded Model B.

**BBC PCB Designer** 

PCB Autoroute is remarkable. No sim

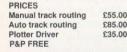

BARCLAYCARD

VISA

| oftware comes near the p | Acorn User- A |
|--------------------------|---------------|
| STILL AVAILA             | BLE AT NEW    |
| DISCOUNTED               | PRICE!        |
| DIAGRAM II               | £25.00!       |

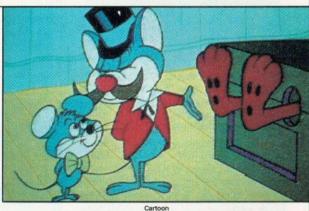

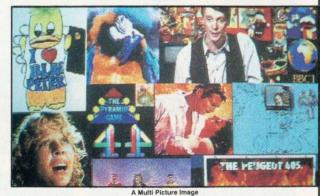

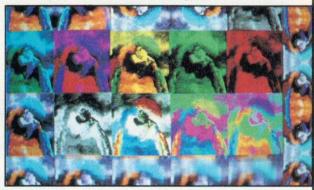

Some Digitiser Effects

'Pineapple has produced one of the 'ultimate' Computer Video Digitisers -The Pineapple Colour Digitiser looks to be one of the most professional products yet to be seen on the Archimedes'-

Acorn User - April 90

£285.00

£315.00

£65.00

| Digitiser Prices         |  |
|--------------------------|--|
| Standard                 |  |
| Extended                 |  |
| A3000 Adapter Box        |  |
| POSTAGE AND PACKING FREE |  |

#### **ADFS Utilities Rom**

ADU is an invaluable utility for all ADES users. It adds over 22 new \* commands to the ADFS filing system as well as providing an extensive menu facility with over 35 sub commands covering such areas as repeated disc compaction, saving and loading Rom images, auto booting of files, and many more. Transferring of files from DFS to ADFS is also made very easy ADU.

... £29.00 P&P FREE

#### Marconi Tracker Balls

| RB2/101 Bare for BBC    | £45.00 | RB2/110 Nimbus£45.00                        |
|-------------------------|--------|---------------------------------------------|
| RB2/ 101+ With software | £50.00 | Mousetrak adapter to enable 101 and 101+ to |
| RB2/115 Archimedes      | £45.00 | work with Mouse software£8.00               |
| RB2/107 Atari ST        | £45.00 |                                             |
| RB2/109 Amiga           | £45.00 | Postage and packing on Tracker Balls£1.75   |

Please add 15% VAT to all prices 39 Brownlea Gardens, Seven Kings, Ilford, Essex IG3 9NL Tel: 081-599 1476. Fax: 081-598 2343

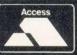

#### FIRST STEPS

reset less of it than a 'hard break'. But you may find you will need a hard break so lets show you how to do that: hold down either of the CONTROL keys. Press and release the BREAK key, then release the CONTROL key.

An even severer form of reset is a hard reset. To do this hold down either of the CONTROL keys. Press and release the Reset button, then release the CONTROL key.

#### Making a graphics disc

Application Disc 1 contains a host of useful programs for the first-time A3000 user, but to get the best from them the programs need splitting onto various discs.

Say, for instance, that you want to use the A3000's graphics. I suggest you make a 'graphics disc' to hold the graphics programs and the paintings and drawings you create.

Starting from scratch you should format a new disc, and then copy the *!Draw* and *!Paint* applications on to it. Don't forget to use the Ram disc to speed things along. You should also make a copy of the *!Fonts* folder, and the printer driver that matches your printer. It is also worth copying the *!System* folder too, as that will save you having to insert the Application disc each time.

With copies of all these programs on the new disc, it's worth remembering to name the disc as you did before.

Once you start creating paintings and drawings, you will need to think about tidying up your disc so that there aren't lots of separate Draw and Paint files cluttering up the directory viewer. A good way of tidying things up is by creating two folders to store your paintings and drawings. You should call these DrawFiles and PaintFiles, and put your files in them.

Making these new directories is easy. With your new graphics disc in the drive, click the Menu button on the mouse when you have the pointer inside the Directory Viewer. This will call up the Filer menu. Move the pointer down and over the New Directory sub-menu. This will bring up a dialogue box: when you type in a name, a new directory will be created. Do this for a DrawFiles and a PaintFiles directory.

If you or one of your family are musically minded or just want to experiment with the electronic music that the A3000 can make, it's worth creating a music disc too. This is accomplished in the same way as for the graphics disc.

#### What is !System?

Have you noticed that the Application disc 1 that came with your new computer has a folder marked *!System*? Its appearance is rather different to the other folders, so what is it?

The *!System* folder is an application folder which is easily differentiated from

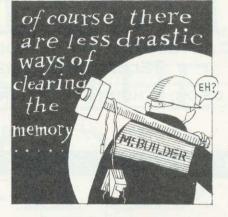

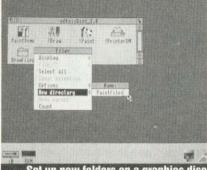

Set up new folders on a graphics disc

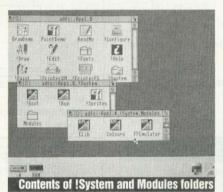

standard folders as it has a special style of folder icon rather than the normal plain blue icon. *!System* contains the the 'system resources'. It is here that Risc OS expects to find the various relocatable modules which it needs to run programs.

Double clicking the *!System* folder does not open the folder; instead this runs some special script programs (!Boot and !Run). To open the *!System* folder to see what's inside it, you have to press down the SHIFT key and double click the the *!System* icon at the same time. This will open up the folder and show files with names like !Run, !Boot and !Sprites. There will also be a sub-directory folder called Modules. To see what this contains, you can double click on it. If you examine the *!System* folder on Application Disc 1, you will find its contents are the Clib, Colours and FPEmulator modules.

CLib is the shared C library, which is needed by many applications. It appears in the Modules display as SharedCLibrary. Colours is a module called ColourTrans which is used to handle colour settings. FPEmulator is the floating-point maths system also needed by many programs.

Applications like *!Edit, !Draw* and *!Paint,* which are compiled C programs, need these system resources, and expect to find them in the *!System* folder and the Modules sub-directory. The application will normally check to see if the module has already been loaded, and if not, it will load what is required. The idea is that the use of *!System* and shared libraries prevents several copies of the same resources using up valuable memory space.

Many commercial applications include a copy of *!System* on the program disc. This is usually the case if a non-standard module is required such as ABCLib, the Dabs Press ABC Basic compiler library.

It can be a good idea to merge *!System* folders. To do this open a directory display containing each *!System* icon and drag the new one into the existing one. Risc OS will correctly merge the two folders.

But a point of caution! Some newer A3000 applications will only work with the latest versions of certain modules. For instance Colton Software's *Pipedream* needs version 3.5 of CLib rather than the version 1.2 supplied on Application Disc 1 Risc OS of course will notify the user is the wrong version of a module is available.

A word of warning if you do have copies of *!System* on various discs. The first time that you see the *!System* folder, Risc OS will remember which disc this was on. And if you subsequently load another application from a different disc (even one that contains its own *!System*), Risc OS will remember the whereabouts of *!System* and it will ask you to re-insert the original disc. That's why you're better off keeping one working copy of *!System* on what could be called your System Disc.

#### Leaving the desktop

Many people will find that they never need to leave the Desktop and use the Command Line mode. Others with specialist uses for their machine will use this facility a lot of the time.

There are a number of ways of leaving the Desktop. Probably the easiest is to press function key F12, which brings up the star prompt and Command Line mode.

Another way is to use the Task Manager on the bottom right of the screen. You simply click the icon with the Menu button and choose star commands from the menu (the menu also reminds you that you can use F12). From command line mode, you can type in any normal star commands – try \*MODULES, for example, to list the relocatable modules in your machine.

Returning to the Desktop afterwards could not be simpler: a couple of presses of the RETURN key will do it. CALL US ON: 24 HOUR CREDIT CARD HOTLINE 0902 25304

UNIT 4 BDC 21 TEMPLE STREET WOLVERHAMPTON WV2 2AN TELEPHONE:- 0902 25304

**OFTWARE CITY** 

| BB                   | CE    | ELE  | EC                | TRC   | <b>DN FULL</b>           | PR    | IC   | E     |       |  |
|----------------------|-------|------|-------------------|-------|--------------------------|-------|------|-------|-------|--|
|                      | BB/EL | CASS | DISC              |       | LICENCE TO KILL          | BB    | 8.99 | 9.99  | N/A   |  |
|                      |       |      | 5 <sup>1</sup> /4 | 31/2  | MINI OFFICE 2            | BB    | 9.99 | N/A   | N/A   |  |
| ARCADE SOCCER        | BB/EL | 6.99 | 8.99              | 9.99  | MINI OFFICE 2 (40 Track) | BB    | N/A  | 11.99 | 13.99 |  |
| BLAST                | BB/EL | 6.99 | 8.99              | N/A   | MINI OFFICE 2 (80 Track) | 88    | N/A  | 11.99 | 13.99 |  |
| BRIAN CLOUGH         | BB/EL | 6.99 | 7.99              | N/A   | MONOPOLY                 | BB    | 8.99 | 9.99  | N/A   |  |
| COLOSSUS BRIDGE 4    | BB/EL | 8.99 | 9.99              | N/A   | NEVRYON                  | 88    | N/A  | 9.99  | 10.99 |  |
| COLOSSUS CHESS 4     | BB/EL | 6.99 | 9.99              | N/A   | PERPLEXITY               | BB/EL | 6.99 | 8.99  | 9.99  |  |
| E-TYPE               | 88/EL | 6.99 | 9.99              | N/A   | PIPEMANIA                | BB/EL | 6.99 | 9.99  | N/A   |  |
| ELITE                | 88/EL | 8.99 | 9.99              | 13.99 | PREDATOR                 | BB    | 6.99 | 8.99  | 9.99  |  |
| EXILE                | 88    | 8.99 | 9.99              | 13.99 | QUESTION OF SPORT        | BB/EL | 8.99 | 9.99  | 13.99 |  |
| FOOTBALL DIRECTOR    | 88    | 6.99 | 8.99              | N/A   | REPTON/INFINITY          | BB/EL | 8.99 | 9.99  | 13.99 |  |
| FOOTBALL MANAGER     | 88/EL | 2.99 | N/A               | N/A   | RICOCHET                 | BB/EL | 6.99 | 8.99  | 9.99  |  |
| HOLED OUT            | BB/EL | 8.99 | 9.99              | 10.99 | SCRABBLE                 | BB    | 8.99 | 9.99  | N/A   |  |
| HOLED OUT EXTRA VOL1 | 88/EL | 6.99 | 8.99              | 8.99  | SIM CITY                 | 88/EL | 8.99 | 9.99  | 13.99 |  |
| HOLED OUT EXTRA VOL2 | 88/EL | 6.99 | 8.99              | 8.99  | SPEECH (COMPUTER VOIC    | E) 88 | 6.99 | 8.99  | 9.99  |  |
| HOSTAGES             | BB/EL | 6.99 | 8.99              | 9.99  | STAR WARS                | BB/EL | 6.99 | 8.99  | N/A   |  |
| IMPACT               | BB/EL | 2.99 | N/A               | N/A   | TRIVIAL PURSUIT-GENUS    | 88    | 9.99 | 13.99 | N/A   |  |
| KLAX                 | 88    | 6.99 | 9.99              | N/A   | U.I.M.                   | 88    | N/A  | 13.99 | 14.99 |  |
| LAST NINJA 2         | BB/EL | 6.99 | 8.99              | 9.99  | WHITE MAGIC 1 OR 2       | BB/EL | 6.99 | 8.99  | 9.99  |  |

DUDGET TITLES

|                   | BUD   | GEI  | <b>FTITLES</b>       |       |      |
|-------------------|-------|------|----------------------|-------|------|
| 3-D DOTTY         | BB/EL | 1.99 | LEAGUE CHALLENGE     | BB/EL | 2.99 |
| 3-D SNOOKER       | BB/EL | 2.99 | LIFE OF REPTON       | BB/EL | 2.99 |
| AIR WOLF          | BB    | 1.99 | LIVING DAYLIGHTS     | BB    | 2.99 |
| ANARCHY ZONE      | BB/EL | 1.99 | MINI OFFICE          | EL    | 2.99 |
| ARKANOID          | BB    | 2.99 | MR. WIZ              | BB/EL | 2.99 |
| BARBARIAN         | BB    | 2.99 | PAPERBOY             | BB/EL | 2.99 |
| BUGS EYES 2       | BB/EL | 2.99 | PRO BOXING SIM       | BB/EL | 2.99 |
| CAMELOT           | BB/EL | 2.99 | PRO GOLF             | BB/EL | 2.99 |
| CITADEL           | BB/EL | 2.99 | RAVENSKULL           | BB/EL | 2.99 |
| COMMANDO          | BB    | 2.99 | REPTON 1 OR 2        | BB/EL | 2.99 |
| CRAZEE RIDER      | BB/EL | 2.99 | REPTON 3)            | BB/EL | 2.99 |
| CREEPY CAVE       | BB/EL | 1.99 | REPTON THRU TIME     | BB/EL | 2.99 |
| DEATHSTAR         | BB/EL | 2.99 | REVS + ADD ON TRACKS | BB    | 2.99 |
| DOMINOES          | BB/EL | 2.99 | SHANGHAI WARRIOR     | BB/EL | 1.99 |
| FOOTBALL MANAGER  | BB/EL | 2.99 | SMASH AND GRAB       | BB/EL | 1.99 |
| FRAK              | BB/EL | 1.99 | SPELL BINDER         | BB/EL | 2.99 |
| FRUIT MACHINE SIM | BB/EL | 2.99 | SPITFIRE 40          | BB/EL | 2.99 |
| GALAFORCE         | BB/EL | 2.99 | SPOOKVILLE           | BB/EL | 2.99 |
| GRAHAM GOOCH      | EL    | 1.99 | SPY CAT              | BB/EL | 2.99 |
| GREEN BERET       | BB    | 2.99 | STEVE DAVIS SNOOKER  | BB/EL | 1.99 |
| GRID IRON 2       | BB/EL | 2.99 | STORM CYCLE          | BB/EL | 1.99 |
| GUN FIGHTER       | BB/EL | 1.99 | STRIP POKER          | BB/EL | 2.99 |
| HI Q QUIZ         | BB/EL | 2.99 | STRYKERS RUN         | BB/EL | 2.99 |
| HOB GOBLIN        | BB/EL | 2.99 | SUMMER OLYMPIAD      | BB/EL | 2.99 |
| HYPER SPORTS      | BB    | 2.99 | TETRIS               | BB/EL | 2.99 |
| JOE BLADE         | BB/EL | 1.99 | THRUST               | BB/EL | 2.99 |
| JOE BLADE 2       | BB    | 1.99 | TRAPPER              | BB/EL | 1.99 |
| KARATE COMBAT     | BB/EL | 2.99 | TURF FORM            | BB/EL | 2.99 |
| LAST NINJA        | BB/EL | 2.99 | YIE AR KUNG FU       | BB/EL | 2.99 |

|                        | COMPILATIO                                                                                                    | NS                                                                                 |                                      |
|------------------------|----------------------------------------------------------------------------------------------------|------------------------------------------------------------------------------------|--------------------------------------|
|                        | PLAY IT AGAIN SAM 14<br>SUPERIOR SOCCER, PREDATOR, 5<br>BALLISTIX<br>BB/EL CASS 6.99<br>BB 5 <sup>1/4</sup> DISC 8.99<br>BB 3 <sup>1/2</sup> DISC 9.99                   | STARPORT,                                                                          |                                      |
|                        | PLAY IT AGAIN SAM 13<br>BARBARIAN 2, PERCY<br>PENGUIN, HYPERBALL 8<br>PANDEMONIUM<br>BB/EL CASS 6.99<br>BB 51/4 DISC 8.99<br>BB 31/2 DISC 9.99                           |                                                                                    |                                      |
|                        | PLAY IT AGAIN SAM 12<br>LAST NINJA, BY FAIR<br>MEANS OR FOUL,<br>SHIRMISH & BLAGGER<br>BB/EL CASS 6.99<br>BB 5 <sup>1/4</sup> DISC 8.99<br>BB 3 <sup>1/2</sup> DISC 9.99 |                                                                                    |                                      |
|                        | PLAY IT AGAIN SAM 11<br>BARBARIAN, PIPELINE<br>BARON & MONSTERS<br>BB/EL CASS 6.99<br>BB 5 <sup>1/4</sup> DISC 8.99<br>BB 3 <sup>1/2</sup> DISC 9.99                     |                                                                                    |                                      |
| 3 1/2 UNBRAN           | 3.25/10         5 1/4           7.99/25         3 1/2           DED DISCn.69p EACH         3 1/2           5.99/10         3                                             | 50 PIECE DISC<br>100 PIECE DISC<br>40 PIECE DISC<br>80 PIECE DISC<br>DUSE MAT 80 M | C BOX 7.99<br>C BOX 6.99<br>BOX 7.99 |
| All orders se<br>and s | DER FORM AND INFO<br>ent FIRST CLASS subject to availabil<br>end it to:- Software City, Unit 4, BDC<br>Wolverhampton WV2 4AN<br>RDER FORM (Block                         | ity. Just fill in t<br>21 Temple St<br>J.                                          | the coupon<br>reet,                  |
| Name<br>Address .      |                                                                                                    |                                                                                    |                                      |
| Postcode               |                                                                                                    | •••••                                                                              |                                      |
| Name of game           | 9                                                                                                    | Computer                                                                           | Value                                |
|                        |                                                                                                    | Postage                                                                            |                                      |
| Overseas add £         | S – Please add 50p for post and packagir<br>1.50 per ítem.<br>QUE – Cheques payable to Software City                                                                     | ig on all orders i                                                                 | under £5.                            |
|                        | Expiry Da                                                                                                    | EUROPEAN<br>MASTERCA                                                               |                                      |
| Access                 |                                                                                                    |                                                                                    | VISA                                 |

#### EDUCATION

# ACROSS THE BOARD

eaders in Scotland, Northern Ireland and other countries please bear with me if, for yet another month, I concentrate on the National Curriculum in Engs. The pressures on teachers

land and Wales. The pressures on teachers to deliver all aspects of this are immense and any help in delivering the IT components both now and through the coming years is needed!

It is for this reason that I have concentrated in recent issues on the Archimedes and BBC A3000, as this 32-bit technology is clearly the way forward for educational computing.

The technology orders reserve one whole attainment target for IT – AT5 (Information Technology Capability). Here and in the relevant programmes of study, IT capability is evaluated in terms of: use of computer, wordprocessing, data handling, Logo, spreadsheets, DTP, art/graphics software, CAD, control technology, data logging and to a lesser extent, adventures, simulations and music software.

It takes a developmental approach, emphasising a progression of skills in the following areas:-

communication (BAU Nov 90)

- information handling(BAUDec 89/Jan 90)
- modelling
- measuring and control
- the application and the effects of IT

If the IT component of the National Technology Curriculum will have one major effect, it will be the removal of IT (the subject) from the timetable. IT will be placed firmly in every lesson – out of the lab and into the classroom.

#### Communication

Wordprocessing and presentation software were discussed in the Nov 90 issue of *BAU*, and since that time I have been able to evaluate *Impression 2* and *Junior* (Computer Concepts).

For straightforward wordprocessing and presentation, *Impression Junior* is the natural choice, especially at key stages 3-4 where it offers progression of DTP skills from *Pendown* (Longman Logotron) at key stage 2. It also provides an ideal launch pad for *Impression 2*, a professional software tool for key stage 4 and sixth form colleges.

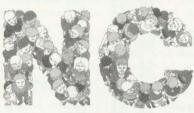

If you require a wordprocessor with builtin numerical capabilities then *Pipedream* (Colton Software) is the natural choice as it is a spreadsheet in its own right and enjoys excellent real-time, graphing facilities with *Presenter* (Lingenuity).

Impression 2 is the only comprehensive DTP program for the Archimedes at the time of writing. It fits comfortably into a 1Mb machine and has so many page design features that it's head and shoulders above the competition.

Other presentation tools with a strong design flavour are *Poster* (4Mation Educational Resources) and *FontFX* (Datastore). The former program does to text what a potter does to a lump of clay – viz mould, fashion and distort text anywhere on the paper treating it as putty. Whether a school uses it for DTP effects or for making posters up to A2 in size (complete with cutting and pasting guides), *Poster* will not disappoint. A complex program, it is suitable for pupils at key stages 3-4.

For designing logos and interesting textual effects to include in desktop published work, *FontFX* is both simple to use and fun. Although not of *Poster*'s calibre, it does give an interesting and imaginative design aspect to presentation work.

A graphics library is a must for use in wordprocessed documents, DTP and multimedia applications like *Genesis*. *World Geography Maps* (Micro Studio) is the first of a number of graphics library packs.

There are 150 well drawn maps, each in *!Draw* format and as such can be coloured or scaled as desired and included in virtually any Arc application. Further titles include *Tools*, *History:Costumes*, *World Wildlife* and *Prehistoric Animals* packs.

#### Information handling

Archimedes' data handling software for young children is thin on the ground al-

# **CHRIS DRAGE** outlines the role IT will play in the National Curriculum

though if you have an A3000 fitted with the Pres A3K6/12 DFS, you can run (and print from) *Display Data* (Resource), *Data Show*, *Branch* and *Sort* (all Mesu) but not *Our Facts*. However, other Arc data handling programs for key stage 1 include *DIY Base* (Resource) and *Datasweet* (Kudlian Soft). The latter program offers a superb introduction to database management, spreadsheets and graphs, and to Risc OS itself. It presents all information in an uncluttered and attractive format.

Another data handling program designed with the National Curriculum in mind is *Dataking* (Shenley Software). Although it can be used at three different levels of operation to suit a wide age range it is probably best suited for children beginning key stage 2 and upwards.

In the absence of a junior version of *Key Plus* (expected next year), *Dataking* fulfils all the requirements and as a bonus, runs on Econet. It includes a wide range of graphs and charts and the ability to print labels.

Although the history orders are not finalised, keep in mind three excellent historical datafiles for interrogation from Resource – *Castle Pack, Cateby Manor* and *Forge*.

#### Modelling

The technology orders do not require children to use IT tools for design purposes until level 4. They are expected to explore/ find rules and predict using software like simulations and adventure programs. Unfortunately, there is no recognition of the vital role such software can play in science and the humanities. With an A3000 upgraded with the Pres A3K6/12 disc interface you can run a number of BBC B simulations/adventures. Among them:

• Into The Unknown, 1665-The Great Plague (Tressel)

- Almost all the Fernleaf simulations
- Coffee, Search, Rescue (Storm Software)
   Slick (BP Software)
- Slick (BF Soliwale)
- Most of 4Mation's adventures

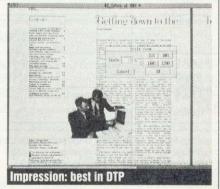

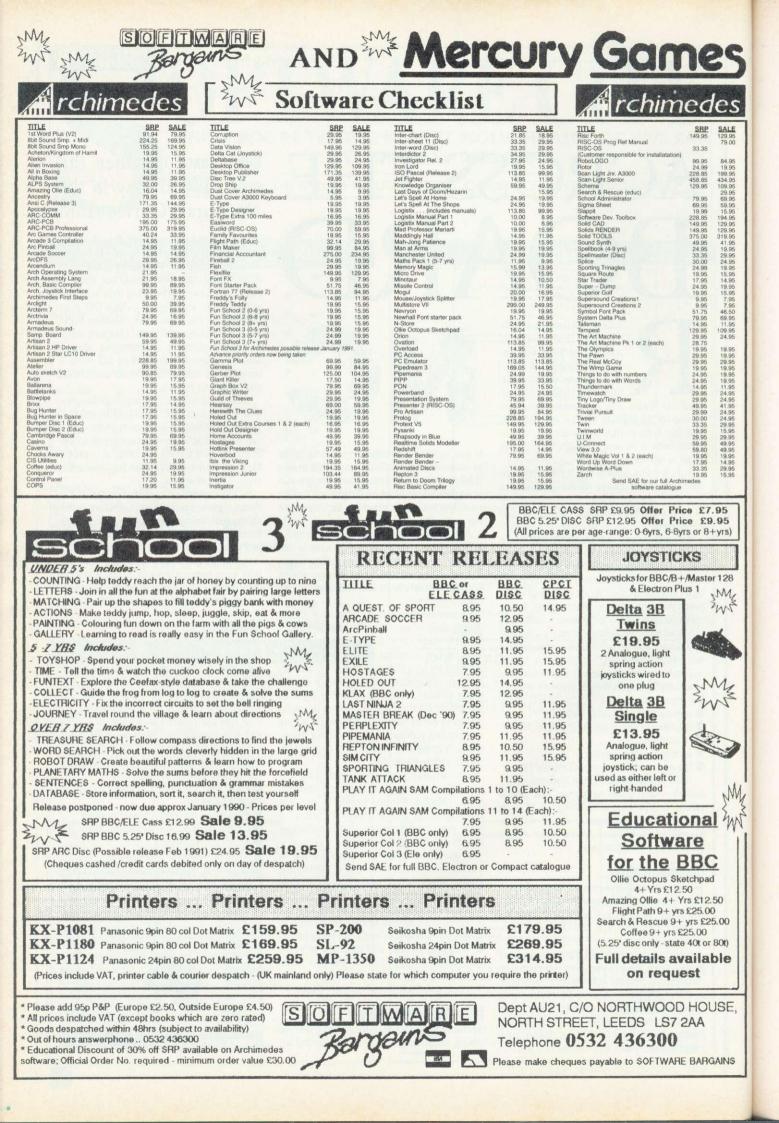

#### EDUCATION

• Almost all Sherston Software's adventures except those with a 'start-up' disc (see last month for simulations with a science theme).

There are several notable design tools for the school's Archimedes. *Fads* (Advisory Unit) is almost guaranteed to capture those uninterested pupils who, for one reason or another may regard computers as rather 'aggressive objects'.

The program will accept body measurements to draw a human figure on screen onto which different clothes may be 'placed' to assess the effect of fashion, line, proportion, pattern and colours. Clothes and accessories can be designed and tried; the results may be saved and printed. *Fads* is a really super little program.

At the last *BAU* show Data Design was showing 'its Archimedes version of the popular *Designer Castles*. The Risc OS version was certainly far quicker and smoother in operation than its eight-bit predecessor. We await the final version with anticipation.

Any discussion of design with the Archimedes must include what has virtually become the standard 3D graphics and animation system.

I mean, of course the *Euclid/Mogul/Splice* trio of packages from Ace Computing. *Euclid* is a Risc OS compliant, interactive, multi-document, 3D, graphics and animation program which is so easy to get to grips with.

Designs can be put together, rotated in real time, zoomed in and out of and viewed in perspective from any position. *ArcLight* allows ray-tracing of *Euclid* 3D pictures while *Mogul* can produce 'films' of moving *Euclid* objects and allows 'fly throughs'. *Splice* permits *Mogul* films to be combined with films from other sources.

It is interesting to note that the next set of BBC TV's *Science Challenge* programmes employ *Euclid* graphics.

#### Measurement and control

The Technology National Curriculum expects children to use IT to measure physical quantities and to control movement. Control begins at key stage 2 (level 3) and at key stage 3 (level 6) they are expected to monitor physical events and to process, present and respond to collected data. This is developed further at key stage 4 (level 9) where the emphasis is on systems.

The Archimedes with its vast computing power and copious memory will eventually make its mark in control with object-oriented software (like that now appearing for the Apple Macintosh) which is superior to procedural languages in terms of natural usage, and offers children even greater accessibility to computer control.

Such developments take time and until they occur, the ageing model B is arguably

the best computer with which to investigate control in the primary and lower-secondary classroom.

Before an Archimedes can be used for control applications, it requires a user/analogue port expansion board. A300/400 series machines require an I/O Podule (Acorn) while an A3000 needs a user/analogue expansion card (Morley/HCCS).

The best method for connecting a standard eight-input/eight-output control buffer box is Phobox Electronics' user port expander which provides BBC-type printer and user port sockets and plugs into the Arc's user port.

As a result, a printer can be left attached to the Archimedes for listing procedures and printing out commands while the user port expander's metre of cable lets a buffer box to be placed in a convenient location.

Control software for the Arc is in its infancy. Control Logo provides probably the best route for children who have learnt Logo on the BBC B. It runs as an extension to Archimedes Logo and offers the facility to add extra primitives if required.

One of the most noticeable differences between this and previous variations of Control Logo is the ability to alter the power settings on the outputs effectively altering the voltage so that lights can be dimmed and motors made to turn slowly.

However, many of the primitives are immediately familiar to children who have worked with Control Logo on BBC Bs.

As far as monitoring events is concerned there are really only two horses in the race at this time: LogIT and Sense and Control – both of which were discussed last month.

#### Applications and effects

In their formative years children are expected to use a computer for simple tasks like extracting relevant information from a database. Overlay keyboards are specifically mentioned as alternative input devices. The school's Concept Keyboard can be used with an expanded Arc (see below) although few Arc programs have this option yet.

The Concept Keyboard Company has developed a customising program, (*!Intercept*) to help you tailor a Computer Concept overlay file to suit the needs of your pupils.

Most special needs software has this option and you are directed to the ever helpful Northwest Semerc for further information (*BAU* Sept/Oct 90 issues).

As children advance through the levels of AT5 of the Technology National Curriculum, the applications in real life and the various effects IT can have on decision making will become apparent.

In effect, any hardware or software children use will produce opportunities for discussion of the nature of IT and its possible ramifications, as well as its problems, limitations, shortcomings and strengths.

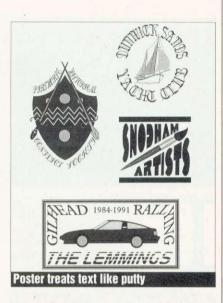

#### SUPPLIERS

• The user port expander is available from Phobox Electronics, Holworth House, Holworth, Dorchester, Dorset DT2 8NJ. Price: £25.

• Control Logo is available from Longman Logotron, Dales Brewery, Gwydir Street, Cambridge CB1 2LJ. Price: £20.

 Datasweet is available from Kudlian Soft, Hampshire Microtechnology Centre, Connaught Lane, Portsmouth. Price: £30: primary, £80: secondary. Tel (0705) 378266. Dataking is available from Shenley Software, 5 Coombefield Close, New Malden, Surrey KT3 5QF. Price: £49. Impression 2 and Impression Junior are available from Computer Concepts Ltd, Gaddesden Place, Hemel Hempstead, Herts HP2 6EX. Prices: £194.25 and £103.44 respectively (discounts and site licences available). Upgrade pack from Impressions 1 to Impression 2 £23.

• Poster is available from 4Mation Educational Resources, Linden Lea, Rock Park, Barnstaple, Devon EX32 9AQ. Price: £89.

• FontFX is available from Datastore, 6 Chatterton Road, Bromley, Kent. Price: £9.95.

• World Geography Maps are available from Micro Studio, 22 Churchgate Street, Soham, Cambridgeshire CB7 5DS. Price: £29.95.

• Fads is available from Advisory Unit, Endymion Road, Hatfield, Herts AL10 8AU. Price: £25.

• a) Euclid, b) Mogul, c) Splice and d) Arclight are available from Ace Computing, 27 Victoria Road, Cambridge CB4 3BW. Price: a) £70 b) £20 c) £30 d) £50.

#### DEMOS

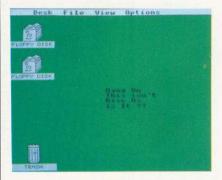

In last month's article, I tried to define exactly what (and why) 'demos' are, and didn't manage to reach many clear conclusions! It then occurred to me that perhaps the best way for those of you who have never seen one to appreciate what I'm getting at would be to put one on the monthly disc. So included this month, in the Freebies directory on the 3.5in disc, is a demo from a Leicestershire-based team comprising the coding talents of W Frisby and A Neville, collectively known as TCD or 'The Chip Duo'. This is their first effort, and contains impressive examples of many of the features you might find in an archetypal demo. To obtain the best results from the program, hook up a stereo (or some earphones) to your Arc and turn up the volume nice and loud. You'll see a sine-wave scrolltext, a worm-like chain of globes which weave around the screen, a typical four-level parallax starfield, and a nice piece of multi-coloured 3D vector graphics, not to mention the great music. No self respecting demo-writer should leave more than a few of these features out! All this is happening on screen at once, and perfectly smoothly with not a flicker in sight ...

I should explain that 'flickers' are a problem brought on by making the computer try to draw too many things on the screen at once and allowing it to get caught unawares halfway through updating the picture! I should also explain that flickering is a kind of demo-writers' leprosy and a juddering

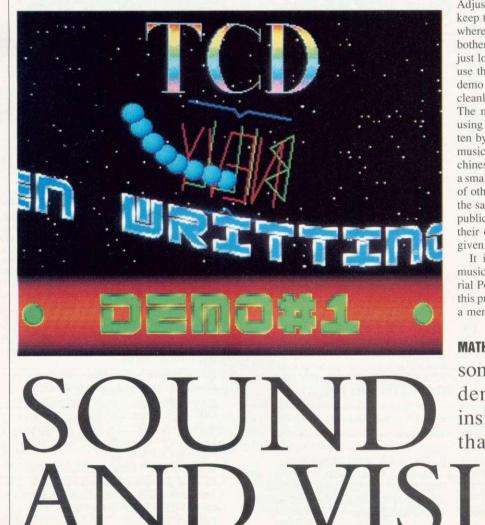

screen is the kiss of death to the ambiance of easy and laid-back technical brilliance that the author/s are trying to create.

There is a friendly rivalry (and a c e r t a i n amount of g o o d - n atured jibing) about the subject of stuffing as many drawing instructions and sprite

manipulation commands into one screenupdate, or V-Sync, as is physically possible, 'V-Sync Cramming' is just one of the areas where the techniques are being constantly honed and improved to give the progressively cleverer illusions needed to keep the viewer's attention. With the TCD demo, you can use the mouse to control the direction in which the scrolltext moves. Use the Select button to start it going to the left, Adjust to make it go right and Menu to keep the wave moving, and freeze the text where it is. By the way, if you can't be bothered to sit through the message, then just load the whole file into !Edit and then use the search utility to find the text. The demo is very friendly and will return you cleanly to the desktop if you press ESCAPE. The music is played, as in many demos, using the 'Soundtracker playroutine' written by Hugo Fiennes. This module allows music/sample files ported from 16-bit machines to be played on the Arc, giving only a small (but variable) reduction in the speed of other operations/applications running at the same time. What's more, the routine is public domain, so anyone is free to use it in their own programs as long as a credit is given.

It is now possible to write your own music to accompany demos using The Serial Port's *Tracker* package. The author of this program is one Fabrice Mercier, who is a member of a French programming crew

MATHEW TIZARD stuns us with some of the effects of demos, and gives an insight into the brains that lie behind them

#### DEMOS

known as Arc Angels, who were responsible for the *Balls* and *ArcAngels* demos mentioned last month. Hugo Fiennes also goes by the name of Alt-Man. He was the man who started the ball rolling for Archimedes demo-writing and it's his work which gave others the inspiration to write more. He has produced five demos (and is currently working on a sixth) and although they do look a little simple by the latest eye-popping standards, they are nonetheless classics of their kind. He is also the master of the amusing scrolltext. Here are some examples of his potted philosophy -'How long a minute is depends on which side of the bathroom door you are on', 'It is a mistake to let anything mechanical know that you are in a hurry', 'If you hit two keys at the same time, the one you didn't want appears on the screen', etc. etc.

Other demo-writers include the odd bit of wry humour in their work as well. For example, the '32,768 colours' demo from Noah is patently impossible, since the unexpanded VIDC hardware can only cope with 4,096 colours anyway. However, nobody is absolutely sure if it's a joke; nobody's been bothered to count the colours yet! Many people have been taken in by that particular demo though, and are surprised when they're put right! Other prolific Arc demo-producing crews include Brothers In Arm, from Norway, who have released no less than eight demos to date and not forgetting SICK...

SICK (The Slightly-Intelligent, Crazy Rosebush... No, don't ask me why they're called that, or which one of them can't spell for that matter!) are a group of Arc enthusiasts from Dublin. I've had a sneak

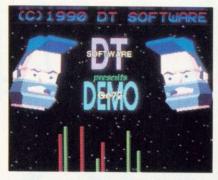

preview of their latest 800K megademo, 'Bananaland', which is nearing completion. Very impressive it is too, containing several sections: the obligatory star-fields, a scrolltext which scales new depths of illegibility, and a pair of 3D spinning globes (with disproportionately large Irelands!) Another part of the demo is a sequence in which about 100 globe-sprites spin around, in pseudo 3D, obeying complex equations of motion. This part is based on a program of theirs called Spuon Dancer and gives a stunning effect similar to that in William Latham's award-winning short computer generated film - The Evolution Of For. A megademo is simply a demo which grows, and has chunks added to it, until it becomes so large that it eventually takes up an entire disc. Understandably, these enormous works can take anything up to a year or more to finish (but this might well have something to do with either the creative blocks their writers experience, or the fact that they can't be bothered to finish them!) For those of you who are now dying to write your own demo, but haven't got any coding experience - don't despair. It is possible to achieve

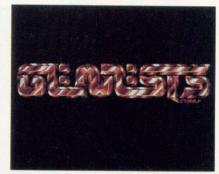

some pretty stunning effects using nothing nothing but Basic V and a little imagination and artistic ability.

Demos are an art form of their own. They're collector's items, which really amount to an excuse to show off on the part of the programmer! They're stimulating, sometimes breathtaking, sometimes banal or just plain silly, but always entertaining. There is however a strong sense of irritation bordering on anger, that the people who create them don't do anything constructive with their obvious programming ability, and near-genius (in some cases). I agree with this, and urge any prospective writers of demos to write them by all means, but also try to think of some practical application for the routines. For example, I've seen demos containing ideas which would make marvellously original games, but they never see the light of day.

Anybody who's written a good machinecode demo, feel free to send me a copy here at BBC Acorn User, 20-26 Brunswick Place, London N1 6DJ.

#### **BOX COPY NEW DEMOS**

- The Chip Duo (Bill & Nevy) !TCD
- (on the monthly disc)
- Brothers in Arm Raytrace2 Arc Angels/The Swiss Section
- !Beastie (4096 colours)
- !Artwork Justin M Fielder
- !JoustEx! (under development)
   Patrick Stein (Germany)
- Domo Mot (Germany)
- !Demo-No1 (3D wire frame) IRQ-Man (Pat Smith, Cornwall)
- !IrqDemo-1 Robert Carter (New Zealand)
- *!Scroller* Software†Evolution (Germany)
- !Cubitus Deltazone (Britain)

IDeltazone Genesis/The Dreamers (Britain) IBlood Paul Vigay (Britain)

• *IPV-Demo* (currently the only demo which runs on the icon bar!) Bijorn E Flotten (Norway)

- ArcticDemo Unknown Author
- !Rats (bouncing rodents) SICK (Dublin) SICK-1

• I 'Bananaland' (under development)

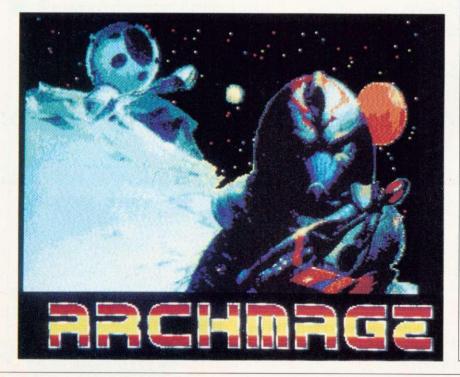

#### GAME

sam greenhill with more clues on the escape from this classic adventure

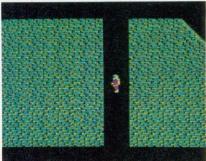

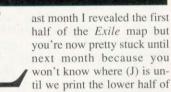

the map. But, for now, let's continue with the clues...

(28) Save your position on a separate disc and explore for now. Basically, (J) is the bottom of the windy shaft. See how far you can get before next month. The next bit's easy anyway. <P> boulder and <FD> windy shaft using @.

At (J) < R > then take boulder up again to (H3). < D > and < T > to (J). < R >.

(29) <}J1> and <PS>. <}J3> and <F> all the piranhas. <}J2> and entice the fireball in for a swim. This should dampen its spirit. (30) <}O4>. Kill the imps then fly through the crack (it is possible!) to get the key. This can be used to deactivate the transporters at (C3) and (C4).

(31) Drift up the windy shaft to (L). < L1> and scroll left. Wait for an imp then < L2>. Wait for the door then get the whistle.

(32) <}C4> switch off the transporters at (C3) and (C4) then <}C6>. <R> then leap up to the protection suit and shoot it down. <T> before the grenades explode. <P> the protection suit. Note you have found an infinite supply of grenades.

(34) < K>. Destroy the turret with the icer or test out your newfound grenade supply. Open the door. The switch at (K1) can be used to destroy robots later in the game.

(35) < K2>. TH> a grenade through the crack to push the robot into the transporter, then < K1> PS>. Chatter the small round blue robot is an infinite supply of energy. Collect mushrooms, pass them through fire to make them into coronium, then feed them to Chatter and whistle. Wait until you have the radiation pill if you can.

(36) < I2>. Squeeze through the crack.

(37) <TH> two grenades at the beehive. <\*>. <FR> and either push or shoot the block to <I7>.

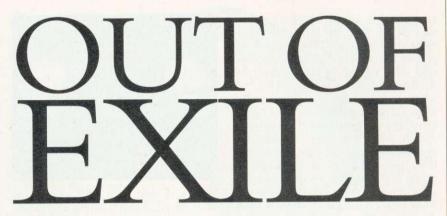

(38) Take the large block to (M) via (L3). It is to protect you from the green frogmen.Put it between them and you.(39) <SAVE>.

(40) <}L5>. The pink frogman is afraid of blue mushrooms, and loves pink grubs. He is (conveniently) attracted to the large block. Pink grubs like noise and are in limited supply so you must be economic with them. Get a pink grub and use it to lead the frogman to (M).

(41) Let the pink frogman push the green frogmen into the fire at (M5). Note that it is important to stand on his head while he does this. Push the block into the water at (M1) then  $\langle R \rangle$ .  $\langle SAVE \rangle$ .

(42) <}N2>. P.P.P.Pick up a piranha and <S>. <F> the others. Get the pink frogman to (N3) via (N2) (using grubs). Get him to push you to (N4) by holding a grub in front of you. In some versions of *Exile* the blue mushrooms don't completely space you out and so you can still walk. Get the fish at (N) or the coronium rock at (N6) to weigh you down, and then you won't need the frogman.

(43) Stand at (N5) and <G> the piranha. Then <S>. Repeat this until the radiation pill is within reach. Go get it. Keep the piranha.

(44) <T> to (M1). <]N6>. Take coronium boulder to (M7) and <R>.

(45) <}M8> and <FU> fast shooting the switch to the right. The door opposite the gargoyle will open making it easier to miss the fireballs.

(46) <}M6>. <F> the birds. <P> the coronium boulder and <D> down past the gargoyle. <T>. Push the block into the water at (M1). Take the boulder to (M1) and <D> it on top of the block.

(47) < M7> and drop the other boulder so the two make contact just next to the door at (M1). <\*>. A nuclear explosion follows. (48) <}J5>.

Feed an imp with a piranha and get it back to its nest. It will give you a nice present, even nicer than the other presents you've been given.

(49) <}M8> and <R>. <PS> until the vertical door is closed. <}M9> and <F> switch. <}M2> and <P> boulder. <FL> fast and

<TH> the boulder so it lands just to the left of the horizontal slab. <}M2> and <D> RCD. <T> to (M8). <F> the switch to close the door. <P> boulder and <SAVE> then take it to (J5). You have to sneak past the imps in order to stop them detonating the coronium, but don't kill them, they are useful later on.

(50) You need another coronium rock to blow the door. Get some coronium crystals from the imps and feed them to the green slimes at (M3). They will turn into yellow boulders. Take a yellow boulder to (M4) as per instruction (49). Put it under the acid drops at (M4).

(51) Blow the door at (J5) and retrieve any equipment left at (M2). Incidentally there is no way of getting coronium or slimes from the right to the left of the windy shaft. You must use (O7) and (J9). Get the block to (J5). <P> the big fish at (N) and take it to (O1). Push it into (O2), then <}J5>. Empty your pockets. <P> and <S> two grubs and two coronium crystals. Push/shoot the block to (J). <R>.

(52) Push the block down the hole at (J6) to block off the suck pit. < J4>. The cavity at (J9) contains a slime nest. < J7>. < TH> a grub up towards (J9). If the grub continues onto (J) <T> and get it. When the slimes appear, wait until they come to the left near you then make lots of noise. They will burrow down through the rock. When they're out quickly feed them with the coronium crystals. This is extremely tricky and frustrating.

#### (53) <SAVE>.

The solution concludes next month

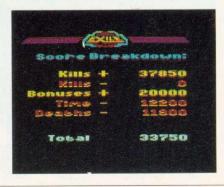

# Genesis II

#### All the creativity of Genesis - plus ....

- Data compression
- Sampled sounds
- Enhanced text
- Improved single disc use
- Smaller, faster databases
- Concept Keyboard support
- Multimedia applications
- Powerful script language

Genesis II applications typically use one third of the disc space used by Genesis I applications

from Armadeus, played from disc to reduce the memory requirement

multiple styles and colours within a single frame, left, right of fully justified and centred formats

reduces the number of disc swaps required when creating new applications

single page per database, using CSV (comma separated value) files

use the Concept Keyboard to control your Genesis II applications

control CD-ROM drives and Video Disc players to create multimedia applications

create your own RISC OS multi-tasking applications with icons, menus, dialogue boxes etc

All Genesis I applications may be used with Genesis II without modification.

#### Education users - upgrade for only £34.95 ex vat

#### Genesis II will be available at the BETT'91 exhibition January 16-19 1991.

To qualify foir the upgrade price, please return your original Genesis **Editor** Disc to Software Solutions at the address below from January 20 1991.

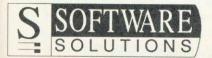

Price: £99.95 ex vat education

£149.95 inc vat rrp

Upgrade: £34.95 ex vat education £59.95 inc vat rrp

Broadway House, 149-151 St Neote Road, Hardwick, Cambridge CB3 7QJ Tel: 0954 211760 Fax: 0954 211767

# Hardware & Software

#### LASER-DIRECT

The low cost 300 dpi. super fast, direct drive laser printer for the Archimedes.

£999.00+VAT (£1148.85 incl.)

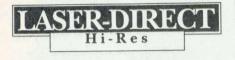

High resolution (up to 600 dpi) 8 page per minute laser printer. 4 Mbyte RAM recommended for maximum resolution.

£1495.00+VAT (£1719.25 incl.)

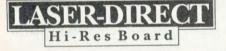

Expansion board only, suitable for a standard Canon LBP4. Up to 600 dpi resolution and fast direct drive printing.

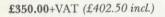

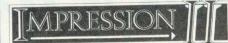

Impression II with its combined Wordprocessor and DTP program has become the industry standard for the Archimedes & BBC A3000.

£169.00+VAT (£194.00 incl.)

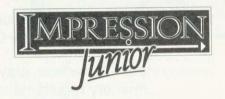

Junior is the entry level member of the Impression family.

quasor

£89.95+VAT (£103.44 incl.)

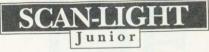

Probably the most popular family of scanners for the Archimedes, the Scan-Light series offers top quality scanners with the best software around.

£189.00+VAT (£217.35incl.)

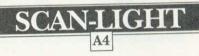

A full A4 width hand-held scanner offering a choice of 4 resolutions from 100 to 400 dpi.

£399.00+VAT (£458.85 incl.) Scan-Light A4 with sheet feeder

£499.00+VAT (£573.85 incl.)

Illustration features Archimedes, Scan-Light Junior and Laser-Direct HI-Res.

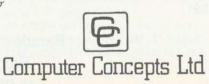

Gaddesden Place • Hemel Hempstead • Herts • HP2 6EX • Tel. 0442 63933 • Fax 0442 231632.

#### CHAOS

# ATTRACTING ALL SORTS

MICHAEL ATTENBOROUGH unleashes the phenomenon of Chaos in 3D, in the form of the Lorenz attractor

The relationship between the function and the picture is simpler than in a Mandelbrot plot - some initial points are set up, then the function is applied to all of them to give a new position for each.

The variables only change a little each time the function is applied, so the points move a short distance. When the process is repeated, the points can be seen to move on curved trajectories.

The points shown on the screen are just the 3D representation of the current values of the variables.

The attractor for the Lorenz function is not a point or a repeated cycle, but what is known as a strange attractor. When drawn in 3D, it appears as two whirlpool loops with flow lines going between them.

The attractor has infinitely fine structure (like a Mandelbrot set), and it is impossible to predict which loop a point will move to in the long term – these are common properties of chaotic behaviour.

The Lorenz function is similar in some ways to the equations describing weather, and watching this program may give you some idea why long term weather prediction is impossible.

The program allows you to watch a group of points moving into and around the attractor, and you can rotate the whole picture in 3D at any time using the left and right cursor keys.

The moving points are drawn in real time, but the background of the attractor is drawn beforehand as a series of sprites. The number of sprites drawn depends on how much

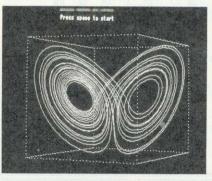

free memory the program can find – more memory enables the picture to be rotated through a greater angle.

When the background sprites have been drawn, a menu will appear which gives you a choice of four initial distributions of points. You can choose from a cuboid en-

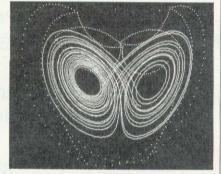

closing the attractor, a line, or a tightly or loosely bunched random group.

When you have chosen the initial points, they will be shown against a background of the attractor. From this point onwards, the picture can be rotated both ways with the cursor keys. Press the space bar to start the points moving.

The bunched point groups demonstrate that even if you know the initial positions (the initial values of the three variables) to a high degree of accuracy, it is not possible to predict where they will end up.

Even the tightly bunched group is, after a few revolutions, stretched into a line which is then broken into two and mixed with itself repeatedly.

Pressing ESCAPE during the animation will return you to the menu without having to wait for the background sprites to be redrawn.

The background pictures are produced by taking one initial point and repeatedly applying the Lorenz function to it, connecting the points it goes to with lines. The same picture is drawn several times from different angles.

This is perhaps not the 'real' Lorenz attractor, but its infinite structure makes it impossible to draw in more than outline.

any computer graphics programs have been based on what is known as Chaos – complex patterns arising from simple mathematical formulae and having a strong dependence on the initial conditions.

This program illustrates one of the earliest known mathematical objects of this type, the Lorenz attractor. This is a three-dimensional figure which has been described as looking like a mask or a butterfly's wings.

It is often used as a symbol for chaotic behaviour, for example in *New Scientist*'s recent series on chaos, but it is rarely seen on computers.

This program enables you to see it in all its 3D glory and to watch the dynamic process that is at its heart in motion.

Chaotic behaviour generally occurs when a non-linear function is repeatedly applied to a variable or set of variables. When this is done, the variables often end up moving towards a certain value or set of values, sometimes ending up in a repetitive cycle.

These values and cycles are known as attractors, and a given function can have several.

To make the behaviour of the variables visible, they are used to define the co-ordinates of a point, with the number of dimensions depending on the number of variables.

Mandelbrot pictures, for example, are produced by repeatedly applying a function to a pair of variables, and seeing if these move towards an attractor at infinity.

If they do, the point corresponding to that pair of variables is given a colour depending on how fast they move towards infinity.

If they don't, it is coloured black. Whereas the Mandelbrot function has two variables and is plotted as a flat picture, the Lorenz function has three, and therefore has to be plotted in three dimensions.

# The CJE ARM 3 Upgrade + SUPER BOOSTER

The CJE ARM 3 runs at 30MHz, but with our optional ARM 3 Super Booster it will allow you to run your CJE ARM 3 at higher speeds. For example 33, 34, 35, 36 MHz may be possible (This upgrade is only suitable for the Archimedes 300/400 series fitted with MEMC1A)

#### PHONE FOR NEW LOWER PRICES

CJE ARM 3 Upgrade \$434.78 ex VAT \$500.00 inc VAT ARM 3 SUPER BOOSTER \$30.00 ex VAT \$34.50 inc VAT (Please state clock speed *ie* 33, 34, 35, 36 ......Hz) FOR FURTHER DETAILS PLEASE RING US.

#### EVEN LOWER MEMORY PRICES PHONE FOR LATEST PRICES

Archimedes 310 2nd MB£295.65 ex VAT£340.00 inc VATArchimedes 310 4MB£452.17 ex VAT£520.00 inc VATArchimedes 310 Memory expansion prices include the fitting of the<br/>upgrade, courier collection and return of your computer6BBC A3000 2nd MB£90.00 ex VAT£103.85 inc VAT

#### BBC A3000 4MB EXPANSION

The BBC A300 can now be expanded to 4MB without running the risk of damaging your power supply. This expansion board uses 8x4MBit chips which draw the same power as our 2 MB expansion.

BBC A3000 4MB

£247.83 ex VAT

£285.00 inc VAT

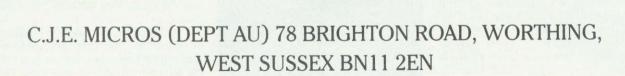

CEmeros

TELEPHONE 0903 213361 (3 lines)

#### **FOTO FILER**

PICTURE THIS

JEFF TULLIN extends his program from last year, to make storing this year's holiday snaps even easier

n the February 1990 issue of BAU was a feature headed 'Take Your Pic'. The program was a specially written database, designed to store and retrieve details of photographic images, a job which is next to impossible using conventional databases, as anyone who has attempted it would confirm. Since its publication, I have received several suggestions for improvements, corrections, and even full-blown heavily modified programs, from people who have found a use for it themselves. Most of the changes suggested, however, relied heavily on the additional features found in the Master machines. The original program was designed for use on as many Acorn machines as possible, and I wanted the same to be true of any new versions, so none of the changes outlined here require anything more than a basic model B.

I assume you have a working copy of the original *FotoFiler*, as all the changes listed refer to the original line number sequence, and disturb it as little as possible.

A couple of bugs surfaced after a time. The first is not really a bug at all. I have been told that line 660 should read:

660 PROCalter(-1)

otherwise the (D)elete function will not work. True, but its use is disabled here (in PROCaddrecord) as I did not think anyone would want to save a 'deleted' item to disc as a new entry. Still, you pays your money.. FNyes, as written, will not

detect lower case letter 'y'.

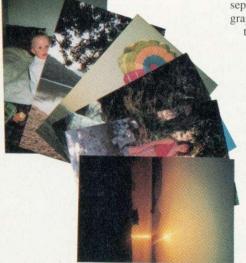

Some people prefer a single key press option here. This is achieved by:

1990 REPEAT:X%=INSTR("NnYy",GET\$) :UNTIL X%:=(X%>2)

PROCaddrecord can now use this new function, and can be amended to read:

670 PROCp (26,20,wipe\$,0) 680 PROCp (26,20, "Save to disc? (Y/N)",0)

690 IF FNyes PROCsave(-1)

700 :

A similar problem with lower case 'q' is resolved by:

1380 UNTIL I=81 OR I=113 OR EOF Under certain circumstances, the program would add 50 superfluous spaces to the title of a photograph. A way of truncating titles was needed, and it is corrected by:

2250 title\$=LEFT\$(title\$,23)

2255 IF LEN(title\$)<23 title\$=title\$
+ LEFT\$(wipe\$,23-LEN(title\$))</pre>

Memory restraints – a big problem in developing the program – were a nuisance for ADFS users who had page values higher than the standard &1900 in DFS, or the &E00 of the Master. The answer here is to use a commercial 'cruncher', or a shadow Ram system to allow the value of HIMEM (set to &3B00 in the program, and above which some machine code is assembled) to be set much higher, allowing that much more room for variables. Multiple statement lines would also have saved space.

#### Improvements

The modifications I am about to describe are a little longer than a line or two, in the main, and as a result, I have listed them separately on the yellow pages. Each paragraph refers to its own short listing. Note that none of the listings is a complete procedure in its own right, merely additions or changes to existing program lines. Where a line number is duplicated, overwrite the old with the new. If the new line number doesn't exist in the original, add it.

#### Listing 1

In PROCfindmatch, when the program displays the pictures it finds from the database, the titles can scroll off the top of the page too fast to be read in full. This can be helped by setting 'page' mode, by issuing a VDU14 command just before display commences. I had one suggestion that the screen display be in double column output, and that is catered for here too.

#### Listing 2

One or two people wanted to be able to change working drives from within the program. My original intention was to have the user boot up with the 'master' program disc, then remove it, insert the 'data' disc containing the database, and continue. However, for those of you with two drives, listing 2 prompts for the working drive when the filename of the data is requested. The command OSCLI("MOUNT "+A\$) can be used instead of OSCLI("DRIVE "+A\$) if you are using a Master or similar.

#### **Listing 3**

If the photos you want to enter are all in correct numerical order, then having the program automatically increment the reference number would save some time in data entry. This is done using the changes in listing 3, which is a quite drastic revision, but worthwhile if you have a lot to do.

#### Listing 4

The speed at which it is possible to browse through records leaves a little to be desired. These changes allow you to skip through 10 records at a time by pressing the up/ down arrow keys in addition to the left/ right of the original version. Naturally, you don't want to go past the end of the file and get an EOF error, so you can trap that using the max% variable introduced in line 1272.

Finally, I'll just make a couple of suggestions for areas where improvements could still be made. Firstly, the original was presented as a two-part program for reasons of memory shortage on the 32K model B. It is possible to combine both sections into one program for the Master. Some small improvement could be made in the time spent searching the datafile if the comparison was carried out in machine code. The date that each picture was taken was important to some people, and, although I just used that as part of the title myself, you might like to alter the program to include an extra field for the date, albeit with an increased field length. A search by title might be useful too. This was left out because the title is, in theory, optional, and such a search would be really slow.

And a fully mouse driven version for the Archimedes... now there's a thought!

## THE MAIN DIFFERENCE BETWEEN INTERDICTOR 2 AND A MODERN JET FIGHTER...

# N 0

### ...ABOUT £20,000,000 (inc vat)

You'll also find a modern jet fighter a little too large for your tabletop and, unlike Interdictor 2, it requires around 25 groundstaff to get it airborne.

Best to stick with flight simulation, we think. And with that in mind, allow us to introduce Interdictor 2. It is written by the same people who brought you Interdictor but it's bigger, better, smoother and (believe it or not) faster.

It has a more realistic aircraft model, an easy to fly training mode, a new navigation system allowing route planning, way point setting and mission pre-planning. Added to this is LOCSAC a new local Situational Awareness Computer that allows you to monitor the local situation. You'll fly over 10,000 square kilometres of trees, mountains, roads, rivers, railways, lakes and much, much more.

The main scenario contains nine sub scenarios of varying difficulty. There are more types of air and ground vehicles with

more weapons. Enemy aircraft have more in-built intelligence and defence, and let's not forget one vital point; they're all out to get you. And there lies the real difference between a genuine jet fighter and Interdictor 2.

If you get shot down, with Interdictor 2, you simply start all over again. And, by the way, Interdictor 2 only costs £34.95 (inc VAT).

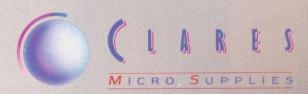

98 Middlewich Road, Rudheath, Northwich, CHESHIRE CW9 7DA. Telephone: 0606 48511 Fax No: 0606 48512

#### COMPATIBILITY

| Program          | Page | BBC B   | B+/128      | Master<br>128     | Master<br>Compact | Electron | Arc      | 6502SP/<br>Tarbo | ADFS | Econet | Shadow<br>Ram | Monthly<br>Disc |
|------------------|------|---------|-------------|-------------------|-------------------|----------|----------|------------------|------|--------|---------------|-----------------|
| Risc Revue       | 30   |         |             | - Henry           |                   |          |          |                  |      |        |               |                 |
| Eight Bits       | 58   |         |             |                   |                   |          |          |                  | 50   |        |               |                 |
| Listing 1-2      |      |         |             |                   |                   |          |          |                  |      |        |               |                 |
| Listing 3        |      |         |             |                   |                   |          |          |                  |      |        |               |                 |
| Listing 4 (1)    |      |         |             |                   |                   |          | uph mart |                  |      |        |               |                 |
| Listing 5 (2)    |      |         |             |                   |                   | 1. No.35 |          |                  |      |        |               |                 |
| Lorenz           | 85   | Lange - | Self from 1 |                   | 1. A              |          | 14440    | 2                | -    | 100    |               |                 |
| Listing 1        |      |         |             | The second second | and the second    |          |          |                  |      |        |               |                 |
| Hat-Trix         | 70   |         |             |                   | 12.51             |          |          |                  |      |        |               | -               |
| Listing 1-8 (3)  |      |         |             |                   |                   |          |          |                  |      |        | 1             |                 |
| FotoFiler        | 87   |         |             |                   |                   |          |          |                  |      |        |               |                 |
| Listings 1-5 (4) |      |         |             |                   |                   |          |          |                  |      |        |               |                 |

Note (1) Need Sideways Ram

- (2) Needs WE Sideways Ram Board
- (3) Due to the length of this listing it has been necessary to use more than four columns on some pages
- (4) Needs original foto filer program. A full version with changes is included on the February monthly disc.

#### **RISC REVUE**

#### Listing 1

| 1Ø REM >CTtest (RR1)                      | 200 ry%=512+300*SINRAD(60)                                   |
|-------------------------------------------|--------------------------------------------------------------|
| 20 REM by Dave Acton                      | 21Ø gx%=64Ø+3ØØ*COSRAD(18Ø)                                  |
| 30 REM for Archimedes only                | 220 gy%=512+300*SINRAD(180)                                  |
| 40 REM (c) BAU Feb 1991                   | 230 bx%=640+300*cosRAD(300)                                  |
| 50 :                                      | 240 by%=512+300*SINRAD(300)                                  |
| 60 *RMEnsure ColourTrans Ø Error Ø Pr     | 25ø sq%=16                                                   |
| ogram requires ColourTrans module         | 260 FOR xx%=0 TO 1279 STEP s                                 |
| 70 MODE 13                                | 270 FOR yy%=0 TO 1023 STEP s                                 |
| 8Ø OFF                                    | 280 PROCgcol(FNclosest(FNdis                                 |
| 90 REPEAT                                 | rx%,ry%),FNdist(xx%,yy%,gx%,gy%                              |
| 100 CLS                                   | xx%, yy%, bx%, by%)))                                        |
| 110 startcol%=(RND(&1000000)-1)<<8        | 290 RECTANGLE FILL xx%-sq%/2                                 |
| 120 endcol%=(RND(&1000000)-1)<<8          | , sq%-1, sq%-1                                               |
| 130 PROCsplit(startcol%,r1%,g1%,b1%)      | 300 NEXT                                                     |
| 140 PROCsplit(endcol%,r2%,g2%,b2%)        | 31Ø NEXT                                                     |
| 150 PRINT"Start colour: ";r1%;",";g1%;    | 320 END                                                      |
| ",";b1X                                   | 330 :                                                        |
| 160 PRINT"End colour: ";r2%;",";g2%;",    | 34Ø DEF FNdist(xØ%,yØ%,x1%,y*                                |
| ";b2%                                     | 350 LOCAL d%                                                 |
| 170 FOR xX=0 TO 1279 STEP 32              | 360 d%=255-(SQR((x1%-x0%)^2+)                                |
| 180 r%=r1%+(r2%-r1%)*x%/1280              | 2))/2                                                        |
| 19Ø gX=g1X+(g2X-g1X)*xX/128Ø              | 37Ø IF d%<Ø d%=Ø                                             |
| 200 b%=b1%+(b2%-b1%)*x%/1280              | 38Ø =d%                                                      |
| 21Ø SYS "ColourTrans_SetGCOL", (b%<<24)   | 390 :                                                        |
| +(g%<<16)+(r%<<8)                         | 400 DEF FNclosest(r%,g%,b%)                                  |
| 220 RECTANGLE FILL x%,0,32,800            | 410 LOCAL i%, dist%, bdist%, bes                             |
| 230 NEXT                                  | 420 best%=0                                                  |
| 240 PRINT"Press a key"                    | 430 bdist%=&7FFFFFF                                          |
| 250 wait=GET                              | 440 FOR 1%=0 TO colours%-1                                   |
| 26Ø UNTIL FALSE                           |                                                              |
| 270 END                                   | 45Ø dist%=rfact*(r%(i%)-r%)^2                                |
| 280 :                                     | %(i%)-g%)^2+bfact*(b%(i%)-b%)^2                              |
| 290 DEF PROCsplit(c%,RETURN r%,RETURN     | 46Ø IF dist% <bdist% bdist%="di&lt;br">=j%</bdist%>          |
| g%,RETURN b%)                             | 470 NEXT                                                     |
| 300 r%=(c%>>8) AND &FF                    |                                                              |
| 31Ø g%=(c%>>16) AND &FF                   | <pre>48Ø =FNcolournumtogcol(best%) 49Ø :</pre>               |
| 320 bX=(cX>>24) AND &FF                   |                                                              |
| 33Ø ENDPROC                               | 500 DEF FNcolournumtogcol(c%)                                |
|                                           | 510 IF colours%<256 THEN =c%<br>520 =(c% AND %10000111)+((c% |
|                                           |                                                              |
|                                           | 0000)>>1)+((c% AND %00001000)<<                              |
| Listing 0                                 | 530 :                                                        |
| Listing 2                                 | 540 DEF PROCgcol(c%)                                         |
|                                           | 550 IF colours%<256 GCOL c% E                                |
| 10 REM >Closest (RR2)                     | (c%>>2) TINT (c% AND 3)<<6                                   |
| 2¢ REM by Dave Acton                      | 56Ø ENDPROC                                                  |
| 30 REM for Archimedes only                |                                                              |
| 40 REM (c) BAU Feb 1991                   |                                                              |
| 50 :                                      | Licting 2                                                    |
| 60 MODE 13                                | Listing 3                                                    |
| 70 OFF                                    |                                                              |
| 80 colours%=256                           | 10 REM >Dither (RR3)                                         |
| 90 rfact=0.39                             | 20 REM by Dave Acton                                         |
| 100 gfact=0.51                            | 30 REM for Archimedes only                                   |
| 110 bfact=0.10                            | 40 REM (c) BAU Feb 1991                                      |
| 120 DIM r%(&FF),g%(&FF),b%(&FF)           | 50 :                                                         |
| 130 FOR 1%=0 TO colours%-1                | 60 MODE 13                                                   |
| 140 SYS "OS_ReadPalette", 1%, 16 TO ,, c% | 70 OFF                                                       |
| 150 r%(i%)=(c%>>8) AND &FF                | 80 colours%=256                                              |
| 160 g%(i%)=(c%>>16) AND &FF               | 90 rfact=0.39                                                |
| 170 b%(i%)=(c%>>24) AND &FF               | 100 gfact=0.51                                               |
| 180 NEXT                                  | 110 bfact=0.10                                               |
|                                           | 120 PROCess                                                  |

2%=16 0R xxX=0 TO 1279 STEP sqX 0R yyX=0 TO 1023 STEP sqX ROGgcol(FNclosest(FNdist(xxX, yyX, ),FNdist(xxX, yyX, gxX, gyX),FNdist( bxX, byX))) ECTANOLE FILL xxX-sqX/2, yyX-sqX/2 sqX -1 q%-1 хт F FNdist(x0%,y0%,x1%,y1%) CAL d% =255-(SQR((x1%-xØ%)^2+(y1%-yØ%)^ d%<ø d%=ø F FNcLosest(r%,g%,b%) CAL i%,dist%,bdist%,best% at%=0 ist%=ZFFFFFF R i%=0 TO colours~1 st%=rfact\*(r%(i%)-c%)^2 /22bfact\*(b%(i%)-b%)^2 dist%Obdist% bdist%=dist%:best% lournumtogcol(best%) F FNcolournumtogcol(c%) colours%<256 THEN =c% c% AND %10000111)+((c% AND %0111 )+((c% AND %00001000)<<3) PROCgcol(c%) colours%<256 GCOL c% ELSE GCOL INT (c% AND 3)<<6 PROC 13 >Dither (RR3) by Dave Acton for Archimedes only (c) BAU Feb 1991 13 70 OFF 70 OFF 80 colours%=256 90 rfact=0.39 100 gfact=0.51 110 bfact=0.10

120 PROCass 130 DIM r%(&FF),g%(&FF),b%(&FF)

140 FOR iX=0 TO coloursX-1 150 SYS "OS\_ReadPalette",iX,16 TO ,,cX 160 redX1X=(cX>8) AND &FF 170 greenX1X=(cX>>26) AND &FF 180 blueX?iX=(cX>>24) AND &FF 170 green%?i%=(cX>>16) AND &FF 180 blue%?i%=(cX>>24) AND &FF 190 NEXT 200 rx%=640-300\*cOSRAD(60) 210 ry%=512+300\*sINRAD(60) 220 gx%=640+300\*cOSRAD(180) 230 gx%=512+300\*sINRAD(300) 240 bx%=640+300\*cOSRAD(300) 250 by%=512+300\*sINRAD(300) 250 by%=512+300\*sINRAD(300) 260 ga%=16 270 FOR xx%=0 T0 1279 STEP sq% 280 FOR yy%=0 T0 1023 STEP sq% 290 rlevel%=FNdist(xx%,yy%,rx%,ry%) 300 glevel%=FNdist(xx%,yy%,rx%,ry%) 300 glevel%=FNdist(xx%,yy%,rx%,ry%) 320 FOR x%=xx% T0 xx%+sq%-1 STEP 4 340 FOR x%=y% T0 yx%+sq%-1 STEP 4 340 FOR x%=y% T0 yx%+sq%-1 X yx%-1 X y18 340 FOR x%=y% T0 yx%+sq%-1 X y18 340 FOR x%=y% T0 yx%+sq%-1 X y18 340 FOR x%=y% T0 yx%+sq%-1 X y18 340 FOR x%=y% T0 yx%+sq%-1 X y18 340 FOR x%=y% T0 yx%+sq%-1 X y18 340 FOR x%=y% T0 yx%+sq%-1 X y18 340 FOR x%=y% T0 yx%+sq%-1 X y18 340 FOR x%=y% T0 yx%+sq%-1 X y18 340 FOR x%=y% T0 yx%+sq%-1 X y18 340 FOR x%= 420 430 DEF FNdist(x0%,y0%,x1%,y1%) 440 LOCAL d% 450 d%=255-(SQR((x1%-x0%)^2+(y1%-y0%)^ 211/ 46Ø IF d%<Ø d%=Ø 47Ø =d% 48Ø : 480 : 490 DEF PROCgettwobest(C%,D%,E%,RETURN best1%,RETURN best2%) 500 LOCAL A% 510 A%=USR(twoclosest) 520 best1%=(A% AND &FF0) 530 best2%=(A% AND &FF0)>>8 540 best1%=FNcolournumtogcol(best1%) 550 best2%=FNcolournumtogcol(best2%) 560 ENDPROC 570 . 570 : 580 DEF FNcolournumtogcol(c%) 590 IF colours%<256 THEN =c% 600 =(c% AND %10000111)+((c% AND %0111 0000)>>1)+((c% AND %0001000)<<3) 57Ø 00001>>>1)+((c% AND %00001000)<<3) 610: 620 DEF PROCgcol(c%) 630 IF colours%256 GCOL c% ELSE GCOL (c%>>2) TINT (c% AND 3)<<6 640 ENDPROC 650 : 660 DEF PROCass 670 DIM-code% &2000 680 temp=0 690 temp2=1 700 redlev=2 650

710 greenlev=3 720 bluelev=4 730 bestdist=5 740 red1=6 750 green1=7 760 blue1=8 770 count=9 780 count=10 790 temp3=11 800 dist=12:temp4=12 810 sp<sup>41</sup>3:link=14:pc=15 820 FOR passX=0 TO 2 STEP 2 830 PX-codeX 840 LOPT passX 840 LOPT passX 850 calcfact 850 MUL temp4,temp4 850 MUL temp4,temp3 850 MUL temp4,temp3 850 MUL temp4,temp4 850 MUL temp4,temp4 850 MUL temp4,temp4 850 MUL temp4,temp3 850 MUL temp4,temp3 850 MUL temp4,temp4 950 FAUD rfact\*1024 950 FAUD gfact\*1024 950 FAUD gfact\*1024 950 J 950 FAUD ffact\*1024 950 J 950 FAUD ffact\*1024 950 J 950 FAUD ffact\*1024 950 J 950 FAUD ffact\*1024 950 J 950 FAUS 950 FAUS 950 COPT passX 1050 LOPT passX 1000 green.-rxterve 1010 bluex-PX+8200 1020 PX+8300 1030 COPT passX 1040 twoclosest 1050 SIMP (sp)!,(link) 1050 SIMP (sp)!,(link) 1050 SIMP (sp)!,(link) 1050 BLOX temp,count 1050 BLOX temp,redmul 1160 BL calcfact 1110 ADR count2,redtabX 1120 SIR temp,count 1140 LDR temp2,count2,48400 1170 SIR temp2,count2,48400 1170 SIR temp2,count2,48400 1170 SIR temp2,count2,48400 1190 BL calcfact 1210 ADD count2,count2,48400 1220 SIR temp2,count2,48400 1220 SIR temp2,count,481 #21 1280 BL calcfact 1210 ADD count2,count2,48400 1220 SIR temp2,count,481 #21 1280 SUBS count,count,481 1280 BL calcfact 1210 ADD count2,count2,48400 1220 SIR temp2,count,48400 1220 SIR temp2,count,48400 1230 LDRB red1,[temp,count] 3310 ADR temp2,count,18400 330 LDRB red1,[temp,count] 3310 ADR temp2,count,18400 330 LDRB red1,[temp,count] 3310 ADR temp3,count,18400 330 LDRB red1,[temp,count] Continued

BBC ACORN USER FEBRUARY 1991

190 rx%=640+300\*COSRAD(60)

#### **RISC REVUE**

#### Continued

 Continued
 ADR temp,blue%
 ADR temp,blue%
 ADR temp,count]
 DAB blue1,[temp,count]
 DAB blue2,[temp,count2]
 DAD temp,red%
 DAD temp,red,temp
 DAD temp,red1,temp,ASR #1
 DAD temp,red1,temp,ASR #1
 DAD temp,red1,temp,ASR #1
 DAG ADR temp,stem,#0
 DAG ADR temp,stem,#0
 DAG ADR temp,stem,#0
 DAG ADR temp,green%
 DAG ADR temp,temp,#0
 DAG ADR temp,green%
 DAG ADR temp,temp,#0
 DAG ADR temp,green%
 DAG ADR temp,temp,#0
 DAG ADR temp,temp,#0
 DAG ADR temp,temp,#0
 DAG ADR temp,temp,#0
 DAG ADR temp,temp,#0
 DAG ADR temp,temp,#0
 DAG ADR temp,temp,#0
 DAG ADR temp,temp,#0
 DAG temp,temp,#0
 DAG temp,temp,#0
 DAG temp,temp,#0
 DAG temp,temp,#0
 DAG ADR temp,temp,#0
 DAG temp,temp,#0
 DAG temp,temp,#0
 DAG temp,temp,#0
 DAG temp,temp,#0
 DAG temp,temp,#0
 DAG temp,temp,#0
 DAG temp,temp,#0
 DAG temp,temp,#0
 DAG temp,temp,#0
 DAG temp,temp,#0
 DAG temp,temp,#0
 DAG temp,temp,#0
 DAG temp,temp,184,49
 DAG temp,temp,184,49
 DAG temp,temp,184,49
 DAG temp,temp,184,49
 DAG temp,temp,184,49
 DAG temp,temp,184,49
 DAG temp,temp,184,49
 DAG temp,temp,184,49
 DAG temp,temp,184,49
 DAG temp,temp,184,49
 DAG temp,temp,184,49
 DAG temp,temp,184,49
 DAG temp,temp,184,49
 DAG temp,temp,184,49
 DAG temp,temp,184,49
 DAG temp,temp,184,49
 DAG temp,temp,184,49
 DAG temp,temp,184,49
 DAG temp,t 1670 .abort 1680 SUBS count2,count2,#1 1600 BPL twoclosestloop2 1700 SUBS count,count,#1 1710 BPL twoclosestloop1 1720 LDR RØ,besttwo 1730 LDNFD (sp)!,{pc} 1730 LDMFD (sp)!,(pc) 1740 : 1750 .besttwo 1750 EQUD Ø 1770 J 1780 redteb%=P% 1790 greentab%=P%+8800 1800 bluetab%=P%+8800 1810 NEXT pass% 1820 ENDPROC

#### Listing 4

10 REM >CheckMods (RR4) 20 REM Reinstalls unplugged ROM modul es 30 REM by Nick Furness & Mark Stedman 40 REM for Archimedes only 50 REM (c) BAU Feb 1991

- 50 REM (C) DAG FOO 60 : 70 count=0 80 hourglass=0 90 SYS "Hourglass\_On" 100 hourglass=1

#### **EIGHT BITS**

#### Listing 1

10 REM File Search 20 REM by Andrew Pepperell 30 REM for B/B+/M/C/E 40 REM (c) BAU Feb 91 50 : 60 PROCassemble 7Ø PROCchecksum 80 PROCsavecode 90 END 100 : 110 DEFPROCsavecode 110 DEFPROCasvecode 120 name5=""Search" 130 OSLI("SAVE "+name\$+" "+STR\$-start "+STR\$-(PX-1)) 140 ENDPROC 150 : 16Ø DEFPROCchecksum 170 T%=0 180 FOR M%=start TO P%-1 190 T%=T%+?M% 190 TX=TX+TMX 200 NEXT 210 IF TX=59351 ENDPROC 220 VDU 7 230 PRINT "Error in Code." 240 END 25Ø : 26Ø DEFPROCassemble 200 DEFFROCASSEM 270 osarg=&FFDA 280 osfind=&FFCE 290 osfile=&FFD 300 osbget=&FFD 310 osnewl=&FFEE 330 :

110 PROCmainloop 120 PROCreport 130 END 140 : 140 : 150 DEF PROCmainloop 160 PRINT "Checkmods by Nick Furness & Mark Stedman" 170 area=-1 180 PRINT "Checking ROM area..." 190 PROCcheckmods 200 FOR area=0 TO 3 210 PRINT "Checking Podule "";area;" a rea. 220 PROCcheckmods 230 NEXT 240 ENDPROC 240 ENDPROC 250 : 260 DEF PROCcheckmods 270 modrum=0 280 oldmodnum=-1 290 LOCAL ERROR 300 ON ERROR LOCAL RESTORE ERROR:ENDPR 00 310 REPEAT 320 IF hourglass=1 AND area<0 SYS "Hourglass\_Percentage",(modnum/38)\*100) 330 oldmodnum=modnum 340 SYS "OS\_Module",19,modnum,area TO modnum,pointer%,state,podchunk 350 IF (oldmodnum<modnum) OR (modnum=1 AND oldmodnum=-1) THEN 360 CASE state OF 370 WHEN -1: 380 count+=1 31Ø REPEAT 370 WHEN -1: 380 count+1 390 SOCLI ("RNReInit "+FNstripzero(pointer%);TAB(30) // : Module number ";modnum;" is now re -initialised." 410 WHEN 0: 420 IF area>=0 THEN 630 count+1 430 count+=1 440 OSCLI("RMReInit "+FNstripzero(poin ter%)) 450 PRINT FNstripzero(pointer%);TAB(30) );": Module number ";modnum;" is now re -initialised." 460 ENDIF 473 ENDIF 47Ø ENDCASE 48Ø ENDIF 49Ø UNTIL oldmodnum≻modnum 5ØØ RESTORE ERROR 51Ø ENDPROC 510 thornes 520 : 530 DEF FNstripzero(pointer%) 540 temp5="" 550 strp%=0 560 WHILE (?pointer%+strp%)>32 570 temp5+=CHR\$(?(pointer%+strp%)) 580 strp%=1 590 ENDWHILE 600 =temp5 610 : 620 DEF PROCreport 630 SYS "Hourglass\_Off" 640 hourglass=0 650 IF count=0 THEN 520

340 start=8900

38Ø P%=start

39Ø E 4ØØ OPT pass

400 OPT pass 410 LDA #1 420 LDY #0 430 LDX #buffer 440 JSR osargs 450 LDY #0 460 LDA (buffer),Y 470 CHP #13 480 BNF syntayok

480 BNE syntaxok

500 BRK 510 EQUB (16) 520 EQUS ("FSearch <fname> <byte>") 530 BRK 540 .syntaxok 550 LDA (buffer),Y 560 CNP #32 570 BEQ endofname 580 CNP #13 590 BEQ badsyntax 600 INY 610 JNP syntaxok 620 endofname 630 LDA #13 640 STA (buffer),Y 650 INY

49Ø .badsyntax

500 BRK

650 INY

66Ø .findbyte

340 start=6900 350 buffer=&A8 360 : 370 FOR pass=0 TO 3 STEP 3

660 PRINT'"No modules were unplugged." 670 ELSE 680 IF count=1 THEN 690 PRINT'count;" module successfully re\_initialised." 700 FLSE 700 ELSE 710 PRINT'count;" modules successfully e-initialised." 720 ENDIF 730 ENDIF 40 ENDPROC

#### Listing 5

10 REM >Starz (RR5) 20 REM by Dave Lawrence 30 REM for Archimedes only 40 REM (c) BAU Feb 1991 50 : 44 MORE 17 50 : 60 MODE 13 70 OFF 80 stars=128 90 DlK code 2000,stardat% stars\*4\*4 100 PROCtode 110 PROCtars 120 CALL plot 130 END 140 : 150 DEF PROCtars 150 DEF PROCtars 7Ø OFF 150 DEF PROCstars 160 datstardatX 170 FOR 1%=1 TO stars 180 dat:0=(RNO(320)-1)<<16 190 dat:4=RND(254)-1 200 dat:8=(RNO(1)\*16)<<15 210 dat:1=1screenX+320 220 dat+=16 230 MEXT 240 ENDPROC 250 : 250 : 26Ø DEF PROCcode 27Ø xpos=1 28Ø ypos=2 29Ø vel=3 300 count=8 310 data=9 320 addr=10 330 cols=11 34Ø scr=12 35Ø FOR pass=Ø TO 2 STEP 2 36Ø P%=code 37Ø EOPT pass 370 LOFI pass 380 .Dot 390 MOV RØ,#19 400 SWI "OS Byte" 410 MOV count,#stars 420 LDR data,stardat 430 ADR cols,colours 440 LDR scr,screen% 450 LDR oco 440 LDR scr,screen4 450 LDR xpos,[data],#4 450 LDR xpos,[data],#4 470 LDR vpos,[data],#4 480 LDR vel,[data],#4 490 LDR ddr,[data],#4 500 NOV RØ,#0 510 STRB RØ,[addr]

67Ø LDA (buffer),Y 68Ø CMP #13

690 BEQ badsyntax 700 CMP #32

700 CHP #52 710 BNE readbyte 720 INY 730 JNP findbyte 740 .readbyte 750 LDA #0 760 STA searchbyte 774 TX

780 CLC 790 ADC buffer 800 STA buffer+2 810 LDA buffer+1 820 ADC #0 830 STA buffer+3 840 LDY #0 850 LDA (buffer+2),Y 850 DA (buffer+2),Y 860 CMP #54 870 BNE evaluateexpression 880 INY

880 INY 890 LDA (buffer+2),Y

890 LDA (buffer+2),Y 940 STA searchbyte 910 JMP dosearch 920 .evaluateexpression 920 RM #ASC("%") 940 BNE readdecimal 950 LDA #16 960 STA digitsallowed 970 LDY #2 980 LDA (buffer+2),Y

77Ø TYA 78Ø CLC

990 DEY

1000 CMP #32

526 STRB R0, Laddr, #11 530 STRB R0, Laddr, #21 540 STRB R0, Laddr, #211 550 STRB R0, Laddr, #3211 550 STRB R0, Laddr, #3711 570 SUBS xpos, ypos, yet 580 ADDMI xpos, xpos, #1 580 ADDMI xpos, xpos, #1 580 ADDMI xpos, xpos, #320

 640 XD addr, sdcr, ypos, ASL #6 640 ADD addr, sdcr, ypos, ASL #6 640 STRB R0, Laddr, #1 640 STRB R0, Laddr, #1 640 STRB R0, Laddr, #31 640 STRB R0, Laddr, #31 640 STRB R0, Laddr, #31 640 STRB R0, Laddr, #31 640 STRB R0, Laddr, #31 640 STRB R0, Laddr, #31 640 STRB R0, Laddr, #31 640 SUBS count, count, #1 640 SUBS count, count, #1 700 SWI "OS\_Rea 710 BCC plot 720 MOV PC,R14 730 : 740 .screen% 750 EQUD 148 760 EQUD -1 770 : 770 : 780 -stardat 790 EQUD stardat% 880 : 810 .colours 820 EQUB &01:EQUB &01:EQUB &02:EQUB &0 830 EQUB &2C:EQUB &2D:EQUB &2E:EQUB &2 840 EQUB &D0:EQUB &D1:EQUB &D2:EQUB &D 850 EQUB &FC:EQUB &FD:EQUB &FE:EQUB &F F 860 ] 870 NEXT 880 SYS "OS\_ReadVduVariables",screen%, screen% 890 screen%!4=!screen%+&14000 900 ENDPROC Listing 6 10 REN >!StartEdit (RR6) 20 DIM taskid% 5 30 Staskid%="TASK" 40 tasks:"LEdit startup" 50 SYS "Wimp\_Initialise",200,!taskid% ;tasks TO ,handle% 60 SYS "OS\_GetEnv" TO p\$ 70 L%=LEN(p\$) 80 WHILE MIDS(p\$,L%,1)~" "AND L%>1 90 L%=-1 100 ENDWHILE 110 p\$=MIDS(p\$,L%) 120 IF INSTR(p\$,"!StartEdit")>0 THEN p s=""

F

3

- \$=
- 130 SYS "Wimp\_StartTask", "<Obey\$Dir>.!
- Run2 "+p\$ 140 SYS "Wimp\_CloseDown" 150 END

1010 BEQ readhex2 1020 CMP #13 1030 BEQ readhex2 1040 LDA (buffer+2),Y 1050 JSR whichdigit 1050 JSR Whichdigit 1060 ASL A 1070 ASL A 1080 ASL A 1090 ASL A 1100 STA searchbyte 1110 LDY #2 1120 .readhex2 1130 LDA (buffer+2),Y 1140 JSR whichdigit 1150 CLC 1150 CLC 1160 ADC searchbyte 1170 STA searchbyte 1180 JMP dosearch 1190 .readdecimal 1200 LDA #10 1210 STA digitsallowed 1220 TM 1220 INY 1230 LDA (buffer+2),Y 1230 LDA (buffer+2),Y 1240 DEY 1250 CHP #32 1260 BEQ readdec3 1270 CHP #13 1280 BEQ readdec3 1290 LDY #2 1300 LDA (buffer+2),Y 1310 LDY #0 1320 CMP #32 1330 BEQ readdec2

#### **EIGHT BITS**

#### Continued

1340 CMP #13 1350 BEQ readdec2 1360 LDA (buffer+2),Y 1370 JSR whichdigit 1380 BEQ next1 1390 .hundredsloop 1400 LDA searchbyte 1410 clt 1410 CLC 1420 ADC #100 1430 STA searchbyte 1440 DEX 1450 BNE hundredsloop 1460 .next1 1470 INY 1480 .readdec2 1490 LDA (buffer+2),Y 1500 JSR whichdigit 1510 TAX 1520 BE0 next2 1410 010 1500 JSR whichdigit 1510 TAX 1520 BEQ next2 1530 itensloop 1540 LDA searchbyte 1550 CLC 1550 DEX 1560 ADC #/0 1570 STA searchbyte 1580 DEX 1590 BNE tensloop 1600 inext2 1610 INY 1620 .readdec3 1630 LDA (buffert2),Y 1640 JSR whichdigit 1650 TAX 1660 BEQ dosearch 1670 .unitsloop 1050 IAX 1660 BEG dosearch 1670 .unitsloop 1660 BEG cearchyte 1690 DEX 1700 BNE unitsloop 1710 .dosearch 1710 .dosearch 1710 .Dosearch 1710 .Dosearch 1859 LDA #9 1866 LDX #0 1870 .bLankLoop 1870 .bLankLoop 1880 STA counter,X 1890 INX 1990 DE LankLoop 1910 BNE bLankLoop 1910 BNE bLankLoop 1920 .readfrowfile 1936 LDY channel 1936 LDY channel 1936 LDY channel 1936 LDX searchbyte 1970 BNE incaddress 2000 CLC 2010 LDA Loadaddr 2020 ADC #1 2030 STA Loadaddr 2040 LDX #1 2254 DLDX #1 2854 DLDX #1 2856 DLDA Loadaddr,X 2878 ADC #0 2888 STA Loadaddr,X 28790 INX 2108 DLT Loadaddr,X 28990 INX 2109 DLT incloop 2120 JMP readfrowfile 2130 showmatch 2130 showmatch 2130 DLDA counter 2160 DLDA counter 2160 DLDA counter 2190 JLDA counter 2190 JLDA counter 2190 JLDA counter 210 DLDA counter 2040 LDX #1 2190 LDX #1 2200 .inccounter 2210 LDA counter,X 2220 ADC #0 2230 STA counter,X 2240 LDX #4 2250 CPX #4 2250 CPX #4 2250 LDY #4 2250 LDY #4 2250 .ibculero 2280 LDY #4 2290 showloop 2300 LDA Loadaddr-1,Y 2310 JSR printhex 2320 DEY 2320 BNE showloop 2340 LDA #32 2350 JSR oswrch 2350 JSR oswrch 2360 JSR oswrch 237Ø RTS 2370 RTS 2380 .close 2390 JSR osnewl 2400 LDX #0 2410 .textloop 2420 LDA text,X

2430 CNP #13 2440 BEQ printcounter 2450 JSR oswrch 2460 INX 2470 JNP textloop 2480 .printcounter 2490 LDY #4 2500 productor 2510 LDA counter-1, 2520 LDA counter-1, 2520 DEY 2540 BNE prountloop 2550 DEY 2540 BNE prountloop 2550 LDA 40 2560 LDY channel 2570 LDA 40 2580 JSR osfind 2580 JSR osfind 2590 RTS 2590 RTS 2600 .digits 2610 EQUS "012366789ABCDEF" 2620 .whichdigit 2630 LDX #0 2640 .whichloop 2650 CNP digits,X 2660 BEQ foundwhich 2670 INX 2660 BEQ foundwhich 2670 INX 2680 CPX digitsallowed 2690 BNE whichloop 2700 JMP badsyntax 2710 JMP badsyntax 2720 TXA 2720 TXA 2720 RTS 2740 Jblock 2750 Lock 2750 Lock Loadaddr 2760 2776 EQUD 0 2780 counter 2780 EQUD 0 2840 EQUD 0 2840 EQUD 0 2840 EQUD 0 2840 searchbyte 2850 PHA 2850 PHA 2850 LSR A 2870 LSR A 2870 LSR A 2850 LSR A 2850 LSR A 2770 EQUD Ø 2890 LSR A 2900 TAX 2910 LDA digits,X 2920 JSR oswrch 2938 PLA 2940 AND #15 2950 TAX 2970 JSR oswrch 2970 JSR oswrch 2980 RTS 2980 RTS 2990 rtext 3000 EQUS "Occurrences:" 3010 EQUB 13 3ø2ø .channel 3ø3ø EQUB ø 9950 EQUB 0 3040 .digitsallowed 3050 EQUB 0 3060 ] 3070 NEXT 3080 ENDPROC

#### Listing 2

10 REM Basic program protection 20 REM by Andrew Pepperell 30 REM for B/B+/M/C/E 40 REM for B/B+/M/C/E 50 : 60 PROCassemble 70 PROCchecksum 80 PROCaswecode 90 END 100 : 110 DEFPROCchecksum 110 DEFPROCchecksum 120 IX=0 130 FOR MX=start TO PX-1 140 IX=1X+?MX 150 NEXT 160 IF IX=47414 ENDPROC 170 VDU 7 180 PRINT "Error in Code." 190 END 200 : 210 DEFPROCsavecode 210 DEFPROCsavecode 220 nameS="Protect" 230 OSCLI("SAVE "+nameS+" "+STR\$-start "+STRS-rN) 240 ENDPROC 250 : 260 DEFPROCassemble 270 osargs=%FFDA 280 pointer=&AA 290 startaddr=&AA 390 endaddr=&AC 310 digits=&AE 320 : 330 start=%20dd 320 : 330 start=&900 340 FOR pass=0 TO 3 STEP 3 350 PX=start 36Ø [ 37Ø OPT pass

38Ø LDA #1 39Ø LDX #pointer 4ØØ LDY #Ø Jye LDX #pointer 400 LDX #pointer 410 JSR osargs 420 LDY #0 430 LDA (pointer),Y 440 CNP #13 450 DNE countdigits 460 LDA #13 480 LDA #1 480 LDA #1 480 LDA #1 480 LDA #1 480 LDA #1 500 JMP protect 510 .countdigits 520 LDA (pointer),Y 530 CNP #13 540 EEE counted 550 LNY 560 JMP countdigits 570 .countdigits 
 556
 JNP

 569
 JNP countdigits

 570
 .counted

 580
 CPY #6

 590
 BCC noercor

 640
 ercor

 610
 BRK

 620
 EQUS ("Protect (<line>)")

 640
 BRK

 630
 EQUS ("Protect (<line>)")

 640
 BRK

 650
 IA

 650
 IA

 650
 IA

 650
 IA

 650
 IA

 650
 IA

 650
 IA

 650
 IA

 650
 IA

 650
 IA

 650
 IA

 650
 IA

 650
 IA

 650
 IA

 650
 IA

 750
 IA

 750
 IA

 750
 IA

 750
 IA

 750
 IA

 750
 IA

 750
 < 830 LDA endaddr 840 CLC 850 ADC decdata,Y 860 STA endaddr-870 LDA endaddr-1 880 ADC decdata+1,Y 890 STA endaddr+1 900 DEX 910 BNE addLoop2 920 zero. 910 BNE addLoop2 920 .zero 930 PLA 940 TAY 950 INC digits 960 DEY 970 BPL addLoop 980 STA pointer+1 1000 LDA #1 1010 STA pointer 1020 .findLine 1020 .findline 1030 LDY #0 1040 LDA (pointer),Y 1050 CMP #255 1040 LDA (pointer),Y 1050 CHP #255 1060 BNE notend 1070 JMP error 1080 .notend 1090 CHP endaddr+1 1100 BNE nextline 1110 LDA (pointer),Y 1130 CHP endaddr 1140 BNE nextline 1150 LDA pointer+1 1160 STA startaddr-1 1180 JMP pointer+1 1180 JMP pointer+1 1180 JMP pointer+1 1280 .nextline 1210 LDY #3 1220 .nextlop 1200 .nextine 1200 LDY #3 1220 LDA (pointer),Y 1230 LDA (pointer),Y 1240 CPR #13 1250 BEC foundnext 1260 INY 1270 JMP nextloop 1280 .foundnext 1290 INY 1270 JMP nextloop 1280 .foundnext 1390 ITA 1310 CLC 1320 ADC pointer 1330 STA pointer 1350 STA pointer 1350 JAP pinter 1350 JAP pinter 1370 JMP findline 1360 StC #88 1400 SBC #81 1400 SBC #11 1400 BCC ok 1410 CMP 1420 BCC 1430 JMP 1440 .ok 1450 TAX 1460 RTS ok error

1470 .decdata 1480 EQUW (1) 1490 EQUW (10) 1500 EQUW (100) 1510 EQUW (1000) 1520 EQUN (10000) 1520 EQUW (10000) 1530 .protect 1540 LDY #2 1550 LDA (startaddr),Y 1560 CLC 1570 ADC #1 1580 STA (startaddr),Y 1580 SIA (startaddr),Y 1590 INY 1600 .findcr 1610 LDA (startaddr),Y 1620 CMP #13 1630 BEG foundcr 1640 INY 1650 JMP findcr 1660 fundcr 166Ø .founder 167Ø TYA 1670 TYA 1680 CLC 1690 ADC startaddr 1700 STA startaddr 1710 LDA startaddr+1 1720 ADC #0 1730 STA startaddr+1 1740 LDA <u>&</u>12 1740 LDA &12 1750 STA pointer 1760 SEC 1770 SBC #1 1780 STA endaddr 1790 LDA &13 1880 SBC #0 1810 STA endaddr+1 1820 LDA &13 1830 STA pointer+1 1840 LDY #0 1840 LDY #0 1850 .relocate 1860 LDA (endaddr),Y 1870 STA (pointer),Y 1870 STA (pointer),Y 1880 LDA endaddr 1990 BNE nextbyte 1910 LDA endaddr+1 1920 GNP startaddr+1 1920 BEQ insert21 1940 nextbyte 1930 BEQ insert21 1940 .nextbyte 1950 LDA endaddr 1960 SEC 1970 SBC #1 1980 STA endaddr 1990 LDA endaddr 1990 SBC #0 2010 STA endaddr 2010 STA endaddr 2020 LDA pointer 2020 LDA pointer 2030 SEC 2040 SEC #1 2050 STA pointer 2060 LDA pointer+1 2070 SEC #0 2080 STA pointer+1 2090 JHP relocate 2000 jmsert21 2100 .insert21 2110 LDA #21 2120 STA (startaddr),Y 2120 SIA (startaddr),Y 2130 INY 2140 LDA #13 2150 STA (startaddr),Y 2160 LDA &12 2170 SEC 2180 SBC #3 2180 SBC #3 2190 STA pointer 2200 LDA &13 221Ø SBC #Ø 2210 SBC #0 2220 STA pointer+1 2230 LDY #0 2240 .crsearch 2250 LDA (pointer),Y 2260 CMP #13 2270 For founder2 227Ø BEQ founder2 2280 LDA pointer 229Ø SEC 23ØØ SBC #1 2300 SBC #1 2310 STA pointer 2320 LDA pointer+1 2330 SBC #0 2340 STA pointer+1 2350 JMP crsearch 2350 JMP crsearch 2370 LDY #3 2380 LDA (pointer),Y 2390 CLC 2390 CLC 2400 ADC #1 2410 STA (pointer),Y 2420 LDA &12 2430 SEC 2440 SBC #1 2450 ST 4 2450 STA pointer 2460 LDA &13 2470 SBC #0 2470 SBC #0 2480 STA pointer+1 2490 LDA #6 2500 LDY #0 2510 STA (pointer),Y 2520 LDA #13 2530 INY

Continued

#### **EIGHT BITS**

#### Continued

2540 STA (pointer),Y 2550 LDA #255 2560 LNA #255 2570 STA (pointer),Y 2580 LDA &12 2590 CLC 2600 ADC #2 2610 STA &12 2630 ADC #2 2630 ADC #0 2630 ADC #0 2630 RTS 2650 RTS 2660 J 2670 NEXT 2680 ENDPROC

#### **Listing 3**

10 REM Screen Blank (RAM version) 20 REM by Simon Young 30 REM for B/B+/M/C 40 REM (c) BAU Feb 91 50 60 oswrch=&FFEE 70 osasci=&FFE3 70 osasci=&FFE3 80 Loeventv=&220 90 hieventv=&221 100 mode=&355 110 time=&05 120 char=&02 130 osbyte=&FFF4 140 osword=&FFF1 150 temp=&8F 150 temp=&8F 150 temp=&8F 150 FOR pass=0 TO 3 STEP 3 170 PX=&900 180 LOPT pass 190 LDY #860 200 LDX #867 220 JSR osbyte 236 -230 250 : 240 LDY #&00 250 LDX #break MOD256 260 LDA #&F8 270 JSR osbyte 270 JSR osbyte 280 : 290 LDY #&00 300 LDX #break DIV256 310 LDA #&F9 320 JSR osbyte 330 RTS 330 RTS 340 : 350 break 360 PHP 370 PHA 380 TXA 390 PHA 400 TYA 410 PHA 420 BCS code 430 JMP end 4400 : 440 440 : 450 .code 450 LDA #event MOD 256 470 STA Loeventv 480 LDA #event DIV 256 490 STA hieventv 500 LDX #char 510 LDA #&0E 520 LSP cebyte 52Ø JSR osbyte 53Ø : 540 LDX #time 550 LDA #&0E 560 JSR osbyte 570 : 576 : 586 LDX #timetogo MOD 256 596 LDY #timetogo DIV 256 606 LDA #884 610 JSR osword 620 : 636 .end 640 PLA 650 TAY 660 PLA 670 TAX 680 PLA 670 TAX 680 PLA 690 PLP 700 RTS 710 : 720 .event 730 PHP 740 PHA 750 STA temp 760 TXA 770 PHA 780 TYA 790 PHA 800 LDA temp 790 PHA 800 LDA temp 810 CMP #time 820 BEQ timeevent 830 CMP #char 840 BEQ charevent 85Ø JMP end 860 870 .timeevent 880 LDA #&D2 890 LDX #&01

900 LDY #800 910 JSR osbyte 920 920 : 930 LDA #&07 930 LDA #807 940 CHP mode 950 BEQ blankseven 960 LDA #nsblankdata MOD 256 970 STA ploop+1 980 LDA #nsblankdate DIV 256 990 STA ploop+2 10000 JMP printer 1010 1010 : 1020 .blankseven 1030 LDA #sblankdata MOD 256 1040 STA ploop+1 1050 LDA #sblankdata DIV 256 1060 STA ploop+2 1070 JMP printer 1080 . 1080 1080 : 1090 .charevent 1100 LDA #&D2 1110 LDX #&00 1120 LDY #&00 1120 LDY #&00 1130 JSR osbyte 1140 : 1150 LDX #timetogo MOD256 1160 LDY #timetogo DIV256 1176 LDA #&04 1180 JSR osword 1190 1190 : 1200 LDA #807 1210 CMP mode 1220 BEQ vis seven 1230 LDA #nsdata MOD256 1240 STA ploop+1 1250 LDA #nsdata DIV256 1240 STA ploop4 1260 STA ploop+2 1270 JMP printer 1280 : 1290 .vis\_seven 1300 LDA #sdata MOD 256 1310 STA ploop+1 1320 LDA #sdata DIV 256 1330 STA ploop+2 1340 JMP printer 1350 : 1360 .printer 1370 LDY #&00 1370 LDY #&00 1380 .ploop 1390 LDA data,Y 1400 JSR oswrch 1410 INY 1420 CPY #&0A 1430 BNE ploop 1440 JMP end 1450 . 1450 1460 .data 1470 .sdata 1480 EQUB &17 1490 EQUB &00 1500 EQUB &00 1510 EQUB &00 1520 EQUB &00000000 1530 EQUB &00000000 1550 : 1550 . 1540 : 1550 .nsdata 1560 EQUB &17 1570 EQUB &00 1580 EQUB &00 1580 EQUB &08 1590 EQUB &01 1600 EQUN 800000 1610 EQUD 800000000 1620 : 1020 : 1630 .nsblankdata 1640 EQUB &17 1650 EQUB &00 1660 EQUB &08 1670 EQUB &08 1680 EQUW &00000 1690 EQUD &00000000 1690 EQUD &00000000 1690 EQUD &00000000 1700 : 1710 .5lankdata 1720 EQUB &17 1730 EQUB &00 1740 EQUB &00 1750 EQUB &53 1750 EQUB &53 1750 EQUB &000000 1770 EQUB &0000000 1780 179Ø .timetogo 1800 EQUB &24 1810 EQUB &FA 1820 EQUB &FF 1830 EQUB &FF 1840 EQUB &FF 1850 ] 1860 NEXT Listing 4 10 REM Screen Blank (ROM version) 20 REM by Simon Young 21 REM for B/B+/M/C with Sideways RAM /BASIC II 22 REM (c) BAU Feb 91 50 atemp=870

60 xtemp=871 70 ytemp=872 80 apos=873 90 xpos=874 100 ypos=875 110 astore=876 110 sitor=876 120 store=877 130 ystore=878 140 lolo=878 150 hilo=878 150 hilo=878 150 store878 170 satchpematch=870 190 : 210 osbyte=8FFF4 220 osword=8FFF4 220 gsned=8FF65 250 osmo:18FF63 25Ø osasci=&FFE3 260 260 : 280 mode=&355 290 time=&05 300 char=&02 320 : 330 FOR pass=4 TO 7 STEP 3 X40 PK resta 34Ø P%=&8ØØØ 35Ø O%=&4ØØØ 36Ø EOPT pass 360 COPT pass 400 BRK 401 BRK 402 BRK 410 JMP service 420 EQUB &82 430 EQUB &82 430 EQUB &82 430 EQUB &82 430 EQUB &82 430 EQUB &82 430 EQUB &81 450 EQUS "Screen Blank" 450 EQUS "Screen Blank" 460 .nn 470 EQUB &00 480 EQUB &00 490 EQUB &00 491 : 530 .service 530 .servic 540 : 550 .shove 560 PHA 570 TXA 571 PHA 580 TYA 580 TYA 581 PHA 590 TSX 6400 INX 600 INX 610 LDY #88F 620 .store 621 LDA &0000,Y 630 PHA 640 DEY 650 CPY #&6F 660 BNE store 67Ø : 68Ø LDA &Ø1ØØ,X 681 STA ytemp 682 STX ypos 690 INX 700 LDA 80100,X 701 STA xtemp 702 STX xpos 710 INX 720 LDA &0100,X 721 STA atemp 722 STX apos 730 740 LDA atemp 740 LDA atemp 750 LDX xtemp 760 LDY ytemp 780 : 790 .destination 800 CMP #&09 000 CHP #809 801 BEQ servhelp 810 CHP #803 811 BEQ servboot 820 CHP #804 821 BEQ servstar 830 : 830 : 840 .pull 850 LDA atemp 851 LDX apos 852 STA &0100,X 531 LDA 4005 552 STA 80106,X 560 LDA Xtemp 561 LDX xpos 562 STA 80106,X 576 LDA ytemp 871 LDX ypos 872 STA 80106,X 880 LDY 4870 891 PLA 900 STA 80006,Y 910 INY 926 CPY 4890 938 INE restore 941 TAY 951 TAX 956 PLA 951 TAX 956 PLA 957 RTS 97Ø RTS 080 990 .servhelp 1000 SEC

1010 JSR gsinit 1020 BEQ respond 1030 LDA #strblank MOD 256 1031 STA LoLoc 1040 LDA #strblank DIV 256 1041 STA hiloc 1050 CLC 1060 JSR matchch 1060 JSR matchch 1070 BCC pull 1080 LDA #messblank MOD 256 1090 LDA #messblank DIV 256 1090 STA hiloc 1100 JSR wrch 1110 LDA #800 1111 STA atemp 1120 JMP pull 1130 1130 : 1140 .respond 1150 LDA #messbasic MOD 256 1151 STA Loloc 1160 LDA #messbasic DIV 256 1161 STA hiloc 1170 JSR wrch 1180 JMP pull 1200 : 1200 : 1210 .servboot 1220 LDA #messboot MOD 256 1221 STA Loloc 1235 LDA #messboot DIV 256 1235 IJA #messboot DIV 256 1240 JSR wrch 1250 JMP blankon 1270 1270 : 1280 .servatar 1290 LDA #atrblankon MOD 256 1291 STA loloc 1300 LDA #strblankon DIV 256 1301 STA hiloc 1310 LDY ytemp 1320 SEC 1330 JSR matchch 1340 BCS blankon 1346 JC 1350 1350 : 1360 LDA #strblankoff MOD 256 1361 STA loloc 1370 LDA #strblankoff DIV 256 1371 STA hiloc 1371 STA hiloc 1380 LDY ytemp 1390 SEC 1400 JSR matchch 1410 BCS blankoff 1410 BCS blanko 1430 JMP pull 1450 : 1460 .blankon 1480 LDA #830 1481 STA &0220 1490 LDA #8FF 1491 STA &0221 1560 LDA #8FF 1491 STA & &221 1500 LDX #&400 1510 LDY #&FF 1520 LDA #&A8 1530 JSR osbyte 1540 STX Loloc 1550 STY hiloc 1550 LDY #&30 1577 STA (Loloc),Y 1580 LDX #event MOD 256 1571 STA (Loloc),Y 1590 LDA #event DIV 256 1580 INY 1590 LDA #event DIV 256 1591 STA (loloc),Y 1600 INY 1610 LDA xtemp 1611 STA (loloc),Y 1620 : 1620 : 1640 LDX #char 1650 LDA #80E 1660 JSR osbyte 1670 LDX #time 1680 LDA #&0E 1680 LDA #&0E 1690 JSR osbyte 1700 : 1720 LDX #timetogo MOD 256 1730 LDY #timetogo DIV 256 1740 LDA #&04 1750 JSR osword 1750 LDA atemp 1770 CMP #&03 1770 CMP #803 1780 BNE norm 1790 JMP pull 1800 .norm 1810 LDA #800 1811 STA atemp 1820 JMP pull 1820 JMP pull 1840 : 1850 .bLankoff 1870 LDX #char 1880 LDA #&dD 1890 JSR osbyte 1900 LDX #time 1910 LDA #&dD 1920 JSR osbyte 1930 LDA #&d0 1931 STA atemD 1840 1931 STA atemp 1940 JMP pull 1950 1970 .event 1980 PHA Continued

590 PHA

#### **EIGHT BITS**

#### Continued

1990 TXA 1991 PHA 2000 TYA 2001 PHA 2010 TSX 2020 INX 2030 LDY #88F 2040 .store 2041 LDA &0000.Y 2050 PHA 2050 PHA 2060 DEY 2070 CPY #&6F 2080 BNE store 2090 LDA &0100,X 2091 STA ytemp 2092 STX ypos 2100 INX 2100 INX 2110 LDA &0100,X 2111 STA xtemp 2112 STX xpos 2120 INX 2130 LDA &0100,X 2131 STA atemp 2132 STX apos 2140 -2140 2150 LDA atemp 2160 LDX xtemp 2170 LDY ytemp 2180 2190 CMP #char 2199 EC charevent 2200 CMP #time 2200 CMP #time 2210 JBEQ timeevent 2210 JMP pull 2220 : 2240 .charevent 2270 LDA #802 2280 LDX #800 2300 JSR osbyte 2320 i. 2320 2320 : 2340 LDX #timetogo MOD 256 2350 LDY #timetogo DIV 256 2360 LDA #&04 2370 JSR osword 2380 : 2380 : 2400 LDA #807 2410 CMP mode 2420 BEQ seven 2430 : 2440 : 2450 . 2450 LDA #nsdata MOD 256:STA Loloc 2450 LDA #nsdata DIV 256:STA hiloc 2470 JSR wrch 248Ø JMP pull 2490 2490 : 2500 .seven 2510 LDA #sdata MOD 256 2511 STA LoLoc 2520 LDA #sdata DIV 256 2521 STA hiloc 2529 JSR wrch 2540 JMP pull 2560 2560 : 2570 .timeevent 2600 LDA #&D2 2610 LDX #&01 2620 LDY #&00 2630 JSR osbyte 2630 JSR osbyte 2640 : 2660 LDA #807 2670 CMP mode 2680 BEQ sevblack 2690 LDA #blkdata MDD 256 2691 STA Loloc 2700 LDA #blkdata DIV 256 2701 STA hiloc 2710 JSR wrch 2720 HR wrll 2710 JSR wrch 2720 JMP pull 2730 .sevblack 2740 LDA #sblnkdata MOD 256 2741 STA loloc 2750 LDA #sblnkdata DIV 256 2751 STA hiloc 2760 JSR wrch 2770 JMP pull 2800 -2800 : 2810 .matchch 282Ø STA astore 283Ø STX xstore 2859 51x 48107 2859 51x xstore 2859 LDA #800 2851 51A typematch 2860 ADC typematch 2860 51A typematch 2870 LDA (loloc, X) 2880 LDA (loloc) 2891 TAX 2900 TAA loloc 2910 TAA Loloc 2910 TAA Loloc 2920 SEC 2920 SEC Loloc 2930 SEC Loloc 2930 STA Loloc 2940 BCS nocar 2950 DEC hilod 296Ø .nocar

2970 : 2980 CLC 2990 LDA #&01 3000 ADC LOLOC 3001 STA LOLOC 3010 LDA #&00 3020 ADC hiloc 3021 STA hiloc 3030 3030 : 3040 LDX #&00 3050 .compare 3055 INX 3060 LDA (loloc),Y 3070 STA matchpot 3080 JSR gsread 3090 BCS endstr 3100 AND #&DF 3110 CMP matchpot 3120 BEC compare 3130 CMP #AsC(".") AND &DF 3140 BNE nomatch 3150 BNE nomatch 3150 BNE nomatch 3160 BNE nomatch 3170 TXA 3180 CMP #&04 32100 DEY 3100 AND #80F 3210 DEY 3210 DEY 3220 LDX xstore 3230 LDY ystore 3240 SEC 3250 RTS 3260 : 3270 .nomatch 3280 TXA 3281 TAY 3290 DEY 
 3290
 DEY

 3300
 LDX xstore

 3310
 LDA astore

 3320
 LDX astore

 3340
 It

 3350
 FTS

 3360
 TXA

 3370
 LDY cong

 3380
 BCC nomatch

 3390
 LDY long

 3400
 LDX xstore

 3410
 LDA astore

 3420
 SEC

 3420
 SE

 34350
 IT
 3290 DEY 3450 : 3460 .wrch 3470 STA astore 3480 STX xstore 3490 STY ystore 3440 STV ystore 3590 : 3510 LDV #8600 3520 LDA (loloc),Y 3536 INY 3550 JAX 3550 JAX 3550 JAR osasci 3570 INY 3560 JSR osasci 3570 INY 3560 DEX 3590 BNE vdu 3600 EX 3610 LDA astore 3620 LDX vstore 3630 LDY ystore 3640 RTS 3650 : 3640 RTS 3650 : 3650 : 3660 -strblank 3670 EQUB &05 3680 EQUS "BLANK" 3690 EQUB &06 37700 : 37700 -strblankon 3720 EQUB &07 3730 EQUS "BLANKON" 3740 EQUB &00 3740 EQUB &00 3750 : 3760 .strblankoff 3770 EQUB &08 3780 EQUS "BLANKOFF" 3790 EQUB &00 3800 : 3800 : 3810 .messblank 3820 EQUB &29 3830 EQUB &00 3840 EQUS "SAY Screen Blanker" 3850 EQUS "BLANKON" 3870 EQUB &00 3880 EQUS "BLANKOFF" 3890 EQUB &00 5040 EQUB &00 3890 EQUB &00 3900 EQUB &00 3910 : 3920 .messbasic 3930 EQUB &07 3940 EQUB &07 3950 EQUS "BLANK" 3950 EQUS "BLANK" 3950 EQUS #BLANK" 3950 EQUS #BLANK 3980 .messboot 3990 EQUB &14 4000 EQUS "SAY Screen Blanker" 4010 EQUB &00

2970

4020 EQUB &00 4030 : 4040 : 4050 .timetogo . .timetogo 4060 EQUB &24 4070 EQUB &FA 4080 FOUR REF 4090 FOUR &FI 4100 EQUB &FF 4100 EQUB &FF 4110 : 4120 .nsdata 4130 EQUB &0A 4140 EQUB &17 4150 EQUB &00 416Ø EQUB &Ø8 4170 EQUB &01 4180 EQUN 80000 4190 EQUD &00000000 4190 EQUD &000 4200 : 4210 .sdata 4220 EQUB &0A 4230 EQUB &17 4240 EQUB &00 4250 EQUB &00 4250 EQUB &00 4260 EQUB &93 4270 EQUW &0000 4280 EQUD &00000000 4290 4290 : 4300 .blkdata 4310 EQUB &0A 4320 EQUB &17 4330 EQUB &00 434Ø EQUB &Ø8 435Ø EQUB &F1 4350 EQUB &F1 4360 EQUW &00000 4370 EQUD &00000000 4380 .sblnkdata 4390 EQUB &00 4400 EQUB &17 4410 EQUB &00 4420 EQUB &08 4430 EQUB &F3 4440 EQUW 80000 4450 EQUD & 00000000 448Ø ] 449Ø NEXT Listing 5 
 10
 REH Screen Bank (WE ROM/RAM board)

 20
 REM by Simon Young

 30
 REH for B/B+ with WE ROM/RAM board

 40
 REM (or B/B+ with WE ROM/RAM board

 40
 REM (or B/B+ with WE ROM/RAM board

 40
 REM (or B/B+ with WE ROM/RAM board

 40
 REM (or B/B+ with WE ROM/RAM board

 40
 REM (or B/B+ with WE ROM/RAM board

 40
 REM (or B/B+ with WE ROM/RAM board

 40
 REM (or B/B+ with WE ROM/RAM board

 40
 stores273

 100
 xpos=873

 120
 sstore=877

 130
 sstore=877

 140
 ystore=877

 140
 ystore=878

 150
 toloc=879

 156
 toloc=874

 170
 tong=878

 180
 matchpot=877

 180
 storpet-8876

 180
 storpet-8877

 180
 storpet-8876

 180
 storpet-8877

 180
 storpet-8877

 180
 storpet-8877

 180
 storpet-8877</ 190 typematch=&70 200 : 210 osbyte=&FFF4 220 osword=&FFF1 230 gsinit=&FFC2 240 gsread=&FFC2 250 osasci=&FFE3 260 : 270 mode=&355 280 time=&45 270 mode=8355 280 time=805 290 char=802 300 : 310 ?&F73E=0 320 FOR pass=0 TO 3 STEP 3 330 PX=88000 350 BRK 350 BRK 36Ø BRK 37Ø BRK 509 min. 370 BRK 370 BRK 400 EQUB &822 400 EQUB &822 400 EQUB &82 400 EQUB &82 53Ø PHA 540 TSX 550 INX 560 LDY #&8F 570 .store 580 LDA &0000,Y

600 DEY 610 CPY #86F 620 BNE store 620 BHE store 630 : 640 LDA &0100,X 650 STA ytemp 660 STA ypos 670 INX 680 LDA &0100,X 690 STA xtemp 700 STX xpos 710 INX 726 LDA &0100,X 736 STA atemp 740 STX apps 756 : 760 LDA atemp 776 LDX xtemp 780 LDY ytemp 780 ST 630 780 LDY ytemp 790 : 800 .destination 810 CHP #&09 820 BEQ servhelp 830 CHP #&03 840 BEQ servboot 850 CMP #&04 860 BEQ servstar 876 : 886 .pull 896 LDA atemp 906 LDX apos 910 STA &0100,X 926 LDA Xtemp 936 LDX xpos 946 STA &0100,X 956 LDA ypos 976 STA &0100,X 976 STA &0100,X 976 STA &0100,X 986 LDY #276 870 980 LDY #870 980 LDY #870 990 .restore 1000 PLA 1010 STA 80000,Y 1020 INY 1030 CPY #890 1040 BNE restore 1050 PLA 1050 TAY PLA 1060 1070 PLA 1080 TAX 1090 PLA 1000 FLA 1006 FLA 1006 RTS 1120 :servhelp 1129 SEC 1149 JSR gsinit 1150 ECA respond 1160 LDA #strblank NOD 256 1170 STA Loloc 1170 STA hiloc 1200 STA hiloc 1210 JSR matchch 1220 BCC pull 1230 LDA #messblank NOD 256 1240 STA Loloc 1256 LDA #messblank DIV 256 1260 STA hiloc 126Ø STA hilod 1260 STA hiloc 1270 JSR wrch 1280 LDA #800 1290 STA atemp 1390 JMP pull 1310 : 1320 LA #messbasic MOD 256 1340 STA Loloc 1340 STA Loloc 1340 STA Loloc 1350 LDA #mesabasic DIV 256 1360 STA hiloc 1370 JSR wrch 1390 : 1400 .servboot 1410 LDA #mesaboot NOD 256 1420 STA Loloc 1420 STA Loloc 1430 LDA #messboot DIV 256 1440 STA hiloc 1450 JSR wrch 1460 JMP blankon 1460 JMP blankon 1470 : 1480 .servstar 1490 LDA #strblankon MOD 256 1500 STA loloc 1510 LDA #strblankon DIV 256 1520 STA hiloc 1530 LDY ytemp 1540 SEC 1550 JSR matchch 1550 BCS blankon 1570 : 1580 LDA #strblankoff MOD 256 1580 LDA #strblankoff MOD 256 1590 STA Loloc 1600 LDA #strblankoff DIV 256 1610 STA hiloc 1620 LDY ytemp 1630 SEC 1640 JSR matchch 1650 BCS blankoff 1650 JMP pull

**Continued** ►

#### **EIGHT BITS**

#### Continued

167Ø : 168Ø .blankon 1690 LDA #830 1690 LDA #&30 1700 STA &0220 1710 LDA #&FF 1720 STA &0221 1730 LDX #&00 1740 LDY #&FF 1750 LDA #&A8 1750 LDA #&A8 1760 JSR osbyte 1770 STX Loloc 1770 STY hiloc 1780 DY #330 1800 LDA #event MOD 256 1810 STA (Loloc),Y 1820 LDA #event DIV 256 1840 STA (Loloc),Y 1850 LDA xtemp 1860 LDA xtemp 1870 STA (loloc),Y 1870 STA (Loloc) 1880 : 1890 LDX #char 1900 LDA #&0E 1910 JSR osbyte 1920 LDA #&0E 1930 LDA #&0E 1940 JSR osbyte 1956 : 1950 : 1960 LDX #timetogo MOD 256 1970 LDY #timetogo DIV 256 1970 LDA #864 1990 JSR osword 2000 LDA atemp 2010 CMP #803 2020 BNE norm 2030 JMP pull 2034 norm 1950 2040 .norm 2050 LDA #800 2060 STA atemp 2070 JMP pull 2000 JMP pull 2080 : 2090 .blankoff 2100 LDX #char 2110 LDA #&0D 212Ø JSR osbyte 213Ø LDX #time 2130 LDX #time 2140 LDA #&0 2150 JSR osbyte 2160 LDA #&0 2170 STA atemp 2180 JMPpull 2190 : 2200 .event 2210 PHA 2210 PHA 2220 TXA 2230 PHA 2240 TYA 2250 PHA 2260 TSX 2270 INX 2280 LDY #&8F 2290 .store 2290 .store 2300 LDA &0000,Y 2310 PHA 2310 PHA 2320 DEY 2330 CEY #86F 2340 BMF store 2350 LDA &0100,X 2360 STA ytemp 2370 STX ypos 2380 INX 2390 LDA &0100,X 2400 STA xtemp 2410 STX xpos 2420 INX 2420 INX 2430 LDA &0100,X 2440 STA atemp 2450 STX apos 2460 : 2470 LDA atemp

248Ø LDX xtemp 249Ø LDY ytemp 2500 2510 CMP #chai 2510 CMP #char 2520 BEQ charevent 2530 CMP #time 2540 BEQ timeevent 2550 JMP pull 2560 : 2560 : 2570 .charevent 2580 LDA #&D2 2590 LDX #&00 2610 JSR osbyte 2620 : 2636 LDX #timetogo MOD 256 2640 LDY #timetogo MOD 256 2656 LDA #&04 2656 JSR osword 2670 : 2660 JSR osword 2670 : 2680 LDA #&07 2690 CMP mode 2700 BEQ seven 2770 : 2720 .notseven 2730 LDA #nsdate MOD 256 2740 JSR Misdate J1V 256 2760 JSR Wrich 277Ø JSR wrch 278Ø JMP pull 2796 2790 : 2800 .seven 2810 LDA #sdata MOD 256 2820 STA loloc 2830 LDA #sdata DIV 256 2840 STA hiloc 2850 JSR wrch 2860 JMP pull 2870 : 2850 JMP pull 2870 : 2880 timeevent 2890 LDA #&D2 2906 LDX #&d1 2910 LDY #&d0 2920 JSR osbyte 2920 JSR osbyte 2920 JSR osbyte 2936 : 2956 CMP mode 2956 BEQ sevblack 2970 LDA #blkdata DIV 256 2980 STA Loloc 2990 STA hiloc 3000 STA hiloc 3010 JSR wrch 3020 JMP pull 3035 .sevblack 2870 3030 .sevblack 3040 LDA #sblnkdata MOD 256 3259 LDA #sbinkdata MOD 256 3858 JDA #sbinkdata DIV 256 3878 JDA #sbinkdata DIV 256 3870 STA hiloc 3890 JSW wrch 3890 JMP pull 3190 : 3110 .matchch 3128 JTA satore 3149 LDA #880 3158 STA typematch 3168 ADC typematch 3168 ADC typematch 3178 TA typematch 3178 JDA #880 3199 LDA (Loloc,X) 3200 STA Long 3100 LDA Loloc 3210 LDA LOLOC 3220 TAX 3230 TYA 3240 STA LoLoc 325ø 326ø 327ø 328ø TXA SEC SBC STA loloc

3290 BCS nocar 3300 DEC hiloc 331Ø .nocar 3320 3330 CLC 3330 CLC 3340 LDA #&01 3350 ADC loloc 3360 STA loloc 3370 LDA #&00 3380 ADC hiloc 3390 STA hiloc 3400 : 3410 LDX #800 3419 LDX #&00 3420 .compare 3430 INX 3430 INX 3430 INX 3450 STA matchpot 3460 JSR gsread 3470 BCS endstr 3480 AND #&DF 3490 CHP matchpot 3590 BEC compare 3510 CHP #AsC(".") AND &DF 3520 BNE nomatch 3536 LDA typematch 3540 BNE nomatch 3540 BNE nomatch 3540 BNE nomatch 3550 TXA 3560 CMP #&04 3570 BCC nomatch 3580 TAY 3590 DEY 3600 LDX xstore 3610 LDY ystore 3620 SEC 3630 RTS 3630 RTS 3640 : 3650 .nomatch 3660 TXA 3670 TAY 3680 DEY 3690 LDX xstore 3700 LDA astore 3710 CLC 3720 RTS 3730 3730 : 3740 .endstr 3750 TXA 3760 CMP Long 3770 BCC nomatch 3780 LDY Long 3790 LDX xstore 3800 LDA astore 3810 SEC 3810 SEC 3820 RTS 3830 : 3840 .wrch 3850 STA astore 3860 STX xstore 3870 STY ystore 3880 . 388Ø 3890 LDY #800 3890 LDY #&00 3900 LDA (loloc),Y 3910 TAX 3920 INY 3930 vdu 3940 LDA (loloc),Y 3950 JSR osasci 3950 JNY 3970 DEX 3980 BNE vdu 398Ø BNE vdu 399Ø : 3990 : 4000 LDA astore 4010 LDX xstore 4020 LDY ystore 4030 RTS 4040 : 4050 .strblank 4050 .strblank 4060 EQUB &05 4070 EQUS "BLANK" 4080 EQUB &00 4090 :

4100 .strblankon 4110 EQUB &07 4120 EQUS "BLANKON" 4130 EQUB &00 4140 : 4150 .strblankoff 4160 EQUB &08 4170 EQUS "BLANKOFF" 4180 EQUB &00 4190 : 4200 .messblank 4210 EQUB 829 4220 EQUB 80D 4230 EQUS "SAY Screen Blanker" 4230 EQUS "SAY 4246 EQUB &0D 4250 EQUS " BLANKOH" 4260 EQUS " BLANKOF" 4260 EQUB &0D 4270 EQUS " BLANKOFF" 4280 EQUB &0D 4390 : 4310 .messbasic 4320 EQUB &07 4330 EQUB &07 4330 EQUB &07 4340 EQUS "BLANK" 4340 EQUS "BLANK" 4350 EQUB &00 4350 : 4370 .messboot 4350 EQUB &14 4350 EQUB &14 4390 EQUB &14 4400 EQUB &00 4410 EQUB &00 4420 : 4420 : 4430 .timetogo 4440 EQUB &24 4450 EQUB &24 4450 EQUB &FF 4460 EQUB &FF 4480 EQUB &FF 4490 : 4500 .nsdata 4510 EQUB &00 4530 EQUB &01 4420 4530 EQUB &00 4540 FOUR 808 4540 EQUB &00 4550 EQUB &01 4560 EQUW &00000 4570 EQUD &00000000 4580 : 4570 EQUD &00000000 4580 : 4590 .sdate 4500 EQUB &0A 4500 EQUB &0A 4500 EQUB &0A 4500 EQUB &0A 4500 EQUB &0A 4500 EQUB &0A 4500 EQUB &0A 4500 EQUB &0A 4500 EQUB &0A 4500 EQUB &0A 4700 EQUB &0A 4700 EQUB &0A 4700 EQUB &0A 4700 EQUB &0A 4700 EQUB &0A 4720 EQUB &0A 4720 EQUB &0A 4720 EQUB &0A 4720 EQUB &0A 4720 EQUB &0A 4750 EQUB &0A 4750 EQUB &0A 4750 EQUB &0A 4750 EQUB &0A 4750 EQUB &0A 4750 EQUB &0A 4750 EQUB &0A 4750 EQUB &0A 4800 EQUB &0A 4810 EQUB &0A 4810 EQUB &0A 4830 EQUB &F3 4830 EQUB &F3 4830 EQUB &F3 4830 EQUB &F3 4830 EQUB &F3 4830 EQUB &F3 4830 EQUB &F3 4830 EQUB &F3 4840 EQUB &F3 4840 4850 : 487Ø NEXT 488Ø ?&FF38=Ø

#### LORENZ ATTRACTOR

#### Listing 1

|    | 10 REM >Lorenz                        | LIW UNITE EXICA                        | NCD OFF                                  | 011  |
|----|---------------------------------------|----------------------------------------|------------------------------------------|------|
|    | 20 REM Animated Lorenz attractor      | 220 ENDIF                              | 430 COLOUR 1,0,0,200                     | 620  |
| Ŀ  | 30 REM by Michael Attenborough        | 230 MODE Ø                             | 440 ssize%=24820                         | 630  |
|    | 40 REM for Archimedes with RISC OS on | 240 END                                | 450 DIM max% -1                          | 644  |
| Ľ  | ly                                    | 250 :                                  | 400 max%=(HIMEM-max%-1000) DIV ssize%    | 656  |
|    | 50 REM (C) BAU Febuary 1991           | 260 DEF PROCinit                       | 470 IF max%=0 THEN PRINT"Not enough me   | 664  |
|    | 60 :                                  | 270 SYS "Hourglass On"                 | mory for background sprites: check Sprit | 670  |
|    | 70 ON ERROR GOTU 1830                 | 280 shift%=20                          | eSize is Ø":END                          | 680  |
| L  | 80 MODE 8+128                         | 290 T%=2^shift%                        | 48Ø space=max%*ssize%+300                | 690  |
|    | 90 PRINT"Select display of (1) animat | 300 DIM per% 61*4*64                   | 49Ø astep=5:IF max%>72 THEN astep=360/   | 70   |
|    | ed points or (2) just attractor"      | 310 PRINT''"Setting up perspective arr | max%                                     | 71   |
|    | 100 REPEAT                            | ay"                                    | 500 DIM spr space                        | 720  |
|    | 110 ST%=GET-48                        | 320 FOR N%=0 TO 60*64                  | 510 !spr=space                           | 730  |
|    | 120 UNTIL ST%=1 OR ST%=2              | 330 Z=(N%/64)-30                       | 520 spr!4=0                              | 74   |
| Ľ  | 130 :                                 | 340 per%!(N%*4)=T%*20/((Z*20/4096)+1)  | 530 spr!8=16                             | 75   |
|    | 140 PROCinit                          | 350 NEXT                               | 540 spr!12=16                            | %-1) |
|    | 150 IF ST%=2 THEN PROCattr ELSE       | 360 DIM co% 12*450                     | 550 DIM cos%(max%),sin%(max%)            | 76   |
|    | 160 PROCbackg                         | 37Ø PROCassem                          | 56Ø ang%=(max%+1) DIV 2                  | 77   |
|    | 170 ON ERROR IF ERR 17 GOTO 1830      | 38Ø ENDPROC                            | 57Ø A%=ang%                              | 78   |
|    | 180 REPEAT                            | 390 :                                  | 580 rot=-50                              | 10   |
|    | 190 PROCmenu                          | 400 DEF PROCbackg                      | 590 :                                    |      |
| Ι  | 200 PROCmove                          | 410 ORIGIN 640,512                     | 600 REPEAT                               |      |
| E. |                                       |                                        |                                          |      |

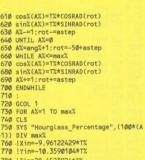

- 80 !Zin=28.4523924\*T%

Continued

#### LORENZ ATTRACTOR

#### Continued

790 !dots=3000
790 !dots=3000
800 !cos=cost(AX):!sin=sinX(AX)
810 CALL Line
820 SYS '05\_SpriteOp",16+256,spr,STRS(
AX),0,-520,-350,520,364
830 NEXT
840 !cos=cosX(angX):!sin=sinX(angX)
850 SYS "Hourglass\_Off"
860 ELMPROC
876 :
880 DEF PROCEmenu
890 #FX 112,0
900 #FX 112,0
900 #FX 113,0
910 CLS 910 CLS 910 CLS 920 PRINT''"Which starting point distr ibution Dution?" 930 PRINT'"2/ Line" 950 PRINT'"2/ Line" 950 PRINT'"3/ Loose bunch" 960 PRINT'"4/ Tight bunch" 970 PRINT'''Press 1-4 (0 to exit) :"; 980 REPEAT:ST%=GET-48:UNTIL ST%>=0 AND \*\*\*\* STX<5 990 VDU STX+48 1000 exit2(STX=0) 1010 IF exitX THEN ENDPROC 1020 SYS "Hourglass\_On" 1050 PRINT'''Setting up initial points" 1040 adX=coX 1050 CASE STX OF 1060 WHEN 1: 1070 [dots=4\*(36+41+33) 1080 -ST%<5 1080 1080 : 1090 FOR NX=0 TO 35 1100 !adX=TX\*17:adX!4=TX\*21:adX!8=TX\*(N X+9):adX+=12 1110 !adX=TX\*17:adX!4=TX\*21:adX!8=TX\*( NX+9):adX+=12 1120 !adX=17 1120 !adX=17:adX!4=TX\*21:adX!8=TX\*( N%+9):ad%+=12 113Ø !ad%=T%\*-17:ad%!4=T%\*-21:ad%!8=T%\* (N%+9):ad%+=12 1140 NEXT 1140 NEXT 1150 : 1156 + OR NX=1 TO 41 1170 !adX=TX\*17:adX!4=TX\*(NX-21):adX!8= TX\*9:adX+=12 1180 !adX=TX+17:adX!4=TX\*(NX-21):adX!8 TX\*9:adX+=12 1190 !adX=TX\*17:adX!4=TX\*(NX-21):adX!8= TX\*6:adX+-12 T%\*44:ad%+=12 TX#44:adX+=12 1200 iadX-TX=17:adX!4=TX\*(NX-21):adX!8 =TX#44:adX+=12 1210 NEXT 1220 FOR NX=1 TO 33 1230 iadX=TX\*(NX-17):adX!4=TX\*21:adX!8= TX\*9:adX=+2 1240 iadX=TX\*(NX-17):adX!4=TX\*-21:adX!8= TX\*9:adX=1X\*(NX-17):adX!4=TX\*-21:adX!8 TX49:adX+=12 1240 !adX=TX4(NX-17):adX!4=TX4-21:adX!8 TX49:adX+=12 1250 !adX=1X4(NX-17):adX!4=TX421:adX!8= TX44:adX+=12 1260 !adX=TX4(NX-17):adX!4=TX421:adX!8= TX44:adX+=12 1270 NEXT 1280 ! 1290 WHEN 2: 1300 !c0X=770 1310 FOR NX=0 TO 69 1320 !adX=TX417:adX!4=TX421:adX!8=TX4(N X4(35/70)+9):adX!=12 1350 WHEN 2: 1350 WHEN 3: 1350 WHEN 3: 1350 !d0Xs=100 1350 !c0Xs=100 1350 id0Xs=100 1350 id0Xs=100 1350 adX=1X4(16+24RND(1)) 1390 adX!4=TX4(8+24RND(1)) 1410 adX+12 1420 WHEN 4: 1430 !c0Xs=100 1440 WHEN 4: 1450 !c0Xs=100 1440 WHEN 4: 1450 !dots=100 1460 FOR NX=0 TO 99 1470 !adX=TX\*(17+.01\*RND(1)) 1480 adX!4=TX\*(21+.01\*RND(1)) 1490 adX!8=TX\*(24.01\*RND(1)) 1500 adX+=12

151Ø NEXT 152Ø ENDCASE 1530 SYS "Hourglass\_Off" 1540 ENDPROC 1550 1550 : 1560 DEF PROCmove 1570 IF exit% THEN ENDPROC 1580 PROCswap 1590 CLS 1600 PROCswap 161Ø CLS 162Ø GCOL 7 1630 1640 REPEAT 1640 REPEAT 1650 PROCSwap 1660 JF INKEY(-26) AND angX>1 THEN angX -#1:!cos=cosX(angX):!sin=sinX(angX) 1670 JF INKEY(-122) AND angX<maxX THEN angX+=1:!cos=cosX(angX):!sin=sinX(angX) 1680 CLS:SYS "05\_SpriteOp",34+256,spr,S TR8(angX),-520,-350,0 1690 GALL drawpoints 1700 PRINTTAB(20,0);"Press space to sta "" t" 1710 UNTIL INKEY(-99) 1720 : 1730 REPEAT 1730 REPEAT 1740 PROCSwap 1750 IF INKEY(-26) AND ang%>1 THEN ang% -=1:1cos=cos%(ang%):1sin=sin%(ang%) 1760 JF INKEY(-122) AND ang%+ang% ang%+=1:1cos=cos%(ang%):1sin=sin%(ang%) 1770 CLS 1780 SYS "03\_SpriteOp",34+256,spr,STR\$( ang%),-528,-350,0 1790 CALL movepoints 1800 UNTLL FALSE 1810 ENDPROC 1820 : 1820 1830 ON ERROR OFF 1230 ON ERROR OFF 1850 SYS "Hourglass\_Smash" 1850 SYS "Hourglass\_Smash" 1860 PRINT REPORT\$;" at line ";ERL 1870 END 1880 : 1890 DEF PROCswap 1990 DEF PROCswap 1890 DEF PROCSWap 1900 IF BX=2 THEN 1910 BX=1\*FX 112,1 1920 WAIT:\*FX 113,2 1930 ELSE 1940 BX=2:\*FX 112,2 1950 WAIT:\*FX 113,1 1950 WAIT:\*FX 113,1 1960 ENDIF 1970 ENDPROC 1980 1990 DEF PROCassem 1990 DEF PROCessem 2000 LOCAL PX 2010 cspace=1350 2020 DIN code cspace 2030 XX=1:YX=2:ZX=3:AX=0:BX=4:CX=5:DX=6 EX=7 2040 ADX=8:PRX=9:NX=10:CSX=11:SNX=12 2040 ADX=8:PRX=9:NX=10:CSX=11:SNX=12 2050 Link=14:sp=13:pc=15 2060 2070 FOR pass%=0 TO 2 STEP 2 2070 FOR pass\*=0 TO 2 S1 2080 PX=code 2090 [OPT pass% 2190 ALIGN 2110 : 2120 .drawpoints 2130 STMFD (sp):/(Link) 2140 LDR NX,dots 2150 LDR ADX,copos% 2160 2160 : 2170 .drawloop 2180 LDMIA (ADX)!,(XX,YX,ZX) 2190 MOV AX,#69 2200 BL plot 2210 SUBS NX,NX,#1 2220 BNE drawLoop 2230 MOV N%,#1 2240 ADDS N%,N%,#1 2250 LDMFD (sp)!,{pc} 2260 2270 .movepoints 2280 STMFD (sp)!,{link} 2290 LDR N%,dots 2300 LDR AD%,copos%

2310 2310 : minloop 2320 .minloop 2330 LDHIA A0X,0X,YX,ZX) 2340 BL func 2350 STNIA (ADX)!,6XX,YX,ZX) 2350 BOV AX,H69 2370 BL plot 2380 SUBS NX,NX,H1 2380 RNE minloon 2390 BNE mainloop 2400 MOV N%,#1 2410 ADDS N%,N%,#1 2420 LDMFD (sp)!,{pc} 2430 2430 : 2440 .plot 2450 STMFD (sp)!,{link} 2460 SUB 2%,2%,#T%\*26.5 2470 : 2470 : 2480 LDR SNX,sin 2480 LDR SX,cos 2590 FMmult(XX,CSX,BX,EX,CX,DX) 2510 FMmult(XX,SXX,BX,EX,CX,PRX) 2520 SUB PKmult(XX,SXX,BX,EX,CX,PX) 2540 MOV XX,PRX 2550 FMmult(YX,CSX,BX,EX,CX,PRX) 2560 ADD YX,DX,PRX 2560 ADD Y%,DX,PRX 2570 : 2580 ADDS YX,YX,#TX\*30 2580 MOVNI YX,#0 2600 MOVYI YX,#0 2600 MOVY XY,YX,XX,887(shiftX-6) 2610 CMP YX,#60\*64) 2630 LDR PKZ,perposX 2644 LDR YX,DRX,PX,PX,ASL#2] 2650 FNNUL(XX,YX,BX,EX,CX,DX) 2660 MOV XX,DX,ASR#shiftX 2670 FNNUL(XX,YX,BX,EX,CX,DX) 2660 MOV XX,DX,ASR#shiftX 2670 LDR FNNUL(XX,YX,BX,EX,CX,DX) 2680 MOV YX,DX,ASR#shiftX 2670 LDNFD (sp)!,Cpc} 2710 : 2730 STMFD (sp)!,Clink} 2750 ADR ADX,Xin 2756 LDR ADX,Xin 2756 LDR ADX,Xin 2799 ADK ADX,X1n 2766 LONHA ADX,CXX,YX,ZX) 2776 MOV AX,#4 2780 BL plot 2799 .sloop 2806 LDNIA ADX,CXX,YX,ZX) 2810 BL func 2820 STHLA ADX (VX,YX,ZX) 2810 BL func 2820 STMIA AD%,{X%,Y%,Z%} 2830 MOV A%,#5 2840 BL plot 2850 SUBS N%,N%,#1 2850 SUBS NX, NX, #1 2866 BNE sloop 2870 MOV NX, #1 2880 LDNFD (sp)!, {pc} 2990 : 2990 : 2900 : 2910 :func 2920 STMFD (sp)!, {link} 2920 STMFD (sp)!, {link} 2930 SUB AX, YX, XX 2934 ADD AX, XX, AX, ASL#2 2956 MOV AX, AX, AX, ASL#2 2956 MOV AX, AX, AX 2970 : 2980 FNB UL(AX, XX, AK, ASL#2 2930 FNB UL(AX, XX, AK, EX, EX, CX, DX) 3000 SUB AX, DX, YX 3010 ADD YX, YX, AX, ASR#7 3020 : 3010 AUD TA,TA,RA,ASKRY 3020 : 3030 FNmult(XX,YX,BX,EX,CX,DX) 3040 SUB AX,DX,ZX,ASL #1 3050 ADD ZX,ZX,AX,ASR#7 3060 LDHFD (sp):,Cpc} 3070 : 3070 : 3080 .mask EQUD &FFFF .mask EGUD &FFFF .dots EGUD @ .copos% EGUD co% .perpos% EGUD per% .sin EGUD Ø .cos EGUD Ø .storeX EGUD Ø .storeY EGUD Ø .Xin EGUD Ø .Yin EGUD Ø 3090 3100 3110 313ø 314ø 315ø 3160 317Ø .Yin EQUD Ø .Zin EQUD Ø 3180

3190 ] 3200 IF PX>code+cspace THEN ERROR 1234, "Out of room for code" 3210 NEXT pass 3220 ENDPROC 3230 : 3210 NEXT pass. 3220 ENPROC 3230 : 3240 DEF FMmult(X,Y,T,S,H,L) 3250 COPT pass. 3260 STR X,storex 3270 STR Y,storex 3270 STR Y,storey 3280 MOV S,#0 3300 RSBLT X,X,#0 3300 RSBLT X,X,#0 3300 RSBLT X,X,#0 3330 MOV T,X,LSR #16 3370 LDR L,mask 3360 MOV T,X,LSR #16 3370 LDR L,mask 3380 MUL Y,T,Y 3400 MUL Y,T,Y 3400 MUL Y,T,Y 3500 MUL Y,T,Y 3500 MUL Y 5570 CMP S,#0 3520 RSBNE L,L,#0 3530 RSBNE H,H,#0 3540 LDR X,storeX 3550 LDR Y,storeY 3550 J 3570 =0 3580 : 3590 DEF PROCette 3580 : 3590 DEF PROCattr 3660 ON ERROR IF ERR⇔17 GOTO 1830 ELSE GOTO 230 GOTO 230 3619 MODE Ø 3629 ORIGIN 640,512 3639 OFF 3640 ssizeX=13200 3650 DIN maxX -1 3660 maxX=(HIMEH-maxX-1000) DIV ssizeX 3670 IF maxX=0 THEN PRINT"Not enough me mory for background sprites: check Sprit eSize is Ø":END eSize is 0":END 3680 space=maxX\*ssizeX+300 3690 D1M spr space 3700 spr!4=0 3720 spr!8=16 3720 spr!8=16 3730 spr!2=16 3730 spr!2=16 3740 3750 FOR A%=1 TO max% 3760 CLS 3766 CLS 3770 SYS "Hourglass\_Percentage",(100\*(A X-1)) DIV maxX 3780 !Xin=-9.96122429\*TX 3780 !Yin=-9.359104\*TX 3880 !Zin=20.3523924\*TX 3880 !Zin=26.4523924\*TX 3810 !dots=4000 3820 !cos=T%+COS(2\*PI\*A%/max%) 3830 !sin=T%\*SIN(2\*PI\*A%/max%) 3830 [sin=TX\*51N(2\*P1\*AX/maxX) 3840 CALL line 3850 srS "OS\_SpriteOp",16+256,spr,STRS( AX),0,-520,-350,520,364 3860 NEXT 3870 : 3880 PRCSwap:CLS:PROCswap:CLS 3990 angX=1 5910 -3910 3920 REPEAT 3420 REPEAT 3930 PROCSwap 3940 SYS "OS\_SpriteOp",34+256,spr,STR\$( ang%),-520,-350,0 3950 IF INKEY(-26) THEN ang%=((ang%+max (-2) MOD max%)+1 3960 IF INKEY(-122) THEN ang%=(ang% MOD max%)+1 max%)+1 397Ø UNTIL FALSE 398Ø ENDPROC

#### HATTRIX

#### Listing 1

10 REM >Create (Data files for HatTri 120 check=0 130 FOR file=1 TO 6 140 file\$="" 150 REPEAT xX 20 REM By Bryan Cloud 30 REM For BBC B/B+/M/C/(A) 40 REM (c) BAU Feb 1991 150 REPEAT 160 char=FNbget 170 IF char⇔0 file\$=file\$+CHR\$char 180 UNTIL char=0 190 length\$="" 200 FOR char=1 TO 4 210 length\$=length\$+CHR\$FNbget 200 NEVT 50 60 MODE 7 60 MODE 7 70 DIM block &11,name 20,mem &200 80 chss-"0123456789ABCDEFGHIJKLMNOPQR STUVUXYZ" 90 READ line\$ 100 line=0 110 bits=0 220 NEXT 22Ø NEXT
23Ø length=EVAL("&"+length\$)
24Ø PRINT"Making '";file\$;"'";

250 FOR poke=0 TO length-1 260 PRINTTAB(20,VPOS);length-poke-1;" 27Ø mem?poke=FNbget 28Ø NEXT 280 NEXT 290 \$name=file\$ 300 !block=name 310 block!2=0 320 block!6=0 330 block!10=mem 340 block!10=mem 340 block!10=mem+length 350 XX=block MOD 256 360 YX=block DIV 256

370 A%=0 380 CALL &FFDD 390 PRINTTAB(20,VPOS);"- Saved O.K." 400 NEXT 410 REPEAT 420 zz=Nbget 430 UNTIL line\$="end" 440 END 450 : 460 DEF FNbget 470 byte=∅ 480 FOR bget=1 TO 8 490 IF bits=∅ PROCgetchar Com 400 NEXT Continued

#### HATTRIX

#### Continued

500 byte=byte DIV 2 510 IF val AND bits byte=byte OR 128 520 bits=bits DIV 2 530 NEXT 540 =byte 55Ø 550 : 560 DEF PROCgetchar 570 char\$=LEFT\$(line\$,1) 580 IF char\$="/" PROCchecksum 580 IF char\$="/" PROCchecksu 590 line\$=#ID\$(line\$,2) 600 val=INSTR(chs\$,char\$)-1 610 check=check+val 620 bits=16 630 ENDPROC 640 : 650 DEF PROCchecksum 660 IF (check MOD 256)⇔EVAL("&"+RIGHT \$(line\$,2)) PRINT '"Checksum error at li ne ";line\*10+730:END 670 READ Line\$ 680 char\$=LEFT\$(line\$,1) 690 Line=Line+1 700 check=0 71Ø ENDPROC 720 730 DATA 1888CBGAUR70034CC8E28P1K6J/23 730 DATA 1888CBGAUR70034CC88E28P1K5J/23 740 DATA 058177GU3PV22KA95S1A5ALE/6E 750 DATA K61000J5CTGEHONSTK146BL2K/85 760 DATA BHE54UJVVG3GGBGL61L00E70962/60 770 DATA 035FGBN0V1MA527402C60K7431/F9 780 DATA 6300C006025R74458F9A4SVT5D/75 700 DATA 8050L045GAT8/H49GH3KR15CPU/5C 800 DATA 4GJ113H11KT656963441A09J30/20 910 DATA SNHUG50K248HA7OSJIF9VVGC0Q/A0 919 DATA SINHUGSØK/248HA705J1F9/VICGØ/AØ 920 DATA ØS46CØØ92216S/CH412R028/FS1/0C 936 DATA ØS46CØØ92216S/CH412R028/FS1/0C 940 DATA PETBØMØFLUATCIDK2972CKG0637 940 DATA GETBØMØFLUATCIDK2972CKG0637 940 DATA GEZØM2POGOSJAF101CS8A2HS7V/59 970 DATA GEZØM2POGOSJAF101CS8A2HS7V/59 970 DATA GEZØM2POGOSJAF101CS8A2HS7V/59 980 DATA H144H1UBSALGGQV33405HM10HD/77 990 DATA H112/SBR3C997VIGH5ØM61854/21 1000 DATA 1CLH4010GI0224PIØØ892DØ700/E4 1010 DATA Z184C68MGØJH33GJJ18181802125/7A 1030 DATA 911CFH08GH3444478M9AHH00J12718/ 1200 DATA 2KVJUFPV7S00000000000AHAF0000/1C 1210 DATA 000000000AG1G40G20810400304/6D 1210 DATA 000000000AS1C446C20810440344/50 1220 DATA 050054041C0000000000100000008/39 1230 DATA 052081041C0000000400100000088/39 1250 DATA 0500051240H250G8000008/39 1250 DATA 0520810C000000052C2000000003/4E 1260 DATA 0520810C000000052C2000000003/4E 1270 DATA 1C16H000000526500000000000/35 1280 DATA 0662000000000000056000000000/45 1290 DATA 000100003081040620816608104/4F 1550 DATA 0000H20000000040000A00000/21 DATA 2KI 144GI 5841KØG5Ø82G4182ØK/F4 1570 DATA 0200005000000008H0000000/20

1580 DATA 000000000001200L2K000008007/3D 1590 DATA OV1SEGK59A001GE0070410A0G0/FC 600 1670 DATA HØ2GØØØØØØ2ØØØØØØØØØØØAAGL/5F 1680 DATA 58AIK59AØ82G4182ØK1ØAØ1ØØØ/9E 1796 DATA 0963309620830616409156K00156K00056K 1799 DATA 0288052081648169K5600650K/B7 1800 DATA 7000208061648500100162A0004/55 1810 DATA 700020800406050100162A0004/55 1810 DATA 70014602090506000150002A/7C 1830 DATA 1K000600180416011804110018/B0 1840 DATA 0400001001608004K3800508/52 1850 DATA 0400001001608004K3800508/52 1850 DATA 0400001001608004K3800508/52 1850 DATA 0400001001608004K3800508/52 1850 DATA 0400104160099440006015001660/6A 1870 DATA 04004608046009044000003/88 1880 DATA 04004608040600508041560/1560/76 
 1000
 DNTA
 ΦΦΦΒΕ20000C
 10500
 BNAND00220F16

 1390
 DATA
 ΦΦ28136401699K73006F7000220F163/9T

 1990
 DATA
 ΦΦ28136401699K73006F7000220F163/9T

 1991
 DATA
 ΦΦ281364022063020028047261180411851

 1992
 DATA
 ΦΦ406220033020628047261404014A1

 1920
 DATA
 ΦΦ406220033020628047261180411851

 1940
 DATA
 Φ2016220347118551084046794

 1940
 DATA
 Φ0063000491HFTCT981B07AV1VG66/220

 1950
 DATA
 Φ006300491HFTCT981B07AV1VG66/221

 1970
 DATA
 Φ0062002V2NPOG2218058178404L/51

 1970
 DATA
 Φ0024PC4218135V5 JLH0590C13/24

 1990
 DATA
 Δ024PC4218135V5 JLH0590C13/24

 1990
 DATA
 Δ024PC4218135V5 JLH0590C10/7/52

 2090
 DATA
 Δ024PC4218135V5 JLH0590C10/7/52

 2090
 DATA
 Δ024PC42181411110520145014745/51

 2020
 DATA
 Δ024PC47821834069058L54745/51

 2020
 DATA
 Δ151830906234AL01002080690644/252

 2040
 DATA
 LLL1435046A1AL010102806060804414/ 1890 DATA 0020810401609K76006F000C16/97 2050 DATA 1HI50HASAS606K2KB290PG0G2G/35 2060 DATA 600N2L0G05958001A1AL1501G5/BE 2070 DATA 81AKIK098L0LIHC8028KA2A010/F4 2080 DATA 2L2500PM4C04A40000000000000/92 2090 DATA !!end Listing 2 10 REM >HatØ - HatTrix 20 REM By Bryan B. Cloud 30 REM For BBC B/B+/M/C 40 REM (C) BAU Feb 1990 oud 50 00 : 60 IF PAGE⇔&3000 THEN PAGE=&3000:CHA IN "Hat@" 80 LX=86000 90 NODE 7:LOMEN=LX 110 nplatX=41 120 nhatsX=8 130 hstsizeX=8 140 maxpowerX=64 150 peakpowerX=48 160 cluedelayX=255 170 xium2=28 "Hatø' 17Ø xjump%=2Ø 18Ø bonusevery%=4 180 bonusevery%-4 190 starthat%-4 200 startmax%-8 210 startmax%-8 220 startextra%-30 220 startextra%-30 230 timedec%-5 240 lovestrime%-35 250 lovestextra%-14 260 bonushat%-255 280 bonushat%-255 280 bonushat%-255 280 bonusmax%=8 280 bonusmaxX=8 290 slowestclueX=25 300 maxtimeX=240 310 hatscoreX=5 320 bonusscoreX=20 340 playwidthX=80 350 topbordX=32 360 playwidthX=124 360 playheight%=124+topbord% 370 hstep%=64 380 vstep%=32 390 totalwidth%=playwidth%\*hstep%\*4 400 totalheight%=2\*playheight%\*vstep%\* 410 screenwidth%=16 420 screenheight%=33 430 statusheight%=2 440 emergenc%=2 450 normal%=5 460 boundary%=5 470 bytewidth%=screenwidth%\*32 480 screensize%=screenheight%\*bytewidt NX A90 tlhc%=83000 500 playlines%=screenheight%-2 510 springsx%=totalwidth%/2 520 springsy%=totalheight%-16\*vstep%

530 screensx%=springsx%-(screenwidth%\* 4/2)\*hstep% 54Ø screensy%=totalheight%-((playlines %-1)\*8)\*vstep% -1)%3)%vstep% 550 Lastplat%=&80000-6\*8-1 570 osrdch=&FFE0 580 oswrch=&FFE1 590 osword=&FFF1 600 osstyte=&FFF4 610 oscli=&FFF7 620 oscli=% 630 zpaddr=0 650 scrollcount=FNzp(1) 660 scrolltype=FNzp(1) 670 scrolltype2=FNzp(2) 700 twrite=FNzp(2) 710 tready=FNzp(2) 710 tready=FNzp(1) 720 twritey=FNzp(1) 730 tbyte=FNzp(1) 730 tbyte=FNzp(1) 630 zpaddr=0 Jb tbyte=rhap:17
Jb toyte=rhap:17
Jb toyte=Fhzp(1)
Jb tool=Fhzp(2)
Jb tool=Fhzp(2)
Jb entry=Fhzp(1)
Jb entry=Fhzp(1)
Jb entry=Fhzp(1)
Jb entry=Fhzp(1)
Jb entry=Fhzp(2)
Jb entry=Fhzp(2)
Jb entry=Fhzp(2)
Jb entry=Fhzp(2)
Jb entry=Fhzp(2)
Jb entry=Fhzp(2)
Jb entry=Fhzp(2)
Jb entry=Fhzp(2)
Jb entry=Fhzp(2)
Jb entry=Fhzp(2)
Jb entry=Fhzp(2)
Jb entry=Fhzp(2)
Jb entry=Fhzp(2)
Jb entry=Fhzp(2)
Jb entry=Fhzp(2)
Jb entry=Fhzp(2)
Jb entry=Fhzp(2)
Jb entry=Fhzp(2)
Jb entry=Fhzp(2)
Jb entry=Fhzp(2)
Jb entry=Fhzp(2)
Jb entry=Fhzp(2)
Jb entry=Fhzp(2)
Jb entry=Fhzp(2)
Jb entry=Fhzp(2)
Jb entry=Fhzp(2)
Jb entry=Fhzp(2)
Jb entry=Fhzp(2)
Jb entry=Fhzp(2)
Jb entry=Fhzp(2)
Jb entry=Fhzp(2)
Jb entry=Fhzp(2)
Jb entry=Fhzp(2)
Jb entry=Fhzp(2)
Jb entry=Fhzp(2)
Jb entry=Fhzp(2)
Jb entry=Fhzp(2)
Jb entry=Fhzp(2)
Jb entry=Fhzp(2)
Jb entry=Fhzp(2)
Jb entry=Fhzp(2)
Jb entry=Fhzp(2)
Jb entry=Fhzp(2)
Jb entry=Fhzp(2)
Jb entry=Fhzp(2)
Jb entry=Fhzp(2)
Jb entry=Fhzp(2)
Jb entry=Fhzp(2)
Jb entry=Fhzp(2)
Jb entry=Fhzp(2)
Jb entry=Fhzp(2)
Jb entry=Fhzp(2)
Jb entry=Fhzp(2)
Jb entry=Fhzp(2)
Jb entry=Fhzp(2)
Jb entry=Fhzp(2)
Jb entry=Fhzp(2)
Jb entry=Fhzp(2)
Jb entry=Fhzp(2)
Jb entry=Fhzp(2)
Jb entry=Fhzp(2)
Jb entry=Fhzp(2)
Jb entry=Fhzp(2)
Jb entry=Fhzp(2)
Jb entry=Fhzp(2)
Jb entry=Fhzp(2)
Jb entry=Fhzp(2)
Jb entry=Fhzp(2)
Jb entry=Fhzp(2)
Jb entry=Fhzp(2)
Jb entry=Fhzp(2)
Jb entry=Fhzp(2)
Jb entry=Fhzp(2)
Jb entry=Fhzp(2)
Jb entry=Fhzp(2)
Jb entry=Fhzp(2)
Jb entry=Fhzp(2)
Jb entry=Fhzp(2)
Jb entry=Fhzp(2)
Jb entry=Fhzp(2)
Jb entry=Fhzp(2)
Jb entry=Fhzp(2)
Jb entry=Fhzp(2)
Jb entry=Fhzp(2)
Jb entry=Fhzp(2)
Jb entry=Fhzp(2)
Jb entry=Fhzp(2)
Jb entry=Fhzp(2)
Jb entry=Fhzp(2)
Jb entry=Fhzp(2)
Jb entry=Fhzp(2)
Jb entry=Fhzp(2)
Jb entry=Fhzp(2)
Jb entry=Fhzp(2)
Jb entry=Fhzp(2)
Jb entry=Fhzp(2)
Jb entry=Fhzp(2)
Jb entry=Fhzp(2)
Jb entry=Fhzp(2)
Jb entry=Fhzp(2)
Jb entry=Fhzp(2)
Jb entry=Fhzp(2)
Jb entry=Fhzp(2)
Jb entry=Fhzp(2)
Jb entry=Fhzp(2)
Jb entry=Fhzp(2)
Jb entry=Fhzp(2)
Jb entry=Fhzp(2)
Jb entry=Fhzp(2)
Jb entry=Fhzp(2)
Jb entry=Fhzp(2)
Jb 740 tcount=FNzp(1) 1060 ohcy=FNzp(2) 1080 power=FNzp(1) 1090 f(eximg=FNzp(1) 1100 rouch=FNzp(1) 1120 jumpdir=FNzp(1) 1120 jumpdir=FNzp(1) 1150 cluedir=FNzp(1) 1160 scandir=FNzp(1) 1180 luetime=FNzp(1) 1180 ticker=FNzp(1) 1200 ticker=FNzp(1) 1210 ticker=FNzp(1) 1210 ticker=FNzp(1) 1220 counta=FNzp(1) 1230 countb=FNzp(1) 1240 countc=FNzp(1) 1250 counter=FNzp(1) 1260 tempa=FNzp(1) 1270 tempx=FNzp(1) 1280 tempy=FNzp(1) 1300 bars=FNzp(1) 1300 bars=FNzp(1) 1310 oldbars=FNzp(1) 1320 oldalt=FNzp(1) 1320 timesound=FNzp(2) 1350 read=FNzp(2) 1360 write=FNzp(2) 1380 scraddr=FNzp(2) 1380 scraddr=FNzp(2) 1390 temp=FNzp(2) 1400 vect=FNzp(2) 1400 addr=FNzp(2) 1400 addr=FNzp( 1410 addr=FNzp(2) 1420 rd=FNzp(4) 1440 digits%=%100 1450 code%=%1100 1470 DIM m2(7,7) 1480 FOR c1=0 TO 7 1490 FOR c2=0 TO 7 1490 FOR c2=0 TO 7 1500 m2(c1,c2)=FNm2(c1,c2) 1510 NEXT 1510 NEXT 1520 NEXT 1540 PRINT"Assembling code..." 1550 PS=codeX 1550 PS=X=0 1570 FOR ZX=0 TO &7D:ZX?&900=ZX?&482:NE 1580 ?&97E=?2:?&97F=?3 1590 CHAIN "Hat1" 600 1610 DEF ENzp(mem) 162Ø zpaddr=zpaddr+mem 163Ø =zpaddr-mem 1640 : 1650 DEF FNm2(c1,c2) 166Ø m1=2 167Ø m2=1 168Ø b=Ø 1680 b=0 1690 FOR i=0 TO 3 1790 IF c1 AND 2^i b=b OR m1 1710 IF c2 AND 2^i b=b OR m2 1720 m1=m1\*4 1730 m2=m2\*4 1730 M2×T 174Ø NEXT

175ø =b

#### Listing 3

10 REM >Hat1 - HatTrix 20 REM By Bryan B. Cloud 30 REM For BBC B/B+/M/C 40 REM (C) BAU Feb 1990 50 60 LOMEM=L% 70 FOR 7%=0 TO &7D:7%?&482=7%?&900:NE хт 8Ø ?2=?&97E:?3=?&97F 90 : 100 P%=code% 110 120 PRINTCHR\$13;" Listing 1, pass ";p ass%; 130 EOPT pass% 140 14Ø .game 15Ø LDA #22 150 LDA #22 160 JSR oswrch 170 LDA #2 180 JSR oswrch 190 LDY #6 200 .set6845 210 LDA vduregs,Y 220 LDX vduregs,Y 230 STA &FE00 246 ETX %EC61 230 STA &FE00 240 STX &FE01 250 DEY 260 DEY 270 BPL set6845 280 JSR resetscr 290 LDX #rd MOD 256 300 LDY #rd DIV 256 310 LDA #3 320 JSR osword 330 LDA #229 330 LDA #229 340 LDX #1 350 JSR osbyte 360 LDX #env1 MOD 256 370 LDY #env1 DIV 256 380 LDA #8 390 JSR osword 390 JSR osword 400 LDX #env2 MOD 256 410 LDY #env2 DIV 256 420 1 DA #8 420 LDA #8 430 JSR osword 440 LDX #env3 MOD 256 450 LDY #env3 DIV 256 450 LDA #8 470 JSR osword 480 LDX #env4 MOD 256 490 LDY #env4 DIV 256 500 LDA #8 510 JSR osword 510 JSR osword 520 LDA #0 530 STA soundflag 540 .gameLoop 550 JSR showhst 560 LDX #psmess MOD 256 570 LDY #psmess DIV 256 570 LDY #psmess 580 JSR writes 590 .wfs1 600 LDX #256-99 610 JSR inkey 620 BEQ wfs1 630 .vfs2 640 LDX #256-99 650 JSR inkey 65Ø JSR inkey 66Ø BNE wfs2 670 LDA #0 670 LDA #0 680 STA level 690 STA score 700 STA score+1 710 JSR calcscore 720 LDA #starthats% 73Ø STA Levelhats 740 LDA #startmax% 750 STA Levelhmax 76Ø LDA #starttime% 77Ø STA leveltime 770 STA Leveltime 780 LDA #startextra% 790 STA Levelxtra 800 LDA #bonusevery% 810 STA bonusflag 82Ø .levelloop 83Ø LDX leveltime 840 LDA bonusflag 850 BNE notbontim 860 LDX #bonustime? 860 LDX #bonustim 870 .notbontime 880 STX time 890 LDA levelxtra 900 STA extratime 910 LDA #0 920 STA flexing 930 STA flexed 940 STA flexed 94Ø STA power 950 STA scrollcount 96Ø STA iumpdin 970 STA batson 980 STA oldbars 9900 STA clueping 9900 STA clueping 10000 JSR calcclue 1010 STA cluetime 10200 LDA #8 1030 STA timesound Continued

#### HATTRIX

#### Continued

1040 LDY #7 1050 .setxy 1060 LDA basexy,Y 1070 STA scx,Y 1080 DEY 1080 DEY 1090 DEY 1100 LDA hey+1 1110 STA oldalt 1120 JSR resetscr 1130 LDA bonusflag 1140 DNE screeninfo 1150 LDX #bonlev NOD 256 1160 LDY #bonlev DIV 256 1160 LDY #bonlev DIV 256 1170 JSR writes 1180 JMP statwait 1190 .screeninfo 1200 LDX #Levnum MOD 256 1220 LDX #Levnum DIV 256 1220 JSR writes 1230 LDA Level 1230 LDA Level 1230 LDA Level 1240 LSR A 1250 LSR A 1250 CLC 1270 ADC #1 1280 JSR decimala 1290 LDX #scrnum NOD 256 1310 JSR writes 1310 JSR writes 132Ø LDA level 133Ø AND #3 1330 AND #3 1340 CLC 1350 ADC #1 1360 JSR decimala 1370 LDX #hatnum MOD 256 1390 JSR writes 1400 LDA Levelhats 1400 LDA decimala 13%0 JSK Writes 14%0 LDA Levelhats 14%0 LDA Levelhats 14%0 SK status 14%0 LDA Wi6%0 14%0 LDA Wi6%0 14%0 LDA Level 14%0 LDA Level 14%0 ASL A 15%0 ADC temp 15%0 ASL A 15%0 ADC temp 15%0 ASL A 15%0 LDX W%0 15%0 LDX LW 15%0 LDX LW 15%0 STA yptr,X 15%0 LDX LW 15%0 STA yptr,X 15%0 LDX K%0 16%0 BNE setptrs 16%0 LDY Whots 16%0 BNE setptrs 16%0 LDY Whots 16%0 BPL clearhats 16%0 LDY Levelhats 16%0 DEY 16%0 BPL clearhats 16%0 LDY Levelhats 16%0 DEY Levelhats 16%0 DEY Levelhats 16%0 DEY Levelhats 16%0 DEY Levelhats 16%0 LDY Levelhats 16%0 DEX Levelhats 17%0 LDX Konushats% 17%0 LDX Konushats% 17%0 STY counter 17%0 STY counter 17%0 JSK placehat 17%0 JSK placehat 141Ø JSR decimala 1740 STX hatstoput 1750 STX counter 1750 STX counter 1760 DEC counter 1780 DEC counter 1780 DEC counter 1880 LDA MplayLines% 1810 STA counter 1820 JTA sconlup 1840 DEC counter 1850 DEC counter 1850 DEC initscreen1 1860 LDA #playLines% 1870 STA counter 1880 JSR scolldown 1880 JSR scolldown 1990 JSR scolldown 1990 JSR scolldown 1990 DEC counter 1920 DEC counter 1920 DEC counter 1935 JSR keyints 1950 JSR keyints 1950 JSR keyints 1920 BNE initscreen2 1930 mainLoop 1940 LDX #0 1950 JSR keyints 1950 JSR keyints 1960 INC ticker 1970 LDA #255 1990 LDA hcy 2000 SEC 2010 SEC scy 2020 LDA hcy 2020 SEC scy-1 2040 CMP #boundary% 2055 BEC scy-1 2040 LDA scy+1 2070 BEC dontscrollup 2070 BEC dontscrollup 2070 BHE ucutin 2100 LDA scy+1 2100 LDA scy+1 2100 LDA scy+1 2100 LDA scy+1 2100 LDA scy+1 2100 LDA scy+1 2100 LDA scy+1

2140 CMP #screensy% DIV 256 2150 BCS dontscrolldown 2160 LDX #3 2170 .ucutin 2160 LDX #3 2170 .ucutin 2180 LDY #18 2190 STX scrolltype 2200 STY scrollcount 2210 .dontscrolldown 2220 LDA hcx 2240 SEC scx 2240 SEC scx 2240 SEC scx 2246 SBC scx 2250 LDA hcx+1 2260 SBC scx+1 2270 CMP #mormal% 2280 BCS scrtl 2280 BCS dontscrollleft 2390 BCS scrolllater 2310 LDA #0 2320 EG noscroll 2340 BCS noscroll 2340 BCS noscroll 2340 BCS concludent 2360 LDA #0 2380 BEQ loutin 2370 LDX #0 2380 BEQ loutin 2370 LDX #0 2380 BEQ loutin 2400 CMP #screenvidth%-1-emergency% 2430 BCC scrollrlater 2440 CA #1 2450 STA scrolltype2 2460 BNE noscroll 2470 scrollrlater 2480 LDA #1 2490 BNE noscroll 2470 scrollrlater 2480 LDA scrollcount 2490 BNE noscroll 2500 LDX #1 2500 LDX #1 2530 scrolled 2540 STA scrolltype 2530 .scrolled 2540 STX scrolltype 2550 STY scrollcour 2560 .noscroll 2540 51X Scrolltype 2550 51Y Scrollcours 2550 51Y Scrollcours 2570 JR calcclue 2580 51A newclue 2580 LDX #3 2600 .prespos 2610 LDA hcx,X 2620 51A ohcx,X 2630 DEX 2640 BPL prespos 2650 LDA flexing 2660 DEX 2660 BPL prespos 2660 DEX 2660 BPL prespos 2660 DEX 2660 BPL netspos 2660 DEX 2660 BPL netspos 2660 CMP #2 2660 BPL notcrouching 2760 DEC crouch 2710 BEQ domecrouch 2710 BEQ domecrouch 2720 JMP notinair 2730 : 2750 JMP notinair 2750 : 2750 : 2760 STA flexing 2760 STA flexing 2770 Jmpinair 2770 Jmpinair 2780 JMP inair 2780 JMP scollcount 2870 LDA scollcount 2830 LDA scollcount 2830 LDA clueping 2840 BNE alreadyping 2850 alreadyping 2850 JNE clueping 2850 JNE clueping 2850 JNE clueping 2850 JNE clueping 2850 JNE clueping 2850 JNE clueping 2850 JNE clueping 2850 JNE clueping 2870 LDX #256-98 2850 JNE hotz 2970 BNE keyheld 2970 ALK keyheld 2930 LDX #256-72 2730 2500 LOA #256-45 2910 BNE keyheld 2920 LOA #256-67 2940 JSR inkey 2950 LDA #256-67 2940 JSR inkey 2950 BNE notx 2950 LDA #0 2960 JSR jumpdir 2980 STA jumpdir 2980 STA jumpdir 2980 STA jumpdir 2980 STA jumpdir 2980 STA jumpdir 2980 STA jumpdir 2980 STA jumpdir 2980 LDA flexing 3850 LDA power 3840 LDA flexing 3850 BEG maxflex 3860 LDA ticker 3890 AND 41 3100 BEG dopowersound 3090 AND #1 3100 BEQ dopowersound 3110 LDA power 3120 .dopowersound 3130 LDX #16 3140 JSR sound 3150 JNP notinair 316Ø .jmpnocontrol 317Ø JMP nocontrol 3180 3190 .notx 3200 LDA cluetime 3210 STA newclue 3220 BEQ sametime

3230 DEC newclue 3230 DEC newclue 3260 .sametime 3250 LDX #256-106 3260 JSR inkey 3270 BNE notpause 3280 LDX #paused MOD 256 3290 LDY #paused DIV 256 3360 JSR writes 3310 .paused1 3320 LDX #256-106 3330 JSR inkey 3340 BEQ paused1 
 3330
 JSR Inkey

 3340
 BEQ.paused1

 3350
 LDR.paused2

 3360
 LDR.W256-90

 3370
 JSR inkey

 3380
 BEQ.nocontrol

 3390
 BEQ.nocontrol

 3400
 notpause

 3410
 LDA hoy+1

 3420
 SEC

 3440
 RAY

 3440
 RAY

 3440
 RAY

 3440
 RAY

 3440
 RAY

 3440
 RAY

 3440
 RAY

 3440
 RAY

 3440
 RAY

 3440
 RAY

 3440
 RAY

 3440
 RAY

 3440
 RAY

 3440
 RAY

 3440
 RAY

 3540
 ECN condrudge

 3540
 ECN mdgescroll

 3540
 ECN mdgescroll

 3540
 ECN mdgescroll

 3540
 ECN mdgescroll
 3520 JSN inkey 3530 BEQ nudgescroll 3540 .nodudge 3550 CPY #playlines%-boundary%-2 3560 BEC nounudge 3570 LDA #2 3580 LDX #256-58 3570 JSN inkey 3600 BEQ nudgescroll 3610 .nounudge 3620 LDA hex 3630 SEC 3640 SEC scx 3650 LDA hex 3650 SEC 3640 SEC scx 3650 LDA hex 3650 SEC 3660 SEC scx 3650 LDA hex 3660 SEC scx 3650 LDA hex 3660 SEC scx 3650 LDA hex 3670 LDA #0 3770 LDA #0 3770 BLDA #0 3770 BLDA #0 3750 CPY #screenwidth%-2-normal% 3680 CPY #screenwidth%-2-normal% 3750 EC nudgescroll 3740 AUX #256-122 3750 JSN inkey 3750 LDA #1 3770 LDA #1 3770 LDA #1 3770 LDA #1 3840 BNE nocontrol 3810 .nudgescroll 3810 .nudgescroll 3810 .nudgescroll 3820 LDA #1 3840 LDA #1 3840 STA scrollcount 3850 .nocontrol 3790 JSR inkey 3800 BNE nocontrol 3810 .nudgescroll 3810 .nudgescroll 3820 LDA #1 3840 BX scrollcount 3840 LDA #1 3840 LDA #0 1840 LDA flexing 3870 BEQ ipmortinair 3880 LDA #0 3900 STA dx 3900 STA dx 3950 ASL A 3950 ASL A 3950 ASL A 3950 ASL A 3950 ASL A 3950 ASL A 3950 LDA yungdir 4010 STA dx 4020 BPL notneg 4030 LDA #205 4040 STA dx+1 4050 LDA #205 4040 STA dx+1 4050 LDA #205 4040 STA dx+1 4050 LDA #205 4040 STA dx+1 4050 LDA #205 4040 STA dx+1 4050 LDA #205 4040 STA dx+1 4050 LDA #205 4040 STA dx+1 4050 LDA #205 4050 LDA #205 405 4050 .notneg 4060 LDA #0 4059 include 4078 STA power 4080 STA jumpdin 4090 impnotinair 4100 JNP notinair 4110 inair 4112 inair 4112 LA hey+1 4126 LA hey+1 4126 CNP oldalt 4150 BEC noinairsound 4160 STA oldalt 4170 LDA #160 4180 SEC 4190 SEC oldalt 4200 LDX #16 4210 JSR sound 4220 noinairsound 4220 .noinairsound 4230 LDA hcy 4240 CLC 4250 ADC dy 4250 ADC dy 4260 STA hcy 4270 LDA hcy+1 4280 ADC dy+1 4290 STA hcy+1 4300 BIT dy+1 4310 BMI upwego 4320 JSR lookbelow

4330 BEQ jmpo1 4340 CMP #5 4350 BCC nkh1 4360 JSR killhat 4370 , jmp01 4380 JMP notocc1 4390 ,nkh1 4400 TAX 4401 LDA #0 4420 STA hcy 4420 LSR dy11 4446 RDR dy1 4446 RDR dy1 4450 DEX #3 4450 DEX #3 4450 DEX #3 4450 CFX #1 4590 BEC dobounce 4570 CFX #4 4520 BEC dobounce 4530 LDX dy11 4540 LDA dy11 4540 LDA dy11 4530 ADC dy11 4520 STA dy11 4520 STA dy11 4520 STA dy11 4520 STA dy11 4520 STA dy11 4520 STA dy11 4530 ADC dy11 4530 ADC dy11 4540 ADC dy11 4540 ADC dy11 4550 ADC dy11 4550 ADC dy11 4550 ADC dy11 4550 ADC dy11 4550 ADC dy11 4550 ADC dy11 4550 ADC dy11 4550 ADC dy11 4550 ADC dy11 4550 ADC dy11 4550 ADC dy11 455 437Ø .jmpo1 438Ø JMP notocc1 4620 STA dy+1 4630 .dobounce 4640 LDA dy+1 4650 BNE bounce 4660 LDA dy 4670 CNP #24 4680 BCS bounce 4690 .nobounce 4790 LDA #0 4710 STA flexing 4720 JNP notocc2 4730 bounce 4720 JMP notocc2 4730 .bounce 4740 LDA #3 4750 STA flexing 4750 STA flexing 4760 STA crouch 4770 LDX #dy 4780 JSR reverse 4790 JMP notocc1 4880 .upwego 4810 JSR Lookabove 4820 BC notocc1 4810 JSR Lockabov 4820 BEQ notocc1 4830 CMP #5 4840 BCC nkh2 4850 JSR killhat 4860 JMP notocc1 4870 .nkh2 4880 LDX #dy 4890 JSR reverse 4900 LDA dy+1 4910 CMP #2 4920 BCC notterm 4910 CHP #2 4920 BCC notterminal 4930 LDA #2 4940 STA dy+1 4950 STA dy+1 4950 STA dy 4950 .notterminal 4980 JMP inair 4990 .notcc1 5000 LDA hcx 5010 CP 5000 LDA hcx 5010 CLC 5020 ADC dx 5030 STA hcx 5040 LDA hcx+1 5050 ADC dx+1 5050 ADC dx+1 5050 BIT dx+1 5070 B11 0X+1 5090 B11 00x16ft 5090 LDA hox 5100 CLC 5100 LDA hox 5100 LDA hox 5100 LDA hox+1 5130 ADC #(6\*hstep%) DIV 256 5140 BNE Lloutin 5150 Jonk1eft 5140 BNE Lloutin 5150 Lloukleft 5160 LDA hox 5170 SEC 5180 SEC #1 5190 LDA hox+1 5200 SEC #0 5210 .Lloutin 5220 STA x 5230 LDA hox+1 5240 STA x 524Ø STA y 525Ø JSR initcheck 5260 JSR checkarea 5270 BNE lookedleft 5270 BNE LookedLeft 5280 INC y 5290 JSR checkarea 5300 BNE LookedLeft 5310 LDA hcy 5320 CLC 5330 ADC #(15\*vstep%) MOD 256 5340 LDA hcy+1 53540 ADC #(15\*vstep%) DIV 256 5340 SAC 536Ø STA y 537Ø JSR checkarea 5370 JSR checkare 5380 BEQ notocc2 5390 .lookedleft 5400 CMP #5 5410 BCC nkh3 5420 JSR killhat

543Ø JMP notocc2 5430 JMP notocc2 5440 .nkh3 5450 LDA ohcx 5460 STA hcx 5470 LDA ohcx+1 5480 STA hcx+1 5480 STA hcx+1 5490 LDX #dx 5500 JSR reverse 5510 ASL A 5520 PD dvs1 5520 ROR dx+1 5530 ROR dx 5260 ROK GX+1 5530 ROK GX+1 5530 ROK dx 5550 LDA dy 5550 LDA dy 5570 ADC #2 5590 LDA dy+1 5600 ADC #0 5610 BMT notmaxfall 5630 BMT notmaxfall 5640 LDA #0 5640 LDA #1 5650 LDX #0 5660 .notmaxfall 5670 STX dy 5680 sTA dy+1 5680 STA dy+1 5680 STA dy+1 5690 .notinair 5700 LDA time 5710 LSR A 5720 CMP #50 5730 BCC setflash 5740 LDA #50 5750 .setflash 5750 TAX 5760 TAX 5770 LDA #10 5780 (B schutz 5770 LDA #10 5780 JSR osbyte 5790 LDA #9 5800 JSR osbyte 5810 LDA nevclue 5820 STA cluetime 5830 JSR fx19 5840 LDA scrolltype2 5850 BHI onlyone1 5860 LDA #12 5870 STA counto 5870 SIA counto 5880 .curescroll 5890 JDA scrolltype2 5900 JSR prescrollind 5910 JSR setscraddr 5920 LDA scrolltype2 5710 J3A SetSchadur 5720 LDA Scrolltype2 5730 JSR preprescollind 5740 DEC countc 5750 DA scrollount 5770 DA scrollount 5780 DA scrollount 5780 DA scrolling1 64010 JSR setSchaddr 64710 JSR setSchaddr 64710 JSR setSchaddr 64820 Andtschall 6470 LDA flexed 6440 CHP #2 6450 BCC dontblank 64960 LDA #44 64770 LDX #ohcx 64800 JSR showhc 64990 dontblank 6080 JSR shownc 6090 .dontblank 6100 LDA flexing 6110 STA flexed 6120 JSR showcur 6130 LDA scrollcount 6140 BEQ notscrolling2 6150 LDA scrolltype 6160 JSR preprescrollind 6160 JSR preprescroi 6170 .notscrolling2 6180 LDA ticker 6190 AND #63 6200 BNE notimetick 6210 LDA time 6220 BEO notimetick 6230 bEC time 6220 BEC notimetick 6230 BEC time 6240 .notimetick 6250 JSR status 6260 LDA scrollount 6270 BEQ notscrolling3 6280 BEC scrollount 6290 .notscrolling3 6300 LDA #0 6310 LDA #0 6310 LDA #256-82 6320 JSR inkey 6320 BES setsound 6320 JSR inkey 6330 BEQ setsound 6340 LDA #&FF 6350 LDX #256-17 6360 JSR inkey 6370 BNE noset 6380 .setsound 6390 STA soundflag 6400 noset 6490 .noset 6410 LDA hatson 6420 ORA hatstoput 6430 ORA flexing 6440 ORA scrollcount 6440 ORA scrolloo 6450 BEQ gotemall 6450 LDX #256-113 6470 JSR inkey 6480 ENE notesc 6490 LDX #256-2 6500 JSR inkey 6510 BEQ gameover

Continued

#### **HATTRIX**

#### Continued 6520 .notesc 6530 LDA time 6540 BNE jmpmainloop 6550 LDA bonusflag

0520 LDA Donustiag 6560 BNE gameover 6570 LDA flexing 6580 ORA scrollcount 6590 BEQ gotemall 6680 .jmpmainloop 6610 JMP mainloop 6620 ] 6630 6640 FOR Z%=0 TO &7D: Z%?&900=Z%?&482:NE 665Ø ?&97E=?2:?&97F=?3 666¢ CHAIN "Hat2" **Listing 3** 10 REM >Hat2 - HatTrix 20 REM By Bryan B. Cloud 30 REM For BBC B/B+/M/C 40 REM (C) BAU Feb 1990 2Ø 3Ø 4Ø 5Ø 60 LOMEM=L% 70 FOR Z%=0 TO &7D:Z%?&482=Z%?&900:NE XT 80 ?2=?&97E:?3=?&97F 90 90 : 100 PRINTCHR\$13;" Listing 2, pass ";p 100 PRINTCHR\$13;" ass%; 110 COPT pass% 120 gotemall 130 LDA #48 140 STA timesound 150 .anybonus 160 JSR fx19 170 LDA time 180 BEC onthonus 180 BEQ gotbonus 190 JSR incscore 190 JSR incscore 200 DEC time 210 JSR status 220 JNP anybonus 230 .gotbonus 240 LDA #50 250 JSR paws 260 JSR nextlevel 270 JNP LevelLoop 280 .gameover 290 LDX #95 290 LDX #95 300 .copywigspr 310 LDA sprdat,X 320 STA sprdat+4\*96,X 330 DEX 
 330 DEX

 340 BPL copywigspr

 356 LDA #32

 368 STA countc

 370 .viggle

 380 LDA countc

 390 AND #1

 400 CLC

 410 ADC #812

 420 STA sounds+40

 430 LDA countc

 440 ALC

 440 ALC
 430 LDA countc 440 ASL A 450 ASL A 460 LDX #40 470 JSR sound 480 JSR fx19 490 LDA #4 500 JSR showcur 510 LDA countc 510 AND #3 530 TAX 540 ,fade 530 TAX 540 .fade 550 LDA sprdat+4\*96,X 560 LSR A 570 STA sprdat+4\*96,X 580 INX 590 INX 590 INX 600 INX 
 000
 10x

 110
 10x

 620
 CC fade

 630
 BCC fade

 640
 DEC countc

 650
 RNE wigle

 660
 LDX #gomess NOD 256

 670
 LDX #gomess NOD 256

 670
 LDX #gomess NOD 256

 680
 JSR writes

 690
 LDA #255

 700
 JSR paws

 710
 JSR cls

 720
 JSR checkscore

 730
 JMP gameLoop

 740
 :

 750
 paws

 760
 STA countc

 775
 pawsLoop
 61Ø INX 700 SIA countc 770 .pawsloop 780 JSR fx19 790 DEC countc 800 BEQ pawsed 810 LDX #256-99 820 JSR inkey 830 BNE pawsloop 040 .pak 850 RTS 860 : ised

870 .fx19 880 LDA #19 890 JMP osbyte 900 910 .keyints 920 LDA #178 930 LDY #0 940 JMP osbyte 940 JMP osbyte 950 : 960 .nextlevel 970 INC level 980 DEC bonusflag 990 BPL dontreset 1000 LDA #bonusevery% 1010 STA bonusflag 1020 BNE nextscreen 1020 BNE nextscreen 1030 .dontreset 1050 DEC Levelhats 1050 DEC Levelhats 1060 DEC Level 1070 AND #3 1080 BNE nextscreen 1090 LDA #8 1100 STA Levelhmax 1110 LDA leveltime 1120 CMP #lowesttime% 1120 CMP # LOWESTIME 1130 BCC nextscreen 1140 SBC #timedcX 1150 STA Leveltime 1160 DEC Levelxtra 1170 DEC Levelxtra 1170 DEC Levelxtra 1180 .nextscreen 1190 RTS 1200 : 1210 .blankbar 1220 LDA #0 1230 .showbar 1240 LDY #7 1250 .showbarloop 1260 STA (write),Y 1276 Dev 1200 1270 DEY 1280 STA (write),Y 1200 STA (Write),Y 1290 DEY 1300 BPL showbarloop 1310 TAY 1320 JSR add8towrite 1330 TYA 1340 DEX 1340 DEX 1350 BNE showbar 1360 RTS 1370 1380, extrohalf 1390 AND #&AA 1460 .halftimebar 1410 TAY 1420 LDA countb 1430 AND #1 1440 BEQ onlyhalf 1450 TA 1450 JSR showtimebar 1460 JSR showtimebar 1380 .extrohalf 1400 JSR showtime 1470 .ollyhalf 1480 INC countb 1490 INC bars 1500 RTS 1510 : 1520 .showend 1530 LDA #m2(7,7) 1540 showtimehar 1540 .showtimebar 1550 LDY #6 1560 STA (write),Y 1570 DEY 1580 STA (write),Y 1590 DEY 1600 STA (write),Y 1610 DEY 1620 STA (write),Y 1610 DET 1620 STA (write),Y 1630 DEY 1640 STA (write),Y 1650 DEY 1660 LDA #83F 1660 LDA #83F 1670 STA (write),Y 1680 LDY #7 1690 STA (write),Y 1790 LDA #0 1710 TAY 1730 DEC counta 1754 DA write 1756 LDA write 1759 DEC donea8 1800 STA write 1799 BEC donea8 1800 STA write 1799 DEC donea8 1800 LDA write+1 1790 BCC donead 1800 LDA write+1 1810 ADC #0 1820 BPL add8b 1830 SEC 1840 SBC #850 1850 .add8b 1860 STA write+1 1870 doneag 187Ø .donea8 188Ø RTS 1880 RTS 1890 : 1900 .status 1910 LDY #18 1920 JSR addtoscr 1930 LDX #8 1940 JSR blankbar 1950 LDA #33

1960 STA counta 1970 JSR showend 1980 LDA #0 1990 STA countb 2000 STA bars 2010 LDA #1 2020 CTA counts 2020 STA tempa 2030 LDX #0 2040 LDA time 2040 LDA time 2050 .statloop 2050 SEC 2070 SEC tempa 2080 BCC donestat 2090 PHA 2100 LDA barcols%,X 2110 JSR halftimebar 2120 LDA counth 2120 LDA countb 2130 AND #15 2130 AND #15 2140 STA countb 2150 BNE notendsect 2160 ASL tempa 2170 INX 2180 .notendsect 2180 JNP statloop 2210 desett 2200 JMP statloop 2210 .donestat 2220 LDA barcolsX,X 2230 JSR extrahalf 2240 .blanktime 2250 LDA counta 2250 BEO showntime 2270 LDA #m2(0,0) 2280 JSR showtimebar 2290 JMP blanktime 2290 JMP blanktim 2300 .showntime 2310 JSR showend 2320 LDA bars 2330 CMP oldbars 2340 BEQ noping 2350 STA oldbars 2360 LDA #255 2370 SEC 238Ø SBC time 239Ø SBC #16Ø 2390 SBC #160 2400 BCS okslev 2410 LDA #0 2420 .okslev 2430 LDX timesound 2440 JSR sound 2430 LDX timesound 2440 JSR sound 2440 JSR sound 2450 .noping 2460 LDX #7 2470 JSR blankbar 2480 LDX #0 2500 LDY #0 2500 LDY #0 2510 .paintscore1 2520 LDA digitsX,X 2530 STA (write),Y 2540 INX 2550 INY 2550 INY 2550 INY 2560 LDX #3 2570 BNE paintscore2 2580 JSR addBtowrite 2590 CPY #120 2600 BNE paintscore1 2610 LDX #screenheightX-2 2620 LDA scrollcount 2630 BNE setheight 2640 LDA flexing 2650 CMP #2 2660 BCS setheight 2650 CMP #2 2660 BCS setheight 2650 JSR addToscr 2630 JSR blankbar 2710 JSR showend 2720 LDA #0 2730 STA countb 2740 LDA #8 2719 JSR showend 2728 JSR showend 2736 JSR countb 2736 JSR countb 2740 LDA ##2(4,6) 2750 JSR temp 2760 LDA temp 2770 LDX countb 2780 CPX power 2790 BEQ shownpower 2790 BEQ shownpower 2800 CDX #Packpower% 2810 BHE notpeak 2820 LDA temp 2840 inctpeak 2850 LDA temp 2860 JSR halftimebar 2890 LDA temp 2800 JSR extrahalf 2930 JSR extrahalf 2930 JSR extrahalf 2930 JA temp 2930 JA temp 2930 JA temp 2930 JA temp 2930 JA temp 2930 JSR extrahalf 2930 LDA temp 2930 JA temp 2930 JA temp 2930 JA temp 2930 JA temp 2930 JSR extrahalf 2930 LDA temp 2930 JA temp 2930 JA temp 2930 JA temp 2930 JSR extrahalf 2930 JSR extrahalf 2930 JA temp 2930 JA temp 2930 JSR showten% 2930 JSR showtimebar 2930 JNY 299Ø INX 2990 INX 3000 INX 3010 BNE blankpower 3020 .endpower 3030 JSR showend 3040 LDX #22

3050 JSR blankbar 3060 JSR showclue 3070 LDX #screenheightX-1 3090 PHA 3100 LDA #6 3110 STA &FE00 3120 STX &FE01 3124 DLA 3130 PLA 3140 RTS 3140 RTS 3150 : 3160 .killhat 3170 TYA 3180 PHA 3190 LDA #7 3200 LDX #24 3210 JSR sound 3220 LDA #80 3230 LDA #80 3220 LDA #80 3230 LDX #80 3230 LDX #80 3250 LDX #80 3260 LDX #bonusscoreX 3260 LDA bonusfleg 3270 BEQ nomoretime 3280 LDA time 3290 CLC 3300 ADC extratime 3310 BCS setmaxtime 3320 LDA #maxtime 3350 LDA #maxtime 336Ø .notmaxtime 337Ø STA time 3370 STA time 3380 LDA extratime 3390 CHP HovestextraX 3400 BCC notmuch 3410 DEC extratime 3420 DEC extratime 3420 DEC extratime 3430 .notmuch 3440 LDX #hatscoreX 3450 .nomoretime 3460 TXA 3470 JSE addecore 3460 TXA 3470 JSR addscore 3480 PLA 3490 TAY 3500 LDA #0 3510 STA write+1 3520 LDA scy+1 3530 STA temp 3540 LDA hatList,Y 3550 STA 355Ø SEC 356Ø SBC temp 357Ø TAX 3580 LDA hatlist+1.Y 2500 SEC 3500 SEC 3500 SEC scx+1 3500 ASL A 3500 ASL A 3500 ASL A 3500 ASL A 3560 ASL A 3560 ASL A 3560 ROL write+1 3500 TXA 3700 ASL A 3710 AOC write+1 3720 TXA 3735 LDA write 3590 SEC 3730 LDA write 3730 LDA write 3740 ADC scraddr 3750 STA write 3760 TXA 3770 ADC scraddr+1 3780 TAX 3790 LDA scx 3800 AND #192 3810 LSR A 3820 LSR A 3820 LSR A 3830 LSR A 3840 STA temp 3830 LSR A 3840 STA temp 3850 LDA write 3860 SEC 3870 SEC temp 3880 STA write 3890 TXA 3900 SEC #0 3910 JSR wrap 3920 STA write+1 3930 LDA #7 3940 St counter 3930 LDA #7 3940 STA counter 3950 STV tempy 3950 .plothat1 3970 JSR fx19 3980 LDV counter 3990 LDA fadecols,Y 4000 STA &FE21 4010 LDV #7 4020 LDA #0 4020 DIcheta2 4020 LDA #0 4030 .plothat2 4040 STA (write),Y 4050 DEY 4060 BPL plothat2 4070 JSR addBtowrite 4000 JSR dobtownie 4080 DEC counter 4090 BPL plothat1 4100 LDY tempy 4110 LDA #0 4120 STA hatlist,Y 4130 DEC hatson

4140 BEQ dontreplace 4150 JSR placehat 4160 .dontreplace 4170 RTS 4180 J 6190 4190 . 4200 FOR ZX=0 TO &7D:ZX?&900=ZX?&482:NE 4216 2897F=22:2897F=23 4220 CHAIN "Hat3"

#### Listing 4

11

10 REM >Hat3 - HatTrix 20 REM By Bryan B. Cloud 30 REM For BBC B/B+/H/C 40 REM (C) BAU Feb 1990 50 : 60 LOMEM=L% 70 FOR Z%=0 TO &7D:Z%?&482=Z%?&900:NE XT 8Ø ?2=?&97E:?3=?&97F 90 : 100 PRINTCHR\$13;" Listing 3, pass ";p ss%; 110 COPT pass% 120 .preprescrollind 130 ORA #4 140 .prescrollind 150 ASL A 160 .scrollind 170 TAX 180 LDA scrolltab,X 190 STA vect 190 STA vect 200 LDA scrolltab+1,X 210 STA vect+1 220 .indir 230 JMP (vect) 240 : 250 .scrollup 260 LDA scraddr 270 scr 27Ø SEC 270 SEC 280 SBC #bytewidth% MOD 256 290 STA scraddr+1 300 LDA scraddr+1 310 SBC #bytewidth% DIV 256 320 JSR wrap 330 STA scraddr+1 340 DEC scy+1 356 domecrollum 350 .donescrollup 350 .donescrollup 360 .null 370 RTS 380 : 390 .scrolldown 400 LDA scy+1 410 CMP #screensy% DIV 256 420 BCS donescrolldown 430 LDA scraddr 430 LDA scraddr 430 LDA scraddr 440 CLC 450 ADC #bytewidth% MOD 256 460 STA scraddr 470 LDA scraddr+1 480 ADC #bytewidth% DIV 256 490 STA scraddr+1 510 INC scy+1 520 .donescolldown 530 RTS 540 : 550 RTS 550 .scrollleft 560 LDA scx 570 SEC 580 SBC #64 590 STA scx 600 BCS Llcs 610 DEC scrt1 61Ø DEC scx+1 610 DEC scx+1 620 .llcs 630 LDA scraddr 640 SEC 650 SBC #8 660 STA scraddr 670 LDA scraddr+1 680 SBC #8 68Ø SBC #Ø 690 JSR wrap 700 STA scraddr+1 710 RTS 710 RTS 720 : 730 .scrollright 740 LDA scx 750 CLC 760 ADC #64 760 ADC #64 779 STA scx 778 BCC rrcc 798 INC scx+1 800 .rrcc 810 LDA scraddr 820 CLC 835 ADC #8 840 STA scraddr 860 ADC #0 870 JSR wrap 880 STA scraddr+1 890 RTS 900 : 910 .initcheck 920 LDY #256-1

Continued **>** 

#### HATTRIX

#### ◀ Continued

930 .skipplat 940 INY 950 .getnextplat 960 LDA (yptr),Y 970 CMP y 980 BCC skipplat 980 BCC skiplat 990 BNE gotnextplat 1000 LDA x 1010 CMP #playwidth% 1020 BCS gotnextplat 1030 LDA (tptr),Y 1040 LSR A 1050 LSR A 1050 CLC 1070 ADC (xptr),Y 1080 CMP x 1090 BCC skiplat 1000 activetplat 1809 BCC skipplat 1909 BCC skipplat 1100 STY tempy 1120 RTS 1130 STY tempy 1120 RTS 1130 : 1140 .checkarea 1150 LDA x 1160 CMP #playwidth% 1170 BCS isedge 1180 LDA y 1190 CMP #topbord% 1200 BCC isedge 1210 CMP #playheight% 1220 BCC maincheckarea 1230 .isedge 1240 LDA #1 1250 RTS 1240 LDA #1 1250 RTS 1260 TS 1260 LDY tempy 1280 JSR getnextplat 1290 LDY tempy 1310 LDA (yptr),Y 1320 CLP yensy 1330 BLC preisit 1340 BKE notaplat 1350 LDA (xptr),Y 1360 CMP x 1370 BEC isaplat 1380 BCS notaplat 1380 BCS notaplat 1380 BCS notaplat 1380 BCS notaplat 1380 BCS notaplat 1380 BCS notaplat 1380 BCS notaplat 1380 BCS notaplat 1380 BCS notaplat 1380 ACC (xptr),Y 1440 CMP x 1250 RTS 1440 CMP x 1450 BCC preisit 1460 .isaplat 1470 LDY tempy 1480 LDA (tptr),Y 1490 AND #3 1500 CLC 1510 ADC #1 1520 RTS 152Ø RTS 1520 RTS 1530 .notaplat 1540 LDY #(nhats%-1)\*2 1550 .checkhat 1560 LDA y 1570 CMP hatlist,Y 1580 BNE notthishat 1590 LDA x 1560 SFC 1600 SEC 1610 SBC hatlist+1,Y 1620 CMP #2 1620 CMP #2 1630 BCC isahat 1650 DEY 1650 DEY 1670 BPL checkhat 1680 LDA #0 1690 RTS 1700 STA temp 1720 TYA 1735 ADC #5 1756 RTS 1760 T 1760 : 1770 .reverse 1780 LDA #0 1780 LDA #0 1790 SEC 1800 SBC &00,X 1810 STA &00,X 1820 LDA #0 1830 SBC &01,X 1840 STA &01,X 1850 RTS 1850 RTS 1850 RTS 1860 : 1870 .lookbelow 1880 LDA hcy+1 1890 ADC #2 1990 RNE lacutin 1920 .lookabove 1930 LDA hcy 1940 SFC 194Ø SEC 195Ø SBC #1 1960 LDA hcy+1 1970 SBC #0 1970 SBC #0 1980 .lacutin 1990 STA y 2000 LDA hcx+1 2010 STA x 2020 JSR initcheck

2030 JSR checkarea 2040 BNE Lookedabove 2050 LDA hcx 2060 CLC 2070 ADC #(5\*hstep%) MOD 256 2070 ADC #(S#hstep%) MOD 256 2080 LDA hcx+1 2090 ADC #(S#hstep%) DIV 256 2100 STA x 2110 JSR checkarea 2120 .lookedabove 2130 RTS 2140 : 2150 LOA scy+1 2170 CLC 2180 ADC #playlines%-1 2190 LDY #10 2200 BHE rtecutin 2210 .redrawtopedge 2220 LDA scy+1 2220 LDA scy+1 2230 LDY #12 2226 UV #72 2226 UV #72 2226 UA sct 2226 STA y 2226 STA y 2226 STA x 2226 STA x 2226 STA x 2200 LDA scx 2300 LDA scx 2300 LDA scx 2300 LDA scx 2300 LDA scx 2300 LSR A 2320 LSR A 2320 LSR A 2324 LSR A 2320 LSR A 2336 LSR A 2340 TAX 2350 JSR initcheck 2350 JSR initcheck 2350 JSR initcheck 2350 JSR checkarea 2400 TAY 2400 TAY 2400 TAY 2400 TAY 2400 TAY 2400 TAY 2400 TAY 2400 TAY 2400 TAY 2400 TAY 2400 TAY 2400 TAY 2400 TAY 2400 TAY 2400 TAY 2400 TAY 2400 TAY 2400 TAY 2400 TAY 2400 TAY 2400 TAY 2400 TAY 2400 TAY 2400 CMP 2400 DE Contrast 2500 CMP #4 2500 DEC notfast 2520 LDA write-1 2510 BCC notfast 2520 LDA write+1 2530 CMP #lastplatX DIV 256 2540 BCC okfast 2550 LDA write 2550 CMP #lastplatX MOD 256 2570 BCS notfast 2580 okfast 2590 LDY #31 2500 .fastdrawloop 2600 2610 LDA (read),Y 2620 STA (write),Y 2010 LDA (read),Y 2620 STA (vrite),Y 2650 DEY 2650 DEY 2650 DEY 2650 DEY 2650 DEY 2650 DEY 2650 DEY 2650 DEY 2700 LDA (read),Y 2710 STA (vrite),Y 2700 LDA (read),Y 2720 DEY 2730 BPL fastdrawloop 2740 LDY #2 2750 JSR addtowrite 2750 JSR addtowrite 2750 JSR addtowrite 2750 SEC 2750 SEC #4 2800 STA countb 2790 SBC #4 2800 STA countb 2810 BNE rteloop 2820 rts 2830 RTS 2840 .notfast 2850 .shortcut 2850 .shortcut 2850 .loy #0 2870 .rtedrawloop 2880 LDA platdat,X 2880 STA (write),Y 2900 INX 2900 INX 2900 INX 2910 INY 2920 CPY #8 2930 BNE rtedrawloop 2940 DEC countb 2950 BEQ rte3 2960 JSR add8towrite 2970 TXA 2980 AND #31 2980 AND #31 3000 BNE shortcut 3010 INC x 3020 JNP rteloop 3030 : 3040 .redrawrightedge 3050 LDA scx+1 3040 d lca scx+1 3060 CLC 3070.ADC #(screenwidth%-1) 3080 STA > 3090 STA X 3090 LDY #6 3100 JSR addtoscr 3110 LDA scx 3120 AND #192

3130 CLC 3140 ADC #192 3150 BCC rlecutin 3160 INC x 3170 BNE rlecutin 3180 .redrawleftedge 3190 LDA scx+1 3200 STA x 3210 LDY #12 3220 JSR addtoscr 3224 JSR addtoscr 3230 LDA scx 3240 AND #192 3250 .rlecutin 3260 LSR A 3270 LSR A 3280 LSR A 3290 STA countb 3360 LDA scy+1 3310 STA y 3280 JSR initcheck 3330 LDA #playlines% 3350 JSR initcheck 3350 JSR checkarea 3370 TAY 3350 JSR checkarea 3370 TAY 3350 LDA losprit%,Y 3350 JCA countb 3350 JSR checkarea 3370 TAY 3360 LDA isprit%,Y 3350 LDA losprit%,Y 3360 JSA countb 3400 ADC counta 3400 ADC counta 3400 ADC (read),Y 3500 STA (write),Y 3500 STA (write),Y 3500 JA (read),Y 3500 JA (read),Y 3500 JA (write),Y 3500 JA (write

#### Listing 5

XI

a

| 10  | REM >Hat4 - HatTrix                 |
|-----|-------------------------------------|
| 20  | REM By Bryan B. Cloud               |
|     | REM For BBC B/B+/M/C                |
| 40  | REM (C) BAU Feb 1990                |
| 50  |                                     |
|     | LOMEM=L%                            |
| 70  | FOR Z%=Ø TO &7D: Z%?&482=Z%?&9ØØ:NE |
|     |                                     |
| 8Ø  | ?2=?&97E:?3=?&97F                   |
| 90  |                                     |
| 100 | PRINTCHR\$13;" Listing 4, pass ";p  |
| s%; |                                     |
| 110 | EOPT pass%                          |
|     | .showcur                            |
| 13Ø | LDX #hcx                            |
| 140 | .showhc                             |
| 15Ø | PHA                                 |
|     | LDA &02,X                           |
|     | SEC                                 |
|     | SBC scy                             |
|     | STA temp                            |
|     | LDA &03,X                           |
|     | SBC scy+1                           |
|     | ASL temp                            |
|     | ROL A                               |
|     | ASL temp                            |
|     | ROL A                               |
|     | ASL temp                            |
|     | ROL A                               |
|     | TAY                                 |
|     | LDA &00,X                           |
|     | SEC                                 |
|     | SBC scx                             |
|     | STA temp                            |
| 33ø | LDA &01,X                           |
|     |                                     |

340 SBC scx+1 350 ASL temp 360 ROL A 370 ASL temp 38Ø ROL A 39Ø TAX 390 TAA 400 PLA 410 .showsprite 400 PLA 410 .showsprite 420 PHA 430 LDA #0 440 STA write+1 450 TYA 450 AND #7 470 STA countb 480 EOR #7 490 STA counta 490 STA counta 500 TXA 510 ASL A 520 ASL A 530 ROL write+1 540 ASL A 550 ROL write+1 550 ADC write+1 570 STA write 580 LDA scraddr+1 590 ADC write+1 600 STA write+1 610 TXA 620 LSR A 630 LSR A 640 LSR A 650 ASL A 650 ASL A 660 ADC write+1 670 JSR wrap 680 STA write+1 690 PLA 700 TAX 710 LDA Losp%,X 720 SEC 730 SBC countb 730 SBC countb 740 STA read 750 LDA hisp%,X 760 SBC #0 770 STA read+1 780 LDA #2 790 STA counter 800 .rowloop 810 LDX #6 810 LDX #6 820 .columnloop 830 LDY countb 840 .loopa 850 LDA (read),Y 860 STA (write),Y 870 INY 880 CPY #8 890 BNF loopa 890 BNE Loopa 900 JSR add8towrite 910 LDA read 910 LDA read 920 CLC 930 ADC #8 940 STA read 950 BCC nhr 960 INC read+1 970 .nhr 980 LDA countb 990 BEQ noloopb 1000 LDY #0 1010 LDA write 1020 CLC 1020 CLC 1020 CLC 1030 ADC #(bytewidth%-8) MOD 256 1040 STA write2 1050 LDA write1 1060 ADC #(bytewidth%-8) DIV 256 1070 JSR wrap 1080 STA write2+1 1090 Lock 1090 .loopb 1100 LDA (read),Y 1110 STA (write2),Y 1120 INY 120 STA (write2),Y 1120 INY 1130 CPY countb 1140 BNE loopb 1150 ncloopb 1160 DEX 1170 BNE columnloop 1180 LDY #4 1190 JSR addtowrite 1200 DEC counter 1210 BNE rowloop 1220 RTS 1230 : 1220 RTS 1230 : 1240 .addtoscr 1250 LDA scraddr 1260 STA write 1270 LDA scraddr+1 1280 STA write+1 1280 STA write+1 1290 .addtowrite 1300 LDA write 1310 CLC 1320 ADC addtable,Y 1330 STA write 1340 LDA write+1 1350 ADC addtable+1,Y 1350 BPL atow2 1370 SFC 137Ø SEC 138Ø SBC #85Ø 1380 SBC #850 1390 .atow2 1400 STA write+1 1410 RTS 1420 : 1430 .cls

#### HATTRIX

#### Continued

253Ø JSR initcheck 254Ø JSR checkarea 255Ø BNE randomx 2560 INC 1 2570 JSR checkarea 2580 BNE randomx 2580 BNE randomx 2590 LDA y 2600 STA hatlist,X 2610 DEC x 2620 LDA x 2630 STA hatlist+1,X 2640 INC hatson 2650 .ph2 2650 rs 2660 RTS 2660 RTS 2670 : 2680 .rand 2690 TXA 2700 PHA 2710 TYA 2720 PHA 2730 LDY #8 2740 r1 2740 .r1 2750 CLC 2760 LDA rd+3 2770 BPL r3 2770 BPL r3 2770 DPL r3 2780 LDX #3 2880 LDX #3 2880 LDX rd, X 2820 STA rd, X 2820 STA rd, X 2830 DPX 2850 DPL 2850 ROL rd4 2860 ROL rd4 2890 ROL rd42 2910 DPY 2920 BPL r1 2920 BPL r1 2920 PLA 2950 PLA 2956 TAX 2950 PLA 2960 TAX 2970 LDA rd+3 2980 TAX 2980 RTS 2980 :showclue 3090 LDX #4 3020 LDA hetson 3050 BEQ plotclue 3040 LDA clueping 3050 BEQ plotclue 3040 LDA clueping 3050 BEQ plotclue 3040 LDA clueping 3050 LSR A 3090 AND #7 3100 LSR cluescan,Y 3120 STX scandir 3150 LDA cluetime 3140 BEQ realclue 3150 INC clueping 3160 LDA #&FF 3170 STA cluedir 3160 BEQ realclue 3150 INC scancy 3190 .realclue 3200 LDX cluedir 3200 LDX cluedir 3210 BPL plotclue 3220 JSR findclue 3230 CPX #4 3240 BEQ scanned 3250 CPX scandir 3260 BNE scanclue 3260 BNE scanclue 3260 BNE scanclue 3270 scanned 3280 STX cluedir 3290 JNP plotclue 3390 scanclue 3310 LDA ticker 3320 LSR A 3330 BCS nocluenoise 3340 LSR A 3350 BCS nocluenoise 3340 LSR A 3350 BCS nocluenoise 3360 AND #7 3370 TAY 3370 LDA clueping 3390 BEQ nocluenoise 3400 LSR A 3410 LSR A 3420 CL 3420 CLC 3430 ADC pingadds,Y 3440 LDX #0 3440 LDX #0 3459 JSR sound 3450 JSR sound 3460 .nocluenoise 3470 LDX scandir 3480 .plotlue 3490 LDY #18 3500 JSR addtoscr 3510 LDA loclue,X 3520 STA read+1 3530 LDA hiclue,X 3540 STA read+1 354Ø STA read+1 355Ø LDA #Ø 3550 LDA #0 3560 STA counta 3570 LDA #2 3580 STA countc 3590 .clue1 3600 LDX #4 3610 .clue2 3620 LDA #0

3630 STA counth 3630 STA countb 3640 .clue3 3650 LDY counta 3660 LDA (read),Y 3670 INC counta 3680 LDY countb 3690 STA (write),Y 3700 INY 3710 STA (write),Y 3710 STA (write),Y 3720 INY 3730 STY countb 3740 CPY #8 3750 BNE clue3 3760 JSR add8towrite 3770 DEX 2780 DWS clue2 
 3750
 JSR addBtowrite

 3776
 JSR addBtowrite

 37780
 DEX

 37780
 DEX

 37780
 DEX

 37780
 DEX

 37780
 DEX

 37780
 DEX

 37780
 DEX

 37780
 DEX

 37780
 DEX

 3870
 DEX

 3870
 DEX

 3880
 LDY

 3830
 RTS

 3840
 DA

 3850
 .findclue

 3860
 DA

 3870
 STA

 3880
 DA

 3870
 STA

 3880
 DA

 3890
 DA

 3890
 DA

 3990
 DA

 3990
 DA

 3990
 DA

 3990
 DA

 3990
 DA

 3990
 DA

 3990
 DA

 3990
 DA

 3990
 4340 DET 4350 DEY 4360 BPL clueloop 4370 LDX hatdir 4380 RTS 4370 LDX hatdir 4400 .calcclue 4410 LDX #1 4420 LDX bonusflag 4430 BEQ steptime 4440 LDX time 4450 ASL A 4450 ASL A 4450 ASL A 4450 ASC steptime 4510 .peaktime 4510 .peaktime 4520 LDA #255 4530 .steptime 4530 .steptime 4540 .nosound 4550 RTS 4550 RTS 4560 : 4570 .sound 4580 STA sounds+4,X 4590 LDA soundflag 4600 BNE nosound 4610 TXA 4620 CLC 4630 ADC #sounds NOD 256 4640 TX 4640 TAX 4650 LDA #sounds DIV 256 4650 ADC #0 4670 TAY 4680 LDA #7 4699 JMP osword 4700 J 4710 : 4640 TAX

Listing 6 10 REN >Hat5 - HatTrix 20 REM By Bryan B. Cloud 30 REM For BBC B/B+/H/C 40 REM (C) BAU Feb 1990 50 : 60 LOMEMELX 70 FOR ZX=0 TO &7D:ZX?&482=ZX?&900:NE XT 8Ø ?2=?&97E:?3=?&97F y0 : 100 PRINTCHR\$13;" Li essX; 110 [CPT passX 120 .checkscore 130 LDY #0 140 .compscore 150 LDA score+1 160 CHP hiscores+1,Y 170 BCC nextscore 190 LDA score 200 CHP hiscores,Y 210 BCC nextscore 200 CHP hiscores,Y 210 BCC nextscore 230 nextscore 240 INY 250 INY 260 CPY #hstsizeX\*2 270 BNE compscore 280 RTS 290 cotscore 90 : 100 PRINTCHR\$13;" Listing 5, pass ";p 270 BNE compscore 280 RTS 290 .gotscore 300 TYA 310 LSR A 320 STA entry 330 LDX #hstsize%\*8 340 STY tempy 350 LDY #hstsize%\*2 360 mc/mst 340 STY tempy 350 LDY #htsizeX\*2 360 .movehat 370 LDA hiscores-2,Y 380 STA hiscores-1,Y 490 STA hiscores-1,Y 490 STA hiscores-1,Y 410 LDA #8 420 STA counta 430 .movename 440 DEX 450 LDA hinames-8,X 460 STA hinames-8,X 460 STA hinames-8,X 470 DEC counta 480 BNE movename 490 DEY 500 DEY 510 CPY tempy 520 BNE movename 490 DEY 510 CPY tempy 520 BNE movename 530 .lastscore 550 STA hiscores,Y 560 LDA score+1 570 STA hiscores+1,Y 580 LDA #32 600 .vipename 500 LDT #0 590 LDA #32 600 .vipename 610 STA hinames,X 620 INX 630 DEY 640 BNE vipename 650 JSR showher 650 JSR showher 660 LDX #enness MOD 256 676 LDY #enness MOD 256 676 LDY #enness DIV 256 678 LDY #rites 690 LDX #10 700 LDA entry 710 ASL A 720 ADC entry 716 ASL A 720 ADC #6 740 TAY 750 JSR vdu31 766 LDX #255 770 JSR vdu31 766 LDX #255 780 LDX #0 800 JSR osbyte 790 LDX #0 800 JSR osbyte 810 LDA entry 820 ASL A 830 ASL A 840 ASL A 850 TAY 860 STY entry 870 LDX #0 880 .ilcop 880 .iloop 890 LDA #m2(2,6) 900 JSR curs 910 JSR readc 920 STA temp 920 STA temp 930 LDA #m2(0,0) 940 JSR curs 950 LDA temp 950 BNE gotkey 970 JSR readc 980 BEQ iloop

4720 FOR Z%=0 TO &7D: Z%?&900=Z%?&482:NE

XT 473Ø ?&97E=?2:?&97F=?3

4740 CHAIN "Hat5"

990 .gotkey 1000 CMP #13 1010 BEQ return 1020 CMP #27 1030 BEQ escape 1040 CMP #127 1040 CHP #127 1050 BEQ delete 1060 CMP #ASC" " 1070 BEQ gotchar 1080 CMP #ASC"A" 1090 BCC iloop 1100 CMP #(ASC"z"+1) 1110 BCS iloop 1120 CMP #(ASC"Z"+1) 1120 CMP #(ASC'2"+1) 1130 BCC gotchar 1140 CMP #ASC"a" 1150 BCC iloop 1160 SBC #(ASC"a"-ASC"A") 1170 .gotchar 1180 CPX #8 1200 DPC elect 1190 BEQ iloop 1200 STA hinames,Y 1200 STA hinames 1210 INX 1220 INY 1230 JSR writec 1240 JMP iloop 1250 .delete 1260 CPX #0 1270 BEQ iloop 1280 DEX 1280 DEX 1290 DEY 1300 JSR vdu8 1310 LDA #ASC" " 1320 STA hinames,Y 1330 JSR putc 1330 JSR putc 1350 ineturn 1350 EX #0 1350 DEX 1390 DEY 1280 DEX 1380 DEX 1390 DEX 1390 DEX 1490 LDA hinames,Y 1410 CMP #Asc" " 1420 BEQ return 1420 BEQ return 1420 Lex entry 1420 Lex entry 1420 Lex #0 1420 LDY entry 1470 .copyknock 1420 LDA knockoff,X 1490 STA hinames,Y 1590 LMY 1510 LMX 1520 CPX #8 1520 CPX #8 153Ø BNE copyknock 154Ø RTS 1530 BHC COPYRIDUC 1540 RTS 1550 : 1550 curs 1570 STY tempy 1580 LDY #7 1580 LDY #7 1580 STA (twrite),Y 1630 BPL zapcurs 1630 LDY tempy 1630 LDY tempy 1630 LDY tempy 1650 : 1660 - readc 1670 STX tempx 1680 STY tempy 1680 STY tempy 1680 LDX #20 1770 LDX #0 1720 JSR osbyte 1710 LDY #0 1720 JSR osbyte 1730 TXA 1740 CPY #&FF 1750 BNE gotc 1760 LDA #0 1770 .gotc 1780 LDX tempx 1800 CMP #0 1810 RTS 1820 : 1810 RTS 1820 : 1830 .showhst 1840 LDX #thmess MOD 256 1850 LDY #thmess MOD 256 1860 LSR writes 1870 LDA #htstizeX-1 1880 STA counta 1890 .htstioop 1996 LDA counta 1910 LDA counta 1920 ASL A 1920 ASL A 1920 ADC counta 1940 ADC #6 1950 PHA 1950 TAY 1970 JSR vdu31 1990 LDA #6 1990 JSR vdu37 2000 LDA counta 2010 CLC 2020 ADC #69 2050 JSR writec 2040 LDA #3 2050 JSR wu17 2060 PLA 2070 PHA 2060 TAY 1910 LDA counta

2090 LDX #10 2100 JSR vdu31 2110 LDA counta 2110 LDA con 2120 ASL A 2130 ASL A 2140 ASL A 2150 TAY 2160 LDX #8 2170 .hstnar .hstname 218Ø LDA hinames, 2190 JSR writed 2190 JSR writec 2200 INV 2210 DEX 2220 ENE hstname 2220 LDA counta 2220 LDA counta 2250 TAY 2250 LDA lohat%,Y 2270 STA read 2260 LDA hihat%,Y 2270 STA read+1 2230 PLA 2290 STA read+ 2300 PLA 2310 PHA 2320 TAY 2320 LDX #100 2340 JSR vdu31 2350 LDY #63 2360 ebet 2360 .ahat 2370 LDA (read),Y 2370 LDA (read),Y 2380 AND #&3F 2590 STA (twrite),Y 2400 DEY 2410 BPL ahat 2420 PLA 2430 TAY 2440 LDX #111 2450 JSR vdu31 2460 LDA #7 2470 HE vdu37 2470 JSR vdu17 2478 JSR vdu17 2488 LDA counta 2490 ASL A 2500 LDA hiscores,Y 2510 LDA hiscores,Y 2520 LDA hiscores+1,Y 2530 JSR decimal 2540 LDA #(ASC"0" EOR 48) 2550 JSR decimal 2560 DEC counta 2560 RTS 2590 : 2500 ST addr 2610 STY addr 2620 STY addr+1 2630 LDY #0 2640 wiscop 2470 JSR vdu17 2630 LDY #0 2640 .wsloop 2650 LDA (addr),Y 2660 BEQ written 2670 CMP #31 2680 BEQ settab 2690 CMP #8 2700 BCC setcol 2710 JS writec 271Ø JSR writed 2720 INY 2720 INY 2730 BNE wsloop 2740 .settab 2750 INY 2760 LDA (addr),Y 2770 TAX 2780 INY 2790 LDA (addr),Y 2800 STY temp 2810 TAY 2810 TAY 2820 JSR vdu31 2830 LDY temp 2840 INY 2840 INY 2850 BNE wsloop 2860 .setcol 2870 JSR vdu17 2880 INY 289Ø BNE wsloop 2900 .written 2910 RTS 2920 : 2920 : 2930 .vdu17 2940 TAX 2950 LDA colours,X 2960 STA tcol 2970 RTS 2980 : 2980 : 2990 .vdu31 3000 TYA 3000 TYA 3010 ASL A 3020 TAY 3030 LDA #0 3040 STA twrite+1 3050 TXA 3050 TXA 3060 ASL A 3070 ASL A 3080 ASL A 3090 ROL twrite+1 3100 ADC scraddr 3110 STA twrite 3120 TYA 3130 ADC twrite+1 3140 ADC scraddr+1 3150 BPL vdu31b 3160 SEC 3170 SBC #850

317Ø SBC #85Ø 318Ø .vdu31b

Continued

1470 EQUB 148: EQUB 146: EQUB 144: EQUB 14

#### HAT TRIX

#### Continued

3190 STA twrite+1 3200 RTS 3200 RTS 3210 : 3220 .vdu8 3230 LDA twrite 3240 SEC 3250 SBC #6\*4 3250 STA twrite 3270 LDA twrite+1 3260 STA twrite+1 3260 CMP #830 3290 CMP #830 3290 CMP #&30 3300 BCS vdu8b 3310 ADC #&50 3320 .vdu8b 3330 STA twrite+1 3340 RTS 3350 : 3360 .writec 3360 .writec 3370 JSR putc 3380 .vdu9 3390 LDA twrite 3400 CLC 3410 ADC #6\*4 3410 ADC #684 3420 STA twrite 3430 LDA twrite+1 3450 BLV vdu9b 3460 SEC 3470 SBC #850 3480 .vdu9b 3490 STA twrite+1 3500 RTS 3510 : 3520 .putc 3510 : 3520 .putc 3530 STX tempx 3540 STX tempy 3550 LDX #0 3550 CMP #32 3580 BEG cintemp 3570 CMP #32 3580 CMP #ASC"A" 3600 BEC isanum 3610 SBC #7 5000 DEC 138100 5010 SEC 47 3620 .isanum 3630 SEC 3640 SEC 447 3650 STA temp 3660 .cintemp 3660 .cintemp 3660 ASL A 3670 LDA temp 3700 ASL A 3700 ASL temp 3700 ASL A 3700 ASL tread 3730 LDA #0 3740 ADC #charset NOD 256 3750 STA tread 3750 STA tread 3760 STA tread 3760 STA tread 3760 STA tread 3760 STA tread 3730 LDA #24 3770 LDA #24 3770 STA tcount 3780 LDX #0 3790 STX tready 3840 STX twritey 3810 .vcloop 3820 CPX #0 3830 BNE someleft 3840 LDY tready 3850 LDA (tread),Y 3850 STA tbyte 3870 INC tready 3830 LDX #4 3830 .someleft 3870 INC tready 3880 LDX #4 3890 LDX #4 3990 LDA #0 3990 LDA #0 3930 ASL tbyte 3930 ASL tbyte 3930 ASL tbyte 3930 ASL tbyte 3930 ASL tbyte 3930 ASL tbyte 3930 LDA total 3980 LDY twritey 3990 STA (twrite),Y 4000 INC twritey 4010 DEX 4020 DEC tcount 4030 BNE vcloop 40450 LDY tempx 4050 RTS 4070 RTS 4060 RTS 4070 : 4080 .decimala 4090 TAX 4100 LDY #0 4110 LDA #&FF 4120 BNE decimal 4130 : 4130 : 4140 .incscore 4150 LDA #1 4160 .addscore 4170 CLC 4180 ADC score 4190 STA score 4200 BCC nhs 4210 INC score+1 4220 .nhs

4230 .calcscore 4240 LDA #digits% MOD 256 4250 STA twrite 4260 LDA #digits% DIV 256 4270 STA twrite+1 4280 LDA #6 4290 JSR vdu17 4300 LDK score 4300 LDX score 4360 LDX score 4310 LDY score+1 4320 LDA #(ASC" " EOR 48) 4330 .decimal 4340 PHP 4359 STX number 4350 STY number+1 4370 STA padchar+1 4370 LDA #5 4380 LDA #5 4390 PLP 4400 BPL padout 4410 LDA #0 4420 ,padout 4430 STA padit+1 4440 LDY #0 4450 .dec1 4460 LDX #16 4470 LDA #0 6480 dec2 4440 .dec2 4450 .dec2 4450 ASL number 4510 ROL Aumber+1 4510 ROL Aumber+1 4520 CPF #10 4530 BCC dec3 4540 SBC #10 4550 BCC number 4550 LCA number 4570 DEX 4580 BNE dec2 4590 PHA 4650 CPY #5 4650 ECS donepad 4670 .padthar 4480 .dec2 4670 .padchar 4680 LDA #0 4690 PHA 4700 INY 4710 BNE padit 4720 .donepad 4730 STY number 4/30 STY number 4740 .decp 4750 PLA 4760 EOR #48 4770 JSR writec 4780 DEC number 4790 BNE decp 4980 Bre 4800 RTS 4810 1 4820 4830 FOR Z%=0 TO &7D: Z%?&900=Z%?&482:NE 4840 ?&97E=?2:?&97F=?3 4850 CHAIN "Hat6"

#### Listing 7

10 REM >Hat6 - HatTrix 20 REM By Bryan B. Cloud 30 REM For BBC 8/8//M/C 40 REM (C) BAU Feb 1990 50: 60 LOMEMELX 70 FOR ZX=0 TO 87D:2X%8482=ZX%8900:NE XT 80 ?2=7897E:73=7897F 90 : 100 PRINTCHR\$13;" Listing 6, pass ";p assX; 110 LOPT passX 120 : 130 thmess 140 FOUB 31:EQUB 15:EQUB 2 150 EGUB 5 160 EGUS "TOP HATTERS" 170 EGUB 0 190 .psmess 200 EGUB 51:EGUS "PRESS " 200 EGUB 51:EGUS "PRESS " 200 EGUB 2:EGUS "PRESS " 200 EGUB 2:EGUS "PACE " 230 EGUB 2:EGUS "PACE " 230 EGUB 31:EGUS 9:EGUB 31 240 EGUB 0 250 : 260 .enmess 270 EGUB 31:EGUS 9:EGUB 31 280 EGUB 31:EGUS 9:EGUB 31 280 EGUB 31:EGUS 9:EGUB 31 280 EGUB 31:EGUS 9:EGUB 31 280 EGUB 1 \ enter colour 310 EGUB 0 250 : 330 .gomess 340 EGUB 31:EGUB 15:EGUB 14 350 EGUS STRINGS(11, " ) 360 EGUB 31:EGUB 15:EGUB 16 370 EGUS STRINGS(11, " ) 360 EGUB 31:EGUB 15:EGUB 16 370 EGUS STRINGS(11, " )

390 EQUB 1 400 EQUS " GAME OVER " 410 EQUB 0 410 EQUB 0 420 : 430 .Levnum 440 EQUB 31:EQUB 21:EQUB 12 450 EQUB 31:EQUB 21:EQUB 12 450 EQUB 3 450 EQUB 1 470 EQUB 1 48Ø EQUB Ø 490 499 : 500 scrnum 510 EQUB 31:EQUB 18:EQUB 15 520 EQUB 7 520 EQUB 7 540 EQUB 2 550 EQUB 0 560 : 570 .hatnum 31.EQUB 24:EQUB 18 580 EQUB 31:EQUB 24:EQUB 18 590 EQUB 7 596 EQUE 7 606 EQUE "HATS " 616 EQUE 3 628 EQUE 0 630 : 640 .bonlev 656 EQUE 31:EQUE 18:EQUE 12 666 EQUE 2:EQUE "B O N U S" 670 EQUE 31:EQUE 18:EQUE 15 686 EQUE 3:EQUE "L E V E L" 690 EQUE 0 700 : 
 600
 EGUS Ø

 600
 EGUS Ø

 700
 paused

 720
 EGUS 31:EGUS #AG:EGUS 32

 730
 EGUS 2:EGUS "PAUSED"

 740
 EGUS 0

 750
 EGUS 2:EGUS "PAUSED"

 740
 EGUS 0

 750
 EGUS "SAMANTHA"

 780
 EGUS "SAMANTHA"

 780
 EGUS "NICHAEL "

 800
 EGUS "BENJAMIN"

 810
 EGUS "RICHARD "

 820
 EGUS "ROSEMARY"
 830 EQUS "ROSEMARY" 840 EQUS "ORLANDO " 850 .knockoff 860 EQUS "12345678" 860 EQUS "123 870 : 870 : 890 hiscore: 890 EQUW 321 900 EQUW 325 910 EQUW 285 910 EQUW 285 910 EQUW 285 930 EQUW 285 930 EQUW 295 940 EQUW 40 970 EQUW 40 980 : hiscores 980 :.vduregs 990 :eQUB 1:EQUB screenwidth%#4 1010 EQUB 2:EQUB 98-screenwidth%/2 1020 EQUB 6:EQUB screenheight% 1030 EQUB 10:EQUB 255 1040 1040 : 1050 .basexy 1060 EQUW screensx% 1070 EQUW screensy% 1080 EQUW springsx% 1090 EQUW springsy% 1996 EQUW springsy% 1100 : 1110 .scrolltab 1120 EQUW scrollteft 1130 EQUW scrolltight 1140 EQUW scrollup 1150 EQUW scrolldown 1160 EQUW redrawleftedge 1170 EQUW redrawleftedge 1180 EQUW redrawlogdge 1190 EQUW redrawbottomedge 1200 : 1199 EQU redrawtopedge 1290 : 1210 . addtable 1220 cEUW 8 1230 EQU 32 1246 EQU 32 1246 EQU 32 1246 EQU 57 1269 EQU 57 1269 EQU 57 1270 EQU ((playlinesx-1)\*bytewidth%) 1280 EQU 40 1290 EQU (screenheight%-1)\*bytewidth% 1300 EQU (10/2)\*8 1310 EQU (screenheight%-statusheight%) \*bytewidth% 1320 EQU bytewidth%-4\*8 1330 : 1346 .rc 1340 .rc 1350 EQUD &768553 1360 1370 fadecols 1370 , fadecols 1380 EQUB 7:EQUB 3:EQUB 6:EQUB 2 1390 EQUB 5:EQUB 1:EQUB 4:EQUB 0 1400 : 1410 .cluescan 1420 EQUB 0:EQUB 1:EQUB 2:EQUB 5 1430 EQUB 8:EQUB 7:EQUB 6:EQUB 3 1440 1450 .pingadds 1460 EQUB 140:EQUB 142:EQUB 144:EQUB 14 6

2 1480 : 1490 .bitmask 1500 EQUB &00:EQUB &55:EQUB &AA:EQUB &F 1510 . colour 1520 EQUE &00: EQUE &03: EQUE &0C. FOUR &0 1530 EQUB &30: EQUB &33: EQUB &3C: EQUB &3 F 154Ø : 155Ø .barcols% 156Ø EQUB m2(1,1) 157Ø EQUB m2(1,5) 158Ø EQUB m2(2,6) 1580 EQUB m2(2,6) 1590 EQUB m2(3,7) 1600 : 1610 .losprite% 1620 EQUB (sprdat+4\*96) NOD 256 1630 EQUB (platdat+0\*32) NOD 256 1650 EQUB (platdat+2\*32) NOD 256 1650 EQUB (platdat+2\*32) NOD 256 1650 EQUB (platdat+3\*32) NOD 256 1670 .lohat% 1650 EQUB (platdat+2\*32) MOD 256 1660 EQUB (platdat+2\*32) MOD 256 1670 .lohat% 1680 EQUD 0:EQUD 0:EQUD 0:EQUD 0 1690 .hisprite% 1700 EQUB (platdat+4\*96) DIV 256 1726 EQUB (platdat+2\*32) DIV 256 1736 EQUB (platdat+2\*32) DIV 256 1736 EQUB (platdat+2\*32) DIV 256 1746 EQUB (platdat+2\*32) DIV 256 1746 EQUB (platdat+2\*32) DIV 256 1746 EQUB (sprdat+2\*96) MOD 256 1800 EQUB (sprdat+2\*96) MOD 256 1810 EQUB (sprdat+2\*96) MOD 256 1820 EQUB (sprdat+2\*96) MOD 256 1830 EQUB (sprdat+2\*96) MOD 256 1840 A.lisp% 1850 EQUB (sprdat+2\*96) MOD 256 1840 EQUB (sprdat+2\*96) MOD 256 1840 EQUB (sprdat+2\*96) MOD 256 1840 EQUB (sprdat+2\*96) MOD 256 1840 EQUB (sprdat+2\*96) MOD 256 1840 EQUB (sprdat+2\*96) MOD 256 1840 EQUB (sprdat+4\*96) MOD 256 1840 EQUB (sprdat+4\*96) MOD 256 1840 EQUB (s 1910 .loclue 1920 EQUD 0:EQUD 0:EQUB 0 1930 .hiclue 1940 EQUD Ø:EQUD Ø:EQUB Ø 1950 : 19-06 EQUD &:EQUB & 19-06 EQUB &:EQUB & 19-06 EQUB &:EQUB & 19-06 EQUB 1:EQUB 2 19-06 EQUB 1:EQUB 14:EQUB & 19-09 EQUB 7:EQUB 10:EQUB & 2000 EQUB 0:EQUB &:EQUB & 2000 EQUB 0:EQUB &:EQUB & 2000 EQUB 0:EQUB & 2000 EQUB 0:EQUB & 2000 EQUB 2:EQUB & 2000 EQUB 2:EQUB & 2000 EQUB 0:EQUB & 2000 EQUB 0:EQUB & 2000 EQUB 0:EQUB & 2000 EQUB 0:EQUB & 2000 EQUB 0:EQUB & 2000 EQUB 0:EQUB & 2000 EQUB 0:EQUB & 2000 EQUB 10:EQUB & 2000 EQUB 10:EQUB & 2000 EQUB 10:EQUB & 2100 EQUB 1:EQUB 1:EQUB & 2100 EQUB 1:EQUB -2100 EQUB 70:EQUB & 2100 EQUB 1:EQUB 4 2100 EQUB 70:EQUB & 2100 EQUB 1:EQUB 4 2100 EQUB 1:EQUB 1 2100 EQUB 1:EQUB 1 2100 EQUB 1:EQUB 1 2200 EQUB 1:EQUB 1 2200 EQUB 90:EQUB 1 2200 EQUB 90:EQUB 1 2200 EQUB 90:EQUB 1 2200 EQUB 90:EQUB 8 2200 EQUB 90:EQUB 8 2000 EQUB 90:EQUB 8 2000 EQUB 90:EQUB 8 2000 EQUB 90:E 2230 2250 :s 2260 :sounds 2260 :clus 2260 Eculw &11:Eculw -6:Eculw 0:Eculw 1 2270 :tick 2280 Eculw &13:Eculw 0:Eculw 10 2290 :crucch & fly 2290 \ crouch & fLy 2300 EQUW &12:EQUW 3:EQUW 0:EQUW 2 2310 \ collect 2320 EQUW &10:EQUW -13:EQUW 0:EQUW 7 2330 EQUW &11:EQUW 1:EQUW 0:EQUW 7 2330 EQUW 811:EQUW 1:EQUW 0:EQUW 7 2340 \ fade 2350 EQUW 812:EQUW 2:EQUW 0:EQUW 10 2360 \ bonus 2370 EQUW 813:EQUW 4:EQUW 0:EQUW 1 2380 ] 2390 #SAVE TEMP 1100 +100 2400 \ www.temEMP 100 +100 2390 \*SAVE TEHP 1100 +100 2400 levptr=FNalloc(24) 2410 platlist=FNimport("PlatPos") 2420 hatlist=FNimport("PlatPos") 2420 platdat=FNimport("GirDat") 2440 hatdat=FNimport("HatDat") 2450 sprdat=FNimport("KatDat") 2470 charaet=FNimport("ClueDat") 2470 charaet=FNimport("CharSet") 2400 \*LOAD TEMP 1100 2490 : 2500 FOR Z%=0 TO &7D:Z%?&900=Z%?&482:NE XT 2510 ?&97E=?2:?&97F=?3 2520

#### FILOW PAGES

#### HAT TRIX

#### Continued

2530 pass%=pass%+2 2540 IF pass%=2 CHAIN "Hat1" 2550 2550 : 2560 FOR iX=0 TO 11 2570 aX=platlist+iX\*(nplatX+1) 2580 ?(levpt+iX\*2)=aX NOD 256 2590 ?(levpt+iX\*2)=aX NOV 256 2600 NEXT 2610 FOR iX=0 TO nhatsX\*2-1 2620 (nhatX?iX=(nhata+iX\*32) NOD 256 2630 hihatX?iX=(nhata+iX\*32) NOV 256 2640 NEXT 2630 NEXT 2640 NEXT 2650 FOR i%=0 TO 8 2660 a%=cluedat+i%\*32 2670 loclue?1%=a% MOD 256 2680 hiclue?1%=a% DIV 256 2680 hiclue?iX=a% DIV 256 2690 NEXT 2700 PROCchecks 2710 PRINTCHRS11;"All checksums O.K." 2720 PRINT"Bytes used=";PX-code% 2730 PRINT"Bytes free=";83000-P% 2740 OSCL1"SAVE HatTrix "+STRS-code%+" ">STRS-P&\* "+STRS-game 2750 EN0 2764 -2760 2770 DEF FNalloc(mem) 278Ø P%=P%+mem 279Ø =P%-mem 2800 2000 : 2810 DEF FNimport(file\$) 2820 in%=OPENIN(file\$) 2830 at%=FNalloc(EXT#in%) 2840 CLOSE #in%

#### **FOTO FILER**

#### Listing 1

1105 printeron=TRUE 1125 IF printeron=FALSE VDU 14 1140 PX=TRUE: EX=FALSE 1170 IF suitable PRINT TAB(EX)" ";title 5;" ";holderX;" / ";pictureX;:EX=EX EOR

40 1205 VDU 15

#### Listing 2

1641 PROCp(20,12," Do you wish to chang e drive? (Y/N) ",1) 1642 IF FNyes PROcp(20,12," Which drive do you wish to use? (0/1) ",1):REPEAT.A S=GETS:PRINT TAB(60,12)A\$;:UNTL A\$="0" OR A\$="1": OSCLI("PRINE "+A\$) 1643 PROCp(15,12,wipe\$,0)

2850 IF pass%=2 OSCLI"Load "+file\$+" "+ STR\$-at%:PRINT'"Importing ";file\$; 286Ø =at% 2870 2880 DEF PROCchecks 2880 DEF PROCCher 2890 Listing=0 2900 from=code% 2910 from\$="game" 2920 PRINT'' 2930 end=TRUE 2030 end=TRUE 2030 end=TRUE 2040 REPEAT 2050 JF end listing=listing+1:PRINTCHR\$ 13;CHR\$11;"Checking listing ";Listing 2060 READ to\$ 2070 PRINTCHR\$13;SPC39;CHR\$13; 2080 JF to\$="DONE" ENDPROC 2090 JF to\$="DONE" ENDPROC 2090 JF to\$="DONE" ENDPROC 2090 JF to\$="DONE" ENDPROC 2090 JF to\$="DONE" ENDPROC 2090 JF to\$="DONE" ENDPROC 2090 JF to\$="DONE" ENDPROC 2090 JF to\$="DONE" ENDPROC 2000 READ sum 3010 count=0 3020 to=EVAL(to\$) 3020 to=EVAL(to\$) 3030 FRINT" '";from\$;"' to "; 3040 JF end PRINT"end"; ELSE PRINT"'";t 0;"''; o\$:" 3050 REPEAT 3050 REPEAT 3060 count=count+?from 3070 from=from+1 3080 UNTLL from=to 3090 from\$=to\$ 3100 IF count=sum PRINT" OK"; ELSE PRIN ('" - Checksum error!":END 3040 UNTL 4 110 UNTIL Ø 312Ø ENDPROC

Listing 3

521 CLS: PROCp(15,12,"Do you want auto matic picture number update?(Y/N)",1):au to=FNyes

- 522 holder%=1:picture%=Ø 530 REPEAT
- 530 REPEAT 540 CLS 550 PROCp(21,1," Adding a record to th e file: "+\$SX+(LEFTS(" ",7-LEN(\$SX ))),1) 551 IF auto: pictureX= pictureX +1:PRO Cp(1,3," Holder? ",1):PROCp(43,3,"Pictur e no.? ",1):PROCp(40,3," TitLe?",1):PRIN T TAB(11,3)holderX:PRINT TAB(33,3)pictur eX:PROCp(49,3,".....", 0:GOTO 640
- ex:PROD(49,5, ):GOTO 640 560 PROCD(1,3," Holder? ",1):PROCD(18, 3," (-1 TO EXIT) ",1) 570 INPUT TAB(11,3)holder% 580 IF holder% GOTO 710 590 PROCD(18,3," Pricture no.? ",1) 600 INPUT TAB(33,3)picture%

3130 : 3140 DATA gameloop,10826 3150 DATA setxy,9232 3160 DATA setxy,9232 3170 DATA mainloop,8268 3180 DATA loutin,10093 3190 DATA keyheid,8058 3200 DATA nodnudge,11185 3210 DATA nodnudge,11185 3220 DATA notocc1,5899 3220 DATA notocc1,5899 3220 DATA notocc1,5899 3220 DATA notocc2,9166 3250 DATA notocc2,9166 3250 DATA notocc2,9166 3250 DATA notocc2,9166 3260 DATA shokend,8484 3300 DATA shokend,8484 3300 DATA shokend,8484 3300 DATA statioop,8156 3320 DATA nendpower,1829 3340 DATA nomoretime,6960 3350 DATA notocrime,6960 3350 DATA scollieft,693 3370 : 3380 DATA scrollleft,6093 3390 DATA getnextplat,6049 3400 DATA lsaplat,8955 3410 DATA lsautin,7130 3420 DATA ckfast,10783 3430 DATA redrawrightedge,8863 3440 DATA END,showcur,13792 3450 3450

610 PROCp(40,3," Title? ",1) 620 PROCp(49,3,"..... ",0):REM (thats 23 dots) 630 INPUT LINE TAB(49,3)title\$ 640 PROCCICEER 650 PROCINSTRUCT

65@ PROCinstruct 65@ PROCp(26,2@,wipe\$,0) 65@ PROCp(26,2@,wipe\$,0) 65@ JROCp(26,2@,wipe\$,0) 65@ JF FNyes PROCsave(-1):ELSE picture %=picture%-1 70@ : 71@ UNTLL holder%<0 72@ ENDPROC 1271 file=0PENUP(\$\$%)

Listing 4

1272 max%=(EXT#file/48)-1 1273 CLOSE#file

313ø

3460 DATA showsprite,3731 3470 DATA nhr,8692 3480 DATA resetscr,11519 3490 DATA resetscr,11519 3490 DATA inkey,6554 3500 DATA offside,9796 3510 DATA showclue,7853 3520 DATA plotclue,8608 3530 DATA clucloop,8734 3550 DATA clucloop,8734 3550 DATA END,checkscore,4667 3560 : 3560 3560 : 3570 DATA movename,5747 3580 DATA gotkey,10923 3590 DATA curs,12419 3600 DATA hatLoop,5507 3610 DATA ahat,7447 3620 DATA vdu31,11074 3630 DATA decimala,8688 A648 DATA decimala,8688 3650 DATA dec3,6029 3660 DATA END,thmess,4168 3670 3670 : 3680 DATA scrnum,5560 3690 DATA vduregs,8319 3700 DATA colours,4933 3710 DATA env1,6699 3720 DATA END,levptr,4241 3730 3740 DATA DONE

1330 PROCp(20,20," L/R CURSORS = BACKWA RD/FORWARD. Q = QUIT ",1) 1331 PROCp(20,21," U/D CURSORS = BACKWA RD/FORWARD (by 10's) ",1) 1361 IF I=138 PX=PX+10:IF PX> maxX PX=m ax% 1371 IF I=139 AND P%>9 THEN P%=P%-10

#### Listing 5

- 1490 PROCp(25,12,55X+" : ".1) 1500 PROCi:PRINT"Are you sure? (Y/N)"; 1510 UNTIL FMyes 1511 file=OPENDP(55X):CLOSE#0:REPEAT:UN TIL INKEYS(1)="" 1512 IF file PROCp(23,12," FILE EXISTS! ! OVERWRITE? (Y/N) ",1):IF FMyes =0 GOTO 1530

1530 1520 file=OPENOUT(\$S%):CLOSE#0 1530 PROCN

#### NOTES

New LOW PRICES branded disks at bulk prices

BENCHMARK / BRAND

ALL 3.1/2" DISKS COME WITH LABELS ALL 5.1/4" DISKS COME WITH LABELS, WRITE PROTECTS AND SLEEVES

| Disk Type             | Qty | 25    | 50    | 100   | 200    | 500    | 1000   |
|-----------------------|-----|-------|-------|-------|--------|--------|--------|
| 31/2" DS/DD 1MB       | £   | 15.95 | 27.95 | 35.00 | 68.00  | 150.00 | 295.00 |
| 31/2" DS/HD 2MB       | £   | 32.00 | 58.00 | 64.00 | 126.00 | 305.00 | 600.00 |
| 51/4" DS/DD 96/48 TPI | £   | 10.64 | 17.25 | 27.00 | 49.00  | 116.00 | 215.00 |
| 51/4" DS/HD 1.6MB     | £   | 17.40 | 30.00 | 50.00 | 94.00  | 217.00 | 375.00 |

ALL OUR DISKS ARE 100% CERTIFIED GUARANTEED ERROR FREE

**IMPORTANT NOTICE.** WE WILL MATCH ANY ADVERTISED PRICE FOR **CERTIFIED UNBRANDED DISKS IN THIS PUBLICATION AND SUPPLY** BENCHMARK BRANDED PRODUCT. "HOW'S THAT FOR A PROMISE?"

#### DISK STORAGE BOXES LOCKABLE

| 3 | 1/2" | 100 | Capacity             | £3.50  |
|---|------|-----|----------------------|--------|
| 3 | 1/2" | 240 | Capacity (stackable) | £13.50 |
| 5 | 1/4" | 100 | Capacity             | £3.50  |
| 5 | 1/4" | 200 | Capacity (stackable) | £12.50 |

THESE PRICES ONLY IF BOUGHT WITH DISKS

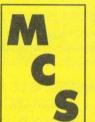

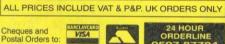

Manor Court Supplies Ltd

Telephone: 0597 87 792 Fax No: 0597 87 416 Dept AU2, Glen Celyn House, Penybont, Llandrindod Wells, Powys, LD1 5SY

EDUCATION AND GOVERNMENT ORDERS WELCOME

**UNBRANDED DISKS AT SAME PRICES** 

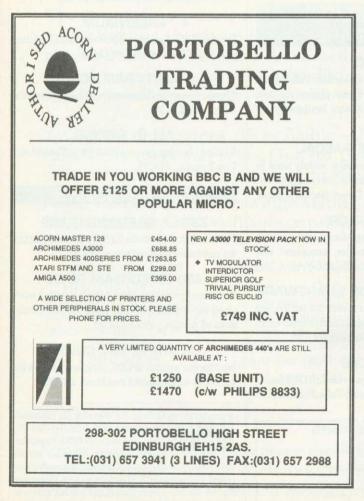

PERSONAL & BUSINESS ACCOUNTS

#### The Account Book & The Invoice Program

These two programs have had excellent reviews over the years and enjoy a wide user base. They are very easy to use whether you are VAT registered or not and run on the BBC B, Master, Compact and Archimedes. Although they do not multitask on an Archimedes we are currently working on a multi-tasking version. They are available at £34.95 each or £59.95 together. Please state computer and disc size when ordering or send/phone for our brochure.

Personal Accounts for the BBC B, Master Series 10 Bank/Credit Accounts, 48 Income/Payment Headings, Full Scrolling entry/edit system with extensive reporting including bank reconciliation and statements. Only £18.95

#### **Personal Accounts SPECIAL EDITION VERSION 2 for**

the A3000 and ARCHIMEDES RiscOS Multi-tasking version of the above with brilliant features Including a 50 character description space per entry, 28 fully automatic standing order templates for any period on payments and income including forecast feature. Autosave option, Calculator, Note-Pad and much more. Fully scrolling entry, edit and search system makes this a joy to use which is why Archive Magazine described it as "very powerful, good value, easy to use and highly recommended". Only £28.95

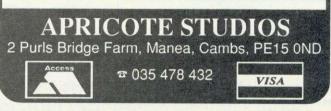

#### SOFTWARE AND BOOKS FOR THE BBC AND ARCHIMEDES from Dabs Press, premier Acorn book publisher

#### BBC SOFTWARE

#### HYPERDRIVER

The ultimate printer driver ROM, with over 80 commands, a built-in NLQ character set, WYSIWYG previewing, access from View, Wordwise, Interword or BASIC. 100 page manual. For B/B+/E/M/C. Price £29.95 ROM, £24.95 disc for SRAM.

#### MINIDRIVER

As HyperDriver but for Mini Office II. Includes Viewdata terminal. £24.95 ROM. SRAM version £19.95

#### MOS PLUS

Utility ROM for Master 128s only fixing EDIT and CLOSE#0 bugs, ADFS format, verify and backup in ROM, backup/compacting in SRAM, alarm clock and configurable startup facility and much more. Price £12.95 ROM, £7.95 SRAM.

#### SIDEWRITER

Pop-up notepad for SRAM users (any SRAM machine), works with any software. Price £7.95

#### ASSEMBLER BUNDLE

Two Bruce Smith books on 6502 assembler with discs and Master Series update booklet. For B/B+/E/M/C. RRP over £30, yours for £4.95!

#### FINGERPRINT

SRAM or main memory 6502 machine code monitor/disassembler/memory editor. For B/ B+/E/M/C. Price £9.95

#### **CONVERSION KIT**

Ready-made 6502 assembler routines for learning or development. Price £7.95

#### BBC BOOKS

#### VIEW DABHAND GUIDE

Bruce Smith's comprehensive guide to the View wordprocessor. "For those who want a complete, thorough and readable guide to View, then Bruce Smith is your man." (Beebug). £12.95 or £17.95 with disc.

#### VIEWSHEET/STORE GUIDE

Graham Bell's 352-page opus maximus on these packages. "...invaluable reference tool " (Electron User June 1988) £12.95 or £17.95 with disc.

#### MASTER OPERATING SYSTEM

David Atherton's (who?) definitive reference work including the famous 'differences between all eight-bit models' section used by countless programmers to ensure compatibility across the full eight-bit range. £12.95 or £17.95 with disc.

#### MINI OFFICE II GUIDE

Detailed tutorial by Bruce Smith and Robin Burton for the BBC/Master versions of the software. Price £9.95 or £14.95 with disc.

#### MASTERING INTERPRETERS AND COMPILERS

Fascinating Bruce Smith title on creating highlevel languages. £14.95 with free disc and free copy of the ASSEMBLER BUNDLE.

#### MASTER 512

#### MASTER 512 DABHAND USER GUIDE

Full instructions for using the 512 and DOS Plus, with tips on software compatibility.  $\pounds 9.95$  or  $\pounds 14.95$  with disc.

#### MASTER 512 TECHNICAL GUIDE

The long awaited companion guide with full 512 programming information and hardware expansion projects. Price £14.95 or £19.95 with disc.

#### MASTER 512 SHAREWARE COLLECTIONS

Two collections of PC shareware, all tried and tested on the 512. Includes WPs, spreadsheets, databases, games etc. Five full 800k discs in each. Each collection normally £29.95, special offer £25 for both.

#### ARCHIMEDES SOFTWARE

#### ABC

Full-featured BASIC V compiler with extensions. Price £99.95. Free Demo disc on request. Add-on Utility pack ABX also available price £49.95.

#### CAMBRIDGE PASCAL

Desktop-based Pascal compiler widely used in education. ISO/ANSI features plus many extensions. Price £69.95. Free Demo disc on request.

#### INSTIGATOR

Utility system providing disc sector editor, memory editor, disassembler, command line archiving, and much more. Price £49.95

#### ARC PC EMULATOR SHAREWARE

Similar to Master 512 Shareware but for the Arc PC Emulator. Two collections of five discs each. Price £34.95. Special offer both for £25.

#### ARCDFS

Very popular program to provide full DFS facilities in desktop or !65Host/!65Tube. Price £29.95

| Please send me:                             |
|---------------------------------------------|
| lease send me:                              |
| Amount £ Cheque/PO enclosed/Access, Visa No |
| Name Address                                |
| (AU191)                                     |

#### ARCHIMEDES BOOKS

#### **ARCHIMEDES FIRST STEPS**

Introductory book for the Arc covering basic operations and use of !Edit, !Draw, etc. £9.95

#### ARCHIMEDES ASSEMBLY LANGUAGE

The only tutorial and reference on ARM assembler on the market, with many RISC OS examples. £14.95 or £21.95 with disc.

#### ARCHIMEDES OPERATING SYSTEM

Useful summary of OS information with detailed examples. £14.95 or £21.95 with disc.

#### **BASIC V GUIDE**

BASIC V guide covering differences between earlier BBC BASICs and the superior version for the Archimedes. £9.95

#### C: A DABHAND GUIDE

Massive 512-page complete guide to C programming. No previous experience required. Arc & BBC sections £14.95 or £21.95 with disc.

#### ARC GAMES

#### ALERION

Classic shoot-'em-up scroller. Multi-level, RISC OS compatible. Not protected. £14.95

#### ARCENDIUM

Draughts, Backgammon, Reversi and Quadline, now RISC OS compatible £14.95

#### **ALIEN INVASION**

Classic Space Invaders with editable invaders, waves etc. £14.95

#### ALL-IN BOXING

Realistic boxing game with digitised sound etc. 1 or 2 player. £14.95.

#### OTHER BOOKS

#### Z88: A DABHAND GUIDE

Ideal introduction to the Z88, by the designers of the machines own software. £14.95

#### **Z88 PIPEDREAM GUIDE**

Respected journalist John Allen's detailed work on all aspects of Z88 PipeDream. Good explanations of printing. Price £14.95

#### PSION LZ OPL GUIDE

Ian Sinclair's guide to OPL programming on the LZ series of Organiser machines. £12.95

Offices: 22 Warwick St, Prestwich, Manchester M25 7HN. Tel. 061-773 8632. Fax 061-773 8290. Proprietor: David Atherton. All prices include VAT (0% on books), and UK postage. Access/Visa accepted. Foreign add £2.50 surface, £12 air. Please note that we are not Acom dealers and are not now connected with Dabhand Computing Ltd, a Qualified Acom dealer who operate from our former premises.

## **BBCACORN** USER **READER OFFERS HAVE A FREE GAME** WHEN YOU

## SUBSCRIBE TO BAU ONLY £22.95

At BBC Acorn User we value our subscribers. As well as making sure you receive your copy before it reaches the newsstands, we have negotiated with leading software houses to offer exciting free gifts to anyone taking out (or renewing) a subscription.

The basic subscription price is only £22.95 which includes 12 issues of BAU and a FREE game worth up to £24.95 (depending on format) with each new or renewed subscription. For Archimedes/A3000 users, the game is worth more than the cost of the issues - incredible value! There is also an exciting deal for BBC micro/Master users too, with a free game worth £15.95.

Two great free games are available - Herewith the Clues for A3000/Arc users and Holed Out! for Beeb users. So take out your subscription today while this special offer lasts.

FREE GAMES The following exciting games are available free with your 12-month subscription:

#### Archimedes/A3000

Herewith the Clues A Dennis Wheatley thriller full of mystery. If you enjoy detective stories, this is just for you! **RRP £24.95** 

**BBC Micro/Master** Holed Out! A spectacular 3D golf simulation that will keep you up to par. 5.25in disc (RRP £15.95) 3.5in disc (RRP £14.95

#### The Small Print

Please note: Due to the popularity of our subscription offers we have had to adopt the following rules: 1. No more than one free gift will be allowed per subscriber per year (unless you renew your subscription early. In which case your free gift will be supplied within 28 days). This means that we will no longer allow people to cancel their subscriptions and then re-subscribe to get another free gift. 2. This offer replaces all previous subscription offers as stocks of free gifts from previous offers are no longer available. 3. Please remember that your free gift will be despatched separately from the first issue of the magazine to which you subscribed or renewed.

renewed

#### Monthly disc offer

For readers who wish to receive the BAU monthly disc, which is packed with great programs listed in each month's issue, we also have a great offer. For as little as £5, you can receive a monthly disc with each issue - see order form.

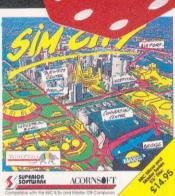

#### Hostages

A3000/Archimedes

#### Sim City

In Sim City, you control the greatest cities of the world. In fact, you create them. Build houses, streets, industrial and commercial sites. Decide whether coal or nuclear power will be most profitable (and environment friendly!). You will need your wits about you for this unique game. Each decision you make will immediately affect your city and a wrong decision could result in crime (don't forget to build your police department) or pollution. You will face crises like tornadoes, earthquakes, etc, while trying to collect taxes and balancing the budget, but keep at it and you may become the first town planner to build the perfect city. **BBC B/Master (5.25in) BBC B/Master (3.5in) Electron cass** 

| <b>BBC B/Master</b> | (5.25in) | BBC B/Master (3.5in) |        |  |
|---------------------|----------|----------------------|--------|--|
| RRP                 | £14.95   | RRP                  | £18.95 |  |
| Special offer       | £13.95   | Special offer        | £17.95 |  |
| Saving              | £1       | Saving               | £1     |  |

| Saving | £1                                                                                                    |
|--------|----------------------------------------------------------------------------------------------------|
| HOST   | ACES                                                                                                    |
|        | RULI                                                                                                    |
|        | RX III                                                                                                    |
| 2 I St |                                                                                                    |
|        |                                                                                                    |
|        |                                                                                                    |
|        |                                                                                                    |
|        |                                                                                                    |
| ALC IN |                                                                                                    |
| ne ne  | and a state of the state of the |

**ACORNS F** 

RRP

SOFTWARE

Special offer

£12.95

£11.95

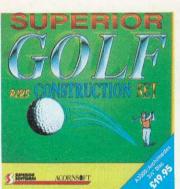

#### **Superior Golf**

You are the head of the Terrorist Combat Squad. An urgent call comes from the Minister for National Security. An embassy has been overrun by terrorists, and you've been put in charge of all operations. Your first priority is to place all your crack hitmen in strategic positions throughout the neighbourhood, without getting themselves shot. You then have to get your team of specialist paratroopers into the embassy and save the hostages without any loss of life. There are many potential death traps to trick you — these terrorists are no pushover! The pressure is on . . . and it's your move.

RRP

This is the complete golfing game for one to four players, plus there are full-feature hole and course construction facilities. This realistic golf simulation is for any level of player – novice to professional. You can also play on your choice of six of the most famous courses in the world. You will soon work out how to avoid the usual golfing hazards – water, bunkers, light and heavy rough, trees and the slope of the green.

£17.95

£2

heavy rough, trees and the slope of the green. When you've mastered the sport of golf, you can design and construct your own holes and courses with the easy-to-use, but very powerful, Hole Editor and Course Editor. Then you can enjoy playing a round on your very own masterpiece.

#### A3000/Archimedes

£19.95 Special offer

**Electron** cassette

RRP

Saving

Special offer

£19.95 Special offer

Saving

£17.95 Saving

19/201

£2

Play it again Sam 13

£11.95

£10.95

§1

RRP

Saving

Special offer

BBC B/Master (5.25in)

RRP

Saving

Special offer

This four-game compilation from Superior has yet another collection of excellent games to get the year off to a cracking start. Barbarian 2 is a game of skill and strategy and your objective is to overcome the gruesome monsters. For classic fans, there's an exciting 'bat n' ball' clone – Hyperball. Of course, everyone loves Percy Penguin, a classic and highly addictive game. Percy must kill the Snobees by hurling ice cubes at them. And Pandemonium breaks out when you try to construct the core against all odds. Intrigued? This compilation is a must for your collection.

BBC B/Master (3.5in)

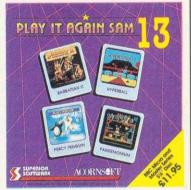

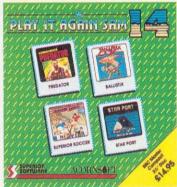

#### Play it again Sam 14

£14.95

£13.95

£1

Another in this series of games anthologies, this is the very latest from Superior. You've seen the movie . . . now play the game! Play your part as Schwarzenegger the Predator, fighting through the South American jungle. But, beware the lurking alien. Ballistix is a different kind of ball game. And you don't have to play alone. Have the neighbours around for a league competition, and see whose yard the ball finally falls in. And speaking of balls, Superior Soccer is pitched in to this best yet PIAS. Star Port completes the ensemble. It's a brand new arcade adventure that will transport you into space to save the station's medical supplies. To become a hero though, you need to first look at page 108, and order your copy of Play it again Sam 14.

£9.95

£8.95

£1

| BBC B/Master (5.25in) |        | BBC B/Master  | r (3.5in) | Electron cassette |       |  |  |
|-----------------------|--------|---------------|-----------|-------------------|-------|--|--|
| RRP                   | £11.95 | RRP           | £14.95    | RRP               | £9.95 |  |  |
| Special offer         | £10.95 | Special offer | £13.95    | Special offer     | £8.95 |  |  |
| Saving                |        | Saving        | £1        | Saving            | £1    |  |  |

#### HURRY – OFFER VALID ONLY WHILE STOCKS LAST

# BAU is pleased to offer its readers a great multi-tasking 3D graphics and animation system for the A3000/Archimedes

*Euclid 2* from Ace Computing is the only multi-tasking 3D graphics and animation system for the Archimedes/A3000. Completely re-written to follow Acorn's guidelines for Risc OS applications, *Euclid 2* is a fully interactive, multi-document, 3D, graphics and animation system.

Designed to be simple for the beginner to get to grips with, it has an intuitive icondriven single-window interface. You can quickly throw new ideas together, rotate them in real time, zoom in and out, view them in perspective from any position and even show the effects of lights placed anywhere in the scene. *!Draw* files can be exported and imported.

> Special Offer Price – £50 (3.5in disc) (RRP £70, a saving of £20)

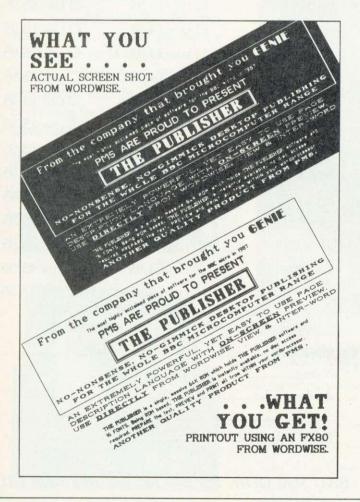

# THE TOTAL DTP SOLUTION

YMP

For a limited period we are offering *The Publisher* PLUS four extra discs giving a total of 86 different fonts for only £49.95!

The Publisher is a remarkably easy to use and powerful desktop publishing package, featuring its own page description language, allowing you to operate it from within *Wordwise, Wordwise Plus, View, Interword* or *Wordpower*, and giving you total control over the layout of your documents.

It features a unique preview mode so that what you see is exactly what you get, including different sizes of font, reversed text, grey backgrounds, centring, left and right justification, eight box styles for highlighting text and creating borders, and much, much more.

Combined with the 86 fonts, *The Publisher* offers you everything you need to produce professional-looking results — all in one package, and for less than £50!

But remember, this is a limited offer, so to be sure of your *Publisher* kit order your copy soon.

| RRP          | £105.80 |
|--------------|---------|
| BAU Discount | £55.85  |
| Offer price  | £49.95  |

# GAMES

URDER

|               | DDC F 251      | BBC 3.5in      | A3000/Archimedes |
|---------------|----------------|----------------|------------------|
|               | BBC 5.25in     |                |                  |
| Sim City      | 20014 £13.95 🗆 | 20015 €17.95 🗆 |                  |
| Hostages      | -              | -              | 20016 £17.95 🗆   |
| Superior Golf |                |                | 20017 £17.95 🗆   |
| PIAS 13       | 20019 £13.95 🗆 | 20020 £17.95 E | ] –              |
| PIAS 14       | 20022 £13.95 🗆 | 20023 £17.95 🗆 | ] –              |
|               |                |                |                  |

# **SUBSCRIPTIONS**

with FREE game (UK only) £22.95

BBC 5.25in disc BBC 3.5in disc A3000/Archimedes

20000 Herewith the Clues -Holed Out! 20001 20002 Please tick the FREE game you require

Renewal 1000 New 1001 New subscriptions start with the next available issue

| OV                | ERSE | AS          |            |
|-------------------|------|-------------|------------|
| Europe            |      | 10049       | £35.00     |
| Middle East       |      | 10057       | £40.00     |
| Rest of the World |      | 10065       | £45.00     |
| UTI               | LIT  | IES         |            |
| Cassett           | e i  | 5.25in disc | 3.5in disc |

The Publisher

□ 1712 £49.95 □ 1711 £49.95

Unless otherwise stated, please add £1 to each item for Europe and £3 per item overseas, excluding subscriptions. (All overseas orders are despatched by Airmail)

Please allow up to 28 days for delivery.

Expiry date  $\Box \Box / \Box \Box$ 

Note: This order form replaces all previous versions

# DESIGN

Euclid 2

3.5in disc £50.00 21001

# MONTHLY DISC **SUBSCRIPTIONS**

#### The next 12 monthly discs despatched with the magazine

(Remember, the magazine subscription price is not included. If you don't yet have a subscription to the magazine and wish to receive the monthly discs at this low price, you must also take out a magazine subscription using this order form).

|                                                 | 5.25in        | 3.51n        |
|-------------------------------------------------|---------------|--------------|
| UK ·                                            | £5.00 🗆       | £10.00 🗆     |
| Europe (Airmail)                                | £9.00 🗆       | £14.00 🗆     |
| Overseas (Airmail)                              | £19.00 🗆      | £24.00 🗆     |
| The next 12 monthly discs without the magazine: | despatched of | on their own |
|                                                 | 5.25in        | 3.5in        |
| LIV                                             | D 00 93       | £13.00 D     |

|                    | O + ANO XXX | O TO AAA                                                                                                    |
|--------------------|-------------|----------------------------------------------------------------------------------------------------|
| UK                 | £8.00 🗆     | £13.00 🗆                                                                                                    |
| Europe (Airmail)   | £14.50 □    | £19.50 🗆                                                                                                    |
| Overseas (Airmail) | £30.50 □    | £35.50 🗆                                                                                                    |
|                    |             | and a local data and a local data and a |

#### MONTHLY DISCS 3.5in disc 5.25in disc □ 1363 £5.95 □ 1312 £4.95 Jan 1990 1364 £5.95 □ 1313 £4.95 Feb 1990 □ 1314 £4.95 1365 £5.95 Mar 1990 □ 1366 £5.95 April 1990 □ 1315 £4.95 □ 1367 £5.95 May 1990 □ 1316 £4.95 1368 £5.95 □ 1317 £4.95 Jun 1990 □ 1318 £4.95 1369 £5.95 July 1990 □ 1319 £4.95 1370 £5.95 Aug 1990 □ 1371 £5.95 Sept 1990 □ 1320 £4.95 □ 1372 £5.95 Oct 1990 □ 1321 £4.95 □ 1373 £5.95 □ 1322 £4.95 Nov 1990 □ 1374 £5.95 □ 1323 £4.95 Dec 1990 Jan 1991 □ 1324 £4.95 1375 £5.95

Please tick ALL the relevant boxes and return this entire form, along with your payment, to the address below. If you are ordering over the phone it may help you to fill the form in anyway before you call us. Dial (0937) 842489 to order by credit card.

| Total order value 1                                |
|----------------------------------------------------|
| □ I enclose a Cheque/Eurocheque/PO made out in     |
| pounds sterling, payable to Redwood Publishing     |
| Ltd.                                               |
| □ I wish to pay by Access (Mastercard)/Visa (Barc- |

laycard) Card No.

| Date |
|------|
|      |
|      |
| Tel  |
|      |

BAU Mail Order, PO Box 66, Wetherby LS23 7HL

BBC ACORN USER FEBRUARY 1991

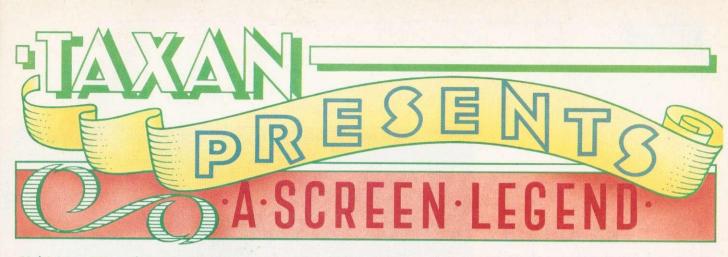

#### Multivision 795 with Trinitron® CRT

Taxan announce the latest addition to our range. A screen star which is destined to become a legend. The new Multivision 795.

This compact 14" autoscanning colour monitor has already attracted rave reviews. Manufactured in Japan, Multivision 795 incorporates a 0.26mm Trinitron® cathode ray tube, providing a clear, flicker-free image from VGA right up to 1024 × 768 resolution. A versatile little performer indeed.

And if you think that has a touch of style, wait until you see the quality and colour of the picture.

Multivision 795 awaits your audition. Start the cameras rolling by returning the coupon or phone us on (0344) 484646.

Multivision 795 for the Acorn Archimedes now includes a free video cable and a VIDC Enhancer from Atomwide.

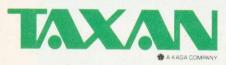

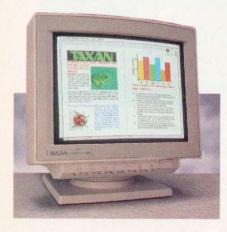

® Trinitron is a registered trademark of Sony Corporation.

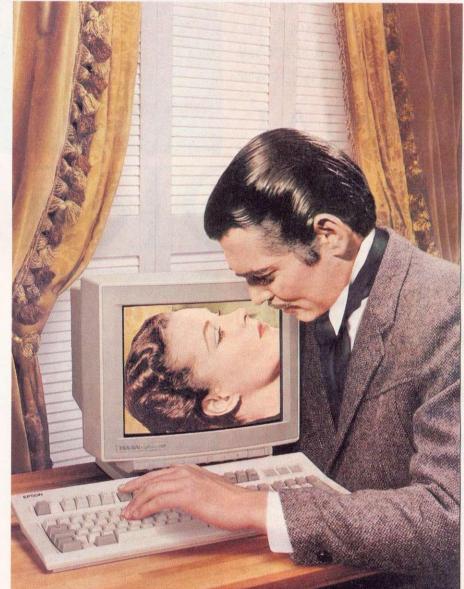

# 'The greatest picture ever'

To: Taxan (UK) Ltd, Taxan House, Cookham Road, Bracknell, Berks. RG12 1RB. Please send me more information about Multivision 795 and the complete range of Taxan products.

| Name                              | Position        | Company                                                                                                    |
|-----------------------------------|-----------------|----------------------------------------------------------------------------------------------------|
| Address                           |                 |                                                                                                    |
|                                   |                 | and the second second second second second second second second second second second second second second second            |
| Postcode                          | Telephone No.   |                                                                                                    |
| Please indicate whether you are a | Dealer End-user | ACU12                                                                                                    |
| or other (Please specify)         | -91             | Public sector customers may purchase from HMSO at<br>IMISO preferential prices. Please telephone (0603) 695339 for details. |

# MUSIC

FIN

ALAN WADE knocks out a few chords on Rhapsody, the latest in Arc music power

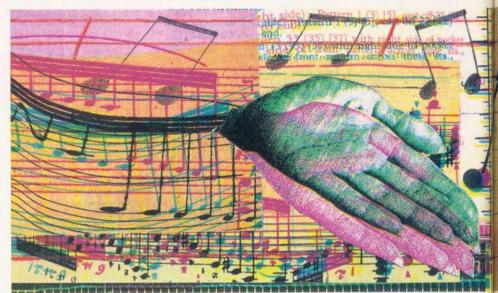

'm sure all Archimedes and A3000 owners have played with *Maestro*, the free music program which is on the Applications disc. They've probably all found *Maestro* is fun, but limited.

*Rhapsody* is similar to *Maestro* in many ways but it has more features and is much more powerful. For example, it allows you to print the music you create and it has more sophisticated Midi facilities, although it can still use the Arc's internal sounds. It's also nice to see a new music program for the Archimedes which *isn't* a sampler.

*Rhapsody* and *Maestro* both use traditional music notation, which will immediately put anyone who doesn't read music at a disadvantage. However, although a music score may look like it's been produced by a spider which has crawled out of an ink bottle and over the page, music notation is not as difficult to understand as you may think. There are several excellent books which can help. I can particularly

| Income and  | Formatted Score                         |                   | Males Avillen City                                                                                              | farri-T   |
|-------------|-----------------------------------------|-------------------|----------------------------------------------------------------------------------------------------|-----------|
|             |                                         |                   | 11X A                                                                                                    | 1221      |
|             |                                         |                   | 111 10 2                                                                                                    | 10 to 1 1 |
|             |                                         |                   | 11138                                                                                                    |           |
| 101000      |                                         |                   |                                                                                                    |           |
| pite cit    | and the state of the                    | · Repody          | 1.7                                                                                                    | 11, 1     |
|             |                                         | Heave by<br>AM Mr | Eldr Piel                                                                                                    |           |
|             | 11                                      | Dint .            | THE ROLDERS                                                                                                    |           |
| post i tit+ | Mage of the                             | Startistics and   | Rater of rojes                                                                                                  |           |
|             | n                                       | -                 | Autor of Linesions                                                                                              |           |
| the state   | and the second                          | 1. A. A. A.       | A Contract of the second second second second second second second second second second second second second se |           |
|             | -                                       | -                 | Frid. From poor 1 to 1                                                                                          |           |
| Jacob Jose  | Mr. 1. As eres.                         | 1.20              | Deck that the writter grive<br>is set to the eight way site                                                     | BARRENTS  |
| A           | A REAL PROPERTY OF THE REAL PROPERTY OF | -                 | an residion (                                                                                                   | 1         |

#### Formatted score

recommend *How To Read Music* by Helen Cooper in the *Basic Guide To...* series, published by Omnibus Press. Once you understand the basics you'll be able to enter your favourite tunes from sheet music.

A score in *Rhapsody* can have up to 24 staves (*Maestro* only allows four staves plus a percussion stave), each of which can support two independent parts. Five scores can be open at once. Normally, you will only want to work on one score at a time but this allows you to transfer data from one score to another.

To begin, open a score (initially, double click on *Rhapsody* on the icon bar) and up pops an empty score window containing the beginning of a single stave. Staves expand to fit the number of notes you place on them. Music symbols are placed on the stave at the cursor position. The cursor indicates not only a horizontal position (the time axis) on a stave but also a vertical position which, in the case of notes, indicates pitch. The cursor can be moved with the mouse, but as there are only a few pixels between notes of adjacent pitch this can be tricky.

A click on the middle (menu) mouse button produces *Rhapsody*'s main menu and you need to select Display Panels from this before you can start work. Panel 1 contains notes and music symbols and panel 2 contains icons which move the cursor in line, bar, note, stave and octave increments. Line movement is by far the most useful as it is the most difficult to do accurately with the mouse.

Notes and symbols are selected from panel 1 and can be placed before, on or after the cursor. The choice of symbol is made using seven icons which hold notes, rests, accidentals, duration extenders (dots and ties, etc), bar lines, ornaments and articulation symbols, and pedal, text and voice change instructions.

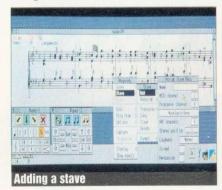

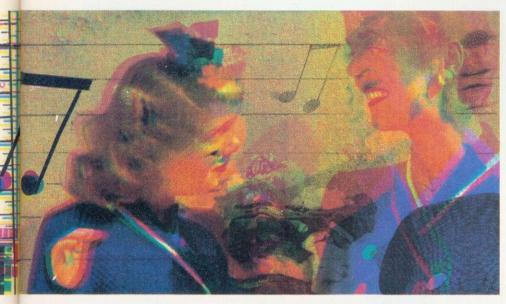

On the face of it this seems like a good idea: select the symbol type, click on the icon until the required symbol appears then click on one of the insert icons. In practice, it takes a lot of clicks. To delete an item it must be on cursor and the same symbol icon must be highlighted. *Maestro*'s method of clicking and dragging notes around the stave is much quicker and easier.

Other icons in Panel 1 let you select the key and time signatures, dynamic markings, tempo and give you a choice of five clefs. You can create tempo and dynamic changes, too, which is excellent. There are many edit functions available including copy, clear, delete and transpose.

Music can be entered from a Midi keyboard although the program's response is very sluggish and it often doesn't pick up everything you play, especially if you play quickly. There are Slow and Very Slow play options which can help with Midi recording.

One problem which both *Maestro* and *Rhapsody* have is that they make no attempt to align the notes vertically across the staves (although recording via Midi does). This means that it's quite easy to place four eighth notes on one stave in the same space as a quarter note on another. Consequently the piece won't play correctly. Neither does either program insert bar lines automatically – surely this can't be too difficult to program, can it?

Before you begin, it's a good idea to set up the staves you need although you can add staves and alter their parameters as you go. Staves can be named and assigned an Arc voice, stereo position and number of channels. As only eight channels are available, if the piece contains many chords you'll have to work out the channel allocation carefully. This is less of a problem during playback via Midi (unless you only have an eight-voice expander!). Arc sounds and Midi channels can be changed anywhere in the score although there is no facility for Midi program changes.

*Rhapsody* has several interesting and innovative features. A Trill Definition window lets you define six 'ornaments' which will be interpreted across Midi, too. This will be of special interest to anyone wanting to program classical music although the definitions cannot produce every type of ornament you may require.

Text, including lyrics, can be entered anywhere in the score. An Auto Spacing option allows text to spill over into the next time slot – although an option to step automatically from one note to the next and space would have been preferable.

One thing *Rhapsody* can do which *Maestro* can't is print out the score. The printer drivers on the Archimedes Applications disc are used. You can choose portrait or landscape layout and select one of seven

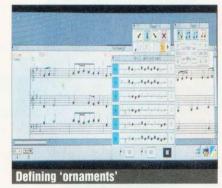

printout sizes. Printing ties up the computer and takes a considerable length of time, but the results are very good.

Files can be saved in Midi file format for loading into other programs which support the format (not much else does at the moment). *Rhapsody* can also load *Maestro* files offering a tempting upgrade to *Maestro* users. It's interesting to note that *Rhapsody* was developed using Silicon Vision's RiscBASIC compiler.

*Rhapsody* sets its sights on users with a wide spectrum of musical abilities, from the novice to the professional composer. While dabblers will probably take to it quite happily, the more experienced musician could well be deterred by the rather involved method of operation and lack of computerised assistance such as automatic vertical alignment across the staves.

*Rhapsody* offers many advantages over *Maestro* and should be considered as an upgrade, as well as a tempting purchase for anyone wishing to explore the music potential of the Archimedes without committing to MIDI equipment.

Rhapsody costs £49.95 and is available from Clares Micro Supplies, 98 Middlewich Road, Rudheath, Northwich, Cheshire, CW9 7DA. Tel: 0606 48511.

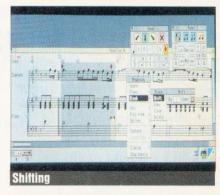

# RHAPSODY IN BLUE by adapted and performed Julian (aged 74 years)

Gershwin, Mozart, Vivaldi, all scribbling away, frantically composing their masterpieces, oh, to have had something a little more practical than pen and ink.

0

Imagine their delight had they seen Rhapsody. A new music notation package from Clares that allows you to write and modify musical scores in much the same way as a word processor allows you to manipulate text.

You can enter the music manually note by note. Or simply play the music in using a MIDI interface and a MIDI keyboard. Using a standard RISC OS printer Driver, pages, whole scores or individual parts can be printed out. What's more, Rhapsody also accepts Maestro files allowing Maestro scores to be played and printed.

As you would expect, Rhapsody enables you to enter dotted notes, triplets, staccato and accented notes, trills, repeats and much, much more. There is also the ability to add text, so you can easily add lyrics. And five scores can be open at once allowing you to copy data between them.

All of this can be replayed via a MIDI or an Archimedes sound system, it's childsplay, as successfully proved by Julian.

In short, it makes the labour of composing (noting, writing, correcting and changing) quick and easy, allowing you time to concentrate on the important part; the music.

Just think had Schubert had Rhapsody, perhaps his famous unfinished might have been finished. **PRICE** – **£49.95** (inc VAT).

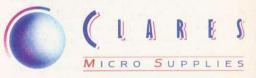

98 Middlewich Road, Rudheath, Northwich, CHESHIRE CW9 7DA. Telephone: 0606 48511 Fax No: 0606 48512

Rhapsody developed with Silicon Vision's RiscBASIC Compiler.

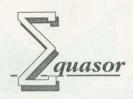

An equation building tool that complements many RISC OS applications, in particular DTP and word processor programs such as Impression and Impression Junior Many users of the Archimedes

have a need to include complex mathematical formulae or equations into documents. Equasor allows

equations to be built up on screen, graphically, from their component parts. Using the Acorn outline font system it presents a totally accurate view of the final equation at all times.

It simplifies the building of equations by presenting palettes of symbols, functions and operators which can be selected just by clicking with the mouse. It intelligently scales and re-sizes features such as summation symbols, brackets, and square roots as the equation is edited so they are always the right size.

Once the equation has been created it can be saved or exported as a Drawfile to any number of compatible RISC OS applications. In DTP packages it can be dropped into frames just like any other drawing where it can then be scaled and positioned as required.

When used in conjunction with Impression II, it can take advantage of the latter's embedded frame capability to embed equations into the text, even on the line. Once embedded in this way the equation will then flow with the text as part of the text.

#### Features:

Multi-tasking RISC OS application, can be run at the same time as other applications. Supports direct in-memory transfer of equations for the fastest, simplest integration with other RISC OS applications. Any number of equations can be handled at the same time. Equations can be viewed and edited at any scale. Saves equations as Drawfiles compatible with all applications that support this format. Supports multiple different RISC OS outline fonts and so is not limited to the Math/Greek font supplied.

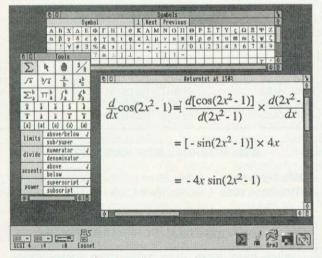

Supports region selection and cut, copy, paste between equations and documents.

• Styles for global control over fonts, size, spacing etc. of variables and operators.Effects give additional control over the appearance of individual parts of an equation.

•Small, compact program perfectly suitable for 1 Mbyte machines.

Included in package a 60 page spiral bound manual with detailed tutorial reference, and index. Discs include the program, example equations, and Math/Greek outline font.

£49.00+VAT (£56.35 incl.)

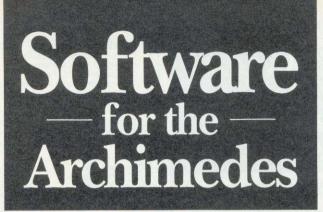

# **ShowPage**

ShowPage is a PostScript compatible interpreter running under RISC OS. Over the last 6 years PostScript has established itself as an industry standard graphics programming language. Pioneered by Adobe for use in the original Apple laser printers

it is now used in all manner of output devices such as colour printers, and typesetting machines.

ShowPage will be attractive to those wanting to learn and explore this programming language and those wanting to print and use PostScript files from other machines.

ShowPage is fully multi-tasking and RISC OS compatible. It can output any PostScript file either to a window on screen, or to the currently selected RISC OS printer. It can therefore be used to make even the lowest cost dot-matrix printer PostScript compatible. When used in conjunction with LaserDirect, it can turn this printer into a very fast and fully fledged PostScript compatible laser printer.

ShowPage supports the colour extensions and can create a sprite file of any required size. It can therefore be used to incorporate PostScript graphics into other RISC OS applications. It uses the RISC OS outline fonts, rather than the conventional PostScript fonts, for all rendering, so it is compatible with the wide range of Archimedes outline fonts now available for this computer.

ShowPage has a built in editor allowing PostScript programs to be created and executed directly, and interactively with the results shown on screen in another window.

Showpage is compatible with the output from Acorn PostScript printer drivers. Minimum recommended memory is 2Mbytes.

ShowPage can also be used with Laser-Direct to allow fast RISC 0S printing over Econet.

PostScnpt is a trademark of Adobe Systems Inc

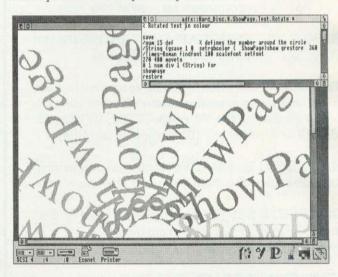

Illustrates example ShowPage program and resultant output

Package includes a spiral bound manual detailing the ShowPage version of the language. 320 page PostScript language reference manual by Adobe. 240 page PostScript language tutorial manual by Adobe. Discs containing ShowPage and example programs. AvantG, BookM, Pembroke RISC 05 outline fonts.

£149+VAT (£171.35 incl.)

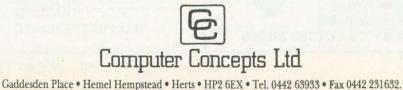

# HARDWARE AND SOFTWARE EXPANSION FOR THE ACORN ARCHIMEDES COMPUTER SYSTEM

#### ARCHIMEDES EXPANSION CARDS

**IEEE488 INTERFACE** - A full implementation of the standard for automatic test and measurement systems.

**16 BIT PARALLEL I/O** - Two separate 16 bit input/output ports with handshake lines for a wide range of applications.

**DUAL RS423 SERIAL INTERFACE** - For communicating with two additional RS423 or RS232 devices e.g. printers, plotters, modems, instruments etc. Up to four cards can be fitted.

**12BIT ADC** - An 8 channel analogue to digital converter which can take up to 166000 samples per second.

**STE BUS INTERFACE** - Enables the large range of STE Bus I/O cards to be used with the computer. e. g. A to D and D to A Converters, Parallel I/O, Serial I/O, Bit Bus Interfaces, Stepper Motor Controllers, Peripheral Controllers, Video Controllers, Eprom Programmers etc. - available soon.

GINO-F 3D, GINOGRAF AND GINOSURF the FORTRAN graphics subroutine libraries

**TERMULATOR** - Converts the computer to a terminal which can communicate with other computers by emulating the VT range (VT52, VT102 and VT220) or a Tektronix 4010 graphics terminal. -

HARD DISC UPGRADES - Internal and external hard disc upgrades from 20 to 512 Mbytes.

**COMPLETE SYSTEMS** - Including laser or dot matrix printer configured to customers requirements

**IEEE488 INTERFACE FOR THE BBC MICROCOMPUTER** - Hardware compatible with the original Acorn IEEE488 interface. Can be used with Models B, B+ and Master 128 **Officially appointed Acorn Scientific Dealer** 

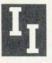

Intelligent Interfaces Ltd 43b Wood Street Stratford Upon Avon Warwickshire CV37 6JQ Tel: 0789 415875 Fax: 0789 299600

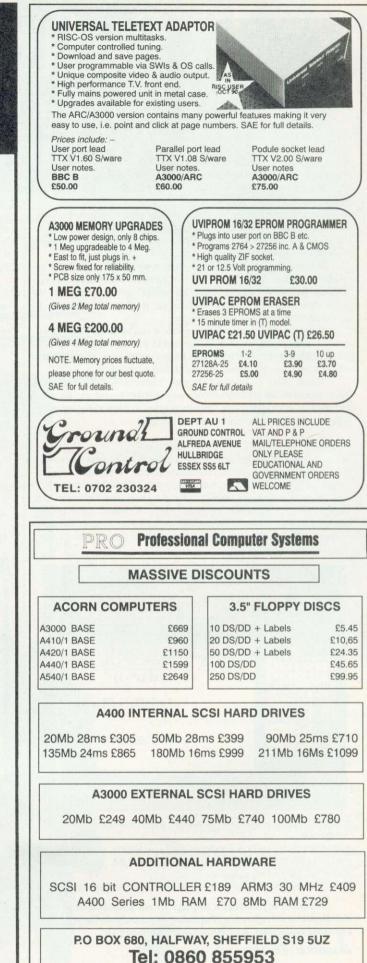

ALL PRICES EXCLUDE VAT AND DELIVERY

114

# DIGITISERS

**GETTHE PICTURE** Video digitisers can make graphics a lot simpler.

video digitiser is a combination of hardware and software which makes it possible to capture video images from a TV tuner, video camcorder or player and convert them into a form that a computer can use in other applications.

To be over simplistic, it converts the analogue signals from the source into a digital form. Once the images are in a digital form all manner of graphic manipulation can take place. Images can be captured in real-time by monitoring a PAL video source on the computer screen and 'grabbing' the required image with a click of the mouse.

So why do it? Anyone not blessed with artistic talent or who doesn't have a wealth of time to spare at the computer will find a digitiser a welcome source of 'ready-made' images to work with.

For example, video digitising provides schools possessing a camcorder or video camera with an inexhaustable supply of pictures ideal for inclusion in the school magazine or newspaper. Similarly, it provides a cost-effective means of illustrating project work, visually recording technology projects, class visits and field trips.

Travel or community brochures, personalised Christmas cards, illustrated wall displays; the list of applications in the school environment is endless.

Coupled with a laser printer and camcorder, the digitiser can even begin to pay for itself at school fetes as high quality prints of digitised portraits provide a popular alternative to instant photos!

#### **Shopping around**

Although digitisers for the BBC B and Master 128 have been around for a while now, the results on eight-bit computers leave a great deal to be desired and most aficionados would probably agree that they were more impressed with the fact that it could be done at all, rather than the quality of the images. The fact is that for acceptable results, video digitising requires large amounts of Ram and the raw processing speed that Risc technology offers. The Archimedes is a logical choice.

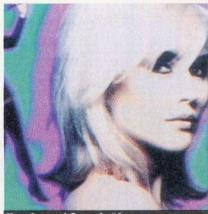

**Unenhanced Snapshot image** 

Watford Electronics was the first company to bring this fact to light. The speed at which the WE digitiser displayed monochrome images brought delighted gasps from those who first saw it go through its paces in 1988.

Time moves on and the past year has seen several colour digitisers appear, some of which have been reviewed in *BAU* already. Although there are hardware differences, it is the software by which the user will ultimately judge each digitiser and this is under constant review and improvement.

The Pineapple digitiser (reviewed in *BAU* April 90 issue) comprises a hardware podule (in a special external mounting box for the A3000) and a number of accompanying programs, the most useful of which is the 'Miniature Image Check/Control Icon' (*!MICCI*).

The program offers total image manipulation and analysis. Not being multi-tasking it fits comfortably into a 1Mb machine where it runs very fast. A multi-tasking version is under development but this will require at least 2Mb in order to run.

The current version is available in both 'basic' and 'extended'' versions, the latter providing three additional facilities: antialiased fonts, image sequences, and the ability to edit the video Ram concurrently in four screens of increasing magnification. These features can be purchased as a £20 'upgrade'.

!MICCI allows images to be manipu-

lated in a variety of ways: zoomed in pictures can be smoothed to reduce pixel visibility, these can be flipped in both directions, 'ANDed' 'ORed' and 'EORed' and stored on a nominated 'shadow' screen(s). Similarly, pictures can undergo a Mode change, be defocused, or enhanced by an averaging routine which updates the image a number of times – and there's lots more.

The resulting image can be saved in a variety of different ways: as an area of podule memory, as a screen image of varying size, as a sprite file or in a format suitable for use with Wild Vision's *ChangeFSI* or the AIM software.

Snapshot is also a colour digitiser which occupies a full-width podule and works happily with both the A3000 and Archimedes series. The podule is in fact Wild Vision's V9 board (reviewed in BAU July 90). It differs from the Pineapple system by having no physical controls. It has Risc OS compliant, Snapshot image-capture software in Rom on the board ('SNAP-SHOT') plus (!Enhance) image enhancing software on disc. The Snapshot software automatically places a new icon on the icon bar, and clicking the menu button produces a dialogue box relating to Snapshot's default status. Clicking select produces a display window for the incoming video signal with an accompanying toolbox menu containing four icons related to the moving image in the window.

The image can be captured, saved or transferred immediately to another recognised application on the icon bar (such as *Paint, Draw* or *!Enhance*). An image may be sampled in either eight-bits (for speed) or 12-bits (for quality). A panel is also available with 'sliders' allowing the brightness, contrast and colour saturation of the raw image to be altered. All the really clever things are done in *!Enhance*.

With this module saved, or transferred, raw images can be manipulated in a variety of ways. They can be enhanced via error distribution on up to four pixels (the 'FSI principle').

Both the individual RGB components and the tone curve (altering contrast) can be adjusted and an infinite variety of special effects obtained via a 3x3 convolution

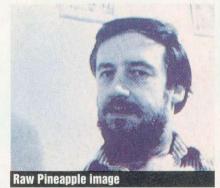

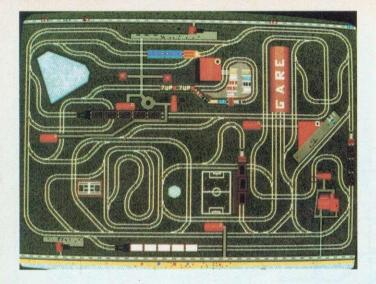

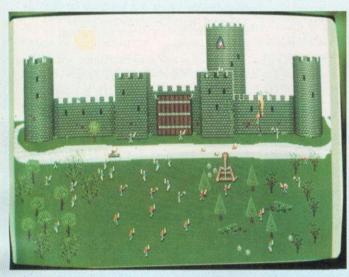

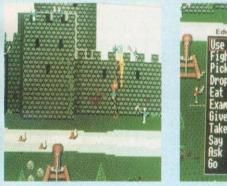

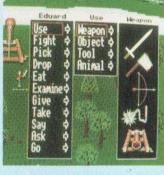

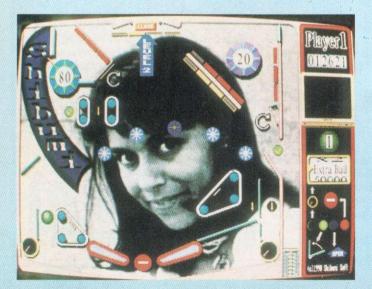

With Fat Controller you get the power to control one of the largest railway networks in the world. Controlling the railway traffic is not an easy task.

Change the points to prevent the trains from crashing and ensure the passengers reach their destinations. There are several levels of difficulty and increasing fun, progressing from simple to frantic. Remember you'll have the lives of the passengers in your hands - we don't recommend you to buy this game unless you feel up to handling this responsibility.

Not recommended for those with a weak heart or of a nervous disposition!

# Siege

It is the year 1247. You must rescue lovely Princess Alexandra who has been kidnapped and locked up in the high tower of the black castle.

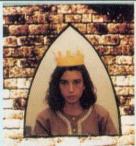

With the help of your brave men you try to save her so you can marry her, be the future King of England and live happily ever after (and have many children).

You can try to get into the castle many different ways, but whether you swim across the moat, cut down trees to make a bridge, scale the walls, dig a tunnel, smash your way in with heavy stones flung from a catapult, or just use the catapult to fling yourself in, many of your man will die before you succeed.

Several levels of exciting medieval fights, in a game that combines clever strategy with very fast action.

Swords, axes, arrows, hot oil and other medieval weapons will be used against you, so Shibumi Software can assume no responsibility for any injuries inflicted while playing this game.

# ArcPinball

A very realistic pinball simulation with animated TV pictures and original songs playing during the game.

Archimedes / A3000.....£24.95 each BBC / Master / Electron 5 1/4 disc....£11.95 ArcPinball only Master / Compact 3 1/2 disc.....£12.95

Please make cheques payable to:

Shibumi Software 3 Parkfield Rd.

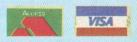

Phone orders (0392) 437756 FAX no (0392)421762

Long Buckby, Northampton NN6 7QJ

## DIGITISERS

filter. The sprite output can be scaled and can optionally be saved in monochrome and/or multisync mode. Some animation is possible via a separate movie module, but a full animation package is to follow.

If Snapshot has one significant advantage over its competitors, it must be in its intuitive approach to sophisticated image manipulation. It follows the Risc OS conventions, so offering consistency: almost no recourse to the manual is required until you get to the more subtle and clever image enhancements.

The Hawk V9 colour digitiser was reviewed fully in BAU July 1990 and there is little to add here, except to say that it shares the same hardware as Snapshot, yet the software (Fastgrab) does not compare well with Lingenuity's Snapshot/!Enhance combination. Advanced image processing is possible with Wild Vision's ChangeFSI, an extremely versatile program, but at extra cost. A3000 owners will be pleased to hear that a podule expansion box will be available soon to house the V9.

Two popular monochrome digitisers are available from Watford Electronics and Technomatic (Brainsoft) respectively.

The Watford system comprises a single width podule, a disc and two manuals. The podule has 128K of frame store memory with software in Rom possessing all the facilities to grab images, display, rotate, scale to any size or angle, saved and printed out.

A sequence of grabbed frames can also be made into an animation and some degree of colour is possible with the addition of a Colour Converter podule (Lingenuity) which is valuable for those Watford digitiser owners who now want to capture colour images.

All the commands to grab and manipulate images are accessible as \* commands. The power and versatility of these commands is apparent in the stunning demonstration software on disc. TV, a Risc OS compliant application, provides easy access to all the image manipulation commands.

Clicking on a miniature TV icon opens the frame display area where any available video image is displayed.

A pop-up menu gives access to all the image manipulation options. The 'freeze' rate can be set and the contrast of both the picture and screen and be adjusted with sliders or automatically set to an optimum for a particular image.

A zooming window allows both the aspect ratio to be altered as well as movement of the zoom area over the picture. The really clever bits are in the 'tweaks' and 'process' submenus.

A superimpose option leads to some interesting image mixes. Pixel dithering, a 3x3 convolution filter, smoothing and flipping provide further control over the final image. Other sub-menus provide control of the shape, size and type of image to be printed/saved.

For serious image processing a monochrome monitor is really necessary to display the available 64 grey levels in an Archimedes' 256 colour mode (which means fitting links LK13/14 in an A410/ 440). A Philips CM8533 colour monitor is a good compromise, however.

The digitiser works most efficiently in a 16-grey scale mode which will display images on any monitor.

For economy and those who find their podule slots largely occupied, the Multipod Professional Expansion Card (Brainsoft) offers a mono digitiser among its five functional interfaces. The desktop software incorporates contrast and brightness controls, zooming, dithering, grey scaling and sprite saving. However, the digitising time is slow at 1.6 seconds, which limits it to stationary or very slow moving objects.

The value of this digitiser lies in the fact that it shares its space with a sound sampler, RS232 port, analogue port and three BBC-style Rom sockets, and this may be important to some people.

#### Conclusions

The Pineapple digitiser is a professional product and its !MICCI software is an extremely powerful tool for editing and manipulating the images or for simply storing them as sprite files. It will be interesting to see the eventual desktop version.

Snapshot too, is a totally professional product whose Wimp software provides considerable control over the final image but does cost more than the Pineapple system. The Hawk V9 is a fine digitiser but you must pay extra for the sophisticated ChangeFSI image manipulation software. Readers who require digitising to professional standards should watch for Wild Vision's Hawk V10, which is currently under development.

For those whose pocket is limited, including schools with tight budgets, Watford's TV Digitiser offers high quality, lowcost monochrome digitising, which may be

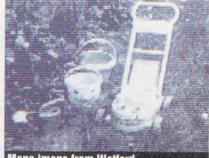

Mono image from Watford

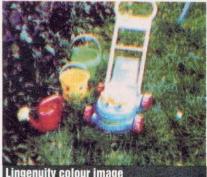

Lingenuity colour image

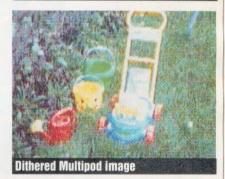

just what you require for outputting to a monochrome printer.

It has the further advantage of only taking up a single podule slot and costs a lot less than the colour models.

Similarly, if your needs are not too demanding, and you want to make the most of your podule space, then the Multipod card offers the most cost-effective digitiser around

#### SUPPLIERS

• The Pineapple Colour Video Digitiser is available from Pineapple Software, 39 Brownlea Gardens, Seven Kings, Ilford, Essex, IG3 9NL Prices: Standard version £285.00 + VAT. Extended version £315.00 + VAT (upgrade cost £35.00). A3000 podule box £65.00 + VAT. PAL colour coder £69.00 + VAT. Snapshot is available from Lingenuity, Wood Farm, Linstead Magna, Halesworth, Suffolk IP19 0DU. Price: £339.00+VAT. (Price for schools £305.00). Hawk V9 is available from Wild Vision, 6 Jesmond Road, Newcastle-upon-Tyne, NE2 4PQ. Price: £339.90+VAT. (ChangeFSI software: £22.00+VAT). The Archimedes TV Digitiser is available from Watford Electronics, Jessa House, 250 High Street, Watford, WD1 2AN. Price: £175.00+VAT. • The Colour Converter (for the above digitiser) is available from Lingenuity, Wood farm, Linstead Magna, Halesworth, Suffolk, IP19 0DU. Price:

£169.95+VAT. • The Multipod Professional expansion card is available from Technomatic Ltd, Techno House, 468 Church Lane, London, NW9 8TQ Price: £130.00+VAT.

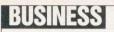

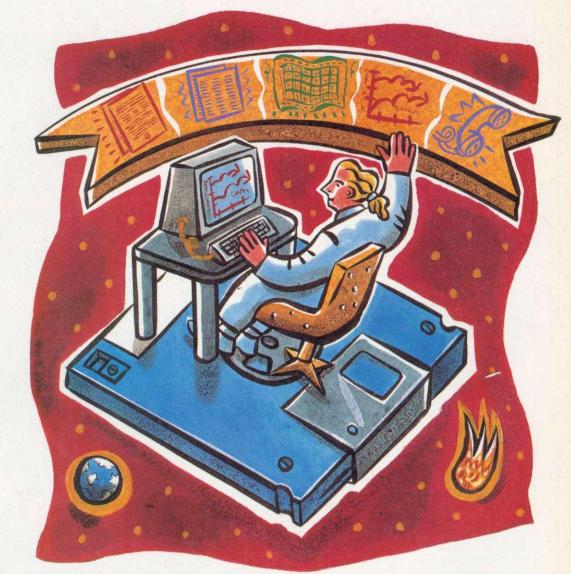

**JAMES STAPLES** reviews Minerva's suite of programs for the office

FFIC f you want to perform a variety of office tasks, without using several items of software, then Desktop Office from Minerva could solve your problems. The

package offers five Archimedes office-related applications conforming to Risc OS desktop standards.

The five parts of DTO are wordprocessor, database, spreadsheet, graphs/charts and communications. Each application is deliberately limited to the most used functions a spin off of this is reduced complexity which is a good thing for the inexperienced user.

Features common to each package are the extensive use of menus, the facilities to alter colours and options for restarting from the point where you last quit - even if the machine has been turned off. Any two

applications will load on a 1Mb machine but this can drop to one application if you want to print, because the Risc OS printer drivers are used.

#### DTOWord

Like other wordprocessors, DTOWord allows you to type continuously while the program takes care of page layout.

Sections of text are handled in a way similar to Acorn's !Edit application. By using the mouse, a block is outlined and this can then be moved, saved to disc, deleted or even indented by a few spaces to attract attention. One word or whole

sections may be underlined, italicised or made bold and single words may be searched for, and optionally replaced, with others

Facilities, such as inserting the date or defining a new margin, are implemented by embedded command. This is not 'what you see is what you get' - you can preview the document on screen before you print, but you cannot edit in preview mode.

Although idiosyncratic, embeds like [bp], [hm] or [pn] have been used by many wordprocessors in the past, but those new to wordprocessing might dislike them.

Only one document may be in use at any one time, although it is possible to cut and paste sections from different documents via disc. DTOWord does not check your spelling and cannot include pictures in the text. A thoughtful feature allows the size of, and space around, text to be increased.

#### **DTOBase**

A database provides an easy way to store and retrieve information. Opening a DTO-Base file brings two windows onto the

# BUSINESS

screen, one showing data, the other a set of tools. The data is presented as a card which has details of a specific subject – perhaps a book, a country or a person. The user specifies the size of the card and nature of data.

You can browse through the file card by card, or a single card may be found. The file may also be searched and a group of related cards formed. Minerva's *Flexifile* database (see *BAU* Jan 91) has 24 groups – *DTOBase* has one.

A report may be created which can consist of all the cards in the file, or a previously searched group. It may be printed or exported to disc, or another application. The file can be sorted and this affects both browsing and reports.

#### DTOSheet

A spreadsheet is a grid of cells, each containing a number, a formula (calculation) or a label (text). Horizontal columns are usually alphabetical and the vertical rows are numbered, so each cell is identified by a reference, for example, A1 or C13.

The maximum size of a *DTOSheet* page is 55 columns by 99 rows. Entry and editing of cell contents is via a tools window, which alters cell formatting – justification (left, right or centred), the number of significant figures for decimal numbers or whether a value is to be preceded by a £ sterling sign.

Calculations are performed by referring to cell references. The following formula might be entered into cell D5: (A1- B7)/ C3. Instead of the formula being displayed, the result is shown in the cell. *DTOBase* automatically recognises formulae.

A block copy similar to *DTOWord*'s copy feature saves typing when defining a sheet. The block copy can also save selected parts of the sheet or export to other applications.

#### DTOChart

This is my favourite application in the suite. It creates graphs or charts from the output of other applications. Once data is in DTO-*Chart*, it can be displayed in a variety of ways – as a bar, line, scatter or pie chart – in various colours. Scale can be set or left to the application to sort out.

Up to three sets of data can be overlaid per graph and one item in a set can be emphasised. In the case of a pie chart, this moves that segment out of the 'pie'. Line and scatter graphs have dotted lines connecting the emphasised item to both axes.

#### DTOComms

Bulletin boards run over the telephone and users swap ideas, hold meetings, leave messages and play games. Many boards charge for their services.

To communicate over the phone, your Archimedes needs a modem. This device is controlled by software running from the

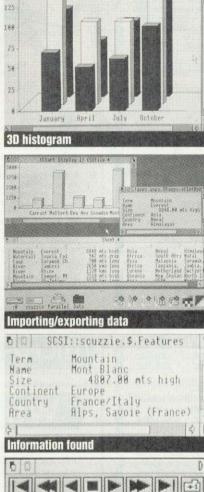

(Chart Display 3) CSUFile +

0101

command. This inserts part of a *DTOBase* card into a document – for example 'Dear, [fl name]' might be printed out as Dear Mr Smith, thus mail-merging is possible.

DTOChart relies on integration as it doesn't generate data itself. DTOBase can export all or just part of a card and DTOSheet follows a similar method for outputting sheets.

#### Conclusion

You are not obliged to use all of the suite so if you have bought an Acorn Learning Curve package then *First Word Plus* might replace *DTOWord* as your wordprocessor. If *DTOBase* proves that you do have a requirement for serious database use you can upgrade to, say, Minerva's *Multistore*.

A few things trouble me. One is *DTOWord*'s embedded commands – a friendlier form of implementation would have been welcome. The manual contains some clangers, although Minerva does run a telephone help service.

If you need an all purpose office system, then *Desktop Office* is certainly value for money as the total cost is split between five applications. Each is easy to learn and use, providing reliable data interaction with other Risc OS applications and outside options.

If you want basic office tasks done in a productive manner, this could be just what you are looking for.

Desktop Office costs £130. Contact Minerva Software on (0392) 426160.

| 6 0         | DTOBase Tools                                |
|-------------|----------------------------------------------|
|             | A B A B A B A B A B A B A B A B A B A B      |
| ØZD         | Find: #? Mont Blanc ?# Status: Card 53 of 62 |
| DTOBase too | Is window carries subject details            |

computer - in this case, DTOComms.

Different boards operate in different modes – *DTOComms* provides Ansi and TV1925 emulation modes – letting you access the Telecom Gold service, for instance. Modems require configuration, so *DTOComms* provides a menu to set these up correctly.

It also provides 19 commands for Hayescompatible modems, allowing the user to write scripts which can configure the modem, dial a board, log on with password or account number and go straight to a frequently used service.

#### Integration

Data is passed between applications either via disc or directly in two formats: text or CSV (comma separated values). A *DTOBase* report might be loaded into *DTOWord* as plain text, while numeric output from *DTOSheet* to *DTOChart* is CSV.

The finest example of integrated *DTO* applications is *DTOWord* 's [fl] embedded

# RE ELECTRONICS 800 St. Albans Road, Garston, Watford, Herts, WD2 6N

#### Tel: 0923 672102 Fax: 0923 662304

For your convinence first price Ex VAT, Second inc VAT

#### CARE MASTER SMART CARTRIDGE

At the press of a button halt any program running and execute any one of a host of useful built in, or user defined functionss and once completed will return to program and continue. Built in functions include – Tape to Disc, Screen Dump to Disc or Printer, Sound On/Off, Auto save and much more

.....£30.00 £34 50c Master battery backed RAM cartridges..... £37.95c £33.00

#### CARE MASTER ROM CARTRIDGES

| For Interface and Spellmaster etc.              |         |
|-------------------------------------------------|---------|
| 1. Dual cartridge takes 2 Rom£10.00             | £11.50c |
| 2. Single Zif takes 2 Rom£14.00                 | £16.10c |
| 3. Dual Zif takes 2 Rom£18.00                   | £20.70c |
| 4. Quad Cartridge takes 4 Roms including double |         |
| height type£14.00                               | £16.10c |
| Morley AA (Internal) Rom Board£40.00            | £46.00d |

#### **BBC B ROM CARTRIDGE SYSTEM**

| BBC B Low Profile Rom         | System£13.00 | £14.95 |
|-------------------------------|--------------|--------|
| <b>BBC B Spare Cartridges</b> | 63.00        | 63 45  |

#### T-SHIRT PRINTING RIBBONS

Print onto normal computer paper or iron onto T-Shirt

| Heat transfer ribbons black for Star LC10, Epson, FX80, FX100, LX80, |         |
|----------------------------------------------------------------------|---------|
| Okidata, Citizen 120D, Panasonic 1080/81£10.00                       | £11.50c |
| Star LC10 four colour£15.00                                          | £17.25  |
| Heat transfer colour pens, five in a set£15.00                       | £17.25  |

#### EPROM PROGRAMMER V2

| Programs 8K, 16K, 32K CMOS or NMOS devices voltage selectable 21V<br>12.5V. Complete with comprehensive software which includes Rom manage |                |
|----------------------------------------------------------------------------------------------------|----------------|
| ment system, plugs into the user port£30.00 £3                                                                                             | 4.50d          |
|                                                                                                    | 6.90c<br>8.75d |

#### ARCHIMEDES SOFTWARE

NEW Medium resolution colour 15" FST. Full infra remote control teletext Tv/Monitor. Ideal for A3000, Archimedes or master computer £270.00a £234.78

WORDALL (Archimedes) Wordplay software package, ideal for crosswords, English students, education. Wordall includes: Crossword Compiler, Anagram Generator/Solver, Sentence Anagrams, Spelling Checker, Wordsquare Generator/Solver, Word in Word, Word Search with wild card facilities. Add to or build your own Dictionaries, Print out Crosswords, wordsquares, etc. Two dictionaries supplied, one a massive 110,000 words. The other has 50,000 and is airred at crosswords. Please note Wordall requires a min. of 1 Meg Ram .....£26.00 £29.90c

#### MORLEY TELETEXT ADAPTOR

Comes complete with 16K ATS Rom Manual and utilities Disc at the unbeatable price of ..... .....£90.00 £103.50d

#### LABELMASTER PLUS

Now includes user definable Label sizes and Mailing list facility. ator DDC D

| Labelmaster BBC B                                | £15.00    | £17.25c     |
|--------------------------------------------------|-----------|-------------|
| Labelmaster Plus for Master, Compact, Archimedes | s. Please | state model |
| when ordering                                    | £17.35    | £19.95c     |

#### PRINTER SWITCHERS

| Two computers to one printer or vice versa                          | £23.00b      |  |
|---------------------------------------------------------------------|--------------|--|
| Three computers to one printer or vice versa£30.00                  | £34.50b      |  |
| Four computers to one printer or vice versa£36.00                   | £41.40b      |  |
| Please note that the above units switch all lines, are suitable for | all types of |  |
| printers and computers using Centronics Parallel and INCLU          |              |  |
| For advice or a quote on your installation please phon              | e            |  |
| User port switcher 2 to 1 & off£25.00                               | £28.75d      |  |

#### CARE READY MADE LEADS RANGE

| CARE READT MADE LEADS RAI                   | AGE     |
|---------------------------------------------|---------|
| BBC/Master RGB-Euro (Scarf)£9.00            | £10.35c |
| BBC/Master RGB-7 Pin Hitachi£7.00           | £8.05c  |
| BBC/Master RGB-7 Pin Ferguson£7.00          | £8.05c  |
| Centronics to Centronics Printer£11.00      | £12.65c |
| User Port Extension lead 0.5M£9.00          | £10.35c |
| 1MHz Bus Extension lead 0.3M£10.00          | £11.50c |
| Wide range of leads in stock – please phone |         |

Government & Education orders welcome. How to Order: Enclose your cheque or P/Order made payable to CARE ELECTRONICS, Access or Visa welcome. Please allow 7 days for delivery. Please add Post & Package - a=£11.50, b=£3.45, c=£1.38, d=£2.30

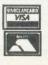

C

GENEALOGY (See review in Feb '87 and Aug. '89) FAMILY HISTORY SYSTEM The most popular program ever written for us. Enables you to produce a full family tree and many other genealogical listing £19.95 BBC/Master/Compact version £19.95 - Archimedes version £24.95 £24.95 PAYROLL EXTENDED PAYROLL Now in its eighth year. The only BBC program for we tax and National Insurance for up to 400 employees Four weekly and Monthly pay whether con-9th successful year AUTOMATIC YEAR END RETURNS NOW INCLUDED of data per employee in employee URNS NOT the pay from hour upductions, sick pay, SSP, SMF h AUTOMATIC TEAM Just and justments and even no pay. Three store different types of payslip printout and an optional coin analysis. An annual contract keep you up to date with the budget changes. Send for demo disc £68 95 BOOKKEEPING (see review in March '89 Acorn User) CASHBOOK Double entry bookkeeping for home or club use. All data kept in memory. Three character analysis code enables you to know where the money comes from and where it goes. 48 transactions per A4 page. Analysis summary up 1) to 30 categories £1374 CASHBOOK D As 1) + random access giving 2000 items. CASH/BANK or VAT/BANK headings. Password control. String or numeric searches. For schools, clubs & non 2) credit husinesses C22 04 3) ACCOUNT As 2) + Credit facility and statements. For small businesses working \$34.44 with credit ACCOUNT-PLUS As 3) + Invoicing, Orders, Quotations etc. Full sorting of data by 4) 5 options. Automated statements, mailing labels. Multiple automatic nominal ledgers. For independent schools and VAT businesses who wish to cut the effort. £57.44 5) TAXMAN This new program which has been under development for three years allows you to enter all your transactions and to printout end of year results with balance sheet and even calculate tax due. The Inland Revenue love it and so do w Results can be taken from our other accounting programs and entered into TAXMAN making a superb combination. \$57.44 Micro-Trader is a full accountancy package with features right through to final balance sheet. Stock Control at £75.00 extra. For shops/firms, accountants wanting 6) £230.00 full accounting facilities. Payroll can be integrated £86.25 MAILING 218 addresses in memory or up to 1875 on random access disc. Multiple selected and repeat labels, mail merge, full sorts. Ideal for subscription lists, promotions, any £13.74

kind of mailing \$34.44

Ask for detailed brochure for more software and other items. Demo discs available for  $\pounds 2.50$  each, Micro-Trader  $\pounds 25$ . Prices include VAT add  $\Im 0p pp$ PLEASE NOTE OUR MOVE & CHANGE OF ADDRESS FROM CORNWALL

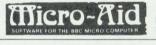

(FAX AVAILABLE) Kildonan Courtyard, Barrhill, S. Ayrshire Scotland. KA26 OPS. Tel: 0465 82288

# Weather Data

Weather Satellite Systems Now available for the Acorn Archimedes A310 and A3000. This Meteosat systems comes complete including everything from the Antenna to the software. Animation is standard allowing the dynamic progress of weather fronts to be monitored and tracked. High resolution images of 800 pixels by 800 lines can be stored and manipulated in colour or grey scales on any standard colour monitor. Acorn Change FSI registered and compatible. Capable of receiving up to 400 images every day this remarkable system costs just £799.00

Weather Satellite Resource Pack This 190 page photocopyable resource is full of drawings, charts, photographs and activities. Written by James Hinderson, Humanities Advisor for the Field Studies Council, this resource is a must for any weather satellites. user at only £34.95

Weather Forecaster An amazing software package that actually learns and adapts to your precise location. Simply tell it barometric pressure, temperature and estimated cloud cover, it will then give you an accurate 24 hour local forecast! Based on a self teaching expert system neural network, it will run on the Acorn Archimedes with the PC emulator. Weather Forecaster is available for £59.95

Other Timestep products include a fully featured LANDSAT Image Processor with 20 field study images and three full colour manuals. Acorn Change FSI registered and compatible at only £99.95

PC Globe and PC USA are full colour graphical databases of the world with an amazing amount of retrievable data. The special Timestep education price is only £59.95

Send for our full catalogue.

**Timestep Weather Systems** Wickhambrook Newmarket **CB8 8QA** England Tel: 0440 820040 Fax: 0440 820281

# GAMESHOW

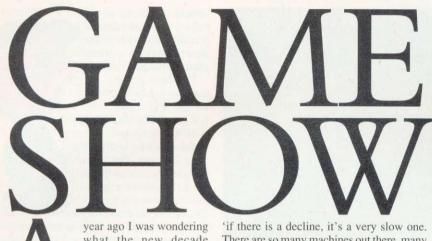

what the new decade would bring the Acorn games world. A proper slot for the Archimedes alongside the Amiga games scene perhaps? A demise of BBC games or possibly a new lease of life for the Beeb market? At the time, the two most prominent games producers, Superior and the Fourth Dimension, described the Beeb market as perfectly worthwhile, though Superior said it was hoping for a larger slice of the Archimedes scene. The Fourth Dimension already had that but now its BBC output has dipped, perhaps to the advantage of Arc gamesters. In very broad terms, Superior looks after the BBC market and the Fourth Dimension caters for the Archimedes. A year into the new decade, what do the two companies say about this situation?

Superior is happy to admit its dedication to the beeb market. Steve Hanson told me

'if there is a decline, it's a very slow one. There are so many machines out there, many of which are changing hands. We still sell *Elite* to new owners of second hand machines, believe it or not, and the *Play it Again Sam* series is still very popular – in fact all the Sams seem to sell equally well. (could it be the name? – Ed). Of course we'll continue to produce new games and a few more mega-games are in the pipeline.'

The Fourth Dimension has no particular policy on whether games are written for the Archimedes or BBC, according to Steve Botterill. 'We're a fairly democratic company. We don't whip our programmers into writing particular games, it just so happens they mostly enjoy writing Arc software and that's the way it's turned out. But if someone writes a really good Beeb game...' If any readers have comments on the subject, please write in to the address below.

One of the mega-games in Superior's pipeline will be a flight simulator called *Superior Flight*. Steve Hanson explained

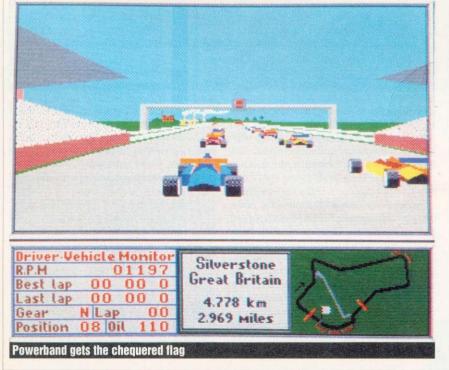

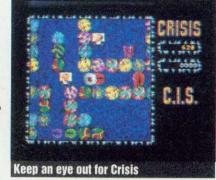

that they were originally planning to put Aviator on the next Play it Again Sam package but then reconsidered. 'Aviator was very good, but does look a bit dated now. We saw how flight sims have developed since then and decided to write a brand new one for the Beeb taking the best features from Aviator and the others.' Peter Scott is working on the main routines now and hopes to have the whole game ready for playing in the summer.

At the Computer Shopper Show last month there were several interesting new things. *Chocks Away Mark II* was on display on the Fourth Dimension's stand, having been suddenly sprung on us in typical fashion by the Fourth Dimension's perfection department (Mark).

*Chocks II* exists as a free upgrade to original buyers and as standard issue in new sales. Improvements include a boosted frame rate (about 70 per cent faster) and, interestingly, clouds, though they look a little strange. To obtain a free upgrade send 4D your flying manual, name and address, and it will return the manual with an extra disk to convert your old software. This way your old pilot status is unaffected by the transfer.

A company called The Serial Port was demonstrating a new joystick interface for the Archimedes. It fits in the printer port and, like a dongle, allows the printer to remain connected.

If you already have a dongle belonging to *Impression DTP*, it is possible to purchase a long cable to take all the bulky hardware somewhere out of the way! The interface comes with a suite of software, including its own language and compiler. You can program movements of the joystick to represent certain key presses, then the compiler creates a module based on these. Different modules can be created for all your games, then included on the disc for that game.

In fact joystick modules for about thirty games are supplied with the joystick. The programming language and compiler enables the joystick (in fact 'joysticks' because two can be connected at the same time) to be used to control virtually any piece of software. Since the RTFM inter-

BBC ACORN USER FEBRUARY 1991

# GAMESHOW

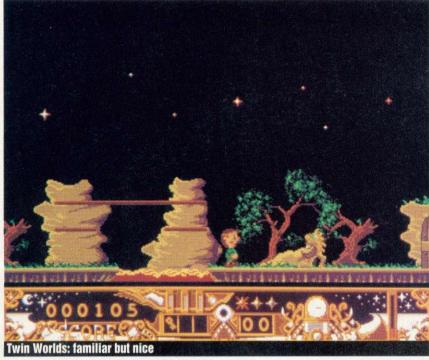

face (reviewed last month) does not do this, the Serial Port's effort is the best buy of the two. The interface costs £23.99 and The Serial Port is on (0243) 531194.

The Arxe stand was sprouting new games, partly because Arxe is now selling games written by French company Eterna (who used to be called Sisteme). The latest, called *Tactic*, is based rather loosely on *Tetris*, the idea being to arrange falling spheres into particular shapes. Also, the long awaited, and much mused over, Spectrum emulator for the Archimedes will shortly be available, making it possible to use any Speccy disc software on the Archimedes.

On the CIS stand, a new game was evident. Called *Crisis*, your brain is in one and is being eaten away. You control an eyeball and must shoot small animated icons of Bruce Forsyth and collect small brains in a maze of weird things.

Way back in the October issue you may remember that I

> voiced a moan about Archimedes games reconfiguring the machine, not providing a quit facility once you've finished, and then dumping you somewhere in oblivion, rather than cleanly returning to Desktop. Then in the December issue we printed the

opinions of one J A Briant who pointed out that games tend to use 'illegal' code so continuing work in Desktop might be dangerous. Besides, he said, programmers want to be sure there is no trace of the software to copy, so in balance a hard-reset is acceptable.

Well now we have a third opinion, from James Byrne of Cygnus Software in Leicester. He disagrees with J A Briant, saying that a well written program should be able to tidy up after itself whether or not it uses illegal code. He uses Cygnus' game *Twin World* (see review) to illustrate his point. James says the claim that tidying up is not possible because of illegal code is just an excuse for sloppy programming.

Well, is it? Should all games start from Desktop, behave themselves and then return to Desktop without fuss, or is this too much to ask? This debate is becoming quite interesting. I want more opinions. Send them in to Game Show at the address below.

A game called *The Crunch* is on the way from Eclipse, known for *Blowpipe* and *Worldscape*. It has a concept similar to a game sent in by a reader recently – and you'll be hearing about that soon – in which a small robot roams a 2D maze. The maze contains coloured tiles, invisible transporters and one-way areas. Once a colour has been chosen all the tiles of that colour must be consumed before eating another shade – and that's 'the crunch' because each level has been designed in such a way that only careful planning will render the last colour edible.

On the subject of mazes, a two-player split-screen labyrinth game ought to be rearing its head pretty soon if predictions are correct. Speaking of rumours, we've heard that a driving simulator is on the way involving a twoplayer serial port link up.

I've been playing Superior's *Sim City* for the BBC. Hey, it's good! The idea is to build up and maintain a city – I called mine Samville. The 'Sims' (simulated citizens) live in the city, and the population varies according to factors such as taxes, mayors

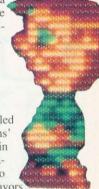

taxes, crime and taxes – to quote from the instructions. The residents of Samville hate me because I give them coastal locations, parks and police protection (yeah, and I'm confused too). The industrialists love me because they get workers and large water supplies, and the commercial zones are thriving because I base them near stadiums which attract lots of customers. But the people just don't want to live in Samville.

I got so frustrated in the end that I increased the chances of a large monster stomping all over my city to 100 per cent. It wiped out the power station, crushed a few fire stations and then – then people started moving in and my popularity soured. There are some weird people living in the computer! *Sim City* will be reviewed soon, but if soon is too late for you, I've been playing it for a couple of weeks and it's great – no complaints so far.

Powerband, from the Fourth Dimension, should be finished by now. I had a quick race at the Shopper Show but the impatient visitor behind me was itching for a go so I didn't have time to form a very strong opinion. Basically though, your 3D racing car can be viewed from any angle, and driven in any of four modes. Fun mode seems to be similar to 'flying brick' mode in Interdictor II in which the plane becomes indestructible. In Powerband fun mode the ability to reverse is particularly useful after miraculously surviving a 260mph trip into a grandstand. Game mode provides track practice, while in timed mode pole position is the aim. The final mode - world cham-

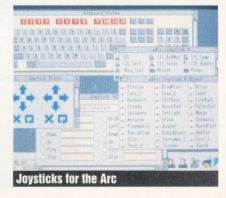

# GAMESHOW

pionship – is the real nitty-gritty: Formula One racing, in which your car takes a beating and is quite prone to failure. The Fourth Dimension certainly thinks it's good enough to warrant a £24.95 price tag, unheard of since *Apocalypse*.

Some news in brief: *Wonderland*, the new adventure from Magnetic Scrolls, should now be available for the Arc from Virgin. *Superior Speech* is an Archimedes version of the highly acclaimed BBC *Speech!* from Superior Software, and ought to be on the shelves by now or very soon.

Any news, hints, tips or general comment, and particularly your opinions about the BBC/Archimedes markets and the Desktop games question, should be sent to: Game Show, BBC Acorn User, 20-26 Brunswick Place, London N1 6DJ.

Happy new year.

parallel to the bottom bit allowing you to get around obstacles by descending, moving along a bit and then reemerging further on (or vice-versa).

A novel feature, is the presence of a merchant, who will sell you useful items in return for points you have scored. A flute is required to summon the merchant, a number of which are scattered throughout the land (flutes, not merchants!).

The druid's 'nasties' are scattered throughout the land and can only be stopped by pelting them with red, green or blue bubbles. Each type of bubble has its own particular use and different ones are required for destroying different monsters.

On the graphics front, the backgrounds and sprites are a direct port from the Atari ST – the gaps at the top and bottom of the screen are a dead give away. I know this is

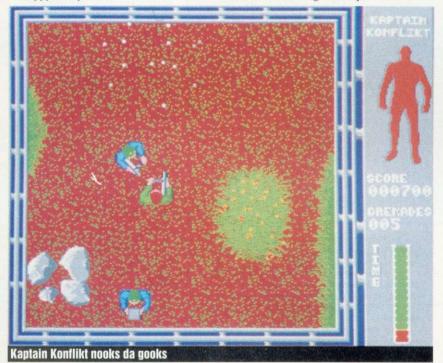

#### **Twin Worlds**

Cygnus Software, tel: (0533) 559711 Archimedes £19.95

Before anyone rushes out to buy this, hoping to solve the mystery of 'Who killed Laura Palmer?', let me tell you now. This has nothing to do with Twin Peaks!

Twin Worlds is in fact set in a far off world, inhabited by demons and wizards. You play the part of Ulopa, and must find the 23 parts of the magic amulet, once owned by your father. Your father incidently, is now pushing up the daisies, courtesy of the evil druid, who also stole the amulet in the first place.

The overall game is in the now-familiar ladders 'n platforms style. Each level is divided between above and below ground, hence the 'Twin Worlds'. The top bit runs the easy way out but a little enhancement goes a long way (just have a look at the difference between the ST and Arc versions of *Pipemania*.) All motion in the games is smooth and the main character Ulopa trots around in a rather cute, wibblywobbly sort of way.

The sound fairs a little better, especially played though a hi-fi. Sound effects are rather thin on the ground (and below the ground) with only the odd blip when you launch a bubble.

It's excellent to see another large games software house supporting the Archimedes. Let's hope this is the first of many.

No prizes for originality, but a welcome addition to the Archimedes games library nonetheless.

**Rob Miller** 

#### **Kaptain Konflikt**

Calderglen Computers, tel: (0282) 871717 Archimedes £19.99 Hot on the heels of Deeva, (the only game in the history of the home computer to have incorporated a scrolling starfield which went the wrong way), comes a new title from the same company, somewhat reminiscent of Commando on the BBC. The version I have will be improved and added to before release, but the general idea is to progress through a series of vertically scrolling landscapes, blasting merry hell out of all who stand in your way.

On your destructive travels, you can collect various bits of equipment to help you: extra grenades and 'first aid' boxes which regenerate your energy level for example.

Currently there are six levels (which are viewed from above), including land, water and city scenes, but no doubt this will be increased. The graphics are rudimentary but adequate, however it may have escaped the artists' notice that every piece of vegetation looks like an enormous mutant lettuce! There are some good touches in the visual department, and each block of machinery or gun turret has two sets of graphics for both before and after it has been blown up.

The explosions themselves are pretty feeble, but some of the animation, such as the way the cannons emerge from underground, is nicely done. Scrolling is flickerfree, and a tiny flying machine can be hijacked to glide at double speed across the terrain with no loss of smoothness. You must avoid the cars and aircraft which glide by at intervals whilst dealing with the advancing hordes of enemy troops, and doors must be blown open to get at new supplies.

This is sometimes difficult, since the oneway scrolling can prevent you from throwing the grenade from far enough away. I couldn't help noticing that the bazookawielding character on the title screen bears a striking resemblance to Mel Gibson and I'm sure this game would be his cup of tea. Nevertheless, regardless of the price, I would say that this is only slightly better than budget-quality software.

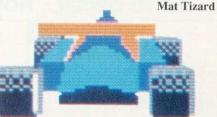

### BBC A3000/ARCHIMEDES/BBC A3000/ARCHIMEDES/BBC A3000

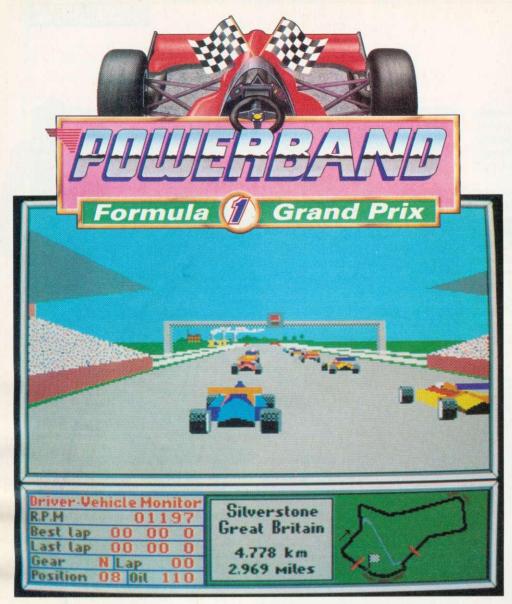

Enter the exciting and dangerous world of International Formula 1 World Championship Racing courtesy of your Archimedes and ace programmer Gordon Key. Powerband offers you the chance to drive at up to 260 mph accelerating from 0-60 in well under 4 seconds and 0-100 in less than 8.

This Formula 1 Pseudo-Simulator pits you against a large field of Highly intelligent opponents who all have varying abilities but all really want to win. You are able to set engine power, gearbox types (manual, semi-manual or automatic), aerofoil settings etc. to try and give you the edge.

The unparalleled speed and quality of the animation and sound effects will have you totally absorbed. The engine for your car is digitised from a real 12 cylinder Formula 1 racing car. You can race on 16 real International Circuits (e.g. Silverstone, Hockenheim and Buenos Aires) which have all been meticulously recreated. Many even have additional scenery to improve the aesthetic appeal of what, in the majority of cases, are quite boring stretches of empty tarmac.

Your detailed car can be viewed from any angle and as such it is even possible to turn around and drive back down the circuit (in FUN mode). Plus oversteering at speed can cause you to skid and/or go into a very dramatic spin.

There are 4 playing modes for Powerband, you can select up to 99 laps in any race and all lap records are automatically saved to disc:

FUN mode allows you to choose from any of the 16 circuits and drive an indestructible car which will survive any kind of accident. The ability to reverse in this mode is particularly useful after you've miraculously survived a 260 mph head on crash with a grandstand!

GAME mode gives you the choice of any circuit but your car will explode in a severe crash or through accumulated damage.

TIMED mode can be manually selected with FUN or will be entered automatically before each race in order that your grid position can be determined. It's you against the clock and Pole Position is always your ultimate aim.

WORLD CHAMPIONSHIP mode enters you in The Formula 1 World Championship where you will have to compete in a series of 10 races (these are selected randomly for each Championship from the 16 circuits available) to gain the valuable points needed to become The World Champion. Your car will be subject to damage or failure as in the real thing. At the end of a race your progress in any World Championship can be saved to disc and continued later.

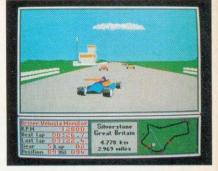

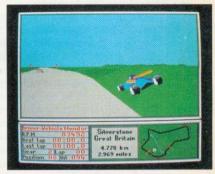

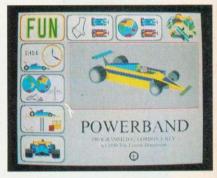

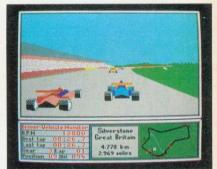

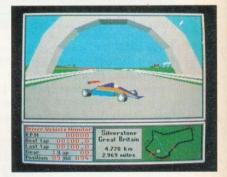

### BBC A3000 & ARCHIMEDES PRICE: £24.95

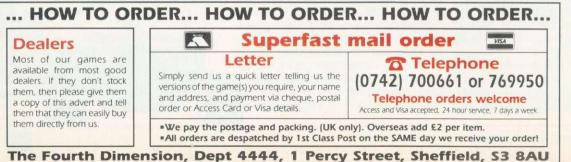

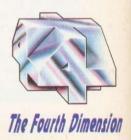

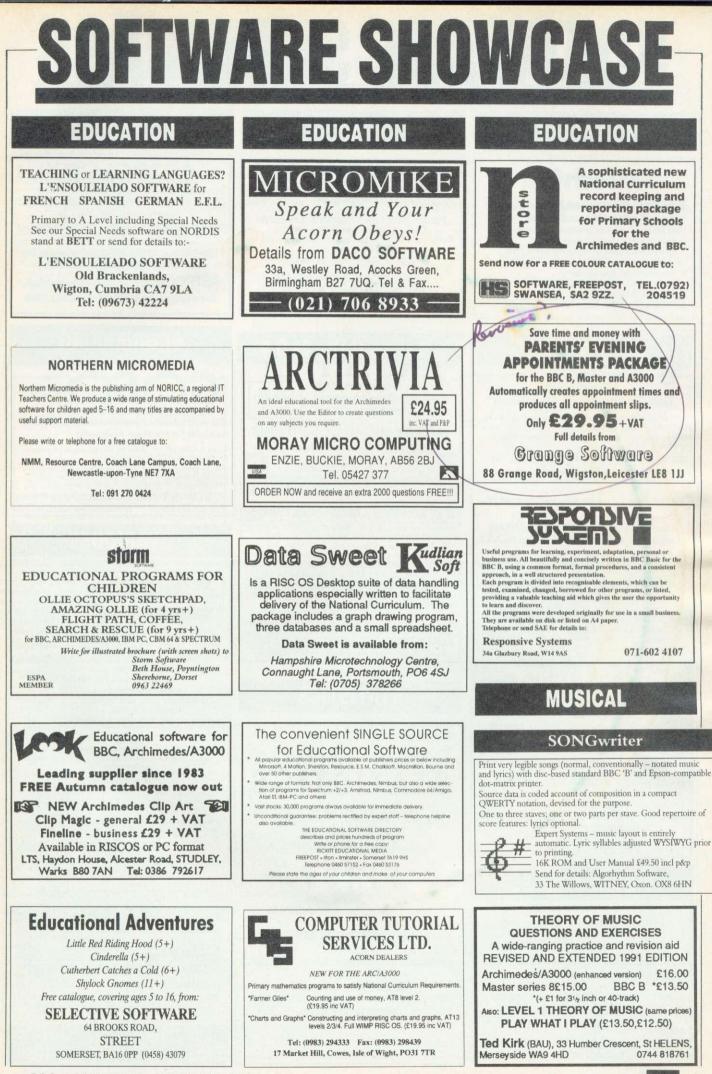

BBC ACORN USER FEBRUARY 1991

# **SOFTWARE SHOWCAS**

# DATABASE

# Edurech

Edu-Base Educational database for 9 year olds and above.

- Over 280 lines of on-Screen instructions including teachers notes, instruction manuals and sample exercise.
- \* Use the databases provided or create your own.
- \* Sort on any field.

\* Create your own printouts and reports

Site Licence for A3000/ARC - £20.00 Edu-Tech, 8 Barncliffe Drive, Sheffield, S10 4DE \*\* For free demo copy send a blank disk and £1.00 \*\*

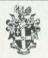

The LIST Project Department of Design and Technology Loughborough University of Technology Leicestershire LE11 3TU Tel: 0509 222661 FAX: 0509 610813

#### The Technology Database

A database package of the National Curriculum Orders for Technology\*, covering AT's 1-5, Levels 1-10. Designed for ease of use, by any teacher, as an aid in constructing schemes of work

BBC 'B'/Master £12.00+VAT. Archimedes £13.00+VAT \*Crown copyright data are reproduced by permission of HMSO

For Maths Science Technology Geography History RE PE ....

A new data handling and display package designed in response to National Curriculum A.T.s

Fast and simple to use Packed with useful features

"DataKing is a very good buy" Times Educational Supple

Stand alone BBC version Site Licence - £49 Also available for: Econet, Arc/A3000, Nimbus Shenley Software 5 Coombefield Close New Malden KT3 5QF For written details: #081-949-3235

# ACCOUNTANCY

| Kenda      | I Computer                                                        | Centre      |
|------------|-------------------------------------------------------------------|-------------|
| 68 Stramo  | ngate, Kendal, Cumbr                                              | ia, LA9 4BD |
| Acorn      | Beat the Christmas<br>shortages. Buy your<br>systems now. We will | Samsung     |
| Schneinder | store it for you.<br>Gauranteed from the                          | Commodore   |
| Atari      | date of collection.<br>Ring for prices and                        | Amstrad     |
| (          | delivery.<br>0539) 722559                                         |             |

# VISUAL IMAGES

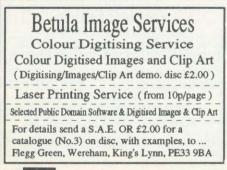

### GAMES

For the Acorn Archimedes/A3000: Escape From Exeria/Return To Exeria & two BBC adventures to use with 165Host £3.49 inclusive

For the BBC (£5.25 inch DFS disk only): Escape From Exeria/The Sacred Pyramid/The Purple Crystal of the Heavens £1.99 inclusive (Please state 40 or 80 Track)

> SOFT ROCK SOFTWARE 124 Marissal Road, Henbury, Bristol, BS10 7NP

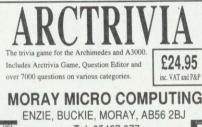

Tel. 05427 377 ORDER NOW and receive an extra 2000 questions FREE!!!

**NEW!! ARCHIMEDES ARCADE GAME CREATOR** Do you have great ideas for games but lack the ability to program? If so then our new system is for you. Fully Do you have given locas for games of the time the billy of program? If so then our new system is for you. Fully WIMP-based, you can design animated sprites, 8-layer scrolling screens, flight paths, add sound effects and do much, much more without writing a single line of BASIC or ARM code. Send A5 SAE (27p stamp) for full details. Also available: **ALPS**: "anyone with a good imagination can create an adventure that is satisfying, entertaining and, above all, playable"... The Micro User. "A powerful and easy to use application"... Archive.

Send A5 SAE for a leaflet. Price: £33 inc p+p. ALPINE SOFTWARE, Dept (BAU) Tel: 0762 342510 PO BOX 25, Portadown, CRAIGAVON, BT63 5UT

# STATISTICS

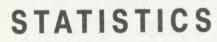

The ESTABLISHED system

for the Acorn Archimedes is

FIRST

Write or telephone for details to

SERIOUS STATISTICAL SOFTWARE

Lynwood, Benty Heath Lane, Willaston

South Wirral L64 1SD

Tel: 051-327 4268

#### ASTROLOGY TEACH YOURSELF with our STARTER PACK. Only £12.50 - No previous knowledge required Payment by Access/Visa, Cheque, etc Or send sae (33p - about 9"x7") for free catalogue of our wide range of programs for PROFESSIONAL ASTROLOGERS (BBC, Archimedes, etc) Also I CHING, GRAPHOLOGY, TAROT, etc STROCALC (Dept BACU) 67 Peascroft Road. Hemel Hempstead Herts HP3 8ER tel/fax: 0442 251809 ENGINEERING From £150+vat The most advanced structural analysis program available for the Acorn Archimedes. CASA is a fast, efficient, powerful, but very easy to use program for the analysis of 2D structural frames. Full on-screen graphics, RISC OS compliant, Universal Section library, Second Order analysis, Thermal Effects, Lack of fit, Internal hinges, Point-and-click' data entry option, etc. VISION SIX Ltd. 13 Paddock Wood, Prudhoe Tel: (0661) 33017 Northumberland, NE42 5BJ **!!VARIOUS!!** Professional quality SIGNWRITER lettering that keeps it's mooth outline at any size for the BBC & Archimedes for 1/2" to max printer width 8" (BBC) Produce quality Banners, Posters, Letterheads, Adverts, Signs, Tickets & Notices in minutes. BBC Disk £29.95 -Archimedes £39.95 Black & Coloured Ribbons for many printers. Please ring for availability and prices (All prices include VAT and Delivery) WIGHT SCIENTIFIC Access and Visa 44 ROAN STREET, GREENWICH, LONDON SE10 9JT accepted Telphone 081-858 2699 Fax 081-853 4416 **G & F SOFTWARE** SOFTWARE GALORE!!!! We have an extensive range of software for the most discerning of you Archimedes users. Also we have other projects under way which we think will enhance the use of your machine. Also we have other projects under way which we think will enhance the use of your machine. \* Picture Discs From £3.99 \* Music Discs From £3.99 \* Applications From £3.99 \* Demos From £3.99 \* Demos From £1.99 We are on the look out for any thing that you have written in the past no matter how big or small, half finished or whatever, please contact us at the address below. Now that you have your Archimedes do you really understand it, or need that extra help with it. We can give you tution in your home or at our premises please write to the address below for further details. Want to read IBM. PC Discs then want no more we have an application that will suit you, then write to us at the address below. Make all chauses papelse IG. Stanley Send to the address below. G & F Software, 20 Halg Close, St. Albans, Herts, AL1 5RG ROOM 7 SOFTWARE ....£6.90 MATRIX **ELECTRONIC HOBBYIST...** £29.99 INTRODUCTION TO STATISTICS...... ....£7.95 ..£10.35 FOD ANALYSIS ..... Our catalogue covers these and many more programs from the Acom range Now available for ARCHIMEDES, A-3000 and other ACORN computers Most of our programs are available for the Electron/BBC B/B+ Master, Most of our programs are available for the Electron COMPACT and ARCHIMEDES range on 5.25 Letters cheques to: W.L. Computer Services and Services. H.S.L. Building, 437 Warrington Road, Rainhill. Merseyside L35 4LL. Tel. 051 467 7400 Fax: 051 493 1425

ASTROLOGY

BBC ACORN USER FEBRUARY 1991

5

# NARE SHOWCA

# LISP

EdScheme A modern Lisp for the PC, Atari ST and Archimedes

from the artifical intelligence community, yet unlike its predecessors it has proved acces from the antimum interruption of the standing of the standing

a complier with the convenience of an interpreter. In addition EdScheme has an inter

rated and decicated Lisp editor and a comprehensive furtile graphics. Interface making t the perfect tool for exploring the science of computers.

Runs on all Archimedes systems. Only £37.50 inclusive of VAT and P & P

EdScheme is available only from LAMBDA PUBLICATIONS 194 Cheney Manor Road, The Green, Swindon SN2 2NZ

Generous discounts for educational users - s.a.e. for further dettails

s, programming languages such as Lisp have been the preserve of the resea The Scheme dialect of Lisp is one of the most powerful products to emerge

## **BASIC ON DISC**

#### LEARN BASIC ON DISK!

To newcomers and the more advanced our Elementary Course is an ideal introduction/reference source containing many useful tips not found in books. For schools, colleges, home users etc. FULL back-up + Library. NEW! Part 2 Lessons 17-32.

Lessons 1-16 80T £20.95 (3.5' disk/40T 5.25" reversible disk £21.95) Lessons 17-32 £20.95 (Ditto £21.95) SAVE £4 on both Parts for only £36.95 (ditto £38.95)

For BBC B/Master/Compact/Electron/Arch + 6502 Emulator Payment by cheque please to:

UNIVERSAL COMPUTER SUPPORT 168 Hough Road, Walsall, West Midlands WS2 9BQ TEL: (0922 30038)

WORD PROCESSING

CORPLAN FOR SERIOUS WORK WITH WORDWISE PLUS

Descriptive indexing for your letters & documents.

# PUBLIC DOMAIN

# Jaushaw Avenue Birmingham 843 5RX Skyfall is the workds largest Archimedes Public Domain. As such we offer the widest range. With well over 200 discs all crammed with Games, DTP art work, Applications, Utilities, Sillies, Graphics, Demos, Trackers, Animations, Ray Traced, Ekc.

Skyfall offers a 1 week service with prices as low as £1:50. Why not try us ? Just send a A5 SAE for our Free Catalogue, or send a £1 coin for our Demo Disc and Catalogue.

28

Your own library of layout forms, letterhads etc. Automatic import of addresses, references, dates etc. CORPLAN does the layout, you just type the text! Resident utilities for mailmerge, label printing etc. Many other features, including Inter-Word link. For B, B+ & Master. Needs discs & Wordwise Plus. Pack contains disc, tutorial manual, keystrip etc. Price £19.50, post free UK. 14 day refund. Free information sheet available

CORPLAN Computer Systems Three Gables, 7A Talbots Drive, Maidenhead, Berks, SL6 4LZ Phone or Fax: (0628) 24591

ENCODER

**DISABLED?** 

Keyboard Emulator on disc Speedwriter speeds up your typing Le Computer 0245 362225 CROSSWORDS AKROSS

The Definitive Crossword Compiler + Editor For Archimedes & all BBC (inc. Network licence) PLUS RN Nimbus (with BBC Basic) NOW an unbeatable **220 OFF** Price range from **229.50** to **434.50** Inc Schools Discount Times & Sun Computer Crosswords (13 vols) Times **\$17.95/£18.95**. Sun **£18.95/£19.95** 60 wirgles in aceh volume 60 puzzles in each volume cassettes: NOW 1<sub>2</sub> HALF PRICE TO CLEAR; Times £4 (4 vols). Sun £3 (4 vols) For details contact..

Akom Ltd. 51 Manor Lane, London SE13 5QW Tel: 081-852 4575 (Prices inc. VAT, P&P UK, add £2 surcharge orders ex UK)

# **ACORN USER ADVERTISEMENT PAGES - FEBRUARY 1991**

4th Dimension 124 Advisory Unit for Microtechnology in Education 68 AJL Electronics 20 Akom 127 Alpine Software 126 Alsystems 56 20 Ampsound Apricote Studios 103 Astrocalc 126 Atomwide Ltd 22 Automatic Services 60 **AVP** Computing 62 Beebug 6,8,11-13 **Betula Image Services** 126 Calligraph Ltd 68 120 **Care Electronics CJE** Micros 86 Clares 88, 112 Colton Software Computer Concepts 84, 113 Computer Depot 60 Computer Tutorial Services 125 Contex Computing 58 Corplan Computer Systems 127

4- Mation

CSS

Dabhand Computing 38-39 **Dabs Press** 104 Daco Software 125 Digital Services Ltd 83 Edutech 126 **Electronic Font Foundry** 62 Fairhurst Computer 68 Graham Stanley 126 Grange Soft 125 Ground Control 114 H.S. Software 125 HCCS Associates 41 Human Computer Interface 40 Ian Copestake Software 29 Intelligent Machines 114 ΙΟΤΑ 32 **JR-Letronics** 68 Kendal Computer Centre 126 Kudlian Software 125 L'Ensouleiado S/W 125 Lambda Publications 127 LCL 58

Le Computer 127 Lindis International 16, 59 Logotron Ltd 18 Loughborough University 126 LTS 125 Manor Court Supplies 103 Micro-Aid 120 Minerva Software IBC Moray Micro Computing 125, 126 Northern Micromedia 125 Norwich Computer Services 61 **Oak** Computers 21 Orion Computers 24-25 Overseas Media Distribution 1 Panasonic IFC Pineapple Software 74 Portobello Trading Company 103

VISA

| PRES                      | 2   |  |
|---------------------------|-----|--|
| Professional Computing    |     |  |
| Systems                   | 114 |  |
|                           | 105 |  |
| Responsive Systems        | 125 |  |
| Rickett Educational Media | 125 |  |
|                           |     |  |
| Selective Software        | 125 |  |

| Serious Statistical Software 126 |          |
|----------------------------------|----------|
| Shenley Software                 | 126      |
| Shibumi Soft                     | 116      |
| Skyfall P.D                      | 127      |
| Softrock Software                | 126      |
| Software Bargains                | 76       |
| Software City                    | 76       |
| Software Solutions               | 14       |
| SP Electronics                   | 125      |
| Storm Software                   | 125      |
| Superior Software                | OBC      |
|                                  |          |
| T.M.J. Computer Softwa           | are 58   |
| Taxan UK                         | 109      |
| Technomatic                      | 34-37    |
| Ted Kirk                         | 125      |
| Terrell Electronics              | 60       |
| The Data Store                   | 56       |
| Timestep Weather Syste           | ms 120   |
|                                  |          |
| Universal Computer Sup           | port 127 |
|                                  |          |
| Vision Six                       | 126      |
|                                  |          |
| Watford Electronics              | 42-55    |
| We Serve                         | 62       |
| Wight Scientific                 | 126      |
| Wild Vision                      | 20,66    |
| Willow Software                  | 10       |
| WL Computer House                | 126      |
|                                  |          |

2

56

# **END USER**

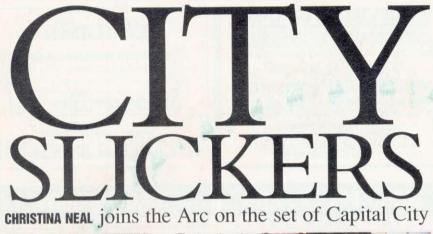

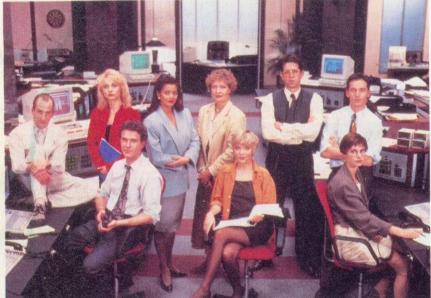

you've recently sat down for a quiet night in front of the television and found yourself ogling an Arc, you might be fearing for your health and sanity. You could be fooled into thinking that those endless hours spent writing your latest program have resulted in a mental picture of the Arc appearing before you each time you try and switch off. Rest assured though, your sanity is definitely not in jeopardy, as the Arc has been appearing on television in frequent bouts of late! That trendy yuppie bunch on the set of Capital City have been known to turn to their Arc for help while predicting which way the stock market will swing. And the not-so-trendy Max has been known to sit poised in front of an Arc monitor, glued to his flight simulator game!

The man to blame for your temporary fears is Ira Curtis-Coleman. The former design engineer was asked by the show's producers to find a network of computers for the programme's dealer room set. He didn't have to go far for the right machine.

Ira, who has organised video and computer equipment for the likes of *Aliens*, Superman 4 and Bond movies such as View To A Kill and Never Say Never, already had a certain type of machine in mind.

'I wanted to use a British manufacturer, and seeing as my brother Harvey was the director of Acorn at the time, I thought I would give him first bite of the cherry.'

Aside from these family connections, Ira wanted to use the Arc's speed. A 'test run' featuring the Arc, and other competitors such as the Commodore Amiga and an IBM emphasised the power of the machine.

<sup>1</sup>I put the same program into all of them and found the Arc ran about 17 times faster than the other machines,' says Ira.

This no doubt pleased Harvey Coleman, who eagerly provided his brother with a number of Arc 440s. Ira installed these on the set, and this consequently led to the Arc's prominent role in the programme!

Ira admits that installing the computers was a complex task, even though the whole dealer room set was essentially constructed in a mere matter of weeks.

'I wanted to create realistic images of a dealer room, but at the same time, I wanted the computers to be used,' he says. I had 19

computers and some video tapes for recording information to go on the screens.

The information concerning the stock market and shares was provided by Reuters, the worldwide news agency. Ira admits that he had to take great caution over what was used. For instance, it wasn't advisable to use a page of figures produced by Barclays Bank! Instead, Ira selects and displays information provided by foreign banks that aren't linked to British ones in any way. In addition, some of the information is provided by Prestel. Other news snippets are picked up on the Amiga and run under the BBC emulator.

'I wrote most of the software myself' says Ira. 'I used *Microsoft* so that I could add windows. I also included a language called Fast Basic to get the speed right.'

'Going into assembly language to write calculations was tough. There are other screens in the background which I've preprogrammed and put onto video tapes. All the machines are driven through one source so that they are all synchronised together.'

The network of Arcs are all controlled by one main machine which Ira operates in his control room during the filming process. This is done by creating a computerised electronic path field which allows any one monitor to connect to any source.

In other words, Ira can send out information to every screen in the dealer room. This is particularly useful for occasions when the actors are filming a closing down scene, as all the information can disappear from their screens instantly.

A recent episode of particular interest to Arc owners was the one featuring Chaos. The Chaos theory aims to prove how a number of continual errors can mount up to results that are totally unpredictable – especially where figures are concerned!

The episode featured a young lad named Danny showing Max and Hudson how Chaos theory works, and the different ways that the stock market can go.

One final but pertinent question that's no doubt crossed your mind is, do the actors actually get involved in operating the computers? Can Douglas Hodge, who plays smoothie Declan, use his Arc for real?

'He's been known to play around with it, yes,' smiles Ira. 'But the whole system is controlled by me because the actors have enough to do learning their lines. We've produced a computerised dealer board which is similar to a real dealers' phone system where they just hit a certain button to dial up a line. With this, they just hit the key and it will, for instance, create a list onscreen of all the world's banks.'

'The actors have a great deal of admiration for the system. They've got a lot on their plate, so they appreciate a system which is reliable and easy for them to work with when the cameras are rolling!'

# FDUCATIO

MULTISTORE The ultimate in database technology. A powerful database for the business or serious home user. MultiStore is a multi-tasking relational database which allows many database files to be opened at one time. Files may be linked so that relationships between files are automatically tracked. Rapid searches by any criteria, including 'sounds like' facility. Key fields for instant search, indices to allow file browsing in more than one order without sorting. Fast sort facility by single field or complex expression. Comprehensive reporting facilities allow any report, including totalled lists of fields, labels with multi-font capability, line trapping, justification, paging, multi-set stationery and even completely relational reports. Data can easily be exported to other RISC OS

40

S

0

P

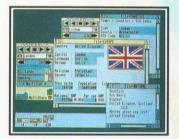

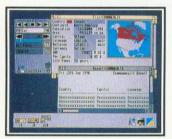

packages. MultiStore is a professional package and probably the most comprehensive database available today. £299.00 INC V.A.T.

FLEXIFILE The perfect database for education and small business users. FlexiFile is a new powerful multi-tasking database with friendly screen displays. Multiple files may be open at the same time with relational linking between any two files. FlexiFile allows fast sorts to be carried out and with its soundex searching allows even mis-spelt items to be found. Mathematics can be performed using the macros while indices allow you to browse the records in more than one order without performing sorts. FlexiFile lives up to its name giving the user full flexibility with ease of use. **£149.95** INC V.A.T.

SYSTEM DELTAPLUS The database for the serious home user or enthusiast. System DeltaPlus is a comprehensive database giving you power coupled with ease of use. Easy to use video style controls and the ability to define your own card layouts make this database suitable for all types of data entry. Searches can be performed by simply selecting from within windows or by multiple criteria. Reports can be produced together with labels up to four across with blank line strip. With comprehensive maths, sorts and searches System DeltaPlus is hard to beat. System DeltaPlus may be programmed if required allowing you to customise the package or write your own applications. £79.95 INC V.A.T.

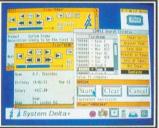

E CHOICE

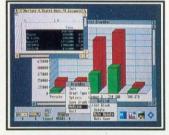

#### GRAPHBOX

#### Data can be imported from the Minerva range of databases to GraphBox and stunning charts produced.

With twenty different charts and graphs you will always be able to present your data to its best. GraphBox also imports data from other RISC OS packages. With a 'Hot Link' to Pipedream 3 which allows for automatic updating of graphs from data produced and the ability to export charts as draw files. Graph Box is the answer you have been looking for.

Graphbox is not a database, but can be used with any of the above programs for reproduction of charts and graphs. £79.95 INC V.A.T.

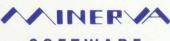

SOFTWARE

MINERVA HOUSE, BARING CRESCENT, EXETER, DEVON EX1 1TL TEL: 0392 437756 FAX: 0392 421762

# SUPERIOR SOFTURRE

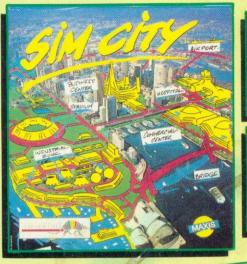

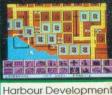

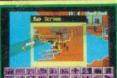

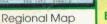

### SIM CITY

The Unique Award-Winning City Simulation Game

With SIM CITY, take the destiny of the world's greatest cities in hand. Build houses, streets, factories, airports and power stations. You will have to fight crime and pollution, collect taxes and balance your budget.

Everything is managed and animated in real time. Every decision influences instantly the life of your town. You will face crises, natural disasters (tornadoes, earthquakes, etc.), but who knows - maybe one day you will construct the perfect city. Pre-defined scenarios include SAN FRANCISCO and CHERNOBYL. SIM CITY is an an absorbing and unique game. Other computer versions were voted the TOP GAME and TOP SIMULATION of the year in America (1989) and received a TILT D'OR award in France (1990).

**BBC Micro/Master & Electron** 

#### \*LL \*\*\*\* MASTER BREAK Snooker-Siyle Trivia Quiz Game for 1 to 4 Players Black Ball on Science & Hature Six categories of questions: SCIENCE & NATURE, POP MUSIC, GEOGRAPHY, SPORTS & PASTIMES, ARTS and HISTORY. Over 1500 questions in the BBC Micro/Electron version. Over 2000 questions in the A3000/Archimedes version, including digitised picture and digitised sound questions. **BBC Micro/Master** In the 1 player game, try to get the highest break - you might even manage the maximum break of 147. In the 2 to 4 player game, compete against your friends and family for the highest score and highest break. Start your frame with an easy red question, then choose your colour have you the nerve to choose the black ball question? You've used all your PASSES and the ball is OVER THE POCKET - if you miss, it's a FOUL SHOT! ALL THE FUN AND CHALLENGE OF A TRIVIA QUIZ AND SNOOKER MATCH ROLLED INTO ONE ENTHRALLING GAME BBC Micro/Master, Electron & A3000/Archimedes A3000/Archimedes PLAT IT AUAIN SAM PLAY IT AGAIN SAM 14 A New Action-Packed Four-Game Compilation BALLISTIX PREDATOR It's a whole new ball game! The fastest, wackiest, toughest computer game yet to Nothing like it has ever been seen before! 03151 You've heard about the Schwarzeneager film PREDATOR...now you can play the leading role. Fight your way through the appear. Play against a friend or the computer...60 different screens. Superior Soccer South American jungle, but, beware the "Ballistix is original, fun and very addictive. PREDATOR mysterious alien. Each new level is a challenge which brings a BALLISTIX "A fun game having a lot of the feel of a Schwarzenegger film"...Micro User new court layout with several surprises" .Electron User SUPERIOR SOCCER STAR PORT A brand-new arcade-adventure with 60 A fast action arcade game, with realistic graphics, or a challenging football management game...or, for the ultimate in action-packed screens, written by the author of QUEST and CAMELOT. Rescue the medical supplies from the strange triangular football excitement and realism, you can play a combination of both space station...but only if you can solve the increasingly difficult letter-puzzles on each "Puts you in the role of football player, SUPERIOR SOCCER STAR PORT Star Port manager, combining on-the-field action with strategic planning just like the real thing!"...BBC Acorn User level **BBC Micro/Master & Electron**

| SIM CITY                                                                                                    | THASTER BREAK                                                                                                    | PLAY IT AGAIN SAM 14                                                                              |  |
|----------------------------------------------------------------------------------------------------|----------------------------------------------------------------------------------------------------|---------------------------------------------------------------------------------------------------|--|
| BBC Micro/Electron Cassette\$12.95 BBC Micro 5 <sup>1</sup> / <sub>4</sub> "Disc\$14.95<br>Master Compact 3 <sup>1</sup> / <sub>2</sub> "Disc\$19.95                                 | BBC Micro/Electron Cassette\$9.95         BBC Micro 5'/4" Disc\$11.95           Master Compact 3'/2" Disc\$14.95         A3000/Archimedes 3'/2" Disc\$19.95 | BBC Micro/Electron Cassette\$9.95 BBC Micro 51/4" Disc\$11.95<br>Master Compact 31/2" Disc\$14.95 |  |
| BBC Micro Cassettes & BBC Micro 51/4" Discs are compatible with BBC B, B+ & Master 128 computers. Screen pictures show the BBC Micro versions of the games, unless otherwise stated. |                                                                                                    |                                                                                                   |  |

We have in stock over 30 different titles for the BBC Micro/Master and Acorn Electron computers including such great games as: ELITE, REVS + REVS 4 TRACKS, EXILE, HOSTAGES, A QUESTION OF SPORT, REPTON INFINITY, RICOCHET, LAST NINJA 2 and PERPLEXITY, and the complication titles: ACORNSOFT HITS 1 & 2, SUPERIOR COLLECTIONS 1, 2 & 3 and PLAY IT AGAIN SAMS 1 to 14. All are available for immediate despatch

SUPERIOR SOFTWARE

**ACORNS** 

(Superior Software is a trading name of Superior Microcomputing Ltd.) Dept. M1, P.O. Box 6, Brigg, S. Humberside DN20 9NH. Tel: (0652) 58585 and REPTON 3 (now with enhanced graphics), and the new highly praised golf simulation/designer, SUPERIOR GOLF. Also the action-packed HOSTAGES game. Please write to the address below or telephone for a full list of Superior Software games

Our A3000/Archimedes titles include great classics such as ZARCH, CONQUEROR

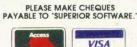

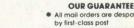

- All mail orders are despatched by first-class post Postage and packing is free
- Cassettes and discs that are
- faulty on receipt will be replaced immediately [This does not affect your statulory rights]

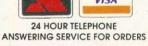